### UNIVERSITAT POLITÈCNICA DE VALÈNCIA

Departamento de Ingeniería Mecánica y de Materiales

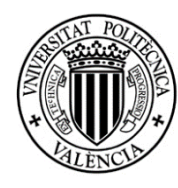

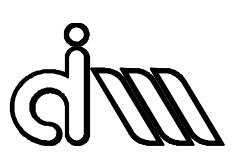

Trabajo Fin de Máster en Ingeniería Mecánica

# "IMPLEMENTACIÓN Y MEJORA DE UN SISTEMA DE ADQUISICIÓN DE DATOS Y TRATAMIENTO DE SEÑAL PARA UN BANCO EXPERIMENTAL DE ENSAYOS DE CARACTERIZACIÓN ACÚSTICA"

*Presentado por*: D. Xián Morandeira Conde *Dirigido por*: Dr. D. Francisco David Denia Guzman y Dr. D. Francisco Javier Fuenmayor Fernández

Valencia, "Julio" de "2019"

XIÁN MORANDEIRA CONDE

# RESUMEN

Este Trabajo Fin de Máster se centra en el diseño e implementación de un sistema de adquisición de datos y tratamiento de señal que permita la caracterización experimental para la obtención de propiedades acústicas de materiales y dispositivos de control de ruido. Para ello se mejorará el banco de ensayos disponible en el laboratorio de ruido del Departamento de Ingeniería Mecánica y de Materiales.

La metodología de trabajo se basará en la medición de la muestra o prototipo en el banco de ensayos, con el cual se podrán aplicar distintas excitaciones acústicas previamente implementadas con el objetivo de obtener un contenido en frecuencia adecuado para el rango deseado de la señal. Se tomarán medidas de presión a través de las parejas de micrófonos situadas aguas arriba y aguas abajo del elemento a caracterizar y se tratará la señal debidamente mediante el software de adquisición, previamente definidos los datos dimensionales y medioambientales del ensayo, así como los datos de generación de la excitación y de adquisición de señal. Con ello, mediante la aplicación de la Transformada Rápida de Fourier a las señales registradas de presión acústica se podrán calcular mediante teoría de descomposición de ondas los resultados deseados de caracterización, ya sea de silenciadores, como de materiales y componentes para silenciadores. Todo ello será posible gracias a un programa de control desarrollado en Matlab 2017a. Entre las técnicas implementadas, cabe destacar el método de la función de transferencia, el de Song y Bolton, Selamet *et al.* así como un procedimiento de calibración. Las diversas metodologías experimentales tenidas en cuenta partirán de la investigación previa de los miembros del departamento (proyectos, artículos, así como otros Trabajos Fin de Máster).

Principalmente se trabajará con silenciadores reactivos, de los cuales interesará obtener su índice de pérdidas de transmisión o *Transmission Loss* (TL), que es la magnitud que mide la atenuación acústica del sistema, y con silenciadores disipativos, de los cuales interesará también caracterizar los materiales que los constituyen, tanto el propio material absorbente encargado de la disipación de energía, como los elementos de sujeción utilizados para su fijación y guiado de flujo, tales como superficies perforadas. De estos elementos se podrá obtener su impedancia acústica, número de onda, velocidad del sonido y densidad equivalente a partir de la matriz de cuatro polos medida para una muestra insertada en un conducto, mediante la reconstrucción de los campos acústicos a ambos lados de la muestra.

Con el objetivo de validar las medidas experimentales realizadas, es posible recurrir a diversos tipos de metodologías multidimensionales de modelización que pueden clasificarse en dos grupos principales: las metodologías numéricas, de las que cabe destacar el Método de Elementos Finitos (MEF) y las metodologías basadas en técnicas modales analíticas. Para las aplicaciones tratadas en este trabajo se considerarán las segundas, debido a su reducido coste computacional en comparación con la alternativa numérica. Además, es una elección adecuada dada la precisión de estos procedimientos.

# PALABRAS CLAVE

Acústica, Caracterización acústica, Matriz de cuatro polos, Matriz de transferencia, Función de transferencia, Placas perforadas, Material absorbente, Silenciadores reactivos, Índice de pérdidas de transmisión, Calibración de micrófonos, Adquisición de datos, Tratamiento de datos, Transformada rápida de Fourier, Onda plana.

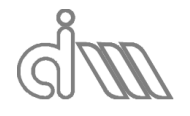

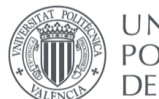

XIÁN MORANDEIRA CONDE

# ABSTRACT

This Master's Thesis focuses on the design and implementation of a data acquisition and signal processing system that allows the experimental characterization to obtain the acoustic properties of materials and noise control devices. This will improve the test bench available in the noise laboratory of the Department of Mechanical and Materials Engineering.

The working methodology will be based on the measurement of the sample or prototype in the test bench, applying different acoustic excitations previously implemented in order to obtain a suitable frequency content for the desired signal range. Pressure measurements will be taken through the pairs of microphones located upstream and downstream of the element to be characterized and the signal will be treated properly by the acquisition software. A previous definition of the dimensional and environmental data of the test will be carried out, as well as the generation and signal acquisition characteristics. Thus, by applying the Fast Fourier Transform to the registered acoustic pressure signals, the desired characterization results can be calculated by means of a theory of wave decomposition, either of silencers, or of materials and components for silencers. All this will be possible through the control software developed in Matlab 2017a. Among the techniques implemented, it is worth mentioning the transfer function method, Song and Bolton techniqe, Selamet et al. approach, as well as a calibration procedure. The different experimental methodologies taken into account will be based on the previous research of the members of the department (projects, articles, as well as other Master's Final Projects).

The main part of the work will be related to reactive silencers, of which it will be interesting to obtain their Transmission Loss (TL), a magnitude that measures the acoustic attenuation of the system, and dissipative silencers, including the characterization of the materials involved, such as absorbent materials responsible for the dissipation of energy, and the fastening elements used to fix and guide flow, such as perforated surfaces. From these elements it will be possible to obtain its acoustic impedance, wave number, sound speed and equivalent density, etc., through the four-pole matrix measured for a sample inserted in a duct, by reconstructing the acoustic fields in both sides of the sample.

In order to validate the experimental measurements, it is possible to consider various types of multidimensional modelling methodologies that can be classified into two main groups: numerical methodologies, such as the Finite Element Method (FEM) and methodologies based on analytical modal techniques. For the applications dealt with in this work, the second ones will be considered, due to their reduced computational cost compared to the numerical alternative. In addition, it is a suitable choice given the precision of these procedures.

# KEY WORDS

Acoustics, Acoustic characterization, Four poles matrix, Transfer matrix, Transfer function, Perforated plates, Absorbent material, Reactive mufflers, Transmission Loss, Microphone calibration, Data adquisition, Signal processing, Fast Fourier transform, Plane wave.

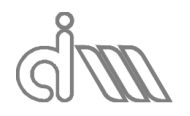

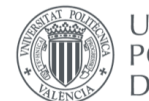

**UNIVERSITAT POLITECNICA** DE VALÈNCIA

## RESUM

Este Treball Fi de Màster es centra en el disseny i implementació d'un sistema d'adquisició de dades i tractament de senyal que permeta la caracterització experimental per a l'obtenció de propietats acústiques de materials i dispositius de control de soroll. Per a això es millorarà el banc d'assajos disponible al laboratori de soroll del Departament d'Enginyeria Mecànica i de Materials.

La metodologia de treball es basarà en la mesura de la mostra o prototip al banc d'assajos, amb el qual es podran aplicar diferents excitacions acústiques prèviament implementades amb l'objectiu d'obtenir un contingut en freqüència adequat per al rang desitjat del senyal. Es prendran mesures de pressió a través de les parelles de micròfons situades aigües amunt i aigües avall de l'element a caracteritzar i es tractarà el senyal degudament mitjançant el programa d'adquisició, prèviament definits les dades dimensionals i mediambientals de l'assaig, així com les dades de generació de l'excitació i d'adquisició de senyal. Amb això, l'aplicació de la Transformada Ràpida de Fourier als senyals registrats de pressió acústica permetrà calcular els resultats desitjats de caracterització mitjançant la teoria de descomposició d'ones, tant de de silenciadors, com de materials i components per a silenciadors. Tot això serà possible gràcies al programa de control desenrrotllat en Matlab 2017. Entre les tècniques implementades, cal destacar el mètode de la funció de transferència, el de Song i Bolton, Selamet et al. així com un procediment de calibració. Les diverses metodologies experimentals tingudes en compte partiran de la investigació prèvia dels membres del departament (projectes, articles, així com altres Treballs Fi de Màster).

Principalment es treballarà amb silenciadors reactius, dels quals interessarà obtenir el seu índex de pèrdues de transmissió o Transmission Loss (TL), que és la magnitud que mesura l'atenuació acústica del sistema, i amb silenciadors dissipatius, dels quals interessarà també caracteritzar els materials que els constitueixen, tant el propi material absorbent encarregat de la dissipació d'energia, com els elements de subjecció utilitzats per a la seua fixació i guiat de flux, per exemple superfícies perforades. D'estos elements es podrà obtenir la seua impedància acústica, nombre d'ona, velocitat del so i densitat equivalent, etc., a partir de la matriu de quatre pols mesurada per a una mostra introduïda en un conducte, mitjançant la reconstrucció dels camps acústics als costats de la mostra.

Amb l'objectiu de validar les mesures experimentals realitzades, és possible recórrer a diversos tipus de metodologies multidimensionals de modelització que poden classificar-se en dos grups principals: les metodologies numèriques, de les quals cal destacar el Mètode d'Elements Finits (MEF) i les metodologies basades en tècniques modals analítiques. Per a les aplicacions tractades en este treball es consideraran les segones, degut al seu reduït cost computacional en comparació amb l'alternativa numèrica. A més, és una elecció adequada donada la precisió d'estos procediments.

# PARAULES CLAU

Acústica, Caracterització acústica, Matriu de quatre pols, Matriu de transferència, Funció de transferència, Plaques perforades, Material absorbent, Silenciadors reactius, Índex de pèrdues de transmissió, Calibratció de micròfons, Adquisició de dades, Tractament de dades, Transformada ràpida de Fourier, Ona plana.

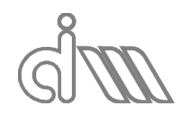

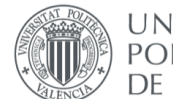

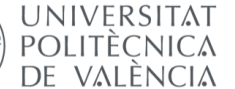

## RESUMO

Este TrabaLLo Fin de Máster céntrase no deseño e implementación dun sistema de adquisición de datos e tratamento de sinal que permita a caracterización experimental para a obtención de propiedades acústicas de materiais e dispositivos de control de ruído. Para iso mellorarase o banco de ensaios dispoñible no laboratorio de ruído do Departamento de Enxiñaría Mecánica e de Materiais.

A metodoloxía de traballo basearase na medición da mostra ou prototipo no banco de ensaios, co cal se poderán aplicar distintas excitacións acústicas previamente implementadas co obxectivo de obter un contenido en frecuencia adecuado para o rango desexado do sinal. Tomaranse medidas de presión a través das parellas de micrófonos sitiadas augas arriba e augas abaixo do elemento a caracterizar e tratarase o sinal debidamente mediante o software de adquisición, previamente definidos os datos dimensionais e medioambientais do ensaio, así como os datos de xeración da excitación e de adquisición do sinal. Con iso, mediante a aplicación da Transformada Rápida de Fourier ós sinais rexistrados de presión acústica se poderán calcular mediante a teoría de descomposición de ondas os resultados desexados de caracterización, ben sexa de silenciadores, como de materiais e componentes para silenciadores. Todo iso será posíbel grazas a un programa de control desaenrrolado en Matlab 2017a. Entre as técnicas implementadas, cabe destacar o método da función de transferencia, o de Song e Bolton, Selamet *et al.* así como un procedimento de calibración. As diversas metodoloxías experimentales tidas en conta partirán da investigación previa dos membros do departamento (proxectos, artigos, así como outros Traballos Fin de Máster).

Principalmente traballarase con silenciadores reactivos, dos cales interesa obtener o seu índice de pérdidas de transmisión ou *Transmission Loss* (TL), que é a magnitude que mide a atenuación acústica do sistema, e con silenciadores disipativos, dos cuales interesa tamén caracterizar os materiales que os constitúen, tanto o propio material absorbente encargado da disipación de enerxía, como os elementos de suxección utilizados para a súa fixación e guiado de fluxo, tales como superficies perforadas. Destos elementos podrerase obter a súa impedancia acústica, número de onda, velocidade do sonido e densidade equivalente a partires da matriz de catro polos medida para unha mostra insertada nun conduto, mediante a reconstrución dos campos acústicos a ámbolos lados da mostra.

Co obxectivo de validar as medidas experimentais levadas a cabo, é posíbel recurrir a diversos tipos de metodoloxías multidimensionaies de modelización que poden clasificarse en dous grupos principais: as metodoloxías numéricas, das que cabe destacar o Método de Elementos Finitos (MEF) e as metodoloxías baseadas en técnicas modais analíticas. Para as aplicacións tratadas neste traballo consideraranse as segundas, debido ó seu reducido coste computacional en comparación coa alternativa numérica. Ademáis, é una elección adecuada dada a precisión de estos procedimientos.

# PALABRAS CLAVE

Acústica, Caraterización acústica, Matriz de catro polos, Matriz de transferencia, Función de transferencia, Placas perforadas, Material absorbente, Silenciadores reactivos, Índice de pérdidas de transmisión, Calibración de micrófonos, Adquisición de datos, Tratamento de datos, Transformada rápida de Fourier, Onda plana.

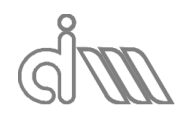

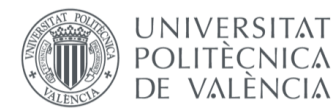

XIÁN MORANDEIRA CONDE

# ÍNDICE

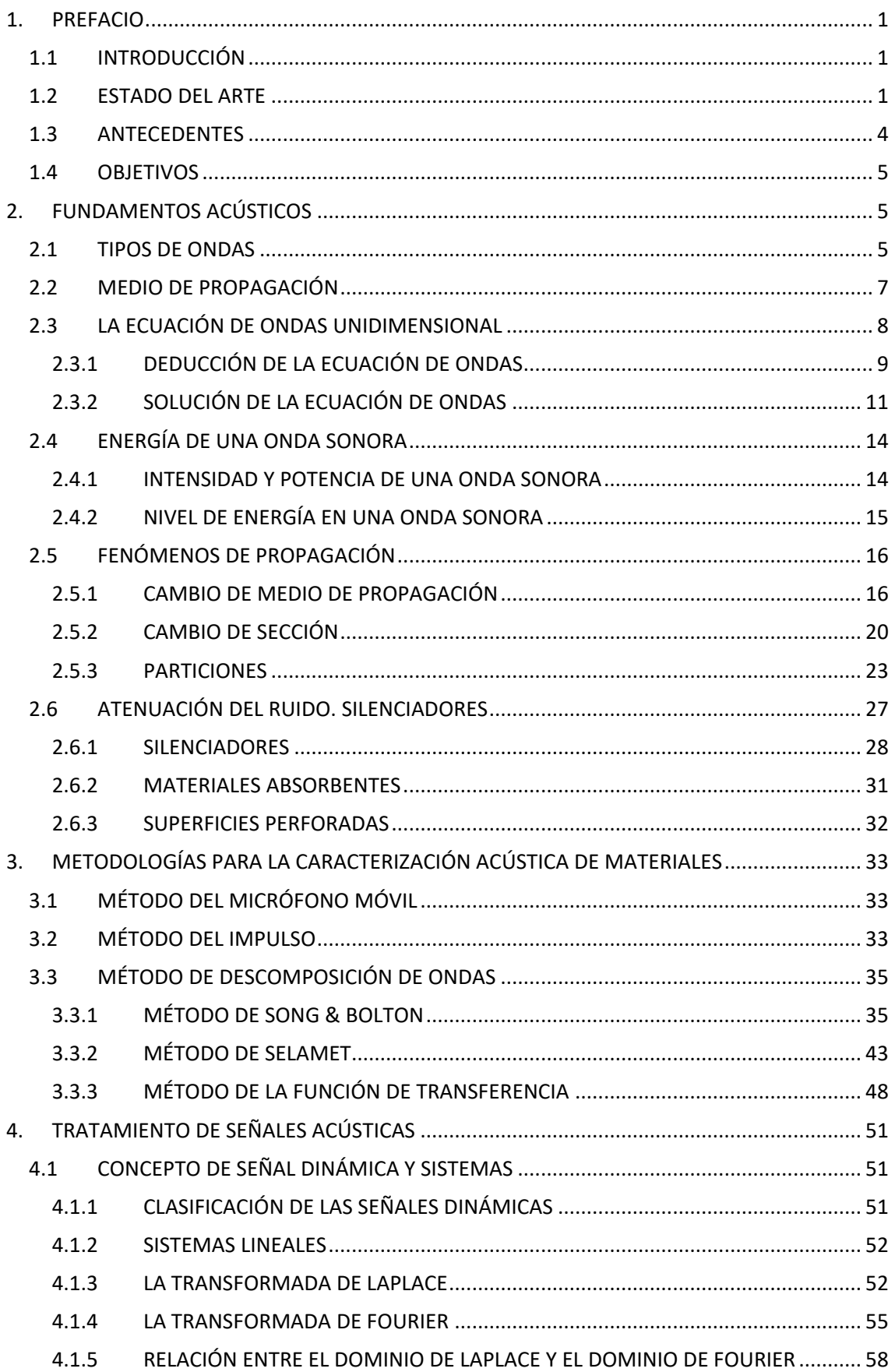

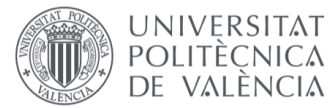

XIÁN MORANDEIRA CONDE

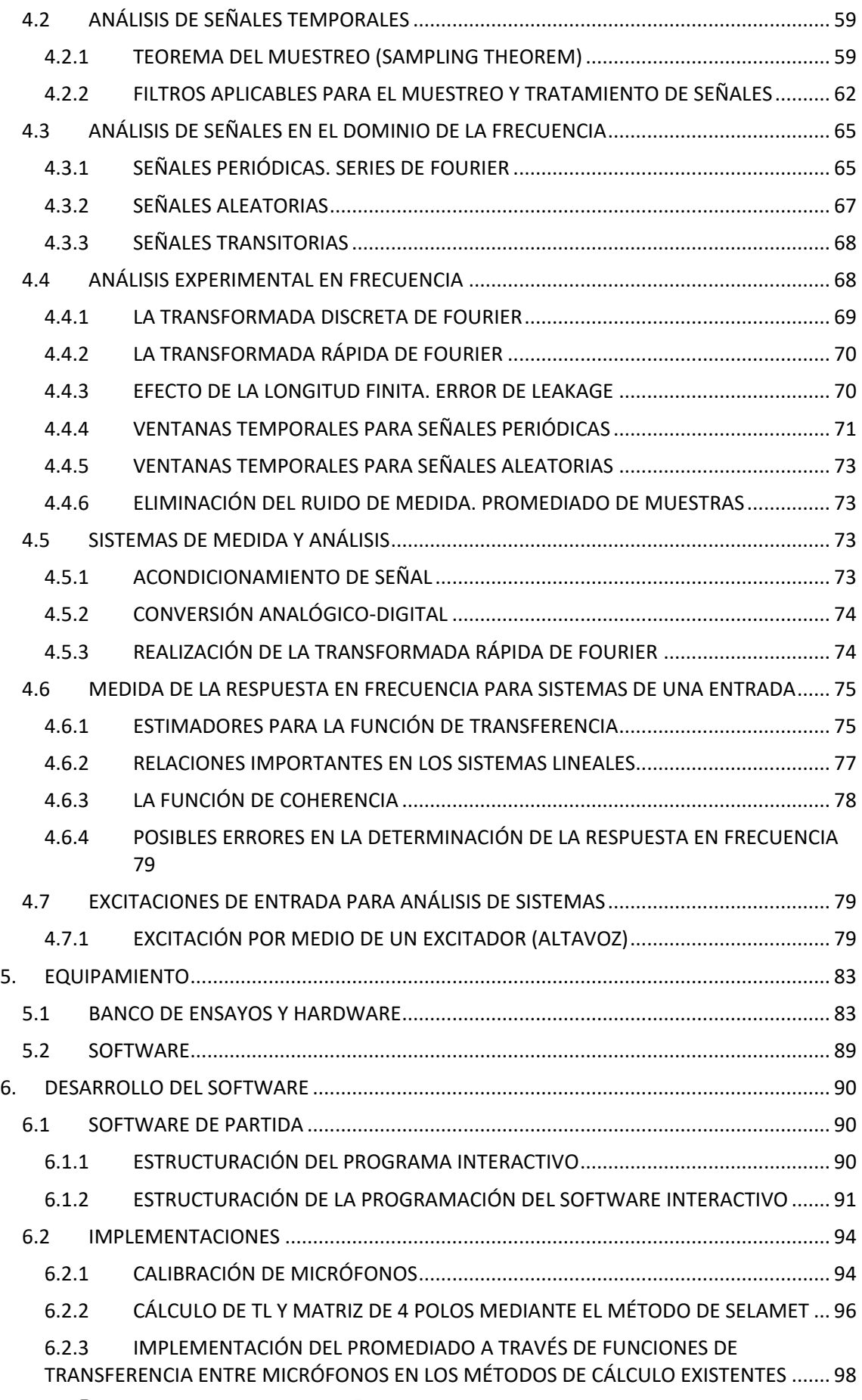

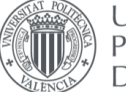

XIÁN MORANDEIRA CONDE

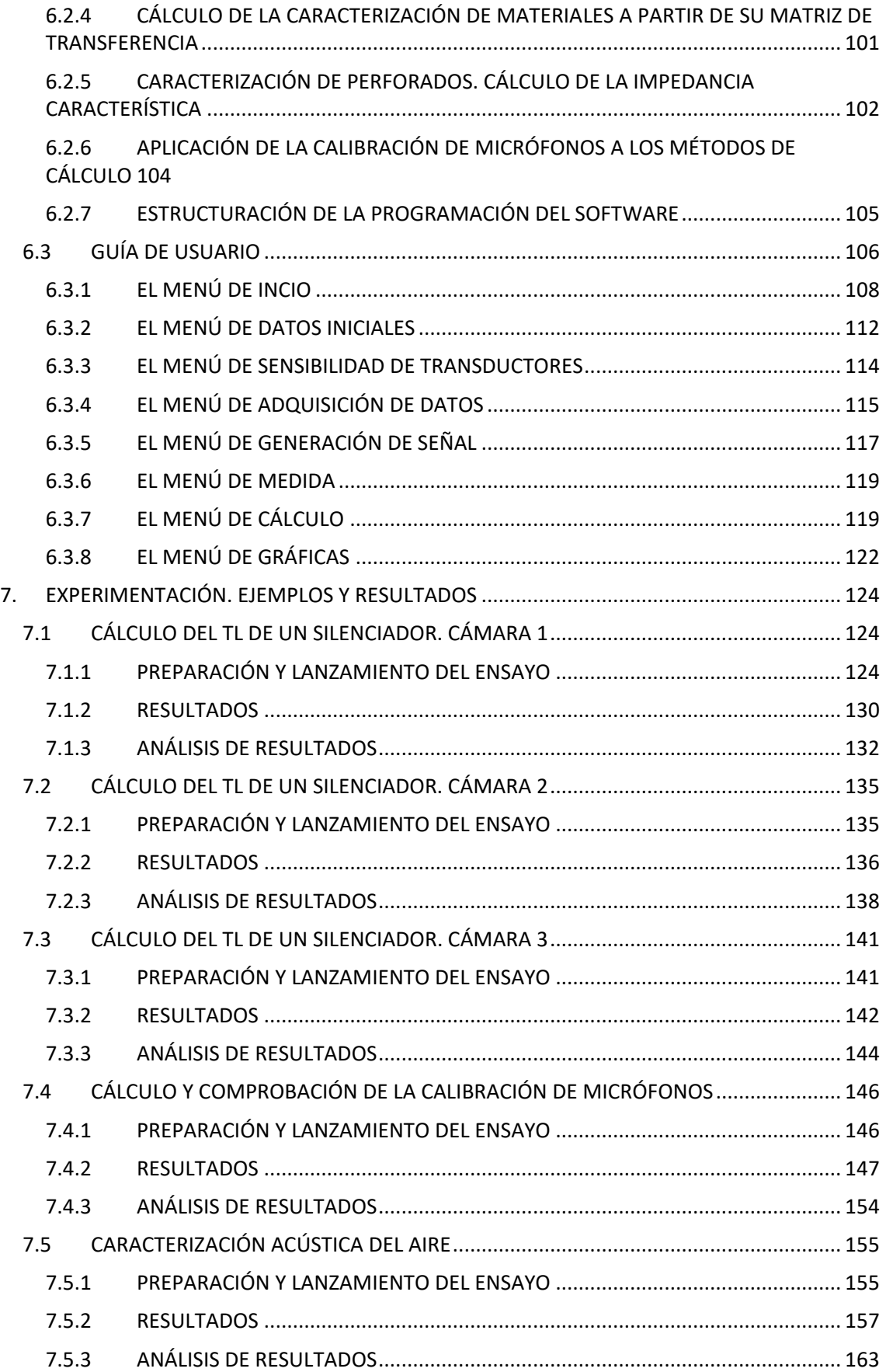

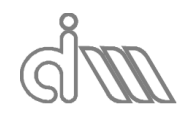

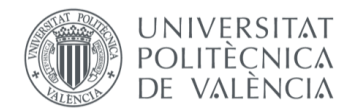

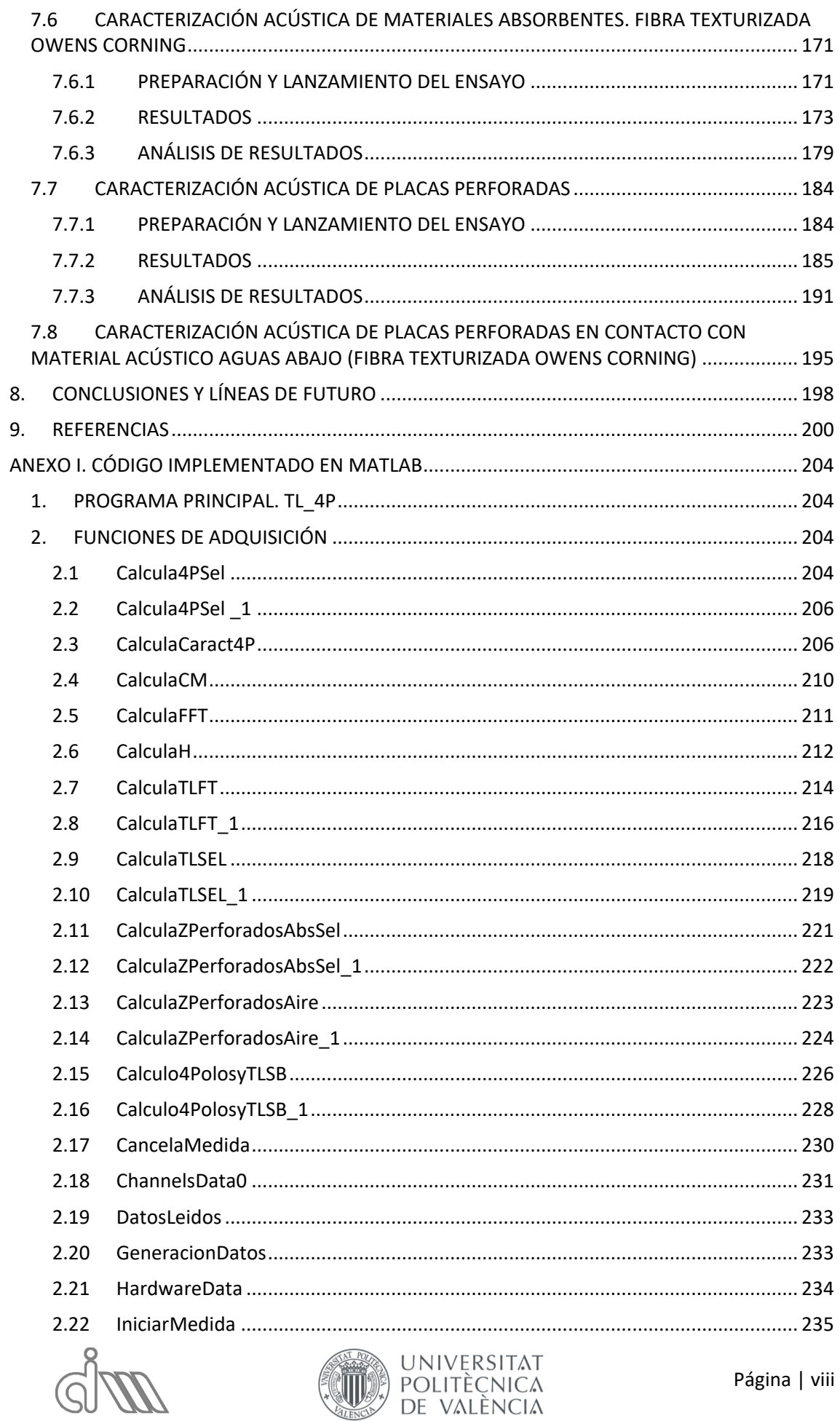

GU

XIÁN MORANDEIRA CONDE

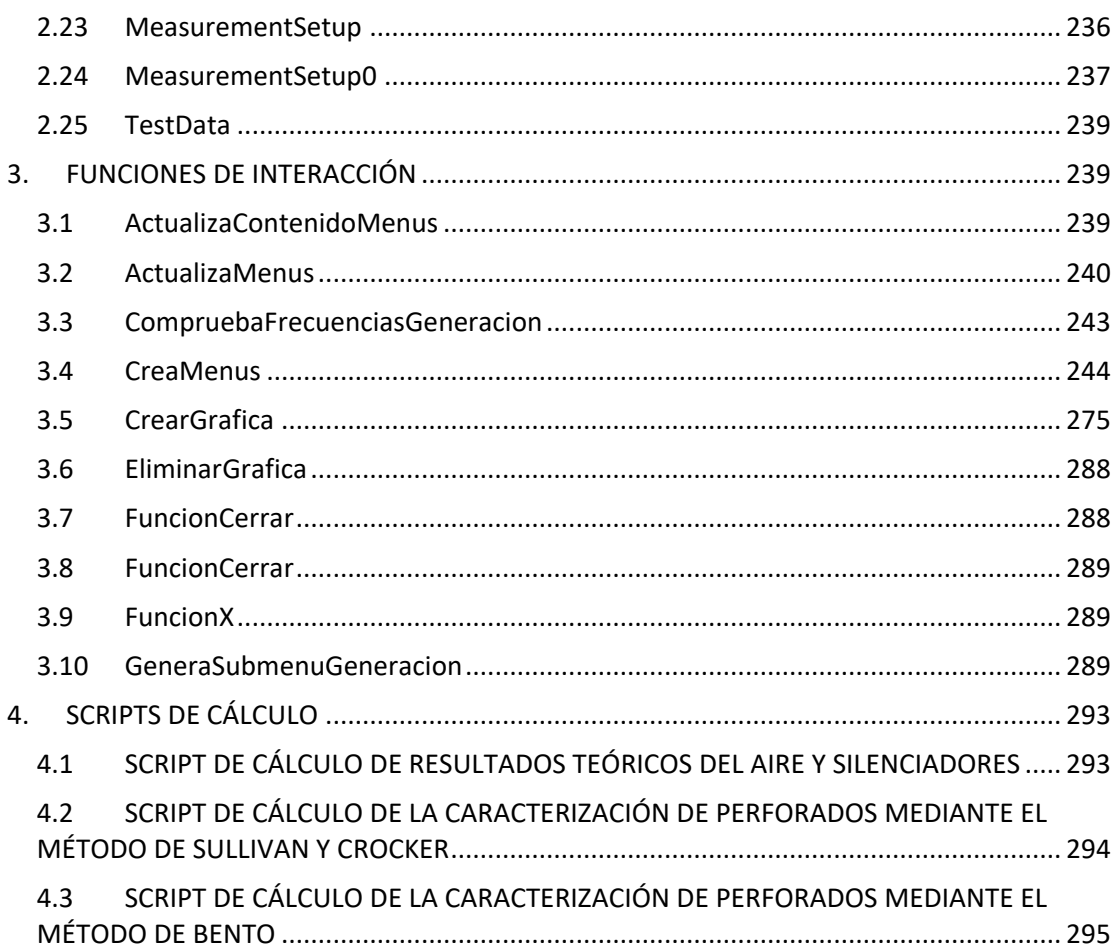

# ÍNDICE DE TABLAS

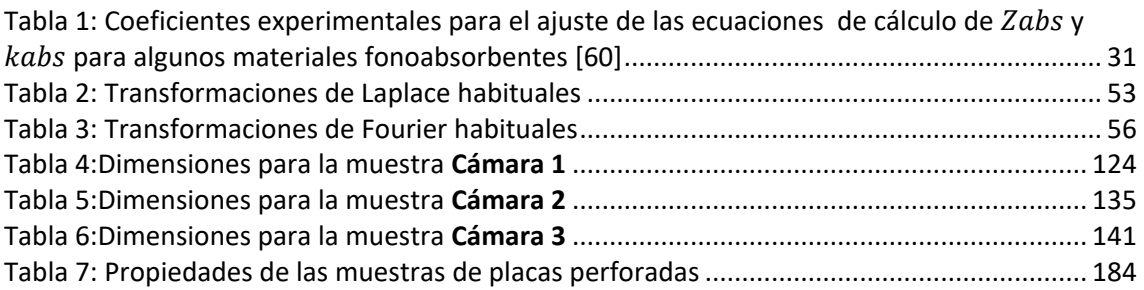

# ÍNDICE DE ILUSTRACIONES

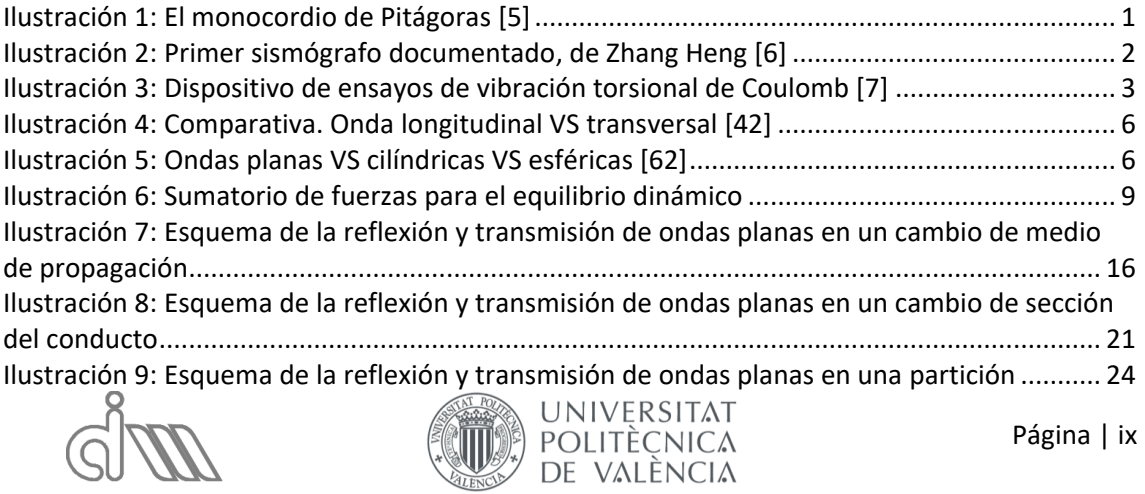

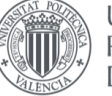

XIÁN MORANDEIRA CONDE

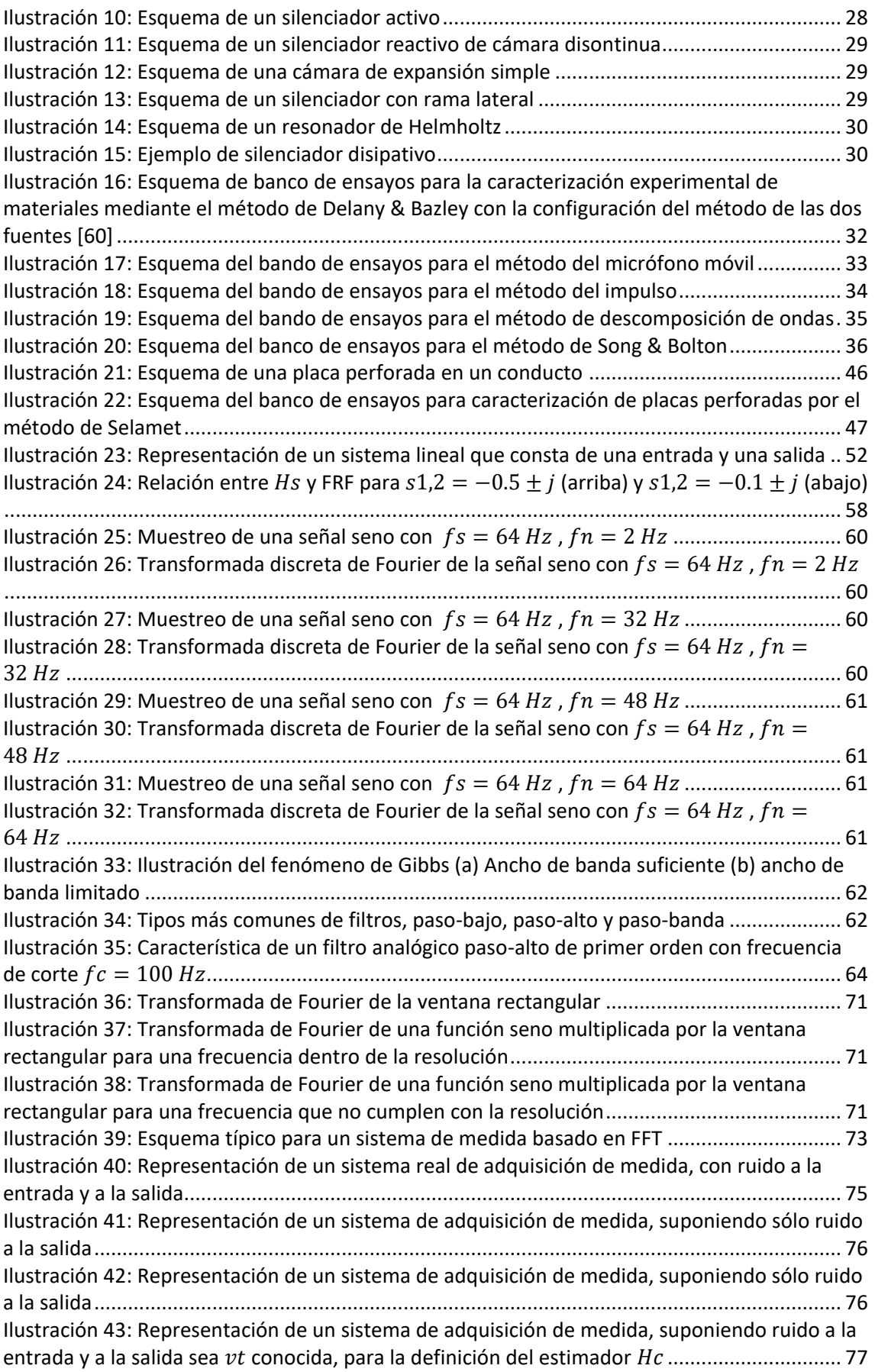

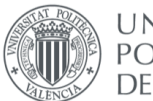

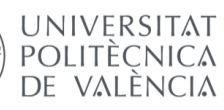

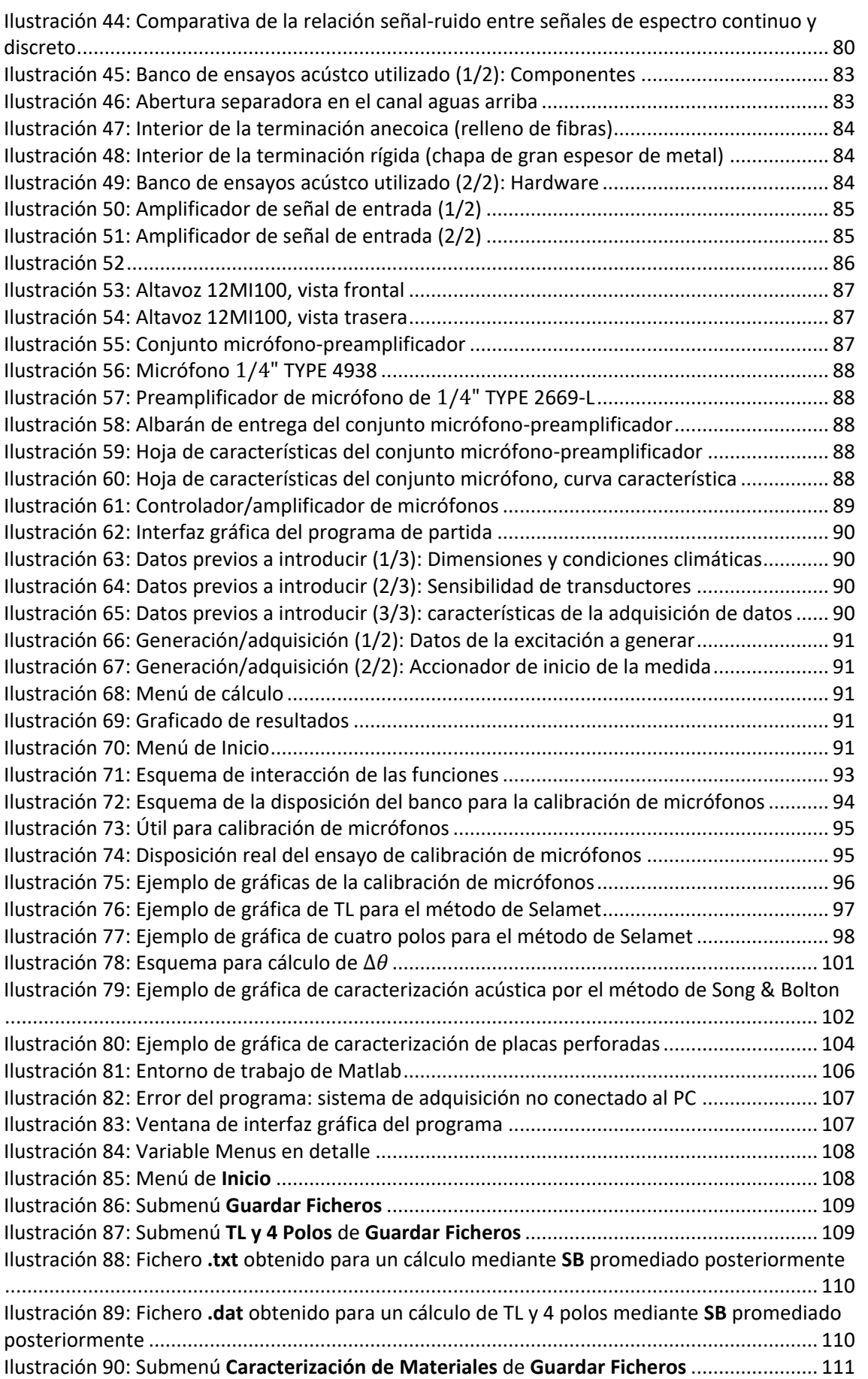

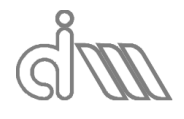

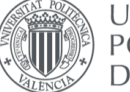

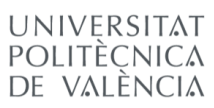

XIÁN MORANDEIRA CONDE

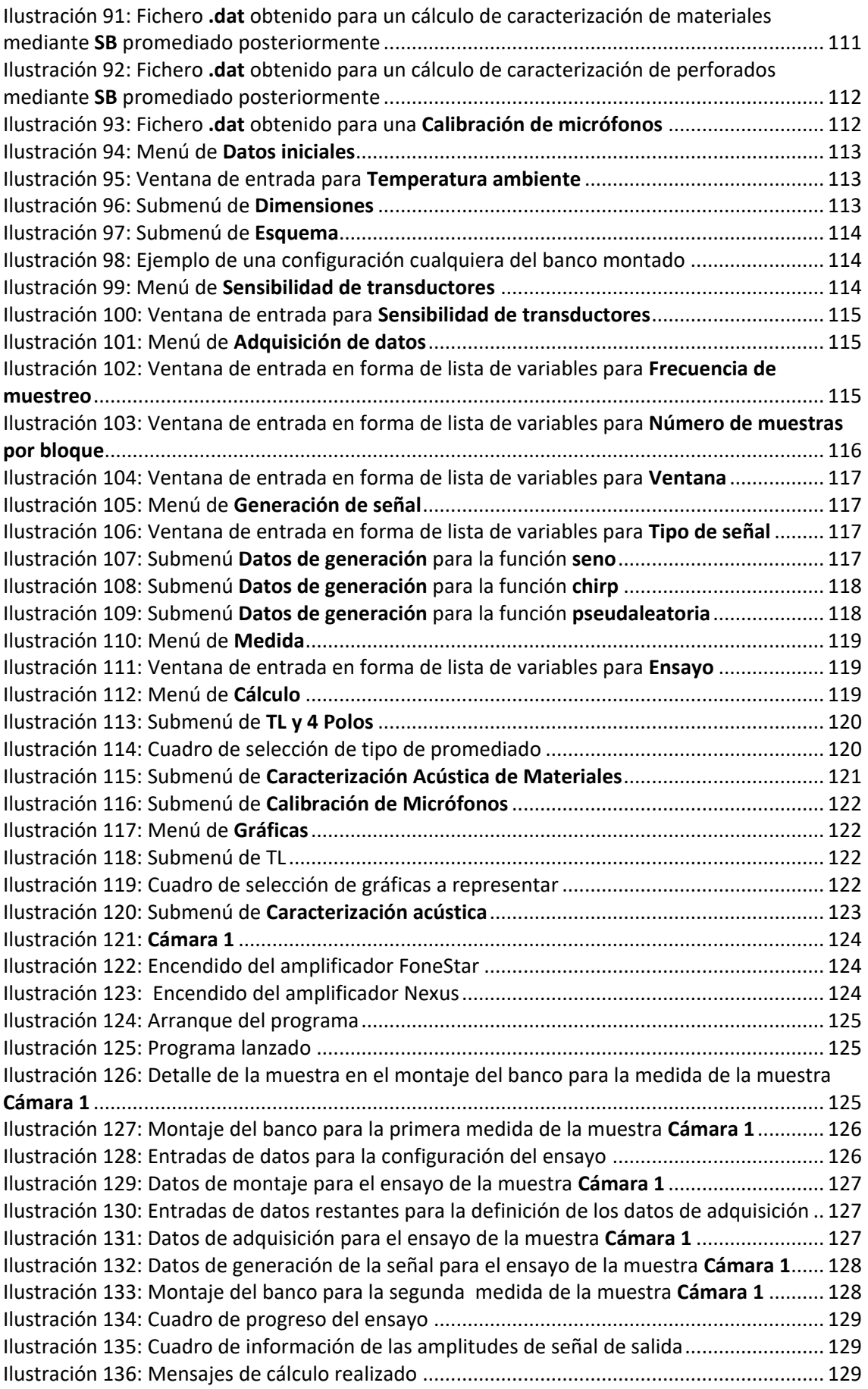

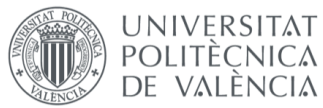

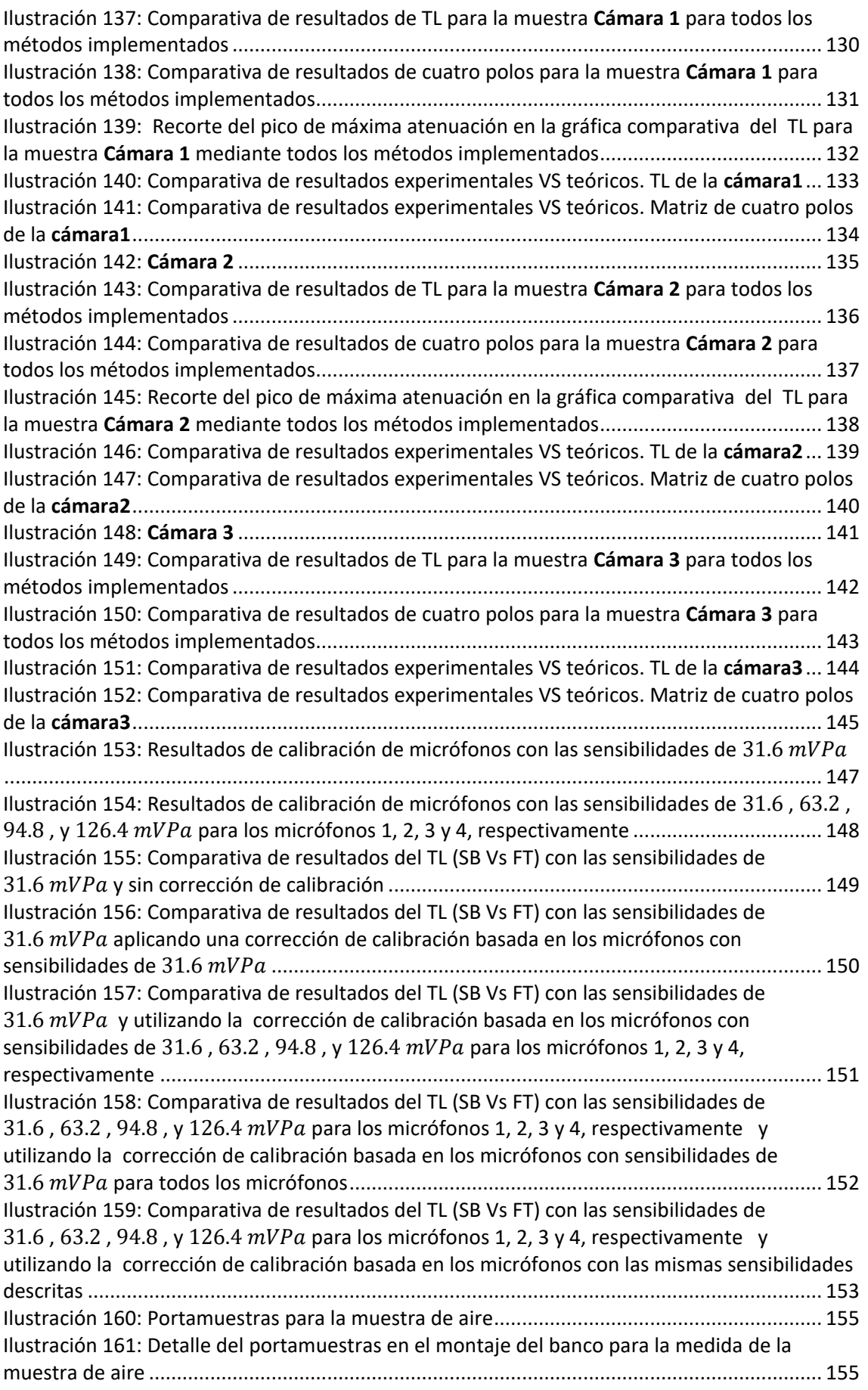

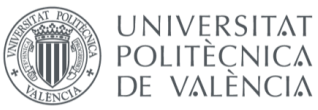

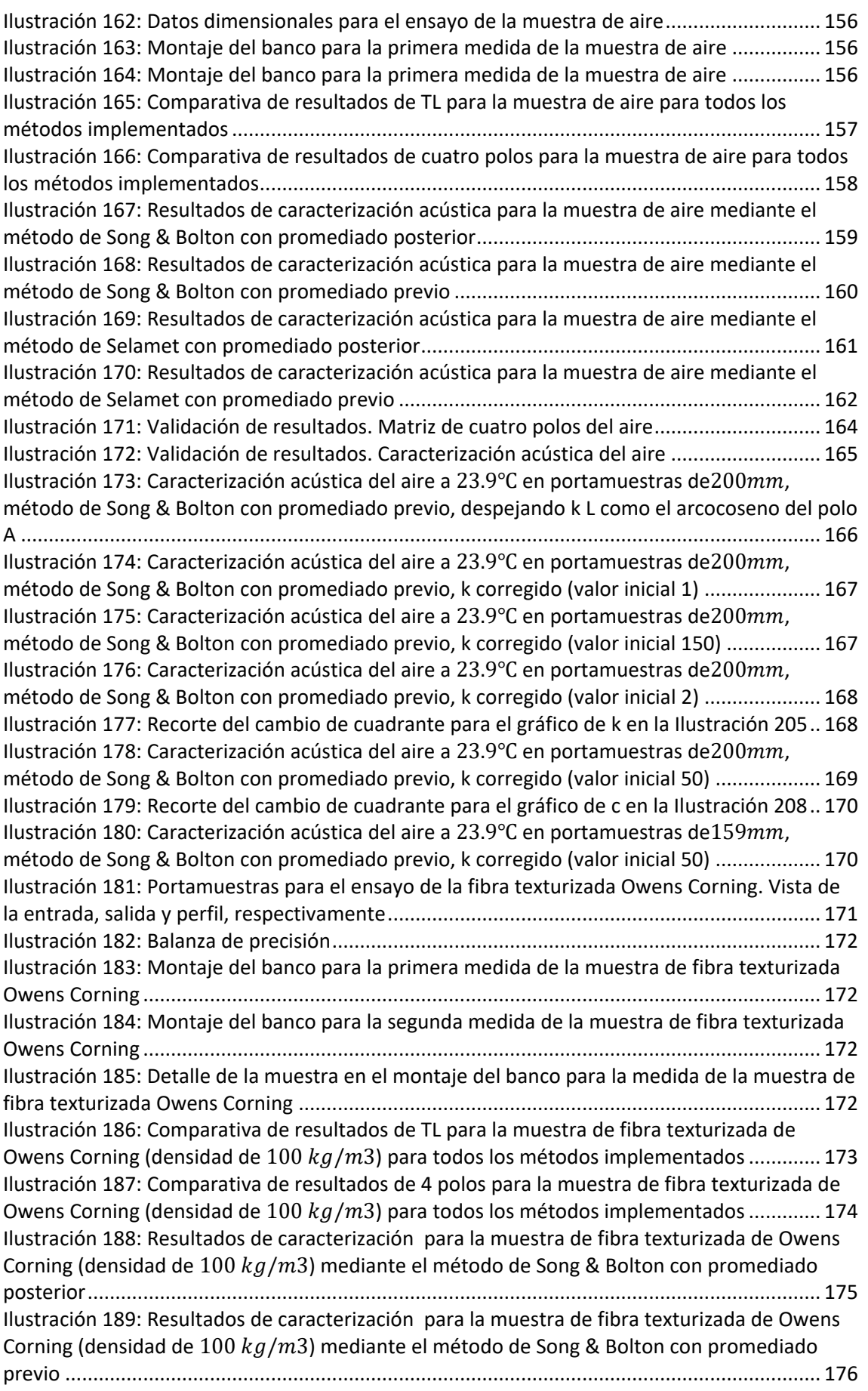

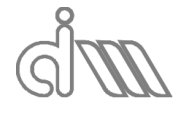

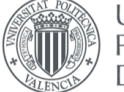

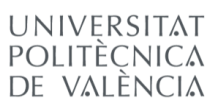

XIÁN MORANDEIRA CONDE

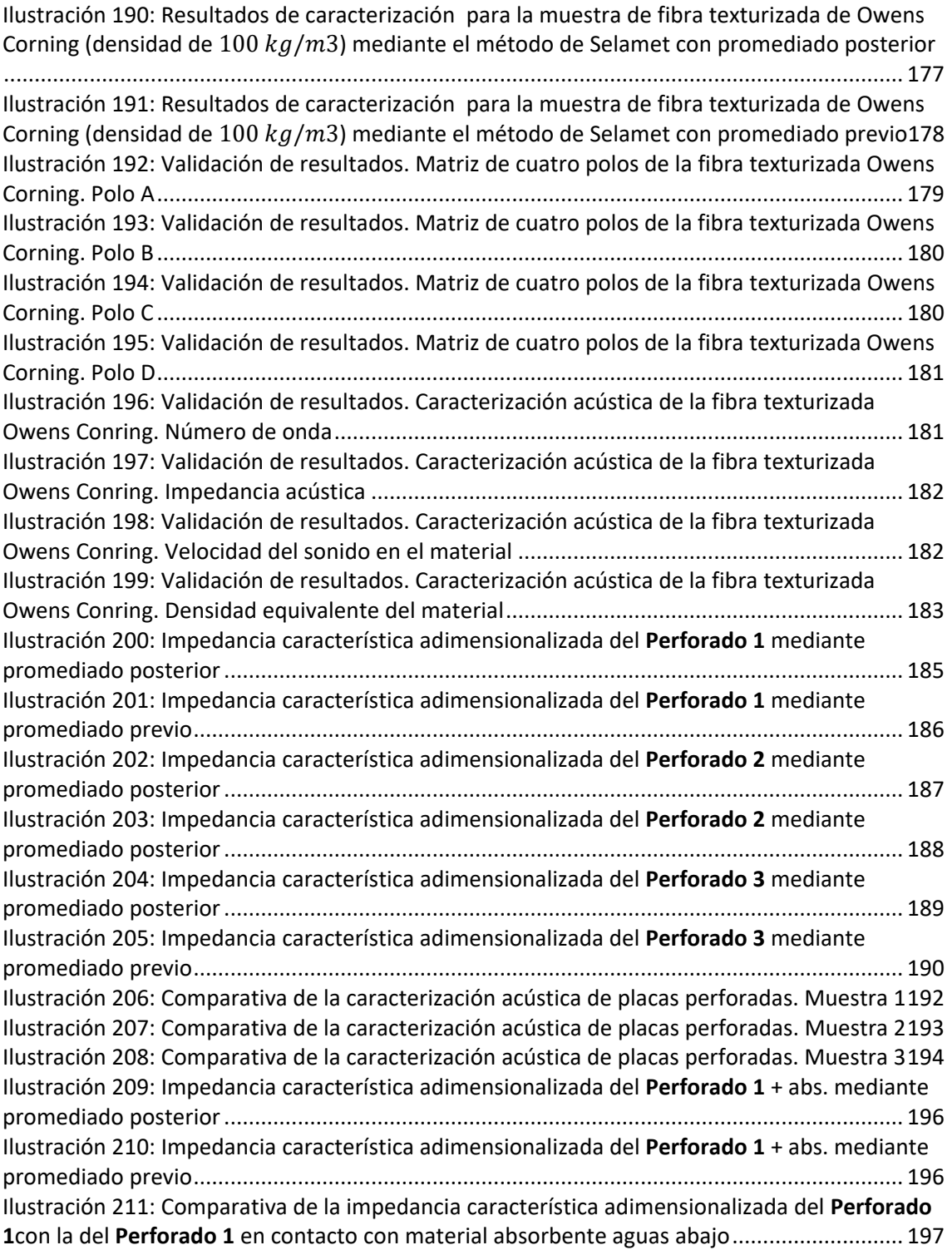

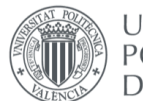

UNIVERSITAT<br>POLITÈCNICA<br>DE VALÈNCIA

# <span id="page-17-0"></span>1. PREFACIO

# <span id="page-17-1"></span>1.1INTRODUCCIÓN

La mayoría de actividades humanas implican, de una forma u otra, vibración. Ejemplos de ellos son la visión, a través del procesado de ondas lumínicas vibrantes, la respiración, mediante la vibración de los pulmones como impulso al aire, el movimiento oscilatorio efectuado al andar y, sobre todo, la audición, mediante la vibración del martillo en el oído interno y el posterior procesado de información en el cerebro.

El desarrollo de este Trabajo de Fin de Máster está estrictamente ligado con el sonido, ya que se tratará de obtener una aplicación sencilla para la caracterización de silenciadores. Para ello nos basaremos en los conocimientos acústicos y de vibraciones pertinentes.

Se entiende por acústica a la Parte de la física que trata de la producción, control, transmisión, recepción y audición de los sonidos, ultrasonidos e infrasonidos, es decir, ondas mecánicas que se propagan a través de un medio físico (tanto sólido como líquido o gaseoso) por medio de modelos físicos y matemáticos. Se trata de un campo de investigación derivado e íntimamente ligado con el estudio de las vibraciones, ya que el sonido no es otra cosa que una onda mecánica propagándose en un medio elástico y compresible (el aire), que nuestro oído recibe y nuestro cerebro procesa.

### <span id="page-17-2"></span>1.2ESTADO DEL ARTE

El estudio del sonido y la vibración nace ligado a la música con la aparición de los primeros instrumentos primitivos, de percusión y viento en zonas del sudeste asiático y Egipto. Pero no fue hasta la Época Helénica en Grecia que se documentó su estudio basado en la ciencia, de la mano de Pitágoras. Su estudio experimental de la vibración de una cuerda mediante el monocordio (Ilustración 1), consistente en la aplicación de una tensión constante ejercida por una pesa en un dispositivo que consta de tres puentes (1,2 y 3) de los cuales serán fijos los extremos y móvil el del centro. La conclusión de Pitágoras fue que cuanto más corta fuera la cuerda, más aguda sería la nota [4]. Sin embargo, no consiguió obtener una relación del tono de la nota (concepto desarrollado contemporáneamente a él) con la frecuencia de vibración, hecho que sí consiguió Galileo en el siglo XVI. La labor de estudio musical continuó con sus discípulos, e incluso se llegaron a documentar en manuscritos, aunque no con un carácter científico.

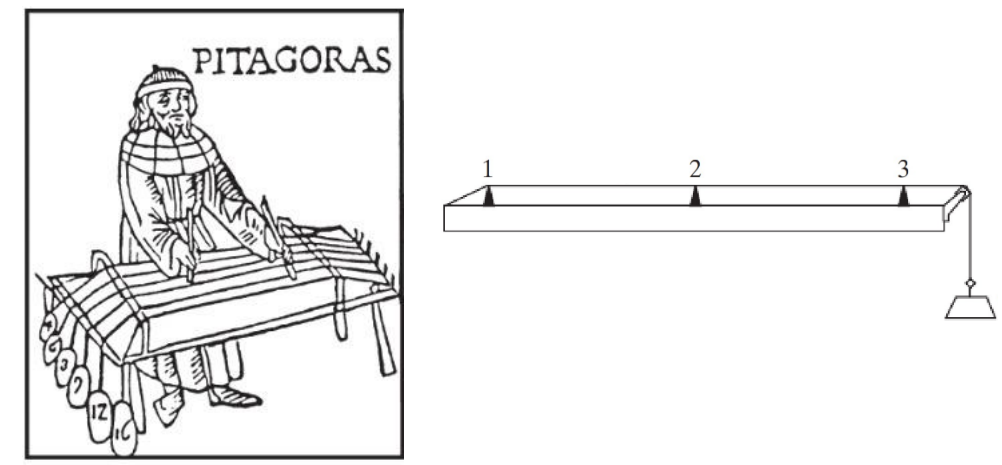

*Ilustración 1: El monocordio de Pitágoras [5]*

<span id="page-17-3"></span>Desde entonces, el estudio de la vibración y el sonido no obtuvo excesivos avances, con las salvedades del estudio de las propiedades acústicas de los anfiteatros, desarrollado por Vitruvio en la antigua Roma en su tratado *"De Architectura Libri Decem"* y el desarrollo del primer sismógrafo por parte de Zhang Heng en China en el siglo II (Ilustración 2). Éste consistía en una vasija de fundición fina de bronce con un mecanismo interno consistente en un péndulo, que

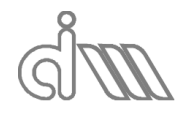

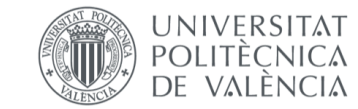

empujaría alguno de los accionadores internos y dejaría caer sus correspondientes bolas de bronce desde las salidas con forma de dragón hasta los receptores con forma de rana provocando un intenso sonido, de detectarse un terremoto.

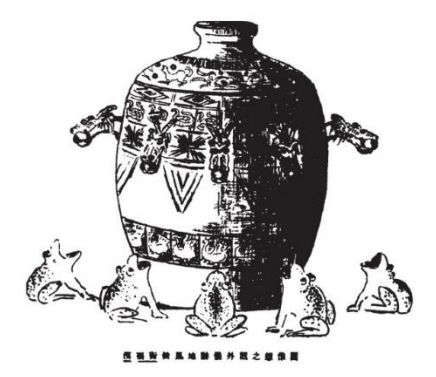

*Ilustración 2: Primer sismógrafo documentado, de Zhang Heng [6]*

<span id="page-18-0"></span>Ya en el siglo XVI Galileo Galilei desarrolló una amplia investigación en torno al péndulo simple que documentó en su libro *Discurso sobre dos nuevas ciencias*, donde analizó la relación de la frecuencia de vibración con la longitud de un péndulo, así como con la longitud, tensión y densidad para el caso de una cuerda vibrante. A pesar de ello, la primera publicación correcta fue realizada por Marin Marsenne en su libro *"Armonicorum Liber"*, en 1963, quien por primera vez midió la frecuencia de vibración de una cuerda larga y la consiguió extrapolar al cálculo de la de una cuerda más corta de igual densidad y sometida a igual tensión. A ambos se le adjudica el mérito del descubrimiento de las leyes de vibración de las cuerdas.

Posteriormente, Robert Hooke llevó a cabo estudios para averiguar la relación entre el tono de una nota musical y su frecuencia de vibración, sin embargo, fue Joseph Sauver (a quien se le atribuye acuñar la palabra acústica) quien le sacó partido, observando el comportamiento de los modos de vibración, en los cuales descubrió que existen puntos cuya vibración es nula y puntos de máxima oscilación a los que llamó nodos y vientres, respectivamente. De forma simultánea, John Wallis llevó a cabo el mismo descubrimiento y ambos concluyeron que las frecuencias de vibración de una cuerda traccionada (cuyos modos de vibración presentan nodos) son mayores con respecto a las de una sin nodos de vibración. Sauver halló que estas frecuencias, a las que llamó armónicos, eran múltiplos de la de vibración simple, a la que bautizó como frecuencia natural. También descubrió que una cuerda puede vibrar con varios de sus armónicos simultánemente.

Más tarde, Isaac Newton publicó sus tres leyes del movimiento, además de otros descubrimientos, en su obra maestra *Philosophiae Naturalis Principia Mathematica* o Principia, en 1687. La segunda ley de Newton es comúnmente utilizada en la actualidad para la derivación de las ecuaciones del movimiento de un cuerpo vibrante. La solución teórica del problema de la cuerda vibrante fue dada en 1713 por Brook Taylor, mediante la utilización de derivadas parciales en las ecuaciones de Bernouilli, D'Alembert y Euler y resultó coincidir con los valores experimentales previos de Galileo y Marsenne.

La previamente mencionada observación de Sauver, de que una cuerda puede vibrar con varios de sus armónicos simultánemente fue probada por Bernouilli en lo que llamó "coexistencia de pequeñas oscilaciones" o, como se conoce en la actualidad, principio de superposición, el cual llevó a la posibilidad de descomponer cualquier función arbitraria en una suma infinita de senos y cosenos, que no sería ratificado hasta 1822 por B.J. Fourier en *"Analytical Theory of Heat"*. Este hecho sería un hito en la acústica y totalmente imprescindible para el tratamiento de señales hoy en día, por lo que será de vital importancia para el desarrollo de este Trabajo de Fin de Máster.

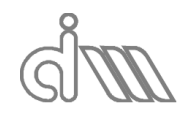

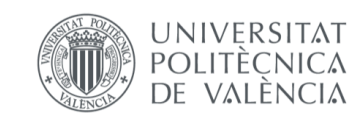

Lagrange logró una solución analítica al problema de la cuerda vibrante mediante la discretización en masas iguales, lo que daba lugar a un número de frecuencias naurales independientes igual al número de masas y coincidirían con los armónicos de la cuerda tensada cuando el número de divisiones tendiera a infinito. D'Alembert llegó a la Ecuación de ondas para tal caso mediante las ecuaciones diferenciales del movimiento, de la cual hablaremos más tarde, y dio pie a la investigación de Bernouilli y Euler para desarrollar la teoría de la elástica en el análisis de vigas.

En adelante, se realizaron diversos estudios de la vibración en diversos casos. Cabe mencionar el trabajo de Charles Coulomb, tanto teórico como experimental (Ilustración 3), de un cilindro de metal colgando de un cable, E.E.F. Chladni desarrolló el famoso experimento de la vibración de la arena en una chapa para observar sus modos de vibración, que fue justificado teóricamente por Sophie Germain en un concurso nacional francés subvencionado por Napoleón Bonnaparte. Sus ecuaciones diferenciales se hallaron correctas, sin embargo, las condiciones de contorno debieron ser corregidas posteriormente por G.R. Kirchhoff.

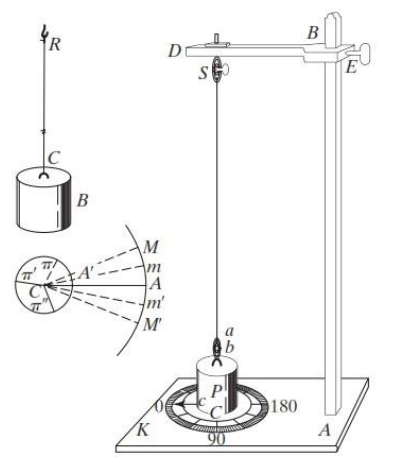

*Ilustración 3: Dispositivo de ensayos de vibración torsional de Coulomb [7]*

<span id="page-19-0"></span>Otras investigaciones notorias fueron la de Simeon Poisson sobre la vibración de una membrana rectangular y la de R.F.A. Clebsch en membranas circulares.

Finalmente, Lord Baron Rayleigh publicó su libro a cerca de la teoría del sonido [8]. De sus contribuciones más destacadas es el Método de Rayleigh, mediante el cual se pueden calcular las frecuencias fundamentales de vibración de un sistema conservativo basándose en el principio de la conservación de energía. Este método fue extendido posteriormente para hallar múltiples frecuencias naturales, bautizándose como Método de Rayleigh-Ritz.

Los avances previamente mencionados se basan en sistemas lineales o linealizados, lo cual suele ser muy efectivo. Sin embargo, existen casos para los cuales estas simplificaciones no son válidas. El campo de las vibraciones de carácter no lineal, íntimamente ligado con la ingeniería aeroespacial, nace a raíz de las investigaciones de Poincarè, con su "método de la perturbación" en el estudio de cuerpos celestes y Lyapunov, con su "teoría moderna de la estabilidad", que es aplicable a todo sistema dinámico. Más adelante, los estudios llevados por Duffin y van der Pol obtuvieron la primera solución definida de la teoría de vibraciones no lineales.

Además de no linealidades, también ocurren vibraciones no definidas por la causalidad, es decir, aleatorias, como pueden ser las generadas en catástrofes naturales como terremotos y fuertes vientos. A pesar de que Einstein había estudiado el caso particular el movimiento browniano en 1905, no se investigaron aplicaciones hasta que, en 1930, tras la definición de la función de correlación, por parte de Taylor, y la densidad espectral, por parte de Wiener y Khinchin.

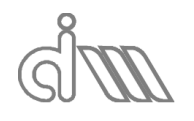

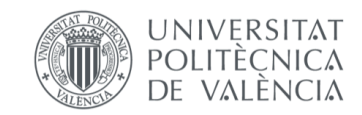

Finalmente, la aparición de potentes ordenadores y el desarrollo del método de elementos finitos (FEM) por parte de Turner, Clough, Martin y Topp, permitió la obtención de aproximaciones más exactas y resultados válidos para casos con geometrías complejas.

### <span id="page-20-0"></span>1.3ANTECEDENTES

Este Trabajo Fin de Máster se enmarca dentro de una de las líneas de investigación del Centro de Investigación en Ingeniería Mecánica de la Universitat Politècnica de València. En las dos últimas décadas, el grupo investigador ha participado en múltiples proyectos y ha realizado numerosos trabajos en relación con el desarrollo de técnicas experimentales de caracterización acústica de sistemas de control de ruido, así como con la implementación y aplicación de software de simulación por elementos finitos para la resolución de problemas acústicos reales. Por lo tanto, se parte de la experiencia previa del grupo investigador en este ámbito de la ingeniería, en concreto para el modelado y caracterización del comportamiento acústico de la línea de escape de vehículos equipados con motor de combustión interna alternativo.

En lo referente a modelos acústicos, en las actividades realizadas hasta la fecha se ha llevado a cabo un trabajo exhaustivo en relación al desarrollo, implementación y validación de herramientas computacionales basadas en soluciones analíticas tridimensionales de la ecuación de ondas para reducir el coste computacional, si bien su aplicabilidad queda relegada a configuraciones relativamente simples desde un punto de vista geométrico [29-34]. Con el fin de eliminar dichas limitaciones geométricas, el grupo de investigación también ha dedicado especial atención al método de elementos finitos. Inicialmente, dos décadas atrás, se apostó por el programa comercial Sysnoise, que fue utilizado de forma exhaustiva hasta su obsolescencia. La empresa propietaria por entonces (LMS) apostó por su integración en el software LMS Virtual.Lab, pero esta opción no acabó de encajar dentro del esquema del Centro de Investigación en Ingeniería Mecánica de la Universitat Politècnica de València, que apenas recurrió a la licencia disponible. En su lugar se apostó por Comsol Multiphysics, con excelentes resultados, si bien el coste anual limita el número de licencias disponibles. Por este motivo, en los últimos años, se ha hecho un esfuerzo para poder explotar las posibilidades acústicas de Ansys Workbench, cuyo coste corre a cargo de la UPV y puede considerarse como software de elementos finitos "institucional". Simultáneamente al desarrollo del Trabajo de Fin de Máster que nos atañe se ha estado desarrollando otro por parte del compañero Pedro Javier Munuera a este respecto, cuyo objetivo fundamental es desarrollar en detalle una metodología de trabajo que permita la caracterización acústica de silenciadores de escape con Ansys Workbench, tanto en casos relativamente sencillos (configuraciones reactivas) como en geometrías más complejas de tipo disipativo con material absorbente y superficies perforadas [58].

De cualquier manera, dadas las limitaciones existentes en los programas comerciales de elementos finitos, el grupo de investigación ha tenido que abordar el desarrollo de herramientas propias más generales (igualmente basadas en elementos finitos) para considerar casos más complejos, como por ejemplo la presencia de altas temperaturas, gradientes térmicos y flujo medio [35-37]. Dado el elevado coste computacional de las técnicas numéricas tales como el Método de Elementos Finitos [10,38], es destacable también el interés en modelos híbridos analítico-numéricos que reduzcan dicho coste en términos de cálculo en el estudio de casos complejos [39-41]. Si bien la atenuación acústica viene dada en gran medida por los silenciadores de la línea de escape, otros dispositivos tales como los catalizadores y los filtros de partículas también tienen una influencia relevante. Por este motivo, en los últimos años se han desarrollado modelos y herramientas para la adecuada caracterización acústica de dichos dispositivos [42-45].

También se han realizado algunas contribuciones recientes en el ámbito de los silenciadores flexibles, de interés en la admisión [46], así como en la propuesta de soluciones basadas en material granular como alternativa a la utilización de materiales de tipo fibroso [47].

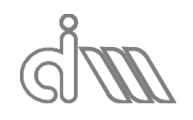

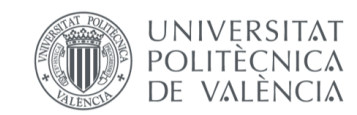

En lo referente a técnicas experimentales de caracterización acústica de materiales y sistemas de control de ruido, en el seno del grupo investigador se han llevado a cabo diversos proyectos y trabajos, entre los que cabe destacar varias Tesis Doctorales [53-55] así como algunas publicaciones de interés en revistas científicas [48]. En este contexto se enmarca precisamente el presente Trabajo de Fin de Máster, que pretende contribuir al trabajo realizado por el grupo de investigación mediante el desarrollo, puesta a punto e implementación de la metodología experimental completa en el software Matlab. De esta forma se dispondrá de una actualización eficiente, novedosa y funcional de una parte importante del sistema experimental del grupo investigador. En concreto, se continuará la línea de trabajo planteada en primer lugar por el compañero Borja Aragó [57].

### <span id="page-21-0"></span>1.4OBJETIVOS

El objetivo principal de este trabajo es la implementación de un programa interactivo via Matlab R2017a que permita la caracterización acústica de silenciadores y/o materiales absorbentes para silenciadores, dispuestos en un banco de ensayos, del que hablaremos posteriormente, que se halla físicamente en el Laboratorio de sonido del Departamento de Ingeniería Mecánica y de Materiales de la UPV.

Para ello, se realizará un estudio e investigación previos de la materia y de los avances en investigación que puedan aplicar para la modalidad de banco de ensayos disponible y se aplicarán los teoremas y fórmulas de cálculo de caracterización de un silenciador pertinentes.

Una vez determinadas las metodologías de cálculo se procederá a la implementación en el software, en donde se implementará tanto la generación de funciones para lanzar las excitaciones requeridas para cada ensayo, como el proceso de adquisición y tratamiento de datos y, en último lugar, el cálculo de los parámetros de caracterización requeridos para cada caso evaluado.

Finalmente se realizará una verificación de resultados mediante los cálculos teóricos y los obtenidos del cálculo por el Método de los Elementos Finitos en la labor realizada por el grupo de investigación [30,52,54,57 y 58].

# <span id="page-21-1"></span>2. FUNDAMENTOS ACÚSTICOS

La acústica es la ciencia que estudia el sonido, tanto su origen (o fuente) como su propagación y consecuencias. La propagación podrá ser en espacios abiertos, como ocurre en casos de radiación, como en cerrados y será a lo que llamemos acústica de salas (si se trata de un recinto en que se puede circular, o de cavidades y conductos, cuando se trate de espacios reservados tan sólo para el medio de propagación.

El sonido se debe a una perturbación de presión en un medio elástico con capacidad de comprimirse, que se trasmite a los puntos colindantes al de origen constantemente dando lugar a una propagación, cuyas características dependerá tanto de las propiedades inerciales como de las elásticas del medio y se podrá expresar en función de unas coordenadas y del tiempo. En resumen, se trata de una onda mecánica y su origen suele estar asociado, entre otros, a la vibración del medio [1].

A continuación se introducen los conceptos de onda acústica o sonora que nos permitirán entender el comportamiento del sonido [2].

### <span id="page-21-2"></span>2.1TIPOS DE ONDAS

Una onda sonora podrá clasificarse en función de distintos aspectos.

En función de la dirección de desplazamiento de las partículas en torno a la posición de equilibrio podrán clasificarse, como se ejemplifica en la Ilustración 4, en:

 Ondas longitudinales, cuando la dirección de desplazamiento de las partículas coincide con la dirección de propagación en el medio. Esto puede ocurrir en medios

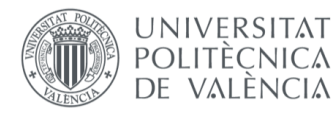

tanto sólidos como líquidos y gaseosos, por lo que es el tipo más habitual en este aspecto.

 Ondas transversales, cuando las direcciones son perpendiculares. Esto se da generalmente sólo en sólidos, debido a su capacidad de transmisión de esfuerzos cortantes. En medios líquidos o gaseosos la viscosidad es relativamente baja, por lo cual, al ser el esfuerzo cortante proporcional a ella, no será común este fenómeno.

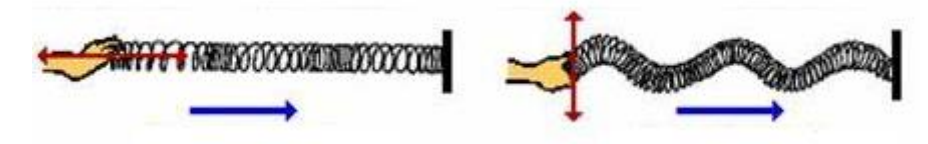

*Ilustración 4: Comparativa. Onda longitudinal VS transversal [42]*

<span id="page-22-0"></span>En función la propagación del frente de onda, que es el lugar geométrico de todos los puntos en el mismo estado de vibración para un momento dado (están en fase), se pueden clasificar, como se ejemplifica en la Ilustración 5, en:

- Ondas planas, cuando la onda producida por un elemento puntual en vibración se propaga en una sola dimensión produciendo así frentes de onda paralelos. Así, en un instante determinado todos los puntos con un estado de vibración idéntico se encuentran en un plano cuya dirección normal coincide con la dirección de propagación de la onda. Todos los frentes de onda de los diferentes estados de vibración forman por tanto un conjunto infinito de planos paralelos y perpendiculares a la dirección de propagación. Estas ondas son conocidas también como unidimensionales, ya que el modelado de su comportamiento es tan sólo dependiente del tiempo y una sola dimensión, la dirección de propagación.
- Ondas cilíndricas, cuando la propagación se produce a lo largo en un plano, produciendo así frentes de onda concéntricos en torno al punto de origen de la onda. Se conoce como onda bidimensional debido a que su caracterización dependerá de dos coordenadas, que pueden ser el radio y el ángulo en el movimiento de la partícula, además del tiempo.
- Ondas esféricas, cuando la propagación es en las tres dimensiones y de igual forma, dando lugar a frentes de onda concéntricos y esféricos. Por ello, se conocen también como ondas tridimensionales.

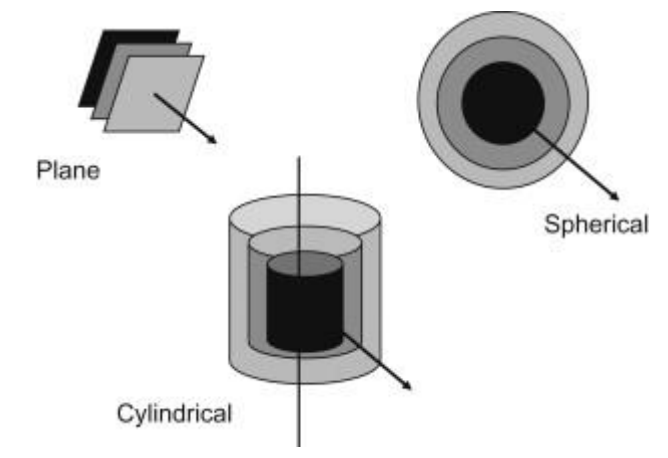

*Ilustración 5: Ondas planas VS cilíndricas VS esféricas [62]*

<span id="page-22-1"></span>En función de su propagación con respecto a un sistema de referencia dado pueden ser:

 Ondas progresivas, cuando el sentido de propagación coincide con el sistema de referencia.

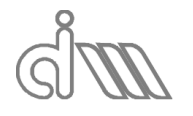

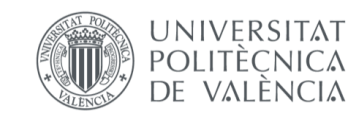

- Ondas regresivas, cuando el sentido de propagación es contrario al sistema de referencia
- Ondas estacionarias, cuando no se transmite energía en ningún sentido. Se trata de la suma de una onda progresiva y una regresiva de igual magnitud. Este concepto es importante ya que en adelante se dividirá cualquier onda estacionaria o no en su componente progresiva y regresiva, que podrán ser generadas por cambios de medio o de sección de circulación.

## <span id="page-23-0"></span>2.2MEDIO DE PROPAGACIÓN

Como se ha comentado previamente, una onda mecánica necesita un soporte físico por el que propagarse y éste será el medio fluido, que impone sus propiedades tanto inerciales como elásticas condicionando así tal propagación. En el caso de nuestro banco de ensayos, el medio de propagación será el aire, que consideraremos un gas ideal. Para definir la perturbación nos basaremos en las siguientes características.

 Presión: se trata de una propiedad muy importante ya que basaremos todos los cálculos en las distribuciones de presión en el campo acústico a estudiar. Se puede calcular la presión total (  $p_{T} \left[ {k g \choose m^{3}} \right]$ ) en un medio como la suma de la presión media  $p_0$  y la presión de la perturbación acústica  $p$ , siendo esta de una magnitud muy inferior a la anterior:

$$
p_T = p_0 + p \approx p_0 \tag{1}
$$

 $\bullet$  Densidad: se podrá definir la densidad total (  $\rho_{T}$   $\left[ {kg \over m^{3}} \right]$ ) en un medio como la suma de la densidad media  $\rho_0$  y la densidad de la perturbación acústica  $\rho$ , siendo esta de una magnitud muy inferior a la anterior:

$$
\rho_T = \rho_0 + \rho \approx \rho_0 \tag{2}
$$

 $\bullet$  Welocidad: se podrá definir la velocidad total (  $u_T\left[\frac{kg}{m^3}\right]$ ) en un medio como la suma de la velocidad media  $u_0$  y la velocidad de la perturbación acústica  $u$ .

$$
u_T = u_0 + u \approx u \tag{3}
$$

En este caso, la velocidad acústica no tiene por qué ser menor que la del medio, de hecho, suele ser mayor. Para nuestro banco se podría estudiar, mediante modificaciones del mismo, el comportamiento de los materiales con presencia de flujo medio, sin embargo, no está implementado y no será objeto de este proyecto, así que consideraremos el flujo medio como nulo:  $u<sub>T</sub> = u$ .

Las características que definirán la onda son la frecuencia f y la longitud de onda  $\lambda$ , que se relacionarán con la velocidad de propagación de la onda en el medio,  $c$ , de la siguiente manera, se T el periodo de la onda:

$$
\lambda = c \ T = \frac{c}{f} \tag{4}
$$

Las propiedades principales de nuestro medio fluido, que lo definen como tal, son la densidad y la presión, de las que ya hemos hablado y que podremos obtener de la siguiente manera:

- Presión: se trata de la presión atmosférica que se puede tomar como 101325 Pa, que es la presión atmosférica a nivel de mar y a una temperatura ambiente de 25℃.
- Densidad: a partir de la ley de los gases ideales y suponiendo el comportamiento del aire como perfecto obtenemos la siguiente ecuación, sea  $M_m = 0.02897 \left. \frac{ kJ}{mol} \right.$  la masa molar del aire,  $R = 8.314 \frac{J}{mol\,K}$  la constante de los gases ideales y  $T~[K]$  la temperatura ambiente y despreciando la presión acústica frente a la media:

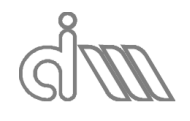

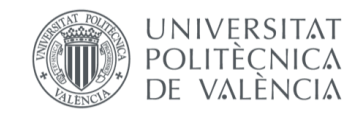

XIÁN MORANDEIRA CONDE

$$
\rho_T = \frac{p_T M_m}{RT} \approx \frac{p_0 M_m}{RT}
$$
\n(5)

También son importantes la capacidad calorífica  $C\left[\frac{J}{\hbar\omega}\right]$  $\left[\frac{J}{kg|K}\right]$ , la viscosidad dinámica  $\mu$  [Pa s] y la conductividad térmica  $k \left[\frac{W}{m}\right]$  $\frac{W}{m K}$ .

Podemos calcular la velocidad de propagación en el medio, que es la que rige la transmisión de la perturbación en dicho medio, de la siguiente manera. Teniendo en cuenta que nuestro medio fluido es aire y suponiendo condiciones adiabáticas, sabemos que la velocidad de propagación depende de la variación de presión frente a la densidad, sea el aire un gas diatómico con coeficientes caloríficos tales que  $\gamma = \frac{c_p}{c}$  $\frac{p}{c_v} = 1.4$ :

$$
c^2 = \left(\frac{dp_T}{d\rho_T}\right)_{adiabático} = \frac{p}{\rho}
$$
 (6)

$$
c^2 = \alpha \, \rho_T^{\ \gamma} \tag{7}
$$

No podríamos calcularlo de esta manera, ya que la presión y densidad acústica son las propiedades que deseamos conocer a partir de la velocidad de propagación en el medio y otras características, así que derivamos y obtenemos lo siguiente [59]:

$$
c^2 = \frac{\gamma p_T}{\rho_T} \approx \frac{\gamma p_0}{\rho_0} = \frac{\gamma RT}{M_m}
$$
 (8)

Por lo tanto, la velocidad de propagación en el medio será:

$$
c = \sqrt{\frac{\gamma RT}{M_m}}
$$
 (9)

# <span id="page-24-0"></span>2.3LA ECUACIÓN DE ONDAS UNIDIMENSIONAL

El comportamiento de las magnitudes físicas asociadas a la propagación de ondas sonoras está gobernado por la ecuación de ondas de Helmholtz. La deducción de esta ecuación parte de la consideración simultánea de tres ecuaciones: la ecuación de continuidad, la de equilibrio dinámico y una ecuación de estado (en el caso del aire, la ley fundamental de gas).

Se planteará un modelo acústico lineal, que se basa en las siguientes hipótesis:

- **Hipótesis 1:** el medio de propagación de la onda de presión se considera un gas perfecto. Por ello, las pérdidas por fricción son despreciables (la viscosidad es nula), así que se considera un gas ideal. Concretamente para nuestro banco de ensayos, trabajaremos con aire, pudiendo aplicar las propiedades definidas en el apartado anterior.
- **Hipótesis 2:** el proceso de propagación se considera adiabático (con lo cual el desarrollo previo de la velocidad del sonido en el medio es válido), dado que el proceso es prácticamente isoentrópico y además las pérdidas por calor del fluido son despreciables, por lo que se considera reversible.
- **Hipótesis 3:** el movimiento de las partículas es meramente oscilatorio, o lo que es lo mismo, el medio está en reposo, por lo cual la velocidad media de las partículas es nula.
- **Hipótesis 4:** la presión, velocidad y densidad acústicas se suponen prácticamente constantes, lo que es una aproximación lo suficientemente precisa para nuestra aplicación. Esto es aplicable siempre que la amplitud de la onda de presión sea pequeña, del orden de entre  $20$  y  $200$   $Pa$ .

Finalmente, particularizaremos la demostración para el caso de conductos, en el que se considera un modo de propagación unidimensional siempre que cumpla que el diámetro del conducto (o diámetro equivalente, de presentar una geometría de sección distinta del círculo) sea suficientemente pequeño frente a la longitud de onda o, dicho de otra forma, que la frecuencia de la onda excitada sea inferior a la del primero modo acústico de presión no plano

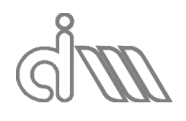

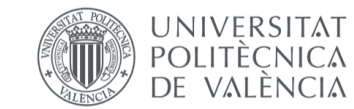

XIÁN MORANDEIRA CONDE

[54], como veremos más adelante en la ecuación (173). Esto supone la consideración de una distribución, tanto de presiones como de densidades y velocidades, plana, es decir, que cada punto de una sección del conducto presente las mismas propiedades en su propagación en la dirección axial.

## <span id="page-25-0"></span>2.3.1 DEDUCCIÓN DE LA ECUACIÓN DE ONDAS

Como se mencionó previamente partiremos de tres ecuaciones para plantear el modelo lineal de la ecuación de ondas:

Ecuación de la dinámica (equilibrio):

$$
\sum \vec{F} = m \; \vec{a} \tag{10}
$$

Donde el término de la izquierda sale del sumatorio de fuerzas de la ilustración inferior.

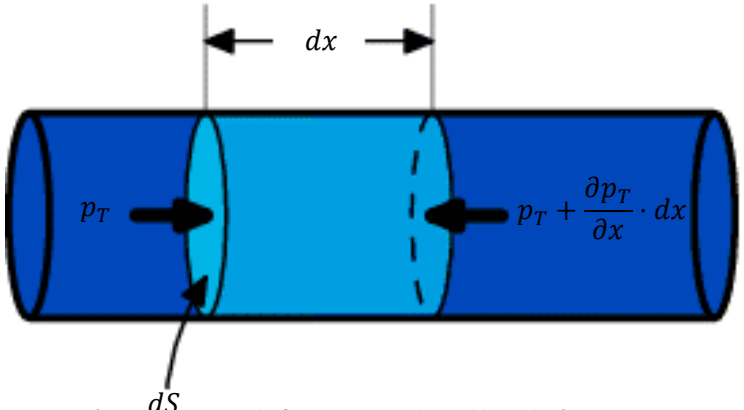

*Ilustración 6: Sumatorio de fuerzas para el equilibrio dinámico*

<span id="page-25-1"></span>Resulta el siguiente:

$$
\left(p_T - p_T - \frac{\partial p_T}{\partial x} dx\right) dS = -\frac{\partial p_T}{\partial x} dx dS \tag{11}
$$

El término de la derecha se puede escribir como:

$$
\rho_T \, dx \, dS \, \frac{du_T}{dt} \tag{12}
$$

El último elemento se trata de la derivada temporal de la velocidad total del campo, que sería:

$$
\frac{du_T}{dt} = \frac{\partial u_T}{\partial t} + u_T \frac{\partial u_T}{\partial x}
$$
\n(13)

Obtenemos entonces la ecuación de Navier-Stokes:

$$
-\frac{\partial p_T}{\partial x} dx dS = \rho_T dx dS \frac{du_T}{dt}
$$
 (14)

Que simplificando los términos repetidos queda:

$$
-\frac{\partial p_T}{\partial x} = \rho_T \frac{du_T}{dt} \tag{15}
$$

Linealizando sabemos que:

$$
\begin{cases} \frac{\partial p_0}{\partial x} = 0\\ p_T = p_0 + p \end{cases} \Rightarrow \frac{\partial p_T}{\partial x} = \frac{\partial p}{\partial x} \tag{16}
$$

$$
\rho \ll \rho_0 \Rightarrow \rho_T \approx \rho_0 \tag{17}
$$

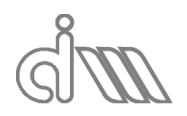

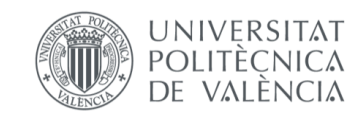

XIÁN MORANDEIRA CONDE

$$
\begin{cases}\nu_0 = 0 \\
u_T = u_0 + u \n\end{cases}\n\Rightarrow\n\begin{cases}\n\frac{du_T}{dt} = \frac{\partial u_T}{\partial t} + u_T \frac{\partial u_T}{\partial x} \\
du_T \frac{du}{dt} = \frac{\partial u_T}{\partial t} + u \frac{\partial u_T}{\partial x}\n\end{cases}\n\begin{cases}\nu_0 = 0 \\
du_T = \frac{\partial u_T}{\partial t} + u \frac{\partial u_T}{\partial x}\n\end{cases}
$$
\n(18)

$$
u = \frac{u}{dt} \quad \left( \frac{u}{dt} = \frac{u}{dt} \quad \left( u \frac{\partial u}{\partial x} \ll \frac{\partial u}{\partial t} \right) \tag{19}
$$

Y llegamos a la ecuación de Euler [9], en la cual se describe que cualquier variación de presión genera variación de velocidades, es decir, aceleración [59]:

$$
-\frac{\partial p}{\partial x} = \rho_0 \frac{\partial u}{\partial t}
$$
 (20)

 Ecuación de conservación de la masa (continuidad): partimos del mismo planteamiento.

$$
\left(-\rho_T u_T + \rho_T u_T + \frac{\partial \rho_T u_T}{\partial x} dx\right) dS = -\frac{\partial \rho_T}{\partial t} dx dS \qquad (21)
$$

Simplificamos los términos repetidos:

$$
\frac{\partial \rho_T u_T}{\partial x} = -\frac{\partial \rho_T}{\partial t} \tag{22}
$$

El término de la izquierda será:

$$
\frac{\partial \rho_T u_T}{\partial x} = u_T \frac{\partial \rho_T}{\partial x} + \rho_T \frac{\partial u_T}{\partial x}
$$
 (23)

Linealizando sabemos que:

$$
\begin{cases}\nu_0 = 0\\u_T = u_0 + u \end{cases} \Rightarrow \frac{du_T}{dx} = \frac{du}{dx}
$$
\n(24)

$$
\begin{cases}\n\frac{\partial \rho_0}{\partial x} = 0 \\
\rho_T = \rho_0 + \rho \Rightarrow \begin{cases}\n\frac{\partial \rho_T}{\partial x} = \frac{\partial \rho}{\partial x} \\
\frac{\partial \rho_0}{\partial x} = \frac{\partial \rho}{\partial x}\n\end{cases}\n\end{cases}
$$
\n(25)

$$
\begin{pmatrix} P_1 & P_0 + P \to \mathcal{A} \\ \frac{\partial \rho_0}{\partial t} = 0 \end{pmatrix} \frac{\partial \rho_T}{\partial t} = \frac{\partial \rho}{\partial t} \tag{26}
$$

$$
\rho \ll \rho_0 \Rightarrow \rho_T \approx \rho_0 \tag{27}
$$

Por lo tanto:

$$
\frac{\partial \rho_T u_T}{\partial x} = u_0 \frac{\partial \rho}{\partial x} + \rho_0 \frac{\partial u}{\partial x} = \rho_0 \frac{\partial u}{\partial x}
$$
 (28)

Resulta la siguiente ecuación [56]:

$$
-\rho_0 \frac{\partial u}{\partial x} = \frac{\partial \rho}{\partial t}
$$
 (29)

 Ecuación de estado: partiendo de que el campo de presión total es función del campo de densidad total, podemos hacer un desarrollo de Taylor:

$$
p_T = p_T(\rho_T) \tag{30}
$$

$$
p_T = p_0 + p = p_0 + \frac{\partial p_T}{\partial \rho_T} (\rho_T - \rho_0)
$$
 (31)

Simplificando queda:

$$
p = \frac{\partial p_T}{\partial \rho_T} \rho \tag{32}
$$

Recordando el cálculo de la velocidad del sonido en el medio para procesos adiabáticos, ecuación (6), nos queda:

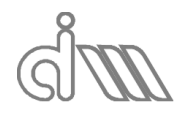

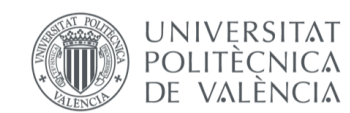

XIÁN MORANDEIRA CONDE

$$
p = c^2 \rho \tag{33}
$$

Llegamos entonces a un sistema de tres ecuaciones, (20), (29), (33) y tres incógnitas ( $p, \rho, u$ ). Procederemos a combinar las tres ecuaciones para la resolución del sistema, que nos dará lugar a una ecuación: la Ecuación de Ondas.

1. Sustituimos la ecuación (33) en la ecuación (29) obteniendo el siguiente resultado:

$$
-\rho_0 \frac{\partial u}{\partial x} = \frac{1}{c^2} \frac{\partial p}{\partial t}
$$
 (34)

2. Derivamos la ecuación obtenida con respecto del tiempo:

$$
-\rho_0 \frac{\partial^2 u}{\partial x \partial t} = \frac{1}{c^2} \frac{\partial^2 p}{\partial t^2}
$$
 (35)

3. Derivamos también la ecuación (20), respecto a x en este caso:

$$
-\frac{\partial^2 p}{\partial x^2} = \rho_0 \frac{\partial^2 u}{\partial t \partial x}
$$
 (36)

4. Finalmente igualamos las dos últimas ecuaciones obtenidas y el resultado será [59]:

$$
\frac{1}{c^2}\frac{\partial^2 p}{\partial t^2} = \frac{\partial^2 p}{\partial x^2}
$$
 (37)

Se obtiene una ecuación con una sola incógnita, que será la presión (en pascales), a partir de la cual podremos despejar las otras magnitudes: velocidad y densidad. Esto podría haberse hecho con cualquiera de las tres magnitudes, sin embargo, se hace con la presión porque es la que presenta una mayor facilidad de medición.

### <span id="page-27-0"></span>2.3.2 SOLUCIÓN DE LA ECUACIÓN DE ONDAS

#### *2.3.2.1 CAMPO DE PRESIONES*

Se plantea, como ya se adelantó previamente, el campo de presiones como la suma de una onda progresiva  $f(c t - x)$  y una regresiva  $g(c t + x)$ , [2]:

$$
p(x,t) = f(c t - x) + g(c t + x)
$$
 (38)

Debemos comprobar que ambas son solución para la ecuación de ondas. Tan sólo lo haremos con la onda progresiva, sea  $f(c t - x) = f(h)$ , ya que el procedimiento para la regresiva será análogo. Partimos de la ecuación de ondas expresada en unidades de presión, en la cual trabajaremos por separado cada lado de la igualdad:

Parte izquierda:

$$
\frac{1}{c^2}\frac{\partial^2 p}{\partial t^2} = \frac{1}{c^2}\frac{\partial^2 p(h)}{\partial t^2} = \frac{1}{c^2}\frac{\partial}{\partial t}\left(\frac{\partial p}{\partial h}\frac{\partial h}{\partial t}\right) = \frac{1}{c^2}\frac{\partial}{\partial t}\left(\frac{\partial p}{\partial h}c\right)
$$
(39)

Podemos invertir el orden de derivación y sacar la c de la derivada, ya que es una constante:

$$
\frac{c}{c^2} \frac{\partial}{\partial h} \left( \frac{\partial p}{\partial t} \right) = \frac{c}{c^2} \frac{\partial}{\partial h} \left( \frac{\partial p}{\partial h} c \right) = \frac{\partial^2 p}{\partial h^2}
$$
(40)

Llegamos a la conclusión de que:

$$
\frac{1}{c^2} \frac{\partial^2 p}{\partial t^2} = \frac{\partial^2 p}{\partial h^2} \tag{41}
$$

Parte derecha:

$$
\frac{\partial^2 p}{\partial x^2} = \frac{\partial^2 p(h)}{\partial x^2} = \frac{\partial}{\partial x} \left( \frac{\partial p(h)}{\partial x} \right) \frac{1}{c^2} \frac{\partial^2 p}{\partial t^2} = \frac{\partial^2 p}{\partial h^2}
$$
(42)

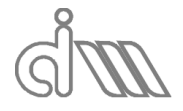

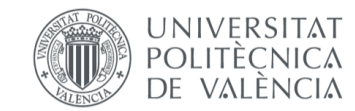

Aplicamos la regla de la cadena:

$$
\frac{\partial}{\partial x}\left(\frac{\partial p(h)}{\partial x}\right) = \frac{\partial}{\partial x}\left(\frac{\partial p}{\partial h}\frac{\partial h}{\partial x}\right) = \frac{\partial}{\partial x}\left(\frac{\partial p}{\partial h}\left(-1\right)\right) = -\frac{\partial}{\partial x}\left(\frac{\partial p}{\partial h}\right)
$$
(43)

Podemos invertir el orden de derivación:

$$
-\frac{\partial}{\partial x}\left(\frac{\partial p}{\partial h}\right) = -\frac{\partial}{\partial h}\left(\frac{\partial p}{\partial x}\right) = -\frac{\partial}{\partial h}\left(\frac{\partial p}{\partial h}\frac{\partial h}{\partial x}\right) = -\frac{\partial}{\partial h}\left(\frac{\partial p}{\partial h}\left(-1\right)\right) = \frac{\partial^2 p}{\partial h^2}
$$
(44)

Llegamos a la conclusión de que:

$$
\frac{\partial^2 p}{\partial x^2} = \frac{\partial^2 p}{\partial h^2} \tag{45}
$$

Como hemos llegado al mismo resultado por ambas partes de la igualdad, concluimos que se satisface la ecuación de ondas, y lo mismo pasará con la onda regresiva, por lo tanto, la combinación de ambas también lo cumplirá.

Continuando con la onda progresiva, la función h se podrá expresar por unidad de velocidad en el medio como:

$$
p(x,t) = f\left(t - \frac{x}{c}\right) \tag{46}
$$

Y multiplicando por la frecuencia angular,  $\omega = 2 \pi f$ , obtenemos:

$$
p(x,t) = f\left(\omega t - \frac{\omega}{c} x\right) \tag{47}
$$

Y sea  $k = \frac{\omega}{a}$  $\frac{\omega}{c} = \frac{2 \pi}{\lambda}$  $\frac{a}{\lambda}$  el número de onda, es decir, el número de ondas completas que ocurren en un periodo de longitud dos veces pi, podemos expresarlo como:

$$
p(x,t) = f(\omega t - k x) \tag{48}
$$

Finalmente, representaremos la función  $f(h)$ , onda progresiva, como armónica (seno o coseno), ya que Fourier garantiza que cualquier función se puede descomponer en suma de una serie de armónicos.

En nuestro caso habrá dos armónicos, que serán, como ya se adelantó la onda progresiva y la regresiva. Por lo tanto, la solución en el campo de presiones será [2]:

$$
p(x,t) = A \cos(\omega t - k x + \varphi_1) + B \cos(\omega t + k x + \varphi_2)
$$
 (49)

Los términos  $A \vee B$  serán las amplitudes de la onda progresiva y la regresiva, respectivamente, y  $\varphi_1$  y  $\varphi_2$  los ángulos de fase inicial de las mismas. La existencia de estos ángulos hace que se pueda trabajar tanto con senos como cosenos mediante un simple cambio de este valor  $(\pm 90^{\circ})$ .

Podemos trabajar también, y de hecho lo haremos, con exponenciales complejas para simplificación de operaciones, que se definen de la siguiente manera, sea j la unidad imaginaria:

$$
e^{j\,z} = \cos(z) + j\,\operatorname{sen}(z) \tag{50}
$$

De esta forma, el valor de la magnitud a estudiar será la parte real de la misma expresada en notación compleja, ya que partimos de una formulación de la solución de la ecuación de ondas en cosenos. De ser en senos se podría coger la parte imaginaria. Así, la ecuación de ondas queda:

$$
p(x,t) = A e^{j (\omega t - k x + \varphi_1)} + B e^{j (\omega t + k x + \varphi_2)}
$$
(51)

Podemos sacar factor común de la parte temporal  $e^{j\omega t}$ :

$$
p(x,t) = (A e^{j(-k x + \varphi_1)} + B e^{j(+k x + \varphi_2)}) e^{j \omega t}
$$
 (52)

Podemos también definir las amplitudes complejas  $\hat{A} = A e^{\varphi_1} \gamma \hat{B} = B e^{\varphi_2}$ , que contendrán información tanto de amplitud como de fase inicial de la onda progresiva y regresiva respectivamente, y llegamos a la siguiente expresión, que será la habitual:

$$
p(x,t) = (\hat{A}e^{-j\,k\,x} + \hat{B}e^{j\,k\,x})e^{j\,\omega\,t}
$$
\n(53)

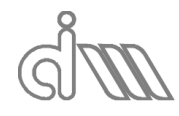

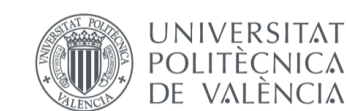

En esta formulación tenemos la parte espacial  $p(x) = (\hat{A} e^{-j k x} + \hat{B} e^{j k x})$ , que será la parte de interés, ya que se trata de entender el campo espacial y no de saber el valor exacto de presión en un punto y un momento dados. De todas formas, si se deseara conocer el valor instantáneo de presión en un punto bastaría con sustituir en la ecuación que contiene tanto parte espacial como temporal los parámetros  $x$ ,  $t$  y quedarnos, como ya habíamos comentado previamente, con la parte real.

#### *2.3.2.2 CAMPO DE VELOCIDADES*

Es también de interés obtener la solución a la ecuación de ondas en velocidades, ya que es la otra magnitud con la que se suele operar en análisis de ondas acústicas. Partiremos de la Ecuación de Euler, ecuación (20), que recordamos que era la siguiente:  $-\frac{\partial p}{\partial x}=\rho_0\frac{\partial u}{\partial t}$  $\partial t$ 

Dado que trabajamos con notación compleja, nuestras variables acústicas serán:

$$
p(x,t) = p(x) e^{j \omega t}
$$
 (54)

$$
u(x,t) = u(x) e^{j \omega t}
$$
 (55)

Sustituyéndolas los dos términos en la ecuación de Euler nos queda por la izquierda:

$$
-\frac{\partial (p(x) e^{j \omega t})}{\partial x} = -\left(\frac{\partial p(x)}{\partial x} e^{j \omega t} + \frac{\partial (e^{j \omega t})}{\partial x} p(x)\right)
$$
(56)

Dado que el segundo término de la suma es nulo por ser la derivada espacial de un término temporal queda:

$$
-\frac{\partial (p(x) e^{j \omega t})}{\partial x} = -\frac{\partial p(x)}{\partial x} e^{j \omega t}
$$
 (57)

Y por la derecha:

$$
\rho_0 \frac{\partial (u(x) e^{j \omega t})}{\partial t} = \rho_0 u(x) \frac{\partial (e^{j \omega t})}{\partial t} + \rho_0 \frac{\partial (u(x))}{\partial t} e^{j \omega t}
$$
(58)

Dado que la derivada temporal del término espacial de la velocidad es nula, queda:

$$
\rho_0 \frac{\partial (u(x) e^{j \omega t})}{\partial t} = \rho_0 u(x) j \omega e^{j \omega t}
$$
 (59)

Por lo tanto igualando ambos términos obtenemos:

$$
-\frac{\partial p(x)}{\partial x} e^{j \omega t} = \rho_0 u(x) j \omega e^{j \omega t} \Rightarrow -\frac{\partial p(x)}{\partial x} = \rho_0 u(x) j \omega
$$
 (60)

Despejaremos la  $u(x)$  y operaremos para conseguir una expresión de velocidad análoga a la de presiones.

$$
u(x) = -\frac{1}{\rho_0 j \omega} \frac{\partial p(x)}{\partial x}
$$
 (61)

Sustituyendo la derivada queda:

$$
u(x) = -\frac{1}{\rho_0 j \omega} \left( -j k \hat{A} e^{-j k x} + j k \hat{B} e^{j k x} \right)
$$
(62)

Las  $j$  desaparecen de la ecuación, cambiamos de signo el interior del paréntesis (cancelándose con el menos del término externo) y, si tenemos en cuenta que  $k = \frac{\omega}{a}$  $\epsilon$ obtenemos:

$$
u(x) = \frac{1}{\rho_0 c} \left( \hat{A} e^{-j k x} - e^{j k x} \right)
$$
 (63)

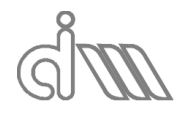

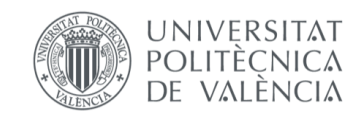

Definimos ahora el concepto de impedancia característica del medio de propagación como el producto de su densidad con la velocidad de propagación del sonido en el mismo:  $Z_0 = \rho_0 c$  y lo sustituimos en la ecuación obteniendo la siguiente expresión [59]:

$$
u(x) = \frac{1}{Z_0} \left( \hat{A} e^{-j k x} - e^{j k x} \right)
$$
 (64)

Obsérvese que la impedancia en el medio es directamente la relación entre el campo de presiones y el de velocidades en una onda puramente progresiva o regresiva. Para la onda progresiva:

$$
\begin{cases} u(x) = \frac{1}{Z_0} (\hat{A} e^{-j k x}) \Rightarrow \frac{p(x)}{u(x)} = Z_0 \frac{(\hat{A} e^{-j k x})}{(\hat{A} e^{-j k x})} = Z_0 \\ p(x) = (\hat{A} e^{-j k x}) \end{cases}
$$
(65)

Y para la onda regresiva:

$$
\begin{cases} u(x) = \frac{1}{Z_0} \left( \hat{B} e^{j \, k \, x} \right) \Rightarrow \frac{p(x)}{u(x)} = Z_0 \, \frac{\left( \hat{B} e^{j \, k \, x} \right)}{\left( \hat{B} e^{j \, k \, x} \right)} = Z_0 \end{cases} \tag{66}
$$

#### *2.3.2.3 CONCEPTO DE IMPEDANCIA ACÚSTICA*

Como se ha adelantado previamente, la impedancia acústica específica de un medio ( $Z$ ) es la relación entre presión acústica en él y la velocidad de una partícula. Intuitivamente, se trata de la resistencia que opone un medio (ya sea gaseoso, líquido o sólido) a la propagación de ondas acústicas en el mismo. El caso de la impedancia característica del aire, que se expuso previamente, es un caso particular, en el cual el valor será real.

### <span id="page-30-0"></span>2.4ENERGÍA DE UNA ONDA SONORA

En casos en que la presión resulta una magnitud ambigua para el caso a estudiar se utilizan magnitudes acústicas relacionadas con la energía. Esto se hace debido a que estas últimas no son dependientes de las condiciones de contorno.

Cuando una onda incide sobre una partícula de un medio de propagación, le suministra parte de la energía que procede de la fuente sonora. El transporte energético en el seno del fluido se presenta en forma de energía cinética, asociada al movimiento de las partículas, y potencial, debido a la compresibilidad del fluido. La suma de ambas contribuciones permite obtener la energía acústica total. Su valor por unidad de volumen se denomina densidad de energía e, y viene dada por la siguiente expresión:

$$
e = \frac{1}{2} \rho_0 \left( u^2 + \frac{p^2}{\rho_0^2 c^2} \right)
$$
 (67)

Sea una onda puramente progresiva o regresiva, recordamos que  $Z_0 = \rho_0 c$  con lo cual la ecuación anterior queda [59]:

$$
e = \frac{1}{2} \rho_0 \left( u^2 + \frac{p^2}{Z_0^2} \right) = \frac{1}{2} \rho_0 \left( u^2 + u^2 \right) = \rho_0 u^2 \tag{68}
$$

#### <span id="page-30-1"></span>2.4.1 INTENSIDAD Y POTENCIA DE UNA ONDA SONORA

A nivel práctico, es más extendido el uso del concepto de intensidad sonora, que se define como la potencia (energía por unidad de tiempo) que fluye a través de una superficie unitaria perpendicular al medio de propagación. La intensidad instantánea se calcula como [59]:

$$
\vec{I}(t) = \vec{p}(t)\,\vec{u}(t)\,\left[\frac{W}{m^2}\right] \tag{69}
$$

Obsérvese que se trata de un vector. Para nuestro caso será en el plano, ya que en nuestro banco se asumirá la hipótesis de onda plana en el conducto, aunque también se podría calcular en el espacio. En adelante omitiremos por comodidad la identificación de vector.

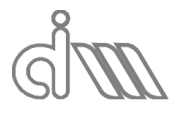

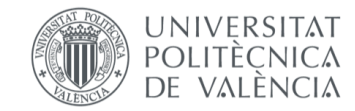

XIÁN MORANDEIRA CONDE

A partir de la intensidad podemos calcular la mencionada potencia acústica como:

$$
\dot{W}(t) = \int_{S} \vec{I}(t) \; \vec{dS} = \int_{S} \vec{p}(t) \; \vec{u}(t) \; \vec{dS} \left[ W \right] \tag{70}
$$

Al igual que ocurre con los campos de presión y velocidad, el valor instantáneo de la intensidad y de la potencia de una onda no son valores de interés. En su lugar se trabajará con valores promedio, generalmente en un periodo de la onda armónica, como hemos visto que son las ondas sonoras,  $T = \frac{1}{6}$  $\frac{1}{f} = \frac{2 \pi}{\omega}$  $\frac{\mu}{\omega}$ :

$$
\bar{I} = \int_0^T I(t) \, dt \tag{71}
$$

$$
\bar{W} = \int_0^T \dot{W}(t) \, dt \tag{72}
$$

Podemos calcular la intensidad instantánea como:  $I(t) = p(t) u(t)$  y trabajando con notación compleja obtenemos:

$$
\begin{cases} p(t) = \text{Real}(\hat{P} e^{j \omega t}) \\ u(t) = \text{Real}(\hat{u} e^{j \omega t}) \Rightarrow I(t) = \text{Real}(\hat{P} e^{j \omega t}) \text{Real}(\hat{u} e^{j \omega t}) \end{cases}
$$
(73)

Finalmente obtenemos, sea  $\hat{u}^*$  el complejo conjugado de la amplitud  $\hat{u}$  (el complejo de igual magnitud pero signo contrario, es decir, desfasado 180°):

$$
I(t) = \text{Real}\left(\hat{P}\,\hat{u}^* + \hat{P}\,\hat{u}\,e^{2\,j\,\omega\,t}\right) \tag{74}
$$

Y calculamos el valor promedio como:

$$
\bar{I} = \int_0^T I(t) \, dt = \frac{1}{2} \text{ Real}(\hat{P} \, \hat{u}^*) I(t) = \text{Real}(\hat{P} \, \hat{u}^* + \hat{P} \, \hat{u} \, e^{2 \, j \, \omega \, t}) \tag{75}
$$

Podríamos calcular la potencia en un conducto de sección conocida como:

$$
\overline{\dot{W}} = \overline{I} S \tag{76}
$$

Para una onda plana puramente progresiva o regresiva:

$$
\int \qquad \bar{I} = \frac{1}{2} \text{ Real}(\hat{P} \hat{u}^*)
$$
 (77)

$$
\left\{\hat{u} = \frac{\hat{P}}{Z_0} = \frac{\hat{P}}{\rho_0 c} \Rightarrow \hat{u}^* = \frac{\hat{P}^*}{\rho_0 c} \tag{78}
$$

Obtendremos:

$$
\bar{I} = \frac{1}{2} \text{ Real} \left( \hat{P} \frac{\hat{P}^*}{\rho_0 c} \right) = \frac{1}{2 \rho_0 c} \text{ Real} \left( \hat{P} \hat{P}^* \right)
$$
 (79)

Finalmente la intensidad promedio nos queda, definiendo la presión efectiva o presión media cuadrada como  $P_{eff} = P_{rms} = \frac{|\hat{P}|}{\sqrt{2}}$  $\frac{|P|}{\sqrt{2}}$ siendo  $\left|\widehat{P}\right|$  el módulo de la amplitud compleja de la onda, la siguiente fórmula [59]:

$$
\bar{I} = \frac{|\hat{P}|^2}{2 \rho_0 c} = \frac{P_{eff}^2}{\rho_0 c}
$$
 (80)

### <span id="page-31-0"></span>2.4.2 NIVEL DE ENERGÍA EN UNA ONDA SONORA

Para la cuantificación del sonido y su medida, así como en la aplicación de técnicas de control de ruido, es habitual la utilización de escalas logarítmicas. La aplicación de dichas escalas proporciona valores comúnmente conocidos como niveles sonoros, que nos permiten manejar de forma más cómoda los amplios rangos de presión potencia e intensidad sonoras existentes. Se definirán los tres siguientes [59]:

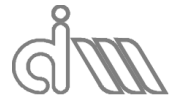

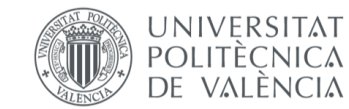

 Nivel de intensidad sonora o SIL ("Sound Intensity Level"): se la intensidad de referencia  $I_{ref} = 10^{-12} \frac{W}{m^2}$ , se define como:

$$
L_I = 10 \log \left(\frac{I}{I_{ref}}\right) [dB]
$$
 (81)

• Nivel de potencia sonora: sea la potencia de referencia  $\dot{W}_{ref} = 10^{-12} W$ , se define como:

$$
L_W = 10 \log \left(\frac{\dot{W}}{\dot{W}_{ref}}\right) [dB] \tag{82}
$$

 Nivel de presión sonora: sea la presión de referencia la presión correspondiente al umbral del sonido  $p_{ref} = 20 \mu Pa = 20 10^{-6} Pa$ , se define como:

$$
L_P = 10 \log \left(\frac{P_{eff}}{P_{ref}}\right)^2 = 20 \log \left(\frac{P_{eff}}{P_{ref}}\right) [dB]
$$
 (83)

### <span id="page-32-0"></span>2.5FENÓMENOS DE PROPAGACIÓN

Una vez comprendidas las ecuaciones que rigen el comportamiento de una onda acústica, procederemos a ver qué ocurre durante la propagación de la misma.

Comenzamos con una onda progresiva en un conducto, que será el caso de nuestro banco de ensayos. Una vez la onda llegue a un cambio de sección del conducto (hecho que no ocurre en nuestro caso) o de medio (es decir cuando llegue al material a estudiar), se producirá un efecto de reflexión de parte de la onda así como uno de transmisión de la otra. Además, en algunas circunstancias, como se observa por ejemplo en materiales absorbentes, también aparece una disipación de energía de la onda (en el ejemplo dado debido a la absorción). Esta disipación puede darse también debido a la pérdida de carga en grandes conductos.

En primer lugar, analizaremos el comportamiento en un cambio de medio de propagación.

### <span id="page-32-1"></span>2.5.1 CAMBIO DE MEDIO DE PROPAGACIÓN

Sea una onda progresiva de presión  $p_i = \widehat{P}_i\; e^{j\;(\omega\;t-k_1\;x)}$  que se propaga por un medio 1 de impedancia característica  $Z_1 = \rho_1 c_1$  a un medio 2 de impedancia característica  $Z_2 = \rho_2 c_2$ incidiendo de forma perpendicular al plano de separación, tal y como se observa en la ilustración, dará lugar a una onda reflejada (regresiva) de presión  $p_r = \hat P_r\ e^{j\, (\omega\ t + k_1\, x)}$  y a una onda transmitida (progresiva) de presión  $p_t = \hat{P}_t e^{j (\omega t - k_2 x)}$ . Las tres ondas presentan la misma frecuencia, sin embargo, la onda transmitida presentará un distinto número de onda a las otras dos, debido a que la velocidad del sonido en el medio es distinta (recordemos que el número de onde se define como  $k = \frac{\omega}{a}$  $\frac{w}{c}$ ).

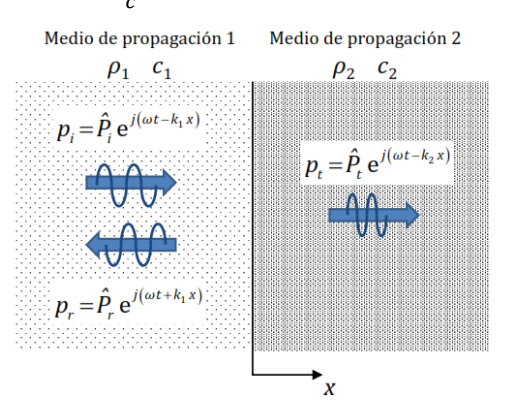

<span id="page-32-2"></span>*Ilustración 7: Esquema de la reflexión y transmisión de ondas planas en un cambio de medio de propagación*

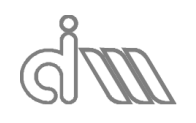

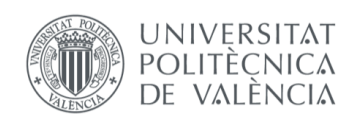

XIÁN MORANDEIRA CONDE

Así obtenemos dos campos de presión distintos, uno a cada lado de la superficie de separación. El primero será el obtenido de la suma de una onda incidente (progresiva) y una reflejada (regresiva). De tal forma hablaremos de los siguientes campos de presión y velocidades [60]:

$$
p_1 = p_i + p_r \int_{\frac{1}{2}} p_1 = \hat{P}_i e^{j(\omega t - k_1 x)} + \hat{P}_r e^{j(\omega t + k_1 x)}
$$
(84)

$$
\begin{cases}\n p_1 = p_i + p_r \\
 u_1 = u_i + u_r\n\end{cases}\n\Rightarrow\n\begin{cases}\n p_1 = 1 \\
 u_1 = \frac{1}{Z_1} \left( \hat{P}_i e^{j (\omega t - k_1 x)} - \hat{P}_r e^{j (\omega t + k_1 x)} \right)\n\end{cases}
$$
\n(85)

$$
\int p_2 = \hat{P}_t e^{j(\omega t - k_2 x)}
$$
\n(86)

$$
\begin{cases} u_2 = \frac{1}{Z_2} \left( \hat{P}_t e^{j \left( \omega t - k_2 x \right)} \right) \end{cases} \tag{87}
$$

Para poder estudiar este caso nos basaremos en dos condiciones de contorno en el plano de separación (interfase), en el cual hemos situado el origen de coordenadas, que serán continuidad de presión,  $p_1(x=0) = p_2(x=0)$ , y continuidad de velocidad,  $u_1(x=0) =$  $u_2(x=0)$ .

Comenzamos con las presiones:

$$
p_1 = p_2 \Rightarrow p_i + p_r = p_t \tag{88}
$$

Sustituyendo las expresiones anteriores:

$$
\hat{P}_i e^{j(\omega t - k_1 0)} + \hat{P}_r e^{j(\omega t + k_1 0)} = \hat{P}_t e^{j(\omega t - k_2 0)}
$$
\n(89)

Sacamos factor común  $e^{j\;\omega\;t}$ :

$$
e^{j \omega t} \left( \hat{P}_i + \hat{P}_r \right) = e^{j \omega t} \hat{P}_t \Rightarrow \hat{P}_i + \hat{P}_r = \hat{P}_t \tag{90}
$$

Realizamos el mismo proceso para velocidades:

$$
u_1 = u_2 \Rightarrow u_i + u_r = u_t \tag{91}
$$

Sustituyendo las expresiones anteriores:

$$
\frac{1}{Z_1} \left( \hat{P}_i e^{j \left( \omega t - k_1 0 \right)} + \hat{P}_r e^{j \left( \omega t + k_1 0 \right)} \right) = \frac{1}{Z_2} \hat{P}_t e^{j \left( \omega t - k_2 0 \right)} \tag{92}
$$

De nuevo sacamos factor común  $e^{j\omega t}$ :

$$
e^{j\omega t}\left(\frac{1}{Z_1}\left(\hat{P}_i-\hat{P}_r\right)\right)=e^{j\omega t}\frac{1}{Z_2}\hat{P}_t\Rightarrow\frac{\hat{P}_i-\hat{P}_r}{Z_1}=\frac{\hat{P}_t}{Z_2}
$$
(93)

A continuación, trataremos de analizar y cuantificar los fenómenos de reflexión y transmisión, respectivamente, para el caso de estudio.

#### *2.5.1.1 REFLEXIÓN*

Se define el coeficiente de reflexión de una onda como la cantidad de energía que se refleja al llegar a un obstáculo [60]:

$$
R = \frac{\hat{P}_r}{\hat{P}_i} \tag{94}
$$

Para el caso del cambio de medio de propagación trabajando con las expresiones salidas de las condiciones de contorno obtenemos:

$$
\begin{cases}\n\hat{P}_i + \hat{P}_r = \hat{P}_t \\
\frac{\hat{P}_i - \hat{P}_r}{Z_1} = \frac{\hat{P}_t}{Z_2} \Rightarrow \hat{P}_i + \hat{P}_r = \frac{\hat{P}_i - \hat{P}_r}{Z_1} Z_2 \Rightarrow \hat{P}_r \left( 1 + \frac{Z_2}{Z_1} \right) = \hat{P}_i \left( \frac{Z_2}{Z_1} - 1 \right)\n\end{cases}
$$
\n(95)

Sustituyendo en la expresión del coeficiente de reflexión y multiplicando arriba y abajo por  $Z_1$  obtenemos [60]:

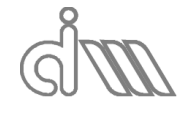

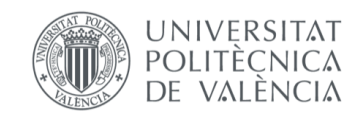

XIÁN MORANDEIRA CONDE

$$
R = \frac{\hat{P}_r}{\hat{P}_i} = \frac{\left(\frac{Z_2}{Z_1} - 1\right)}{\left(1 + \frac{Z_2}{Z_1}\right)} \Rightarrow R = \frac{Z_2 - Z_1}{Z_2 + Z_1}
$$
(96)

Se pueden dar tres casos notables de interés para el estudio:

- $Z_2 \gg Z_1 \Rightarrow R \rightarrow 1$ : Si la impedancia del nuevo medio en el que incide la onda es mucho mayor que la del medio por la que circulaba previamente, se reflejará una onda en fase con la anterior, lo que genera un campo estacionario en la interfase.
- $\bullet$   $Z_2 \approx Z_1 \Rightarrow R \rightarrow 0$ : Si la impedancia del nuevo medio en el que incide la onda es igual o muy similar a la del medio por la que circulaba previamente, se transmitirá prácticamente toda la energía, por lo que no habrá onda reflejada. Esto significa que no existe un cambio de medio realmente o que, a pesar de haberlo, las propiedades de ambos medios son tan similares que a efectos es como si fueran el mismo.
- $Z_2 \ll Z_1 \Rightarrow R \to -1$ : Si la impedancia del nuevo medio en el que incide la onda es mucho mayor que la del medio por la que circulaba previamente, se reflejará prácticamente toda la energía. Esto dará lugar a una onda reflejada en contrafase con la anterior, lo que genera un campo estacionario en la interfase.

Se observa que el coeficiente de reflexión en cuanto a presiones no es independiente del orden de disposición de los medios. Por ello y por la frecuente utilización de magnitudes energéticas, se suele utilizar el coeficiente de reflexión de potencia  $\alpha_r$ . Sean las potencias incidente y reflejada, respectivamente:

$$
\overline{W}_1 = \overline{I}_1 S = \frac{\left|\hat{P}_1\right|^2}{2 \rho_1 c_1} S \tag{97}
$$

$$
\overline{W_r} = \overline{I_r} S = \frac{\left|\hat{P_r}\right|^2}{2 \rho_1 c_1} S \tag{98}
$$

Se define el coeficiente de reflexión de potencia como [60]:

$$
\alpha_r = \frac{\overline{W_r}}{\overline{W_i}} = \frac{\left|\frac{\hat{P}_r}{2}\right|^2}{\left|\frac{\hat{P}_i}{2}\right|^2} = \frac{\left|\hat{P}_r\right|^2}{\left|\hat{P}_i\right|^2} = \left|\frac{P_r}{P_i}\right|^2 = |R|^2
$$
\n(99)

De esta forma obtenemos un coeficiente de reflexión independiente del orden de disposición de los medios. Nótese que, aunque se ha utilizado un desarrollo con impedancias reales, sería análogo para impedancias complejas, por lo que esta formulación es genéricamente válida. Concretando más, para impedancias reales se obtiene directamente:

$$
\alpha_r = |R|^2 = R^2 = \left(\frac{Z_2 - Z_1}{Z_2 + Z_1}\right)^2 \tag{100}
$$

#### *2.5.1.2 TRANSMISIÓN*

En cuanto a la transmisión, de forma análoga a la reflexión, se define el coeficiente de transmisión de una onda como la cantidad de energía que se transmite por el obstáculo (el nuevo medio) [60]:

$$
T = \frac{\hat{P}_t}{\hat{P}_i} \tag{101}
$$

Sustituyendo las condiciones de contorno en la expresión del coeficiente de transmisión y multiplicando arriba y abajo por  $Z_1$  obtenemos:

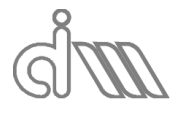

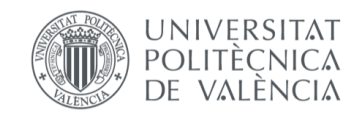

XIÁN MORANDEIRA CONDE

$$
T = \frac{\hat{P}_t}{\hat{P}_i} = \frac{\hat{P}_r + \hat{P}_i}{\hat{P}_i} = \frac{\left(\frac{Z_2}{Z_1} - 1\right) + \left(1 + \frac{Z_2}{Z_1}\right)}{\left(1 + \frac{Z_2}{Z_1}\right)} \Rightarrow T = \frac{2 Z_2}{Z_2 + Z_1}
$$
(102)

De nuevo, se pueden dar tres casos notables de interés para el estudio:

- $Z_2 \gg Z_1 \Rightarrow T \to 2$ : Si la impedancia del nuevo medio en el que incide la onda es mucho mayor que la del medio por la que circulaba previamente, se transmitirá una onda en fase y del doble de amplitud que la onda incidente.
- $\bullet$   $Z_2 \approx Z_1 \Rightarrow T \rightarrow 1$ : Si la impedancia del nuevo medio en el que incide la onda es igual o muy similar a la del medio por la que circulaba previamente, se transmitirá prácticamente toda la energía, como ya se había adelantado en el apartado anterior.
- $Z_2 \ll Z_1$  ⇒  $T \to 0$ : Si la impedancia del nuevo medio en el que incide la onda es mucho mayor que la del medio por la que circulaba previamente, se reflejará prácticamente toda la energía, por lo que no habrá onda transmitida.

De nuevo, se suele utilizar el coeficiente de transmisión en unidades de potencia  $\alpha_t.$  Se define el coeficiente de transmisión de potencia como [60]:

$$
\alpha_t = \frac{\overline{W_t}}{\overline{W_t}}
$$
 (103)

De nuevo, el coeficiente de transmisión de potencia no dependerá del orden de disposición de los medios. Cabe distinguir dos casos que nos permiten operar de formas diferentes para obtener el coeficiente de transmisión de potencia sin conocer el coeficiente de transmisión de presiones:

En el caso de que las impedancias sean reales ( $Z_1 = \rho_1 c_1, Z_2 = \rho_2 c_2$ ):

$$
\alpha_t = \frac{\overline{W_t}}{\overline{W_t}} = \frac{\left|\frac{\hat{P_t}}{Z Z_2}\right|^2}{\left|\frac{\hat{P_t}}{Z Z_1}\right|^2} = \frac{\left|\hat{P_t}\right|^2}{\left|\hat{P_i}\right|^2} \frac{Z_1}{Z_2} = |T|^2 \frac{Z_1}{Z_2} = \left(\frac{2 Z_2}{Z_2 + Z_1}\right)^2 \frac{Z_1}{Z_2}
$$
(104)

Podemos reescribirlo como:

$$
\alpha_t = \left(\frac{2 Z_2}{Z_2 + Z_1}\right)^2 \frac{Z_1}{Z_2} = \frac{4 Z_2 Z_1}{(Z_2 + Z_1)^2} \tag{105}
$$

Nótese que cuando existe un cambio de medio a uno con propiedades muy dispares al anterior, la transmisión de energía es muy pobre:

$$
Z_2 \gg Z_1 \Rightarrow \alpha_t \to \frac{4}{Z_2} \Rightarrow \alpha_t \downarrow \downarrow
$$

$$
Z_2 \ll Z_1 \Rightarrow \alpha_t \to \frac{4}{Z_1} \Rightarrow \alpha_t \downarrow \downarrow
$$

- En el caso de que las impedancias sean complejas, se puede proceder de dos maneras distintas:
	- Mediante conservación de la energía: suponiendo que no hay pérdidas por disipación o absorción, se presenta el equilibrio de potencias:

$$
\overline{W_t} = \overline{W_t} + \overline{W_r} \Rightarrow \alpha_t = \frac{\overline{W_t}}{\overline{W_t}} = \frac{\overline{W_t} - \overline{W_r}}{\overline{W_t}} = 1 - \alpha_r
$$
\n(106)

De existir absorción en la interfase, esta expresión cambiaría:

$$
\alpha_r + \alpha_t + \alpha_{abs} = 1 \tag{107}
$$

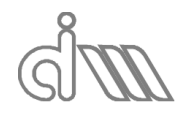

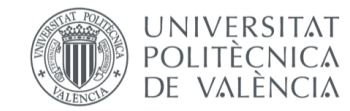
$\triangleright$  Con el desarrollo completo: sabemos que la intensidad activa promedio en régimen armónico es la siguiente:

$$
\bar{I} = \frac{1}{2} \text{ Real}(\hat{P} \hat{u}^*) = \frac{1}{2} \text{ Real}(\frac{\hat{P}^*}{\hat{Z}^*}) = \frac{|\hat{P}|^2}{2} \text{ Real}(\frac{1}{\hat{Z}^*})
$$
(108)

Sean las potencias incidente y transmitida, respectivamente:

$$
\overline{W_t} = \overline{I_t} S \tag{109}
$$

$$
\overline{W_t} = \overline{I_t} \, S \tag{110}
$$

Sustituyendo en la ecuación del coeficiente de transmisión de potencia obtenemos:

$$
\alpha_t = \frac{\overline{W_t}}{\overline{W_t}} = \frac{\overline{I_t} S}{\overline{I_t} S} = \frac{\left|\overline{P_t}\right|^2}{\left|\overline{P_t}\right|^2} \text{ Real}\left(\frac{1}{\overline{Z_2}^*}\right) = |T|^2 \frac{\text{Real}\left(\frac{1}{\overline{Z_2}^*}\right)}{\text{Real}\left(\frac{1}{\overline{Z_1}^*}\right)} \tag{111}
$$

Es interesante definir un último coeficiente, que se utiliza para la caracterización acústica de materiales, el índice de pérdidas de transmisión o "Transmission Loss". El índice de pérdidas de transmisión ( $TL$ ) se define como la relación entre la potencia acústica incidente y la potencia transmitida al exterior cuando se utiliza una salida anecoica (que no provoca reflexiones de la onda incidente) y su expresión será la siguiente [60]:

$$
TL = 10 \log \left(\frac{\overline{W}_t}{\overline{W}_t}\right) = 10 \log \left(\frac{1}{\alpha_t}\right) \tag{112}
$$

Podemos expresarlo en función del nivel de potencia dividiendo dentro del logaritmo arriba y abajo por la potencia de referencia:

$$
TL = 10 \log \left( \frac{\overline{W}_t}{\overline{W}_{t}} \right) = 10 \log \left( \frac{\overline{W}_t}{\overline{W}_{ref}} \right) - 10 \log \left( \frac{\overline{W}_t}{\overline{W}_{ref}} \right)
$$
(113)

Se comprueba que el  $TL$  es directamente la resta de nivel de potencia sonora incidente y nivel de potencia sonora transmitida, según la ecuación (81):

$$
TL = 10 \log \left( \frac{\overline{W}_t}{\overline{W}_{ref}} \right) - 10 \log \left( \frac{\overline{W}_t}{\overline{W}_{ref}} \right) = L_{w_i} - L_{w_t}
$$
 (114)

#### 2.5.2 CAMBIO DE SECCIÓN

Sea una onda progresiva de presión  $p_i = \widehat{P}_i\ e^{j\ (\omega\ t - k\ x)}$  que se propaga por un medio 1 de sección  $S_1$  a un medio 2 de sección  $S_2$  incidiendo de forma perpendicular al plano de separación, tal y como se observa en la ilustración, dará lugar a una onda reflejada (regresiva) de presión  $p_r=\widehat P_r\ e^{j\ (\omega\ t+k\ x)}$  y a una onda transmitida (progresiva) de presión  $p_t=\widehat P_t\ e^{j\ (\omega\ t-k\ x)}$  . Las tres ondas presentan la misma frecuencia y número de onda debido a que el medio de propagación del sonido es el mismo.

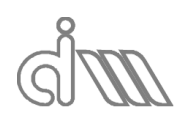

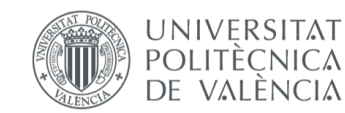

XIÁN MORANDEIRA CONDE

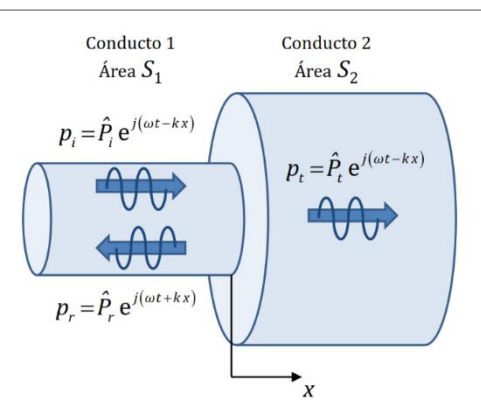

*Ilustración 8: Esquema de la reflexión y transmisión de ondas planas en un cambio de sección del conducto*

Así obtenemos dos campos de presión distintos, uno a cada lado de la superficie de separación. El primero será el obtenido de la suma de una onda incidente (progresiva) y una reflejada (regresiva). De tal forma hablaremos de los siguientes campos de presión y velocidades [60]:

$$
\int p_1 = p_i + p_r \int p_1 = \hat{P}_i e^{j(\omega t - k x)} + \hat{P}_r e^{j(\omega t + k x)} \tag{115}
$$

$$
\begin{aligned} \n\mu_1 - \mu_1 + \mu_r & \Rightarrow \n\begin{cases} \n u_1 = \frac{1}{Z_0} \left( \hat{P}_i e^{j \left( \omega t - k \, x \right)} - \hat{P}_r e^{j \left( \omega t + k \, x \right)} \right) \\
\end{cases} \n\end{aligned} \n\tag{116}
$$

$$
p_2 = \hat{P}_t e^{j(\omega t - kx)} \tag{117}
$$

$$
\begin{cases} u_2 = \frac{1}{Z_0} \left( \hat{P}_t e^{j \left( \omega t - k x \right)} \right) \end{cases} \tag{118}
$$

Para poder estudiar este caso nos basaremos en dos condiciones de contorno en el plano de separación (interfase), en el cual hemos situado el origen de coordenadas, que serán continuidad de presión,  $p_1(x=0) = p_2(x=0)$ , y continuidad de flujo másico acústico,  $\rho_0 S_1 u_1(x=0) = \rho_0 S_2 u_2(x=0).$ 

Al igual que ocurre en el caso del cambio de medio, de la primera ecuación obtenemos que la amplitud de la onda transmitida es igual a la amplitud de las ondas incidente y reflejada:

$$
\hat{P}_t + \hat{P}_r = \hat{P}_t \tag{119}
$$

Operaremos ahora con la ecuación de continuidad de flujo másico acústico:

$$
\rho_0 S_1 (u_1) = \rho_0 S_2 u_2 \tag{120}
$$

Obteniendo:

$$
\frac{S_1}{Z_0} \left( \hat{P}_i e^{j \ (\omega \ t - k \ 0)} - \hat{P}_r e^{j \ (\omega \ t + k \ 0)} \right) = \frac{S_2}{Z_0} \left( \hat{P}_i e^{j \ (\omega \ t - k \ 0)} \right)
$$
(121)

Sacamos factor común $\frac{e^{j\omega t}}{z}$  $\frac{1}{z_0}$ :

$$
\frac{e^{j \omega t}}{Z_0} \left( S_1 \left( \hat{P}_i - \hat{P}_r \right) \right) = \frac{e^{j \omega t}}{Z_0} S_2 \hat{P}_t \Rightarrow S_1 \left( \hat{P}_i - \hat{P}_r \right) = S_2 \hat{P}_t \tag{122}
$$

A continuación trataremos de analizar y cuantificar los fenómenos de reflexión y transmisión, respectivamente, para el caso de estudio.

#### *2.5.2.1 REFLEXIÓN*

Para el caso del cambio de sección, trabajando con las expresiones salidas de las condiciones de contorno obtenemos:

$$
\begin{cases} \hat{P}_i + \hat{P}_r = \hat{P}_t \\ S_1 \left( \hat{P}_i - \hat{P}_r \right) = S_2 \hat{P}_t \end{cases} \Rightarrow \hat{P}_i + \hat{P}_r = \frac{\hat{P}_i - \hat{P}_r}{S_2} S_1 \tag{123}
$$

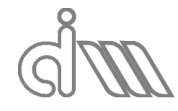

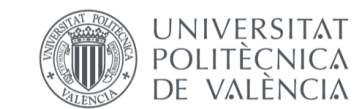

XIÁN MORANDEIRA CONDE

Reorganizando términos tenemos:

$$
\hat{P}_r\left(1+\frac{S_1}{S_2}\right)=\hat{P}_i\left(\frac{S_1}{S_2}-1\right)
$$
\n(124)

Sustituyendo en la expresión del coeficiente de reflexión y multiplicando arriba y abajo por  $S_2$  obtenemos:

$$
R = \frac{\hat{P}_r}{\hat{P}_i} = \frac{\left(\frac{S_1}{S_2} - 1\right)}{\left(1 + \frac{S_1}{S_2}\right)} \Rightarrow R = \frac{S_1 - S_2}{S_1 + S_2} \tag{125}
$$

Se pueden dar tres casos notables de interés para el estudio:

- Contracciones ( $S_1 > S_2 \Rightarrow R \in [0,1]$ ): si la sección del nuevo tramo en el que incide la onda es mucho mayor ( $S_1 \gg S_2 \Rightarrow R \to 1$ ) que la del tramo por la que circulaba previamente se obtiene una onda reflejada en fase con la incidente y de menor amplitud.
- $S_1 = S_2$ : no sucede un cambio de sección por lo que no existe reflexión ( $R = 0$ ).
- Expansiones ( $S_1 < S_2 \Rightarrow R \in [0,1]$ ): si la sección del nuevo tramo en el que incide la onda es mucho menor ( $S_1 \ll S_2 \Rightarrow R \rightarrow -1$ ) que la del tramo por la que circulaba previamente se obtiene una onda reflejada en contrafase con la incidente y de menor amplitud.

En cuanto a energías:

$$
\alpha_r = \frac{\overline{W_r}}{\overline{W_l}} = \frac{\left|\frac{\hat{P}_r}{2}\right|^2}{\left|\frac{\hat{P}_l}{2}\right|^2} \sum_{S} S = \frac{\left|\hat{P}_r\right|^2}{\left|\hat{P}_l\right|^2} = \left|\frac{P_r}{P_l}\right|^2 = |R|^2 = R^2 = \left(\frac{S_1 - S_2}{S_1 + S_2}\right)^2 \tag{126}
$$

Nótese que, al ser el área de la sección una magnitud real, no es necesario trabajar con módulos de complejos.

## *2.5.2.2 TRANSMISIÓN*

Para el caso del cambio de sección, sustituyendo las condiciones de contorno en la expresión del coeficiente de transmisión y multiplicando arriba y abajo por  $Z_1$  obtenemos:

$$
T = \frac{\hat{P}_t}{\hat{P}_i} = \frac{\hat{P}_r + \hat{P}_i}{\hat{P}_i} = \frac{\left(\frac{S_1}{S_2} - 1\right) + \left(1 + \frac{S_1}{S_2}\right)}{\left(1 + \frac{S_1}{S_2}\right)} \Rightarrow T = \frac{2 S_1}{S_1 + S_2}
$$
(127)

De nuevo, se pueden dar tres casos notables de interés para el estudio:

- Contracciones ( $S_1 > S_2 \Rightarrow T \in [1,2]$ ): si la sección del nuevo tramo en el que incide la onda es mucho mayor ( $S_1 \gg S_2 \Rightarrow T \rightarrow 2$ ) que la del tramo por la que circulaba previamente se obtiene una onda transmitida en fase con la incidente y del doble de amplitud.
- $S_1 = S_2$ : no sucede un cambio de sección por lo que se transmite la totalidad de la onda  $(T = 1)$ .
- Expansiones ( $S_1 < S_2$  ⇒  $T \in [0,1]$ ): si la sección del nuevo tramo en el que incide la onda es mucho menor  $(S_1 \ll S_2 \Rightarrow T \rightarrow 0)$  que la del tramo por la que circulaba previamente se obtiene una onda prácticamente nula, no existiría transmisión.

En cuanto a energías:

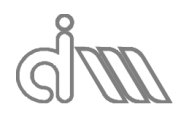

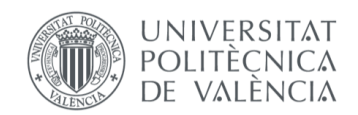

$$
\alpha_t = \frac{\overline{W_t}}{\overline{W_t}} = \frac{\left|\frac{\hat{P_t}}{2Z_0}\right|^2 S_2}{\left|\frac{\hat{P_t}}{2Z_0}\right|^2 S_1} = \frac{\left|\hat{P_t}\right|^2 S_2}{\left|\hat{P_t}\right|^2 S_1} = |T|^2 \frac{S_2}{S_1} = \left(\frac{2 S_1}{S_1 + S_2}\right)^2 \frac{S_2}{S_1}
$$
(128)

Podemos reescribirlo como:

$$
\alpha_t = \left(\frac{2\ S_1}{S_1 + S_2}\right)^2 \frac{S_2}{S_1} = \frac{4\ S_1\ S_2}{(S_1 + S_2)^2}
$$
(129)

Nótese que, al ser el área de la sección una magnitud real, no es necesario trabajar con módulos de complejos. Además, cabe destacar que cuando existe un cambio de sección brusco, la transmisión de energía es muy pobre:

$$
S_1 \gg S_2 \Rightarrow \alpha_t \to \frac{4}{S_1} \Rightarrow \alpha_t \downarrow \downarrow
$$

$$
S_1 \ll S_2 \Rightarrow \alpha_t \to \frac{4}{S_2} \Rightarrow \alpha_t \downarrow \downarrow
$$

El índice de pérdidas de transmisión o "Transmission Loss" será:

$$
TL = 10 \log \left(\frac{\overline{W_t}}{\overline{W_t}}\right) = 10 \log \left(\frac{1}{\alpha_t}\right) = 10 \log \left(\frac{(S_1 + S_2)^2}{4 S_1 S_2}\right)
$$
(130)

Y en función del nivel de potencia:

$$
TL = 10 \log \left( \frac{\overline{W}_t}{\overline{W}_{t}} \right) = 10 \log \left( \frac{\overline{W}_t}{\overline{W}_{ref}} \right) - 10 \log \left( \frac{\overline{W}_t}{\overline{W}_{ref}} \right)
$$
(131)

Se comprueba de nuevo que el  $TL$  es directamente la resta de nivel de potencia sonora incidente y nivel de potencia sonora transmitida, según la ecuación (81):

$$
TL = 10 \log \left( \frac{\overline{W}_l}{\overline{W}_{ref}} \right) - 10 \log \left( \frac{\overline{W}_t}{\overline{W}_{ref}} \right) = L_{w_i} - L_{w_t}
$$
 (132)

#### 2.5.3 PARTICIONES

Será el caso de estudio de este proyecto, ya que es el que sucede en el banco de ensayos. Se trata de la onda sonora circulando por tres medios de propagación en un tramo de sección constante, como se observa en la figura inferior. La peculiaridad que presenta el banco es que el primer y último medio serán el mismo, que será aire.

Procederemos de forma análoga al apartado de cambio de medio para hallar el coeficiente de transmisión de la partición, a través de la cual se sitúan los tres campos compuestos por ondas progresivas y regresivas que se pueden observar en la Ilustración 9. Tal coeficiente será directamente la relación entre amplitudes de la onda progresiva del medio 3 (transmitida) y el de la progresiva del medio 1 (incidente en la interfase con el medio 2).

Utilizaremos la convención de sistemas de referencia mostradas en la ilustración y partiremos entonces del siguiente sistema de ecuaciones, sea  $L$  el espesor del material intermedio de la partición (el material a estudiar) y sea  $x' = x - L$ , [60]:

$$
\begin{cases}\np_1 = p_1^{pro} + p_1^{reg} \\
\lim_{x \to 0} \frac{1}{n} \frac{1}{n}
$$

$$
\begin{cases}\n\mu_1 & \mu_1 \\
u_1 = u_1^{pro} + u_1^{reg} \n\end{cases}\n\Rightarrow\n\begin{cases}\n\mu_1 = \frac{\left(\hat{P}_1^{pro} e^{j(\omega t - k_1 x)} - \hat{P}_1^{reg} e^{j(\omega t + k_1 x)}\right)}{Z_1}\n\end{cases}
$$
\n(134)

(135)

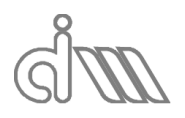

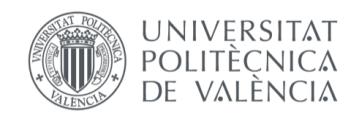

XIÁN MORANDEIRA CONDE

$$
\begin{cases}\np_2 = p_2^{pro} + p_2^{reg} \\
u_1 = u_2^{pro} + u_2^{reg}\n\end{cases}\n\Rightarrow\n\begin{cases}\np_2 = \hat{P}_2^{pro} e^{j(\omega t - k_2 x)} + \hat{P}_2^{reg} e^{j(\omega t + k_2 x)} \\
u_2 = \frac{(\hat{P}_2^{pro} e^{j(\omega t - k_2 x)} - \hat{P}_2^{reg} e^{j(\omega t + k_2 x)})}{Z_2}\n\end{cases}
$$
\n(136)

$$
\begin{cases}\n p_3 = p_3^{pro} = \hat{P}_3^{pro} e^{j(\omega t - k_3 x)} = \hat{P}_3^{pro} e^{j(\omega t - k_3 (x - L))} \\
 1\n \end{cases}
$$
\n(137)

$$
\begin{cases} u_3 = u_3^{pro} = \frac{1}{Z_3} \left( \hat{P}_2^{pro} e^{j \left( \omega t - k_3 x \right)} \right) = \frac{1}{Z_3} \left( \hat{P}_2^{pro} e^{j \left( \omega t - k_3 (x - L) \right)} \right) \end{cases}
$$
(138)

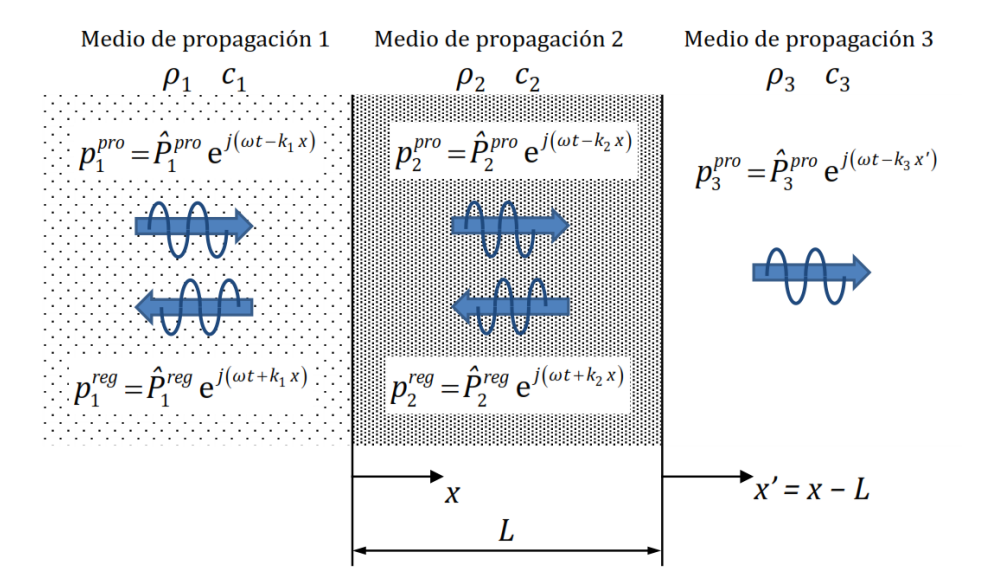

*Ilustración 9: Esquema de la reflexión y transmisión de ondas planas en una partición*

De nuevo, de forma análoga al apartado de cambio de medio, se aplicarán las condiciones de contorno, que serán continuidad de presión y de velocidad, esta vez en dos interfases:

De la del medio 1 con el medio 2,  $x = 0$ , obtenemos un resultado análogo al caso del cambio de medio:

$$
\widehat{P}_1^{pro} + \widehat{P}_1^{reg} = \widehat{P}_2^{pro} + \widehat{P}_2^{reg}
$$
\n(139)

$$
\frac{\widehat{P}_1^{pro} - \widehat{P}_1^{reg}}{Z_1} = \frac{\widehat{P}_2^{pro} - \widehat{P}_2^{reg}}{Z_2} \tag{140}
$$

Y de la del medio 2 con el medio 3,  $x' = 0$   $(x - L = 0)$ , obtenemos se nos plantea el problema del cambio de sistema de referencia que nos impide simplificar las exponenciales:

$$
\widehat{P}_2^{pro} \, e^{-j \, k_2 \, L} + \widehat{P}_2^{reg} \, e^{j \, k_2 \, L} = \widehat{P}_3^{pro} \tag{141}
$$

$$
\frac{\widehat{P}_2^{pro} e^{-j k_2 L} - \widehat{P}_2^{reg} e^{j k_2 L}}{Z_2} = \frac{\widehat{P}_3^{pro}}{Z_3} \tag{142}
$$

Como se ha comentado anteriormente, de una partición es interesante conocer el proceso de transmisión, siendo la reflexión de poco interés, por lo que no será objetivo calcularla.

De todas formas podría hacerse mediante la ecuación (106), o (107) si existe absorción, que relaciona los coeficientes de energía  $\alpha_t$  y  $\alpha_r$ .

A partir de las cuatro ecuaciones previas (139), (140), (141) y (142) se puede despejar el coeficiente de transmisión:

1. En primer lugar reescribimos la ecuación (139) como:

$$
\hat{P}_1^{reg} = \hat{P}_2^{pro} + \hat{P}_2^{reg} - \hat{P}_1^{pro}
$$
\n(143)

Y la sustituimos en la ecuación ((140), obteniendo:

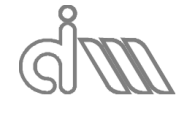

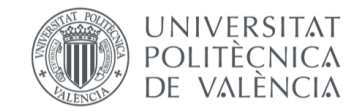

XIÁN MORANDEIRA CONDE

$$
\frac{\hat{P}_1^{pro} - (\hat{P}_2^{pro} + \hat{P}_2^{reg} - \hat{P}_1^{pro})}{Z_1} = \frac{\hat{P}_2^{pro} - \hat{P}_2^{reg}}{Z_2}
$$
(144)

Y reordenando términos:

$$
2 Z_2 \widehat{P}_1^{pro} = \widehat{P}_2^{pro} (Z_1 + Z_2) + \widehat{P}_2^{reg} (-Z_1 + Z_2)
$$
 (145)

2. Hacemos el proceso análogo con las ecuaciones ((141) y ((142):

$$
\hat{P}_2^{reg} e^{j k_2 L} = \hat{P}_3^{pro} - \hat{P}_2^{pro} e^{-j k_2 L}
$$
\n(146)

$$
\frac{\hat{P}_2^{pro} e^{-j k_2 L} - (\hat{P}_3^{pro} - \hat{P}_2^{pro} e^{-j k_2 L})}{Z_2} = \frac{\hat{P}_3^{pro}}{Z_3} \tag{147}
$$

$$
2 Z_3 \hat{P}_2^{pro} e^{-j k_2 L} = \hat{P}_3^{pro} (Z_2 + Z_3)
$$
 (148)

3. A continuación, introducimos la ecuación (146) en la ecuación (145):

$$
2 Z_2 \hat{P}_1^{pro} = \hat{P}_2^{pro} (Z_1 + Z_2) + \frac{\left(\hat{P}_3^{pro} - \hat{P}_2^{pro} e^{-j k_2 L}\right)}{e^{j k_2 L}} (Z_1 - Z_2)
$$
(149)

Que podemos reescribir como:

$$
2 Z_2 \widehat{P}_1^{pro} = \widehat{P}_2^{pro} \left( Z_1 + Z_2 + e^{-2j k_2 L} (Z_1 - Z_2) \right) + \frac{\widehat{P}_3^{pro} (-Z_1 + Z_2)}{e^{j k_2 L}} \qquad (150)
$$

4. Finalmente introducimos la ecuación (148) en la ecuación (150) y resulta:

$$
2 Z_2 \hat{P}_1^{pro} = \frac{\hat{P}_3^{pro} (Z_1 - Z_2)}{e^{j k_2 L}} + \frac{\left(\hat{P}_3^{pro} (Z_2 + Z_3)\right)}{2 Z_3 e^{-j k_2 L}} \left(Z_1 + Z_2 - e^{-2 j k_2 L} (Z_1 - Z_2)\right)
$$
\n(151)

Agrupando términos queda:

$$
2 Z_2 \hat{P}_1^{pro} = \left[ (-Z_1 + Z_2) e^{-j k_2 L} + \frac{(Z_2 + Z_3) e^{j k_2 L}}{2 Z_3} \left( Z_1 + Z_2 + e^{-2 j k_2 L} (Z_1 - Z_2) \right) \right] \hat{P}_3^{pro}
$$
\n
$$
(152)
$$

5. Si seguimos operando:

$$
\frac{1}{T} = \frac{\hat{P}_1^{pro}}{\hat{P}_3^{pro}} = \left[ \left( \frac{Z_1 Z_2 e^{j k_2 L}}{2 Z_3} + \frac{Z_2^2 e^{j k_2 L}}{2 Z_3} + \frac{Z_1 Z_2 e^{-j k_2 L}}{2 Z_3} - \frac{Z_2^2 e^{-j k_2 L}}{2 Z_3} \right) + \left( \frac{Z_1 e^{j k_2 L}}{2} + \frac{Z_2 e^{j k_2 L}}{2} + \frac{Z_1 e^{-j k_2 L}}{2} - \frac{Z_2 e^{-j k_2 L}}{2} \right) + \left( -Z_1 e^{-j k_2 L} + Z_2 e^{-j k_2 L} \right) \right] \frac{1}{2 Z_2}
$$
\n(153)

6. Deshacemos el cambio de la notación exponencial para complejos, recordemos que  $e^{j z} = \cos(z) + j \text{ sen}(z)$  y que  $e^{-j z} = \cos(z) - j \text{ sen}(z)$ , como vimos en la ecuación (50), y, denotando como  $\cos$  al  $\cos (k_2 \, L)$  y como  $\sin$  al  $\sin (k_2 \, L)$ , obtenemos:

$$
\frac{1}{T} = \frac{Z_1}{4 Z_3} (\cos + j \sin) + \frac{Z_2}{4 Z_3} (\cos + j \sin) + \frac{Z_1}{4 Z_3} (\cos - j \sin) - \frac{Z_2}{4 Z_3} (\cos - j \sin) + \tag{154}
$$

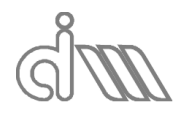

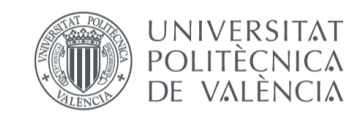

XIÁN MORANDEIRA CONDE

$$
+\frac{Z_1}{4 Z_2} (\cos + j \sin) + \frac{1}{4} (\cos + j \sin) +
$$
  
+ 
$$
\frac{Z_1}{4 Z_2} (\cos - j \sin) - \frac{1}{4} (\cos - j \sin) -
$$
  
- 
$$
\frac{Z_1}{2 Z_2} (\cos - j \sin) + \frac{1}{2} (\cos - j \sin)
$$

7. Agrupando términos en cosenos y senos nos queda:

$$
\frac{1}{T} = \cos\left[\frac{Z_1}{4Z_3} + \frac{Z_2}{4Z_3} + \frac{Z_1}{4Z_3} - \frac{Z_2}{4Z_3} + \frac{Z_1}{4Z_2} + \frac{1}{4} + \frac{Z_1}{4Z_2} - \frac{1}{4} - \frac{Z_1}{2Z_2} + \frac{1}{2}\right] +
$$
\n
$$
+j \text{ sen } \left[\frac{Z_1}{4Z_3} + \frac{Z_2}{4Z_3} - \frac{Z_1}{4Z_3} + \frac{Z_2}{4Z_3} + \frac{Z_1}{4Z_2} + \frac{1}{4} - \frac{Z_1}{4Z_2} + \frac{1}{4} + \frac{Z_1}{2Z_2} - \frac{1}{2}\right]
$$
\n(155)

Muchos términos se cancelan dando lugar a la siguiente ecuación (en la que ya hemos sustituido la expresión cos y sen por sus valores originales):

$$
\frac{1}{T} = \cos(k_2 L) \left[ \frac{1}{2} + \frac{Z_1}{2 Z_3} \right] + j \operatorname{sen}(k_2 L) \left[ \frac{Z_2}{2 Z_3} + \frac{Z_1}{2 Z_2} \right]
$$
(156)

8. Obtendremos el coeficiente de transmisión de presiones finalmente invirtiendo la expresión anterior:

$$
T = \frac{\hat{P}_3^{pro}}{\hat{P}_1^{pro}} = \frac{1}{\frac{1}{2} \left( 1 + \frac{Z_1}{Z_3} \right) \cos(k_2 L) + j \frac{1}{2} \left( \frac{Z_1}{Z_2} + \frac{Z_2}{Z_3} \right) \text{sen}(k_2 L)}
$$
(157)

Será de más interés conocer el coeficiente de transmisión de potencia  $\alpha_t$ , ya que en la práctica se trabajará con él o con el  $TL$ , que es diez veces el logaritmo decimal de su inversa, como vimos en la ecuación (112). Para el caso general se calcula como:

$$
\alpha_t = \frac{\widehat{W}_3^{pro}}{\widehat{W}_1^{pro}} = \frac{\left|\widehat{P}_3^{pro}\right|^2 \text{ Real}\left(\frac{1}{\widehat{Z}_3^*}\right)}{\left|\widehat{P}_1^{pro}\right|^2 \text{ Real}\left(\frac{1}{\widehat{Z}_1^*}\right)} = |T|^2 \frac{\text{Real}\left(\frac{1}{\widehat{Z}_3^*}\right)}{\text{Real}\left(\frac{1}{\widehat{Z}_1^*}\right)}\tag{158}
$$

A continuación analizaremos las posibles simplificaciones sobre la fórmula según diversas hipótesis [60]:

1. Que las impedancias de los tres distintos medios sean reales:

Al ser las impedancias reales podemos escribir el coeficiente de transmisión de potencia como:

$$
\alpha_{t} = \frac{\widehat{W}_{3}^{pro}}{\widehat{W}_{1}^{pro}} = \frac{\left|\widehat{P}_{3}^{pro}\right|^{2} \text{ Real}\left(\frac{1}{\widehat{Z}_{3}^{*}}\right)}{\left|\widehat{P}_{1}^{pro}\right|^{2} \text{ Real}\left(\frac{1}{\widehat{Z}_{1}^{*}}\right)} = |T|^{2} \frac{Z_{1}}{Z_{3}}
$$
(159)

Sean  $A \vee B$  dos números reales, se puede expresar el coeficiente de transmisión de presión tal que así:

$$
T = \frac{1}{\frac{1}{2} \left( 1 + \frac{Z_1}{Z_3} \right) \cos(k_2 L) + j \frac{1}{2} \left( \frac{Z_1}{Z_2} + \frac{Z_2}{Z_3} \right) \text{sen}(k_2 L)} = \frac{1}{A + j B}
$$
(160)

Así, sabremos que el módulo del coeficiente de transmisión de presiones al cuadrado será:

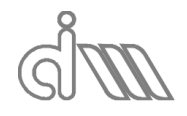

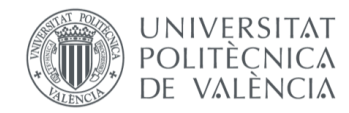

XIÁN MORANDEIRA CONDE

$$
|T|^2 = \frac{1^2}{A^2 + B^2} = \frac{1}{A^2 + B^2}
$$
 (161)

Obtendremos la siguiente expresión del coeficiente de transmisión de potencia:

$$
\alpha_t = |T|^2 \frac{Z_1}{Z_3} = \frac{4 \frac{Z_1}{Z_3}}{\left(1 + \frac{Z_1}{Z_3}\right)^2 \cos^2(k_2 L) + \left(\frac{Z_1}{Z_2} + \frac{Z_2}{Z_3}\right)^2 \operatorname{sen}^2(k_2 L)}
$$
(162)

2. Que el medio 1 y el medio 3 sean del mismo material, cosa habitual en particiones, y que, por lo tanto, presenten la misma impedancia:  $Z_1 = Z_3$ :

$$
\alpha_t = |T|^2 \frac{Z_1}{Z_3} = \frac{4}{4 \cos^2(k_2 L) + \left(\frac{Z_1}{Z_2} + \frac{Z_2}{Z_1}\right)^2 \text{ sen}^2(k_2 L)}
$$
(163)

3. Que la impedancia del medio 2 sea muy grande frente al resto, de nuevo un hecho habitual, ya que es lo que interesará en una partición:

$$
\alpha_t = |T|^2 \frac{Z_1}{Z_3} = \frac{4}{4 \cos^2(k_2 L) + \left(\frac{Z_2}{Z_1}\right)^2 \text{ sen}^2(k_2 L)}
$$
(164)

4. Que la longitud de onda en el medio 2 sea mucho mayor que su espesor, hecho que se cumplirá a bajas frecuencias, ya que, como vimos, la longitud de onda y la frecuencia son inversamente proporcionales.

Así, el coseno de algo muy pequeño se puede aproximar a la unidad y es seno de algo muy pequeño se puede aproximar a su contenido:

$$
\cos(k_2 L) = \cos\left(\frac{2\pi}{\lambda_2} L\right) \approx 1\tag{165}
$$

$$
\operatorname{sen}(k_2 L) = \operatorname{sen}\left(\frac{2\pi}{\lambda} L\right) \approx \frac{2\pi}{\lambda} L = k_2 L \tag{166}
$$

Sustituyendo ambas expresiones en la ecuación (164) obtenemos:

$$
\alpha_t = \frac{4}{4 + \left(\frac{Z_2}{Z_1} k_2 L\right)^2} = \frac{1}{1 + \left(\frac{Z_2}{2 Z_1} k_2 L\right)^2}
$$
(167)

A partir de esta expresión podemos definir la ley de la masa, que es la que se utiliza la normativa para aislamiento acústico, en la cual utilizaremos la masa por unidad de superficie para el medio 2:

$$
m_2 = \rho_2 L \tag{168}
$$

Y el coeficiente de transmisión de potencia quedará, sea  $k_2 = \frac{2\pi f}{c_2}$  $\frac{n}{c_2}$ :

$$
\alpha_t = \frac{1}{1 + \left(\frac{\rho_2 c_2}{2 \rho_1 c_1} \frac{2 \pi f}{c_2} L\right)^2} = \frac{1}{1 + \left(\frac{\pi f m_2}{\rho_1 c_1}\right)^2}
$$
(169)

## 2.6ATENUACIÓN DEL RUIDO. SILENCIADORES

El ruido es un fenómeno acústico consistente en una onda sonora cuyas propiedades resultan molestas al oído humano, generalmente una elevada intensidad y/o un carácter marcadamente no armónico o, como se diría en terminología musical, disonante. Es una parte muy presente de la sociedad tecnológica actual y puede resultar muy perjudicial para las personas expuestas de forma prolongada a él, dando lugar a un fenómeno conocido como contaminación acústica, que no es otra cosa que una acumulación de ruido constante que altera las condiciones normales del ambiente.

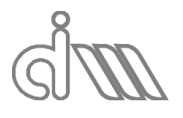

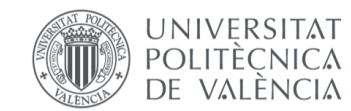

Detrás de la a priori sencilla tarea de reducir los niveles de sonido, se está llevando a cabo mucho trabajo en muchas áreas de aplicación sobre el concepto de calidad de sonido. Este concepto implica hacer un análisis y valoración psicoacústicos de cómo un sonido particular es procesado por un ser humano. Harley Davidson es un ejemplo a menudo citado de una empresa que considera el sonido de su producto tan importante que trató de proteger ese sonido por la marca, aunque la aplicación fue finalmente retirada.

En la industria se sitúan la gran mayoría de las fuentes de contaminación acústica, como son las grandes máquinas rotativas, prensas, turbinas y un largo etcétera. Sin embargo, en una ciudad, la mayor fuente de contaminación acústica no es otra que los medios de transporte urbano, como lo son los turismos, motocicletas, camiones, autobuses, etcétera.

Dentro de un propio vehículo encontramos múltiples fuentes de ruido de diversa índole: el motor, los mecanismos de transmisión, el contacto de la carrocería con el aire y la interacción entre neumáticos y la vía de circulación, entre otros. De todas ellas, el ruido del motor es el que más impacto tiene en la contaminación acústica, como se puede apreciar fácilmente comparando un coche tradicional con un motor de combustión frente a uno híbrido o eléctrico. El ruido del motor tiene dos principales componentes: el ruido aerodinámico, producto de las variaciones no estacionarias del caudal del fluido en los extremos de los colectores de admisión y escape, y la radiación de sonido debida a la vibración de superficies, que engloba el ruido generado en los procesos de combustión y renovación de la carga, así como el ruido propiamente mecánico.

Si nos centramos en el ruido aerodinámico, que muchos autores sitúan como la principal fuente de contaminación acústica en un vehículo [11-25], a lo largo de los años se va realizando una continua labor de investigación para el óptimo diseño de la línea de escape, en donde la presencia de silenciadores marca principalmente la reducción del impacto acústico del vehículo.

#### 2.6.1 SILENCIADORES

Los silenciadores son dispositivos instalados a la salida de una fuente de ruido cuya función principal es atenuar la intensidad acústica hasta una magnitud aceptable para el oído humano, sin que ello perjudique al transporte del medio. En su diseño entran en juego tres principales aspectos: el acústico (impone un mínimo nivel de atenuación para un determinado rango de frecuencias), el aerodinámico (limita la pérdida de carga del conjunto) y el de instalación (limita las dimensiones del conjunto).

Se pueden clasificar en silenciadores activos (Ilustración 10), en los cuales se trata de reducir el ruido mediante la emisión de una onda de propiedades complementarias a las de la fuente de ruido, y silenciadores pasivos, los cuales se basan en medios físicos para la atenuación del ruido.

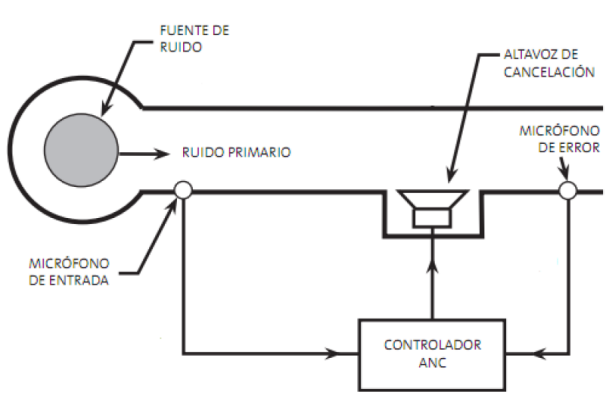

*Ilustración 10: Esquema de un silenciador activo*

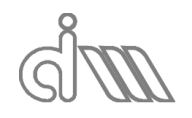

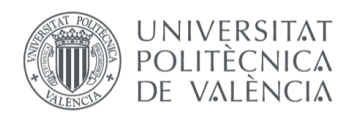

Estos últimos son los más utilizados dado que no necesitan un software de control y se pueden clasificar a su vez, atendiendo al principio de atenuación del ruido en el que se basan, en silenciadores reactivos y disipativos.

#### *2.6.1.1 SILENCIADORES REACTIVOS*

Los silenciadores reactivos basan su principio de funcionamiento en conseguir que parte de la energía incidente regrese a la fuente mediante cambios de sección o bien por otras singularidades de tipo geométrico. El principio físico que siguen estos dispositivos es la reflexión de ondas, que puede ser simple o múltiple.

Un silenciador de este tipo conseguirá mayor atenuación mientras más obstáculos se ponga al fluido ya que inducen más reflexiones. No obstante, a la vez, se inducirá mayor pérdida de carga y, por ello, el silenciador debe ser diseñado teniendo presente este parámetro de pérdida. Además, en el diseño de un silenciador hay que tener presente que el silenciador presentará, inevitablemente, diversas frecuencias de resonancia en las que la atenuación se verá mermada casi a cero al entrar en resonancia.

Las singularidades más comunes en un silenciador reactivo son:

**Cambios en la sección transversal del conducto**: ejemplos de este mecanismo son la sección discontinua (o cambio simple de sección), como es el caso de la Ilustración 11, y las cámaras de expansión (Ilustración 12), que consisten en un cambio doble de sección, teniendo así tres secciones, de las cuales la primera y la última serán iguales y menores que la segunda. Esta última es una de las tipologías más utilizadas ya que tiene poca influencia en el transporte del medio, consiguiendo una velocidad de entrada y de salida iguales, si despreciamos las pérdidas de carga en la propia cámara.

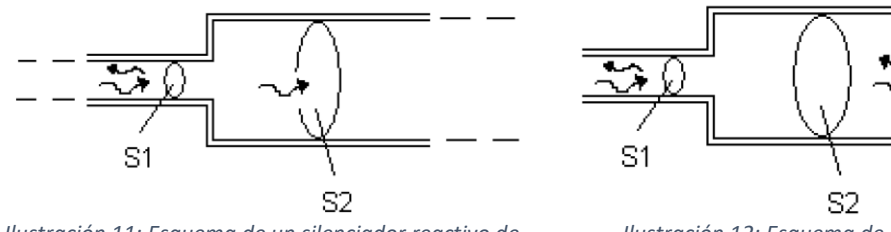

*Ilustración 11: Esquema de un silenciador reactivo de cámara disontinua*

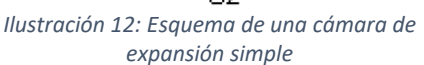

**Ramificaciones del conducto:** conocidos como reflectantes, los silenciadores de este tipo presentan una cámara de expansión en paralelo para la atenuación de la intensidad en la cual la entrada y salida serán la misma, como se observa en la Ilustración 13. Se jugará con diferentes longitudes teniendo presente siempre su influencia en la pérdida de carga del conducto.

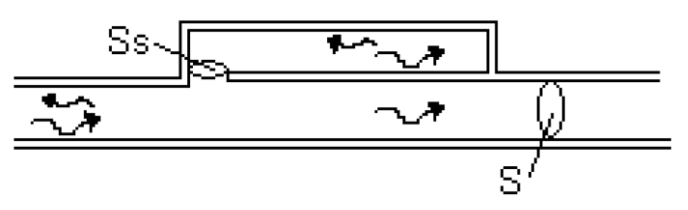

*Ilustración 13: Esquema de un silenciador con rama lateral*

**Presencia de resonadores**: se trata de cámaras en las cuales se consigue que el fluido entre en resonancia, absorbiendo así mucha energía. El caso más común es el Resonador de Helmholtz (Ilustración 14), que consiste en una cámara rígida de volumen conocido  $V$ , conectado al canal principal mediante un conducto de menor tamaño, sección transversal  $S_h$  y longitud L.

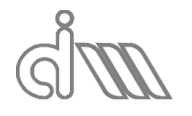

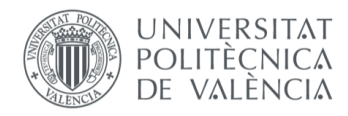

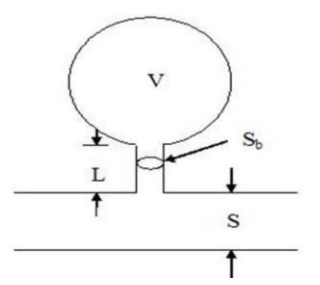

*Ilustración 14: Esquema de un resonador de Helmholtz*

Su vibración es análoga a la del sistema mecánico conformado por una masa y un muelle y, dado que éste es un sistema ampliamente estudiado en problemas de vibraciones, es conocida la frecuencia natural a la que se obtiene el pico de absorción:

$$
f = \frac{c}{2 \pi} \sqrt{\frac{S}{VL}}
$$
 (170)

Cabe mencionar que en muchas de estas modalidades puramente geométricas es frecuente incorporar el uso de superficies perforadas.

#### *2.6.1.2 SILENCIADORES DISIPATIVOS (O RESISTIVOS)*

Se trata de una modalidad de silenciadores en la cual se utilizan materiales absorbentes de gran superficie específica. En este caso no solo se refleja la onda, sino que también se produce una disipación de energía en forma de calor mediante un proceso de disipación viscotérmica y de fricción.

Una de las principales ventajas de esta tipología es que no necesita longitudes elevadas de conducto que generen pérdidas de carga notables. Además, cuanto mayor sea la densidad de compactación, de la que hablaremos más adelante, que tenga el material y su resistencia al flujo, mayor será la atenuación en este tipo de silenciadores. Otra ventaja de esta modalidad es que operan en un amplio rango de frecuencias, que será mayor a medida que aumenta la superficie específica. Concretamente, son mejores que los reactivos a altas frecuencias y en frecuencias de gran acho de banda, aunque peores a bajas frecuencias.

Por último, es común la utilización de superficies perforadas como sujeción y guía del flujo, como veremos más adelante, que además otorga una rigidez al componente muy interesante ante el desgaste que sufren estos materiales debido a las elevadas temperaturas de los escapes.

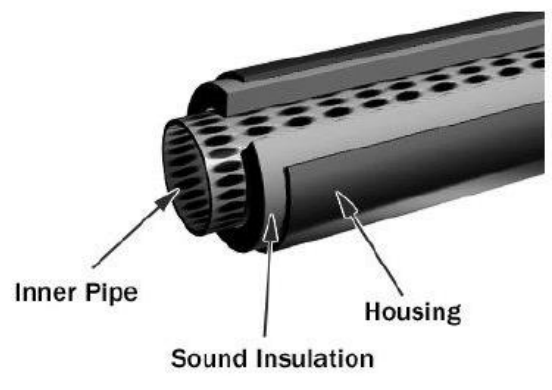

*Ilustración 15: Ejemplo de silenciador disipativo* 

A continuación comentaremos las características y comportamiento de los materiales que conforman un silenciador disipativo (Ilustración 15).

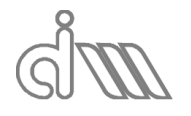

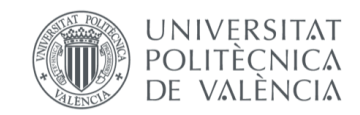

XIÁN MORANDEIRA CONDE

## 2.6.2 MATERIALES ABSORBENTES

Se trata de materiales altamente utilizados en aplicaciones de acústica para la disminución o absorción de la energía de la onda incidente, como es el caso del mencionado silenciador disipativo. Presentan una impedancia acústica compleja y dependiente de la frecuencia, lo que implica un desfase entre presión y velocidad, debido a la disipación viscotérmica y a los fenómenos de fricción que tienen lugar en los poros y fibras del material, debidos a su vez a la gran cantidad de superficie específica.

Distinguiremos dos tipos de comportamiento en cuanto a materiales absorbentes al ser sometidos a la propagación de una onda de presión. En primer lugar, están los materiales poroelásticos, los cuales pueden presentar una deformación debida a la onda incidente. El modelo que define el comportamiento acústico de estos materiales fue realizado por Allard [26] a partir del modelo poroelástico de Biot [17, 18]. No entraremos en detalle a cerca de estos materiales ya que, en principio, se escapa del alcance de este proyecto.

Los materiales absorbentes que nos atañen son los materiales porosos rígidos, que son aquellos que no sufren deformación aparente (se supone una rigidez infinita). Esto hace que se puedan modelar como fluidos equivalentes [19,28, 34], estimándose la porpagación de la onda en forma de compresión, con lo cual la caracterización del material se podrá obtener a partir de los parámetros de densidad ( $\rho_{abs}$ ) y velocidad del sonido ( $c_{abs}$ ) equivalentes en el material. Sin embargo, los parámetros habituales de caracterización serán la ya mencionada impedancia acústica ( $(Z_{abs})$  y el número de onda en el material ( $k_{abs}$ ), que se podrán relacionar con los dos anteriores partir de las expresiones que se verán en el apartado de *Metodologías para la caracterización acústica de materiales* y las cuales tendrán un marcado carácter complejo.

En un principio se desarrollaron metodologías basadas en fórmulas empíricas o semiempíricas, como es el caso del método de Delany & Bazley [19]. Éste definió dos fórmulas teóricas con las que calcular los dos parámetros de caracterización que han de ajustarse con parámetros experimentales:

$$
Z_{abs} = Z_0 \left( 1 + a_5 \left( \frac{\rho_0 f}{R_{flujo}} \right)^{a_6} - j \ a_7 \left( \frac{\rho_0 f}{R_{flujo}} \right)^{a_8} \right)
$$
(171)

$$
k_{abs} = k_0 \left( 1 + a_5 \left( \frac{\rho_0 f}{R_{flujo}} \right)^{a_6} - j \ a_7 \left( \frac{\rho_0 f}{R_{flujo}} \right)^{a_8} \right)
$$
 (172)

Nótese que en las expresiones anteriores aparecen las características del aire  $(Z_0, k_0)$ , dado que éste se encuentra entre las fibras o en los poros del material.  $R_{fluio}$  representa la resistividad a flujo estacionario  $\left[^{Pa\;S}/_{m^2}\right]$ , que depende de la densidad de compactación del material, y los coeficientes  $a_i$  serán los parámetros a ajustar experimentalmente mediante la siguiente tabla:

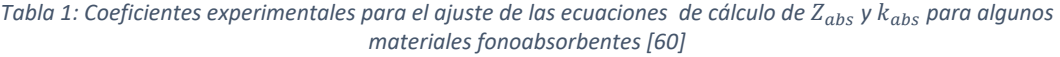

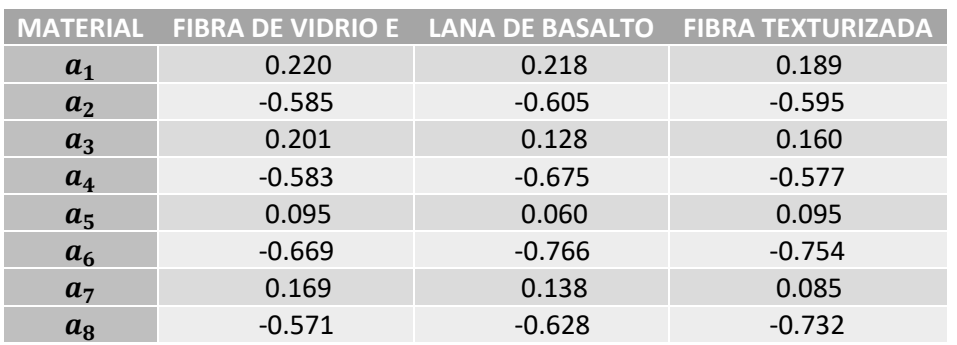

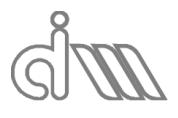

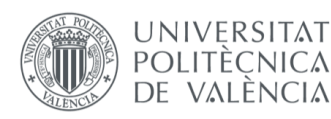

XIÁN MORANDEIRA CONDE

Se trata de un método común para la caracterización de materiales de elevada rigidez estructural, como son las espumas y su implementación está basada en el método de descomposición de ondas, del que hablaremos en el siguiente capítulo. Para el caso particular de la foto se utiliza el método de los dos micrófonos (Ilustración 16).

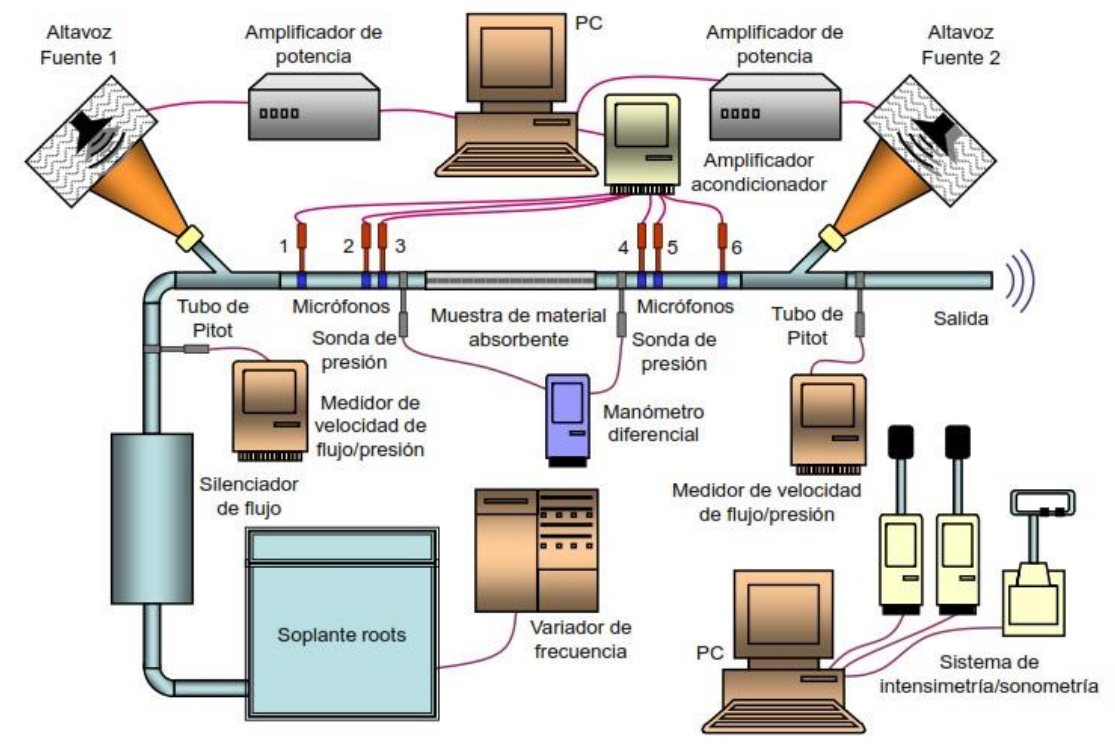

*Ilustración 16: Esquema de banco de ensayos para la caracterización experimental de materiales mediante el método de Delany & Bazley con la configuración del método de las dos fuentes [60]*

Más adelante, se desarrollaron métodos basados en la descomposición de ondas y en las matrices de transferencia en conductos o funciones de transferencia entre micrófonos, que serán los utilizados para este Trabajo de Fin de Máster y que veremos a continuación, como lo son el método de Song & Bolton y el Método de la Función de Transferencia, respectivamente.

## 2.6.3 SUPERFICIES PERFORADAS

Es de importancia el estudio del comportamiento acústico de un sistema a través de superficies perforadas, ya que son muy utilizadas ya sea como sujeciones para elementos absorbentes (en silenciadores disipativos, por ejemplo) o como separadores, ya sean en forma de placas o de tubos. Además de estas funciones, las superficies perforadas permiten un guiado del flujo que resulta útil para la constitución de silenciadores, ya que se mejora el guiado y se mejora la calidad del ruido en los cambios bruscos de sección.

Se entiende como superficie perforada aquella que presenta pequeños agujeros pasantes poco espaciados entre sí. Su modelado teórico a la hora de la caracterización acústica será como una impedancia compleja, que será función, como veremos más adelante, del campo acústico de presiones, la dirección del flujo y la geometría y distribución de perforaciones, que está contemplada en el parámetro de porosidad. Trataremos el comportamiento de las superficies perforadas de forma aplicada para el cálculo de la impedancia a partir del Método de Selamet [50].

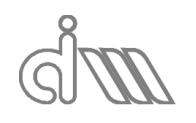

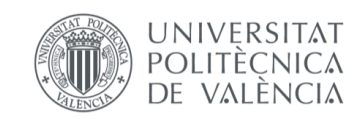

XIÁN MORANDEIRA CONDE

# 3. METODOLOGÍAS PARA LA CARACTERIZACIÓN ACÚSTICA DE **MATERIALES**

En este capítulo se resumirán las metodologías experimentales previas a la utilizada, así como la misma y las razones que han motivado su utilización. En primer lugar, hablaremos del método del micrófono móvil y del del impulso, que sentaron las bases para el desarrollo del método que nos atañe, en sus diversas variantes, el método de los dos micrófonos.

## 3.1MÉTODO DEL MICRÓFONO MÓVIL

El método del micrófono móvil, descrito en [20], es una de las primeras metodologías destacables (década de 1940). Se realiza en un tubo de impedancia de sección constante (en el cual se cumple la hipótesis de frente de onda plano) con una fuente de sonido anexa a uno de sus extremos, la cual genera señal a una frecuencia discreta que se propaga hasta el elemento de estudio al final del tubo. Mediante un micrófono con sonda que se puede desplazar a lo largo del tubo, se obtienen los máximos y mínimos de la onda estacionaria en el conducto. Con ello, se pueden obtener los coeficientes de absorción y de reflexión que definen al material a caracterizar. A continuación, se muestra un esquema de funcionamiento.

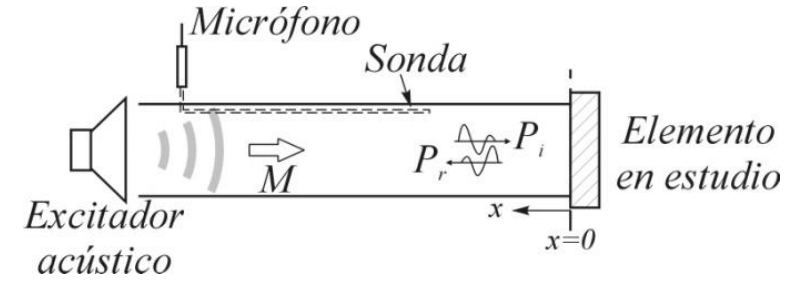

*Ilustración 17: Esquema del bando de ensayos para el método del micrófono móvil*

El método será aplicable siempre que la frecuencia de la onda excitada sea inferior a la del primero modo acústico de presión no plano que, para conductos circulares se podrá evaluar mediante la siguiente ecuación:

$$
f < \frac{3\,c_0}{4\,(l-d)}\tag{173}
$$

Además, dado que para el método necesitamos al menos un máximo y dos mínimos de presión, la longitud del conducto y la frecuencia mínima de medida quedas condicionadas. Sin embargo, un tubo demasiado largo producirá disipación de energía acústica de una magnitud notable, por lo que se tratarán de evitar. Para calcular el TL de la muestra, se sitúa un final anecoico a continuación de la misma, evitando así reflexión de ondas en el tramo posterior a la muestra.

El método presenta las siguientes desventajas:

- Poca versatilidad, ya que sólo trabaja con una frecuencia de excitación y en régimen estacionario, lo cual implica un elevado tiempo de ensayo y, con ello, la dificultad de mantener estables condiciones de ensayo, tales como presión y temperatura.
- Posibilidad de desajuste del método debido a los movimientos radiales de la sonda cuando ésta es desplazada a lo largo del tubo.
- Rango de frecuencias limitado.

## 3.2MÉTODO DEL IMPULSO

Desarrollado por Singh y Katra [21] en la década de los 70, se basa en el registro mediante micrófonos de las ondas incidente y reflejada de un tren de ondas acústicas generadas por la fuente. Se utilizan funciones de pulso rectangulares como aproximaciones al impulso ideal, en las cuales el contenido en frecuencia es más limitado. Por ello, es importante la selección de una

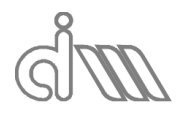

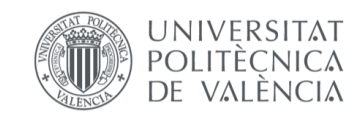

función que, además de garantizar que el impulso sea físicamente realizable, contenga las frecuencias de interés, ya que cuanto mayor sea la duración de la función, menor será el contenido en frecuencia del espectro de estudio.

El banco de ensayos necesario para este procedimiento constará de un tubo de impedancia en dos tramos aguas arriba y aguas abajo del portamuestras con el material a estudiar, como se observa en la ilustración. En un extremo estará la fuente de sonido y en el otro una terminación abierta. Se trata de analizar las ondas incidentes y reflejadas en la interfase del primer tramo con el elemento de estudio y en el segundo tramo con el final abierto mediante un micrófono en cada tramo. Se deberá prestar especial atención a los tiempos, ya que cada micrófono debe registrar la onda incidente y la reflejada en su tramo por separado, en el instante adecuado (deberá registrarse la onda incidente antes de que la reflejada aparezca). Además, se ha de evitar el registro de reflexiones posteriores, pero garantizando la adquisición de la onda de presión completa, lo que condicionará el tiempo de ensayo de forma precisa. Por ello se debe diseñar un banco de las dimensiones adecuadas y con la disposición óptima de los micrófonos.

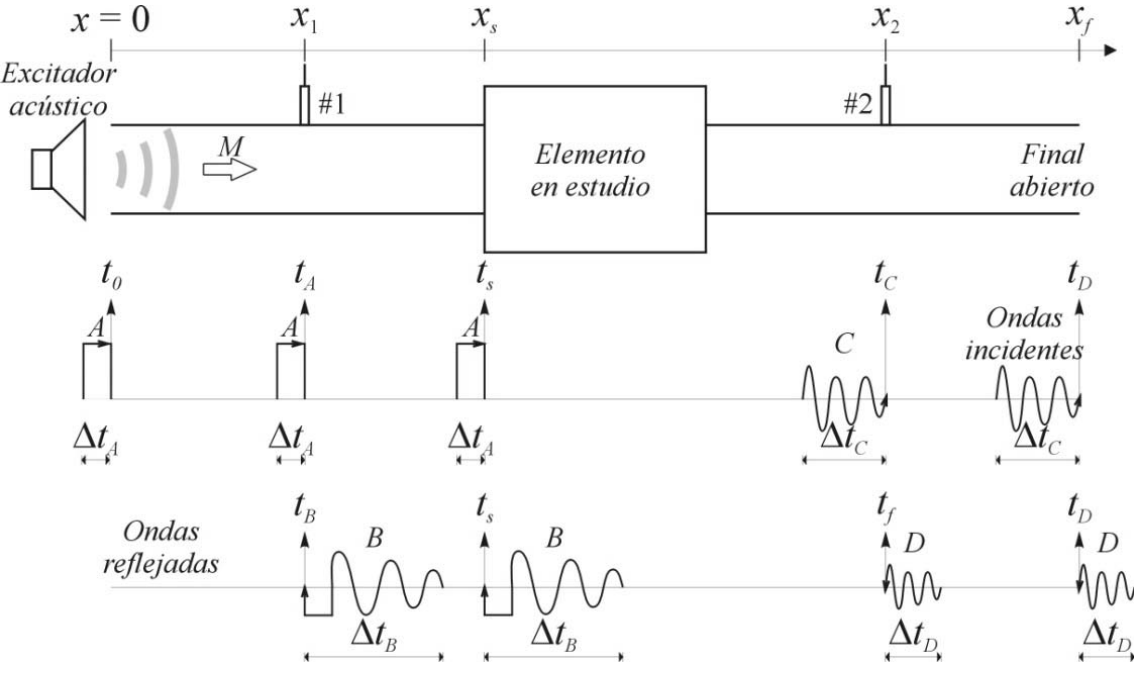

*Ilustración 18: Esquema del bando de ensayos para el método del impulso*

Podremos calcular el índice de pérdidas de transmisión mediante la siguiente expresión que relaciona la onda incidente y la transmitida en el material de estudio:

$$
TL = 20 \log \left| \frac{A}{C} \right| \tag{174}
$$

Que se suele reescribir, sean  $S_{AA}$  y  $S_{CC}$  los autoespectros de las ondas incidente y transmitida, como:

$$
TL = 10 \log \left| \frac{S_{AA}}{S_{CC}} \right| \tag{175}
$$

Dada la existencia de ruido en la adquisición de datos, mayor con la existencia de flujo medio (fenómeno que no tendremos en cuenta), se realizarán promedios para eliminarlo de forma estadística. Se harán en el dominio de la frecuencia, ya que para hacerlos en el dominio temporal requiere una sincronización entre generación y adquisición que puede no ser realista. Se tendrá en cuenta que aparecerán ceros en las transformadas de Fourier debido al momento en el que termina un pulso.

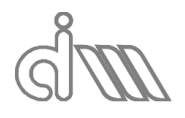

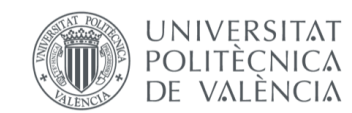

En resumen, en cuanto a la generación del pulso, interesa que sea de la duración que asegure una amplitud adecuada a la frecuencia máxima de interés. También estará condicionado por las posibilidades del excitador acústico.

El método presentará las siguientes ventajas:

- Alto contenido en frecuencia.
- No necesita técnicas de descomposición de ondas (se registran la onda incidente y la reflejada de forma separada).
- Se elimina el ruido mediante promediado.

E inconvenientes:

- Altos requerimientos de sincronismo entre generación y adquisición.
- Dificultad de repetitividad por el tipo de señal a generar.
- Dificultad de eliminar el ruido a altas frecuencias (las amplitudes son de órdenes similares). La solución más intuitiva sería aumentar la amplitud de los pulsos, pero ello conllevaría un comportamiento no lineal de la onda, que se aleja de las hipótesis en que se basa el método.
- Una longitud elevada (para asegurar el registro de la onda de presión completa) puede conllevar que falle la hipótesis de onda plana.

## 3.3MÉTODO DE DESCOMPOSICIÓN DE ONDAS

Esta metodología engloba diversas modalidades basadas en el análisis y la descomposición de ondas en una componente progresiva y una regresiva, para lo cual se disponen los micrófonos por parejas a una distancia conocida. De nuevo se utilizará una fuente acústica en un extremo de un tubo de impedancia por donde se propagará la señal hasta la muestra a analizar, como se observa en la imagen siguiente.

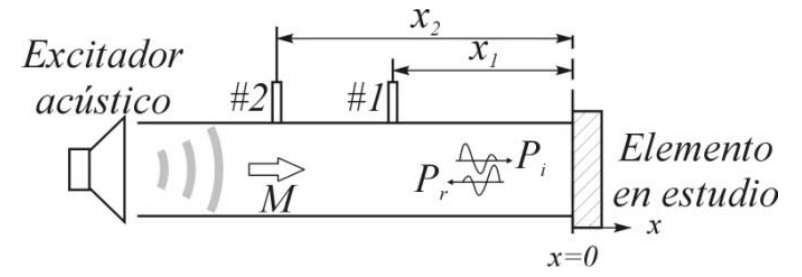

*Ilustración 19: Esquema del bando de ensayos para el método de descomposición de ondas*

La metodología de trabajo se basa en las ecuaciones descritas en el apartado de fenómenos de propagación. A continuación, expondremos variantes importantes de este método.

## 3.3.1 MÉTODO DE SONG & BOLTON

Se trata de un método basado en la identidad matemática de la matriz de transferencia, consiste en un sistema de representación del elemento acústico a caracterizar (como puede ser un escape o un material absorbente) relacionando la presión de entrada con la de salida, de forma que obtengamos un sistema lineal, cuyas características comentaremos más adelante.

La matriz de transferencia se ha utilizado tradicionalmente para medir propiedades acústicas en sistemas fluidos, ya que, debido a la propiedad de reciprocidad de la transmisión del sonido a través de materiales acústicos, presenta unas propiedades especiales (que comentaremos más adelante), las cuales permiten reducir el número de medidas necesarias para determinar las propiedades acústicas del material. En acústica se conoce como el método de los cuatro polos (que son los cuatro elementos de la matriz) y presenta la gran ventaja (que hace que sea el objeto de estudio de este TFM) de ser compatible con el método de elementos finitos.

El método de Song & Bolton [49] es una aplicación de este principio en el que se utilizará un banco de ensayos como el que se observa en la ilustración inferior compuesto por una fuente

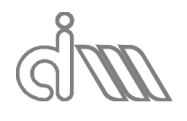

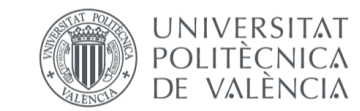

de sonido que circula una señal por un tubo de impedancia en el cual se situará la muestra, precedida de dos micrófonos y seguida de otros dos y con terminación anecoica. El objetivo principal es la obtención de los cuatro polos de la matriz de transferencia, a partir de los cuales (teniendo en cuenta la definición de dicha matriz para un conducto de sección uniforme) se podrá obtener la caracterización acústica del material.

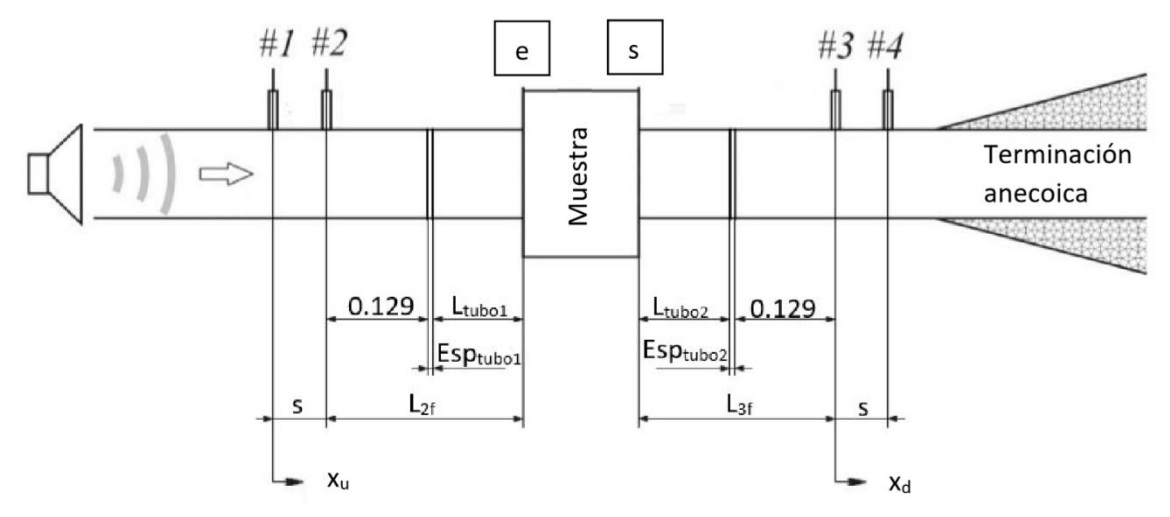

*Ilustración 20: Esquema del banco de ensayos para el método de Song & Bolton*

Nos basaremos en las ecuaciones (133) y (137), que aplicaremos en las medidas de los micrófonos, y obviando la componente temporal. Esto es debido a que nos interesa conocer el campo de presiones y no el valor instantáneo en cada punto, ya que no sería operativo. De esta manera, obtenemos:

$$
Ec. (133 \Rightarrow \begin{cases} p_1 = Ae^{-j k x_1} + Be^{j k x_1} \\ 176 \end{cases}
$$
 (176)

<sup>2</sup> = − <sup>2</sup> + <sup>2</sup> (177)

$$
Ec. 137 \Rightarrow \left\{ p_3 = Ce^{-j k x_3} + De^{j (\omega t + k x_3)} \right\}
$$
 (178)

$$
\left( p_4 = C \ e^{-j \ k \ x_4} + D \ e^{j \ (\omega \ t + k \ x_4)} \right) \tag{179}
$$

Sustituyendo los valores de la coordenada  $x$ , ya sea  $x_u$  para los micrófonos aguas arriba de la muestra a estudiar o  $x_d$  para los que se encuentran aguas abajo, nos queda:

$$
(180)
$$

$$
\int p_2 = A e^{-j k s} + B e^{j k s}
$$
\n(181)

$$
p_3 = C + D \tag{182}
$$

$$
\begin{cases}\n p_3 = c + D \\
 p_4 = C e^{-j k s} + D e^{j k s}\n\end{cases}
$$
\n(182)

(183)

Aplicamos la transformada de Fourier a las medidas de presión para trabajar en el dominio de la frecuencia:

$$
P_1 = A + B \tag{184}
$$

$$
\int P_2 = A e^{-j k s} + B e^{j k s}
$$
 (185)

$$
\begin{cases}\nP_3 = C + D \\
P_4 = C \, e^{-j \, k \, s} + D \, e^{j \, k \, s}\n\end{cases} \tag{186}
$$

(187)

Con este sistema de ecuaciones podremos obtener las amplitudes de la onda progresiva en cada punto  $(A, B, C, y)$ . Para la amplitud de la onda progresiva en el primer tramo, A:

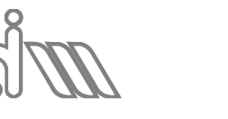

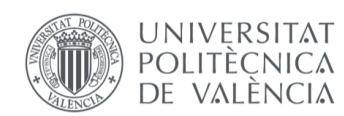

XIÁN MORANDEIRA CONDE

$$
\begin{cases}\nA = P_1 - B \\
B = \frac{P_2 - A e^{-j k s}}{e^{j k s}} \Rightarrow A = P_1 - \frac{P_2 - A e^{-j k s}}{e^{j k s}}\n\end{cases}
$$
\n(188)

Reordenando términos queda:

$$
A\left(1 - \frac{e^{-j\,k\,s}}{e^{j\,k\,s}}\right) = P_1 - \frac{P_2}{e^{j\,k\,s}}
$$
(189)

Multiplicando a ambos lados por  $e^{j\,k\,s}$  queda:

$$
A(e^{jks} - e^{-jks}) = P_1 e^{jks} - P_2
$$
 (190)

Por lo que finalmente podemos despejar la amplitud de la onda progresiva en el primer tramo, que será:

$$
A = \frac{P_1 e^{j \, k \, s} - P_2}{e^{j \, k \, s} - e^{-j \, k \, s}} \tag{191}
$$

Siguiendo un proceso análogo obtendríamos el resto de amplitudes del campo en ambos tramos:

$$
B = \frac{P_2 - P_1 e^{j \, k \, s}}{e^{j \, k \, s} - e^{-j \, k \, s}} \tag{192}
$$

$$
C = \frac{P_3 e^{j\,ks} - P_4}{e^{j\,ks} - e^{-j\,ks}}
$$
(193)

$$
D = \frac{P_4 - P_3 e^{j \, k \, s}}{e^{j \, k \, s} - e^{-j \, k \, s}} \tag{194}
$$

Nótese que el número de onda  $k$  debe ser complejo para tener en cuenta los efectos de disipación térmica y viscosa en la capa límite oscilatoria y termoviscosa que forma la superficie interna del conducto. Se utilizan las fórmulas de Pierce para conductos anchos para el cálculo de la parte real e imaginaria del número de onda.

Es ahora cuando entra en juego la matriz de transferencia del sistema, la cual relaciona las velocidades y presiones en la muestra mediante la siguiente expresión, sean los puntos  $e$  y  $s$  las caras anterior y posterior del material a caracterizar:

$$
\begin{bmatrix} P \\ U \end{bmatrix}_{x_e} = \begin{bmatrix} T_{11} & T_{12} \\ T_{21} & T_{22} \end{bmatrix} \begin{bmatrix} P \\ U \end{bmatrix}_{x_s}
$$
 (195)

Recordamos del apartado de fenómenos de propagación que el campo de velocidades lo podemos calcular a partir de las ecuaciones (134) y (138). De nuevo sólo será de interés la componente espacial. Debemos recordar que para el banco de ensayos que se va a utilizar el fluido será aire aguas arriba y aguas debajo de la muestra, por lo que la impedancia del medio en ambos casos será  $Z_0 = Z_1 = Z_3$ .

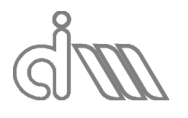

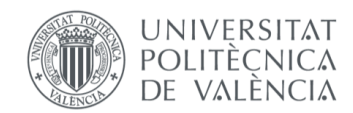

XIÁN MORANDEIRA CONDE

$$
U_1 = \frac{\left(A e^{-j k x_1} - B e^{j k x_1}\right)}{Z_0} \tag{196}
$$

$$
Ec. (134 \Rightarrow \begin{cases} U_2 = \frac{(A e^{-j k x_2} - B e^{j k x_2})}{Z_0} \end{cases}
$$
 (197)

$$
U_3 = \frac{\left(C \ e^{-j \ k \ x_3} - D \ e^{j \ k \ x_3}\right)}{Z_0} \tag{198}
$$

$$
Ec. 138 \Rightarrow \begin{cases} U_4 = \frac{(Ce^{-j k x_4} - De^{j k x_4})}{Z_0} \end{cases}
$$
 (199)

Para nuestro sistema de referencia nos queda:

$$
\begin{cases}\n U_1 = \frac{A - B}{Z_0}\n\end{cases}
$$
\n(200)

$$
U_2 = \frac{A e^{-j k s} - B e^{j k s}}{Z_0}
$$
 (201)

$$
u_3 = \frac{C - D}{Z_0} \tag{202}
$$

$$
U_4 = \frac{C e^{-j k s} - D e^{j k s}}{Z_0}
$$
 (203)

También se podría haber obtenido los valores de amplitud del campo de este sistema de ecuaciones.

Aplicaremos el campo de presiones y velocidades ahora a las interfases de nuestra partición, es decir, el punto 5 y el 6.

$$
\int P_5 = A \, e^{-j \, k \, (s + L_{2f})} + B \, e^{j \, k \, (s + L_{2f})} \tag{204}
$$

$$
U_5 = \frac{A e^{-j k (s + L_2 f)} - B e^{j k (s + L_2 f)}}{Z_0}
$$
 (205)

$$
\begin{cases}\nP_6 = C \, e^{-j \, k \, (-L_{3f})} + D \, e^{j \, k \, (-L_{3f})} \\
C \, e^{-j \, k \, (-L_{3f})} - D \, e^{j \, k \, (-L_{3f})}\n\end{cases} \tag{206}
$$

$$
U_5 = \frac{C e^{-\int K ( - 2s f) - D e^{-\int K ( - 2s f) dV} }}{Z_0}
$$
 (207)

La resolución de este sistema 195 se consigue mediante dos ensayos variando las condiciones de contorno de la terminación:

 En un primer lugar se fuerza una salida en la cual la velocidad de la onda sonora sea nula. Para ello se dispone de una terminación anecoica, tal que produce el siguiente sistema de ecuaciones:

$$
\begin{bmatrix} P \\ U \end{bmatrix}_{x_e} = \begin{bmatrix} T_{11} & T_{12} \\ T_{21} & T_{22} \end{bmatrix} \begin{bmatrix} P \\ 0 \end{bmatrix}_{x_s}
$$
 (208)

Así podremos obtener el primer y tercer polo de la matriz:

$$
P_{x_e} = T_{11} P_{x_s} \Rightarrow T_{11} = \frac{P_{x_e}}{P_{x_s}}\bigg|_{U_s = 0}
$$
 (209)

$$
U_{x_e} = T_{21} P_{x_s} \Rightarrow T_{21} = \frac{U_{x_e}}{P_{x_s}} \bigg|_{U_s = 0}
$$
\n(210)

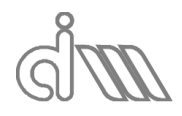

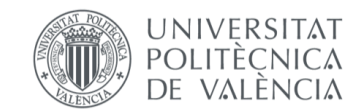

 En el segundo ensayo se tratará de forzar una presión nula en la salida. Para ello, se utilizará un tapón rígido que nos deja el sistema de ecuaciones de la siguiente manera:

$$
\begin{bmatrix} P \\ U \end{bmatrix}_{x_e} = \begin{bmatrix} T_{11} & T_{12} \\ T_{21} & T_{22} \end{bmatrix} \begin{bmatrix} 0 \\ U \end{bmatrix}_{x_s}
$$
 (211)

Así podremos obtener el segundo y cuarto polo de la matriz:

$$
P_{x_5} = T_{12} U_{x_5} \Rightarrow T_{12} = \frac{P_{x_e}}{U_{x_s}}\bigg|_{P_s = 0}
$$
\n(212)

$$
U_{x_e} = T_{22} U_{x_s} \Rightarrow T_{22} = \frac{U_{x_e}}{U_{x_s}}\bigg|_{P_s = 0}
$$
\n(213)

Esta resolución es válida mediante el método de los elementos finitos (MEF), hecho que lo hace de especial interés, y además válida para cualquier geometría de ensayo. Sin embargo, presenta problemas en la experimentación, como lo son forzar las condiciones de contorno, sobre todo el caso de la presión nula.

Song & Bolton, trataron de buscar una alternativa menos costosa a nivel de tiempo que lanzar un segundo ensayo. Es entonces cuando entraron en juego las propiedades especiales de la matriz de transferencia que plantea Pierce para el banco de ensayos dado, en el cual el tubo de impedancia consta de dos tramos de igual sección, uno aguas arriba y otro, aguas abajo, en los cuales el medio de propagación será el aire.

Reciprocidad: el determinante de la matriz ha de ser igual a 1.

$$
\det\begin{vmatrix} T_{11} & T_{12} \\ T_{21} & T_{22} \end{vmatrix} = 1 \Rightarrow T_{11} T_{22} - T_{12} T_{21} = 1
$$
\n(214)

Simetría: los elementos de la diagonal de la matriz han de ser iguales.

$$
T_{11} = T_{22} \tag{215}
$$

Aplicando estas condiciones queda:

$$
\begin{bmatrix} P \\ H \end{bmatrix} = \begin{bmatrix} T_{11} & T_{12} \\ T_{11}^2 - 1 & T \end{bmatrix} \begin{bmatrix} P \\ H \end{bmatrix} \Rightarrow \begin{cases} P_5 = T_{11} P_6 + T_{12} U_6 \\ H_1 - T_{11}^2 - 1 & P_1 + T - H \end{cases}
$$
(216)

$$
\begin{bmatrix} 1 \ 1 \end{bmatrix}_{x_5} = \begin{bmatrix} T_{11}^2 - 1 & T_{11} \end{bmatrix} \begin{bmatrix} 1 \ 1 \end{bmatrix}_{x_6} \Rightarrow \begin{cases} U_5 = \frac{T_{11}^2 - 1}{T_{12}} P_6 + T_{11} U_6 \end{cases}
$$
(217)

Desarrollando:

$$
\int T_{12} = \frac{P_5 - T_{11} P_6}{u_6} \tag{218}
$$

$$
\begin{cases}\nU_5 = \frac{(T_{11}^2 - 1) U_6}{P_5 - T_{11} P_6} P_6 + T_{11} U_6\n\end{cases}
$$
\n(219)

$$
\Rightarrow (P_5 - T_{11} P_6) (U_5 - T_{11} U_6) = (T_{11}^2 - 1) U_6 P_6 \Rightarrow \tag{220}
$$

$$
\Rightarrow (P_5 U_5 - P_5 T_{11} U_6 - T_{11} P_6 U_6 + T_{11}^2 P_6 U_6) = T_{11}^2 U_6 P_6 - U_6 P_6 \tag{221}
$$

Los términos cuadráticos se van y queda:

 $\mathbf{I}$ 

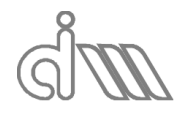

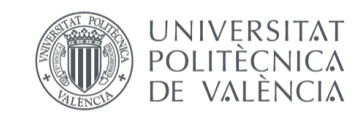

XIÁN MORANDEIRA CONDE

$$
T_{11} = \frac{P_5 U_5 + P_6 U_6}{P_5 U_6 + P_6 U_5}
$$
 (222)

Con un procedimiento análogo, o simplemente sustituyendo esta ecuación en el sistema de ecuaciones matriciales, podemos obtener el resto de los elementos de la matriz o, como se conoce en terminología de escapes, los cuatro polos.

$$
T_{12} = \frac{P_5^2 - P_6^2}{P_5 U_6 + P_6 U_5}
$$
 (223)

$$
T_{21} = \frac{U_5^2 - U_6^2}{P_5 U_6 + P_6 U_5}
$$
 (224)

$$
T_{22} = \frac{P_5 U_5 + P_6 U_6}{P_5 U_6 + P_6 U_5}
$$
 (225)

Una vez obtenidos los cuatro polos de la matriz, podemos calcular el  $TL$  en función de estos valores. Para ello, partimos de la ecuación (112) y de la definición de potencia sonora media, ecuación (109):

$$
\begin{cases} ec. \ (112) < TL = 10 \ \log\left(\frac{\overline{W_t}}{\overline{W_t}}\right) = 10 \ \log\left(\frac{|P_t|^2 / S_t}{|P_t|^2 / S_t}\right) \end{cases} \tag{226}
$$

Teniendo en cuenta que la presión efectiva en el la cara incidente  $P_i$  coincide con la amplitud de presión de la onda progresiva en la entrada  $A$  y la presión efectiva en la cara de transmisión  $P_t$  coincide con la amplitud de presión de la onda progresiva en la salida C, podemos reordenar términos, obteniendo:

$$
TL = 20 \log \left| \frac{A}{C} \right| + 10 \log \left( \frac{S_i}{S_t} \right) \tag{227}
$$

El término de las secciones se puede eliminar, dado que se va a trabajar con un banco en el cual éstas serán iguales. Podemos expresar las amplitudes  $A \vee C$  en función de las presiones registradas en los micrófonos, teniendo en cuenta nuestro sistema de referencia:

$$
\begin{cases}\nP_1 = A + B \\
U_1 = \frac{(A - B)}{\rho_0 c_0} \Rightarrow\n\begin{cases}\nA = \frac{P_1 + \rho_0 c_0 U_1}{2} \\
C = \rho_0 c_0 U_2\n\end{cases}\n\Rightarrow\n\frac{A}{C} = \frac{P_1 + \rho_0 c_0 U_1}{2 \rho_0 c_0 U_2}
$$
\n(228)

Sustituimos en la expresión del  $TL$ :

$$
TL = 20 \log \left| \frac{P_1 + \rho_0 c_0 U_1}{2 \rho_0 c_0 U_2} \right|
$$
 (229)

Desarrollamos ahora la expresión de la presión y velocidad en el primer micrófono en función de los cuatro polos, ecuación (195).

$$
\begin{cases}\nP_1 = T_{11} \rho_0 c_0 U_2 + T_{12} U_2 \\
U_1 = T_{12} \rho_0 c_0 U_1 + T_{11} U_2\n\end{cases}
$$
\n(230)

$$
(U_1 = T_{21} \rho_0 c_0 U_2 + T_{22} U_2 \tag{231}
$$

Y podremos sustituirlos en la expresión del  $TL$ :

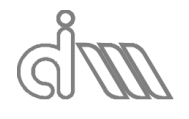

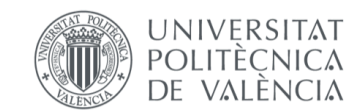

XIÁN MORANDEIRA CONDE

$$
TL = 20 \log \left| \frac{\left[T_{11} \rho_0 c_0 + T_{12} + \rho_0 c_0 (T_{21} \rho_0 c_0 + T_{22})\right] U_2}{2 \rho_0 c_0 U_2} \right| \tag{232}
$$

Y simplificando nos queda:

$$
TL = 20 \log \left| \frac{T_{11} + \frac{T_{12}}{\rho_0 c_0} + \rho_0 c_0 T_{21} + T_{22}}{2} \right|
$$
 (233)

Hemos obtenido una expresión que nos relaciona el  $TL$  de la partición con los cuatro polos. Para obtener una adecuada caracterización acústica del sistema, tan sólo faltará conocer el número de onda y la impedancia acústica del material o, lo que sería lo mismo, la velocidad de propagación del sonido en tal medio y la densidad del mismo.

Para ello, demostraremos primero la formulación de la matriz de cuatro polos en un conducto de sección uniforme, que será el caso del medio 2 (el material a caracterizar), a partir de la cual podremos obtener las características de la muestra. Sea  $x$  la posición en el conducto se plantean las expresiones de la presión y velocidad:

$$
\begin{cases}\nP(x) = \hat{P}^{pro} \, e^{-j \, k \, x} + \hat{P}^{reg} \, e^{j \, k \, x} \\
\hat{P}^{pro} \, e^{-j \, k \, x} - \hat{P}^{reg} \, e^{j \, k \, x}\n\end{cases}
$$
\n(234)

$$
U(x) = \frac{\hat{P}^{pro} e^{-j k x} - \hat{P}^{reg} e^{j k x}}{Z_0}
$$
 (235)

La resolución es análoga a la antes vista, aplicando condiciones de contorno a la salida de velocidad nula y presión nula respectivamente. Para el primer caso tenemos, sea  $P_a$  la presión aplicada para el estudio:

 Condiciones de velocidad nula a la salida (presión conocida): es el equivalente a una terminación anecoica.

$$
P(0) = \hat{P}^{pro} + \hat{P}^{reg} = P_a
$$
  
 
$$
\hat{P}^{pro} e^{-j k L} - \hat{P}^{reg} e^{j k L}
$$
 (236)

$$
\begin{cases} U(L) = \frac{\hat{P}^{pro} e^{-j k L} - \hat{P}^{reg} e^{j k L}}{Z} = 0 \end{cases}
$$
 (237)

Desarrollando:

$$
\hat{P}^{pro} e^{-j\,k\,L} - \left(P_a - \hat{P}^{pro}\right) e^{j\,k\,L} = 0 \Rightarrow \hat{P}^{pro} \left(e^{-j\,k\,L} + e^{j\,k\,L}\right) = P_a \, e^{j\,k\,L} \tag{238}
$$

Deshacemos el cambio de la exponencial compleja:

$$
\hat{P}^{pro} \left[ \left( \cos(k L) - j \sin(k L) \right) + \left( \cos(k L) + j \sin(k L) \right) \right] =
$$
  
=  $P_a \left( \cos(k L) + j \sin(k L) \right)$  (239)

Los senos de la parte izquierda de la ecuación se van y podemos despejar la amplitud de la onda progresiva  $\widehat{P}^{pro}$  en función de la presión aplicada  $P_{e}$ , así como la de la onda regresiva  $\hat{P}^{reg}$ , que será la resta, como se vio en la ecuación (236):

$$
\hat{P}^{pro} = P_a \frac{\cos(k \ L) + j \operatorname{sen}(k \ L)}{2 \cos(k \ L)}
$$
\n(240)

$$
\hat{P}^{reg} = P_a \; \frac{\cos(k \; L) - j \; \text{sen}(k \; L)}{2 \; \cos(k \; L)} \tag{241}
$$

Sustituyendo en las condiciones de contorno para este primer ensayo, ecuaciones (209) y (210), podemos despejar:

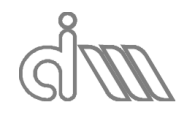

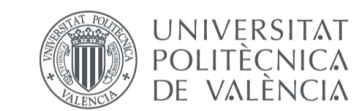

XIÁN MORANDEIRA CONDE

$$
T_{11} = \frac{P_{x_e}}{P_{x_s}}\Big|_{U_s = 0} = \cos(k \, L) \tag{242}
$$

$$
T_{21} = \frac{U_{x_e}}{P_{x_s}}\bigg|_{U_s = 0} = \frac{j}{Z} \text{ sen}(k \ L)
$$
 (243)

 Condiciones de presión nula a la salida (presión conocida a la entrada): lo que representa una salida rígida (totalmente reflectante a nivel acústico):

$$
\int P(0) = \hat{P}^{pro} + \hat{P}^{reg} = P_a \tag{244}
$$

$$
\left(P(L) = \hat{P}^{pro} e^{-j\,k\,L} + \hat{P}^{reg} e^{j\,k\,L} = 0\right)
$$
\n(245)

Desarrollando:

$$
\hat{P}^{pro} e^{-j\,k\,L} + \left(P_a - \hat{P}^{pro}\right) e^{j\,k\,L} = 0 \Rightarrow \hat{P}^{pro} \left(e^{-j\,k\,L} - e^{j\,k\,L}\right) = -P_a \, e^{j\,k\,L} \tag{246}
$$

Deshacemos el cambio de la exponencial compleja:

$$
\hat{P}^{pro} \left[ \left( \cos(k L) - j \sin(k L) \right) + \left( \cos(k L) + j \sin(k L) \right) \right] =
$$
\n
$$
= -P_a \left( \cos(k L) + j \sin(k L) \right)
$$
\n(247)

Los cosenos de la parte izquierda de la ecuación se van y podemos despejar la amplitud de la onda progresiva  $\widehat{P}^{pro}$  en función de la presión aplicada  $P_e$ , así como la de la onda regresiva  $\hat{P}^{reg}$ , que será la resta, como se vio en la ecuación (244):

$$
\hat{P}^{pro} = P_a \frac{\text{sen}(k \, L) - j \, \cos(k \, L)}{2 \, \text{sen}(k \, L)}\tag{248}
$$

$$
\hat{P}^{reg} = P_a \frac{\operatorname{sen}(k \, L) + j \, \operatorname{cos}(k \, L)}{2 \, \operatorname{sen}(k \, L)}\tag{249}
$$

Sustituyendo en las condiciones de contorno para este primer ensayo, ecuaciones (212) y (213), podemos despejar:

$$
T_{12} = \frac{P_{x_e}}{U_{x_s}}\bigg|_{P_s = 0} = j Z \text{ sen}(k L)
$$
 (250)

$$
T_{22} = \frac{U_{x_e}}{U_{x_s}}\bigg|_{P_s = 0} = \cos(k \, L) \tag{251}
$$

Obtenemos finalmente una matriz de cuatro polos para un conducto de sección constante y mismo material definida como:

$$
\begin{bmatrix} P \\ U \end{bmatrix}_{x_e} = \begin{bmatrix} T_{11} & T_{12} \\ T_{21} & T_{22} \end{bmatrix} \begin{bmatrix} P \\ U \end{bmatrix}_{x_s} = \begin{bmatrix} \cos(k \, L) & j \, Z \, \text{sen}(k \, L) \\ \frac{j}{Z} \, \text{sen}(k \, L) & \cos(k \, L) \end{bmatrix} \begin{bmatrix} P \\ U \end{bmatrix}_{x_s} \tag{252}
$$

A partir de esta matriz y conocidos los cuatro polos calculados por Song & Bolton, podremos obtener ahora la caracterización del material, ya que este conforma en sí un conducto de sección uniforme.

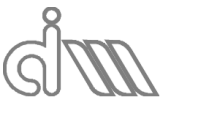

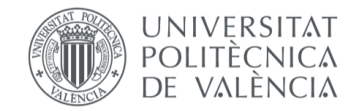

XIÁN MORANDEIRA CONDE

Obtendremos en un primer lugar en número de onda en el material a partir de las siguientes expresiones en arcocosenos o arcotangentes:

$$
k = \frac{\arccos(T_{11} \land T_{22})}{L}
$$
 (253)

$$
k = \frac{\arcotan\left(\frac{\cos(k \ L)}{\sin(k \ L)}\right)}{L} = \frac{\arcotan\left(\frac{(j Z T_{12}) \delta\left(\frac{T_{21}}{j Z}\right)}{T_{11} \delta T_{22}}\right)}{L}
$$
(254)

La impedancia acústica del material se podrá obtener de los otros dos polos:

$$
Z = \sqrt{\frac{T_{12}}{T_{21}}} \tag{255}
$$

Finalmente podemos despejar la velocidad de propagación en el medio para cada frecuencia como:

$$
c = \frac{\omega}{k} \tag{256}
$$

Y la densidad del material como:

$$
\rho = \frac{Z}{c} \tag{257}
$$

## 3.3.2 MÉTODO DE SELAMET

## *3.3.2.1 OBTENCIÓN DE LA MATRIZ DEL CUATRO POLOS Y CARACTERIZACIÓN DEL SISTEMA*

El método de Selamet [50] es otra aplicación de la matriz de transferencia (o de los cuatro polos) en el que se utilizará el mismo banco de ensayos descrito previamente con distintas terminaciones para lanzar dos ensayos que nos permitan obtener los mencionados polos de la matriz. Se realizará con las dos configuraciones, previamente descritas en el método de Song & Bolton, que se observan en la figura:

- Terminación anecoica: Condiciones de velocidad nula a la salida (presión conocida). La configuración del banco será idéntica a la descrita en el método de Song & Bolton (Ilustración 20).
- Salida rígida (totalmente reflectante a nivel acústico): Condiciones de presión nula a la salida (presión conocida a la entrada).

Basándonos en la definición de la matriz de cuatro polos para un conducto planteamos los siguientes sistemas de ecuaciones para el primer y segundo ensayo, denotado con un apóstrofe ('), respectivamente:

$$
\begin{bmatrix} P \\ U \end{bmatrix}_{x_5} = \begin{bmatrix} \cos(k \ L) & j \ Z \ \sin(k \ L) \\ \frac{j}{Z} \ \sin(k) & \cos(k \ L) \end{bmatrix} \begin{bmatrix} P \\ U \end{bmatrix}_{x_6}
$$
 (258)

$$
\begin{bmatrix} P' \\ U' \end{bmatrix}_{x_5} = \begin{bmatrix} \cos(k \ L) & j \ Z \ \sin(k \ L) \\ \frac{j}{Z} \ \sin(k \ L) & \cos(k \ L) \end{bmatrix} \begin{bmatrix} P' \\ U' \end{bmatrix}_{x_6}
$$
 (259)

Combinando ambas expresiones podemos obtener un único sistema para todas ellas:

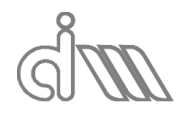

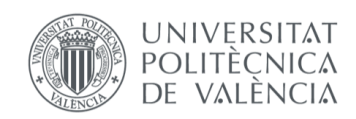

XIÁN MORANDEIRA CONDE

$$
\begin{bmatrix} P \\ U \\ P' \\ U' \end{bmatrix}_{x_5} = \begin{bmatrix} P & U & 0 & 0 \\ 0 & 0 & P & U \\ P' & U' & 0 & 0 \\ 0 & 0 & P' & U' \end{bmatrix}_{x_6} \begin{bmatrix} cos(k L) \\ j Z sen(k L) \\ \frac{j}{Z} sen(k L) \\ cos(k L) \end{bmatrix}
$$
(260)

Y reordenando podemos despejar los cuatro polos:

$$
\begin{bmatrix} T_{11} \\ T_{12} \\ T_{21} \\ T_{22} \end{bmatrix} = \begin{bmatrix} cos(k L) \\ j Z sen(k L) \\ \frac{j}{Z} sen(k L) \\ cos(k L) \end{bmatrix} = \begin{bmatrix} P & U & 0 & 0 \\ 0 & 0 & P & U \\ P' & U' & 0 & 0 \\ 0 & 0 & P' & U' \end{bmatrix}_{x_6} \begin{bmatrix} P \\ U \\ P' \\ U' \end{bmatrix}_{x_5}
$$
 (261)

Para ello, tenemos que obtener el valor de la presión en las interfaces, tanto aguas arriba  $(x_e)$ , como aguas abajo  $(x_s)$  en función de las presiones de los cuatro micrófonos, que son los valores que realmente podemos medir. Para ello, nos basaremos en matrices de transferencia entre los micrófonos y/o interfases, dividiendo nuestro conducto en los siguientes tramos:

Tramo 1: desde el micrófono 1 hasta el micrófono 2, de longitud s.

$$
\begin{bmatrix} P \\ U \end{bmatrix}_1 = \begin{bmatrix} \cos(k_0 \, s) & j \, Z_0 \, \text{sen}(k_0 \, s) \\ \frac{j}{Z_0} \, \text{sen}(k_0 \, s) & \cos(k_0 \, s) \end{bmatrix} \begin{bmatrix} P \\ U \end{bmatrix}_2 \tag{262}
$$

De este tramo podemos obtener la expresión de la velocidad en el micrófono 2 en función de las presiones medidas en los micrófonos aguas arriba de la muestra:

$$
U_2 = \frac{P_1 - P_2 \cos(k_0 \, s)}{j \, Z_0 \, \text{sen}(k_0 \, s)}
$$
\n(263)

Tramo 2: del micrófono 2 a la interfase aguas arriba de la muestra, de longitud  $L_{2f}$ .

$$
\begin{bmatrix} P \\ U \end{bmatrix}_2 = \begin{bmatrix} \cos(k_0 L_{2f}) & j Z_0 \sin(k_0 L_{2f}) \\ \frac{j}{Z_0} \sin(k_0 L_{2f}) & \cos(k_0 L_{2f}) \end{bmatrix} \begin{bmatrix} P \\ U \end{bmatrix}_5
$$
 (264)

Podemos introducir el valor de la velocidad en el micrófono 2 y despejar presión y velocidad en la interfase aguas arriba introduciendo la ecuación (263) en la (264):

$$
\begin{bmatrix} P \\ U \end{bmatrix}_5 = \begin{bmatrix} \cos(k_0 L_{2f}) & j Z_0 \sin(k_0 L_{2f}) \\ \frac{j}{Z_0} \sin(k_0 L_{2f}) & \cos(k_0 L_{2f}) \end{bmatrix}^{-1} \begin{bmatrix} P_2 \\ P_1 - P_2 \cos(k_0 s) \\ j Z_0 \sin(k_0 s) \end{bmatrix}
$$
(265)

Sabiendo que la inversa de una matriz cuadrada  $[M]_{2x2}$  es tal que se cumple:

$$
[M] = \begin{bmatrix} A & B \\ C & D \end{bmatrix} \Rightarrow [M]^{-1} = \frac{1}{|M|} \begin{bmatrix} D & -B \\ -C & A \end{bmatrix} \tag{266}
$$

Podemos reescribir el sistema anterior, siendo el determinante de la matriz de transferencia igual a uno, como:

$$
\begin{bmatrix} P \\ U \end{bmatrix}_5 = \begin{bmatrix} \cos(k_0 L_{2f}) & -j Z_0 \sin(k_0 L_{2f}) \\ -\frac{j}{Z_0} \sin(k_0 L_{2f}) & \cos(k_0 L_{2f}) \end{bmatrix} \begin{bmatrix} P_2 \\ P_1 - P_2 \cos(k_0 s) \\ j Z_0 \sin(k_0 s) \end{bmatrix}
$$
 (267)

Tramo 3: la muestra, de longitud  $L$ . No aporta información, ya que sólo presenta incógnitas que podremos despejar en el resto de tramos, como se puede observar en la ecuación (258).

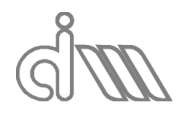

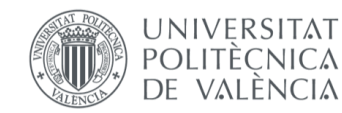

 Tramo 4: desde la interfase aguas abajo de la muestra hasta el micrófono 3, de longitud  $L_{3f}$ 

$$
\begin{bmatrix} P \\ U \end{bmatrix}_{6} = \begin{bmatrix} \cos(k_0 L_{3f}) & j Z_0 \text{sen}(k_0 L_{3f}) \\ \frac{j}{Z_0} \text{sen}(k_0 L_{3f}) & \cos(k_0 L_{3f}) \end{bmatrix} \begin{bmatrix} P \\ U \end{bmatrix}_{3}
$$
 (268)

Tramo 5: desde el micrófono 1 hasta el micrófono 2, de longitud .

$$
\begin{bmatrix} P \\ U \end{bmatrix}_3 = \begin{bmatrix} \cos(k_0 \, s) & j Z_0 \, \text{sen}(k_0 \, s) \\ \frac{j}{Z_0} \, \text{sen}(k_0 \, s) & \cos(k_0 \, s) \end{bmatrix} \begin{bmatrix} P \\ U \end{bmatrix}_4 \tag{269}
$$

De este tramo podemos obtener la expresión de la velocidad en el micrófono 3 en función de las presiones medidas en los micrófonos aguas abajo de la muestra:

$$
U_3 = \frac{P_3 \cos(k_0 \, s) - P_4}{j \, Z_0 \, \text{sen}(k_0 \, s)}
$$
\n(270)

Podemos introducir el valor de la velocidad en el micrófono 4 y despejar presión y velocidad en la interfase aguas arriba introduciendo la ecuación (270) en la (268):

$$
\begin{bmatrix} P \\ U \end{bmatrix}_6 = \begin{bmatrix} \cos(k_0 \, L_{3f}) & j \, Z_0 \, \text{sen}(k_0 \, L_{3f}) \\ \frac{j}{Z_0} \, \text{sen}(k_0 \, L_{3f}) & \cos(k_0 \, L_{3f}) \end{bmatrix} \begin{bmatrix} P_3 \\ P_3 \, \cos(k_0 \, s) - P_4 \\ \frac{j}{Z_0} \, \text{sen}(k_0 \, s) \end{bmatrix} \tag{271}
$$

Nótese que también se deberá realizar el proceso análogo para el segundo ensayo. Se obtendrán así todas las incógnitas del sistema planteado en la ecuación (261), pudiendo así despejar los cuatro polos y continuar con la obtención de las características acústicas del sistema de idéntica manera que se plantea en el método de Song & Bolton, ecuación (233).

#### *3.3.2.2 CARACTERIZACIÓN DE UNA CHAPA PERFORADA*

A menudo puede ser de interés la utilización de chapas perforadas a como sujeción para la muestra de material absorbente. En este caso es necesario conocer su impedancia para obtener las propiedades acústicas de la partición en su totalidad.

Se suele trabajar con impedancias adimensionalizadas,  $\zeta$ , que no son otra cosa que una relación entre la impedancia de la placa agujereada,  $Z_p$ , frente a la impedancia característica del medio,  $Z_0$ , que en nuestro caso será el aire, como se ve en la siguiente ecuación:

$$
\zeta_p = \frac{Z_p}{Z_0} \tag{272}
$$

Sea un conducto de aire con una sección de área  $A_1$  y con una chapa perforada de mismo diámetro con  $n_h$  agujeros y de espesor  $t_w$ , como se ve en la figura inferior se puede calcular la impedancia de un agujero,  $Z_h$ , que viene definida como:

$$
Z_h = \frac{P_1 - P_2}{U_h} \tag{273}
$$

Nótese que se utilizan letras mayúsculas para las presiones y velocidades, ya que trabajaremos con transformadas de Fourier.

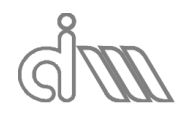

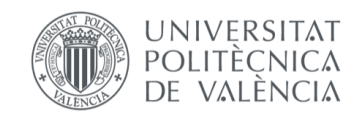

XIÁN MORANDEIRA CONDE

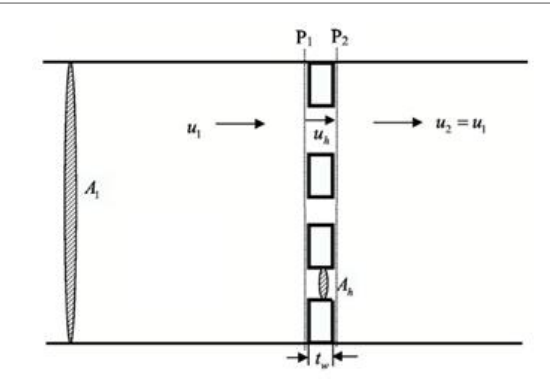

*Ilustración 21: Esquema de una placa perforada en un conducto*

Siendo  $P_1$  y  $P_2$  las presiones en la pared anterior y posterior de la placa, respectivamente, y sean  $u_1$ ,  $u_2$  y  $u_h$  las velocidades en la pared anterior, la posterior y el interior del agujero, respectivamente.

Esta ecuación la podemos desarrollar de la siguiente manera:

$$
Z_h = \frac{P_1 - P_2}{U_h} = R_s + i \omega L_s = R_s + i \omega \rho_0 l_{eff} =
$$
  
=  $R_s + i k_0 \rho_0 c_0 l_{eff}$  (274)

Donde  $R_s$  es la parte real, es decir la reactancia y  $L_s$  es el término imaginario, es decir, la inertancia, que se calcula como  $L_s = \rho_0 l_{eff}$ , donde  $l_{eff}$  es la longitud efectiva del agujero, que a su vez se puede calcular como:

$$
l_{eff} = t_w + \alpha \, d_h \tag{275}
$$

 $d_h$  es el diámetro del agujero y el coeficiente alfa ( $\alpha$ ) hace referencia a la forma del agujero y las características del medio en contacto con éste.

Expresaremos ahora la impedancia adimensionalizada del agujero a partir de  $Z_h$ :

$$
\zeta_h = \frac{Z_h}{Z_0} = \frac{P_1 - P_2}{Z_0 \ U_h} = R_s + i \ k_0 \ (t_w + \alpha \ d_h)
$$
\n(276)

De forma análoga, la impedancia adimensionalizada para una placa perforada será:

$$
\zeta_p = \frac{Z_p}{Z_0} = \frac{P_1 - P_2}{Z_0 U_1} = R_s + i k_0 (t_w + \alpha d_h)
$$
\n(277)

Podemos relacionar las velocidades por continuidad, teniendo en cuenta la definición de la densidad de perforaciones por placa en función de la Ilustración 21:

$$
\phi = \frac{n_h A_h}{A_1} \tag{278}
$$

$$
U_1 = \frac{n_h A_h}{A_1} U_h = \phi u_h
$$
 (279)

Para poder obtener la impedancia de una placa perforada de forma experimental nos basaremos en el método de Selamet para el cálculo de la matriz de cuatro polos de una partición que, como se explicó previamente, consiste en aplicar la matriz de transferencia en un conducto.

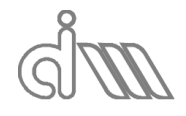

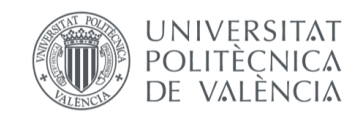

El esquema del banco de ensayos será análogo al del método de Song & Bolton, con la pequeña excepción de la existencia de una chapa perforada aguas arriba de la muestra y en contacto con ella, como se observa en la imagen inferior.

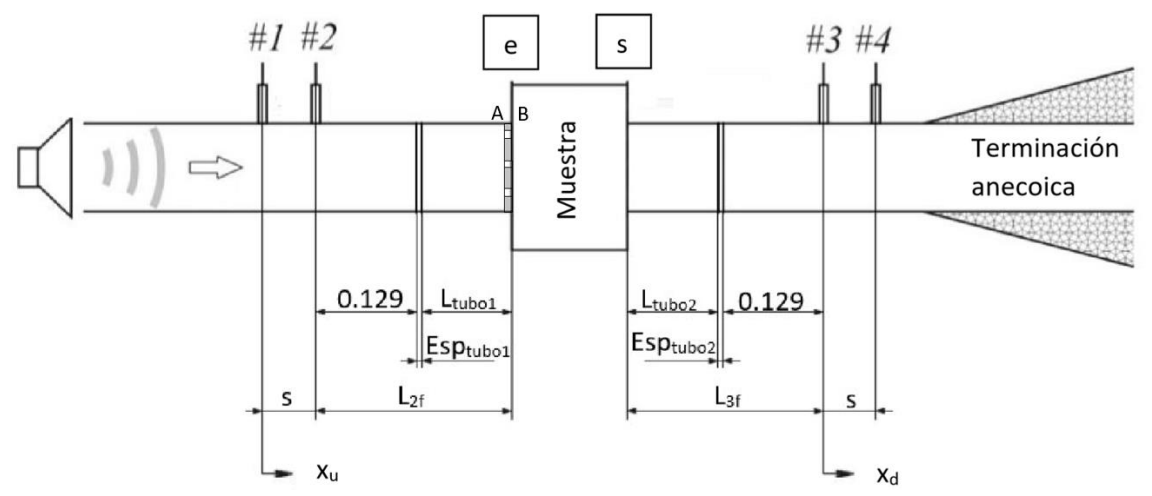

*Ilustración 22: Esquema del banco de ensayos para caracterización de placas perforadas por el método de Selamet*

Partiremos de las propiedades acústicas del material absorbente (calculadas previamente mediante el propio método de Selamet). En este caso bastará con un solo ensayo para la obtención de las características acústicas de la placa perforada, que será realizado con una terminación anecoica para evitar las interferencias provocadas por la onda reflejada en los micrófonos aguas abajo.

Nuestra ecuación objetivo será la (277), de la cual nos quedaremos con el siguiente término:

$$
\zeta_p = \frac{Z_p}{Z_0} = \frac{P_A - P_B}{Z_0 \ U_A} \tag{280}
$$

La impedancia característica del medio, aire, es dato y las presiones y velocidades las podemos obtener, como se ha mencionado previamente, mediante la aplicación de la definición de matriz de transferencia en un conducto. Así, obtendremos presión y velocidad en la superficie de entrada de la placa perforada mediante la matriz de transferencia en el conducto aguas arriba:

$$
\begin{bmatrix} P \\ U \end{bmatrix}_A = \begin{bmatrix} \cos(k_0 L_{2f}) & j Z_0 \sin(k_0 L_{2f}) \\ \frac{j}{Z_0} \sin(k_0 L_{2f}) & \cos(k_0 L_{2f}) \end{bmatrix}^{-1} \begin{bmatrix} P_2 \\ P_1 - P_2 \cos(k_0 s) \\ j Z_0 \sin(k_0 s) \end{bmatrix}
$$
(281)

Nótese que estos valores ya habían sido calculados como  $P_5$  y  $U_5$ , ya que la cota de inicio del material absorbente y de la chapa se consideran la misma por ser el espesor despreciable. Para ser más precisos podemos sustituir el término  $L_{2f}$  por  $(L_{2f} - t_w)$  donde  $t_w$  es la distancia entre  $A y B$ , es decir, el espesor de la chapa perforada. Además, podemos reescribir la ecuación, como ya vimos anteriormente, como:

$$
\begin{bmatrix} P \\ U \end{bmatrix}_A = \begin{bmatrix} \cos(k_0 L_{2f}) & -j Z_0 \sin(k_0 L_{2f}) \\ -\frac{j}{Z_0} \sin(k_0 L_{2f}) & \cos(k_0 L_{2f}) \end{bmatrix} \begin{bmatrix} P_2 \\ P_1 - P_2 \cos(k_0 S) \\ j Z_0 \sin(k_0 S) \end{bmatrix}
$$
(282)

Para la presión y velocidad en la superficie posterior de la chapa perforada se aplicarán dos matrices de transferencia, la del conducto aguas abajo y la del material absorbente (por lo cuál ha de ser calculada antes), y obtendremos tales valores a partir de las presiones en los micrófonos aguas abajo:

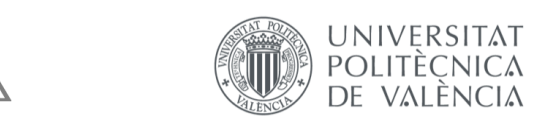

XIÁN MORANDEIRA CONDE

$$
\begin{bmatrix} P \ H \end{bmatrix}_B = \begin{bmatrix} \cos(k L) & j Z \sin(k L) \\ \frac{j}{Z} \sin(k L) & \cos(k L) \end{bmatrix}
$$

$$
\begin{bmatrix} \cos(k_0 L_{3f}) & j Z_0 \sin(k_0 L_{3f}) \\ \frac{j}{Z_0} \sin(k_0 L_{3f}) & \cos(k_0 L_{3f}) \end{bmatrix} \begin{bmatrix} P_3 \\ \frac{P_3 \cos(k_0 S) - P_4}{j Z_0 \sin(k_0 S)} \end{bmatrix}
$$
(283)

Dado que la velocidad en  $A \vee B$  no va a ser exactamente igual, se suele utilizar la media de ambos valores, con lo cual podemos despejar la impedancia adimensionalizada de la placa perforada como:

$$
\zeta_p = \frac{P_A - P_B}{Z_0 \frac{U_A + U_B}{2}}\tag{284}
$$

## 3.3.3 MÉTODO DE LA FUNCIÓN DE TRANSFERENCIA

Se trata de un método originario para el análisis acústico de un sistema sin flujo medio, implantado por Paco Denia en su Tesis Doctoral [52]. Se basa en la obtención de las funciones de transferencia  $H_{ij}$  de la presión acústica registrada entre dos micrófonos i, j, para obtener el coeficiente de reflexión complejo, a partir del cual se puede evaluar el  $TL$  del sistema.

Sean  $A \, y \, B$  las amplitudes de la onda progresiva y regresiva en el campo estacionario, la función de transferencia  $H_{ij}$  entre ambos puntos será el cociente entre el campo de presiones en ambos puntos:

$$
H_{21} = \frac{P_2}{P_1} = \frac{A e^{-j k x_2} + B e^{j k x_2}}{A e^{-j k x_1} + B e^{j k x_1}}
$$
(285)

Dividiendo arriba y abajo por la amplitud de la onda progresiva y teniendo en cuenta que el coeficiente de reflexión  $R_0$  en la interfase será, como vimos en el 2.5., la relación entre la amplitud de la onda regresiva y la incidente en ese punto obtenemos:

$$
H_{21} = \frac{P_2}{P_1} = \frac{e^{-j k x_2} + R_0 e^{j k x_2}}{e^{-j k x_1} + R_0 e^{j k x_1}}
$$
(286)

Y despejamos  $R_0$  como:

$$
R_0 = \frac{B}{A} = \frac{H_{21} - H_i}{H_r - H_{21}} e^{-j 2 k x_1}
$$
 (287)

Por lo cual, en condiciones de ausencia de flujo medio y onda plana, y despreciando pérdidas en la pared del conducto, se pueden expresar  $H_i \gamma H_r$ , denotando la distancia entre micrófonos como s, de la siguiente manera:

$$
H_i = e^{j k |x_2 - x_1|} = e^{j k s}
$$
 (288)

$$
H_r = e^{j k |x_2 - x_1|} = e^{-j k s}
$$
 (289)

El coeficiente de reflexión en el primer micrófono será:

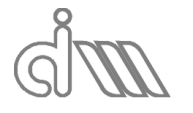

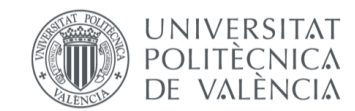

XIÁN MORANDEIRA CONDE

$$
R_1 = \frac{H_{21} - H_i}{H_r - H_{21}} e^{2 j k x_1}
$$
 (290)

El coeficiente de reflexión en el segundo micrófono será:

$$
R_2 = \frac{B e^{j k x_2}}{A e^{-j k x_2}} = R_0 e^{2 j k x_2}
$$
 (291)

Donde  $H_i$  y  $H_r$  son tales que cumplen la siguiente relación:

$$
\frac{R_1}{R_2} = \frac{e^{2j k x_1}}{e^{2j k x_2}} = \frac{H_i}{H_r}
$$
\n(292)

Queda demostrado que la magnitud del coeficiente de reflexión no depende del punto en el cual se mida. Pero para que todo esto se cumpla ha de seleccionarse una distancia entre micrófonos tal que impida la indeterminación siguiente:

$$
H_i = H_r \Rightarrow e^{j\,k\,s} = e^{-j\,k\,s} \tag{293}
$$

Esto ocurrirá siempre que el producto entre número de onda y distancia entre micrófonos sea múltiplo de pi ( $k s = m \pi$ ,  $m = 1,2,3,...$ ) o, dicho de otra manera, que la distancia entre micrófonos sea múltiplo de la mitad de la longitud de onda ( $s = m \left( \frac{\lambda}{2} \right)$  $\frac{\pi}{2}$ ,  $m = 1,2,3,...$ ). Ello implica que, para una determinada frecuencia de trabajo  $f_{\text{max}}$ , se debe cumplir la siguiente relación:

$$
s < \frac{c_0}{2 \, f_{\text{max}}} \tag{294}
$$

Para calcular el coeficiente de reflexión en un punto diferente a los de medida se aplica la relación de la ecuación (292):

$$
\frac{R_1}{R_2} = \frac{H'_i}{H'_r} \tag{295}
$$

Donde las funciones  $H'_i \, y \, H'_r$  valdrán en este caso y para una distancia  $l$  entre la superficie del elemento y el punto de medida 1 lo siguiente:

$$
H'_i = e^{j\,k\,l} \tag{296}
$$

$$
H'_r = e^{-j k l} \tag{297}
$$

Conocido el coeficiente de reflexión se puede obtener la impedancia en cualquier punto del conducto, que es nuestro objetivo, mediante la siguiente relación, que no es otra cosa que la definición de impedancia:

$$
Z = \frac{P}{U} = \frac{\hat{P}_i(x) + \hat{P}_r(x)}{\frac{1}{Z_0}(\hat{P}_i(x) - \hat{P}_r(x))} = Z_0 \frac{1 + R(x)}{1 - R(x)}
$$
(298)

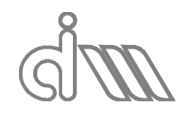

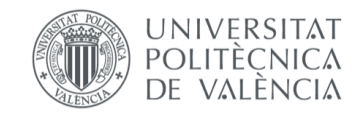

Donde  $\widehat{P}_l(x)$  es la amplitud de la onda incidente en el punto de medida  $x$  y  $\widehat{P}_r(x)$  la amplitud de la onda reflejada en el punto de medida  $x$ .

Podemos expresar las potencias a ambas caras del elemento de estudio mediante las siguientes ecuaciones:

$$
\dot{W}_l = \frac{S_{uu} A_u}{Z_0 \left| 1 + R_u \right|^2} \tag{299}
$$

$$
\dot{W}_t = \frac{S_{\text{dd}} A_d}{Z_0 \left| 1 + R_d \right|^2} \tag{300}
$$

Donde el subíndice  $u$  hace referencia a la cara de incidencia del material de estudio (cara aguas arriba, *upstream*) y el subíndice d a la cara de transmisión del material de estudio (cara aguas abajo, *downstream*).  $S_{uu}$  y  $S_{dd}$  serán entonces las densidades espectrales de presión aguas arriba y aguas abajo, respectivamente,  $A_u$  y  $A_d$  las áreas de la sección del conducto en las mencionadas localizaciones y  $R_u$  y  $R_d$  los coeficientes de reflexión a entrada y salida del material a caracterizar.

Podremos entonces calcular el  $TL$  a partir de los valores de estas dos potencias, como vimos en la ecuación (112) nos queda la ecuación (301) y, reorganizando términos, la ecuación (302):

$$
TL = 10 \log \left(\frac{\overline{W}_t}{\overline{W}_t}\right) = 10 \log \left(\frac{\frac{S_{uu} A_u}{Z_0 \mid 1 + R_u \mid^2}}{\frac{S_{dd} A_d}{Z_0 \mid 1 + R_d \mid^2}}\right)
$$
(301)

$$
TL = 20 \log \left| \frac{H_r - H_{12}}{H_r - H_{34}} \right| + 10 - 10 \log \left( \frac{S_{uu}}{S_{dd}} \right) + 10 \log \left( \frac{A_u}{A_d} \right) \tag{302}
$$

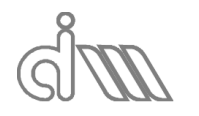

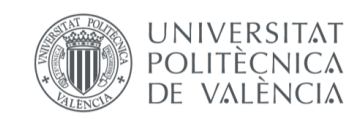

# 4. TRATAMIENTO DE SEÑALES ACÚSTICAS

El sonido se debe a una onda de presión que llega al oído humano y es adecuadamente procesada por el cerebro. En acústica, se estudian los fenómenos relacionados con el sonido, tanto la fuente de sonido como el proceso de propagación del mismo. Va íntimamente ligado con la vibración y su análisis.

En mecánica en general, las acciones sobre los sistemas a estudiar suelen funciones temporales, ya sean de fuerzas o de presiones, etcétera. A continuación, haremos una pequeña introducción de lo que son las señales dinámicas.

## 4.1CONCEPTO DE SEÑAL DINÁMICA Y SISTEMAS

Se puede llamar señal a cualquier tipo de entidad física, medible o no (señales matemáticas, analíticas), que varía a lo largo del tiempo. El análisis de estas señales es lo que conocemos como procesado, que consta de su adquisición y tratamiento, así como de su análisis propiamente dicho. Un sistema dinámico es una entidad física con una o más entradas que genera una o más salidas o respuestas todas ellas dinámicas.

## 4.1.1 CLASIFICACIÓN DE LAS SEÑALES DINÁMICAS

En términos de contenido en frecuencia de las señales, éstas pueden ser [12]:

- Señales periódicas: se trata de fenómenos que se repiten a lo largo de un intervalo fijo de tiempo. El ejemplo más sencillo son las funciones trigonométricas (senos y cosenos), cuyo contenido en frecuencia es una sola frecuencia discreta.
- Señales aleatorias: ocurre típicamente cuando las entradas tienen muchas contribuciones independientes. Se describen matemáticamente mediante procesos estocásticos, que no serán de nuestro interés. Una función aleatoria es tal que el valor en distintos instantes  $t \vee t + \tau$  son independientes, por lo que el análisis de un periodo de tiempo dado de la función no ayuda a predecir el comportamiento. Sin embargo, en mecánica, las señales aleatorias suelen tener un mecanismo de aparición con un cierto patrón particular, lo que hace que las señales también lo tengan, por lo que si se consiguen unas condiciones dadas la señal puede ser medianamente "constante" y la llamaremos estacionaria (sus valores estadísticos son constantes, por ejemplo, el rms o valor cuadrático medio). Esto no es lo habitual.
- Señales transitorias: se trata de señales de duración limitada. El ejemplo más claro son las vibraciones en las cuales exista un amortiguamiento. Suelen ser determinísticas, es decir, la señal se repetirá si ocurre el mismo evento que la origine.

En términos de la amplitud de las señales, éstas pueden ser:

- Analógicas: son aquellas en las que no existe una limitación de valor de señal. Es el caso de las señales que se pueden encontrar en la naturaleza.
- Digitales: son aquellas cuyo valor está acotado y tendrá valores discretos. Es el caso de las señales con las que trabajan los ordenadores.

En términos de la continuidad de las señales, éstas pueden ser:

- Señales continuas: es el caso de la mayoría de señales que se pueden encontrar en la naturaleza. Son aquellas en las cuales su dominio puede expresarse en base al conjunto de los números reales, es decir están especificadas para cada valor real de tiempo  $t$ .
- Discretas:son aquellas en las cuales su dominio está especificado para ciertos valores finitos del tiempo. Será, por ejemplo, el caso de las señales con las que trabaja el ordenador (digitales, como hemos mencionado antes).

Hemos visto que las señales pueden ser discretas o continuas tanto en términos de amplitud como temporales. De hecho, el caso de una señal continua, tanto en amplitud como en el

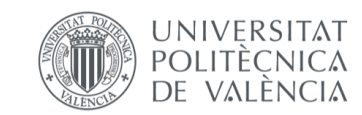

aspecto temporal, es un caso particular de la señal discreta en el cual el número de elementos tiende a infinito, por lo cual al asegurar el número suficiente de muestras se puede asimilar una señal discreta a una continua y es en eso en lo que se basa el software de adquisición y tratamiento de señales.

A continuación, presentaremos los sistemas más simples planteables y las transformaciones y operaciones que se han de realizar en ellos.

#### 4.1.2 SISTEMAS LINEALES

Se puede definir un sistema como lineal siempre que pueda ser descrito por ecuaciones diferenciales lineales [12]. A veces se utiliza esto como una simple aproximación de sistemas más complejos que nos aporte resultados similares a la realidad con un coste computacional más reducido. Son interesantes los sistemas invariantes en el tiempo, en la cual las propiedades del sistema no varían, por ejemplo, las masas, resortes y amortiguadores siendo estos realistas sólo durante un tiempo dado, que puede ser el de medida.

En general un sistema puede verse como una caja negra que transforma las entradas en salidas, como se observa en la figura para el caso de una entrada y una salida, y se puede describir a través de la transformada de Laplace. Por lo general, los sistemas mecánicos y físicos se suelen describir mediante sistemas de ecuaciones diferenciales, hecho que será de interés a la hora de aplicar la transformada de Laplace.

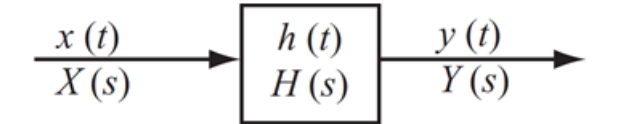

*Ilustración 23: Representación de un sistema lineal que consta de una entrada y una salida*

## 4.1.3 LA TRANSFORMADA DE LAPLACE

Consiste en una herramienta matemática para resolver sistemas descritos mediante ecuaciones diferenciales lineales, cuya utilidad reside en que es un método muy general y relacionado con entidades experimentales como las señales temporales y los espectros de frecuencia (transformadas de Fourier).

Sea  $x(t)$  una función temporal, se define la transformada de Laplace,  $\mathcal{L}[x(t)] = X(s)$ , como:

$$
\mathcal{L}[x(t)] = X(s) = \int_{0^-}^{\infty} x(t) e^{st} dt
$$
 (303)

En donde la variable compleja es el operador de Laplace, que se suele dividir en parte real e imaginaria:  $s = \sigma + i \omega$ . La transformada de Laplace  $X(s)$  es una expresión algebraica con la que trabajaremos en el dominio de Laplace y una vez terminado desharemos el cambio mediante la transformada inversa de Laplace para volver al dominio temporal, como se observa en la ecuación siguiente.

$$
x(t) = \frac{1}{2 \pi j} \lim_{T \to \infty} \int_{\beta - jT}^{\beta + jT} X(s) e^{st} dt
$$
 (304)

Como se ha comentado previamente, el hecho de ser la señal  $x(t)$  parte de un sistema definido en ecuaciones diferenciales, se obtiene la ventaja de que la transformada de Laplace será una expresión polinómica.

Es importante conocer algunas de las propiedades de la transformada de Laplace:

Es una transformación lineal, lo que implica que, para constantes reales escalares  $a_1$  $y \, a_2$ :

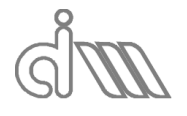

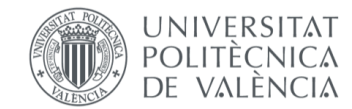

XIÁN MORANDEIRA CONDE

$$
\mathcal{L}[a_1 \, x_1(t) + a_2 \, x_2(t)] = a_1 \, \mathcal{L}[x_1(t)] + a_2 \, \mathcal{L}[x_2(t)] \tag{305}
$$

Transforma en polinomios en s las ecuaciones diferenciales lineales, sean  $x(0)$ ,  $x^{(1)}(0)$ , etc. las condiciones iniciales de la ecuación diferencial y  $x^{(n)}$ la enésima derivada de la función:

$$
\mathcal{L}[x^{(n)}(t)] = s^n X(s) - s^{n-1} x(0) - s^{n-2} x^{(1)}(0) - \dots - x^{(n-1)}(0)
$$
 (306)

Ejemplos de derivación, sea  $\dot{x}(t)$  la primera derivada de la función  $x(t)$ :

$$
\mathcal{L}[\dot{x}(t)] = s X(s) - x(0) \tag{307}
$$

$$
\mathcal{L}[\ddot{x}(t)] = s^2 X(s) - s x(0) - \dot{x}(0)
$$
\n(308)

Las condiciones iniciales son necesarias para resolver las ecuaciones diferenciales. Sin embargo, basándonos en el principio de superposición, que dice que si una entrada  $x_1(t)$  genera una salida  $y_1(t)$  y otra entrada  $x_2(t)$  genera otra salida  $y_2(t)$ , un sistema lineal con entrada  $x_1(t) + x_2(t)$  genera una salida  $y_1(t) + y_2(t)$ , por lo cual, aunque las condiciones iniciales no sean nulas, se puede analizar la contribución de cada entrada y posteriormente añadir la contribución de las condiciones iniciales, como pasa en las ecuaciones diferenciales al estudiar la solución homogénea y la particular. Obtenemos entonces la solución total mediante la transformada de Laplace, que se suele tabular para facilitar el uso (Tabla 2).

#### *Tabla 2: Transformaciones de Laplace habituales*

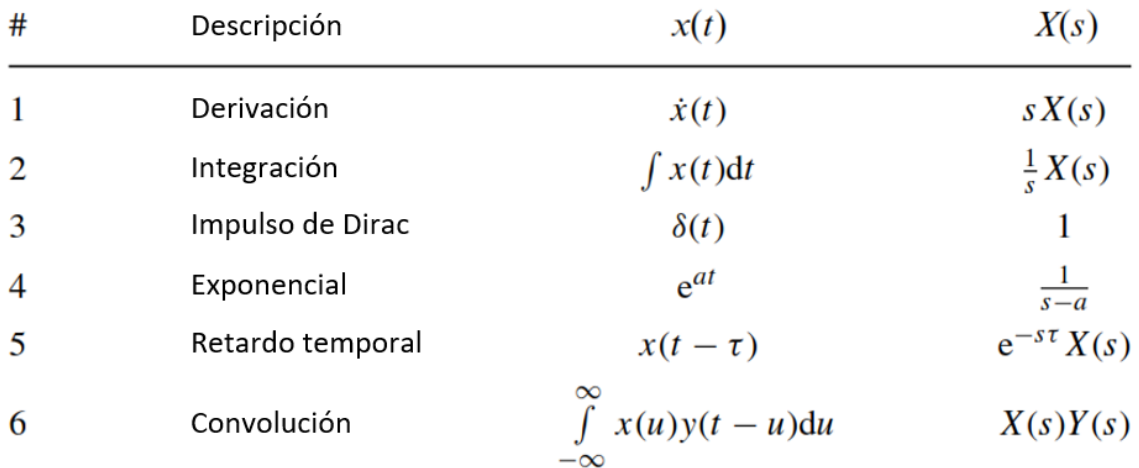

#### *4.1.3.1 LA FUNCIÓN DE TRANSFERENCIA*

Para cualquier sistema lineal con transformada de Laplace en la entrada  $X(s)$  y en la salida  $Y(s)$ , la Función de Transferencia se define como el cociente de la salida y la entrada en el espacio de Laplace:

$$
H(s) = \frac{Y(s)}{X(s)}\tag{309}
$$

Ésta es una expresión única para cada sistema independientemente de la entrada, ya que la salida siempre estará relacionada de la misma forma en el ámbito de Laplace. A partir de esta expresión podremos calcular la salida en el ámbito temporal como:

$$
y(t) = \mathcal{L}^{-1}[Y(s)] = \mathcal{L}^{-1}[X(s) H(s)] \tag{310}
$$

De nuevo, la transformada inversa de Laplace está tabulada para mayor facilidad de operación.

Un importante teorema para la operación con funciones de transferencia es el de la expansión parcial de fracciones, según el cual una función de transferencia en la cual el orden

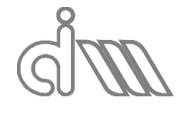

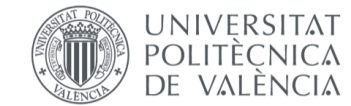

del polinomio numerador ( $N_a$ ) es mayor que el del numerador ( $N_p$ ) se puede descomponer en el siguiente sumatorio de fracciones, en el cual  $s_r$  es la raíz r-sima del denominador  $X(s) = 0$ :

$$
H(s) = \frac{Y(s)}{X(s)} = \frac{P(s)}{(s - s_1)(s - s_2) \dots (s - s_{N_q})} = \sum_{r=1}^{N_q} \frac{A_r}{s - s_r} ; N_q > N_p \tag{311}
$$

Las variables  $s_r$  de la ecuación se llaman polos y las variables  $A_r$ , residuos, que serán calculados como:

$$
A_r = (s - s_r) \frac{Y(s)}{X(s)} \bigg|_{s = s_r}
$$
 (312)

XIÁN MORANDEIRA CONDE

De tal forma se puede calcular a partir de:

$$
H(s) = \frac{P(s) (s - s_r)}{(s - s_1) (s - s_2) \dots (s - s_r) \dots (s - s_{N_q})}
$$
(313)

Donde el término  $(s - s_r)$  del numerador se cancela con el del denominador. Nótese que este método funcionará para todo polo no coincidente, es decir, las soluciones iguales aparecerán como un simple polo y no como uno doble o triple.

#### *4.1.3.2 LA FUNCIÓN DE RESPUESTA IMPULSIONAL*

La multiplicación en el dominio de Laplace corresponde a la convolución en el dominio temporal, y viceversa, por lo cual la ecuación (310) en dominio temporal será equivalente a la integral de convolución.

Supongamos una función  $f(t)$ . Se podrá definir un diferencial de impulso en el instante  $\tau$ como el área bajo la curva  $dI = f(\tau) d\tau$ . Nótese que el ancho es diferencial, ya que la definición de impulso implica una fuerza instantánea.

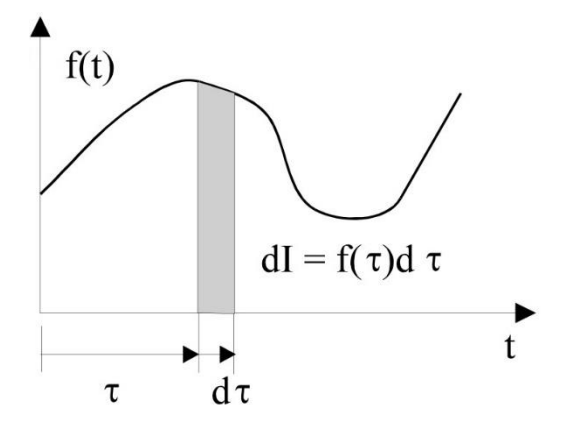

La respuesta al diferencial de impulso es  $du(t) = dl h(t - \tau) = x(\tau) h(t - \tau) d\tau$ , con lo que:

$$
y(t) = \int_{-\infty}^{\infty} x(\tau) h(t - \tau) d\tau = h(t)
$$
 (314)

Donde la función  $h(t)$  corresponde a la transformada inversa de la Función de Transferencia  $H(s)$  y equivale a la salida del sistema cuando la entrada  $x(t)$  corresponde con un impulso ideal  $\delta(t)$ , que cumple los siguientes aspectos:

$$
\begin{cases} \delta(t) = 0, & t \neq 0 \\ 0 + \end{cases}
$$
 (315)

$$
\begin{cases} \int_{0-}^{0} \delta(t) dt = 1 \end{cases}
$$
 (316)

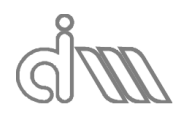

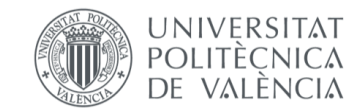

Esto demuestra la segunda igualdad de la ecuación (314), ya que al ser lo suficientemente grande en amplitud y estrecho su transformada de Laplace es unitaria, lo que hace que la respuesta sea  $y(t) = \mathcal{L}^{-1}[1 H(s)] = h(t)$ .

## *4.1.3.3 CONVOLUCIÓN (INTEGRAL DE DUHAMMEL)*

Se suele denotar mediante un asterisco (∗), siendo el producto de convolución de dos señales  $x(t)$  y  $h(t)$  el siguiente:

$$
y(t) = x(t) * h(t) = \int_{-\infty}^{\infty} x(\tau) h(t - \tau) d\tau
$$
 (317)

XIÁN MORANDEIRA CONDE

Donde la variable de integración pasa a ser  $\tau$  en lugar de t y es el instante de tiempo original desde el cual se va a obtener la respuesta y que varía de  $0$  a  $t$ .

#### 4.1.4 LA TRANSFORMADA DE FOURIER

Se trata de la base del análisis en el dominio de la frecuencia para señales periódicas, aleatorias y transitorias. Relaciona la Función de Transferencia con la Función de Respuesta en Frecuencia (FRF), que es más amigable para trabajar. Se calcula como:

$$
\mathcal{F}[x(t)] = X(f) = \int_{-\infty}^{\infty} x(t) e^{-j 2\pi f t} dt
$$
 (318)

Se realizará un proceso análogo a la transformada de Laplace en el cual la salida del sistema en el dominio temporal se puede calcular como la transformada inversa de Fourier de la salida en el dominio de la frecuencia:

$$
y(t) = \mathcal{F}^{-1}[X(f)] = \int_{-\infty}^{\infty} X(f) e^{-j 2\pi f t} dt = \int_{-\infty}^{\infty} X(f) e^{-j \omega t} dt
$$
 (319)

De nuevo, al igual que la transformada de Laplace, se trata de una transformación lineal (se han indicado sus consecuencias previamente). Se suelen tabular para facilitar la operación (como se observa a continuación).

De la Tabla 3 se pueden obtener las siguientes conclusiones:

- Derivar e integrar en el dominio de la frecuencia consiste en multiplicar y dividir, respectivamente por  $j \omega$ .
- Una constante en un dominio equivale a la función de impulso de Dirac en el otro dominio.
- La transformada de Fourier de un impulso Gaussiano es un impulso Gaussiano.
- Si la transformación en un sentido de una función cualquiera es conocida se puede hacer la transformación en el otro sentido reemplazando la frecuencia por su opuesto (−), por lo que hacerlo cuatro veces implica obtener la función inicial:

$$
x(t) \stackrel{\mathcal{F}}{\rightarrow} X(f) \stackrel{\mathcal{F}}{\rightarrow} x(-t) \stackrel{\mathcal{F}}{\rightarrow} X(-f) \stackrel{\mathcal{F}}{\rightarrow} x(t)
$$
 (320)

 La transformada de Fourier de un retardo temporal consiste en un cambio de fase, fenómeno muy común en vibraciones.

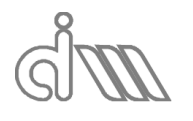

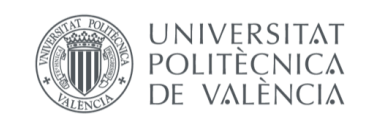
XIÁN MORANDEIRA CONDE

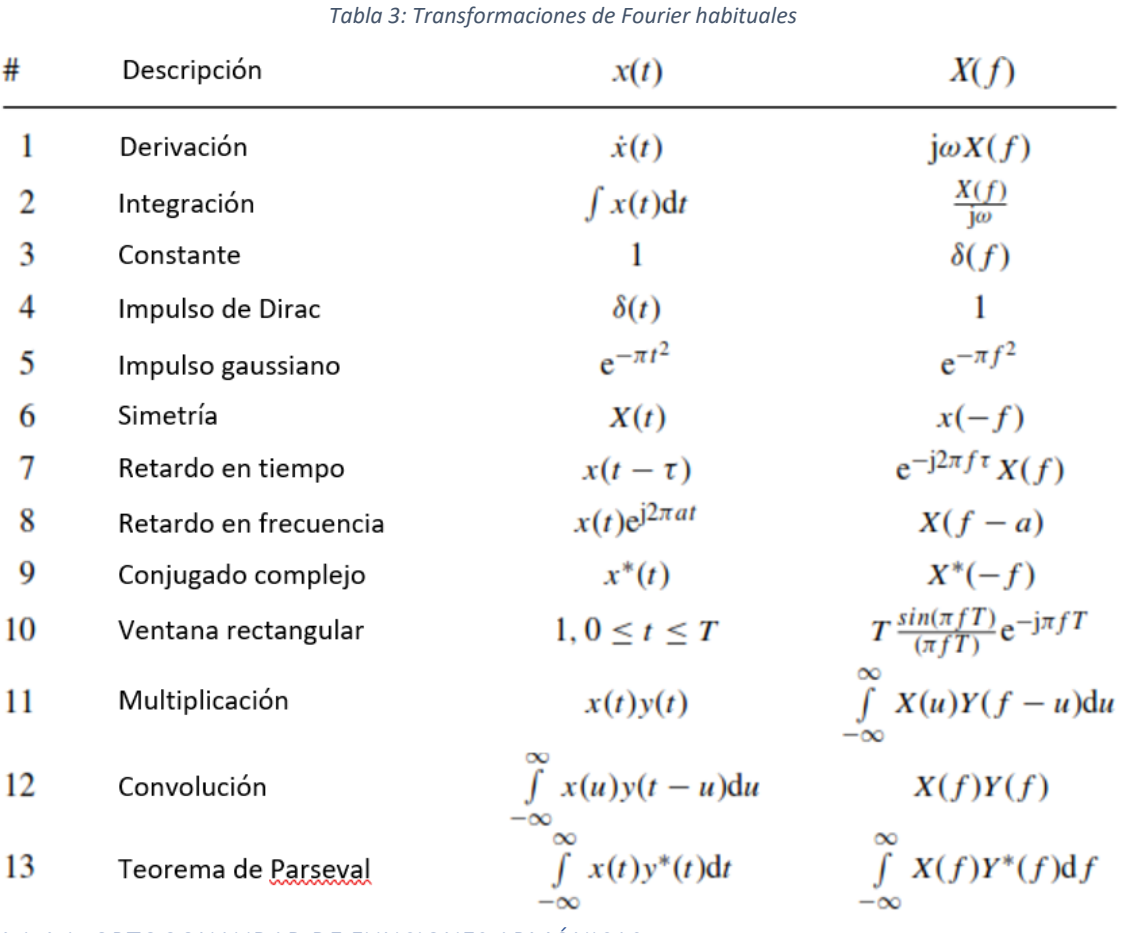

#### 4.1.4.1 ORTOGONALIDAD DE FUNCIONES ARMÓNICAS

Para comprender algunas propiedades de la transformada de Fourier hemos de basarnos en la ortogonalidad de las funciones armónicas. La ortogonalidad de señales es muy importante en el análisis de la señal y sucederá, para unas señales  $u(t)$  y  $v(t)$ , cuando la integral de su producto es cero:

$$
\int_{-\infty}^{\infty} u(t) v(t) dt = 0
$$
\n(321)

Dado que la media consistiría en la integral anterior dividida por el tiempo de integración, de cumplirse la ecuación (321) también se cumplirá que la media también será cero. Se suele trabajar con la media debido a su relativa facilidad. Para frecuencias racionales  $f_1 \, y \, f_2$ , el producto de dos senos (o cosenos) da una nueva señal periódica. Sea  $T_p$  el periodo de la nueva señal, la relación de ortogonalidad se define de la siguiente manera:

$$
\frac{1}{T_p} \int\limits_{0}^{T_p} \cos(2\pi f_1 t) \cos(2\pi f_2 t) dt = \begin{cases} 0, & f_1 \neq f_2 \\ 1/2, & f_1 = f_2 \end{cases}
$$
(322)

Esta expresión será también válida si las funciones  $u(t)$  y  $v(t)$  son senos. Además, se cumple la siguiente expresión:

$$
\frac{1}{T_p} \int\limits_{0}^{T_p} \cos(2\,\pi\,f_1\,t) \, \operatorname{sen}(2\,\pi\,f_2\,t) \, dt = 0, \qquad \forall f_1, f_2 \in \mathbb{Q} \tag{323}
$$

Nótese que las frecuencias de las distintas funciones han de ser racionales, para que exista un periodo común  $T_p$  en el cual ambas tengan un número entero de periodos y se pueda

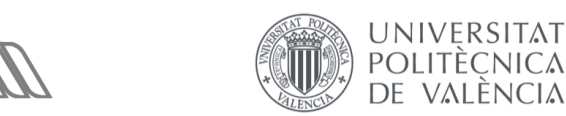

entonces calcular las ecuaciones anteriores. De ser una de ellas no racional, no existirá tal periodo, aunque la media será aparentemente cero, lo que es asimilable a un error de redondeo. Este tipo de señales son las llamadas cuasiperiódicas.

#### 4.1.4.2 OTRAS PROPIEDADES IMPORTANTES DE LA TRANSFORMADA DE FOURIER

Como hemos adelantado, la transformada de Fourier está basada en la ortogonalidad de cosenos (o senos). La integral de la transformada de la señal multiplicada por el seno complejo  $e^{-j 2 \pi f t}$  esencialmente extrae la media del producto a lo largo de todo el intervalo de tiempo. Si existe contenido en frecuencia alrededor de una frecuencia  $f$ , la integral será distinta de cero y de lo contrario, no. Recordando las equivalencias entre exponenciales complejas y funciones trigonométricas, podemos expresar la integral de la siguiente forma, sea  $\omega = 2 \pi f$ :

$$
\mathcal{F}[x(t)] = X(f) = \int_{-\infty}^{\infty} x(t) \cos(\omega t) dt - j \int_{-\infty}^{\infty} x(t) \sin(\omega t) dt
$$
 (324)

Se observa que la parte real viene de la multiplicación de la función coseno, que es una función impar, y la parte imaginaria viene de la multiplicación de la función seno, que es una función par.

Una función par es aquella que cumple:

$$
x_p(-t) = x_p(t) \tag{325}
$$

Y una función impar es la que cumple:

$$
x_i(-t) = -x_i(t) \tag{326}
$$

Además, cualquier función se puede dividir en la suma de una función par y una impar:

$$
x(t) = x_p(t) + x_i(t) \Leftrightarrow \begin{cases} x_p(t) = \frac{1}{2} [x(t) + x(-t)] \\ x_i(t) = \frac{1}{2} [x(t) - x(-t)] \end{cases}
$$
(327)

Otras propiedades importantes de las funciones pares e impares son las siguientes:

- El producto de una función par e impar es una función impar.
- El producto de dos funciones pares o dos impares es una función par.
- Una integral simétrica de una función impar es igual a cero.

Aplicando esta última propiedad a la transformada de Fourier tenemos una parte real, ecuación (328) y una imaginaria ecuación (329):

$$
Re[X(f)] = \int_{-\infty}^{\infty} \left[ x_p(t) + x_i(t) \right] \cos(\omega t) dt = \int_{-\infty}^{\infty} x_p(t) \cos(\omega t) dt
$$
 (328)

$$
-\mathrm{Im}[X(f)] = \int_{-\infty}^{\infty} \left[x_p(t) + x_i(t)\right] \cos(\omega t) \, dt = \int_{-\infty}^{\infty} x_i(t) \, \operatorname{sen}(\omega \, t) \, dt \tag{329}
$$

Dado que  $cos(\omega t) = cos(-\omega t)$  y que sen $(-\omega t) = -sin(\omega t)$ , obtendremos a partir de las ecuaciones (328) y (329) lo siguiente:

$$
Re[X(f)] = Re[X(-f)] = \mathcal{F}[x_p(t)]
$$
\n(330)

$$
\operatorname{Im}[X(f)] = -\operatorname{Im}[X(-f)] = \mathcal{F}[x_i(t)] \tag{331}
$$

Entonces, la parte real de la transformada de Fourier será una función par y la de la parte imaginaria será impar y cada parte consta del contenido en frecuencia de las partes pares e impares de  $x(t)$ , respectivamente. Se ha demostrado la propiedad de los conjugados complejos de la transformada de Fourier.

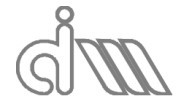

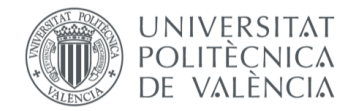

XIÁN MORANDEIRA CONDE

#### 4.1.4.3 FUNCIÓN DE RESPUESTA EN FRECUENCIA

Al igual que pasa con la transformada de Laplace, la transformada de Fourier de la función de respuesta impulsional es igual a la función de respuesta en frecuencia.

$$
H(f) = \frac{Y(f)}{X(f)} = \mathcal{F}[h(t)]
$$
\n(332)

Se puede interpretar como el cociente entre una función senoidal de salida y otra de entrada, siendo un número complejo a cada frecuencia cuyo módulo corresponde con la relación de amplitudes y cuya fase coincide con la diferencia de fases entre salida y entrada.

Al contrario que la función de transferencia, la función de respuesta en frecuencia (FRF) es una entidad física medible, que se podrá además calcular mediante modelos matemáticos en ecuaciones diferenciales o mediante el método de elementos finitos.

La FRF será por tanto una importante herramienta para análisis de sistemas dinámicos, como puede ser el análisis modal (y acústico por extensión, que es el que nos atañe).

# 4.1.5 RELACIÓN ENTRE EL DOMINIO DE LAPLACE Y EL DOMINIO DE FOURIER

Mientras que el dominio de la frecuencia contiene un eje de frecuencia real, el dominio de Laplace contiene un operador complejo más abstracto, s. En los sistemas físicos existe, sin embargo, una relación directa entre los dos que se aplica a la FRF. La respuesta en frecuencia se puede obtener evaluando la función de transferencia en el eje imaginario, es decir:

$$
H(j\omega) = H(s)|_{s=j\omega} \tag{333}
$$

A continuación, se representa un ejemplo de esta relación, de donde se puede concluir que la FRF es la sección (una línea) de la función de transferencia, que es una hipersuperficie. Además, se observa que son funciones simétricas, hecho que será de utilidad en el tratamiento de señales.

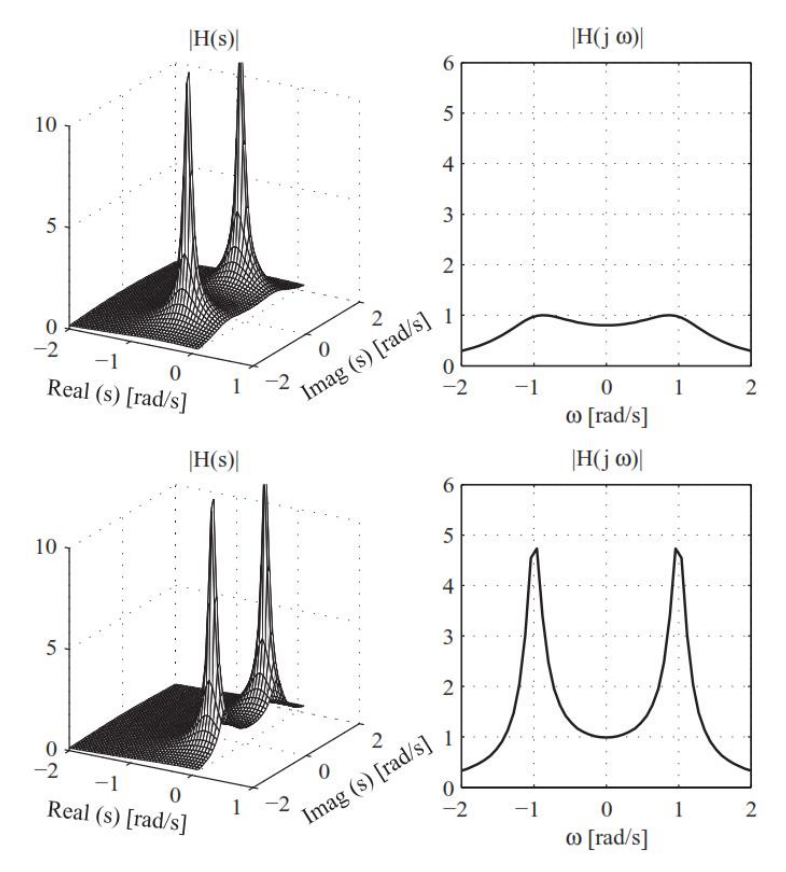

*Ilustración 24: Relación entre H*(s) y FRF para  $s_{1,2} = −0.5 ± j$  (arriba) y  $s_{1,2} = −0.1 ± j$  (abajo)

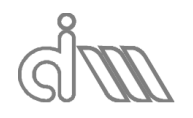

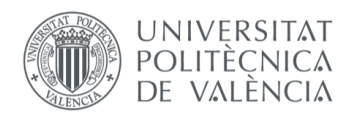

Es importante destacar que, si tenemos un sistema lineal, descrito por su función de transferencia,  $H(s)$ , podemos resolver la respuesta total (tanto el régimen transitorio como el permanente) utilizando el enfoque de transformada de Laplace. En cambio, si usamos la FRF y la multiplicamos por la transformada de Fourier de la señal de entrada, se obtendrá solo la respuesta en régimen permanente, ya que se trabaja con frecuencias particulares en un tiempo dado.

Esto a menudo conduce a un malentendido, no obstante, en el uso que tenemos de las respuestas de frecuencia medidas. Una función de este tipo se puede usar muy bien para encontrar la respuesta transitoria, así como la de régimen permanente. Si aplicamos la transformada inversa de Fourier a la FRF, y usamos la función de respuesta impulsional en su lugar, la convolución de la señal de entrada con la respuesta impulsional, incluirá tanto la respuesta en régimen transitorio como el régimen permanente. Entonces, incluso si medimos la FRF mediante una señal estacionaria, incluye la información necesaria tanto para respuesta transitoria como en régimen permanente. Será sólo el dominio en frecuencia en el que no tendremos acceso a la parte transitoria.

# 4.2ANÁLISIS DE SEÑALES TEMPORALES

Como se ha mencionado previamente, la adquisición y tratamiento de señales trabaja con señales digitales y discretas, a pesar de que las señales que medimos en sistemas mecánicos son analógicas y continuas. En resumen, hacemos una simplificación (discretización) de la información [14]. Para una señal analógica  $x(t)$ , sea  $\Delta t$  el incremento de tiempo entre cada medida, se podrá obtener (a una frecuencia de muestreo  $f_s = \frac{1}{\Delta t}$  $\frac{1}{\Delta t}$ ) una señal digital  $x(\Delta t)$ .

# 4.2.1 TEOREMA DEL MUESTREO (SAMPLING THEOREM)

El teorema del muestreo de Nyquist-Shannon asume que el espectro de frecuencia fuera de un intervalo de frecuencia dado es nulo, el ancho de banda  $B=(f_1, f_2)$ , o expresado en notación formal:

$$
|X(f)| = \mathcal{F}[|x(t)|] = 0, f \notin B \tag{334}
$$

Partiendo de esto, se plantea que una señal  $x(t)$  se podrá representar mediante muestras discretas si y sólo si se realiza el proceso para una frecuencia de muestreo mayor al doble del ancho de banda (conocido como la máxima frecuencia analizable o la frecuencia de Nyquist), es decir:  $f_s > 2 (f_2 - f_1)$ . De cumplirse esta condición se podrá obtener la señal como:

$$
x(t) = \sum_{n = -\infty}^{\infty} x(n) \operatorname{sinc}[f_s(n \Delta t)] \tag{335}
$$

Donde se define la función de muestreo sinc como:

$$
\text{sinc}(A) = \frac{\text{sen}(\pi \, A)}{\pi \, A} \tag{336}
$$

Conseguimos así una señal digital que contiene toda la información de la analógica. Una forma de entender esta transformación es verla como la multiplicación de la propia señal por un tren de pulsos unitario, lo que equivale a una convolución en el domino de la frecuencia. La transformada de Fourier de un tren de pulsos es otro tren de pulsos en el dominio de la frecuencia separados a una distancia igual a  $f_s$ . La convolución de ambas señales en frecuencia resulta en la repetición del espectro de la señal muestreada alrededor de cada múltiplo de  $f_s$ . Por ello, para que la convolución no mezcle el contenido en frecuencia de cada muestra, se debe cumplir el teorema de muestro o de lo contrario aparecerá un error de muestreo, el *aliasing,* del que hablaremos a continuación.

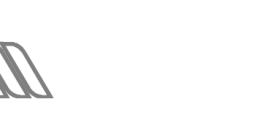

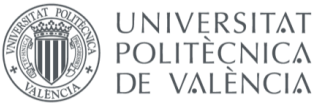

#### 4.2.1.1 INCUMPLIMIENTO DEL TEOREMA DEL MUESTREO. ERROR DE ALIASING

Ilustraremos el fenómeno de *aliasing* para el caso de la función seno. Para ello, hemos de deshacer una contradicción en la definición del teorema del muestreo. En adelante, supondemos un límite inferior  $f_1$  nulo y analizaremos cuatro casos notables:

- $\bullet$  $f_{\rm S}$  $\frac{ds}{2} = f_{\text{max}} > f_n$ : si la frecuencia de la señal es menor que la frecuencia máxima analizable, la señal digital reproducirá perfectamente a la señal analógica, como se observa en la Ilustración 25 (no se pierde información).
- $\bullet$  $f_{\rm S}$  $\frac{ds}{2} = f_{\text{max}} = f_n$ : si la frecuencia de la señal es igual a la frecuencia máxima analizable, se obtiene una información en frecuencia correcta. Sin embargo, no se puede reconstruir adecuadamente la señal en dominio temporal debido a la baja resolución, como se observa en la Ilustración 27.
- $\bullet$  $f_{\rm s}$  $\frac{ds}{2} = f_{\text{max}} < f_n$ : si la frecuencia de la señal es mayor que la frecuencia máxima analizable, se falsea el contenido en frecuencia de la señal, en este caso aparece un armónico de frecuencia menor (Ilustración 30), ya que se muestreran puntos distintos de cada periodo interpretándolos como el mismo, como se observa en la Ilustración 29.
- $\bullet$  $f_{\rm s}$  $\frac{2\sqrt{2}}{2}$  = 2  $f_{\text{max}} = f_n$ : se trata de una situación notable dentro del caso anterior. Si la frecuencia de la señal es igual a la mitad de la frecuencia máxima analizable, aparecerá un armónico en el cero (Ilustración 32), ya que se interpretará como si fuera una señal con un valor constante, como se observa en la Ilustración 31. Esto ocurre por coincidir la frecuencia de la señal con la frecuencia de muestreo, lo que hace que siempre se obtendrá el mismo punto de cada periodo.

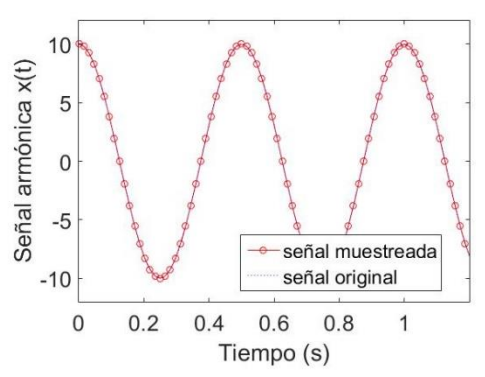

*Ilustración 25: Muestreo de una señal seno con*  $f_s = 64 Hz$ ,  $f_n = 2 Hz$ 

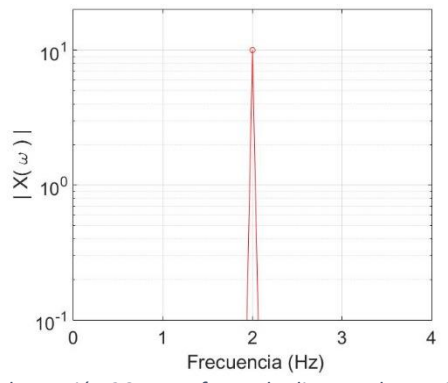

*Ilustración 26: Transformada discreta de Fourier de la señal seno con*  $f_s = 64 Hz$ *,*  $f_n = 2 Hz$ 

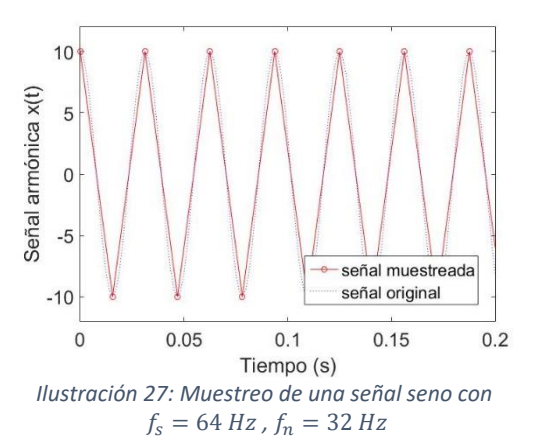

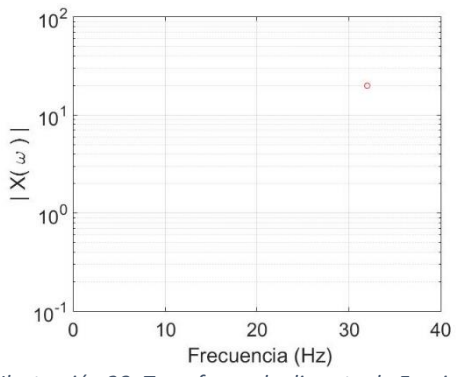

*Ilustración 28: Transformada discreta de Fourier de la señal seno con*  $f_s = 64 Hz$ *,*  $f_n = 32 Hz$ 

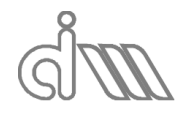

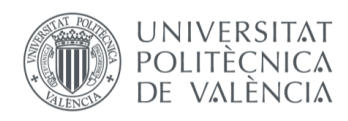

XIÁN MORANDEIRA CONDE

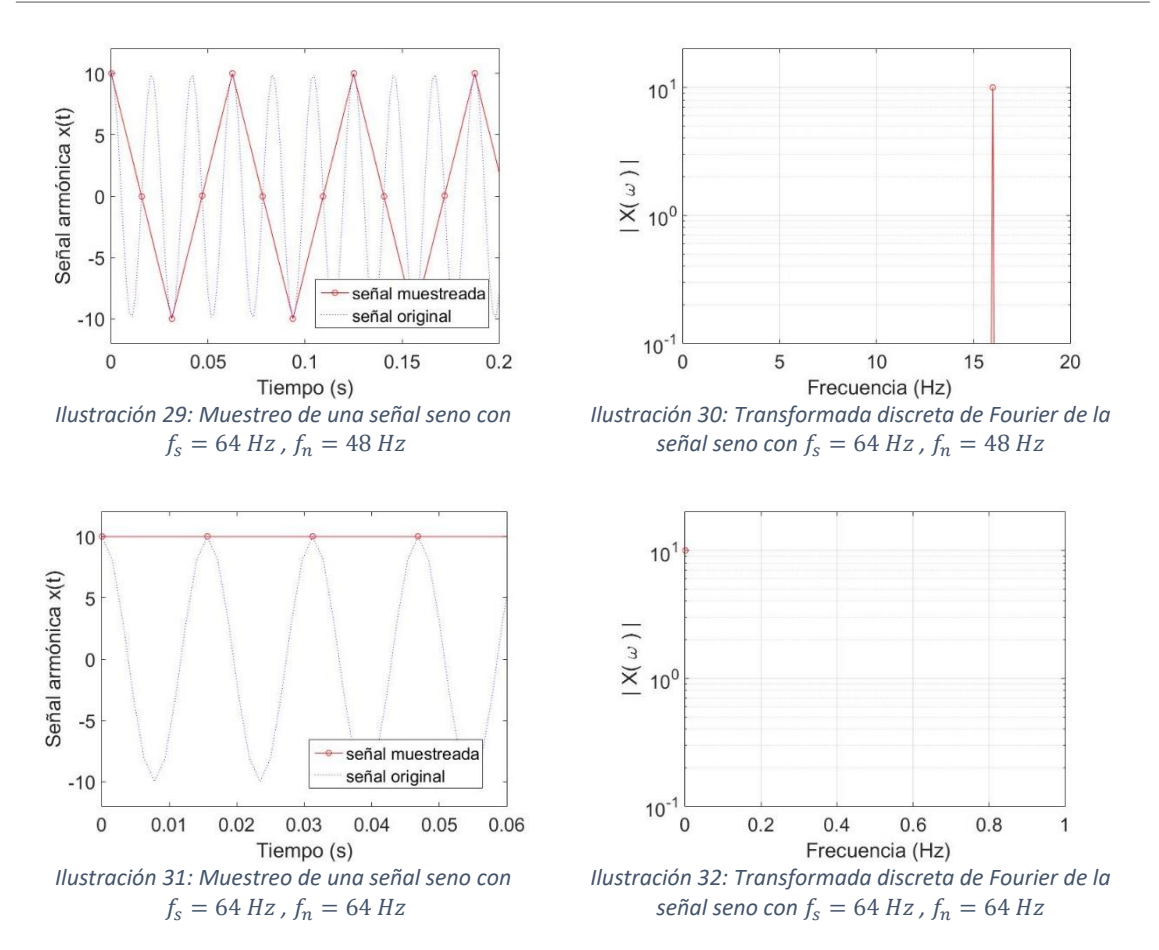

Nótese que se ha referenciado el teorema del muestreo al ancho de banda, el cual en señales con una sola frecuencia va a ser, lógicamente, nulo. Por ello, tendremos que tomar como ancho de banda la frecuencia característica de la señal, que en el caso del seno es su propia frecuencia  $f$ .

#### 4.2.1.2 REPRESENTACIÓN DISCRETA DE SEÑALES ANALÓGICAS

Como se ha mencionado previamente, al realizar la adquisición de datos de una señal analógica la estamos convirtiendo en digital y discreta. Ello sólo afectará, siempre que se cumpla el teorema del muestreo, al dominio temporal. Es decir, la información de la señal no se ha perdido, por lo que un espectro de la señal será igual de correcto que el de la señal adquirida. Este es el caso del dominio de la frecuencia (Fourier), hecho que será útil para el análisis de la señal.

Otro efecto no deseado derivado del muestreo de una señal es el efecto de reducción del ancho de banda en el dominio temporal al reconstruir la función mediante los armónicos de Fourier. El ancho de banda será calculado como la división de la frecuencia de adquisición entre el ratio de sobremuestreo (frecuencia de muestreo para la construcción de la señal digital). A mayor ratio de muestreo, menor será el ancho de banda, por lo que generará oscilaciones previas y posteriores al pulso, conocidas como el fenómeno de Gibbs. Se sabe que son estrictamente dependientes del ancho de banda y de nuevo, no afecta a la información de la señal, tan sólo al dominio temporal.

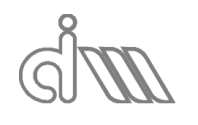

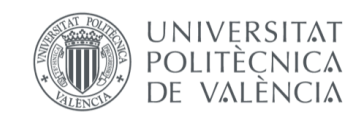

XIÁN MORANDEIRA CONDE

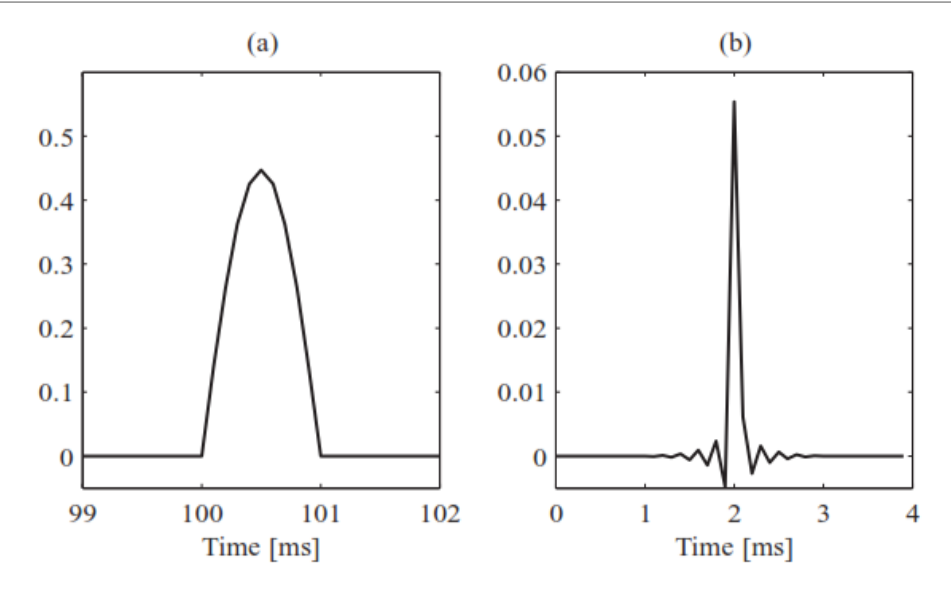

*Ilustración 33: Ilustración del fenómeno de Gibbs (a) Ancho de banda suficiente (b) ancho de banda limitado*

# 4.2.2 FILTROS APLICABLES PARA EL MUESTREO Y TRATAMIENTO DE SEÑALES

Los filtros son herramientas computacionales para el tratamiento de señales que suponen un compromiso entre eficiencia computacional y característica del filtro (su respuesta en frecuencia, la cual lo describe). Esto es debido a limitaciones físicas.

Los tres tipos de filtro más comunes son el *filtro paso-bajo*, *filto paso-alto* y *filtro paso-banda*, denotados como *LP*, *HP* y *BP* en la Ilustración 34. Sus nombres son muy indicativos de su funcionalidad:

- Filtro paso-bajo: se permite el paso bajas frecuencias, que estén por debajo de la frecuencia de corte  $f_c$  que define al filtro.
- Filtro paso-alto: se permite el paso altas frecuencias, que estén por encima de la frecuencia de corte  $f_c$  que define al filtro.
- Filtro paso-banda: se permite el paso a frecuencias en un rango comprendido entre las frecuencias límite  $f_1$  y  $f_2$ .

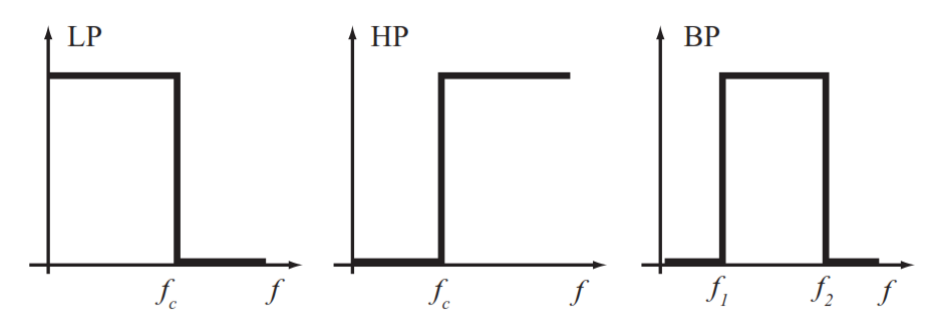

*Ilustración 34: Tipos más comunes de filtros, paso-bajo, paso-alto y paso-banda*

En la ilustración anterior, se observa una definición ideal de estos tres filtros, sin embargo, no es físicamente posible llevarlos acabo de esta manera, pero se podrá conseguir una proximidad suficiente al ideal a expensas de coste computacional y retardo en el tiempo.

Para definir las características de un filtro, se recurrirá a su comportamiento asintótico. Para los filtros comentados, serán la frecuencia de corte (o frecuencias límite para el paso-banda) y el valor del escalón o amplitud del filtro.

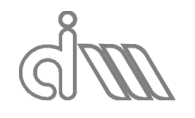

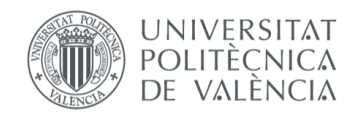

#### 4.2.2.1 FILTROS ANALÓGICOS

Fueron los primeros en implementarse y en ellos se basa gran parte de la teoría del filtrado actual. Éstos se caracterizan por sus funciones de ganancia y fase, o lo que es lo mismo, la amplitud y la fase de la respuesta en frecuencia del filtro.

En adelante presentaremos filtros analógicos de interés:

 Filtro de primer orden: común en electrónica (el paso-bajo) y en estudio de vibraciones (el paso-alto). Tendrá la siguiente definición para el paso-bajo y el paso- -alto, respectivamente:

$$
H(j \omega) = \frac{1}{1 + \left(j \frac{\omega}{\omega_c}\right)}\tag{337}
$$

$$
H(j \omega) = \frac{j \frac{\omega}{\omega_c}}{1 + (j \frac{\omega}{\omega_c})}
$$
(338)

Sus ganancias serán, respectivamente:

$$
|H(j\omega)| = \frac{1}{\sqrt{1 + \left(\frac{\omega}{\omega_c}\right)^2}}
$$
(339)

$$
|H(j \omega)| = \frac{\frac{\omega}{\omega_c}}{\sqrt{1 + \left(\frac{\omega}{\omega_c}\right)^2}}
$$
(340)

La fase se calculará como el argumento. Para ello hemos de separar parte real e imaginaria en dos sumandos distintos, multiplicando por el conjugado del denominador arriba y abajo:

$$
H(j \omega) = \frac{1}{1 + (j \omega_c)} \frac{1 - (j \omega_c)}{1 + (j \omega_c)} = \frac{1}{1 + (\omega_c)} \frac{1}{\omega_c} - j \frac{\omega_c}{1 + (\omega_c)} \tag{341}
$$

$$
H(j \omega) = \frac{j \frac{\omega}{\omega_c}}{1 + (j \frac{\omega}{\omega_c})} \frac{1 - (j \frac{\omega}{\omega_c})}{1 - (j \frac{\omega}{\omega_c})} = \frac{\left(\frac{\omega}{\omega_c}\right)^2}{1 + \left(\frac{\omega}{\omega_c}\right)^2} + j \frac{\frac{\omega}{\omega_c}}{1 + \left(\frac{\omega}{\omega_c}\right)^2}
$$
(342)

Las fases quedarán, respectivamente:

$$
\arg[H(j\ \omega)] = \arcotan\left(\frac{\text{Im}[H(j\ \omega)]}{\text{Re}[H(j\ \omega)]}\right) = \arcotan\left(-\frac{\omega}{\omega_c}\right) \tag{343}
$$

$$
\arg[H(j\,\omega)] = \arcotan\left(\frac{\text{Im}[H(j\,\omega)]}{\text{Re}[H(j\,\omega)]}\right) = \arcotan\left(\frac{\omega_c}{\omega}\right) \tag{344}
$$

Así, obtendremos la siguiente característica para un filtro paso-alto de frecuencia de corte  $f_c = 100 Hz$ .

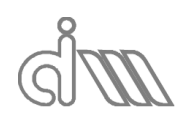

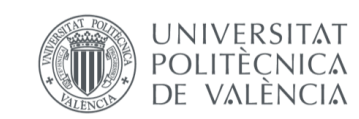

XIÁN MORANDEIRA CONDE

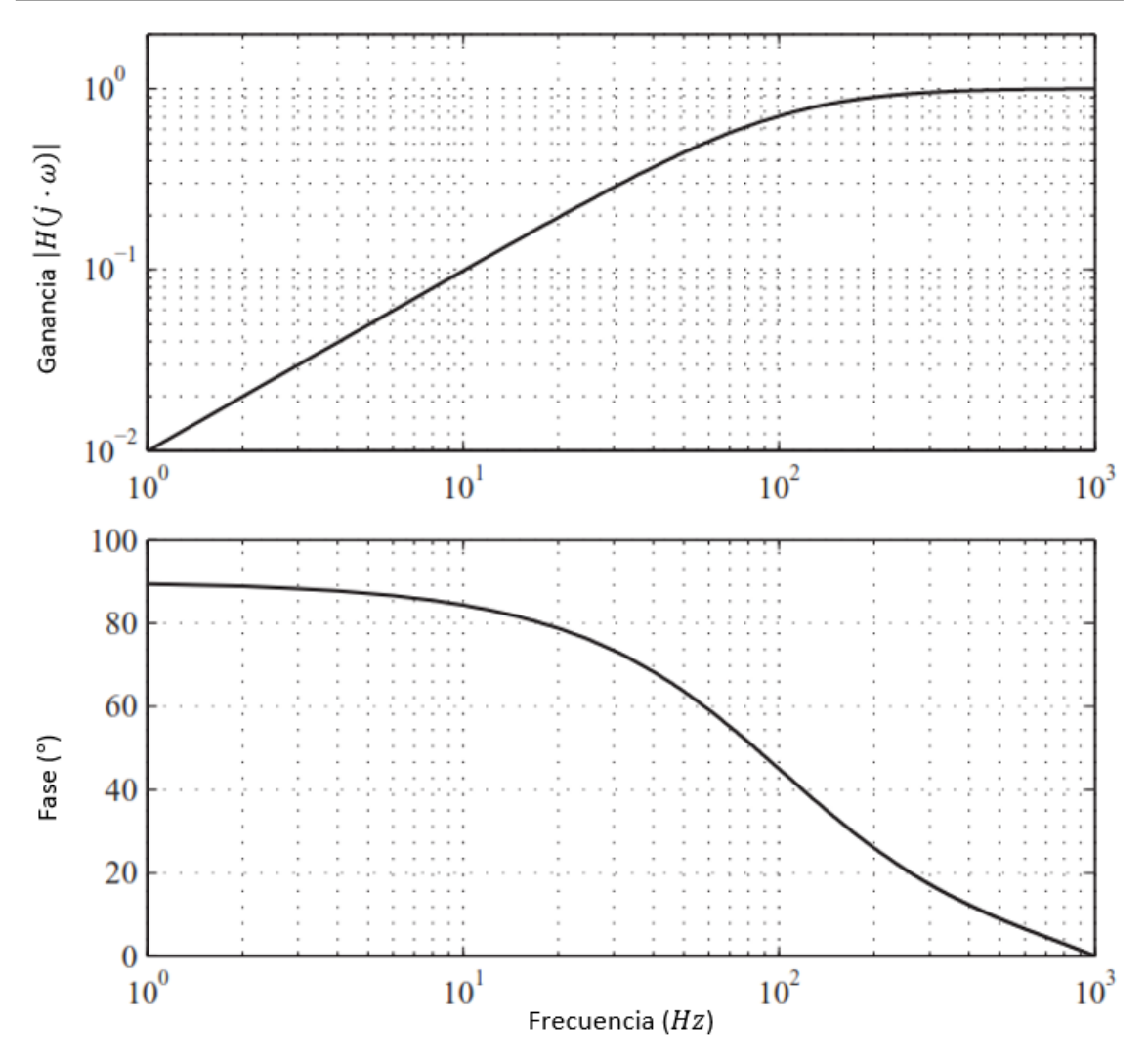

*Ilustración 35: Característica de un filtro analógico paso-alto de primer orden con frecuencia de corte*  $f_c = 100$  *Hz* 

 Filtro Butterworth: engloba al filtro de primer orden y a filtros de órdenes superiores y presenta la siguiente expresión para el paso-bajo y el paso-alto, respectivamente, sea n el orden del filtro:

$$
|H_b(j\omega)| = \frac{1}{\sqrt{1 + \left(\frac{\omega}{\omega_c}\right)^2 n}}
$$
(345)

$$
|H_b(j\omega)| = \frac{\frac{\omega}{\omega_c}}{\sqrt{1 + \left(\frac{\omega}{\omega_c}\right)^2 n}}
$$
(346)

El filtro de Butterworth es muy utilizado debido a que tiene la mayor característica de ganancia plana y una característica de fase asimilable a lineal. El orden determina el valor del escalón asintótico.

#### 4.2.2.2 FILTROS DIGITALES

Serán de nuestro interés por ser los que utilizan los programas de análisis hoy en día, en nuestro caso, Matlab.

Se pueden definir, sea  $x_n$  la enésima entrada e  $y_n$  la enésima salida y sean  $a_l$  y  $b_k$  los coeficientes que definen la característica del filtro, de la siguiente manera:

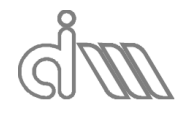

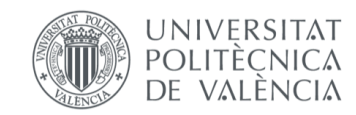

XIÁN MORANDEIRA CONDE

$$
a_0 y_n = \sum_{k=0}^{N_b} b_k x_{n-k} - \sum_{l=1}^{N_a} a_l y_{n-l}
$$
 (347)

Si  $N_a$  es cero, el filtro tan sólo estará utilizando valores antiguos de la entrada para comparar con la salida y se llama Filtro de Respuesta Impulsional Finita (filtro FIR), cuya respuesta impulsional tendrá longitud igual a  $N_b + 1$ . La respuesta impulsional es la salida par aun impulso de entrada  $x_0 = 1$  para todas las restantes n.

De lo contrario, tendremos un Filtro de Respuesta Impulsional Infinita (filtro IIR o recursivo), que es el más extendido, a excepción de casos especiales en que se desea una característica de fase lineal.

El objetivo de los filtros digitales, por lo general, será la obtención de un filtro que funcione como la versión analógica existente, ya que el desarrollo de la teoría del filtrado es analógico. En realidad, tan sólo se podrá obtener una aproximación debido a la ausencia de una transformación exacta y será mejor cuanto más se aleje de la frecuencia de Nyquist, por lo que se requiere un sobremuestreo previo al filtrado de la señal.

Es importante tener en cuenta el retardo en tiempo en los filtros, que se da en un número de muestras, normalmente entero (ya que facilita la sincronización). Suele depender de la frecuencia y lo podemos definir como:

$$
\tau_g(\omega) = -\frac{d}{d\omega} \angle H(j \omega)
$$
\n(348)

Además un filtro puede tener transitorios, por ejemplo en la ecuación (347), para un filtro FIR, se necesitarán  $N_b$  muestras para conseguir una salida calculada con todas las  $N_b$  muestras, es decir, un "llenado" del filtro. Los transitorios están relacionados inversamente con la amortiguación.

También habrá que tener cuidado con la distorsión de la fase. La fase ha de ser lineal.

# 4.3ANÁLISIS DE SEÑALES EN EL DOMINIO DE LA FRECUENCIA

El análisis de frecuencia es una parte central del análisis de ruido y vibración debido a las propiedades de los sistemas lineales que describimos en el apartado correspondiente. Se trata de una materia compleja, que incorpora teoría de transformadas de Fourier, estadística y procesamiento de señales digitales. Deberemos proceder de forma distinta según el tipo de señal en cuanto a su contenido en frecuencia.

### 4.3.1 SEÑALES PERIÓDICAS. SERIES DE FOURIER

Toda señal periódica puede ser dividida en una suma finita de señales senoidales de amplitud y fase propias. Además, las frecuencias de estos senos serán discretas y serán armónicos de la frecuencia principal  $f_1 = \frac{1}{T}$  $\frac{1}{T_p}$ . Por lo tanto, sea  $x_p(t)$  una señal periódica cualquiera de periodo  $T=\frac{2\pi}{\mu}$  $\frac{2\pi}{\omega_1}$ puede ser expresada como:

$$
x_p(t) = \frac{a_0}{2} + \sum_{k=1}^{\infty} a_p \cos(\omega_p t) + \sum_{k=1}^{\infty} b_p \sin(\omega_p t)
$$
 (349)

Éste será el espectro unilateral de frecuencia, en donde los coeficientes  $a_k \, y \, b_k$  se pueden calcular como:

$$
a_p = \int_0^T x_p(t) \cos(\omega_p t) dt
$$
 (350)

$$
b_p = \int_0^T x_p(t) \operatorname{sen}(\omega_p t) dt
$$
 (351)

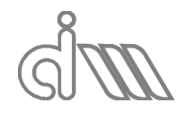

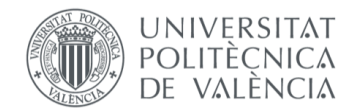

Y donde  $\omega_p = p \frac{2 \pi}{T}$  $\frac{\mu}{T} = p \omega_1$  es la p-ésima frecuencia característica de la función.

También se puede expresar en notación compleja, obteniendo así un espectro bilateral (por lo cual se trabajará con la mitad de los valores, por ser la otra mitad valores repetidos):

$$
x_p(t) = \sum_{k=1}^{\infty} c_p e^{j \omega_p t}
$$
 (352)

Donde las amplitudes se calcularán como:

$$
c_p = c_{-p}^* = \int_0^T x_p(t) \ e^{j \omega_p t} \ dt \tag{353}
$$

Se hará la correlación mediante el siguiente desarrollo:

Partimos de la relación que deseamos obtener

$$
c_p e^{j \omega_p t} + c_{-p}^* e^{-j \omega_p t} \equiv a_p \cos(\omega_p t) + b_p \sin(\omega_p t)
$$
 (354)

 Continuaremos con la parte izquierda, desarrollando hasta obtener la de la derecha:  $c_p e^{j \omega_p t} + c_{-p}^* e^{-j \omega_p t} = c_p [\cos(\omega_p t) + j \sin(\omega_p t)] +$ 

$$
+c_{-p}^{*}\left[\cos(\omega_{p} t)-j\,\sin(\omega_{p} t)\right]
$$
\n(355)

Reordenando obtenemos:

$$
c_p e^{j \omega_p t} + c_{-p}^* e^{-j \omega_p t} = \cos(\omega_p t) \left[ c_p + c_{-p}^* \right] + j \operatorname{sen}(\omega_p t) \left[ c_p - c_{-p}^* \right] \tag{356}
$$

• Descomponemos las amplitudes  $c_p$  y  $c_{-p}^*$  en su parte real y su parte imaginaria:

$$
\int c_p = R_p + j I_p \tag{357}
$$

$$
(c_{-p}^* = R_p - j I_p \tag{358}
$$

Obtendremos:

$$
c_p e^{j \omega_p t} + c_{-p}^* e^{-j \omega_p t} = \cos(\omega_p t) \left[ (R_p + j I_p) + (R_p - j I_p) \right] +
$$
  
+j \sin(\omega\_p t) \left[ (R\_p + j I\_p) - (R\_p - j I\_p) \right] (359)

Simplificando términos se obtiene:

$$
c_p e^{j \omega_p t} + c_{-p}^* e^{-j \omega_p t} = \cos(\omega_p t) \left[2 R_p\right] + j \operatorname{sen}(\omega_p t) \left[2 j I_p\right]
$$
(360)

Finalmente podremos hacer la siguiente asociación:

$$
\cos(\omega_p t) [2 R_p] + j \operatorname{sen}(\omega_p t) [2 j I_p] \equiv
$$
  
\n
$$
\equiv a_p \cos(\omega_p t) + b_p \operatorname{sen}(\omega_p t)
$$
\n(361)

De donde se deduce:

$$
\begin{cases}\n a_p = 2 R_p \\
 \end{cases} \tag{362}
$$

$$
(b_p = -2 I_p \tag{363}
$$

De forma similar podemos expresar el espectro unilateral como un coseno desfasado:

De nuevo partimos de la relación que deseamos obtener

$$
c_p e^{j \omega_p t} + c_{-p}^* e^{-j \omega_p t} \equiv A_p \cos(\omega_p t + \alpha_0)
$$
 (364)

Continuaremos con la parte izquierda, desarrollando hasta obtener la de la derecha:

$$
c_p e^{j \omega_p t} + c_{-p}^* e^{-j \omega_p t} = (R_p + j I_p) [\cos(\omega_p t) + j \sin(\omega_p t)] + (R_p - j I_p) [\cos(\omega_p t) - j \sin(\omega_p t)]
$$
\n(365)

Reordenando obtenemos:

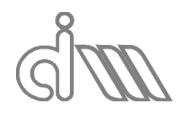

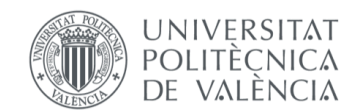

XIÁN MORANDEIRA CONDE

$$
c_p e^{j \omega_p t} + c_{-p}^* e^{-j \omega_p t} =
$$
  
=  $R_p [\cos(\omega_p t) + j \sin(\omega_p t) + \cos(\omega_p t) - j \sin(\omega_p t)] +$   
+  $j l_p [\cos(\omega_p t) + j \sin(\omega_p t) - \cos(\omega_p t) + j \sin(\omega_p t)]$  (366)

Simplificando términos se obtiene:

$$
c_p e^{j \omega_p t} + c_{-p}^* e^{-j \omega_p t} = 2 R_p \cos(\omega_p t) - 2 I_p \sin(\omega_p t)
$$
 (367)

Continuaremos con la parte derecha, desarrollando:

$$
A_p \cos(\omega_p t + \alpha_0) = A_p \cos(\alpha_0) \cos(\omega_p t) - A_p \sin(\alpha_0) \sin(\omega_p t)
$$
 (368)

Finalmente podremos hacer la siguiente asociación:

$$
2 R_p \cos(\omega_p t) - 2 I_p \sin(\omega_p t) \equiv
$$
  

$$
\equiv A_p \cos(\alpha_0) \cos(\omega_p t) - A_p \sin(\alpha_0) \sin(\omega_p t)
$$
 (369)

De donde se deduce:

$$
\begin{cases}\nA_p \cos(\alpha_0) = 2 R_p \\
A_{p-1} \cos(\alpha_0) = 2 I_p \Rightarrow \begin{cases}\nA_p = 2 \sqrt{R_p^2 + I_p^2} \\
A_{p-1} \cos(\alpha_0) = 2 I_p\n\end{cases} (370)\n\end{cases}
$$

$$
\left(A_p \operatorname{sen}(\alpha_0) = 2 I_p \right) \begin{cases} \alpha_0 = \arctan\left(\frac{I_p}{R_p}\right) \end{cases}
$$
 (371)

Las señales se describen mediante espectros. En el caso de las señales periódicas serán discretos, por tener frecuencias de naturales finitas.

# 4.3.2 SEÑALES ALEATORIAS

La mayoría de las señales reales aleatorias se pueden considerar estacionarias e incluso ergódicas [13]. Una señal será estacionaria cuando las propiedades del proceso son independientes del tiempo (generalmente se describe como un valor medio cuadrático, RMS, constante) o, dicho de otra forma, sea  $E$  el valor esperado de una propiedad  $x$ :

$$
E[x(t1)] = E[x(t2)]
$$
\n(372)

La señal será ergódica si, además de ser aleatoria y estacionaria, presenta propiedades del conjunto y propiedades temporales iguales, por ejemplo, el valor medio se puede calcular a partir de una única medida del conjunto como:

$$
\mu_x = E[x(t)] = \lim_{T \to \infty} \frac{1}{2T} \int_{-T}^{T} x(t) \, dt \tag{373}
$$

Y esta media es igual a la media en la ecuación (372). Generalmente, una señal será ergódica y si no,simplemente estacionaria. Para nuestro caso consideraremos siempre señales ergódicas.

En contraposición con las señales armónicas, las señales aleatorias tienen un espectro continuo que contiene todas las frecuencias en mayor o menor magnitud. Por ello no es posible mostrar las propiedades en cada frecuencia, como lo puede ser la amplitud, así que las señales serán representadas mediante un espectro en densidades, llamado densidad espectral de potencia  $S_{xx}$ .

Este espectro vendrá definido a partir de la función de autocorrelación  $R_{xx}$ , como su transformada de Fourier.

$$
S_{xx}(f) = \mathcal{F}[R_{xx}(\tau)] = \int_{-\infty}^{\infty} R_{xx}(\tau) e^{-j 2 \pi f \tau} d\tau
$$
 (374)

La función de autocorrelación es la medida de la similitud de una función en un momento  $t$ dado con ella misma en uno distinto  $t - \tau$ :

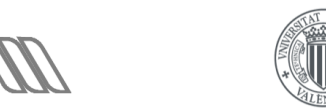

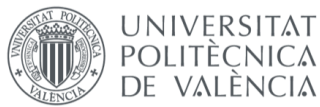

XIÁN MORANDEIRA CONDE

$$
R_{xx}(\tau) = \mathbb{E}[x(t) \, x(t-\tau)] \tag{375}
$$

Lo mismo ocurrirá con las densidades espectrales cruzadas  $S_{yx}$ :

$$
S_{yx}(f) = \mathcal{F}[R_{yx}(\tau)] = \int_{-\infty}^{\infty} R_{yx}(\tau) e^{-j 2\pi f \tau} d\tau
$$
 (376)

Sea la función de correlación cruzada la medida de la similitud de una función en un momento  $\tau$  dado otra en uno distinto  $t - \tau$ :

$$
R_{yx}(\tau) = \mathbb{E}[y(t) \, x(t-\tau)] \tag{377}
$$

Dado que la densidad espectral de potencia es simétrica, ya que la función de autocorrelación es par y la transformada de Fourier de una función par es simétrica, podemos definirla como un espectro unilateral, de la siguiente manera:

$$
G_{xx}(f) = \begin{cases} 2\,S_{xx}(f), & f > 0\\ 0, & f = 0 \end{cases}
$$
 (378)

Será análoga para la cruzada. Nótese que el cero no aparece por duplicado, por lo que habrá que tratarlo por separado.

Se cumplirán las siguientes propiedades:

Autocorrelación:  $R_{xx}(\tau)$  es real y par, por lo tanto  $S_{xx}(f)$  cumple:

$$
S_{xx}(-f) = S_{xx}^*(f) = S_{xx}(f)
$$
\n(379)

Finalmente,  $G_{xx}(f)$  será real.

Correlación cruzada:

$$
R_{yx}(\tau) = R_{xy}(-\tau) \tag{380}
$$

Por lo tanto:

$$
S_{yx}(-f) = S_{yx}^*(f) = S_{xy}(f)
$$
\n(381)

Y finalmente:

$$
G_{yx}(f) = G_{xy}^*(f) \tag{382}
$$

$$
\angle G_{yx} = -\angle G_{xy} \tag{383}
$$

#### 4.3.3 SEÑALES TRANSITORIAS

Se trata de señales finitas y de espectro continuo. Al igual que las aleatorias, por ser de espectro continuo, es conveniente escalarlas. Sin embargo, por ser finitas, no se podrán escalar por la potencia de la señal, dado que la potencia es una medida de la energía por unidad de tiempo. Se hará entonces directamente con la energía, generalmente mediante la densidad espectral de energía ESD (Energy Spectral Density), definido como:

$$
ESD = T \, PSD \tag{384}
$$

Donde  $T$  es la duración (temporal) de un bloque de señal capturada para usar la transformada rápida de Fourier (FFT). Se trata de hallar el área bajo la curva. Es habitual utilizar la transformada continua de Fourier para obtener un espectro transitorio (bilateral) de la señal,  $T_{\gamma}$ , lineal:

$$
T_x = \mathcal{F}[x(t)] = \int_{-\infty}^{\infty} x(t) e^{-j 2\pi f t} dt
$$
 (385)

# 4.4ANÁLISIS EXPERIMENTAL EN FRECUENCIA

Se trata de la obtención de resultados a partir de espectros en el dominio de la frecuencia, debido a lo cual, generalmente, se trabajará con la transformada discreta de Fourier, de la que hablaremos a continuación. Se distinguirán dos modalidades de métodos de análisis:

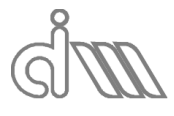

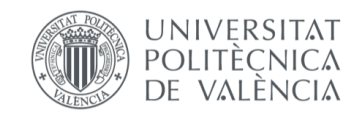

- Paramétricos: son aquellos en los cuales la señal es en cierto modo conocida, por lo cual se parte con una ventaja. Estos métodos son útiles en casos muy concretos, en los cuales se formula un modelo matemático adecuado. La fiabilidad de estos métodos no suele ser la suficiente, dada la complejidad de los sistemas.
- No paramétricos: aquellos en los cuales la señal no es conocida. Son los más utilizados, por su simplicidad y fiabilidad.

Será en los últimos en los que nos fijaremos, en los cuales se incluyen los basados en la transformada discreta de Fourier o la transformada rápida de Fourier, entre otros como el análisis de banda de octava. Todos ellos se basan en el cálculo del valor cuadrático medio ( $X_{rms}$ ) en una banda de frecuencia y un tiempo de integración  $T = N \Delta t$ :

$$
X_{rms} = \sqrt{\frac{1}{N} \sum_{n=1}^{N} x_{rms}^2}
$$
 (386)

El error normalizado para una señal aleatoria se puede calcular, sea  $B_w$  el ancho de banda, como:

$$
\varepsilon_r = \frac{1}{2\sqrt{B_w T}}\tag{387}
$$

Tradicionalmente se realizaba mediante filtros paso-banda a frecuencias enstándar tales que, sea  $f_m$  la frecuencia central de la banda se cumpla que:

$$
\frac{B_w}{f_m} = cte.
$$
\n(388)

Para señales no estacionarias, en las cuales el valor rms es función del tiempo, se fija el valor de su constante definitoria  $\tau$  en la velocidad en que se alcanza el valor de la señal de  $1-\frac{1}{4}$  $\frac{1}{e}$  (un) 63% aproximadamente), siendo esta inversamente proporcional al ancho de banda  $B_w$ . Esta técnica tiene un tiempo de trabajo mayor al de adquisición, es decir, no es en tiempo real, ya que se ejecutan en serie los distintos filtros paso-banda. Para conseguir un procesado en tiempo real, los sistemas comerciales constan de filtros en paralelo.

#### 4.4.1 LA TRANSFORMADA DISCRETA DE FOURIER

Dado que los sistemas de adquisición de datos sólo pueden tomar un número de muestras finitas, la integral que conforma la transformada de Fourier se discretiza, dando lugar a un sumatorio conocido como la transformada discreta de Fourier. Para ello definiremos:

 $\bullet$  Tiempo total de medida (T): será el número de medidas (o el tamaño del bloque de medida)  $N$  por la duración de cada intervalo de medida  $\Delta t$ .

$$
T = N \Delta t \tag{389}
$$

• Frecuencia de muestreo ( $\omega_s$ ): será la frecuencia a la cual se realiza la adquisición cada una de las  *muestras o, lo que es lo mismo, el inverso del intervalo temporal* de medida (multiplicado por 2 π, por ser la frecuencia angular).

$$
\omega_s = \frac{2\,\pi}{\Delta t} \tag{390}
$$

Resolución en frecuencia  $\Delta \omega$ : es, como su nombre indica, el intervalo entre las frecuencias analizables. Se puede deducir a partir de las ecuaciones anteriores:

$$
\Delta \omega = \frac{2 \pi}{T} = \frac{2 \pi}{N \Delta t} = \frac{2 \pi}{N} = \frac{\omega_s}{N}
$$
(391)

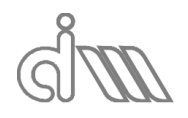

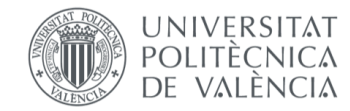

Frecuencias analizables  $\omega_p$ : se trata de los armónicos de Fourier y se definen de la siguiente manera.

$$
\omega_p = p \frac{2 \pi}{T} = 2 \pi \tag{392}
$$

A partir de estos parámetros y recordando del teorema de muestreo de Shannon que la frecuencia máxima analizable, o frecuencia de Nyquist, es  $\omega_{max} = \frac{\omega_s}{2}$  $\frac{\sigma_S}{2}$ , podemos discretizar la transformada de Fourier:

 Partimos de la expresión de la transformada continua de Fourier como espectro unilateral:

$$
X_p(f) = \frac{1}{T} \int_{0}^{T} x(t) e^{-j \omega_p t} dt
$$
 (393)

 Teniendo en cuenta las anteriores consideraciones, obtenemos un espectro discreto:

$$
X_p(f) = \frac{\Delta t}{T} \sum_{n=0}^{N-1} x(n \Delta t) e^{-j \omega_p n \Delta t} dt
$$
 (394)

Podremos reescribirlo de la siguiente manera:

$$
X_p(f) = \frac{1}{N} \sum_{n=0}^{N-1} x(n \Delta t) e^{-j 2 \pi p \frac{n}{N}} dt
$$
 (395)

Cabe destacar que presenta las mismas propiedades que la transformada continua de Fourier, a excepción del teorema de Parseval, la multiplicación y la convolución de señales, que se ven modificados mediante un factor de escala.

#### 4.4.2 LA TRANSFORMADA RÁPIDA DE FOURIER

Se trata de un algoritmo optimizado de la transformada discreta de Fourier que permite la operación mucho más rápida que la implementación directa de ésta. Frente a las  $N^2$ multiplicaciones que requería la primera, ésta sólo realiza N  $log<sub>2</sub>(N)$ , por lo cual se hace indispensable para análisis con tamaños de bloque  $N$  elevados. Se basa en la propiedad de simetría y, por lo general, es aplicable siempre y cuando se cumpla la relación  $N = 2<sup>n</sup>$ , aunque existen algoritmos que no lo requieren.

#### 4.4.3 EFECTO DE LA LONGITUD FINITA. ERROR DE LEAKAGE

De nuevo, dado que no somos capaces de procesar señales infinitas, se realizará un truncamiento del espectro, que dará lugar a la fuga de energía correspondiente a tales frecuencias hacia las frecuencias discretas de análisis.

Sería el equivalente a la utilización de una ventana rectangular, de la que hablaremos más adelante. Así, una multiplicación en el dominio temporal corresponderá con una convolucioón en el dominio de la frecuencia, como se observa a continuación, sea  $W$  el indicativo de la ventana temporal:

$$
X_W(f) = X(f) * W(f) = \int_{-\infty}^{\infty} X(u) W(f - u) du
$$
 (396)

La transformada de Fourier de la ventana rectangular  $W(f)$  se calcula, recordando la función de muestreo sinc, como:

$$
W(f) = T \frac{\operatorname{sen}(\pi f T)}{\pi f T} = T \operatorname{sinc}(f T)
$$
\n(397)

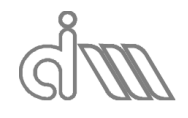

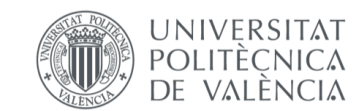

XIÁN MORANDEIRA CONDE

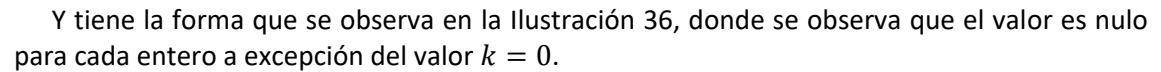

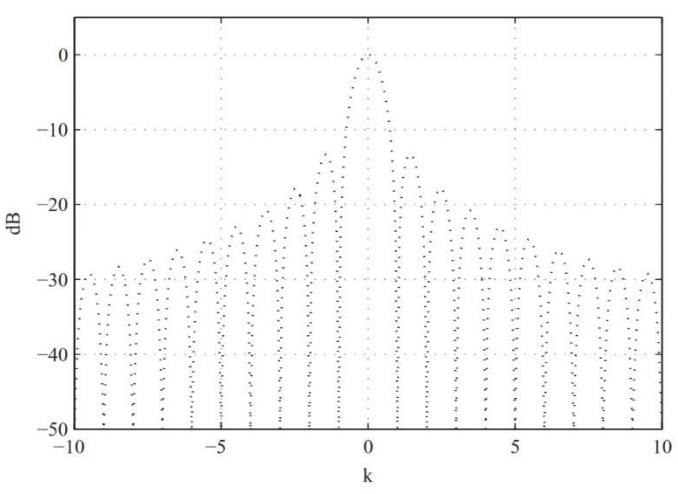

*Ilustración 36: Transformada de Fourier de la ventana rectangular*

Para frecuencias que coincidan con la resolución en frecuencia se obtendrá el resultado de la ilustración en la izquierda, en el cual todo el contenido en frecuencia se halla en la frecuencia estudiada ( $k = 0$ ), mientras que, en el caso contrario, la frecuencia natural de la función no coincide con el lóbulo central, con lo cual su energía fuga a los contiguos.

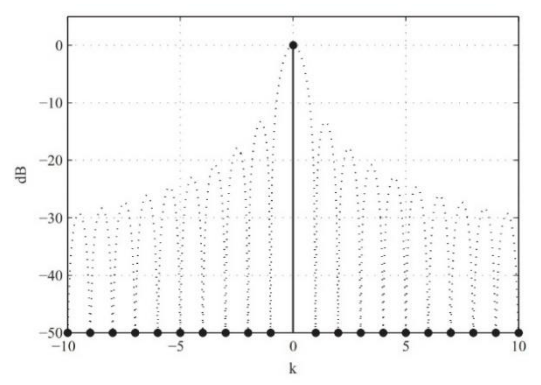

*Ilustración 37: Transformada de Fourier de una función seno multiplicada por la ventana rectangular para una frecuencia dentro de la resolución*

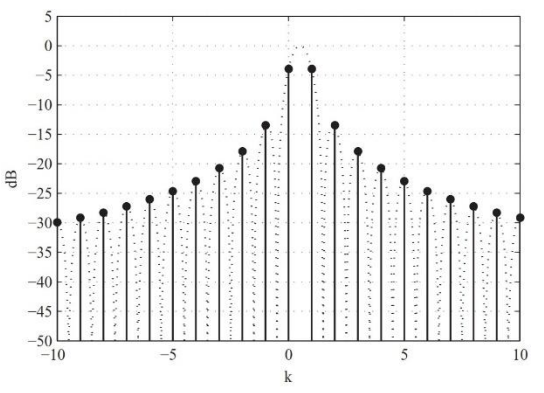

*Ilustración 38: Transformada de Fourier de una función seno multiplicada por la ventana rectangular para una frecuencia que no cumplen con la resolución*

Para funciones con varios armónicos, ya sean armónicas (número discreto de armónicos) o aleatorias y transitorias (número infinito de armónicos) este es el proceso que se seguiría para cada uno de dichos armónicos.

Nótese que el fenómeno de leakage es una fuga de energía y no una pérdida (como demuestra el teorema de Parseval), por lo cual, aunque el contenido en frecuencia de la señal de la derecha no es el real, presenta el mismo valor rms que el de la izquierda, que es el que realmente le corresponde.

#### 4.4.4 VENTANAS TEMPORALES PARA SEÑALES PERIÓDICAS

Dada una señal, se podrá muestrear sin peligro de leakage siempre y cuando sea periódica en el intervalo de muestreo. De no serlo, para conseguir reducir el efecto de leakage, es común la aplicación de ventanas temporales que fuerzan a la señal a ser periódica en el tiempo de medida haciéndola nula en los valores inicial y final. No se consigue eliminar totalmente el efecto de leakage, pero sí es reducido, en concreto los efectos transitorios entre periodos. Surge de

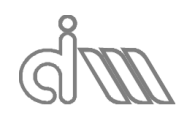

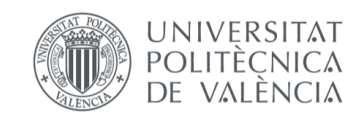

ello la desventaja de que se pierde amplitud total, es decir, información de la señal, precisamente por forzarla a ser cero en sus extremos.

Además, se perderá también energía (potencia), por ser la señal truncada. Por ello, las principales correcciones que se pueden hacer a una ventana son la de amplitud y la de potencia (energía), en las que no entraremos en detalle.

Para analizar el funcionamiento de las ventanas temporales podemos fijarnos en el punto de vista de convolución, por el cual se puede ver que se produce el efecto de leakage cuando la frecuencia o armónico detectado coincide con uno de los lóbulos laterales (figuras 36 a 38). Así, trabajaremos con dichos lóbulos laterales para reducir tal efecto, lo que se conseguirá alterando las propiedades de amplitud del primer lóbulo lateral y su decremento logarítmico, reduciendo y aumentando, respectivamente. Como contraprestación, el ancho del lóbulo principal crecerá, lo cual puede ser un problema cuando se analizan armónicos muy cercanos.

A continuación, se expondrán las ventanas más comunes, comparándolas con la ventana rectangular, que consiste simplemente en truncar la señal.

#### *4.4.4.1 VENTANA DE HANNING*

Se trata de un caso particular de las ventanas definidas como suma de cosenos, para un parámetro de regulación de  $\frac{1}{2}$ . Es la más utilizada para el análisis de FFT y viene definida de la siguiente manera, para  $n = 0, 1, ..., N - 1$ :

$$
w_{\rm H} = \text{sen}^2 \left(\frac{\pi n}{N}\right) = \frac{1}{2} \left(1 - \cos\left(\frac{2\pi n}{N}\right)\right) \tag{398}
$$

Se trata de una función periódica en el tiempo de medida, dado que el valor  $n_i$  coincide con el valor  $n_{N-i}$ . Algunos programas implimentan de forma distinta, hecho que añade leakage, que se verá acentuado cuanto menor número de bloques de medida se utilicen.

La transformada de Fourier de la señal es cero en todo su espectro a excepción de tres puntos,  $w(1) = w(-1) = -\frac{1}{4}y$  el punto  $w(0) = \frac{1}{2}$ . Ello hace que se obtenga un error de amplitud del 15%, que se podría considerar elevado. Comparándolo con la ventana rectangular es más apropiado, ya que esta presenta un error del orden del 36%, siempre que la ventana no incluya periodos exactamente enteros. En tal caso, no existiría error de leakage.

#### *4.4.4.2 VENTANA DE HAMMING*

Existe una modificación de la ventana de Hanning, en la cual, sustituyendo en la definición en cosenos el  $^{1\!\!}/_2$  por un valor de  $^{25\!}/_{46}$  se obtiene un cero a una frecuencia de  $^5$   $^{\pi}\!/_{N-1}$ , con lo cual se consigue un primer lóbulo lateral de un valor ínfimo, manteniendo el resto su decremento logarítmico.

#### *4.4.4.3 VENTANA FLATTOP*

Se trata de un tipo de ventana plana en la zona de mayor valor (como su propio nombre indica) y que ofrece un error más reducido, hecho que la hace adecuada para la calibración.

Como flattop se entiende no sólo una ventana, sino un conjunto de ventanas con definición común en la que se pueden cambiar los parámetros definitorios. Se puede formular como la siguiente suma de cosenos:

$$
w(n) = a_k \left(-1\right)^k \cos\left(2 \pi k \frac{n}{N}\right) \tag{399}
$$

Donde el parámetro  $a_k$  es una constante real. Diversos autores han formulado los parámetros óptimos e incluso existe una norma ISO al respecto, pero sigue siendo más optimizable. Se consigue con esta tipología un error de menos del 0.1%, sin embargo, tiene el efecto negativo de aumentar en gran medida el ancho del lóbulo central, por lo que sólo es recomendable utilizar para espectros con frecuencias separadas, ya que existe una elevada incertidumbre en el pico.

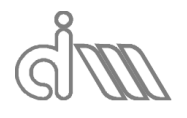

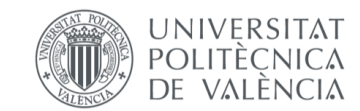

XIÁN MORANDEIRA CONDE

# 4.4.5 VENTANAS TEMPORALES PARA SEÑALES ALEATORIAS

Funcionan de forma distinta que las ventanas para funciones periódicas, ya que las aleatorias presentan un espectro continuo. La ventana introducirá un efecto de rizado del espectro y, además, suavizará la densidad espectral debido a la influencia del lóbulo principal. Por ello, de nuevo, interesarán lóbulos laterales de baja amplitud y un lóbulo central de bajo ancho de banda. Ello descarta a la ventana flattop, por lo cual la más habitual será la de Hanning.

## 4.4.6 ELIMINACIÓN DEL RUIDO DE MEDIDA. PROMEDIADO DE MUESTRAS

Dadas las imperfecciones de los sistemas de medida, es adecuado realizar promediados de las muestras para así poder eliminar el ruido aleatorio de medida. Para ello, se puede realizar en el dominio de la frecuencia o en el temporal. Una práctica habitual es trabajar con segmentos solapados, consiguiendo más promedios con la información disponible, lo cual funciona bien siempre dado que las ventanas que se utilizan previamente a la transformada de Fourier tienden a cero en los extremos, eliminando información.

Para nuestra aplicación se descartará el promediado temporal, debido a que, para poder llevarse a cabo, se necesita tener señales deterministas, que se repitan según solapado, con bloques de adquisición idénticos y perfectamente sincronizadas. Experimentalmente se ha comprobado que en nuestro sistema de adquisición se genera un retardo que implica un desfase entre las medidas, por lo cual este método de promediado no es adecuado.

# 4.5SISTEMAS DE MEDIDA Y ANÁLISIS

Nos centraremos en los sistemas de medida basados en la transformada rápida de Fourier [15,16], como ya adelantamos, por las ventajas ya mencionadas. Para otros métodos basados en filtros paso-banda (menos utilizados) serán similares. El esquema seguido será el mostrado en la imagen a continuación, que constará de un adaptador selector AC/DC, seguido de un amplificador (o atenuador) de señal. A continuación, sigue el conversor, que puede ser un sigmadelta o, en su defecto, estar compuesto por un filtro paso-bajo analógico, seguido del conversor de alterna a continua propiamente dicho y de un filtro paso bajo digital, como es el caso de nuestro sistema. Finalmente se encuentra el procesador de la transformada rápida de Fourier, donde se realizan los cálculos y análisis.

Cabe destacar que, a veces, se hace una visualización por software de la salida de FFT. Este no será nuestro caso, ya que nosotros operaremos con la FFT de las entradas para conseguir los resultados deseados, como lo son, para nuestro caso el TL y matriz de cuatro polos del sistema o la caracterización acústica del material absorbente o placa perforada.

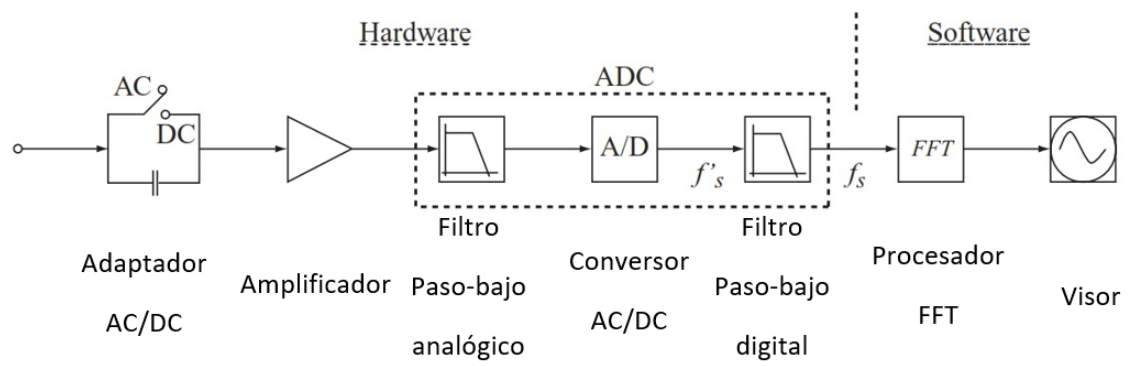

*Ilustración 39: Esquema típico para un sistema de medida basado en FFT*

A continuación, describiremos los pasos del proceso de adquisición, realizado en nuestro caso por una tarjeta de entradas y salidas, que gestiona el proceso.

# 4.5.1 ACONDICIONAMIENTO DE SEÑAL

Previamente al sistema de medida, la señal debe ser acondicionada para la adquisición. Éste dependerá del tipo de transductores y suele estar implementado en el propio sistema. Además,

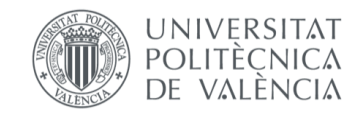

el acoplamiento de alterna a continua nos permite escoger si dejar pasar la continua o no. Por lo general, la continua suele ser fuente de ruido que no interesa transmitir a la medida, pero puede ser necesario si se buscan datos a muy bajas frecuencias o de valor medio cero.

# 4.5.2 CONVERSIÓN ANALÓGICO-DIGITAL

Se puede dividir en dos procesos diferenciados: cuantificación y muestreo. A continuación, se detallan los aspectos a tener en cuenta para ambos procesos.

# *4.5.2.1 CUANTIFICACIÓN Y RANGO DINÁMICO*

Se trata de convertir una magnitud (el voltaje) de una señal continua a un valor binario, tras lo cual se fijará una resolución, con lo que se determina el rango dinámico, que no es otra cosa que la relación entre el mayor y menor valor de la señal que se puede representar simultáneamente. Se puede estimar con la siguiente expresión:

$$
D = 20 \log \left( \frac{V_{\text{max}}}{V_{\text{min}}} \right) = 20 \log \left( \frac{2^p}{1} \right) \approx 6 \ p \ [dB] \tag{400}
$$

Dado que cada bit p otorga el doble de posibles valores y es quivalente a 6  $dB$ :

$$
20 \log(2) \approx 6 \tag{401}
$$

Siendo log el logaritmo decimal. El ruido de fondo puede decrementar esta relación cuanto menor sea la relación señal-ruido.

# *4.5.2.2 FIJACIÓN DEL RANGO DE MEDIDA*

Se debe ajustar el amplificador de la señal para optimizar el rango dinámico. Se ha de tener cuidado de no alcanzar en ningún momento saturación en la entrada, ya que ello truncaría la señal en amplitud y falsearía el análisis en frecuencia.

#### *4.5.2.3 PRECISIÓN DE MUESTREO*

Es importante que las muestras sean síncronas en los distintos canales de medida y la resolución temporal precisa o de lo contrario el retardo generará un error de fase.

#### *4.5.2.4 FILTROS ANTIALIASING*

Se utilizan filtros digitales de paso-bajo a continuación del conversor analógico-digital y sirve para corregir el filtro analógico antialiasing, sobre todo en las características de fase.

#### *4.5.2.5 CONSIDERACIONES IMPORTANTES*

Se han de tomar las siguientes precauciones en el proceso de medida:

- Desactivar los canales que no se están usando, ya que puede existir interconexión y el ruido de un canal que no se use interferir en otros. La comunicación entre canales se puede comprobar emitiendo un seno de amplitud similar al máximo voltaje en un canal y leyendo la respuesta en otro canal.
- Obtener una precisión de la amplitud adecuada, que puede ser en torno a un  $1\%$ , que es suficiente, teniendo en cuenta que los sensores suelen tener una de  $\pm 5\%$ . Para medirla, se utiliza un seno de gran precisión.
- Tener una correcta protección contra aliasing. Esto se puede comprobar con un seno de frecuencia mayor a la de Nyquist y amplitud similar a la del voltaje máximo.
- Se debe realizar un muestreo simultáneo, como se ha comentado previamente, para lo cual se utilizan circuitos de muestreo y retención.
- Se debe asegurar la concordancia entre canales mediante una calibración de los transductores.
- Fijar el rango dinámico óptimo, como se ha comentado previamente.

# 4.5.3 REALIZACIÓN DE LA TRANSFORMADA RÁPIDA DE FOURIER

#### Se tendrán en cuenta los siguientes factores:

Dado que la obtención de una buena precisión en amplitud y en frecuencia son inversamente proporcionales, debida la longitud de los espectros, es necesario encontrar el compromiso entre

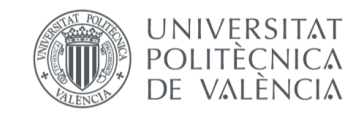

ambas. Además, es buena práctica grabar las señales para así poder ser estudiadas mediante distintos métodos a posteriori.

El proceso seguido por el sistema consta de una adquisición del primer bloque, seguida del procesado FFT del mismo, que ocurre paralelamente a la adquisición del segundo bloque y así sucesivamente. El problema es que el tiempo de cálculo FFT puede ser mayor que el de adquisición del siguiente bloque, con lo que se pierde información y se generan problemas en el transitorio. Por ello se especifican los "*real-time bandwidth*" que no son otra cosa que el máximo ancho de banda procesable en tiempo real. El problema suele surgir de operaciones que requieran de muchos promediados.

Se deben escalar los datos adecuadamente mediante la sensibilidad de los transductores. Además, se puede jugar con el sincronismo de muestreo mediante el disparo o "*trigger*".

Posteriormente se debe escoger el sistema de promediado, ya sea temporal o frecuencial.

Finalmente, a la hora de la realización de la FFT se deben tener en cuenta los siguientes parámetros: número de muestras por bloque, factor de solapamiento (de haberlo), rango de frecuencia (determinado por la frecuencia de sincronismo) y número de promedios.

En la actualidad, la disponibilidad de dispositivos de almacenamiento de gran capacidad en comparación con los disponibles cuando se implementó el proceso de adquisición de datos por primera vez permite que no sea necesario un proceso en tiempo real, ya que se pueden adquirir todas las muestras y posteriormente ser analizadas. No se precisa de un almacenamiento intermedio o buffer que se pueda llenar. Éste será nuestro caso, ya que no aplicaremos FFT hasta tener todas las muestras adquiridas.

# 4.6MEDIDA DE LA RESPUESTA EN FRECUENCIA PARA SISTEMAS DE UNA

#### ENTRADA

Como se ha comentado previamente, se tratarán los sistemas como lineales y temporalmente invariantes para el proceso de tratamiento de datos. Así plantearemos un sistema mediante el diagrama de bloques representado en la Ilustración 23, al que se le podrá añadir ruido tanto a la entrada como a la salida o de ambos, según el estimador correspondiente. Así, un sistema real de medida tendría la siguiente representación en diagrama de bloques, donde  $m(t)$  representará el ruido a la entrada y  $n(t)$  el ruido a la salida [3].

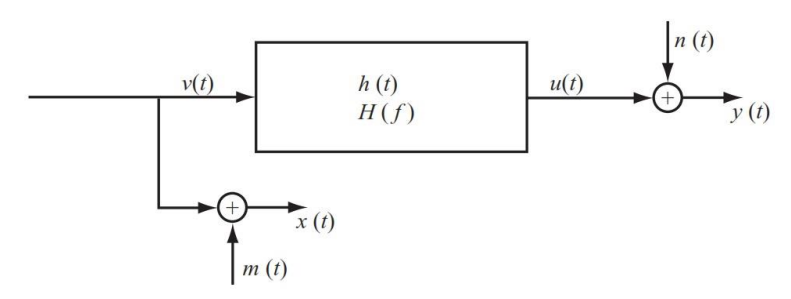

*Ilustración 40: Representación de un sistema real de adquisición de medida, con ruido a la entrada y a la salida*

#### 4.6.1 ESTIMADORES PARA LA FUNCIÓN DE TRANSFERENCIA

A continuación, se presentarán los distintos estimadores que se suelen utilizar para la obtención de la función de respuesta en frecuencia.

#### *4.6.1.1 MÉTODO DEL ESTIMADOR H1*

Se trata de un estimador basado en el método de mínimos cuadrados del sistema, que asumirá que no hay ruido a la entrada del sistema, quedando modificado el diagrama de la Ilustración 40 de la siguiente manera:

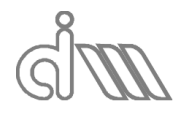

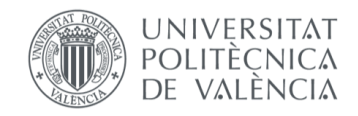

XIÁN MORANDEIRA CONDE

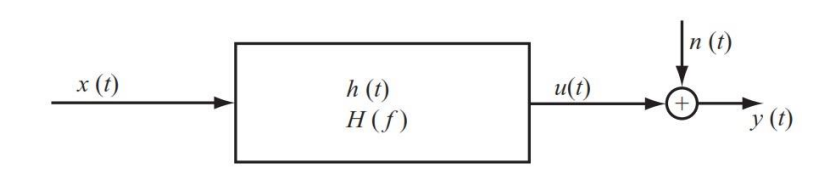

*Ilustración 41: Representación de un sistema de adquisición de medida, suponiendo sólo ruido a la salida*

Trabajaremos en el dominio de la frecuencia, dado que el espectro en frecuencia es nuestro objetivo. Nuestro sistema queda definido mediante la siguiente ecuación:

$$
Y(f) = X(f) H(f) + N(f)
$$
\n(402)

Multiplicaremos a ambos lados por el conjugado de la entrada,  $X^*(f)$ , para obtener una expresión en densidades espectrales de potencia:

 $X^*(f) Y(f) = X^*(f) X(f) [H(f) + N(f)] \Rightarrow G_{yx}(f) = G_{xx}(f) H(f) + G_{nx}(f)$  (403)

Teniendo en cuenta que la densidad espectral de potencia cruzada entre el ruido y la entrada tenderá a cero con el promediado (ya que el ruido se estima como un fenómeno aleatorio), podemos definir el estimador  $H_1$  como:

$$
\widehat{H}_1(f) = \frac{\widehat{G}_{yx}(f)}{\widehat{G}_{xx}(f)}
$$
\n(404)

Donde se representan los términos con acento circunflejo por ser una estimación derivada del promedidado. Nótese que la densidad espectral de potencia de la entrada es un número real, mientras que la cruzada es un complejo, que introducirá una fase. De existir ruido a la entrada (cosa que va en discordancia con nuestro modelo), la estimación presentará un error de bias (sesgo estadístico), que se podrá reducir con un mayor tamaño de bloque de medida, sin embargo, no se eliminará debido a la limitación de la resolución en frecuencia.

*4.6.1.2 MÉTODO DEL ESTIMADOR H2*

Se trata del caso análogo al estimador  $H_1$  para la suposición de ruido sólo a la entrada. Por lo tanto, nuestro diagrama de bloques se verá modificado, como se observa en la Ilustración 42.

Ahora el sistema quedará definido por la expresión siguiente:

$$
Y(f) = [X(f) - M(f)] H(f)
$$
 (405)

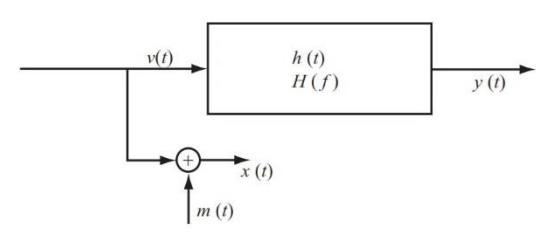

*Ilustración 42: Representación de un sistema de adquisición de medida, suponiendo sólo ruido a la salida*

En este caso, multiplicaremos a ambos lados por el conjugado de la salida,  $Y^*(f)$ , para obtener una expresión en densidades espectrales de potencia:

$$
Y^*(f) Y(f) = Y^*(f) [X(f) - M(f)] H(f) \Rightarrow G_{yy}(f) = H(f) [G_{xy}(f) - G_{my}(f)] \tag{406}
$$

De forma similar al estimador  $H_1$ , el promediado hará que el término cruzado del ruido y la salida tienda a cero, con lo que podemos despejar la expresión del estimador  $H_2$ :

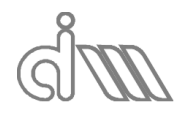

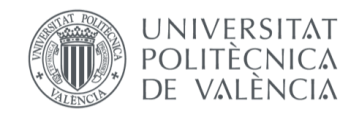

XIÁN MORANDEIRA CONDE

$$
\widehat{H}_2(f) = \frac{\widehat{G}_{yy}(f)}{\widehat{G}_{xy}(f)}\tag{407}
$$

Dado que  $\hat{G}_{xy}(f)=-\hat{G}_{yx}^*(f)$ , podemos deducir que  $\angle \hat{G}_{xy}=-\angle \hat{G}_{yx}$ , por lo cual, al aparecer  $\widehat{G}_{\chi\chi}$  en el denominador en la ecuación (407) y  $\widehat{G}_{\mathcal{Y}\chi}$  en el numerador en la ecuación (404), podemos concluir que la fase de ambos estimadores es la misma. Además, se comprueba la siguiente relación:

$$
{}^{1}\widehat{H}_{yx}(f) = \frac{1}{{}^{2}\widehat{H}_{xy}(f)}\tag{408}
$$

Donde el superíndice previo indica el tipo de estimador utilizado. De nuevo habrá que tener cuidado con el error de bias que aparecerá.

#### *4.6.1.3 MÉTODO DEL ESTIMADOR Hc*

De haber ruido tanto a la entrada como a la salida, obteniendo una estimación no afectada por el error de bias, se necesita conocer información concreta del sistema, que puede ser acerca de la entrada y la salida (o la relación entre ambas) o conocer una señal no contaminada por el ruido. El estimador  $H_c$  asume este último caso. El diagrama de bloques para el sistema es el siguiente, en donde suponemos que podemos medir sin ruido la señal  $v(t)$ :

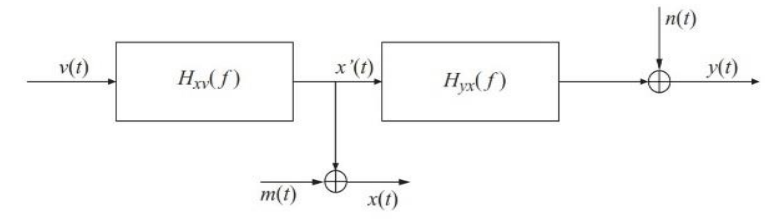

*Ilustración 43: Representación de un sistema de adquisición de medida, suponiendo ruido a la entrada y a la salida*   $sea v(t)$  conocida, para la definición del estimador  $H_c$ 

Nos basaremos en la definición del estimador  $H_1$  para el cálculo de las funciones de transferencia intermedias. Así, tendremos:

$$
H_{yx} = \frac{Y(f)}{X(f)} = \frac{Y(f)}{X(f)} / \frac{V(f)}{V(f)} = \frac{H_{yy}}{H_{xy}} \Rightarrow {}^{c}\widehat{H}_{yx}(f) = \frac{{}^{1}\widehat{H}_{yy}(f)}{{}^{1}\widehat{H}_{xy}(f)}
$$
(409)

Este método tiene la ventaja de poder eliminar completamente el error de bias, sin embargo, plantea la gran desventaja de necesitar un canal extra para medir la señal  $v(t)$ , que, además, debe ser medida sin ruido.

#### 4.6.2 RELACIONES IMPORTANTES EN LOS SISTEMAS LINEALES

Sea un sistema lineal e invariante en el tiempo, suponiendo ausencia de ruido de medida tanto a la entrada como a la salida, partiendo de la definición de función de transferencia y la ecuación conjugada, si multiplicamos término a término obtenemos una expresión que relación la densidad espectral de potencia a la entrada y la salida:

$$
\begin{cases}\nY(f) = X(f) H(f) \\
Y^*(f) = X^*(f) H^*(f) \Rightarrow G_{yy}(f) = G_{xx}(f) |H(f)|^2\n\end{cases}
$$
\n(410)

Considerando ahora ruido a la salida (Ilustración 41), plantearemos de forma análoga:

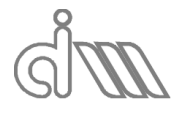

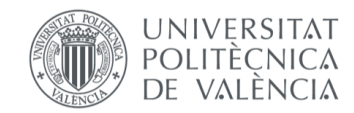

XIÁN MORANDEIRA CONDE

$$
\begin{cases}\nY = U + N \\
Y^* = U^* + N^* \Rightarrow Y Y^* = U U^* + N N^* + U N^* + N U^*\n\end{cases}
$$
\n(411)

Podemos escribirlo, como:

$$
G_{yy} = G_{uu} + G_{nn} + G_{un} + G_{nu} = G_{uu} + G_{nn}
$$
\n(412)

Donde los términos cruzados serán nulos, por ser ambas señales independientes.

#### 4.6.3 LA FUNCIÓN DE COHERENCIA

Se trata de la medida de la calidad de la estimación. Dadas las definiciones de los estimadores utilizados, se obtiene la siguiente inecuación:

$$
\left|\widehat{H}_1\right| \leq \left|H\right| \leq \left|\widehat{H}_2\right| \tag{413}
$$

Donde se cumplirá la igualdad de los dos primeros término siempre que el ruido a la entrada sea nulo ( $m=0$ ) y la siguiente igualdad se cumplirá sólo si el ruido a la salida es nulo ( $n=0$ ). Se puede definir la función de coherencia como la relación entre las dos estimaciones:

$$
\hat{\gamma}_{yx}^2(f) = \frac{\hat{H}_1(f)}{\hat{H}_2(f)} = \frac{\hat{G}_{yx}(f)}{\hat{G}_{yy}(f)} / \frac{\hat{G}_{xx}(f)}{\hat{G}_{xx}(f)} = \frac{|\hat{G}_{yx}(f)|^2}{\hat{G}_{xx}(f)\hat{G}_{yy}(f)}
$$
(414)

Se trata de una función acotada entre el valor 0 (no existe coherencia, las funciones no tienen nada que ver) y 1 (las funciones representan el mismo sistema, la coherencia es total).

En cuestión de densidades espectrales de potencia y asumiendo ruido tan solo a la salida se plantea la siguiente relación de autoespectros entre la salida del sistema lineal y el ruido:

$$
\hat{G}_{uu}(f) = |{}^{1}\hat{H}(f)|^{2} \hat{G}_{xx}(f) = \frac{|\hat{G}_{yx}(f)|^{2}}{\hat{G}_{xx}(f)} = \hat{\gamma}_{yx}{}^{2}(f) \hat{G}_{yy}(f)
$$
(415)

Podemos expresar el autoespectro para el ruido, partiendo de la ecuación (412), como:

$$
\hat{G}_{nn}(f) = \left(1 - \hat{\gamma}_{yx}^2(f)\right) \hat{G}_{yy}(f)
$$

Podemos reescribir las ecuaciones anteriores de la siguiente manera, para despejar la función de coherencia real, a partir de medidas (no estimada):

$$
\gamma^2 = \frac{G_{uu}}{G_{yy}} = \frac{G_{uu}}{G_{uu} + G_{nn}} = \frac{1}{1 + \frac{G_{nn}}{G_{uu}}}
$$
(416)

Si por lo contrario suponemos ruido tan solo a la entrada, obtendríamos (haciendo analogía con la ecuación (415):

$$
G_{yx} = G_{yy} = {}^{2}H \, G_{vv} \Rightarrow G_{yy} = |{}^{2}H|^{2} \, G_{vv}
$$
 (417)

Podemos de nuevo expresar la función de coherencia como:

$$
\gamma^2 = \frac{|G_{xy}|^2}{G_{xx} G_{yy}} = \frac{|G_{xy}|^2}{(G_{vv} + G_{mm}) G_{yy}} = \frac{|G_{xy}|^2}{(G_{vv} + G_{mm}) |^2 H |^2 G_{vv}} = \frac{1}{1 + \frac{G_{mm}}{G_{vv}}} \qquad (418)
$$

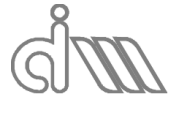

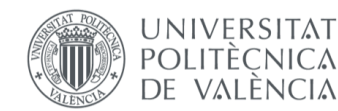

A modo de resumen, la coherencia es una medida del ruido extraño (será igual a uno si se supone que no hay o no influye) y será distinta de uno si se cumple alguno de los siguientes casos:

- Existe un ruido aleatorio no despreciable, ya sea a la entrada, a la salida o en ambos.
- Se realiza el proceso con una mala resolución en frecuencia, lo cual propicia la aparición del error de bias, del que hablaremos a continuación.
- La función de transferencia del sistema es no lineal o variante en el tiempo, es decir, que no se cumplen las hipótesis tomadas para la definición de los estimadores.
- Existe un retardo entre la entrada y la salida, cuyo resultado es un error de bias.
- Se ha utilizado un modelo que no se adecúa a la realidad del sistema a analizar.

# 4.6.4 POSIBLES ERRORES EN LA DETERMINACIÓN DE LA RESPUESTA EN FRECUENCIA

Los errores que pueden aparecer en la determinación de la respuesta en frecuencia se pueden dividir en dos grupos:

- Errores de modelo: implican que el modelo no es adecuado para el sistema de estudio. Un ejemplo puede ser la suposición errónea de ausencia de ruido, ya sea en la entrada, la salida o ambas.
- Error de análisis espectral: será el objeto de estudio y puede ser causado por el propio estimador o por la fuente de ruido no deseado.

A su vez, estos errores podrán ser de tipo aleatorio o de bias, los cuales explicaremos a continuación.

#### *4.6.4.1 ERROR DE BIAS*

El error de bias (o sesgo estadístico) es un error no dado por la aleatoriedad, por lo que no se verá afectado por el número de promediados.

A su vez, el error de bias tiene dos componentes:

- El fenómeno de leakage del que se ha hablado previamente.
- El hecho de que el bloque de salida no es causado exactamente por el de entrada, sino que es causado por la parte previa también. Así, la parte previa afecta a la analizada, y la analizada, a la posterior. Se trata de un error derivado del truncamiento, al igual que leakage.

Se trata de un error inversamente proporcional al cuadrado del tamaño de bloque (número de muestras) y que depende directamente de la relación entre ancho de banda y resolución en frecuencia.

#### *4.6.4.2 ERROR ALEATORIO*

Se trata de un erro casual, que tiene como componentes una parte de leakage y la fuente principal de error, que es el ruido aleatorio, por lo cual, al ser un error estadístico, se puede eliminar mediante el promediado de muestras.

# 4.7EXCITACIONES DE ENTRADA PARA ANÁLISIS DE SISTEMAS

El desarrollo previo se realiza para funciones de entrada aleatorias. Dado que en diversos campos de investigación como la caracterización acústica de materiales, que es lo que nos atañe, las excitaciones de entradas son de distinta índole, tendremos que analizar las posibles entradas disponibles. Se seguirá utilizando, sin embargo, la función de coherencia como indicador de la adecuada relación entre señal y ruido, sin significar necesariamente una buena coherencia que la función de respuesta en frecuencia estimada es la correcta, ya que se puede haber planteado un modelo erróneo. Se trata de ser crítico con los resultados.

#### 4.7.1 EXCITACIÓN POR MEDIO DE UN EXCITADOR (ALTAVOZ)

Es el procedimiento que mejores resultados da, a pesar del problema del tiempo de montaje del sistema. Por lo general el excitador suele ser un cilindro, ya sea controlado por fuerza o por

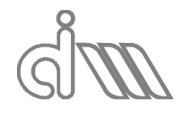

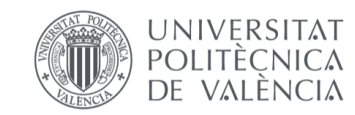

desplazamiento, con sus consiguientes implicaciones, pero para el caso de la experimentación acústica, ya que se trabaja con ondas de presión sonora, se suele utilizar excitadores acústicos como puede ser un altavoz. Para nuestro caso es el ideal, ya que se puede montar en un banco de ensayos específico. Otra gran ventaja para este método es que puede ser controlado por ordenador, por lo cual se puede disponer de cualquier señal de excitación previamente programada.

A continuación, haremos un análisis de los distintos tipos de excitaciones más comunes recreables mediante este método. Antes, sin embargo, cabe destacar una comparativa entre la relación señal-ruido en excitaciones armónicas, de espectro discreto, y otros tipos de excitación, de espectro continuo.

En la figura inferior podemos observar el espectro dos señales (las líneas continuas de cada gráfica) y el espectro del ruido de fondo (la línea discontinua). La imagen (a) representa el espectro continuo en un valor discreto de la FRF k, mientras la (b) muestra el mismo previamente pasado por una ventana temporal (nótese que se desprecia el efecto de los lóbulos laterales por simplicidad). Las figuras (c) y (d) serán análogas para un espectro discreto.

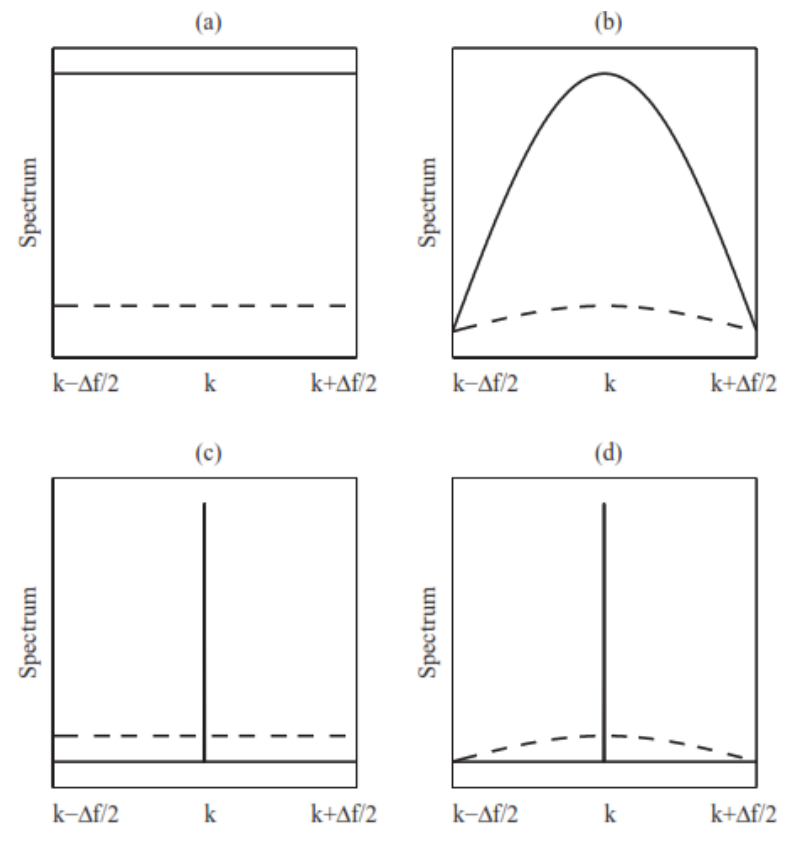

*Ilustración 44: Comparativa de la relación señal-ruido entre señales de espectro continuo y discreto*

Para el caso de la señal de espectro continuo tanto el ruido como la señal se ven afectadas por la ventana modificando su espectro. Además, aparece el error de bias. Para el caso de la señal de espectro discreto se obtiene un espectro no alterado por la ventana, sin bias siempre y cuando no exista ruido. De existir aparecerá de nuevo afectado por la ventana.

Se puede concluir, por lo tanto, que la relación señal-ruido será mayor en una excitación de espectro discreto, dado que la señal no se ve afectada por la ventana, hecho que las hará preferibles.

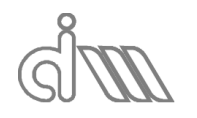

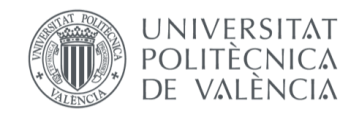

#### *4.7.1.1 RUIDO PURAMENTE ALEATORIO*

Se trata de una señal continua y de distribución normal. Requiere del uso de una ventana temporal para su procesado, que hará subir el ancho del lóbulo principal (excepto la rectangular, que se descarta por no poder asegurar periodicidad), por lo cual en sistemas de bajo amortiguamiento el ruido genera una precisión insuficiente para hallar las resonancias. Para solucionarlo y disminuir el error de bias, se necesitará una elevada cantidad de bloques de medida. Esto será aplicable a sistemas mecánicos, que no entra en nuestro alcance, pero es de interesante comentarlo. Podemos concluir que es una señal de baja calidad para la aplicación en sistemas de análisis.

## *4.7.1.2 SEÑAL BURST RANDOM*

Se trata de una señal de carácter aleatorio en un intervalo temporal y que desaparece al terminar el mismo (también es transitoria), por lo cual su espectro es continuo. El hecho de hacerse cero en el intervalo de medida permite su procesado sin necesidad de ventanas temporales. Al igual que el ruido puramente aleatorio, no es adecuada para sistemas de amortiguamiento reducido, ya que la respuesta tarda demasiado en hacerse nula, dando lugar al fenómeno de leakage.

Su control puede ejecutarse mediante las modalidades típicas:

- Control por fuerza: al cesar su actividad el excitador, no aparecen movimientos residuales que den lugar a excitación no deseada.
- Control por desplazamiento: sí que aparecerá un efecto no deseado, se introduce un amortiguamiento. Sin embargo, su influencia en el análisis es mínima.

#### *4.7.1.3 SEÑAL PSEUDOALEATORIA*

A pesar de su nombre, se trata de una señal determinística y no aleatoria. Se construye en el dominio de la frecuencia y consiste en una excitación que cubre la banda de frecuencia a analizar con una determinada amplitud, generalmente la misma, para cada frecuencia y con un desfase aleatorio, de ahí su nombre. Para su utilización se ha de ejecutar una transformada inversa de Fourier y se obtiene una señal periódica. Al ser periódica, se ha de asegurar que alcance régimen permanente antes de la adquisición, por lo que se suelen descartar los primeros bloques de datos (transitorios), siendo mayor el número de bloques descartados en sistemas de amortiguamiento reducido.

Presenta una buena relación señal-ruido, ya que toda la energía está repartida en los armónicos deseados, que se han escogido mediante el proceso de "coloreado del espectro". Lógicamente no existe leakage y se puede eliminar el error de bias si se promedia en el tiempo. Por lo general se promedia en el dominio de la frecuencia y así se hará en nuestro caso, por los motivos previamente expuestos.

La gran desventaja de esta función es la dificultad que presenta generarla. Sin embargo, existe software comercial que la tiene implementada, como es el caso del Matlab, que utilizaremos para el análisis.

#### *4.7.1.4 CHIRP PERIÓDICA*

Se trata de un barrido senoidal en el rango de frecuencias deseado en cada bloque, lo que la hace periódica y, por lo tanto, de espectro discreto. Presenta la mejor relación señal-ruido, dado que el factor de cresta es menor que el de la pseudoaleatoria. Es adecuada para sistemas con no linealidades fuertes, ya que presenta la misma amplitud en todo momento.

De nuevo, al igual que la pseudoaleatoria, debería promediarse en el dominio temporal y presenta la desventaja de ser difícil de generar. La gran desventaja del promediado temporal es que se requieren más promedios (y por tanto más medidas) para que converja y se elimine el error de bias. Para nuestra aplicación, se desecha la posibilidad de realizar un promediado temporal debido al software. Éste, no es capaz de garantizar una sincronización entre de la adquisición, por lo cual aparecerá un desfase que estropeará las medidas.

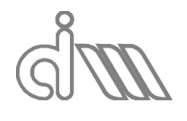

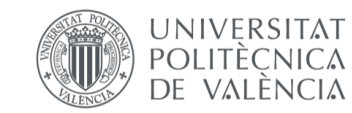

#### *4.7.1.5 SENO ESCALONADO*

Se trata de una señal de distinta índole que las anteriores, que son excitaciones de ancho de banda. Consiste en un seno en cada frecuencia deseada y escalonados. Se consiguen condiciones estacionarias y se procede a la medida y posteriormente se continua con la siguiente frecuencia, por lo que presenta el gran problema del tiempo. Se evita leakage mediante la fijación de la frecuencia de muestreo a un número entero de periodos. Su principal ventaja el elevado ratio señal-ruido, que es el más elevado posible.

La ventaja particular que presenta respecto al resto reside en la capacidad de actuar gracias al feedback sobre la entrada y salida para fijarlas, lo que es muy útil tanto en sistemas con no linealidades fuertes, como en sistemas con un amortiguamiento reducido para evitar vibraciones excesivas.

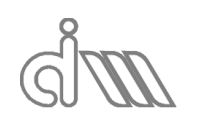

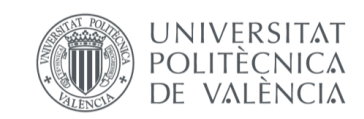

XIÁN MORANDEIRA CONDE

# 5. EQUIPAMIENTO

# 5.1BANCO DE ENSAYOS Y HARDWARE

Para la realización de este proyecto contaremos con un banco de ensayos acústicos, sobre el que se desea implementar el software de control, análisis y postprocesado. Dicho banco está montando con la disposición que se observa en la Ilustración 45 y consta de los siguientes componentes:

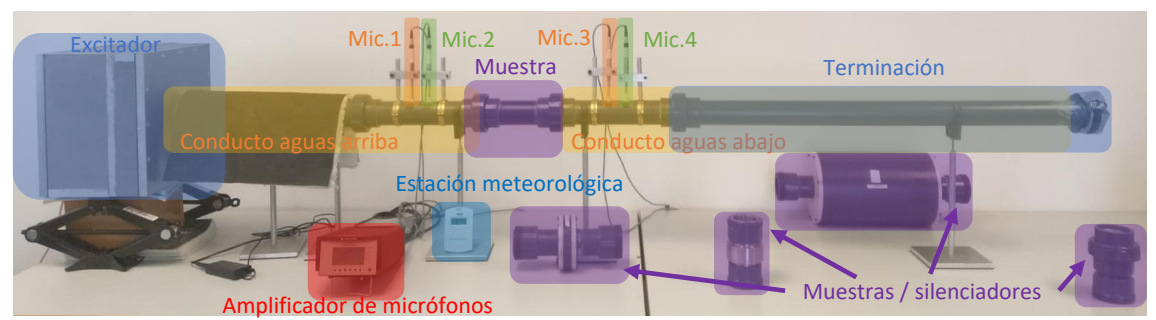

*Ilustración 45: Banco de ensayos acústco utilizado (1/2): Componentes*

 Excitador acústico: se trata de un altavoz conectado al software de control a través del cual se generarán las ondas de presión requeridas para los ensayos deseados. Su conexión al resto del banco se efectúa mediante un tubo de impedancia, sin embargo, éste no estará totalmente unido al resto. Existe una abertura que separa ambos conductos (Ilustración 46) ya que, de estar unidos, se transmitirían vibraciones del altavoz al resto del sistema, alterando así la medición de los transductores, que presentan una elevada sensibilidad. Para minimizar la pérdida de energía en la abertura, se utiliza un aislante acústico alrededor de la unión con el siguiente conducto, del que hablaremos a continuación.

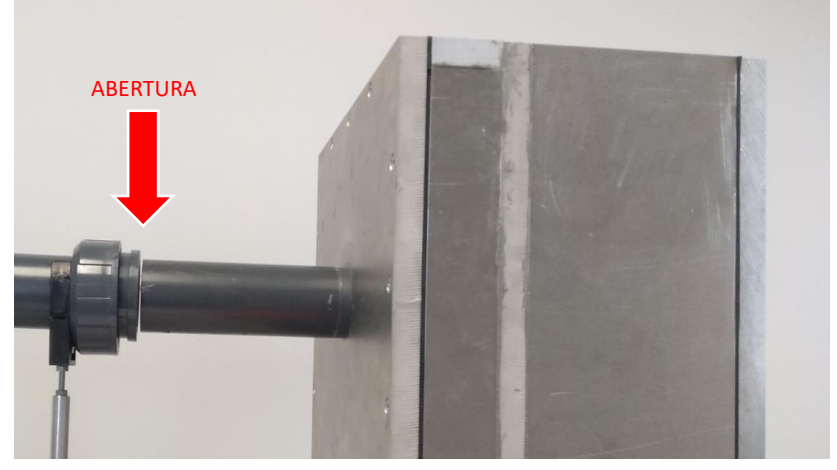

*Ilustración 46: Abertura separadora en el canal aguas arriba*

- Conducto aguas arriba: se trata de un tubo de impedancia de PVC de longitud fija y conocida en el cual se sitúan dos micrófonos, de los cuales hablaremos más adelante, que se encargarán de la medición de las presiones aguas arriba de la muestra durante los ensayos. Su sección transversal es cilíndrica de 63mm de diámetros y 4.7mm de espesor. Las distancias entre micrófonos son fijas y conocidas: 45mm por pareja.
- Portamuestras: será el tramo en el que se sitúe la muestra a analizar, ya sea un silenciador o un componente absorbente y su geometría variará dependiendo de la ésta. Se encuentra unido al conducto anterior y al posterior mediante roscado.

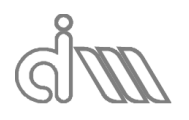

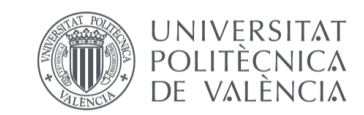

- Conducto aguas abajo: será un componente análogo al conducto aguas abajo. Se conecta con el portamuestras y con la terminación mediante roscado.
- Terminación: se trata de un elemento que confiera a la onda de presión las propiedades medibles deseadas para la realización del cálculo. En el caso de la Ilustración 45 se trata de una terminación anecoica (en detalle en la Ilustración 47). También necesitaremos una terminación rígida.

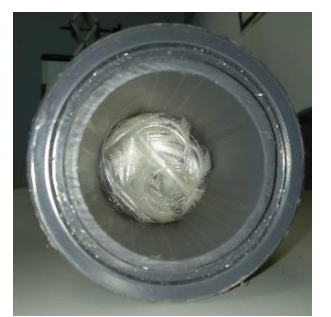

*Ilustración 47: Interior de la terminación anecoica (relleno de fibras)*

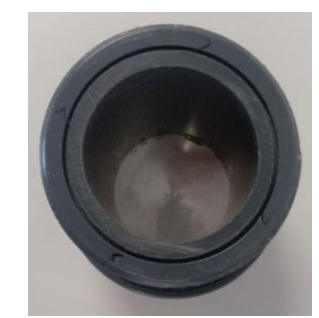

*Ilustración 48: Interior de la terminación rígida (chapa de gran espesor de metal)*

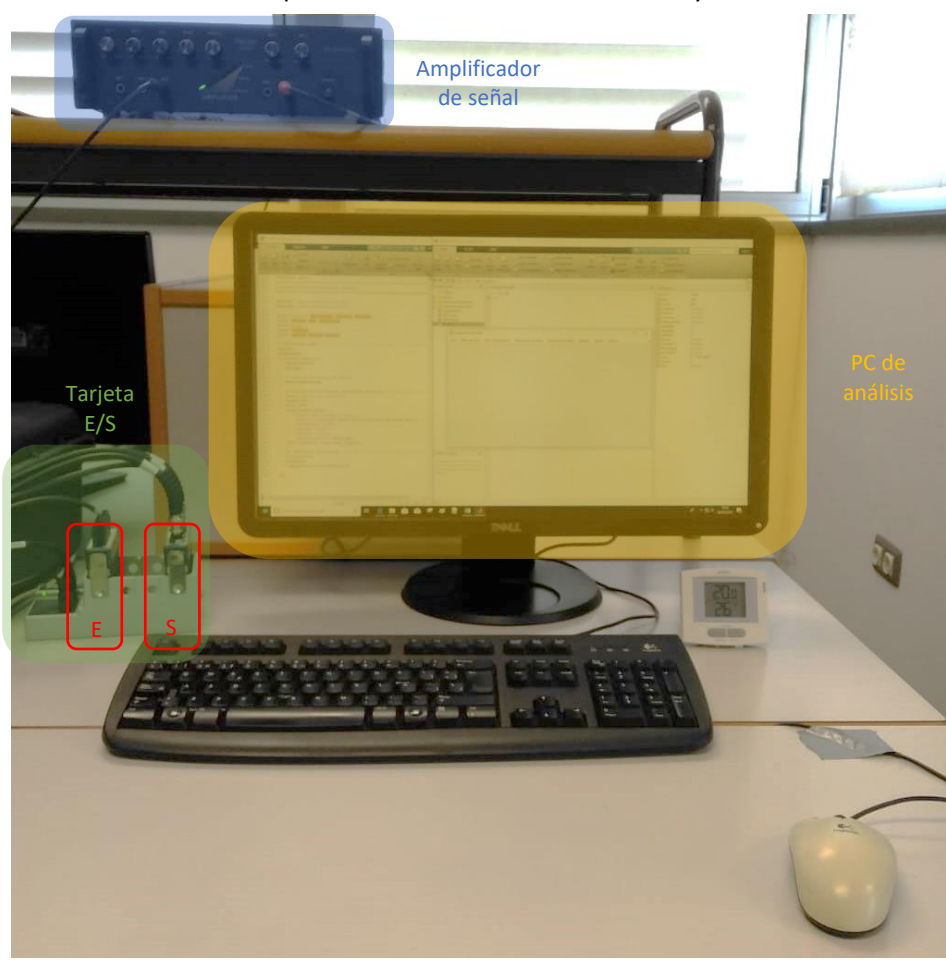

#### El hardware utilizado será el que se observa en la Ilustración 49 y consta de:

*Ilustración 49: Banco de ensayos acústco utilizado (2/2): Hardware*

 Un PC de análisis con sistema operativo Windows 10 con Matlab R2017a instalado. En él se implementa el software objeto de este trabajo, el cual no requerirá de altas prestaciones, por ser un programa bien estructurado en funciones optimizadas que utiliza cálculos sencillos para obtener los resultados deseados. En concreto, se disponen

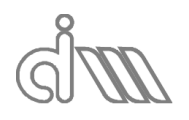

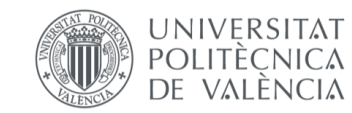

XIÁN MORANDEIRA CONDE

de un procesador Intel Core i3 530 de 2.93 GHz y una memoria RAM de 4 GB. Se trabajará desde un servidor común de 53.9 GB aproximadamente de los cuales el programa ocupa tan sólo una cantidad del orden de 2 o 3 MB.

 Amplificador moaural Fonestar MA-60: se trata de un amplificador de señales de 60W de potencia máxima y valor rms de 40W que trabaja con hasta cuatro micros y una entrada auxiliar (que será la que utilicemos) con una respuesta de 50-15000Hz +-3dB una distorsión armónica de <2% a 1kHz y una impedancia de salida de 4,8 y 16 Ohmn y línea 100V con terminales de presión. La alimentación se realizará con 230V de alterna (110W) y una tensión a corriente continua de 12V (50W). Con él amplificaremos las señales de excitación generadas por el programa implementado en el PC y que serán enviadas a la tarjeta de entradas. En las ilustraciones 50 y 51 podemos observar su constitución, así como un esquema eléctrico del mismo.

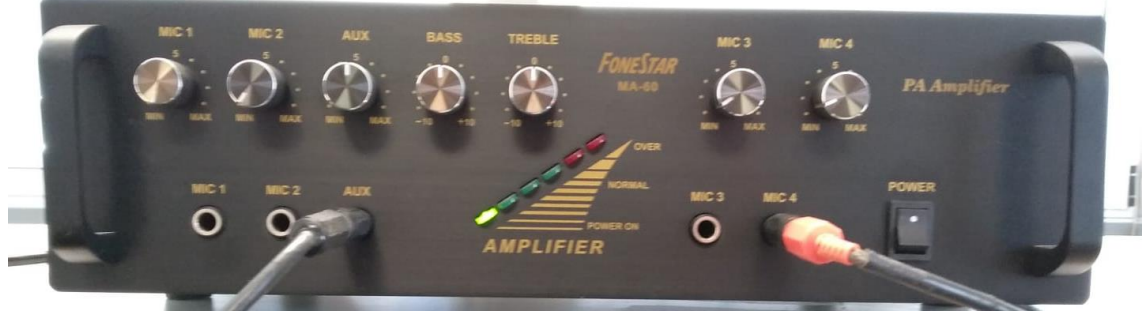

*Ilustración 50: Amplificador de señal de entrada (1/2)*

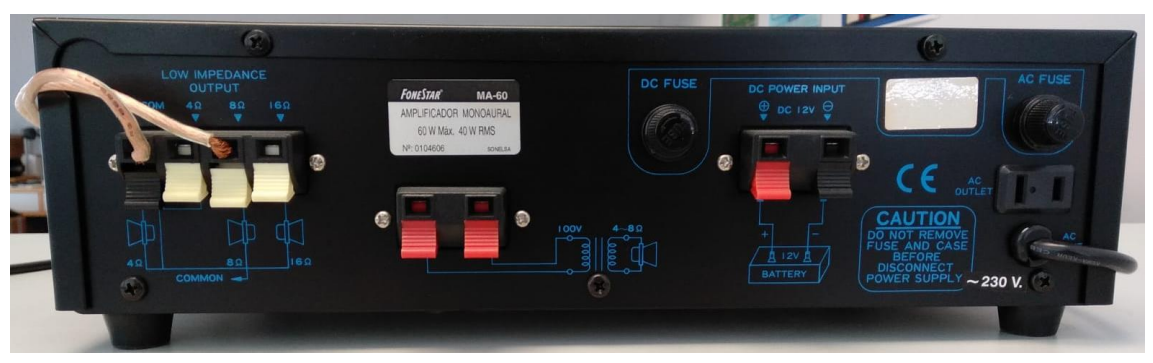

*Ilustración 51: Amplificador de señal de entrada (2/2)*

 Chasis CompactDAQ USB 4 Ranuras modelo cDAQ-9174: se trata de un chasis soporte de tarjeta de entradas y salidas que brinda la sencillez plug-and-play del USB a las medidas eléctricas y de sensores. Puede usarse con una combinación de módulos de E/S de la Serie C para poder realizar diversas medidas de E/S analógica, E/S digital y contador/temporizador. También controla la temporización, la sincronización y la transferencia de datos entre los módulos de E/S de la Serie C y un servidor externo. Además, también tiene cuatro contadores/temporizadores de uso general de 32 bits, con varios motores de temporización, por lo que puede ejecutar siete operaciones simultáneamente y temporizadas por hardware con tres frecuencias independientes para entrada analógica.

Sobre él utilizaremos para nuestra aplicación tan sólo dos tarjetas, una que se encargará de gestionar las entradas (NI9234), que consisten en las presiones medidas por los micrófonos y amplificadas por el componente necesario, y otra para las salidas (NI9263), que consisten en las funciones generadas por el PC de análisis y amplificadas por el componente necesario.

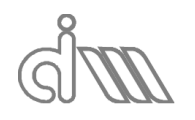

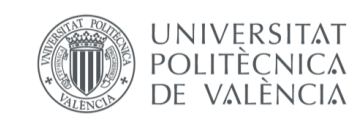

XIÁN MORANDEIRA CONDE

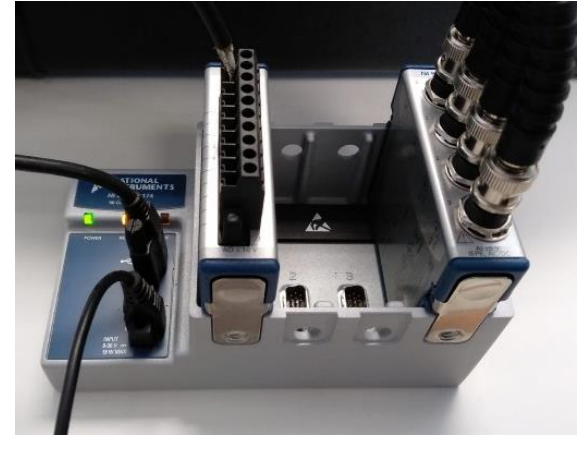

*Ilustración 52*

- o NI9263 (Módulo de Salida de Voltaje de la Serie C, 25 kS/s/canal Simultáneo, ±10 V, 16 Canales): es un módulo de salida analógica de actualización simultánea que aloja sistemas de mayor cantidad de canales. Los módulos de mayor densidad conservan espacio en el chasis, lo que deja espacio para otro tipo de medidas. Cada canal tiene su propio convertidor digital-analógico. La versión de terminal de resorte usa un conector de 36 posiciones para los canales de salida y cada canal tiene una conexión a tierra.
- o NI9234 (Módulo de Entrada de Sonido y Vibración de la Serie C, 4 Canales, 51.2 kS/s/canal  $\pm$  5 V): puede medir señales desde sensores piezoeléctricos electrónicos integrados (IEPE) y no IEPE como acelerómetros, tacómetros y sensores de proximidad. También es compatible con sensores TEDS inteligentes. Proporciona un amplio rango dinámico e incorpora acoplamiento de AC/DC y acondicionamiento de señales IEPE seleccionable por software. El canal de entrada mide las señales simultáneamente. Cada canal también tiene filtros anti-aliasing integrados que ajustan automáticamente su velocidad de muestreo. Cuando es usado con software de NI, este módulo ofrece funcionalidad de procesamiento para monitoreo de condición como análisis de frecuencia y rastreo de orden.
- Altavoz de baja y media frecuencia Beyma MI100, de 12" y una impedancia acústica de 8Ω. Se trata de un altavoz de alta eficiencia (5.1%) y respuesta en frecuencia de carácter marcadamente lineal y que presenta un ensamblado magnético que optimiza la disipación de calor. Se encuentra enclaustrado en una caja de aluminio de gran espesor, como se observa en la Ilustración 46, que evita la dispersión del sonido generado, obligándolo a converger al tubo de impedancia, que es la única salida, minimizando así pérdidas. Podemos observarlo en las figuras 53 y 54 y su función será, como se explicó previamente, recibir la señal amplificada del FoneStar MA-60 que constituye la función generada y transformarla en presión mediante la vibración de su membrana, introduciendo así la excitación en el conducto.

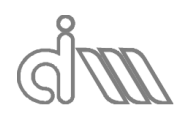

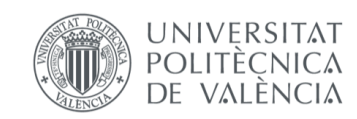

XIÁN MORANDEIRA CONDE

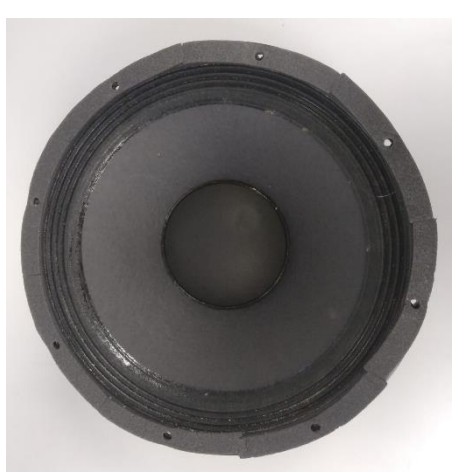

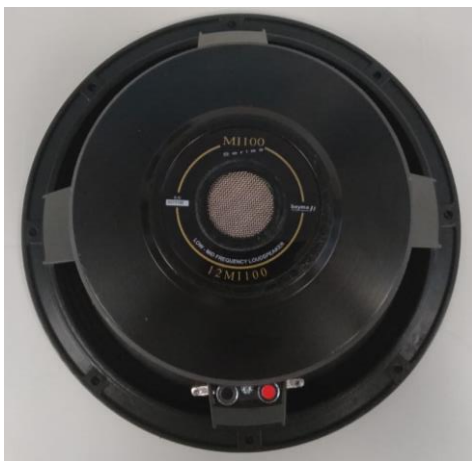

*Ilustración 53: Altavoz 12MI100, vista frontal Ilustración 54: Altavoz 12MI100, vista trasera*

- Transductores de presión: se sitúan en el banco como se puede observar en la Ilustración 47 y cada uno se compone de un conjunto micrófono+preamplificador, como se observa en la Ilustración 55.
	- $\circ$  Micrófono de campo de presión 1/4" TYPE 4938 para frecuencias de 4 Hz a  $70$   $kHz$  con una polarización de  $200V$ . La forma de la parte frontal del micrófono garantiza un excelente rendimiento del micrófono al empotrar y el diafragma soldado con láser en la carcasa del micrófono garantiza que la sensibilidad sea resistente al roce durante el montaje al ras. Esto resulta de gran importancia, ya que el montaje se ejecutará al ras para evitar que se generen reflexiones perjudiciales contra la superficie del micrófono que alteren la medida
	- o Preamplificador TYPE 2669-L de micrófono de 1/4", cónico con cable y conector LEMO de 7 pines. Es capaz de operar en un amplio rango de temperatura, humedad y otras condiciones meteorológicas. Presenta una impedancia de entrada muy alta que no presenta prácticamente ninguna carga al micrófono. El alto voltaje de salida junto con un nivel de ruido inherente extremadamente bajo proporciona un amplio rango dinámico. La baja impedancia de salida del preamplificador permite el uso de cables de extensión largos sin problemas.

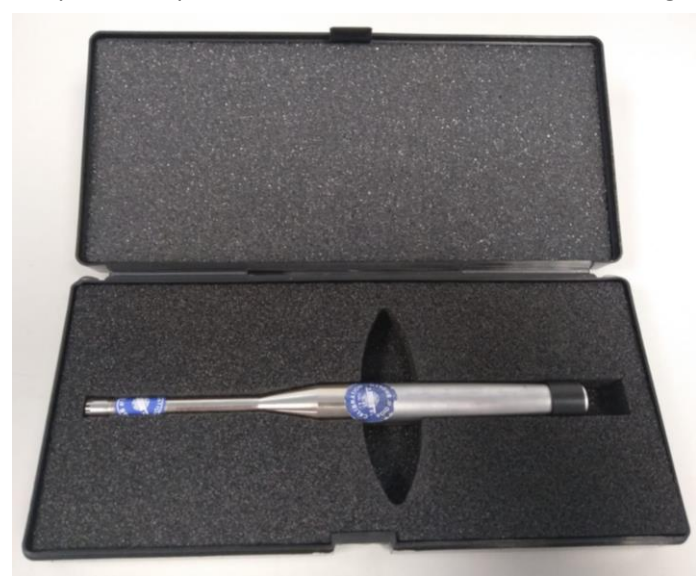

*Ilustración 55: Conjunto micrófono-preamplificador*

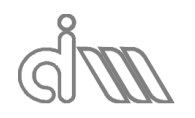

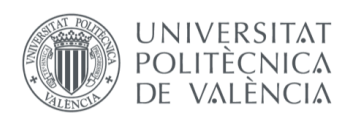

XIÁN MORANDEIRA CONDE

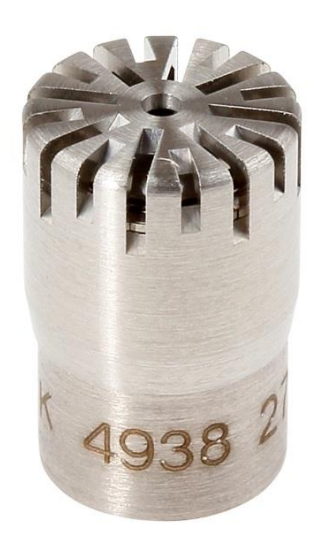

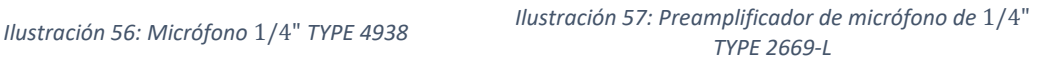

A continuación se muestra la documentación de proveedor del conjunto micrófonopreamplificador:

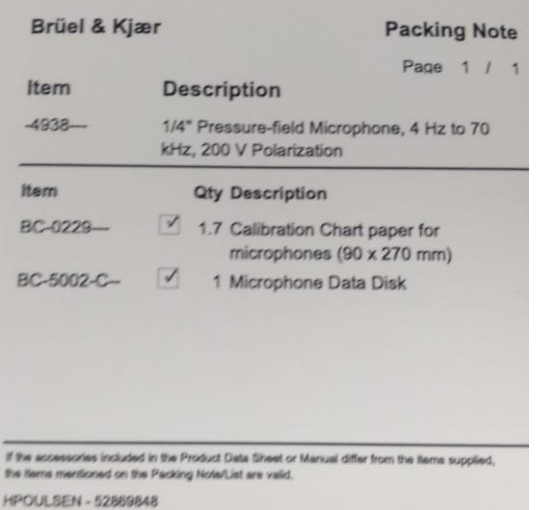

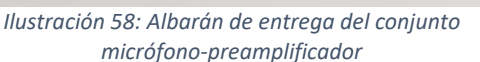

**Microphone Unit** Type 4938-L-002 **Calibration Chart** Brüel & Kjær IEEE P1451.4 calibration, UTID = 769 2370234 Serial No.: Serial No. (Microphone: Type 4938)<br>Serial No. (Microphone: Type 4938)<br>Serial No. (Preamplifier: Type 2669L) 2688067 2689756  $-57.8$  dB re 1V/Pa **Combined Sensitivity:** 1.295 mV/Pa Equivalent to: Uncertainty, 95 % confidence level  $dB$  $0.3$ Valid At:  $\begin{array}{r} 23 \\ 101.3 \\ 50 \end{array}$  $kPa$ Temperature:<br>Ambient Static Pressure:<br>Relative Humidity:  $251.2$  $Hz$ Frequency:<br>Polarization Voltage, external 200  $\vee$ Sensitivity Traceable To: ensitivity Traceable To:<br>DPLA: Danish Primary Laboratory of Acoustics<br>NIST: National Institute of Standards and Technology, USA Date: 23. Sep. 2009 Sign.: S. Procedure: 780231

*Ilustración 59: Hoja de características del conjunto micrófono-preamplificador*

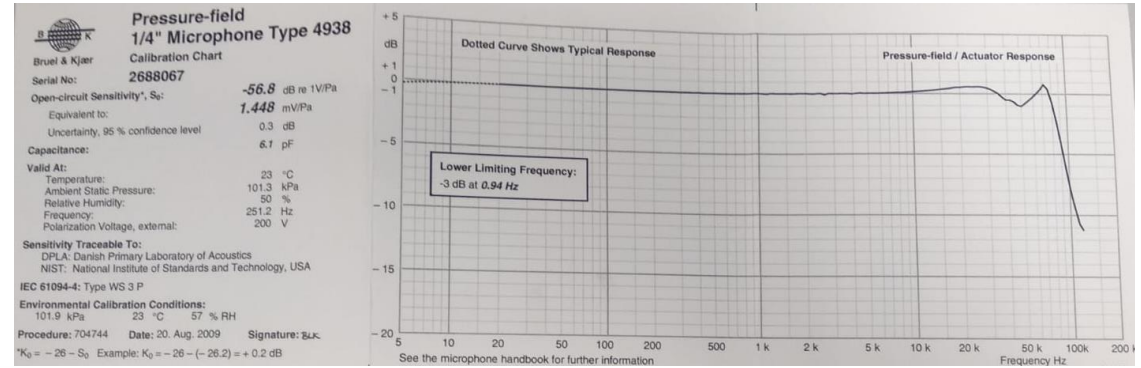

*Ilustración 60: Hoja de características del conjunto micrófono, curva característica* 

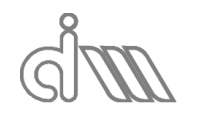

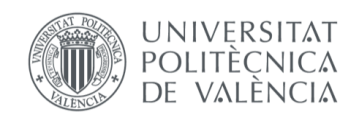

 Amplificador Nexus 2690 de Brüel & Kjaer: se trata de un sistema cuyo concepto está basado en un bastidor común con hasta cuatro canales de entradas o salidas independientes y diferentes opciones de filtrado que permiten una alta adaptabilidad, puesto que se puede adaptar el amplificador a las necesidades del proceso. Utiliza su microprocesador para el control, visualización y uso de interfaz, pero mantiene la señal analógica para trabajar con su óptimo ratio señal/ruido y menor distorsión. Lo utilizaremos para amplificar las señales de los micrófonos previamente a la recopilación de datos por la tarjeta de entradas.

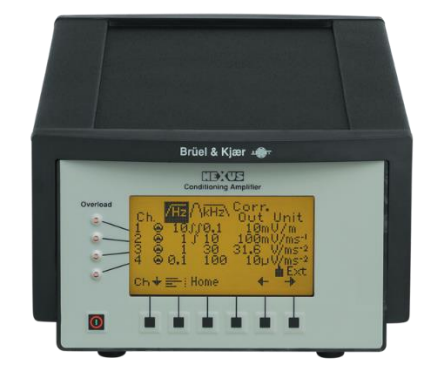

*Ilustración 61: Controlador/amplificador de micrófonos*

Finalmente, aunque no lo contamos como parte del banco de ensayos, también haremos uso de una pequeña estación meteorológica, como se observa en la Ilustración 45, que nos informe de la temperatura ambiente, ya que variaciones en ésta pueden afectar a los cálculos.

#### 5.2SOFTWARE

El banco será controlado mediante el software propio implementado en Matlab R2017a instalado en un ordenador con Windows 10 Enterprise como sistema operativo. Para la comunicación de éste con el excitador y los transductores necesitaremos una serie de componentes electrónicos de los que hablaremos a continuación.

Matlab (MATrix LABratory) es un sistema de cómputo numérico que combina un entorno perfeccionado (entorno de desarrollo integrado, IDE) para el análisis iterativo y los procesos de diseño con un lenguaje de programación que expresa las matemáticas de matrices y arrays directamente [63]. Cuenta con un lenguaje de programación propio, similar a C, que es intérprete, es decir, que puede ejecutar otros programas analizar y ejecutar otros programas desde su propia interfaz, y permite operaciones matriciales, programación en funciones y programación orientada a objetos. Además, es compatible con otros lenguajes, como l son C, C++, C#, Java Fortran y Phyton, y otros dispositivos hardware, como puede ser una tarjeta de entradas y salidas analógicas y/o digitales, hecho que lo hace clave para nuestro proyecto. Permite además la generación de interfaces gráficas que simplifiquen la utilización de aplicaciones implementadas hecho que, junto con la capacidad de programación directa de señales digitales, lo hace ideal para la utilización en labores de investigación y desarrollo y, en concreto, en este Trabajo de fin de Máster.

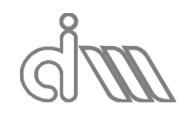

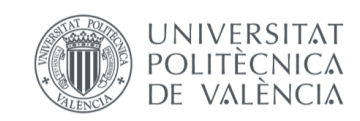

XIÁN MORANDEIRA CONDE

# 6. DESARROLLO DEL SOFTWARE

El objetivo de este proyecto era el de implementación de un software adecuado para distintos ensayos en un banco acústico para caracterización de materiales y silenciadores. En un primer lugar, se ha partido del trabajo de final de máster *Desarrollo de un sistema de adquisición*  de datos y tratamiento de señal para un banco experimental de ensayos acústicos, del alumno D. Borja Aragó Ramón. Sobre él se han realizado ciertas mejoras y reestructuraciones que comentaremos en la sección siguiente. Posteriormente se han desarrollado nuevas funciones que comparten recursos con las ya añadidas para conseguir nuevas funcionalidades en el tratamiento y análisis de señales del banco de ensayos acústicos.

# 6.1SOFTWARE DE PARTIDA

# 6.1.1 ESTRUCTURACIÓN DEL PROGRAMA INTERACTIVO

El programa original desarrollado por el compañero Borja Aragó estaba diseñado y estructurado en cuatro fases, de la siguiente manera:

| A Adquisicion de datos |  |  |                                                                                                    |  |  |  |  | □ | ×  |
|------------------------|--|--|----------------------------------------------------------------------------------------------------|--|--|--|--|---|----|
| Inicio                 |  |  | Datos iniciales Sens. transductores Adquisicion de datos Generación de señal Medida Cálculo Gráficas |  |  |  |  |   | 24 |
|                        |  |  |                                                                                                    |  |  |  |  |   |    |
|                        |  |  |                                                                                                    |  |  |  |  |   |    |
|                        |  |  |                                                                                                    |  |  |  |  |   |    |
|                        |  |  |                                                                                                    |  |  |  |  |   |    |
|                        |  |  |                                                                                                    |  |  |  |  |   |    |
|                        |  |  |                                                                                                    |  |  |  |  |   |    |
|                        |  |  |                                                                                                    |  |  |  |  |   |    |

*Ilustración 62: Interfaz gráfica del programa de partida*

**Fase 1, Definición del ensayo:** en esta fase se realizarán las configuraciones previas a la adquisición de datos. En primer lugar, se introducen los datos sobre el banco de ensayos y las condiciones climáticas para el lanzamiento del ensayo, pudiendo estos ser importados mediante una lectura de configuración. Posteriormente se tienen en cuenta las sensibilidades de los transductores utilizados. Finalmente se configura la adquisición de datos propiamente dicha.

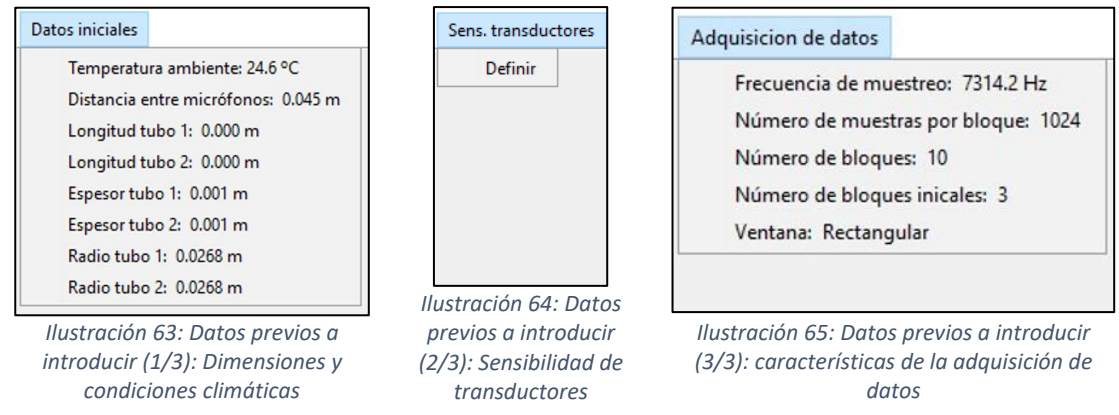

**Fase 2, Lanzamiento y tratamiento de datos:** en esta fase se configura y genera la función de excitación y se lanza el ensayo, en el cual se registran las presiones, que son nuestra variable de salida, en cada micrófono en el tiempo de ensayo.

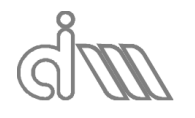

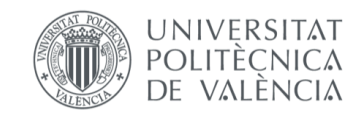

XIÁN MORANDEIRA CONDE

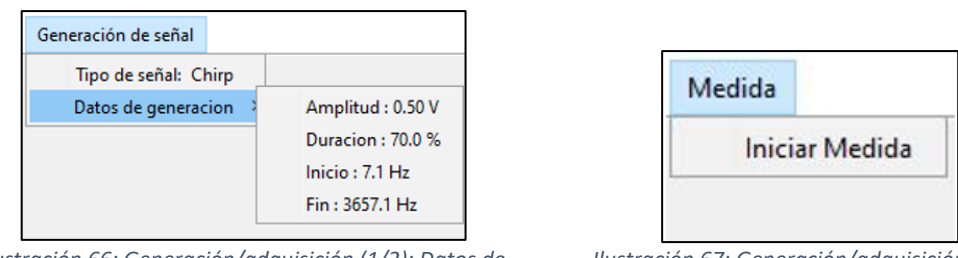

*Ilustración 66: Generación/adquisición (1/2): Datos de la excitación a generar*

*Ilustración 67: Generación/adquisición (2/2): Accionador de inicio de la medida*

**Fase 3, Cálculo:** en esta fase se calcularán los resultados implementados para cada método. En este caso son el TL del sistema mediante el método de Song & Bolton y por el método de la Función de Transferencia, mediante un promediado previo al cálculo y la matriz de cuatro polos mediante el método de Song & Bolton y, de nuevo, mediante un promediado previo al cálculo. Nótese que existe una funcionalidad de Calibración de micrófonos, por aquel entonces pendiente de implementar, que sí lo estará en este Trabajo de Fin de Máster.

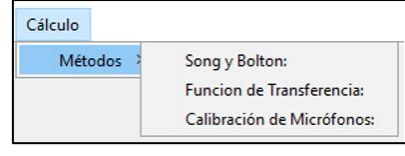

*Ilustración 68: Menú de cálculo*

**Fase 4, Postprocesado:** en esta fase se podrán visualizar gráficamente los datos. Nótese que la visualización de la Calibración de Micrófonos no se encuentra disponible por no estar implementada en este programa previo.

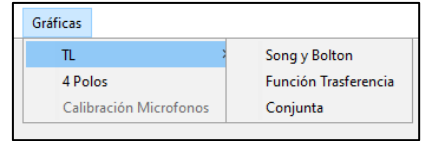

*Ilustración 69: Graficado de resultados*

Además, existe una quinta fase, que será transversal al resto:

**Recopilación de datos:** Paralelamente existe el menú de Inicio, en el cual se podrá salir de la aplicación, leer una configuración pregrabada en cualquier momento o guardar ficheros de texto de la calibración utilizada en cualquier momento y, una vez ejecutado el cálculo, se podrán también obtener ficheros de texto de los resultados.

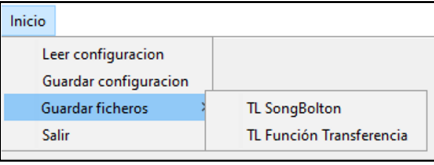

*Ilustración 70: Menú de Inicio*

# 6.1.2 ESTRUCTURACIÓN DE LA PROGRAMACIÓN DEL SOFTWARE INTERACTIVO

La programación se estructuraba en dos grupos de funciones actuando sobre un programa principal o interactivo y que se comunican con él y entre ellas mismas a través de la utilización de variables globales en forma de estructura:

**Funciones de interacción:** se encargan de las interacciones de la interfaz gráfica. La principal de ellas será *CreaMenus*, que constituye la mayor parte de la programación de la aplicación. En ella se generan los menús visibles, así como las variables internas que los tratarán, y se ejecutan las acciones requeridas por el usuario mediante la interfaz gráfica. Serán de vital importancia

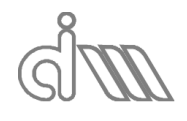

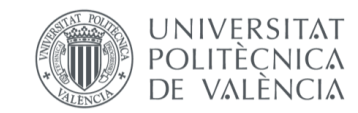
*ActualizaContenidoMenus*, que actualizará los parámetros seleccionados (fases 2 y 3) para que sean visibles en el menú correspondiente y *ActualizaMenus* que regirá la disponibilidad de utilización de las funcionalidades de los menús según el estado de ejecución del programa, es decir, es la función que nos indica en qué fase nos encontramos mediante la activación o bloqueo de los submenús.

Existen dos funciones que son una extensión de *CreaMenus*: *GeneraSubmenuGeneracion*, que simplemente se encarga de las funcionalidades del submenú de generación de la excitación, como su nombre indica, y *CompruebaFrecuenciasGeneracion*, que se encarga de permitir utilizar sólo valores coherentes de los parámetros de las funciones de excitación a generar.

Otra función importante es *CrearGafica* que, como su nombre indica, se encarga de lo propio. En conjunto con ella se crea la función *EliminarGrafica* que permite borrar una gráfica individual obteniendo un recuento y numeración de gráficas satisfactoriamente correcto.

Finalmente existe la *FuncionTerminado*¸ que nos avisa del final de la ejecución de una rutina, ya sea de cálculo o de adquisición de datos, y las funciones *FuncionX* y *FuncionCerrar*, que surgen de la necesidad de anular el botón X de los menús para evitar el cierre involuntario del programa. Así, la utilidad del botón X será la de ejecutar la *FuncionX* que básicamente consiste en mandar un aviso de que se ha de cerrar el programa desde el correspondiente submenú de inicio, que está regido por *FuncionCerrar*.

**Funciones de adquisición:** en este apartado se engloban tanto las funciones de inicialización y generación de variables y datos, como las funciones de cálculos de resultados.

En primer lugar, tenemos *HardwareData*, que lee la información del hardware de adquisición/generación de datos (chasis cDAQ-9174). Posteriormente y basándose en esa información, en *ChannelsData0*, *MeasurementSetUp0* y *TestData* se introducen los valores iniciales habituales manualmente. Seguidamente en *MeasurementSetUp* se crea la sesión de medida con los datos seleccionados o, en su ausencia, los datos por defecto. A continuación, se completan los datos de la función de excitación con *GeneracionDatos*. Finalmente se lanza la medida y se registran los datos de tiempo y presión en cada micrófono con *IniciarMedida*. Existe la posibilidad de abortar la medida durante su ejecución mediante *CancelaMedida*.

En segundo lugar, están las funciones *CalculaTLFT* y *Calculo4PolosyTLSB*, que son las que realizan los cálculos requeridos a partir de los datos obtenidos del proceso anterior. Concretamente, se corresponden con el cálculo del TL del sistema mediante el método de la Función de transferencia y el cálculo del TL del sistema a partir de su matriz de cuatro polos mediante el método de Song & Bolton.

Durante la ejecución de la medida o de cualquiera de los cálculos se lanzará *DatosLeidos*, que nos da una idea del avance del proceso de adquisición de datos o del de cálculo mediante una barra de progreso

En resumen, podemos concluir que la estructura del programa es tal que las funciones se intercomunican entre sí y con la función principal (Interactivo) mediante variables globales, como se observa en la Ilustración 71, de las que hablaremos a continuación.

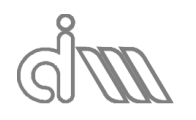

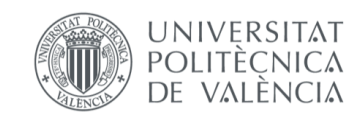

XIÁN MORANDEIRA CONDE

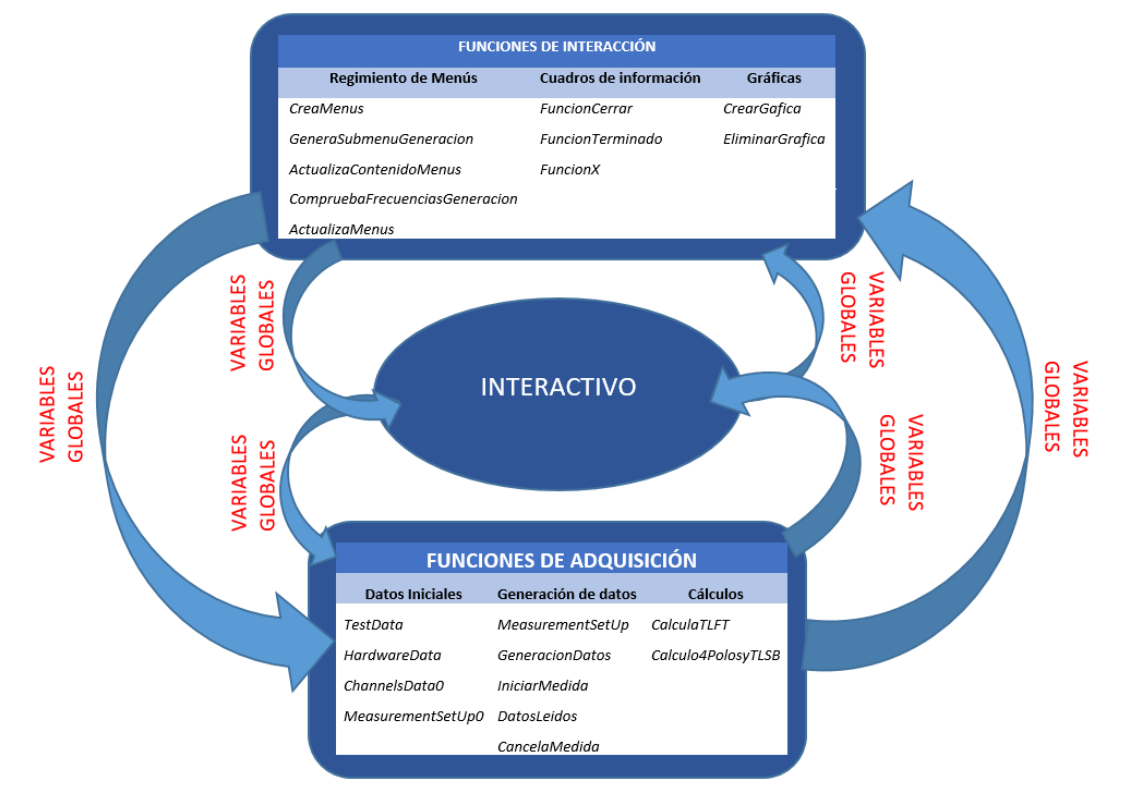

*Ilustración 71: Esquema de interacción de las funciones*

**Variables globales:** son aquellas variables que se podrán utilizar y modificar en las funciones implementadas en el programa. Serán las siguientes, por orden alfabético:

- *Channels*: se trata de una estructura que, como su nombre indica, incluirá los datos de los canales, tanto de entrada, como de salida registrados por el sistema a través del bastidor. Sus valores serán los asignados mediante la función *ChannelsData0* a partir de los datos almacenados en la variable *Hardware*.
- *Gráficas*: se trata de una variable creada para el recuento del número de gráficas en uso y de sus parámetros de definición (posición, dimensiones, etiquetas…).
- *Hardware*: se trata de la variable en la cual se guardarán los datos obtenidos de *HardwareData.*
- *Measurement*: se trata de la variable en la que se guardarán los datos de la generación y adquisición del ensayo. Será de gran importancia en el caso de que se quieran reutilizar mediciones para cálculos a posteriori sin necesidad de repetir el ensayo.
- *Menus*: su utilidad es la de almacenar la estructura y contenido de los menús de la interfaz gráfica.
- *Resultados*: se trata de una variable de vital importancia para el proyecto, ya que en ella se almacenan no sólo los resultados obtenidos de los cálculos, como su nombre indica, sino que también las condiciones en las que se ejecutaron los mismos.
- *Session*: es la variable que rige la realización del ensayo. A través de ella se puede lanzar o abortar un ensayo.
- *Test*: se trata de otra variable de vital importancia, ya que en ella se guardan los datos previos del ensayo, como lo son las condiciones ambientales y disposición del banco de ensayos.

Destacamos las variables *Channels*, *Measurement*, *Resultados* y *Test* que, por ser las necesarias para retomar un trabajo que se deja a medias, se podrán aprovechar en la subrutina *GuardarFicheros* de *CreaMenus* para dejar un punto de partida para la obtención de resultados,

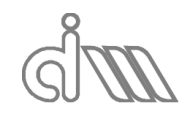

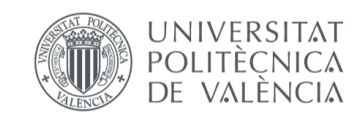

XIÁN MORANDEIRA CONDE

que se podrá efectuar mediante la importación de un fichero que contenga dichas variables al sistema a través de la subrutina *LeerConfiguracion* de *CreaMenus*.

### 6.2IMPLEMENTACIONES

Procederemos ahora a hablar de las implementaciones que se han realizado sobre el programa previo como objeto de este Trabajo de Fin de Máster.

Partiremos de una estructura muy similar a la previa, con funciones de adquisición, funciones de interacción y un programa principal, todas ellas relacionadas por medio de llamadas entre unas y otras, así como por el uso de variables globales.

La mayoría de mejoras tienen relación con las funciones de adquisición y surgen de la adición de nuevas funcionalidades al programa. En cuanto a las funciones de interacción, no se ha añadido ninguna nueva. En su lugar, se han completado las existentes para satisfacer las necesidades del proyecto. A continuación, detallaremos las funcionalidades añadidas.

### 6.2.1 CALIBRACIÓN DE MICRÓFONOS

La primera funcionalidad nueva que se ha implementado es la de calibración de micrófonos, de la cual ya existía un menú creado, que satisfará un requerimiento importante, el de asegurar la efectividad de las medidas. Los micrófonos siempre deben calibrarse antes (y a menudo después) de cada medición. Para realizar una adecuada calibración de micrófonos, se debe realizar un montaje que asegure que todos reciban la misma información, para así comparar los datos recibidos en el PC de cada uno de ellos.

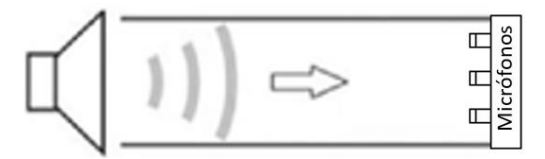

*Ilustración 72: Esquema de la disposición del banco para la calibración de micrófonos*

La señal será generada mediante el mismo equipamiento que se utiliza para el resto de funcionalidades y a través de los mismos procedimientos, es decir, una señal generada mediante Matlab, amplificada posteriormente y ejecutada por un altavoz. La onda se propagará por el mismo tubo utilizado en el resto de ensayos (Ilustración 72), con la diferencia de que, en vez de llegar al tramo de tubo en el que se disponía la primera pareja de micrófonos, se encontrará con los cuatro micrófonos en la misma coordenada longitudinal.

Con esta finalidad, se ha diseñado un dispositivo (Ilustración 73) en el cual se sitúan los cuatro micrófonos (para asegurar el registro de los mismos valores). Esto es posible basándonos en la hipótesis de onda plana estacionaria en el conducto, que se cumplirá en el rango de frecuencias calculado, ecuación (173), por lo que generaremos una función que actúe en un rango de frecuencias acotado, como lo son las funciones de generación implementadas, que ya hemos comentado. Para asegurar que los micrófonos registran los mismos datos, se ha de realizar un meticuloso enrase de los mismo. De lo contrario, los micrófonos tendrían un desfase indeseable, que podría estropear la calibración.

Cabe destacar que el propio soporte para los micrófonos hará de terminación en este ensayo.

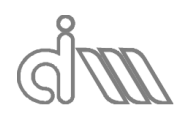

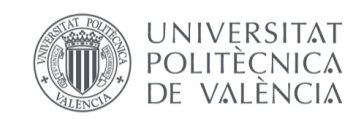

XIÁN MORANDEIRA CONDE

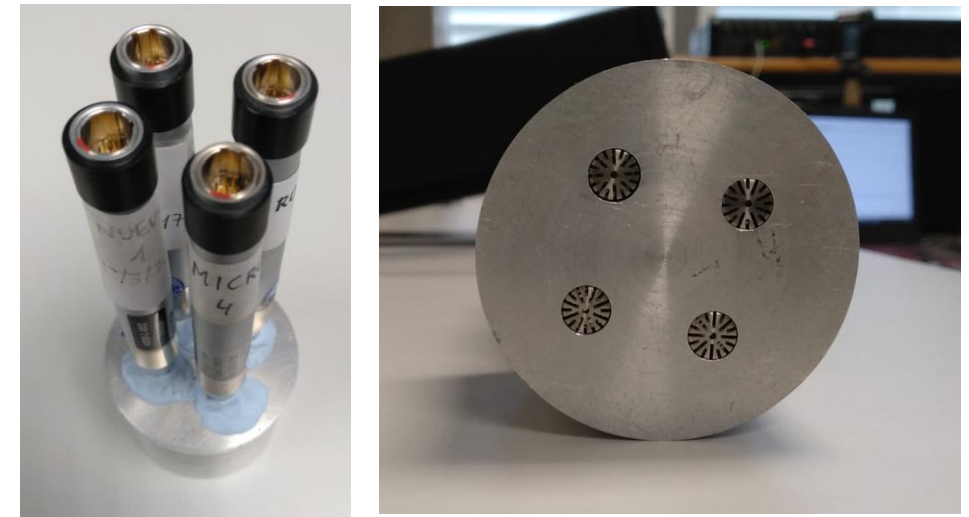

*Ilustración 73: Útil para calibración de micrófonos*

El sistema de calibración es rápido y sencillo. En primer lugar, se ha de preparar el banco de ensayos con la disposición adecuada (Ilustración 74). A continuación, se lanzará el programa principal y, a través de la interfaz gráfica, se lanzará un ensayo, en el cual los cuatro micrófonos registrarán la misma medida y se guardarán los datos. Posteriormente, se calculará la relación entre las medidas de cada micrófono.

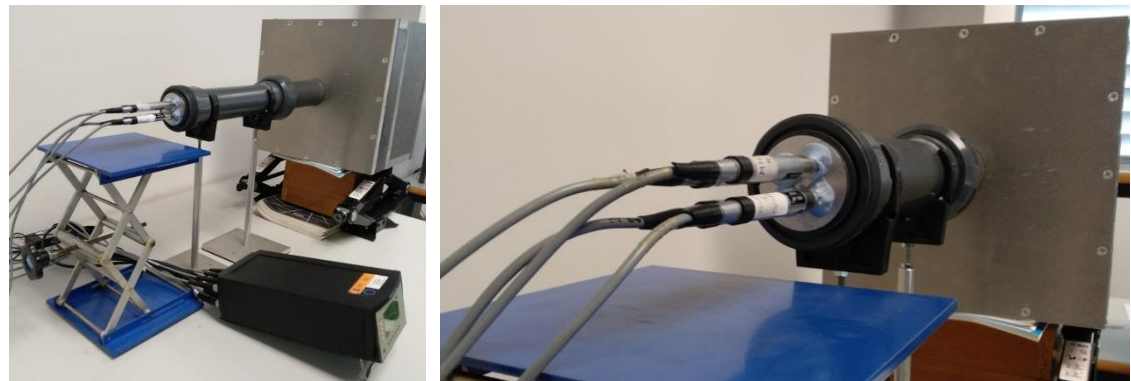

*Ilustración 74: Disposición real del ensayo de calibración de micrófonos*

Este proceso se realizará mediante el planteamiento de una función de transferencia entre micrófonos que relaciona la ganancia de cada micrófono con respecto a uno que será tomado como referencia para todos. Se ha creado una rutina llamada *CalculaH*, que obtiene la función de transferencia entre micrófonos como una división entre densidades espectrales, a partir de la definición del estimador  $H_1$ , como se observa en la ecuación (419). Dado que trabajamos con un número de bloques de adquisición, esta magnitud se obtendrá promediando en los bloques de adquisición, pasando de tener NBxNMB valores a NMB valores, que es el número de muestras por bloque de adquisición.

$$
H_{ij} = \frac{P_1 P_2^*}{P_2 P_2^*} = \frac{S_{12}}{S_{22}}
$$
 (419)

Se ha de tener en cuenta que este cálculo se realiza para cada valor de frecuencia y en cada bloque de adquisición, por lo que las dimensiones de la matriz que representa la función de transferencia entre dos micrófonos serán del número efectivo de bloques de adquisición por el número de muestras por bloque:  $\big\lfloor H_{ij} \big\rfloor_{NB\chi NMB}$  . Ya que tan solo queremos un valor por cada frecuencia discreta analizada, se promediarán los valores obtenidos por bloque, quedando así un vector  $[H_{ij}]_{NMB}$ .

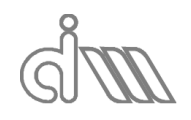

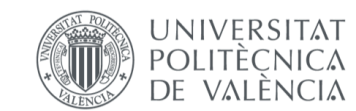

Como medida de la adecuación de la función de transferencia entre micrófonos, se calculará la coherencia entre la función calculada mediante el método del estimador  $H_1$  frente a la de una función calculada mediante el método del estimador  $H_2$  que, recordamos, se calcula de la siguiente manera:

$$
{}^{2}H_{ij} = \frac{P_1 P_2^*}{P_2 P_2^*} = \frac{S_{12}}{S_{22}}
$$
 (420)

De nuevo, promediaremos los bloques de adquisición. El último valor a calcular será la coherencia entre funciones de transferencia, la cual se obtendrá como:

$$
\hat{\gamma}_{ij}^2 = \frac{{}^1H_{ij}}{^2H_{ij}}\tag{421}
$$

Una vez obtenidos estos valores de cálculo, entra en juego la rutina *CalculaCM*, que se encarga de guardar los resultados en la variable global correspondiente, que nos permitirá graficar y/o guardar en ficheros de datos para posterior análisis.

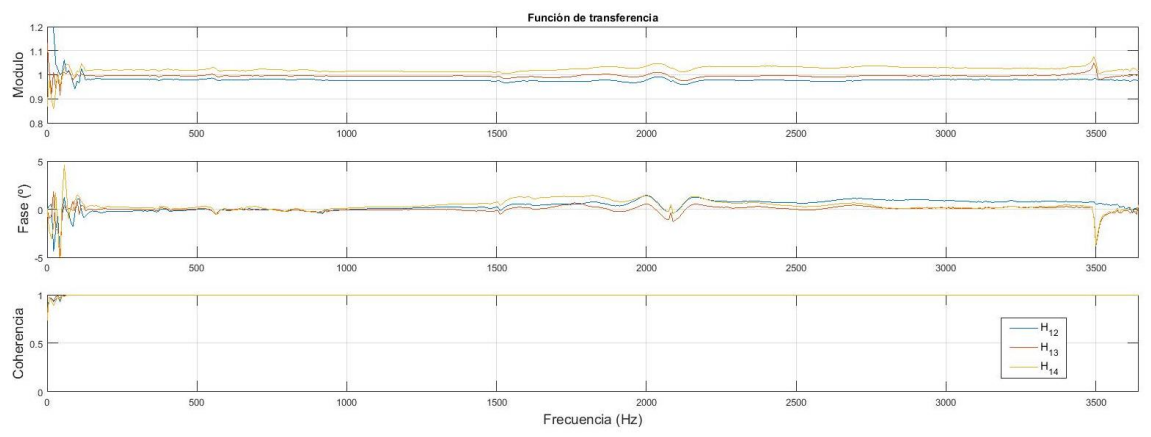

*Ilustración 75: Ejemplo de gráficas de la calibración de micrófonos*

La finalidad de todos estos cálculos será la obtención de un método de corrección de la calibración que nos dé la medida real de un micrófono escalada al de referencia. Para ello, se dividirá la medida obtenida del micrófono sin calibrar por la función de transferencia de dicho micrófono respecto del de referencia.

Para la utilización de una calibración se ha diseñado el siguiente proceso: en primer lugar, se calcula la calibración o, en su defecto, se carga de un cálculo previo. A continuación, se procede a lanzar el ensayo pertinente (de haberse calculado la calibración en el momento, se tendrá que recolocar el banco de ensayos). Posteriormente, se activará la opción de utilizar calibración, que deberá seleccionarse previamente al cálculo, de ser requerida. Finalmente se lanzará el cálculo y el consiguiente postprocesado de datos.

Nótese que, al calcularse la función de transferencia entre micrófonos para unos datos de adquisición, número de bloques de adquisición útiles (NB) y número de muestras por bloque (NMB) concretos, la calibración tan solo podrá ser utilizada en los casos que se vaya a lanzar un ensayo de las mismas características en lo que a los datos de adquisición concierne. Será el NMB el valor condicionante, ya que, como se ha comentado, el resultado será un vector de NMB posiciones, puesto que se promediaron los bloques.

### 6.2.2 CÁLCULO DE TL Y MATRIZ DE 4 POLOS MEDIANTE EL MÉTODO DE SELAMET

En segundo lugar, se ha implementado un método adicional para el cálculo del TL del sistema por medio de la matriz de cuatro polos del sistema. Dicho método es el de Selamet, el cual, como

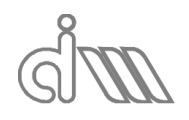

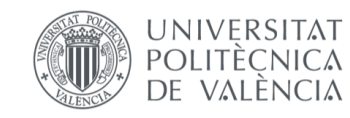

ya se ha comentado, se basa en el método de las dos terminaciones y, por lo tanto, requerirá dos ensayos para poder ejecutar el cálculo.

El método se basará en la reconstrucción de la onda en los conductos de aguas arriba y aguas abajo de la muestra mediante la función *Calcula4PSel*. Una vez hallados los valores de presión y velocidad en ambas interfaces muestra-conducto para cada uno de los dos ensayos, se procederá a calcular la matriz de cuatro polos a partir de la ecuación (261). Dado que se trabaja con varios bloques de adquisición con un número determinado de muestras, trabajaremos con un sistema matricial de ecuaciones con las siguientes dimensiones:

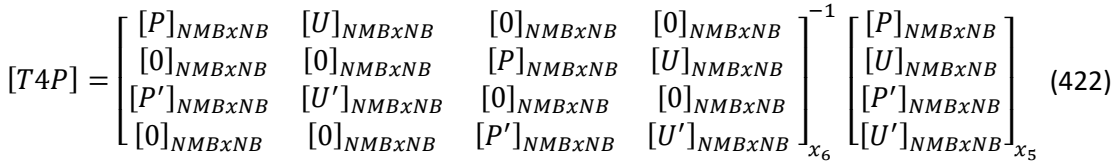

Una vez obtenida la matriz de cuatro polos, se podrá calcular la ecuación del TL de nuestro sistema, ecuación (233). Posteriormente, se promediarán los datos de los distintos bloques para eliminar el ruido de medición, quedándonos con un TL en forma de vector de  $NMB$  posiciones.

Este proceso lo ejecuta la rutina *CalculaTLSel*, que guardará los valores obtenidos, así como los datos del ensayo en la variable *Resultados* en su correspondiente posición de la estructura. Con ello, se podrán graficar tales resultados, exportarlos en ficheros de texto o incluso guardar la configuración, que contiene todas las variables, tal y como ocurre con el resto de métodos implementados. En cuanto a las gráficas, se podrán visualizar tanto el TL como los cuatro polos.

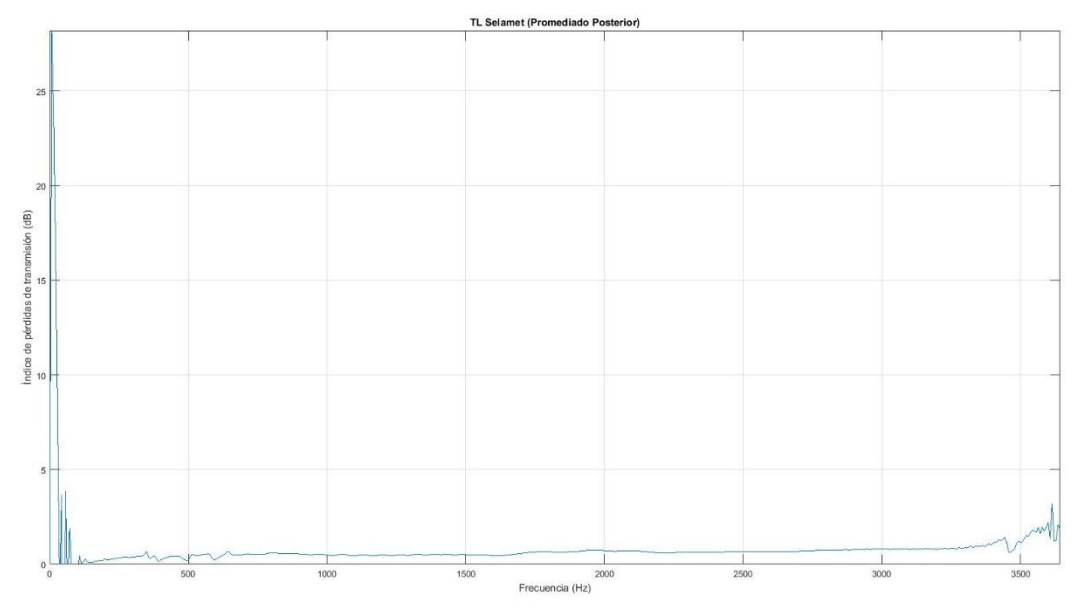

*Ilustración 76: Ejemplo de gráfica de TL para el método de Selamet*

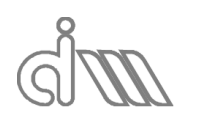

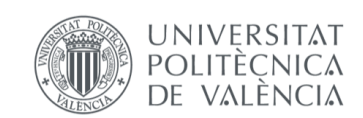

XIÁN MORANDEIRA CONDE

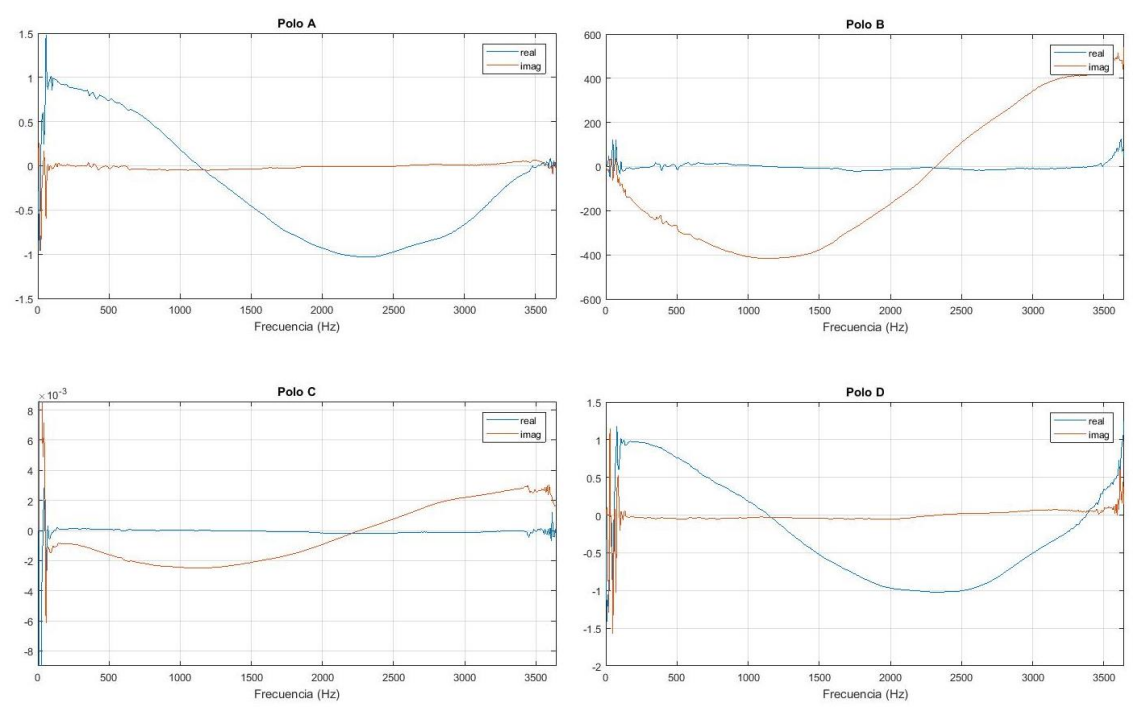

*Ilustración 77: Ejemplo de gráfica de cuatro polos para el método de Selamet*

Como veremos más adelante, también existirá la posibilidad de graficar estos resultados en conjunto con los resultados de otros métodos para realizar una comparativa visual.

# 6.2.3 IMPLEMENTACIÓN DEL PROMEDIADO A TRAVÉS DE FUNCIONES DE TRANSFERENCIA ENTRE MICRÓFONOS EN LOS MÉTODOS DE CÁLCULO EXISTENTES

Inicialmente, se han implementado tres metodologías de cálculo del TL de un sistema, en las cuales se realizan diversos bloques de medida a partir de los cuales se realizarán los cálculos pertinentes y, posteriormente, el promediado que nos dé un resultado sin, a priori, ruido de medida. Cabe destacar que se ha realizado una pequeña reestructuración de los tres métodos consistente en la definición de una función, *CalculaFFT*, que se encargará del tratamiento de los datos, aplicando la ventana especificada y calculando las transformadas rápidas de Fourier (FFTs) a los datos, consiguiendo así un espectro en frecuencia, que será con el que trabajemos.

Ahora, se procederá a implementar una variante para cada uno de los métodos basada en las matrices de transferencia entre cada micrófono con respecto al de referencia, el cual se designó que será el número 1, con la que se conseguirá un promediado previo al cálculo del TL. Al igual que ocurría en el cálculo de la calibración de micrófonos, basaremos nuestras funciones de transferencia entre micrófonos, que recordemos que eran la relación entre cada micrófono con respecto al de referencia, teniendo en cuenta tanto el módulo como la fase, en el método del estimador  $H_1$ , ecuación (419). A continuación, se describirá el procedimiento implementado para cada una de las modalidades de cálculo del TL.

Para el cálculo de las funciones de transferencia entre micrófonos, se reutilizará la rutina *CalculaH*, que será llamada desde cada una de las funciones de cálculo del TL. Una vez obtenidas las funciones de transferencia, se operará de forma análoga a la variante original de promediado posterior, con la diferencia de que ahora las variables de trabajo cambiarán de dimensión. Perderán la dimensión que aporta el número de bloques (NB), debido al promediado.

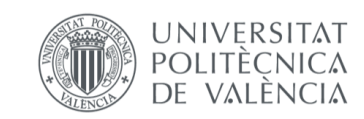

XIÁN MORANDEIRA CONDE

# *6.2.3.1 CÁLCULO DE LA MATRIZ DE 4 POLOS Y EL TL DEL SISTEMA MEDIANTE EL MÉTODO DE SONG & BOLTON CON PROMEDIADO PREVIO MEDIANTE FUNCIONES DE TRANSFERENCIA ENTRE MICRÓFONOS*

En cuanto al método de Song & Bolton, definiremos las siguientes amplitudes de onda con respecto a la presión medida por el micrófono de referencia para la frecuencia discreta correspondiente:

$$
A' = \frac{A}{P_1} = \frac{1}{P_1} \left[ \frac{P_1 e^{j \, k \, s} - P_2}{e^{j \, k \, s} - e^{-j \, k \, s}} \right] = \frac{e^{j \, k \, s} - H_{21}}{e^{j \, k \, s} - e^{-j \, k \, s}} \tag{423}
$$

$$
B' = \frac{B}{P_1} = \frac{1}{P_1} \left[ \frac{P_2 - P_1 e^{j \, k \, s}}{e^{j \, k \, s} - e^{-j \, k \, s}} \right] = \frac{H_{21} - e^{j \, k \, s}}{e^{j \, k \, s} - e^{-j \, k \, s}} \tag{424}
$$

$$
C' = \frac{C}{P_1} = \frac{1}{P_1} \left[ \frac{P_3 e^{j \, k \, s} - P_4}{e^{j \, k \, s} - e^{-j \, k \, s}} \right] = \frac{H_{31} e^{j \, k \, s} - H_{41}}{e^{j \, k \, s} - e^{-j \, k \, s}} \tag{425}
$$

$$
D' = \frac{D}{P_1} = \frac{1}{P_1} \left[ \frac{P_4 - P_3 e^{j \, k \, s}}{e^{j \, k \, s} - e^{-j \, k \, s}} \right] = \frac{H_{41} - H_{31} e^{j \, k \, s}}{e^{j \, k \, s} - e^{-j \, k \, s}} \tag{426}
$$

Obtendremos el siguiente sistema de ecuaciones:

 $\overline{1}$ 

$$
\frac{P_1}{P_1} = A' + B'
$$
 (427)

$$
\frac{P_2}{P_1} = A' e^{-j k s} + B' e^{j k s}
$$
 (428)

$$
\frac{P_3}{P_1} = C' + D'
$$
 (429)

$$
\left| \frac{P_4}{P_1} = C' e^{-j \, k \, s} + D' e^{j \, k \, s} \right|
$$
\n(430)

Con lo que las componentes de matriz de cuatro polos quedarán, recordando el procedimiento explicado previamente en el apartado de metodologías, de la siguiente manera:

$$
T_{11} = \frac{(P_5 U_5 + P_6 U_6)/P_1}{(P_5 U_6 + P_6 U_5)/P_1}
$$
\n(431)

$$
T_{12} = \frac{\left(P_5^2 - P_6^2\right)/P_1}{\left(P_5\ U_6 + P_6\ U_5\right)/P_1} \tag{432}
$$

$$
T_{21} = \frac{\left(U_5^2 - U_6^2\right)/P_1}{\left(P_5\ U_6 + P_6\ U_5\right)/P_1} \tag{433}
$$

$$
T_{22} = \frac{(P_5 U_5 + P_6 U_6)/P_1}{(P_5 U_6 + P_6 U_5)/P_1}
$$
\n(434)

Donde el  $P_1$  se va, con lo cual obtendremos el mismo resultado análogo al método de promediado previo. Dado que las ecuaciones (423) a (426) sólo dependen de los términos exponenciales, que se mantienen constantes para todo bloque en la frecuencia analizada, y las funciones de transferencia entre micrófonos, que se obtienen de los cálculos promediados en la rutina *CalculaH*, trabajaremos con vectores de dimensión NMB, es decir, el promediado se ha

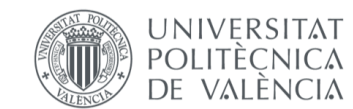

XIÁN MORANDEIRA CONDE

realizado previamente al cálculo. Finalmente, tan sólo hará falta calcular el TL mediante la ecuación (233).

# *6.2.3.2 CÁLCULO DEL TL DEL SISTEMA MEDIANTE EL MÉTODO DE LA FUNCIÓN DE TRANSFERENCIA CON PROMEDIADO PREVIO MEDIANTE FUNCIONES DE TRANSFERENCIA ENTRE MICRÓFONOS*

Para el caso de la Función de transferencia, tan sólo se ha de promediar el valor de las densidades espectrales aguas arriba y aguas abajo para calcular la función de transferencia entre dichos valores. Una vez obtenida, se aplicará la ecuación (302), donde los valores de las funciones de transferencia que faltan han sido calculados previamente y se leerán de la rutina *CalculaH*.

### *6.2.3.3 CÁLCULO DE LA MATRIZ DE 4 POLOS Y EL TL DEL SISTEMA MEDIANTE EL MÉTODO DE SELAMET CON PROMEDIADO PREVIO MEDIANTE FUNCIONES DE TRANSFERENCIA ENTRE MICRÓFONOS*

Finalmente, en cuanto al método de Selamet, comenzando por la rutina *Calcula4PSel*, la diferencia redundará en el cálculo de las presiones, que se hará de forma análoga a Song & Bolton, quedando:

$$
U_2' = \frac{U_2}{P_1} = \frac{P_1 - P_2 \cos(k_0 s)}{j Z_0 \text{sen}(k_0 s) / P_1} = \frac{1 - H_{12} \cos(k_0 s)}{j Z_0 \text{sen}(k_0 s)}
$$
(435)

$$
P'_{5} = \frac{P_{5}}{P_{1}} = \frac{P_{2} \cos(k_{0} L_{2f}) - j Z_{0} U_{2} \sin(k_{0} L_{2f})}{P_{1}} =
$$
  
=  $H_{21} \cos(k_{0} L_{2f}) - j Z_{0} U'_{2} \sin(k_{0} L_{2f})$  (436)

$$
U'_{5} = \frac{U_{5}}{P_{1}} = \frac{-P_{2} \operatorname{sen}(k_{0} L_{2f}) \frac{j}{Z_{0}} + U_{2} \cos(k_{0} L_{2f})}{P_{1}} = -H_{21} \operatorname{sen}(k_{0} L_{2f}) \frac{j}{Z_{0}} + U'_{2} \cos(k_{0} L_{2f}) \tag{437}
$$

$$
U_3' = \frac{U_3}{P_1} = \frac{P_3 \cos(k_0 \, s) - P_4}{j \, Z_0 \, \text{sen}(k_0 \, s) / P_1} = \frac{H_{31} \cos(k_0 \, s) - H_{41}}{j \, Z_0 \, \text{sen}(k_0 \, s)}\tag{438}
$$

$$
P_6' = \frac{P_6}{P_1} = \frac{P_3 \cos(k_0 L_{3f}) + j Z_0 U_3 \sin(k_0 L_{3f})}{P_1} =
$$
  
=  $H_{31} \cos(k_0 L_{3f}) + j Z_0 U_3' \sin(k_0 L_{3f})$  (439)

$$
U'_{6} = \frac{U_{6}}{P_{1}} = \frac{P_{3} \operatorname{sen}(k_{0} L_{3f}) \frac{j}{Z_{0}} + U_{3} \cos(k_{0} L_{3f})}{P_{1}} =
$$
  
=  $H_{31} \operatorname{sen}(k_{0} L_{3f}) \frac{j}{Z_{0}} + U'_{3} \cos(k_{0} L_{3f})$  (440)

Nótese que no se trabaja realmente con presiones y velocidades, sino con la relación entre presión o velocidad con la presión del micrófono de referencia para cada frecuencia analizada.

En cuanto a la función *CalculaTLSel* será análoga a la original, con la única diferencia de trabajar con vectores de dimensión NMB en lugar de NBxNMB:

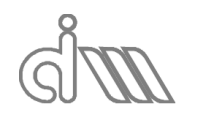

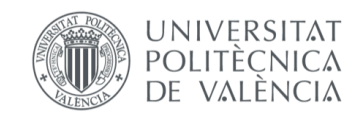

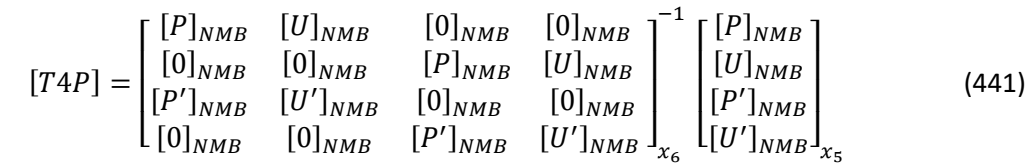

# 6.2.4 CÁLCULO DE LA CARACTERIZACIÓN DE MATERIALES A PARTIR DE SU MATRIZ DE TRANSFERENCIA

Una vez calculada la matriz de cuatro polos de un conducto, se pueden obtener los parámetros de caracterización del material que lo constituye. Éstos serán la impedancia acústica Z, el número de onda en el material  $k$ , la velocidad del sonido en el material  $c \, y$  la densidad equivalente del material  $\rho$ . Para obtenerlos a partir de los cuatro polos, se utilizarán las ecuaciones (253) a (257), como se vio en el apartado de métodos. Para obtener una caracterización de material, bastará con conocer  $k$  y dos de los restantes tres parámetros.

Para ello, se ha implementado la rutina *CalculaCaract4P*, en la cual se reconstruirá el parámetro k. Para ello partiremos de la definición en arcotangente, ecuación (254), de la cual promediaremos tanto el término del coseno como el del seno.

El problema de este tipo de función trigonométrica reside en la incapacidad del programa de reconocer el cuadrante en el cual se encuentra la función. La solución a este problema se ha de hacer manualmente mediante la programación de un bucle que calcule directamente el valor de  $k$  hasta cierta frecuencia discreta que se ha de encontrar en el tramo previo al salto del ángulo. Las para calcular el valor de la función a las frecuencias que se encuentren a partir de ese punto, se ha de comprobar si la función crece o decrece respecto de la frecuencia anterior. Para ello se definirá una variable incremento de ángulo *(*∆) que nos dará cuenta de si la función crece o decrece. La calcularemos de la siguiente manera:

Sea el punto 0 un punto de valor conocido  $(x_0, y_0)$ , formando un ángulo  $\theta_0$  y sea el punto 1 el punto  $(x_1, y_1)$  del cual queremos comprobar si ha crecido o decrecido en ángulo, el incremento de ángulo entre un punto y el anterior será  $\Delta\theta$ .

Haciendo las proyecciones que se ven en la Ilustración 78 y descomponiendo en componentes se obtienen las siguientes ecuaciones que relacionan las componentes del incremento de ángulo con el coseno y el seno de  $\theta_0$  y  $\theta_1$ , que son nuestros datos, ya que salen de la definición de los cuatro polos, como se vio en la ecuación (254):

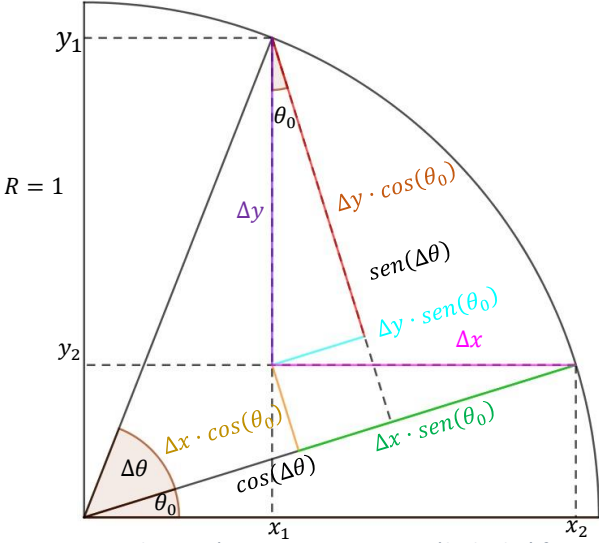

*Ilustración 78: Esquema para cálculo de* ∆

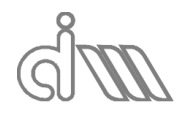

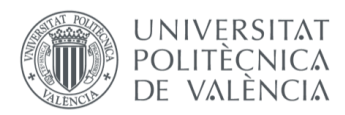

$$
\Delta y = y_1 - y_0 = \text{sen}(\theta_1) - \text{sen}(\theta_0) \tag{442}
$$

$$
\Delta x = x_1 - x_0 = \cos(\theta_0) - \cos(\theta_1) \tag{443}
$$

$$
sen(\Delta\theta) = \Delta y \cos(\theta_0) + \Delta x \, sen(\theta_0)
$$
\n(444)

$$
cos(\Delta\theta) = R - \Delta x \cos(\theta_0) + \Delta y \, \text{sen}(\theta_0) \tag{445}
$$

Así, calcularemos  $\Delta\theta$  como un arcotangente y, a partir de él, calcularemos el verdadero:

$$
k_{i+1} L = k_i L + \Delta \theta \Rightarrow k_{i+1} = k_i + \frac{\Delta \theta}{L}
$$
 (446)

Una vez obtenida  $k$  a partir de la reconstrucción del arcotangente, se procederá a calcular el resto de características a partir de las ecuaciones (255) a (257). Finalmente, se podrán graficar los resultados guardados y también imprimirlos en los correspondientes ficheros de texto. Dada la complicación de la obtención del radio unitario (dividir por el módulo del valor), se plantea la utilización

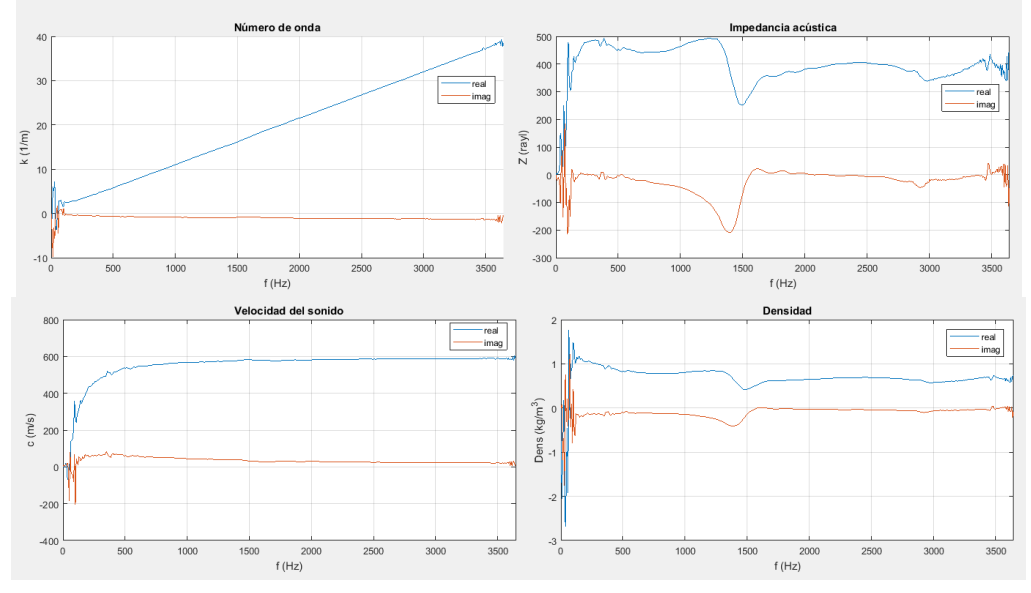

*Ilustración 79: Ejemplo de gráfica de caracterización acústica por el método de Song & Bolton*

Cabe destacar que, para poder calcular la caracterización de un material, hemos de calcular previamente la matriz de cuatro polos del conducto, por lo tanto, este método sólo es aplicable con los cálculos previos mediante los métodos de Song & Bolton y Selamet, ya sea mediante un promediado previo o posterior, pero no por la Función de transferencia, ya que este método no calcula dicha matriz. Se podrán también graficar los resultados en conjunto de varios métodos con el objetivo de compararlos, como veremos más adelante.

# 6.2.5 CARACTERIZACIÓN DE PERFORADOS. CÁLCULO DE LA IMPEDANCIA CARACTERÍSTICA

Para el cálculo de la impedancia característica de una placa perforada, nos basaremos en el método de Selamet. En él, se detalla el cálculo de la impedancia de una placa perforada aguas arriba y en contacto con un material previamente caracterizado que, presumiblemente, será absorbente, ya que es el montaje habitual. El proceso consistirá en la reconstrucción de la onda en los tramos aguas arriba y aguas abajo del perforado para obtener presión y velocidad en las interfases, con los cuales podremos calcular la impedancia adimensionalizada, ecuación (284).

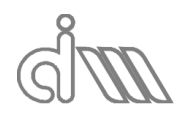

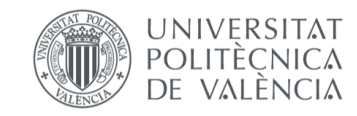

XIÁN MORANDEIRA CONDE

# *6.2.5.1 CARACTERIZACIÓN DE SISTEMAS PERFORADO+ABSORBENTE. OBTENCIÓN DE LA IMPEDANCIA CARACTERÍSTICA DE UNA PLACA PERFORADA EN CONTACTO CON MATERIAL ABSORBENTE AGUAS ABAJO*

Partiremos del método de Selamet para la obtención de la matriz de cuatro polos del material, para lo cual necesitamos dos ensayos, por estar basado en el método de las dos terminaciones. A continuación, calcularemos la caracterización de dicho material acústico. Finalmente, lanzaremos un ensayo ahora con el material acústico y la placa perforada del que obtendremos las ondas reconstruidas en cada tramo (aguas arriba y aguas abajo de la muestra).

Se ha planteado la reconstrucción mediante la utilización de funciones previas, por lo que podemos reconstruir la presión y velocidad en la cara anterior del perforado directamente utilizando la rutina *Calcula4PTLSB*. Para la cara posterior, por encontrarse dentro del portamuestras, no hay más remedio que plantear una matriz de transferencia entre la cara posterior de la muestra y la del perforado en el conducto constituido por la muestra, obteniendo la presión y velocidad en la cara posterior del perforado  $(B)$ , sean 5 y 6 las caras anterior y posterior de la muestra, respectivamente, como:

$$
P_B = P_6 \cos(k_{abs} L) + j Z_{abs} \sin(k_{abs} L) U_6
$$
 (447)

$$
U_B = P_6 \operatorname{sen}(k_{abs} L) \frac{j}{Z_{abs}} + \cos(k_{abs} L) U_6 \tag{448}
$$

Una vez calculadas presiones y velocidades, se procederá al cálculo de la impedancia adimensionalizada. Posteriormente, se podrán graficar e imprimir ficheros de texto con los resultados guardados las variables globales.

Caben destacar dos modalidades relacionadas con los datos obtenidos de los 4 polos de Selamet. Si se han leído de un ensayo con promediado previo, los datos serán vectores, por lo cual se operará componente por componente (NMB). Si, de lo contrario se ha realizado con promediado posterior, se trabajará multiplicando componente por componente (NMB) para cada bloque (NB) y posteriormente se promediará para obtener la impedancia adimensional eliminando el posible ruido de medida.

A continuación, se muestra un ejemplo de gráfica obtenida de la caracterización, en la cual se grafica el valor de la impedancia adimensionalizada del perforado ( $\zeta_p = \frac{Z_p}{Z_p}$  $\frac{2p}{Z_0}$ ):

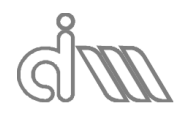

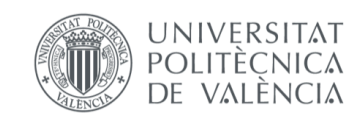

XIÁN MORANDEIRA CONDE

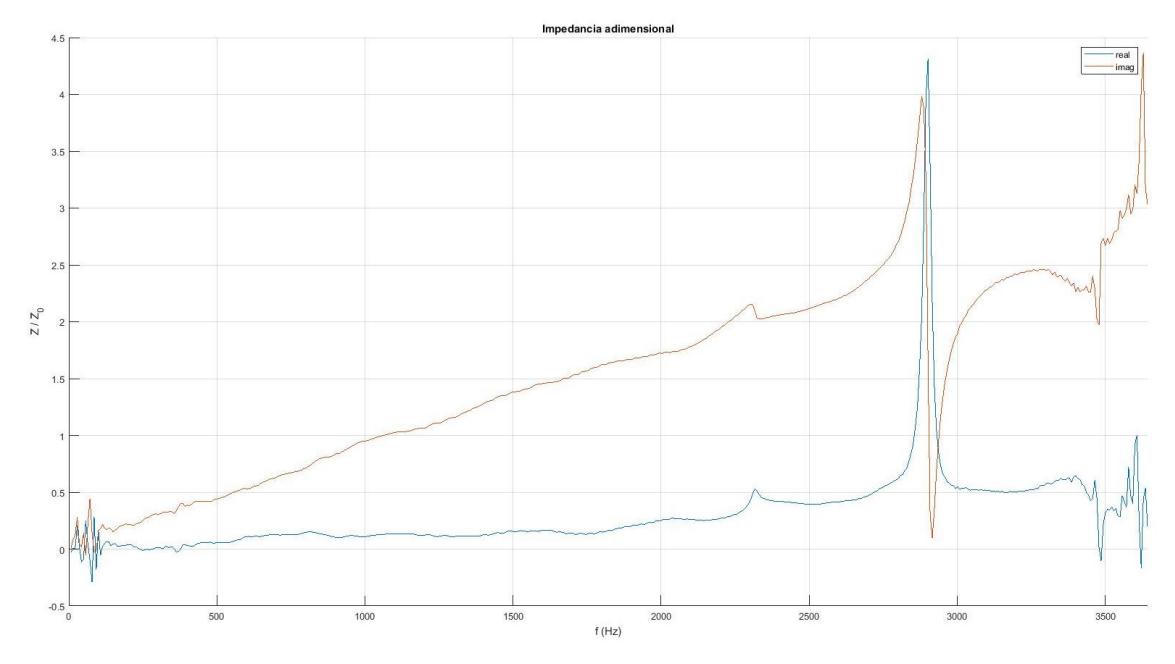

*Ilustración 80: Ejemplo de gráfica de caracterización de placas perforadas*

### *6.2.5.2 CARACTERIZACIÓN DE PLACAS PERFORADAS. OBTENCIÓN DE LA IMPEDANCIA DE UN PERFORADO AGUAS ARRIBA DE AIRE*

Como es interesante obtener también la caracterización de un perforado que no esté en contacto con material absorbente, se ha implementado un método que nos permita calcularla, basándonos en el método anterior y sustituyendo el material absorbente caracterizado por aire. Introduciremos los datos del aire en lugar de calcular los del absorbente y procederemos de manera análoga para el cálculo de  $P_B$  y $U_B$ :

$$
P_B = P_6 \cos(k_0 \, L_{cam.aire}) + j \, Z_0 \, sen(k_0 \, L_{cam.aire}) \, U_6 \tag{449}
$$

$$
U_B = P_6 \, \text{sen}(k_0 \, L_{cam.aire}) \, \frac{j}{Z_0} + \cos(k_0 \, L_{cam.aire}) \, U_6 \tag{450}
$$

Finalmente, los resultados serán totalmente análogos al método anterior. Esto nos permite tener una comprobación de coherencia entre los dos métodos sustituyendo en el primero la muestra por una cámara de aire, con lo que nos encontraríamos en idénticas condiciones. Será muy importante para esta comprobación tener en cuenta las distintas longitudes de conductos.

# 6.2.6 APLICACIÓN DE LA CALIBRACIÓN DE MICRÓFONOS A LOS MÉTODOS DE CÁLCULO

La aplicación de la calibración de micrófonos será a voluntad y siempre que se estime necesario. Para ello, se ha implementado una casilla marcable y desmarcable en la cual seleccionar, una vez hecha la adquisición de datos, si se va a utilizar la calibración de micrófonos para los cálculos. Para que esto sea posible, se ha de calcular previamente la calibración (con su consiguiente cambio de disposición del banco y vuelta a la normalidad) o, más recomendable, cargar una calibración guardad previamente (a poder ser reciente, para asegurar que sea lo más fiel posible a la realidad).

A continuación, exponemos las ecuaciones utilizadas para obtener la relación entre las presiones medidas y las reales mediante funciones de transferencia entre las medidas. Partiremos de la definición defunción de transferencia entre dos micrófonos, ya sea en una medida, una corrección por calibración o el valor real, respectivamente.

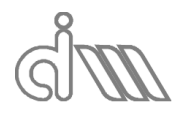

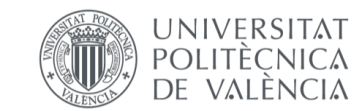

XIÁN MORANDEIRA CONDE

$$
H_{ij}^{med} = \frac{P_i^{med}}{P_j^{med}} \tag{451}
$$

$$
H_{ij}^{calib} = \frac{P_i^{calib}}{P_j^{calib}}
$$
 (452)

$$
H_{ij}^{real} = \frac{P_i^{real}}{P_j^{real}} \tag{453}
$$

Operando, podemos relacionar las tres entre sí o con los inversos de las otras funciones.

$$
H_{ij}^{real} = \frac{H_{ij}^{med}}{H_{ij}^{calib}} \ 6 \ H_{ij}^{med} \ H_{ji}^{calib}
$$
 (454)

Si lo transformamos a presiones nos queda:

$$
\frac{P_1^{real}}{P_j^{real}} = \frac{P_i^{med} / P_j^{med}}{P_i^{calib} / P_j^{calib}} \text{ of } \frac{P_i^{med}}{P_j^{med}} \frac{P_j^{calib}}{P_i^{calib}} \tag{455}
$$

Reordenando y suponiendo que el micrófono i será el micrófono de referencia y, por lo tanto, su medida coincidirá con la real (sin ningún tipo de corrección).

$$
P_j^{real} = \frac{P_i^{calib}/P_j^{calib}}{P_i^{med}/P_j^{med}} \ P_1^{real} = P_j^{med} \ \frac{P_1^{real}}{P_i^{med}} \frac{P_i^{calib}}{P_j^{calib}} = P_j^{med} \ 1 \ H_{ij}^{calib}
$$
 (456)

Finalmente obtendremos la relación entre la presión real y la medida:

$$
P_j^{real} = P_j^{med} H_{ij}^{calib} \t6 \t \frac{P_j^{med}}{H_{ji}^{calib}}
$$
 (457)

La implementación será tan sencilla como establecer para cada método la condición de utilización de calibración y, si se cumple, multiplicar cada medida de presión de un micrófono  $j$ por la función de transferencia para corrección  $H_{ij}^{calib}$  o dividiendo entre  $H_{ji}^{calib}$ , ecuación (457) siendo  $i$  el micrófono de referencia (para nuestro caso el número 1). Para el caso de métodos de cálculo en la variante de promediado previo, en lugar de trabajar con presiones, lo haremos con funciones de transferencia entre micrófonos. Así podremos unificar la implementación para todas las funciones en la propia *CalculaH*, optimizando el código. El procedimiento será análogo y consistirá simplemente en añadir la condición y, de cumplirse, se dividirán las funciones de transferencia medidas entre las de calibración calculadas previamente (o se multiplicará por su inversa), como se ve en la ecuación (454).

# 6.2.7 ESTRUCTURACIÓN DE LA PROGRAMACIÓN DEL SOFTWARE

A continuación, expondremos la estructuración del software definitivo implementado. Al igual que el software de partida, constará de una rutina principal que arrancará el sistema y una serie de rutinas complementarias distribuidas en dos grupos principales: funciones de interacción y funciones de adquisición.

En cuanto a las funciones de interacción, seguirán siendo las mismas que en el software de partida, pero contarán con las modificaciones adecuadas para poder ejecutar las funcionalidades ya mencionadas. Por orden alfabético, las funciones son: *ActualizaContenidoMenus*, *ActualizaMenus*, *CompruebaFrecuenciasGeneración*, *CreaMenus*,

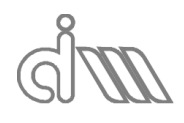

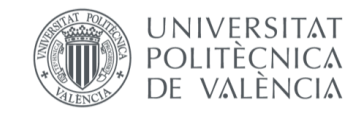

*CrearGrafica*, *EliminarGrafica*, *FuncionCerrar*, *FuncionTerminado*, *FuncionX*, *GeneraSubmenuGeneracion*. No nos vamos a entrar en detalle, ya que las funciones que cumplen se han detallado previamente y no se han introducido modificaciones en su forma de funcionar, sino añadidos para cubrir nuevas necesidades, pero siguiendo el mismo procedimiento.

En cuanto a las funciones de adquisición, destacamos la aparición de, por orden alfabético, *Calcula4PSel*, *Calcula4PSel\_1*, *CalculaCaract4P*, *CalculaCM*, *CalculaFFT*, *CalculaH*, *CalculaTLFT\_1*, *CalculaTLSel*, *CalculaTLSel\_1*, *CalculaZPerforadosAbsSel*, *CalculaZPerforadosAbsSel\_1*, *CalculaZPerforadosAire*, *CalculaZPerforadosAire\_1* y *Calculo4PolosyTLSB\_1*. Éstas cubren las necesidades de las nuevas funcionalidades implementadas. El sufijo *\_1* hace referencia a la versión de promediado previo para las funciones de cálculo. Las funciones cumplen los cometidos que sus nombres denotan, de los que ya hablamos previamente. Puede consultarse el desarrollo de todas las funciones en el anexo de Código de Matlab.

### 6.3GUÍA DE USUARIO

A continuación, se va a exponer una guía de uso de la aplicación implementada, en la cual se va a detallar toda la información necesaria para el correcto uso del programa sin dejar lugar a equívocos. El software se ha implementado pensando en la utilización por alumnos no expertos en la materia, por lo que se ha desarrollado de la forma más intuitiva posible.

Para acceder al programa, en primer lugar, se ha de abrir el archivo de Matlab *TL\_4P.m*, que se puede encontrar en el directorio *D:\ADC\_Acustica*. El programa ha de ser abierto a través de una versión de Matlab igual o posterior a la versión 2017a, que es en la cual se ha implementado. Una vez abierto el archivo (Ilustración 81) podremos ver la **rutina principal** del programa en una ventana a la izquierda y en otra ventana a la derecha tendremos el **entorno de trabajo**, en que se subdivide en tres partes (además de la barra de herramientas): el **directorio de trabajo**, en el cual se observan los archivos y carpetas a los que puede recurrir el programa, la **ventana de comandos**, en la cual se muestran los comandos y funciones ejecutados (siempre que la programación así lo permita) y finalmente la **lista de variables**, en donde se listarán las variables utilizadas en la rutina en ejecución. Además, haciendo doble click en una variable, se pueden ver sus propiedades en una cuarta ventana, la ventana de variables.

| E(26)<br><b>PUBLISE</b><br>12. E<br><b>VIEW</b><br>$-$ (?)<br>PLOTS<br>APPS<br>ы<br>earch Documentation<br><b>FDITOS</b><br>insert & fx Fig. +<br>Find Files<br>÷<br>New Variable<br>Analyze Code<br>(O) Preferences<br>ि<br>خفا<br>Run Section<br>الحاد<br>c<br><b>Dal Find Files</b><br><b>CH</b> Go To ▼<br>Comment % 32 %<br>L Compare<br>Open Variable<br>Run and Time<br>Set Path<br><b>Breakpoints</b><br>Run and <b>Do Advance</b><br><b>PESOURCES</b><br>New New<br>Add-Ons<br>Open<br>Save<br>Seutek<br><b>Import</b><br>Layout<br>Print -<br>Clear Commands<br><b>III</b> Parallel -<br>Ba<br>rras de herramientas<br>Data Workspace<br>Clear Workspace v<br><b>A De AncAcastica &gt; Barra de busqueda de directo</b><br>clearvars -global<br>$\mathbf{1}$<br>■ 中国 中 中<br>$\overline{z}$<br>Command Window<br>$\odot$<br>Current Folder<br>Workspace<br>% ADQUISICION DE DATOS ENSAYOS ACUSTICA<br>座》<br>Name -<br>Name $\triangle$<br>$\overline{a}$<br><b>DATOS</b><br>$\overline{5}$<br>FuncionesAdaui.<br>addpath('./FuncionesAdquisicion');<br>$6 -$<br>FuncionesIntera<br>addpath('./FuncionesInteraccion');<br>Captura PNG<br>SB-FT.png<br>global Hardware Measurement Channels Opciones<br>$9 -$<br>SelPerf.png<br>$10 -$<br>global Session Test Resultados<br>TL_4P.m                                                          | Barra superior<br>DAADC_Acustica\TL_4P.m<br>-A MATLAB R2017a - academic use | $\Box$ |          |
|----------------------------------------------------------------------------------------------------|-----------------------------------------------------------------------------|--------|----------|
|                                                                                                    |                                                                             |        | Q Log In |
|                                                                                                    |                                                                             |        |          |
| 12<br>global Graficas<br>global MedidaA MedidaB MedidaC<br>13<br>14<br>15<br><b>4- INICIALIZACIONES</b><br>ത<br>16<br>dagreset<br>Ventana de<br>17<br>Rutina de trabajo<br>MardwareData<br>$\circ$<br>18<br>if Hardware.Detected<br>variables<br>$19 -$<br>ChannelsData0<br>$\sigma$<br>$\frac{e}{\sigma}$<br>$20 -$<br>TestData<br>comandos<br>(script)<br>cto<br>Ó<br>21<br>Barra de depuración<br>4- Definición inicial de medida<br>$\sigma$<br>ā<br>Lista<br>MeasurementSetup0<br>G)<br>□<br><b>4- INICIALIZACION VENTANA INTERACCION PRINCIPAL -</b><br>аd<br>$\omega$<br>$scrsz = qet(0, 'ScreenSize')$ ;<br>Menus.Dim.Ancho= 800;<br>$\bar{\tau}$<br>Menus.Dim.Alto= 400;<br>Prop_Figure= struct(<br>ഗ<br>'Name', 'Adquisicion de datos',<br>ore<br>'Position', [scrsz (3)-Henus, Dim.Ancho-20, scrsz (4)-Henus, Dim.Alto-60, Henus, Dim.Ancho, Henus, Dim.Alto],<br>'NumberTitle','off',<br>'Toolbar', 'none',<br>'MenuBar', 'none',<br>'Visible', 'off',  \BORRRAR??<br>a<br>'CloseRequestFon', @FuncionX);<br>Menus.Figura.h= figure(Prop Figure);<br>a<br>Details<br><b>A- INICIALIZA INTERACCION --</b><br>4- Crea menus<br>CreaMenus<br>ത<br>CompruebaFrecuenciasGeneracion<br>end<br>Select a file to view detai<br>ത<br>m<br>$\overline{\phantom{a}}$<br>Contador del programa<br>Indicador de estado<br>II- Ready<br>Ln 31 Col 111 | 11<br>global Menus                                                          |        | Value    |

*Ilustración 81: Entorno de trabajo de Matlab*

Para la ejecución del programa tan sólo es necesario presionar el botón de arranque **A**, **Run**, situado en la **barra de herramientas** de la ventana en la cual se encuentre la rutina de trabajo,

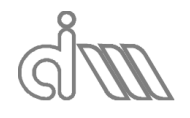

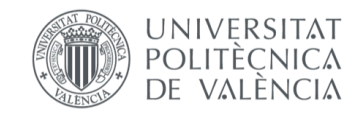

sin embargo explicaremos unas pocas más utilidades del software propio de Matlab, que pueden ser útiles para la implementación de mejoras sobre el código existente:

La **barra de errores/advertencias** nos marca en naranja las advertencias y en rojo los errores del código. Para solventar errores se suele lanzar el programa haciendo paradas estratégicas, mediante un proceso llamado depuración. La **barra de depuración** sirve a la hora de programar para hacer puntos de parada y observar la evolución de las acciones del código. Es importante quitar los puntos de parada una vez terminada la depuración, ya que, de no hacerlo, el programa se detendrá siempre en los puntos marcados hasta que se le mande continuar, cosa que puede entorpecer mucho la ejecución de la aplicación.

El **contador de programa** nos indica en qué punto del código se encuentra el cursor o la parada de ejecución en la que nos encontramos. Será útil para orientarnos dentro del script.

**Indicador de estado**: Nos marcará si el programa está en ejecución (*bussy*) o listo para ejecutar (*Ready*).

En la **barra de herramientas** se encuentran todas las funcionalidades del programa, desde acciones de tipo guardado cargado y búsqueda de archivos a herramientas de ejecución y/o depurado como lo es el *Run*, que es precisamente la única herramienta estrictamente necesaria para la ejecución. En realidad, se puede evitar su uso (y la visualización de la rutina principal) mediante una llamada manual de la rutina principal, escribiendo su nombre, *TL\_4P*, en la ventana de comandos.

Si se inicia el programa desde su acceso directo en el escritorio, para abrir el archivo correspondiente, se puede buscar éste en la **barra de búsqueda de directorio**, o simplemente desde la barra de herramientas en el botón *Abrir* y utilizar el propio buscador de archivos de Windows. Una vez se abre un archivo, su nombre (o más bien su ruta de acceso) aparece impresionado en la **barra superior** de su correspondiente ventana de script.

Como se ha comentado previamente, el programa (su interfaz gráfica) arranca al ejecutar la rutina principal (*TL\_4P*), pero sólo podrá utilizarse de estar correctamente conectado el sistema de adquisición de datos al PC, es decir, que el bastidor de tarjetas se pueda comunicar con el programa de Matlab. De lo contratio aparecerá el siguiente mensaje de error:

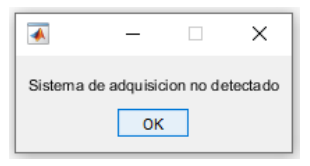

*Ilustración 82: Error del programa: sistema de adquisición no conectado al PC*

Cuando el sistema de adquisición de datos está disponible, se puede comunicar con el PC, se abrirá la interfaz gráfica, en forma de una ventana con una serie de menús, como se observa en la Ilustración 83.

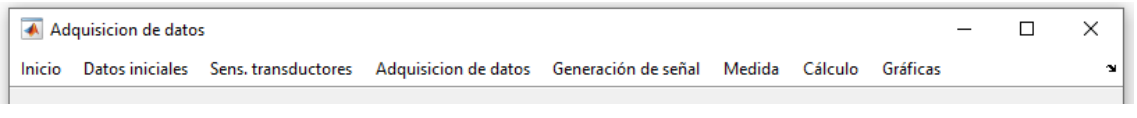

*Ilustración 83: Ventana de interfaz gráfica del programa*

Una vez arrancado el programa, la lista de variables se llena con las variables utilizadas en la rutina en ejecución, en este caso la rutina principal. Como hemos adelantado, si se hace doble click en una de ellas podremos ver su contenido en detalle, como se observa en la Ilustración 84, para el caso de la variable *Menús* que, como se puede observar, es una estructura, es decir, consta de subvariables o campos que pueden ser variables de distinto carácter entre sí.

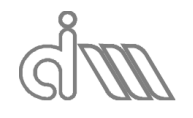

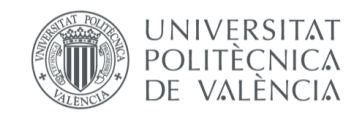

XIÁN MORANDEIRA CONDE

|          | Variables - Menus<br><b>Command Window</b>                                                                                                    | $\odot$ <b>x</b> Workspace                  |                                    |
|----------|----------------------------------------------------------------------------------------------------|---------------------------------------------|------------------------------------|
|          | Menus $\mathbb{X}$<br>>> TL 4P                                                                                                    | Name <sub>~</sub>                           | Value                              |
| $fx \gg$ | $\frac{1}{2}$ 1x1 struct with 10 fields                                                                                                    | E Channels                                  | 1x1 struct                         |
|          | Field $\triangle$<br>Value<br>$\Box$<br>$\times$<br>Adquisicion de datos<br>$\equiv$<br>$E$ Dim<br>1x1 struct                                                                                 | <b>E</b> Graficas<br>Hardware               | 1x1 struct<br>1x1 struct           |
|          | Inicio<br>Datos iniciales Sens. transductores Adquisicion de datos Generación de señal Medida Cálculo Gráficas<br>$\mathbf{v}$<br>E Figura<br>1x1 struct<br><b>E</b> Generacion<br>1x1 struct | <b>E</b> Measurement<br>MedidaA             | 1x1 struct<br>$_{II}$              |
|          | E Calculo<br>1x1 struct<br><b>E</b> Graficas<br>1x1 struct                                                                                                    | MedidaB<br>MedidaC                          | $\boldsymbol{H}$<br>Ū              |
|          | Inicio<br>1x1 struct<br>Datos<br>1x1 struct                                                                                                    | E Menus<br><b>E</b> Opciones                | 1x1 struct<br>1x1 struct           |
|          | Sensibilida 1x1 struct                                                                                                    | <b>E</b> Prop_Figure<br><b>E</b> Resultados | 1x1 struct<br>1x1 struct           |
|          | E Adquisicio 1x1 struct<br>E Medida<br>1x1 struct                                                                                                    | scrsz<br>Session<br>$E$ Test                | [1 1 1920 1080]<br>Ħ<br>1x1 struct |

*Ilustración 84: Variable Menus en detalle*

En la **barra de herramientas** se encuentran todas las funcionalidades del programa, desde acciones de tipo guardado cargado y búsqueda de archivos a herramientas de ejecución y/o depurado como lo es el *Run*, que es precisamente la única herramienta estrictamente necesaria para la ejecución. En realidad, se puede evitar su uso (y la visualización de la rutina principal) mediante una llamada manual de la rutina principal, escribiendo su nombre, *TL\_4P*, en la ventana de comandos.

Si se inicia el programa desde su acceso directo en el escritorio, para abrir el archivo correspondiente, se puede buscar éste en la **barra de búsqueda de directorio**, o simplemente desde la barra de herramientas en el botón *Abrir* y utilizar el propio buscador de archivos de Windows. Una vez se abre un archivo, su nombre (o más bien su ruta de acceso) aparece impresionado en la **barra superior** de su correspondiente ventana de script.

Las variables de tipo estructura son ideales para la generación de menús y submenús anidados, por lo que son adecuadas para la aplicación. Es importante destacar el uso de variables globales para la comunicación entre rutinas. Éstas son variables comunes para toda rutina y que pueden ser modificadas en cada una de ellas. Para categorizarlas como globales, tan solo se han de declarar como locales al principio de cada rutina en la que se utilicen mediante la siguiente instrucción: "global Variable1, ..., VariableN". Cuando no se desee la sincronización de datos entre rutinas, se utilizarán variables locales, que se declararán de la forma habitual que, generalmente, es al asignarles un valor.

Volviendo al tema de la ventana del programa, se pueden observar ocho distintos menús que serán necesarios para la aplicación y cuyas particularidades, utilidades y secuencia de utilización explicaremos a continuación.

# 6.3.1 EL MENÚ DE INCIO

En primer lugar, nos encontramos con el menú *Inicio*. Se trata de un menú de inicio al uso, como lo puede ser el de cualquier aplicación de Windows, en el cual las funcionalidades a las cuales se puede acceder son las de cargar y guardar ficheros de texto.

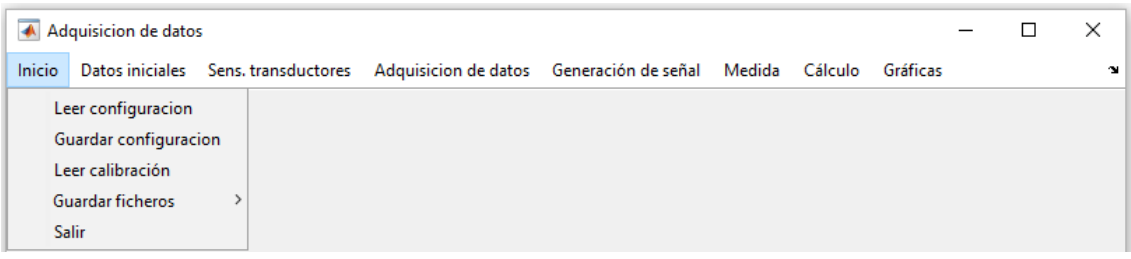

#### *Ilustración 85: Menú de Inicio*

En primer lugar, nos encontramos el submenú de *Leer configuración*. Éste se encuentra siempre activado y nos permite cargar de ensayos anteriores las variables tipo estructura que rigen los eventos y cálculos del programa. Serán las siguientes: 'Measurement', 'MedidaA', 'MedidaB', 'MedidaC', 'Channels', 'Test' y 'Resultados'. En ellas se contendrán los datos de la última medida tomada, las medidas tomadas de tipo A, B y C, los datos dimensionales del banco y condiciones atmosféricas y, por último, los resultados que se hayan

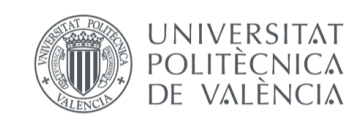

calculado (de haberse calculado), respectivamente. Más adelante comentaremos la necesidad de distinguir entre medidas A, B y C.

A continuación, aparece la funcionalidad inversa: *Guardar configuración*. Permite guardar los datos de configuración, que acabamos de exponer, en cualquier momento.

Más abajo encontramos el submenú *Leer calibración*. Nos permite cargar una calibración de micrófonos realizada previamente como se explicará más adelante mediante nuestro software implementado.

Posteriormente vemos el submenú *Guardar ficheros*. En él se distinguen a su vez tres submenús distintos que se podrán utilizar siempre y cuando se hayan efectuado los cálculos correspondientes:

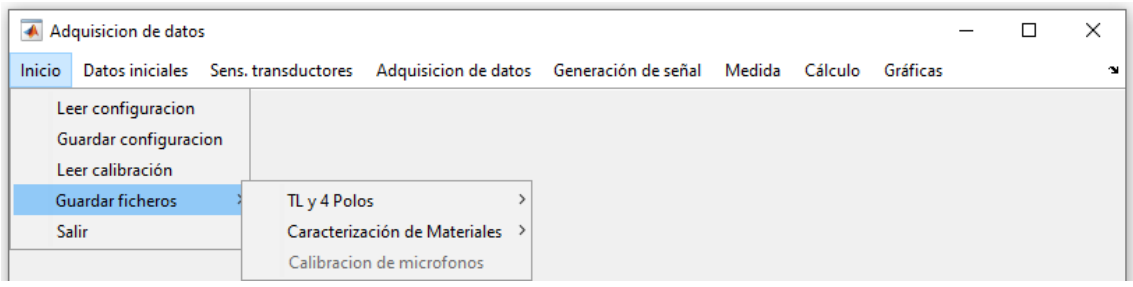

*Ilustración 86: Submenú Guardar Ficheros*

 *TL y 4 Polos*: en él aparecen las distintas metodologías de cálculo implementadas para el cálculo del TL del sistema, así como de su matriz de cuatro polos.

|        | A Adquisicion de datos                                          |                     |                               |                                          |                |          | □ | ×  |
|--------|-----------------------------------------------------------------|---------------------|-------------------------------|------------------------------------------|----------------|----------|---|----|
| Inicio | Datos iniciales                                                 | Sens. transductores |                               | Adquisicion de datos Generación de señal | Medida Cálculo | Gráficas |   | 24 |
|        | Leer configuracion<br>Guardar configuracion<br>Leer calibración |                     |                               |                                          |                |          |   |    |
|        | Guardar ficheros                                                | TL y 4 Polos        |                               | TL y 4 Polos SB (P. Post.)               |                |          |   |    |
|        | <b>Salir</b>                                                    |                     | Caracterización de Materiales | TL y 4 Polos SB (P. Prev.)               |                |          |   |    |
|        |                                                                 |                     | Calibracion de microfonos     | TL FT (P. Post.)                         |                |          |   |    |
|        |                                                                 |                     |                               | TL FT (P. Prev.)                         |                |          |   |    |
|        |                                                                 |                     |                               | TL y 4 Polos Sel (P. Post.)              |                |          |   |    |
|        |                                                                 |                     |                               | TL y 4 Polos Sel (P. Prev.)              |                |          |   |    |
|        |                                                                 |                     |                               | TODO (TL y 4P)                           |                |          |   |    |

*Ilustración 87: Submenú TL y 4 Polos de Guardar Ficheros*

Así se han implementado tres distintos métodos, dos de ellos utilizan la matriz de cuatro polos para calcular el TL (*Song & Bolton* y *Selamet*) por lo cual guardan información de estos y uno se basará en funciones de transferencia entre micrófonos, como su propio nombre indica (*Función de transferencia* o *FT*). Además, de cada método se han implementado dos variantes a la hora del cálculo y el promediado de resultados entre bloques de adquisición. El promediado posterior indica que se calcularán los resultados de TL para cada bloque de adquisición y posteriormente se promediarán, mientras que el promediado previo indica que el promediado se realiza previamente al cálculo final, siendo para el método de *Song & Bolton* y el de Selamet al calcular los cuatro polos y en el de la *FT* al calcular los espectros de presión. Para esta alternativa, utilizaremos las funciones de transferencia entre micrófonos, que se utilizarán ya promediadas, por eso es requerido también promediar el resto de datos. Las funciones de transferencia serán calculadas mediante el estimador  $H_1$  que se ha explicado previamente. Los ficheros guardados para cada caso serán los siguientes:

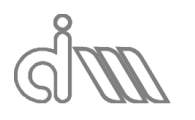

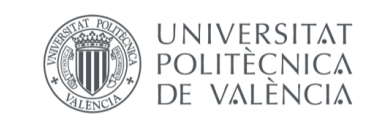

o Un archivo .txt en los que se guardarán los datos del ensayo realizado, como se observa en la Ilustración 88: método de cálculo, fecha del ensayo, temperatura ambiente, dimensiones del ensayo, datos de adquisición y datos de la señal de excitación.

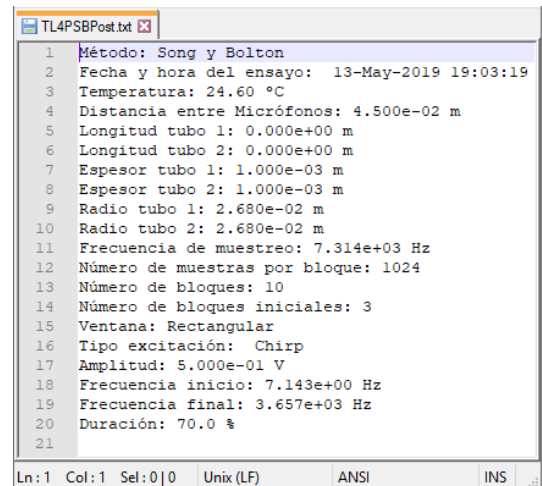

*Ilustración 88: Fichero .txt obtenido para un cálculo mediante SB promediado posteriormente*

o Un archivo .dat en el que se guardarán los principales resultados en las siguientes columnas (Ilustración 89): 1- frecuencia de muestreo, 2- TL, 3- parte real del primer polo,  $Re(A)$ , 4- parte imaginaria del primero polo,  $Im(A)$ , y lo mismo para el resto de polos: 5-  $Re(B)$ , 6-  $Im(B)$ , 7-  $Re(C)$ , 8-  $Im(C)$ , 9-(), 10- (). Lógicamente, para el caso de *FT* sólo aplicarán las dos primeras columnas al no calcularse dichos valores.

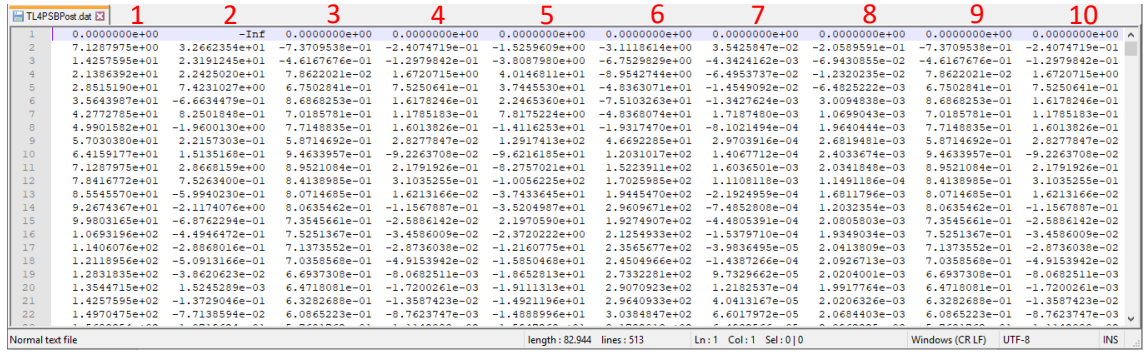

*Ilustración 89: Fichero .dat obtenido para un cálculo de TL y 4 polos mediante SB promediado posteriormente*

Para ejecutar el guardado de ficheros bastará con pulsar el botón del método deseado siempre que esté disponible. Para la Ilustración 87 se puede observar que los submenús aparecen en color gris claro, lo que quiere decir que no están activados, no se pueden utilizar. Los menús están configurados para activarse cuando las interacciones previas garanticen que su función pueda ser realizada, en este caso, sólo se podran guardar los ficheros de *TL y 4 Polos* según cada método si éstos están calculados previemente mediante el método seleccionado. Esto es así para evitar que el programa trate de ejecutarse en casos que no tiene sentido. Además de cada uno de los métodos, existe un botón *TODOS* que permite guardar los resultados de cada método calculado.

 *Caracterización de Materiales*: en él aparecen los distintos procedimientos de caracterización acústica implementados (Ilustración 90). En primer lugar, *Caract a partir de 4P*, como su nombre indica, permite la obtención de la caracterización a partir de la matriz de cuatro polos que se ha de calcular previamente, o importar mediante el botón *Leer configuracion*. En segundo lugar, aparece *Caract. Perf. Aire* que guarda los datos

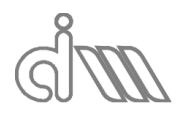

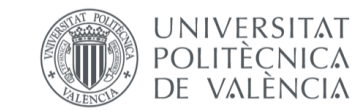

del cálculo de la impedancia característica adimensional de una placa perforada en un portamuestras compuesto por la muestra y una cámara de aire, utilizando los métodos de promediado previamente explicados. *Caract. Perf. Abs.* Permite la obtención de los ficheros de caracterización acústica de una placa perforada seguida de un material absorbente en el portamuestras. Finalmente, como siempre, se añade un *TODOS* que permite guardar todos los resultados calculados.

|              | A Adquisicion de datos |                     |                               |                                          |        |         |          |  | ×            |
|--------------|------------------------|---------------------|-------------------------------|------------------------------------------|--------|---------|----------|--|--------------|
| Inicio       | Datos iniciales        | Sens, transductores |                               | Adquisicion de datos Generación de señal | Medida | Cálculo | Gráficas |  | $\mathbf{v}$ |
|              | Leer configuracion     |                     |                               |                                          |        |         |          |  |              |
|              | Guardar configuracion  |                     |                               |                                          |        |         |          |  |              |
|              | Leer calibración       |                     |                               |                                          |        |         |          |  |              |
|              | Guardar ficheros       | TL y 4 Polos        |                               |                                          |        |         |          |  |              |
| <b>Salir</b> |                        |                     | Caracterización de Materiales | Caract. a partir de 4P                   |        |         |          |  |              |
|              |                        |                     | Calibracion de microfonos     | Caract. Perf. Aire (P. Post.)            |        |         |          |  |              |
|              |                        |                     |                               | Caract. Perf. Aire (P. Prev.)            |        |         |          |  |              |
|              |                        |                     |                               | Caract. Perf. Abs. (P. Post.)            |        |         |          |  |              |
|              |                        |                     |                               | Caract. Perf. Abs. (P. Prev.)            |        |         |          |  |              |
|              |                        |                     |                               | TODO (Z, k, c, densidad)                 |        |         |          |  |              |

*Ilustración 90: Submenú Caracterización de Materiales de Guardar Ficheros*

Los ficheros obtenidos serán análogos a los obtenidos en *TL y 4 Polos:*

- o Un archivo .txt totalmente análogo al caso anterior.
- o Un archivo .dat en el que se guardarán los principales resultados en las siguientes columnas. Para cada uno de los métodos de cálculo de caracterización se obtendrán distintos resultados que son los siguientes:

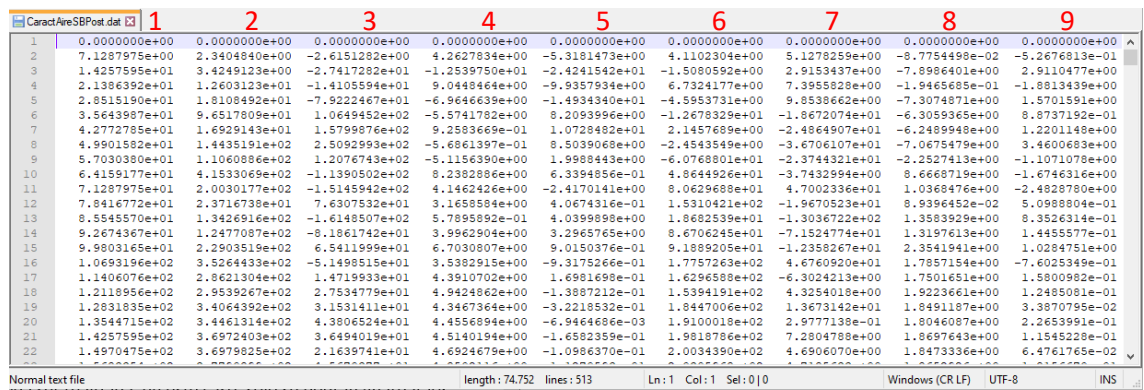

*Ilustración 91: Fichero .dat obtenido para un cálculo de caracterización de materiales mediante SB promediado posteriormente*

> Para la caracterización de un material a partir de su matriz de cuatro polos, ya sea obtenida mediante el método de Song & Bolton como por el de Selamet (tanto para el promediado previo como el posterior), las columnas serán las siguientes (Ilustración 91):

1- frecuencia de muestreo, 2- parte real de la impedancia característica del material,  $Re(Z)$ , 3- parte imaginaria de la impedancia característica del material,  $Im(Z)$ , y lo mismo para el número de onda en el material, 4-  $Re(k)$ , 5-  $Im(k)$ , la velocidad del sonido en el material: 6-  $Re(c)$ , 7- $Im(c)$  y para la densidad equivalente del material 8-  $Re(\rho)$ , 9-  $Im(\rho)$ .

 Para la caracterización de una placa perforada al aire, se obtendrán tan sólo los resultados de la impedancia característica adimensionalizada del material en las siguientes columnas: 1- frecuencia de muestreo, 2 parte real de la impedancia característica adimensionalizada del

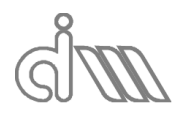

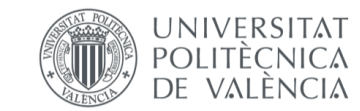

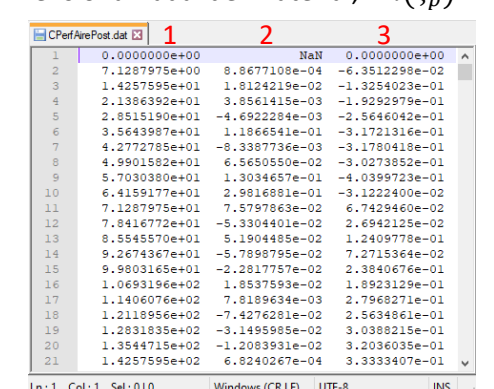

material,  $Re(\zeta_n)$ , 3- parte imaginaria de la impedancia característica adimensionalizada del material,  $Im(\zeta_n)$ .

*Ilustración 92: Fichero .dat obtenido para un cálculo de caracterización de perforados mediante SB promediado posteriormente*

- Para la caracterización de una placa perforada en contacto con material acústico aguas abajo, los datos del fichero serán análogos a los anteriores.
- *Calibración de micrófonos*: permite guardar los ficheros pertinentes cuando se realiza una calibración de micrófonos. En el caso de la Ilustración 86 permanece desactivado por no estar calculada la mencionada calibración. La funcionalidad es totalmente análoga a las dos anteriores, obteniéndose los dos ficheros típicos:
	- o Un archivo .txt totalmente análogo al caso anterior.
	- o Un archivo .dat en el que se guardarán los principales resultados en las columnas que se pueden observar en la Ilustración 93:

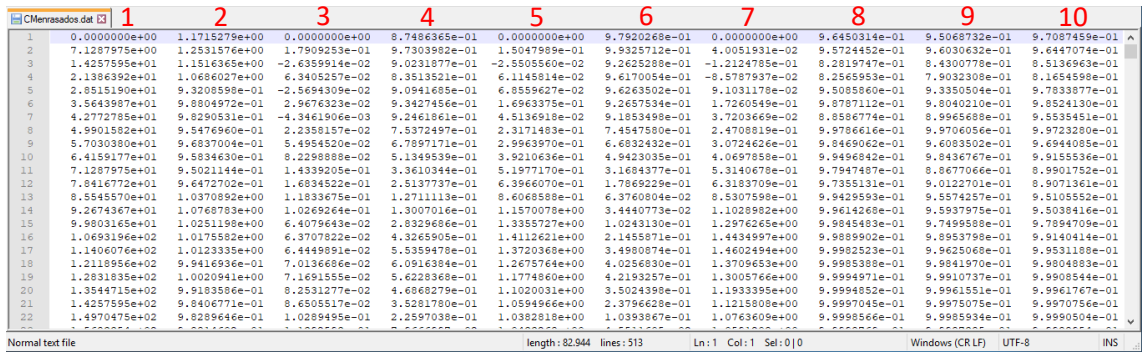

*Ilustración 93: Fichero .dat obtenido para una Calibración de micrófonos*

# 1- frecuencia, 2-  $Re($   $^{1}H_{12}$   $),$  3-  $Im($   $^{1}H_{12}$   $),$  4-  $Re($   $^{1}H_{13}$   $),$  5-  $Im($   $^{1}H_{13}$   $),$  6- $Re(~^{1}H_{14}$  ), 7-  $Im(~^{1}H_{14}$  ), 8-  $\gamma_{12}^{2}$ , 9-  $\gamma_{13}^{2}$ , 10-  $\gamma_{14}^{2}$ .

Finalmente, la función de salida de la aplicación. Ésta se ha implementado como alternativa al botón *X*. Al igual que ocurría en el software heredado (*Interactivo*), la utilidad del botón *X* será la de mandar un aviso de que se ha de cerrar el programa desde el submenú al que nos referimos. Esto se ha decidido para evitar que se cierre la aplicación por error al intentar minimizar o maximizar la ventana.

# 6.3.2 EL MENÚ DE DATOS INICIALES

El siguiente menú del que hablaremos es el menú de *Datos iniciales*, en el cual se definen las condiciones del ensayo, tanto la temperatura ambiente como los datos dimensionales del banco de ensayos, ya que la configuración del mismo puede ser modificada y las distancias entre elementos tienen influencia directa en los diversos cálculos.

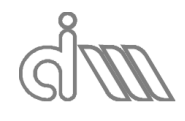

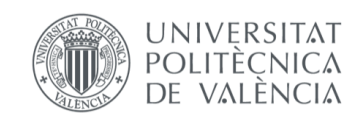

XIÁN MORANDEIRA CONDE

|        | Adquisicion de datos          |  |                                                                                                    |  |  |  | $\times$   |
|--------|-------------------------------|--|----------------------------------------------------------------------------------------------------|--|--|--|------------|
| Inicio |                               |  | Datos iniciales Sens. transductores Adquisicion de datos Generación de señal Medida Cálculo Gráficas |  |  |  | $^{\circ}$ |
|        | Temperatura ambiente: 24.6 °C |  |                                                                                                    |  |  |  |            |
|        | <b>Dimensiones</b>            |  |                                                                                                    |  |  |  |            |
|        | Esquema                       |  |                                                                                                    |  |  |  |            |

*Ilustración 94: Menú de Datos iniciales*

Al pulsar (o al mantener el ratón encima) el menú, aparecen los siguientes tres submenús:

 *Temperatura ambiente*: como su propio nombre indica, se trata del menú en el cual se introducirá por ventana de entrada la temperatura ambiente a la hora del ensayo en ℃. Esta variable se encuentra incializada en 24.6℃ y deberá ser modificada antes de lanzar cada ensayo.

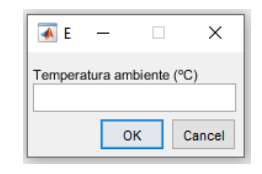

*Ilustración 95: Ventana de entrada para Temperatura ambiente*

 *Dimensiones*: en este apartado se introducirán por ventana de entrada cada uno de los datos dimensionales del banco, que serán los que se observan en la Ilustración 95, de forma análoga a la temperatura. De nuevo es necesario actualizar los campos antes de lanzar el ensayo, siempre y cuando la geometría se vea modificada con respecto al ensayo anterior o, de no haberlo, la configuración por defecto, que es la que se observa en la figura. Para evitar dudas en la simbología se creó la funcionalidad *Esquema*. Las unidades utilizadas serán metros.

|        | Adquisicion de datos |                               |                                  |                                                         |  |          |  | ×            |
|--------|----------------------|-------------------------------|----------------------------------|---------------------------------------------------------|--|----------|--|--------------|
| Inicio | Datos iniciales      | Sens, transductores           |                                  | Adquisicion de datos Generación de señal Medida Cálculo |  | Gráficas |  | $\mathbf{v}$ |
|        |                      | Temperatura ambiente: 24.6 °C |                                  |                                                         |  |          |  |              |
|        | <b>Dimensiones</b>   |                               |                                  | Distancia entre micrófonos: 0.0450 m                    |  |          |  |              |
|        | Esquema              |                               | Longitud de la muestra: 0.2000 m |                                                         |  |          |  |              |
|        |                      |                               | Longitud tubo 1: 0.0000 m        |                                                         |  |          |  |              |
|        |                      |                               | Longitud tubo 2: 0.0000 m        |                                                         |  |          |  |              |
|        |                      |                               |                                  | Distancia micrófono2-portamuestras: 0.1290 m            |  |          |  |              |
|        |                      |                               |                                  | Distancia micrófono3-portamuestras: 0.1290 m            |  |          |  |              |
|        |                      |                               | Espesor tubo 1: 0.0010 m         |                                                         |  |          |  |              |
|        |                      |                               | Espesor tubo 2: 0.0010 m         |                                                         |  |          |  |              |
|        |                      |                               | Radio tubo 1: 0.0268 m           |                                                         |  |          |  |              |
|        |                      |                               | Radio tubo 2: 0.0268 m           |                                                         |  |          |  |              |

*Ilustración 96: Submenú de Dimensiones*

 *Esquema*: se trata de un botón que permite la visualización de un esquema acotado del banco para facilitar la introducción de datos dimensionales. Aparecerá y desaparecerá simplemente pulsando el botón. Además, el tamaño de la interfaz gráfica se adaptará a la imagen, que puede ser sustituida en la programación cuando sea requerido por las implementaciones sobre la geometría del banco.

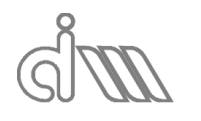

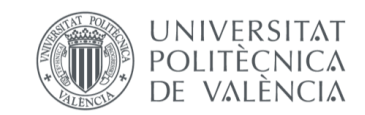

XIÁN MORANDEIRA CONDE

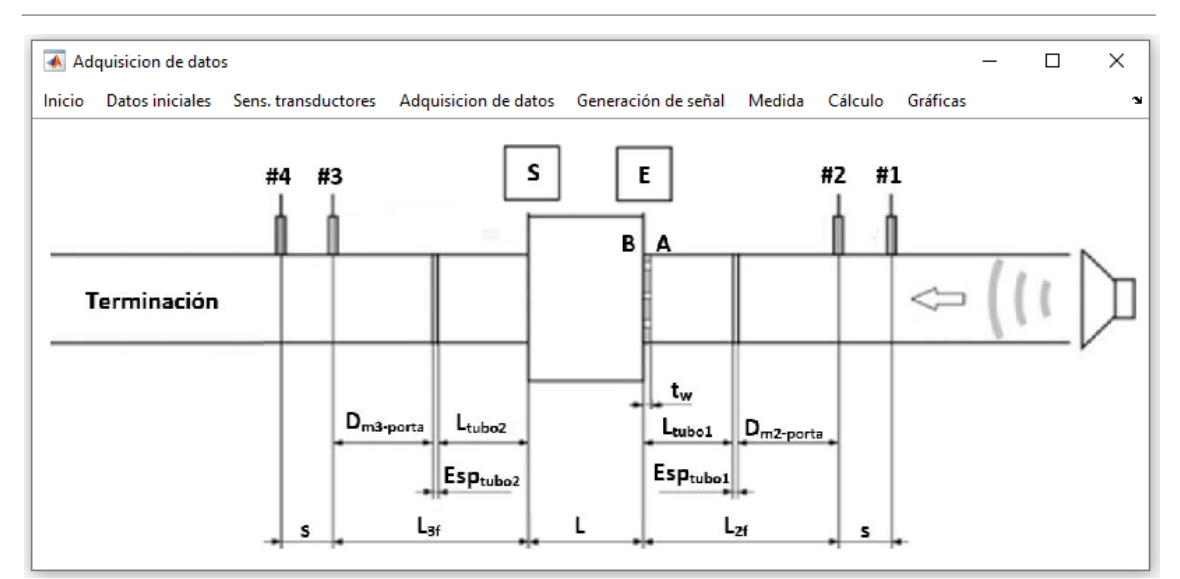

*Ilustración 97: Submenú de Esquema*

A continuación, en la Ilustración 98 se observa un ejemplo de montaje del banco, para comparar con el esquema del ensayo. Será el caso de un ensayo con la *Cámara 1* como muestra y con una terminación rígida. Las dimensiones de los tubos de impedancia son las estándar y las del portamuestras vienen determinadas por la propia muestra.

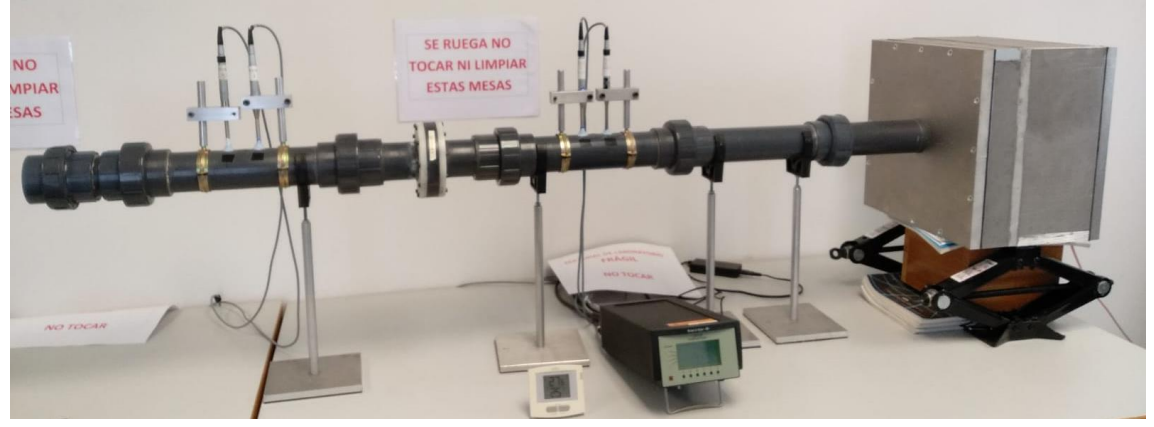

*Ilustración 98: Ejemplo de una configuración cualquiera del banco montado*

# 6.3.3 EL MENÚ DE SENSIBILIDAD DE TRANSDUCTORES

En este apartado se introduce la sensibilidad de cada uno de los micrófonos en el sistema. Ésta viene determinada por el conjunto micrófono-preamplificador-amplificador. Será por lo tanto la ganancia del conjunto, que podremos leer en la pantalla del amplificador Nexus.

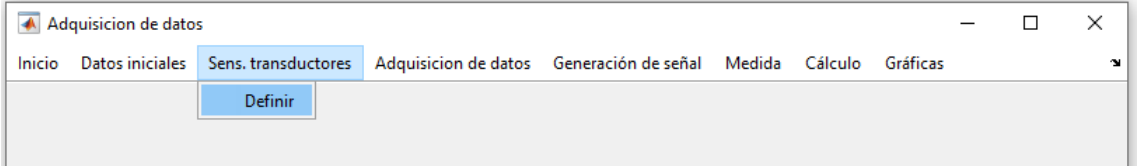

*Ilustración 99: Menú de Sensibilidad de transductores*

Es importante resaltar la funcionalidad del amplificador Nexus. El conjunto micrófono+preamplificador tiene una sensibilidad determinada. Ésta no es otra que la relación entre la medida en presión realizada y el potencial de la señal eléctrica en la que el conjunto la va a transformar. Así, una sensibilidad de 1.295  $\left.{mV}\right>/p_{\alpha}$ , como la que presenta el conjunto de nuestro caso, significaría que por cada pascal del presión que se registre el potencial de la señal

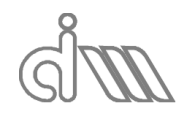

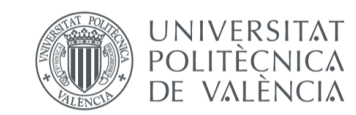

enviada será de 1.295  $mV$ , es decir, la sensibildad no es otra casa que una ganancia de potencial en función de la presión registrada. Una vez que esta señal digital llega al amplificador Nexus, éste lo escala a gusto del operador. En nuestro caso, definimos una ganancia de 31.6  $\left. mV_{\right/ Pa} \right.$ El problema de esta funcionalidad es que el amplificador tan sólo opera en valores reales, es decir, tan sólo tiene en cuenta la magnitud y no la fase. Es entonces donde entra la calibración de micrófonos a través de nuestro programa, que consistirá en la corrección mediante funciones de transferencia entre micrófonos tanto del módulo como de la fase de las medidas registradas en los transductores, como veremos más adelante.

Para ejecutar la funcionalidad de *Sensibilidad de transductores* basta con pulsar el botón *Definir*, dando lugar a la aparición de la siguiente entrada de datos (Ilustración 100), en la cual se deberá introducir la sensibilidad del conjunto en  $mV_{\vert Pa}$ . No será necesario actualizarla antes de cada ensayo, ya que está configurada desde el amplificador Nexus, sin embargo, es recomendable comprobarla antes de ejecutar el ensayo.

| Sensibilidades (mV/Pa) |         |         |         |
|------------------------|---------|---------|---------|
|                        |         |         |         |
| 31,6000                | 31,6000 | 31,6000 | 31,6000 |

*Ilustración 100: Ventana de entrada para Sensibilidad de transductores*

### 6.3.4 EL MENÚ DE ADQUISICIÓN DE DATOS

A continuación, hablaremos sobre el menú de *Adquisición de datos*. Se trata del menú en el cual se introducirán los datos de adquisición para nuestro sistema (Ilustración 101).

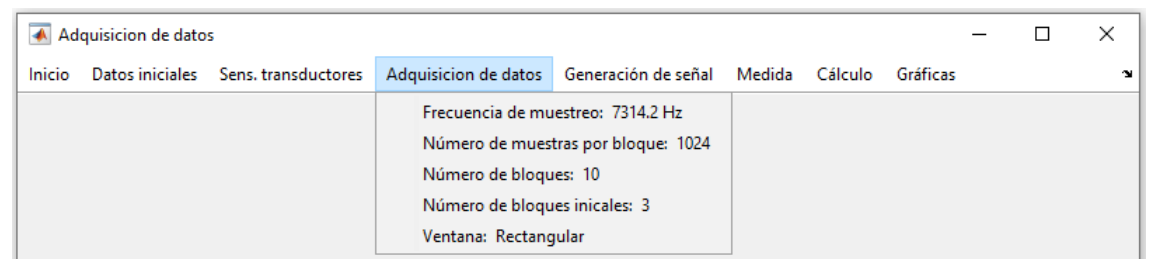

*Ilustración 101: Menú de Adquisición de datos*

Los submenús presentes serán los siguientes:

 *Frecuencia de muestreo ( )*: al presionar el botón, se desplegará una lista (Ilustración 102) con las frecuencias de muestreo disponibles en el hardware de adquisición de datos, que vienen determinadas por el fabricante. El propio software de adquisición de datos lo lee del bastidor de tarjetas E/S. Inicialmente la frecuencia de muestreo será la del último ensayo ejecutado o, en su defecto, la frecuencia predeterminada, en hercios.

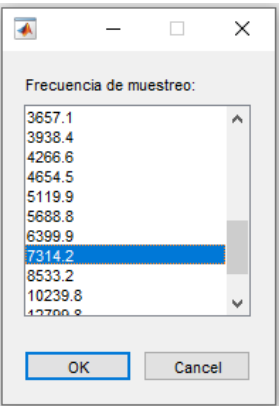

*Ilustración 102: Ventana de entrada en forma de lista de variables para Frecuencia de muestreo*

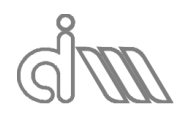

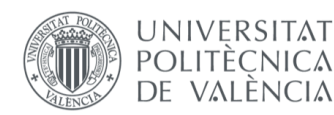

 *Número de muestras por bloque (NMB)*: serán la cantidad de muestras que se tomarán por cada bloque de adquisición. Se seleccionará de un vector con las frecuencias disponibles. Dado que trabajaremos con la FFT, serán potencias de dos, siendo para nuestro caso el vector  $(2^6, \dots, 2^{14})$ . Un mayor número de muestras por bloque generará una mejor resolución en frecuencia, pero influirá negativamente en el tiempo de cálculo. Se trata de encontrar un equilibrio entre ambas consecuencias.

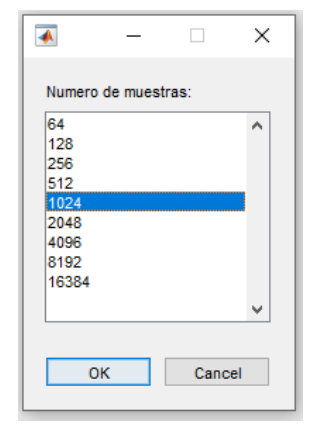

*Ilustración 103: Ventana de entrada en forma de lista de variables para Número de muestras por bloque*

A partir de  $f_s$  y *NMB* se podrá calcular la resolución en frecuencia como:

$$
\Delta f = \frac{f_s}{NMB} \tag{458}
$$

Además, se podrá determinar la máxima frecuencia analizable como el valor central de cada bloque menos uno, ya que trabajamos con FFTs, que son simétricas y se trabaja también con el valor cero. Para hallar el valor en frecuencia se hará mediante la ecuación (459).

$$
f_{\text{max}} = \frac{f_s}{2} - \Delta f \tag{459}
$$

- *Número de bloques (NB)*: se trata de una entrada de datos clásica como las vistas previamente en la cual se introducirá el número total de bloques de adquisición de datos. Un mayor número de bloques generará valores más realistas frente al ruido, ya que el promediado de bloques contará con más elementos, con lo cual se reducirá el efecto del ruido. Por el contrario, un mayor número de bloques redunda en un mayor tiempo de ensayo, por lo que de nuevo se ha de buscar un equilibrio. En este submenú se determinará el número de bloques útiles.
- *Número de bloques iniciales*: en algunos casos, es buena práctica no tener en cuenta los primeros bloques de adquisición, hasta asegurar un régimen estacionario, que es una de nuestras hipótesis de trabajo para los métodos de cálculo aquí implementados. Esto lo determinaremos con el *Número de bloques iniciales*, de forma análoga al submenú *Número de bloques*. Así, tendremos un número total de bloques igual a la suma entre el número de bloques útiles *NB* y el número de bloques iniciales *NBI*, que serán obviados.
- *Ventana*: se podrá utilizar una ventana temporal, que tiene el objeto de reducir el error de leakage. Se disponen implementadas las que se observan en la Ilustración 101 y se seleccionará, como se ve también, mediante una lista de entrada de datos. Para la aplicación utilizada lo lógico es utilizar la ventana rectangualr (o directamente no aplicar ninguna), ya que, al ser la función de excitación generada por el propio programa, es

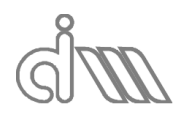

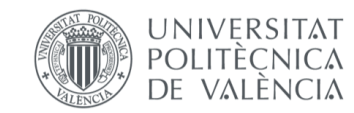

XIÁN MORANDEIRA CONDE

conocida y periódica en el tiempo de adquisición, con el objetivo de evitar así el error de leakage.

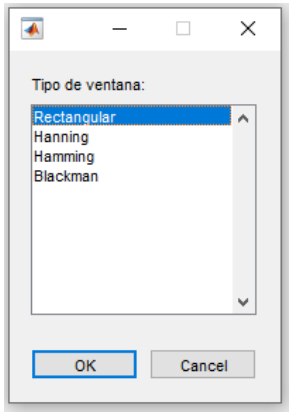

*Ilustración 104: Ventana de entrada en forma de lista de variables para Ventana*

# 6.3.5 EL MENÚ DE GENERACIÓN DE SEÑAL

En este menú se configurará la señal de excitación que se va a generar para los ensayos. Se han implementado tres funciones de excitación que se podrán seleccionar en el submenú *Tipo de señal* (Ilustración 106).

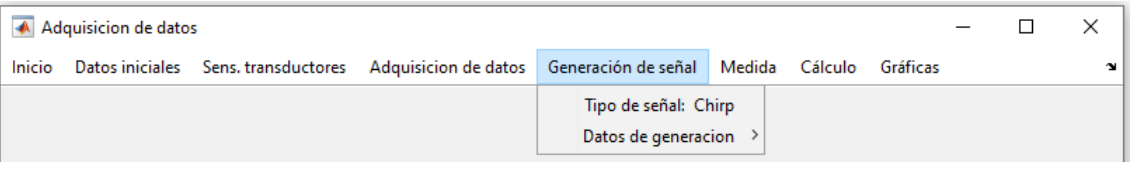

*Ilustración 105: Menú de Generación de señal*

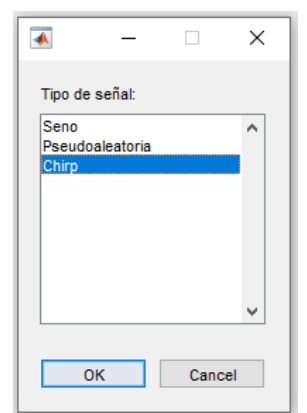

*Ilustración 106: Ventana de entrada en forma de lista de variables para Tipo de señal*

 *Seno*: se trata de una función de calibración y constará de los parámetros que se podrán observar al desplegar el submenú *Datos de generación* (Ilustración 107) estando seleccionado el seno como tipo de señal a utilizar. Éstos son la amplitud de la onda y la frecuencia característica de la misma.

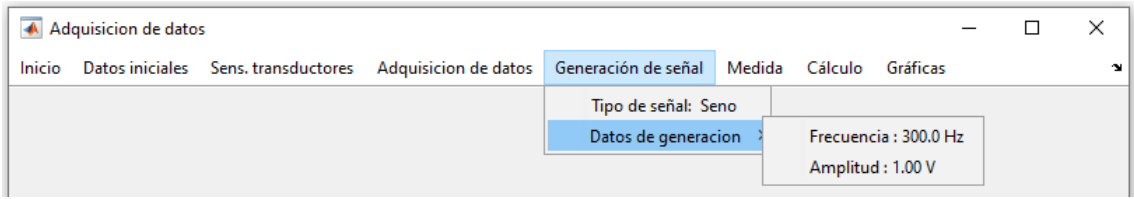

*Ilustración 107: Submenú Datos de generación para la función seno*

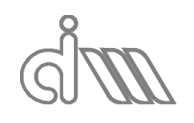

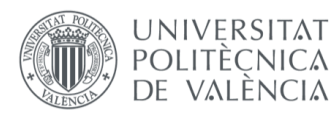

- *Chirp*: será una de las dos funciones de excitación utilizables para los ensayos, debido a que nos permite excitar todas las frecuencias existentes en un rango determinado. Sus parámetros característicos son los siguientes (Ilustración 108):
	- o *Amplitud*: se trata de la amplitud de la onda en voltios, de forma análoga al caso del seno.
	- o *Duración*: se trata del porcentaje del proceso de adquisición/generación en el que se ejecuta la función en cada bloque, de nuevo, como en el caso de *NMI* para asegurar un estado de régimen permanente.
	- o *Inicio*: se trata de la frecuencia a la cual se empezará el barrido.
	- o *Fin*: se trata de la frecuencia a la cual terminará el barrido.

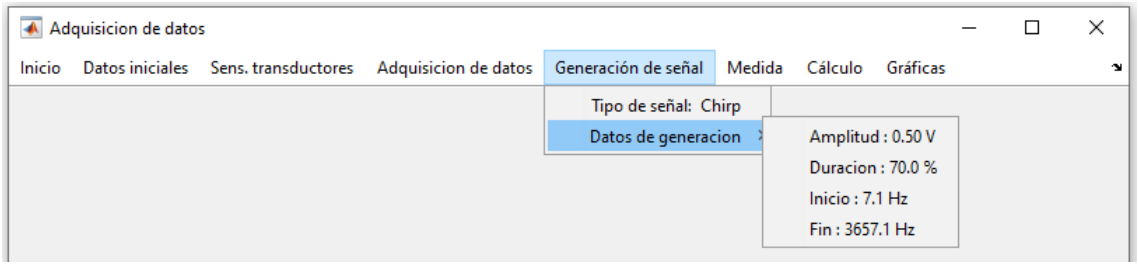

*Ilustración 108: Submenú Datos de generación para la función chirp*

 *Pseudoaleatoria*: de nuevo es una función apta para el análisis por cubrir el rango de frecuencias deseable. Sus características definitorias son las mismas que las de la *chirp*, como se puede observar en la Ilustración 109.

| Adquisicion de datos                                                     |                                |        |         |                   | ×          |
|--------------------------------------------------------------------------|--------------------------------|--------|---------|-------------------|------------|
| Inicio<br>Adquisicion de datos<br>Datos iniciales<br>Sens, transductores | Generación de señal            | Medida | Cálculo | Gráficas          | $^{\circ}$ |
|                                                                          | Tipo de señal: Pseudoaleatoria |        |         |                   |            |
|                                                                          | Datos de generacion            |        |         | Amplitud: 1.00 V  |            |
|                                                                          |                                |        |         | Duracion: 100 %   |            |
|                                                                          |                                |        |         | Inicio: 7.1427 Hz |            |
|                                                                          |                                |        |         | Fin: 3657.0871 Hz |            |

*Ilustración 109: Submenú Datos de generación para la función pseudaleatoria*

Una vez modificados los datos de adquisición o los de generación de la función de excitación, se ejecuta la rutina *CompruebaFrecuenciasGeneracion*, que asegura la compatibilidad de los datos de adquisición mediante las siguientes relaciones:

 Para el *seno* se comprueba que la frecuencia de generación coincida con una de las frecuencias discretas analizadas, evitando así la fuga de contenido en frecuencia (leakage). Para ello, se utiliza la siguiente expresión:

$$
f_{seno} = \min\left(\frac{NMB}{2}, \max\left(1, \frac{f_{seno, sel}}{\Delta f}\right)\right) \Delta f \tag{460}
$$

Donde se deduce que la frecuencia a generar será siempre menor que la frecuencia máxima analizable y del valor seleccionado, siempre que éste no sea menor que la primera frecuencia de medida.

 Para la *chirp*: se tendrán que comprobar de igual manera tanto la frecuencia de inicio como la de fin del barrido de frecuencia:

$$
f_{chirpinicio} = \min\left(\frac{NMB}{2}, \max\left(1, \frac{f_{chirpinicio, sel}}{\Delta f}\right)\right) \Delta f \tag{461}
$$

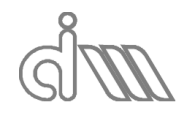

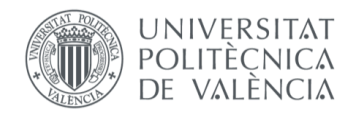

XIÁN MORANDEIRA CONDE

$$
f_{chirpfin} = \min\left(\frac{NMB}{2}, \max\left(1, \frac{f_{chirpfin,sel}}{\Delta f}\right)\right) \Delta f \tag{462}
$$

Para la *pseudoaleatoria*: será totalmente análoga a la *chirp*:

$$
f_{pseudonicio} = \min\left(\frac{NMB}{2}, \max\left(1, \frac{f_{pseudoinicio, sel}}{\Delta f}\right)\right) \Delta f \tag{463}
$$

$$
f_{pseudofin} = \min\left(\frac{NMB}{2}, \max\left(1, \frac{f_{pseudofin, sel}}{\Delta f}\right)\right) \Delta f \tag{464}
$$

### 6.3.6 EL MENÚ DE MEDIDA

Consta de dos submenús (Ilustración 110) y su función es la de lanzar los ensayos y clasificarlos en las variables correspondientes. Presionando el botón del submenú *Ensayo* se despliega una lista de las tres modalidades que hay (Ilustración 111), cada una necesaria para distintos cálculos, como se verá a continuación, y, una vez seleccionada la medida a realizar se puede lanzar mediante el submenú *Iniciar Medida*.

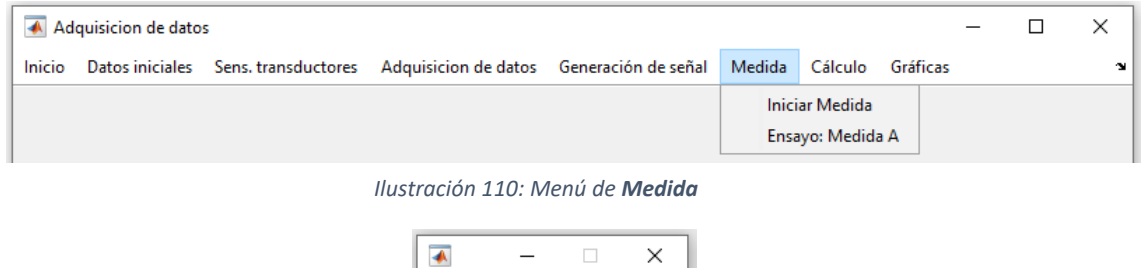

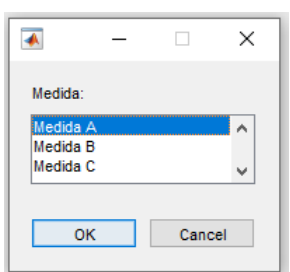

*Ilustración 111: Ventana de entrada en forma de lista de variables para Ensayo*

# 6.3.7 EL MENÚ DE CÁLCULO

Se trata del menú en el cual se seleccionan los cálculos a ejecutar. Se divide en tres submenús (Ilustración 112), cuyos nombres son indicativos de los resultados a calcular. Dado que las distintas metodologías de cálculo requieren distintos datos, el programa se ha configurado de tal manera que, para los métodos que requieren un solo ensayo, éste se debe hacer teniendo marcado en el submenú *Ensayo* la casilla *MedidaA*. De requerirse varios ensayos, se ejecutarán utilizando *MedidaA* en uno y *MedidaB* en el otro, indistintamente.

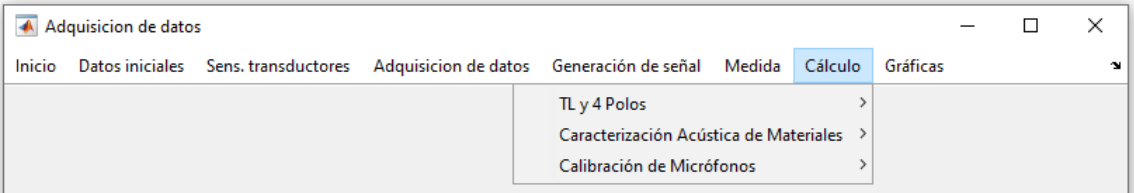

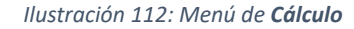

 *TL y 4 Polos*: Permite calcular el TL del sistema a partir de las medidas de presión de los micrófonos. Para ejecutar el cálculo distinguiremos entre los distintos métodos:

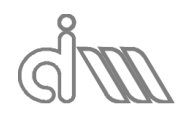

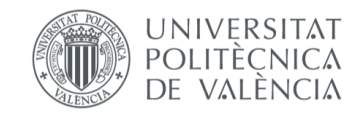

o *Song & Bolton*: se trata de un método que calcula el TL a partir de la matriz de cuatro polos, en el que se ha de lanzar previamente tan sólo un ensayo con el banco debidamente dispuesto. Por ello, se ha de tener cuidado de que esté marcada en el submenú *Ensayo* la casilla *MedidaA*. Para proceder al cálculo una vez adquiridos los datos del ensayo, se ha de pulsar el botón *Song y Bolton (Ensayo A)*. El paréntesis da cuenta del número de ensayos necesario y la casilla que se ha de marcar para cada uno en el submenú *Ensayo* del menú *Medida*. Los resultados obtenidos del cálculo serán el TL y la matriz de cuatro polos.

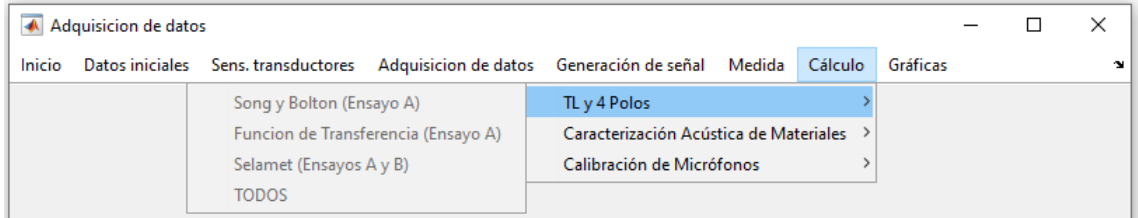

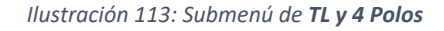

- o *Función de Transferencia*: en este caso, el método no calcula la matriz de cuatro polos del sistema. Dado que, igual que *Song & Bolton*, sólo requiere un ensayo, el procedimiento será totalmente análogo, pero tan sólo se obtendrá el resultado de TL.
- o *Selamet*: el método de Selamet calcula el Tl del sistema a partir de la matriz de cuatro polos, que requerirá de dos ensayos, por ser un método basado en el método de las dos terminaciones. El procedimiento para el cálculo es lanzar el cada uno de los ensayos con una casilla del submenú *Ensayo* distinta cada vez y siendo estas o *MedidaA* o *MedidaB*. Una vez adquiridos los datos, bastará con pulsar el botón *Selamet (Ensayos A y B)*, para calcular la matriz de cuatro polos y el TL del sistema.
- o Botón *TODOS*: se ha implementado, por comodidad, un botón que calcule el TL (y los cuatro polos, cuando proceda) mediante todos los métodos disponibles que serán *Song & Bolton* y *Función de transferencia*, de haberse lanzado un solo ensayo con la casilla *MedidaA* marcada, los tres métodos si se han lanzado al menos dos ensayos con las casillas *MedidaA*, y *MedidaB* marcadas (una en cada ensayo) y, en el resto de los casos, ninguno, por lo que el botón *TODOS* no estará activado.

Cabe destacar que, una vez marcado el método de cálculo (a excepción de *TODOS*), aparecerá un cuadro de diálogo preguntando el tipo de promediado que se utilizará para el cálculo: previo, posterior o ambos, como se ve en la Ilustración 114.

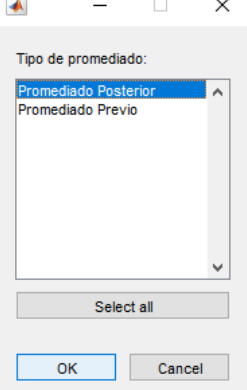

*Ilustración 114: Cuadro de selección de tipo de promediado*

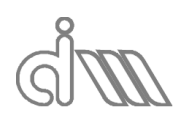

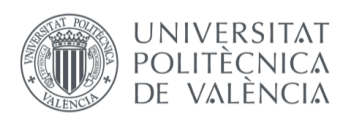

XIÁN MORANDEIRA CONDE

### *Caracterización Acústica de Materiales*: de nuevo, el procedimiento variará ligeramente para cada uno de los métodos de cálculo:

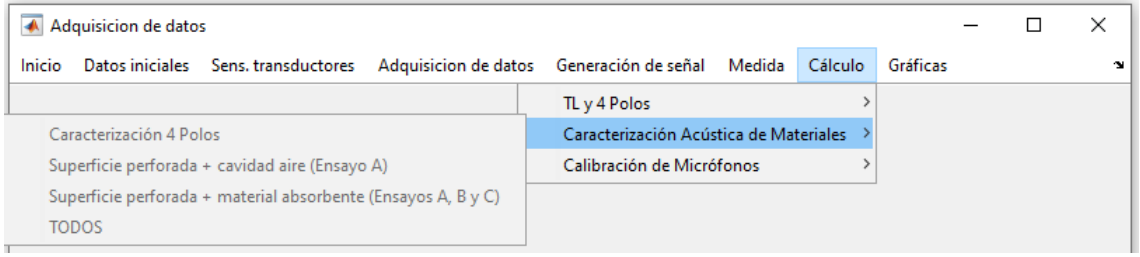

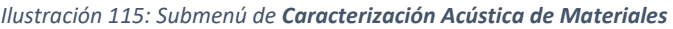

- o *Caracterización a partir de la matriz de cuatro polos*: se calculará la caracterización de un material acústico ( $Z, k, c, \rho$ ) a partir de la matriz de cuatro polos del sistema. Se ha implementado de tal forma que se calcule a la vez por todos los métodos disponibles: *Song & Bolton* y *Selament*, tanto utilizando un promediado previo como utilizando un promediado posterior. Para su ejecución, se han de tener calculados los cuatro polos por al menos un método y funcionará ejecutando los cálculos de todos los métodos que posean esos datos previos, pulsando el botón *Caracterización 4 Polos*. Una vez pulsado, aparecerá un cuadro de diálogo que pregunta a partir de qué número de muestra se ejecutará la reconstrucción del arcotangente mediante la comprobación del incremento de ángulo. Para que los resultados sean correctos, este valor ha de estar en el intervalo previo al salto del ángulo. Para asegurarnos de que resulte satisfactoriamente y no se falseen resultados, un procedimiento que funciona adecuadamente es introducir un número alto, asegurando que va a fallar y comprobar en la gráfica resultante en dónde se produce el salto. Repetiremos el proceso con un valor inferior al del salto, asegurando así una reconstrucción adecuada. En el apartado de resultados se analizará un caso en el que se observan los errores solventados a este respecto.
- o *Caracterización de placas perforadas*: se calculará la caracterización de una placa perforada ( $\zeta_n$ ) a partir de las medidas de presión en un solo ensayo. El procedimiento será la toma de medidas, con *MedidaA* marcado, pulsar el botón *Superficie perforada + cavidad aire (Ensayo A)* y, finalmente, seleccionar el tipo de promediado.
- o *Caracterización de placas perforadas en contacto con material acústico aguas abajo*: el procedimiento consistirá en lanzar dos ensayos tan sólo con el material acústico en el portamuestras para caracterizarlo mediante el método de *Selamet* (o bien la lectura de resultados de una caracterización), el lanzamiento de un tercer ensayo con la cansilla *EnsayoC* marcada y, finalmente, presionar el botón *Superficie perforada + material absorbente (Ensayos A, B y C)* y, finalmente, se seleccionará el tipo de promediado. Dado que el cálculo es análogo al caso anterior, también lo serán los resultados.
- *Calibración de Micrófonos*: Consta de dos submenús:
	- o *Calibración de Micrófonos (Ensayo A)*: Se calcularán las funciones de transferencia entre micrófonos para posteriormente corregir mediante la función de calibración las medidas tomadas. Para ello, se ha de haber ejecutado un ensayo con la casilla *EnsayoA* marcada y con el montaje correspondiente. Una vez realizado se pulsará el botón y se obtendrán los resultados, que serán las funciones de transferencia entre micrófonos y las funciones de coherencia entre los resultados mediante los distintos estimadores.

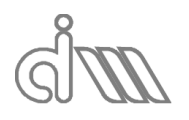

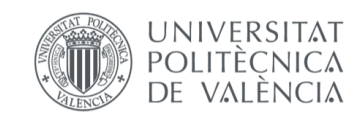

### o *Utilizar Calibración*: una vez calculada (o cargada) una calibración, permite que se ejecute la corrección de calibración de micrófonos. Para ello, se debe pulsar la casilla antes de realizar el cálculo en el que queremos tenerla en cuenta.

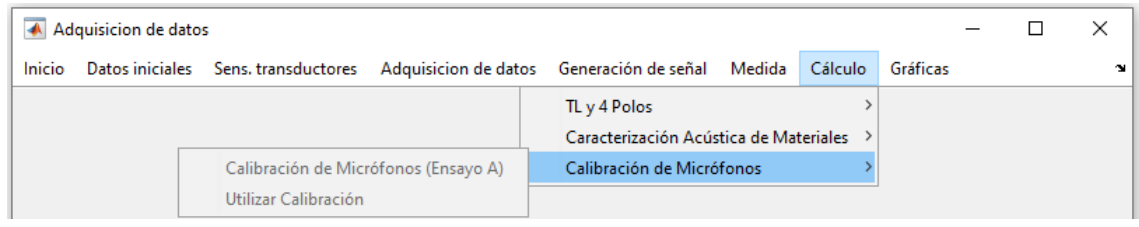

*Ilustración 116: Submenú de Calibración de Micrófonos*

# 6.3.8 EL MENÚ DE GRÁFICAS

En este menú se podrá ejecutar la visualización de resultados mediante gráficas tanto individuales, como conjuntas, con el objetivo de la comparativa entre resultados.

| Inicio<br>Datos iniciales Sens. transductores Adquisicion de datos Generación de señal Medida Cálculo<br>Gráficas |                            |  | ×          |  |  |  |  |  | Adquisicion de datos |  |
|----------------------------------------------------------------------------------------------------|----------------------------|--|------------|--|--|--|--|--|----------------------|--|
|                                                                                                    |                            |  | <b>COL</b> |  |  |  |  |  |                      |  |
| TL.                                                                                                    |                            |  |            |  |  |  |  |  |                      |  |
| 4 Polos                                                                                                    |                            |  |            |  |  |  |  |  |                      |  |
|                                                                                                    | Caracterización acústica > |  |            |  |  |  |  |  |                      |  |
|                                                                                                    | Calibración Microfonos     |  |            |  |  |  |  |  |                      |  |

*Ilustración 117: Menú de Gráficas*

Consta de cuatro submenús, uno por cada uno de los resultados que se pueden calcular. Por defecto estarán deshabilitados hasta que se hayan hecho los cálculos correspondientes.

 *TL*: permite la representación del TL por cualquiera de los métodos calculados, tanto individual, como conjuntamente, con el objetivo de compararlos (Ilustración 118).

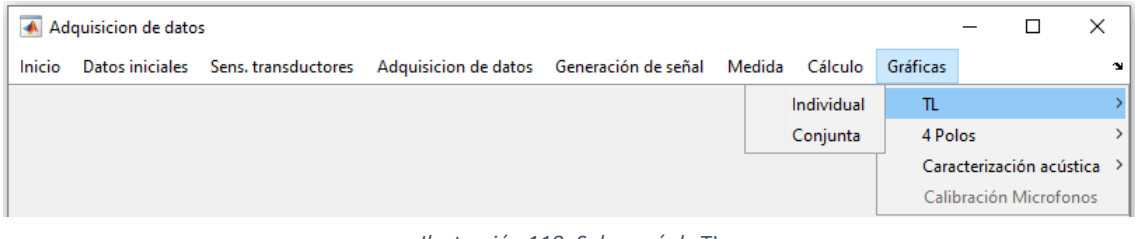

*Ilustración 118: Submenú de* TL

Al pulsar sendos botones saldrá un cuadro de selección que permita elegir cuáles de los resultados graficar. Más adelante veremos ejemplos de las gráficas disponibles.

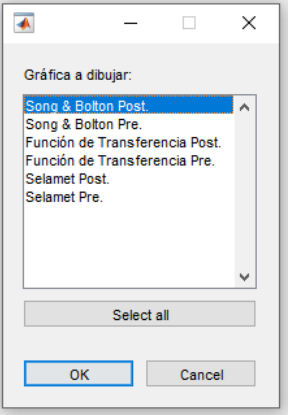

*Ilustración 119: Cuadro de selección de gráficas a representar*

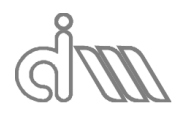

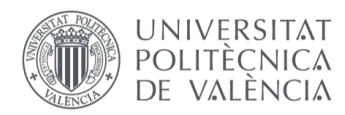

- *4 Polos*: el submenú es totalmente análogo al de *TL*, a excepción de que en este cálculo no aparecerán resultados del método de la función de transferencia.
- *Caracterización acústica*: en este submenú se podrán graficar los resultados de la caracterización acústica, tanto de materiales, como de placas perforadas (sean en un montaje individual o en contacto con material acústico aguas abajo). Constará por lo tanto de tres submenús, los mismos que se tenían en cálculo (Ilustración 120).

| Adquisicion de datos                                                                                              |          |                          | ×  |
|----------------------------------------------------------------------------------------------------|----------|--------------------------|----|
| Inicio<br>Datos iniciales<br>Adquisicion de datos Generación de señal<br>Sens, transductores<br>Medida<br>Cálculo | Gráficas |                          | 'N |
|                                                                                                    | TL       |                          |    |
|                                                                                                    | 4 Polos  |                          |    |
| Caracterización 4 Polos                                                                                           |          | Caracterización acústica |    |
| Superficie perforada + cavidad aire (Ensayo A)                                                                    |          | Calibración Microfonos   |    |
| Superficie perforada + material absorbente (Ensayos A, B y C)                                                     |          |                          |    |

*Ilustración 120: Submenú de Caracterización acústica*

 *Calibración de micrófonos*: se mostrarán las gráficas de funciones de transferencia entre micrófonos (en módulo y fase) y funciones de coherencia para dichas funciones de transferencia calculadas a partir de los estimadores  $H_1 \vee H_2$ .

A continuación, se presentarán ejemplos de uso a modo de guía práctica e ilustrativa.

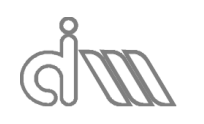

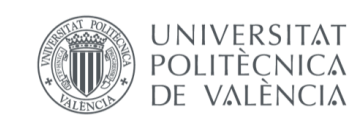

XIÁN MORANDEIRA CONDE

# 7. EXPERIMENTACIÓN. EJEMPLOS Y RESULTADOS 7.1CÁLCULO DEL TL DE UN SILENCIADOR. CÁMARA 1

# 7.1.1 PREPARACIÓN Y LANZAMIENTO DEL ENSAYO

En este apartado documentaremos los pasos a seguir para la obtención del TL de un silenciador. Para el caso utilizaremos el silenciador llamado *Cámara 1* de las muestras disponibles en el departamento (Ilustración 121).

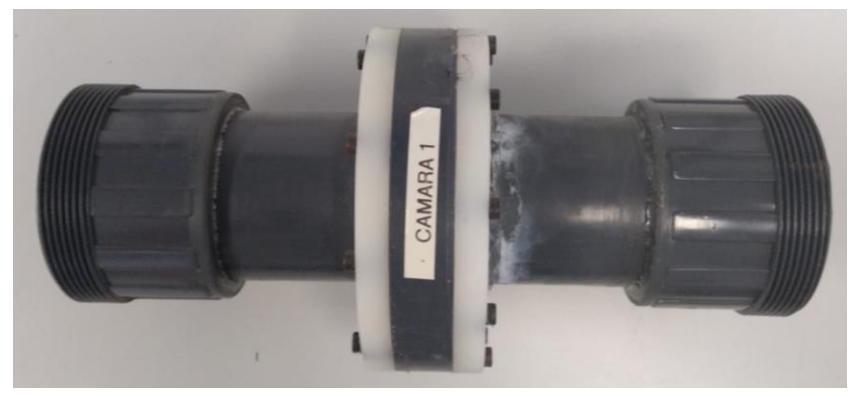

*Ilustración 121: Cámara 1*

Se trata de una cámara de expansión de las siguientes dimensiones, siendo las medidas siempre interiores, que son las que se utilizarán para el cálculo:

|                  | <b>DIMENSIONES</b> |
|------------------|--------------------|
| Radio entrada    | 26.8mm             |
| Radio cámara     | 53.2mm             |
| Radio salida     | 26.8mm             |
| Longitud entrada | 100.0mm            |
| Longitud cámara  | 16.5mm             |
| Longitud salida  | 100.0mm            |

*Tabla 4:Dimensiones para la muestra Cámara 1*

**Paso 1:** El proceso comenzará abriendo el programa MATLAB R2017a del escritorio del PC. A continuación, se conectarán los dispositivos de generación/adquisición: se enchufará el bastidor a una toma de corriente y se encenderán tanto el amplificador FoneStar (Ilustración 122), como el Amplificador de micrófonos Nexus (Ilustración 123).

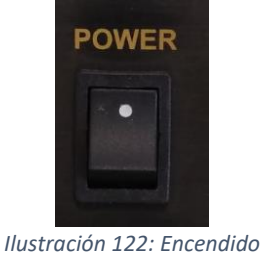

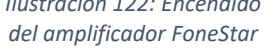

*Ilustración 123: Encendido del amplificador Nexus*

A continuación, se podrá ejecutar el programa desde Matlab. Para ello basta con situarnos en la carpeta correspondiente y hacer doble clic en el nombre del programa principal, en nuestro caso *TL\_4P* en la ruta *D:\ADC\_Acustica* (Ilustración 124).

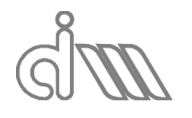

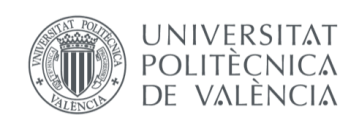

XIÁN MORANDEIRA CONDE

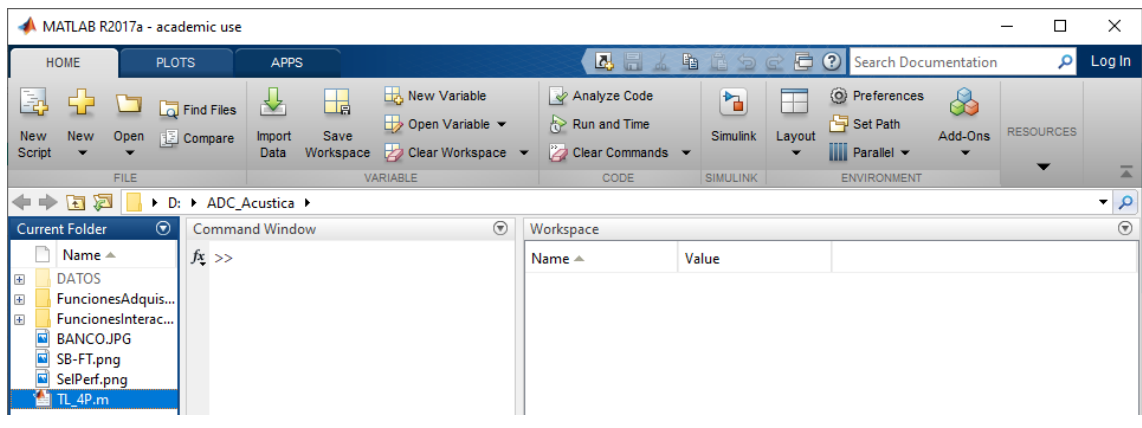

*Ilustración 124: Arranque del programa*

**Paso 2:** Una vez lanzado aparecerá el script que será nuestro programa principal. Pulsando el botón play  $\Box$ , podremos ejecutarlo, con lo que aparecerá la interfaz gráfica, como se vio en el apartado anterior. Además, se podrán ver las variables utilizadas en esta rutina, que serán las variables globales del programa, además de las que definen la interfaz (Ilustración 125).

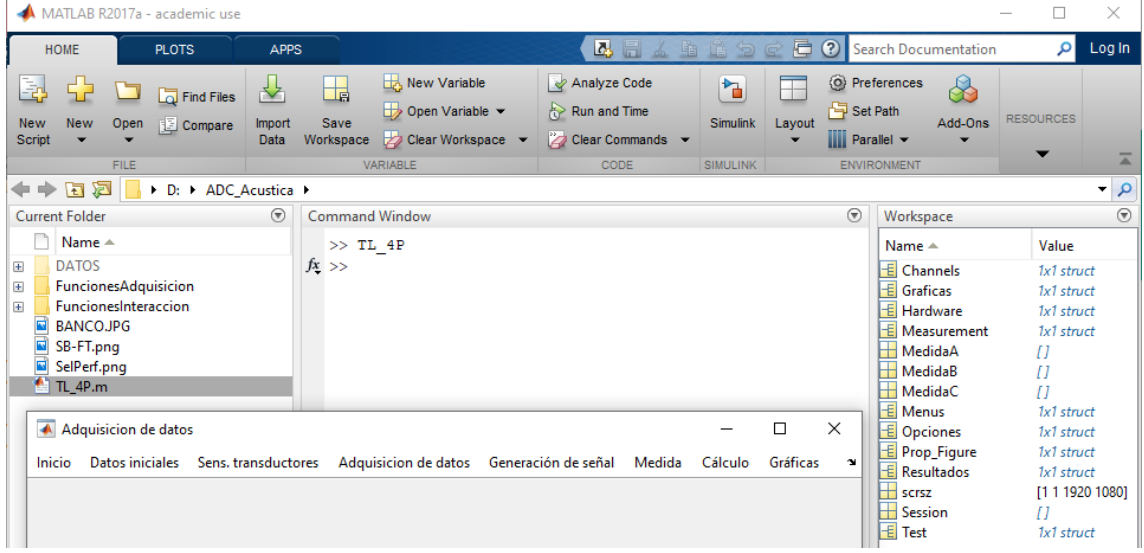

*Ilustración 125: Programa lanzado*

**Paso 3:** Se preparará el ensayo (Ilustraciones 126, 127) y, con ello se introducirán en el menú de datos la temperatura ambiente y los datos dimensionales .

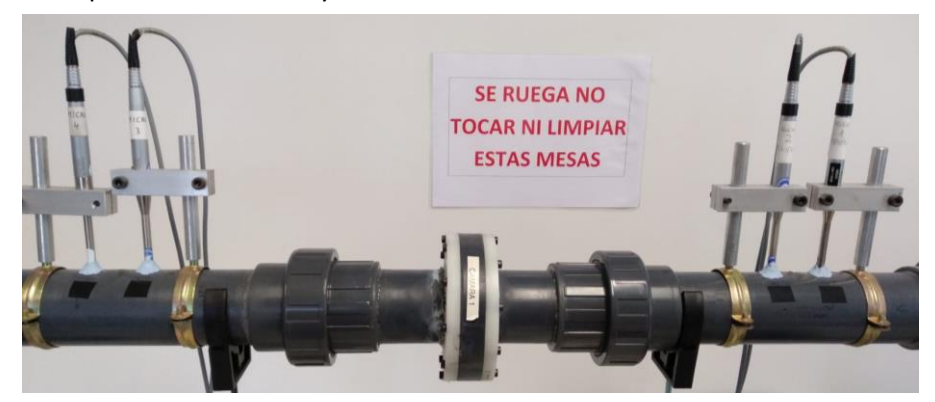

*Ilustración 126: Detalle de la muestra en el montaje del banco para la medida de la muestra Cámara 1*

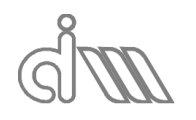

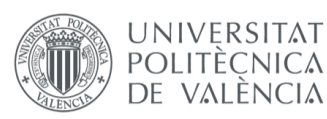

XIÁN MORANDEIRA CONDE

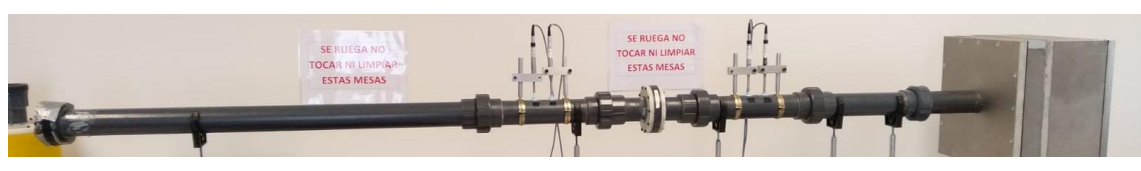

*Ilustración 127: Montaje del banco para la primera medida de la muestra Cámara 1*

Para ello, se desplegará el menú de Inicio y sus submenús correspondientes (Ilustración 96), con el objetivo de rellenar los campos de la Ilustración 128. Se recomienda hacer uso del esquema de funcionamiento (Ilustración 97).

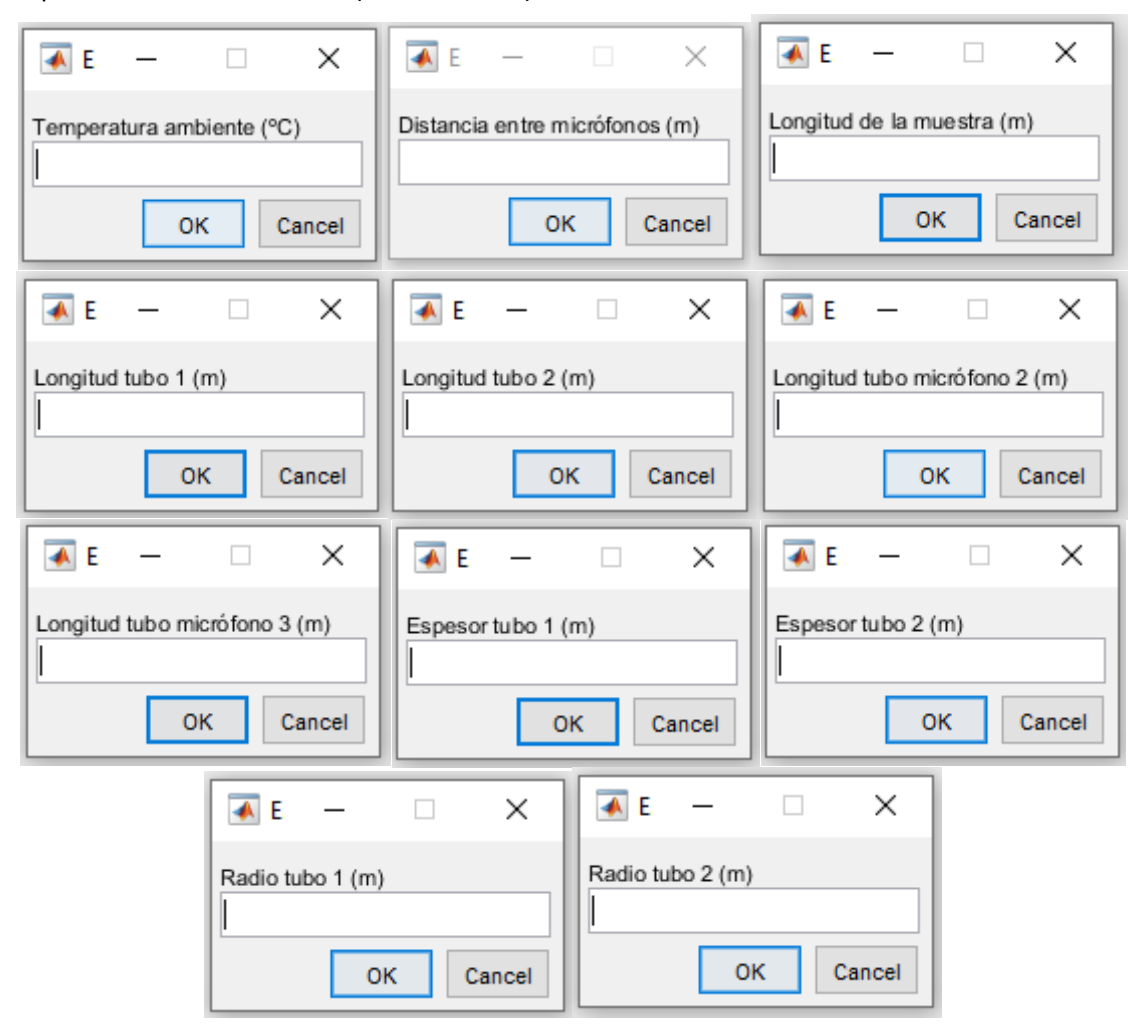

*Ilustración 128: Entradas de datos para la configuración del ensayo*

Para la configuración el banco actual, la mayoría de las medidas no varían dada la instalación disponible. Se ruega prestar especial atención a las que sí que lo harán, que son las que dependen del portamuestras del elemento a analizar: *Longitud de la muestra*, *Longitud tubo 1* y *Longitud tubo 2*, que son, en definitiva, las medidas del portamuestras.

Cabe destacar que este proceso se puede realizar en cualquier momento previo al cálculo, pero llevar un orden puede hacer que no se obvie ningún paso de forma involuntaria.

Para nuestro caso se introdujeron los siguientes valores (Ilustración 129):

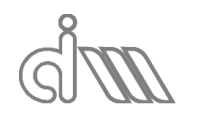

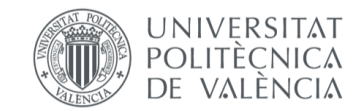

XIÁN MORANDEIRA CONDE

|        | Adquisicion de datos |                               |                                  |                                                         |  |          | □ | ×            |
|--------|----------------------|-------------------------------|----------------------------------|---------------------------------------------------------|--|----------|---|--------------|
| Inicio | Datos iniciales      | Sens, transductores           |                                  | Adquisicion de datos Generación de señal Medida Cálculo |  | Gráficas |   | $\mathbf{v}$ |
|        |                      | Temperatura ambiente: 26.8 °C |                                  |                                                         |  |          |   |              |
|        | <b>Dimensiones</b>   |                               |                                  | Distancia entre micrófonos: 0.0450 m                    |  |          |   |              |
|        | Esquema              |                               | Longitud de la muestra: 0.0165 m |                                                         |  |          |   |              |
|        |                      |                               | Longitud tubo 1: 0.1000 m        |                                                         |  |          |   |              |
|        |                      |                               | Longitud tubo 2: 0.1000 m        |                                                         |  |          |   |              |
|        |                      |                               |                                  | Distancia micrófono2-portamuestras: 0.1290 m            |  |          |   |              |
|        |                      |                               |                                  | Distancia micrófono3-portamuestras: 0.1290 m            |  |          |   |              |
|        |                      |                               | Espesor tubo 1: 0.0010 m         |                                                         |  |          |   |              |
|        |                      |                               | Espesor tubo 2: 0.0010 m         |                                                         |  |          |   |              |
|        |                      |                               | Radio tubo 1: 0.0268 m           |                                                         |  |          |   |              |
|        |                      |                               | Radio tubo 2: 0.0268 m           |                                                         |  |          |   |              |

*Ilustración 129: Datos de montaje para el ensayo de la muestra Cámara 1*

**Paso 4:** En siguiente lugar, se comprobará la sensibilidad de micrófonos en el correspondiente menú, obteniendo la entrada de datos tabular de la Ilustración 100. Para ello, se leerá la de la pantalla del amplificador Nexus. Se ha predefinido un valor de  $31.6\,\frac{mV}{Pa}$ .

**Paso 5:** A continuación, se definirá la adquisición de datos con los campos a completar definidos en las ilustraciones 102 a Ilustración 104 y 130.

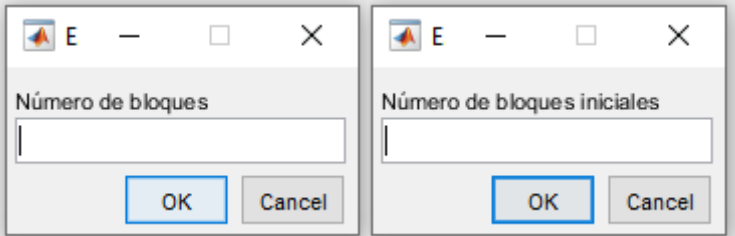

*Ilustración 130: Entradas de datos restantes para la definición de los datos de adquisición*

Se recomienda el uso de bloques iniciales (que serán despreciados) para asegurar un régimen estacionario del sistema. En cuanto al número de bloques, habrá que encontrar el equilibrio entre la precisión (un número elevado de bloques para reducir el error por ruido aleatorio de medida mediante el promediado) y el tiempo de ensayo (que depende proporcionalmente del número de bloques) que se espera que sea de a penas segundos.

En cuanto al número de muestras por bloque, se escogerá un número elevado, ya que serán los valores analizados multiplicados por dos (debido a la FFT), teniendo de nuevo que buscar el equilibrio entre precisión y eficiencia computacional (más adquisiciones supone más espacio de memoria y más tiempo de cálculo). La ventana utilizada será la rectangular, ya que generamos funciones periódicas en el tiempo de medida, por lo que no existe posibilidad de leakage.

| A Adquisicion de datos |                 |                     |                                                                                                    |                                                         |  |  |          |  | × |
|------------------------|-----------------|---------------------|----------------------------------------------------------------------------------------------------|---------------------------------------------------------|--|--|----------|--|---|
| Inicio                 | Datos iniciales | Sens, transductores |                                                                                                    | Adquisicion de datos Generación de señal Medida Cálculo |  |  | Gráficas |  |   |
|                        |                 |                     | Frecuencia de muestreo: 7314.2 Hz<br>Número de muestras por bloque: 1024<br>Número de bloques: 10<br>Número de bloques inicales: 3<br>Ventana: Rectangular |                                                         |  |  |          |  |   |

*Ilustración 131: Datos de adquisición para el ensayo de la muestra Cámara 1*

En cuanto a la frecuencia de muestreo, se utilizará una que cumpla el teorema del muestreo y, por lo tanto, evite el error de aliasing. Esto vendrá condicionado por la frecuencia máxima

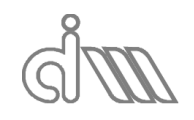

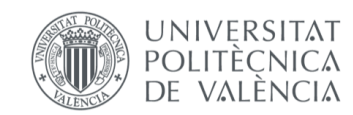
analizable, que depende del número de muestras por bloque. En la Ilustración 131 se observan los datos de adquisición utilizados para este ensayo.

**Paso 6:** El último paso previo al lanzamiento del ensayo será la definición de la señal de excitación. Para ello, se recomienda utilizar indistintamente la función chirp o la pseudoaleatoria por su carácter de función de ancho de banda, es decir, que barren todas las frecuencias en la banda deseada. La función seno será puramente una función de calibración. En cuanto a las propiedades de éstas, se recomienda que el porcentaje de duración sea inferior al 100%, de nuevo para asegurar un régimen estacionario. La frecuencia de inicio y la de fin definirá la resolución en frecuencian y en cuanto a la amplitud, se buscará la máxima a la cual, en conjunto con el amplificador, no se sature la salida del altavoz debido a los filtros paso-bajo del sistema. Para nuestro caso utilizaremos los siguientes valores de los parámetros (Ilustración 132).

| A Adquisicion de datos |                  |                     |                      |                      |        |                |                  |  | $\times$ |
|------------------------|------------------|---------------------|----------------------|----------------------|--------|----------------|------------------|--|----------|
| Inicio                 | Datos iniciales  | Sens. transductores | Adquisicion de datos | Generación de señal  | Medida | Cálculo        | Gráficas         |  | 'N.      |
|                        |                  |                     |                      | Tipo de señal: Chirp |        |                |                  |  |          |
|                        |                  |                     |                      | Datos de generacion  |        |                | Amplitud: 0.50 V |  |          |
|                        | Duracion: 70.0 % |                     |                      |                      |        |                |                  |  |          |
|                        |                  |                     |                      |                      |        | Inicio: 7.1 Hz |                  |  |          |
|                        |                  |                     |                      |                      |        | Fin: 3657.1 Hz |                  |  |          |

*Ilustración 132: Datos de generación de la señal para el ensayo de la muestra Cámara 1*

**Nota:** Se pueden omitir todos estos pasos si, en su lugar, se lee una configuración previa de un ensayo.

**Paso 7:** Lanzamiento del ensayo. En primer lugar, se debe seleccionar la *MedidaA* para realizar el primer ensayo. Se toma este criterio por convenio para unificar métodos, ya que el ensayo está inicialmente montado con una terminación anecoica, como requiere el método de la función de transferencia. En cuanto al método de Song & Bolton, no requiere de esta termición, pero puede ejecutarse con ella y en cuanto al método de Selamet, requerirá de dos terminaciones distintas, que pueden ser una anecoica y otra rígida (como en nuestro caso). Se lanzará el ensayo y posteriormente se sustituirá la terminación anecoica por una rígida (o se dejará al aire, ya que supone también una terminación con distintas condiciones de contorno) y se lanzará otro ensayo con *MedidaB* (Ilustración 133).

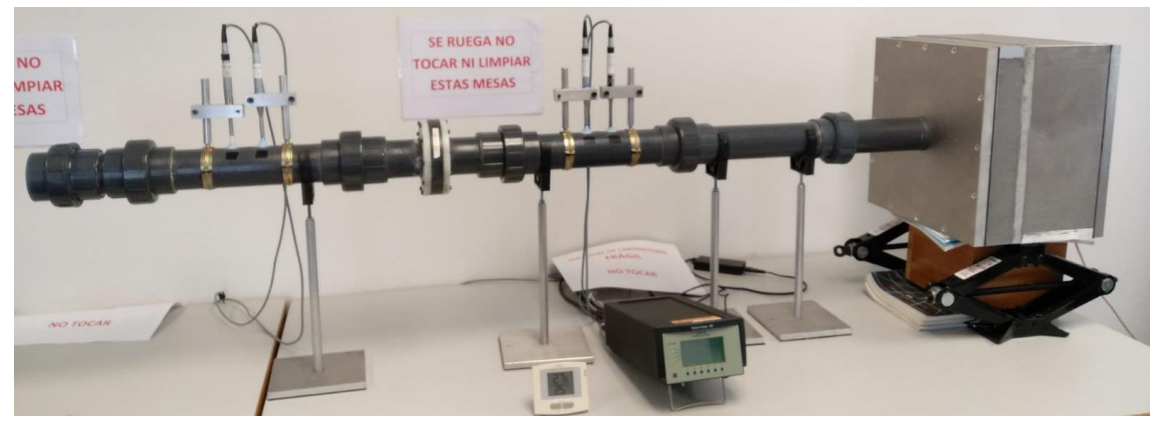

*Ilustración 133: Montaje del banco para la segunda medida de la muestra Cámara 1*

Durante el lanzamiento de un ensayo, aparecerá una barra de progreso que nos indique el estado del mismo junto a un botón que nos permite abortar el ensayo (Ilustración 134) y, al finalizar, un resumen de los mayores datos de adquisición de los canales de entrada (Ilustración 135).

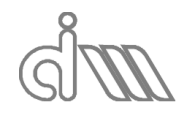

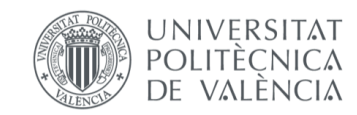

XIÁN MORANDEIRA CONDE

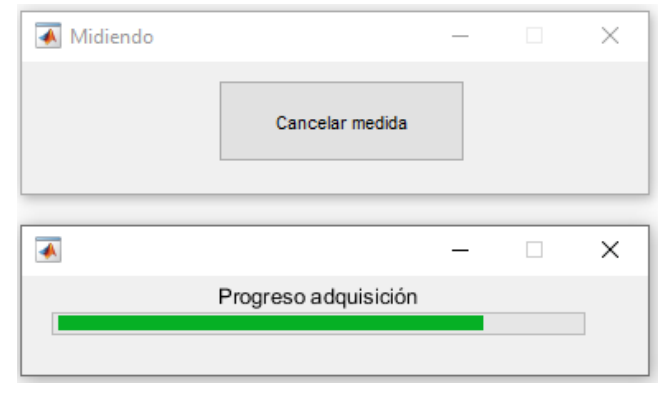

*Ilustración 134: Cuadro de progreso del ensayo*

Esta información resulta muy útil para identificar incidencias, ya que el valor ha de ser del orden de la multiplicación de la amplitud de señal generada por la ganancia del sistema. Además, se debe notar un descenso de amplitud de las señales de los micrófonos aguas abajo en relación con las de los que se encuentran aguas arriba, puesto que existirán pérdidas de transmisión, que cuantificamos con el TL. Resulta una información tan importante que se ha forzado a tener que cerrar el cuadro para poder seguir utilizando el programa, asegurando así que el usuario no lo pase por alto.

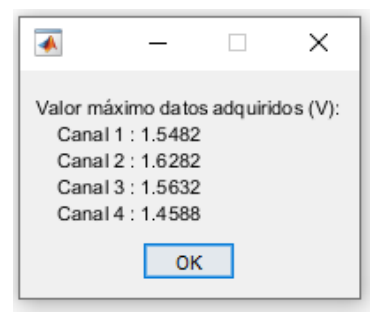

*Ilustración 135: Cuadro de información de las amplitudes de señal de salida*

**Paso 8:** Con los ensayos lanzados, se activarán los menús correspondientes de cálculo. Para esta aplicación entraremos en el submenú *TL y 4 Polos* y seleccionaremos el botón *TODOS*, por comodidad. Al terminar cada uno de los cálculos se nos informará mediante una ventana de visualización, como se ve a continuación, así como el final del proceso completo.

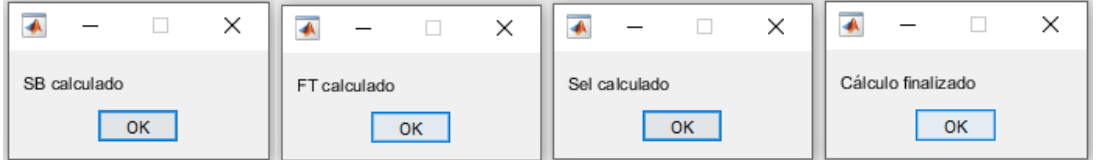

*Ilustración 136: Mensajes de cálculo realizado*

**Paso 9:** Una vez realizados los cálculos, se procederá a la visualización de resultados mediante el graficado de los mismos.

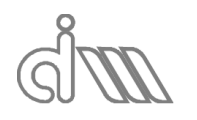

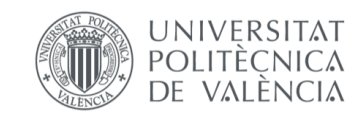

#### 7.1.2 RESULTADOS

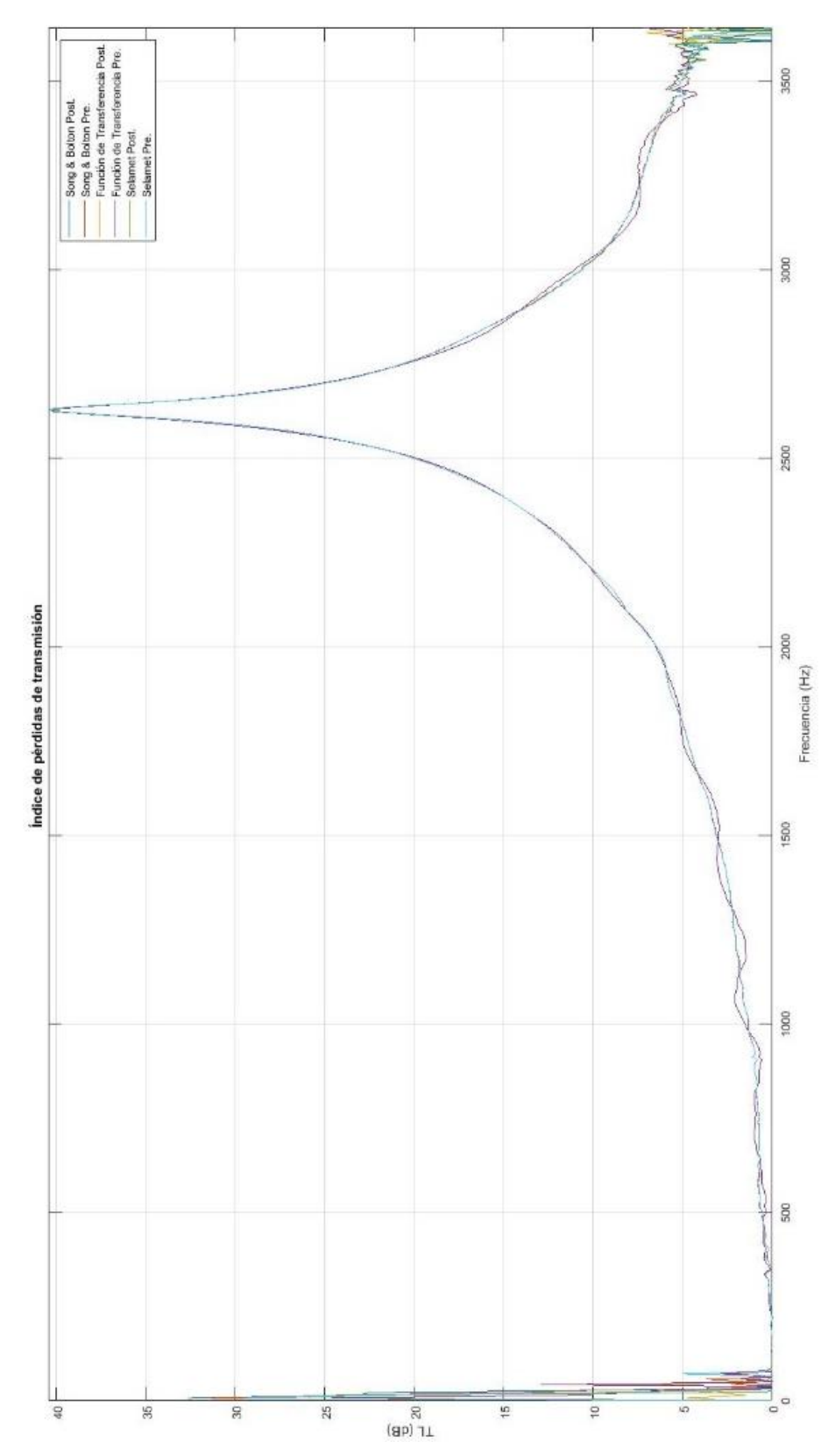

*Ilustración 137: Comparativa de resultados de TL para la muestra Cámara 1 para todos los métodos implementados*

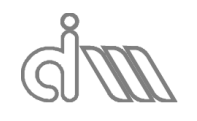

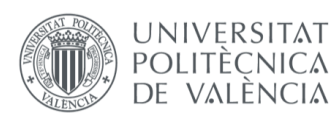

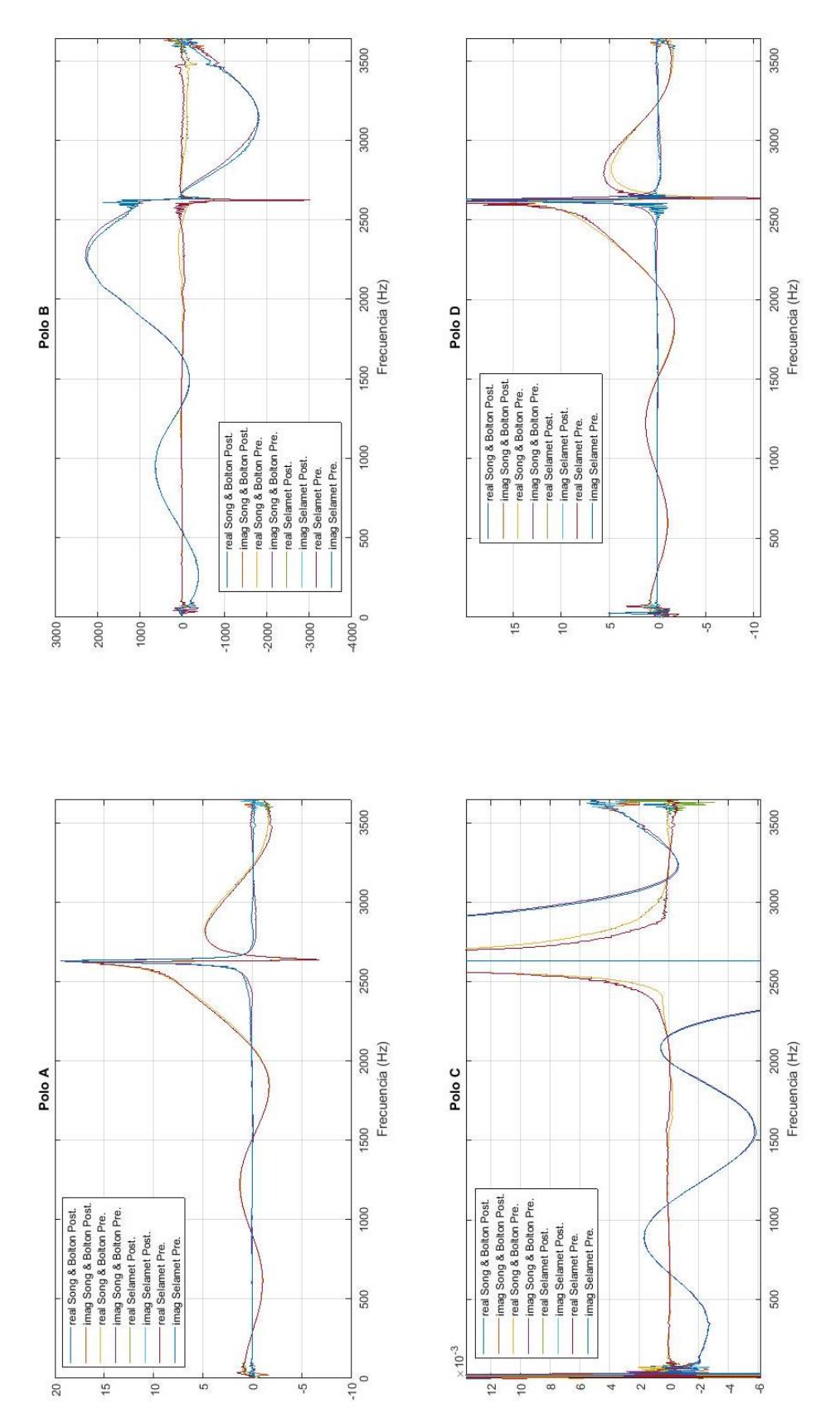

*Ilustración 138: Comparativa de resultados de cuatro polos para la muestra Cámara 1 para todos los métodos implementados*

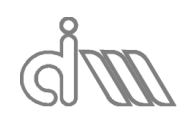

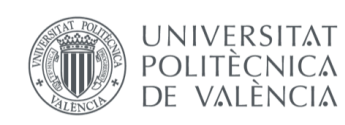

XIÁN MORANDEIRA CONDE

#### 7.1.3 ANÁLISIS DE RESULTADOS

En este apartado procederemos al análisis y valoración de los resultados gráficos que se han obtenido en el apartado anterior.

En cuanto al TL del sistema, para silenciadores consistentes en una sola cámara de expansión, se conoce que la forma teórica consiste en una serie de lomas con una amplitud máxima (crestas) y mínima (valles o bandas de paso) constante. El número de lomas que se generan es inversamente proporcional a la longitud de la cámara ya que, a mayor longitud de conducto, más longitudes completas de onda cabrán en él. Podremos calcular las frecuencias a las que se darán máximos y mínimos mediante las siguientes expresiones:

$$
f_{\text{cresta}} = \frac{(2 \ n + 1) \ c_0}{4 \ L_{\text{camara}}}; n = 0, 1, 2, \dots \tag{465}
$$

$$
f_{value} = \frac{n c_0}{2 L_{camara}}; n = 0, 1, 2, ... \qquad (466)
$$

Para este caso particular, la cámara no es lo suficientemente grande como para que entre una longitud de onda completa. Esto es un caso particular de la cámara de expansión en el cual se comportará como un resonador, el cual disipa la energía debido a que el fluido entra en resonancia. Es por ello que la curva de TL demuestra que se obtienen buenas propiedades de atenuación en torno a la frecuencia de excitación y malas a medida que nos alejamos de ella.

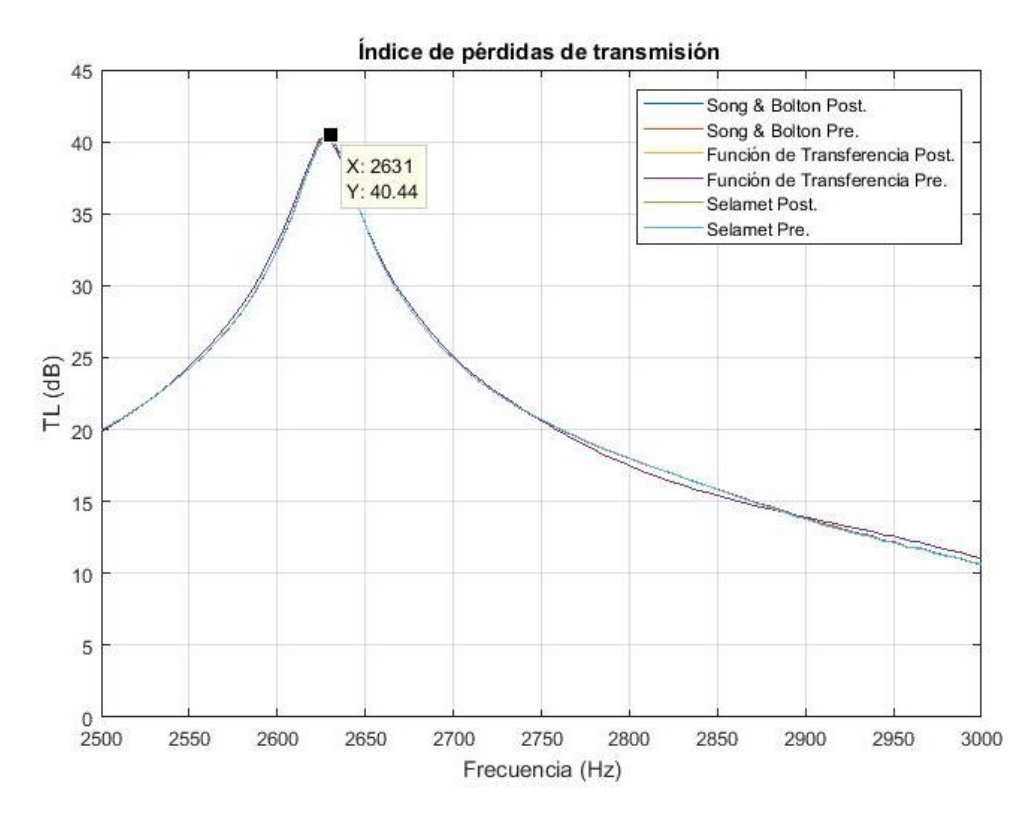

*Ilustración 139: Recorte del pico de máxima atenuación en la gráfica comparativa del TL para la muestra Cámara 1 mediante todos los métodos implementados*

Podemos concluir que el uso de un método u otro no genera diferencias significativas, por lo que podemos validar el uso de cualquiera de ellos con cualquier método de promediado. Quedará validar con resultados teóricos. Para la validación de resultados, en adelante, compararemos el método de Song & Bolton mediante promediado previo con los modelos teóricos. Lo ilustraremos en las siguientes figuras: para el TL de la muestra, Ilustración 140 y para la matriz de cuatro polos, Ilustración 141.

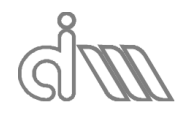

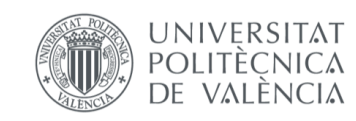

En cuanto al TL, se observa una gran concordancia entre datos teóricos y experimentales. La única diferencia notable es la amplitud. El TL teórico en un resonador es infinito en la frecuencia de resonancia, sin embargo, en la realidad existen pérdidas por disipación viscosa del aire.

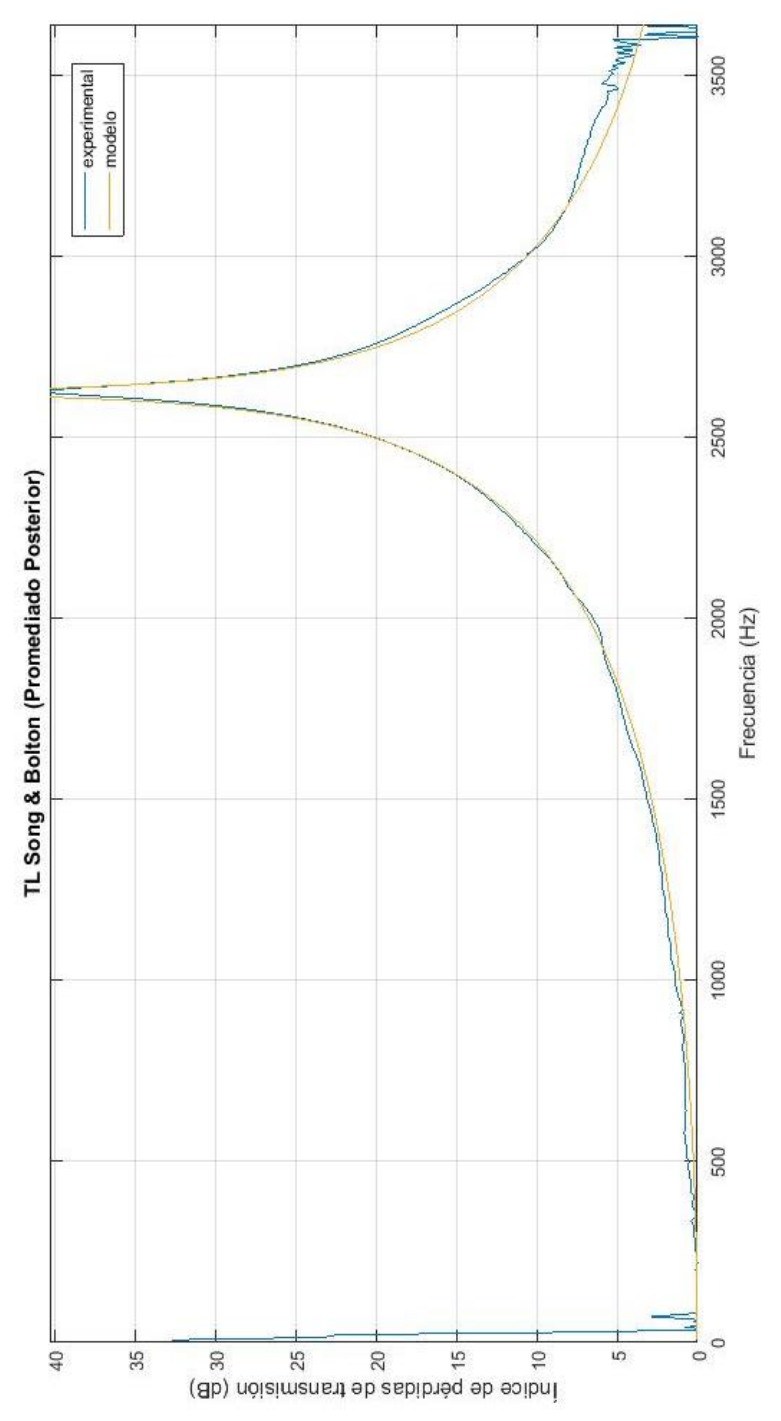

*Ilustración 140: Comparativa de resultados experimentales VS teóricos. TL de la cámara1* 

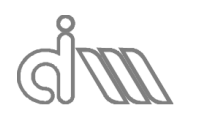

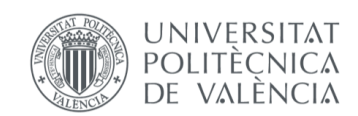

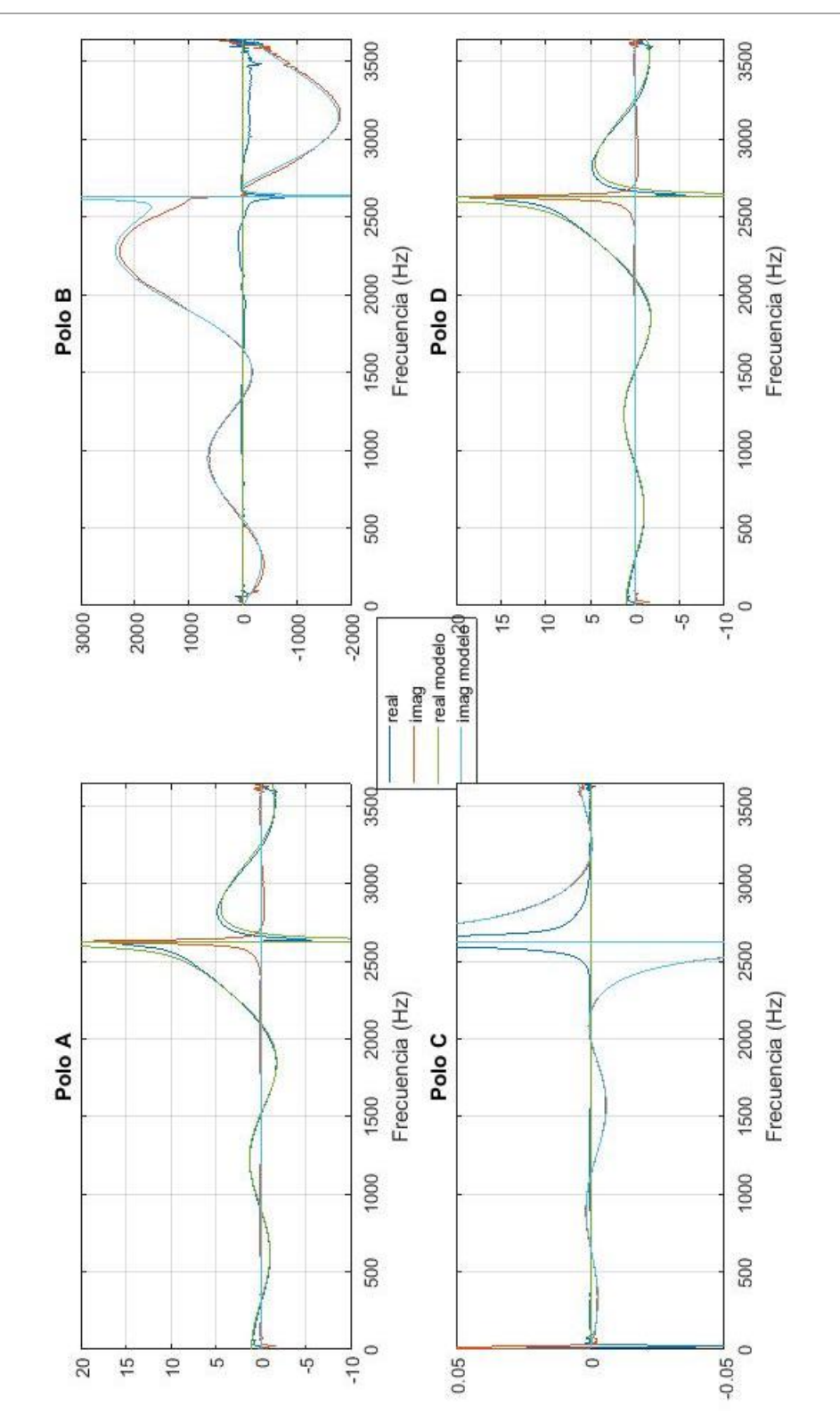

*Ilustración 141: Comparativa de resultados experimentales VS teóricos. Matriz de cuatro polos de la cámara1*

En cuanto a la matriz de cuatro polos, también se observa bastante concordancia, a excepción de la componente imaginaria en los polos A y D y la componente real en los polos B y C, que según el modelo teórico son nulas, sin embargo, no lo serán en la realidad, de nuevo, debido a las pérdidas por disipación viscosa. Se observan valores que tienden a infinito, producto de la división por un número muy próximo a cero, que es el seno del ángulo.

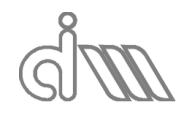

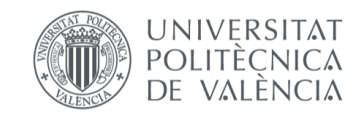

XIÁN MORANDEIRA CONDE

# 7.2CÁLCULO DEL TL DE UN SILENCIADOR. CÁMARA 2

#### 7.2.1 PREPARACIÓN Y LANZAMIENTO DEL ENSAYO

En este apartado documentaremos los pasos a seguir para la obtención del TL de un silenciador. Para el caso utilizaremos el silenciador llamado *Cámara 2* de las muestras disponibles en el departamento (Ilustración 142).

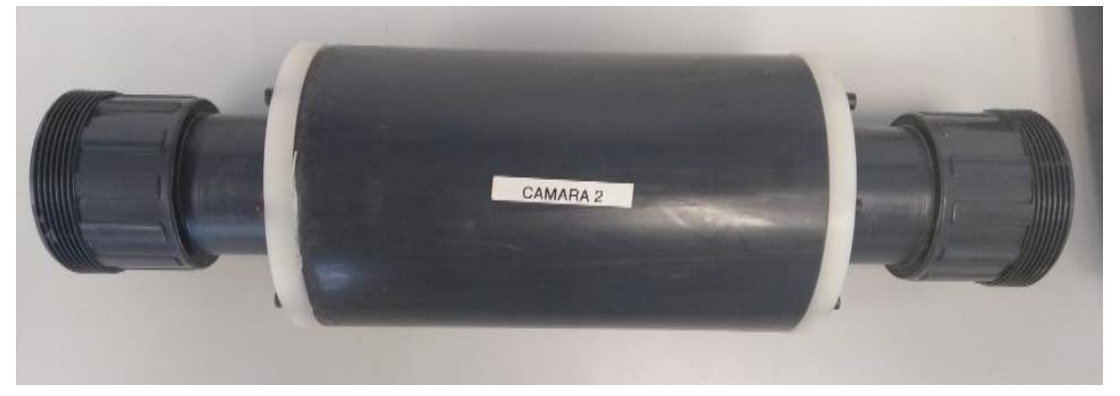

*Ilustración 142: Cámara 2*

Se trata de una cámara de expansión de las siguientes dimensiones, siendo las medidas siempre interiores, que son las que se utilizarán para el cálculo:

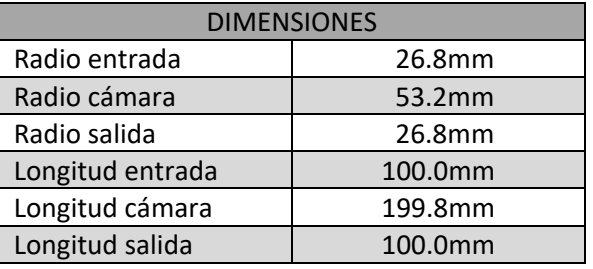

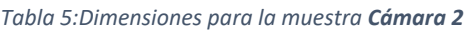

El procedimiento de ensayo será totalmente análogo al caso anterior, para recrear las mismas condiciones de generación y adquisición. Las únicas discrepancias estarán en el menú de *Inicio* en variarán los factores ambientales (temperatura de 24.9℃) y dimensionales de la muestra (longitud de la muestra de 199.8 $mm$ ).

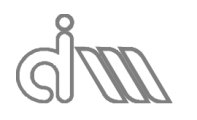

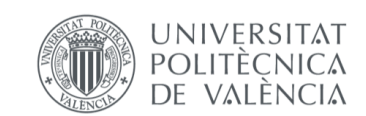

XIÁN MORANDEIRA CONDE

#### 7.2.2 RESULTADOS

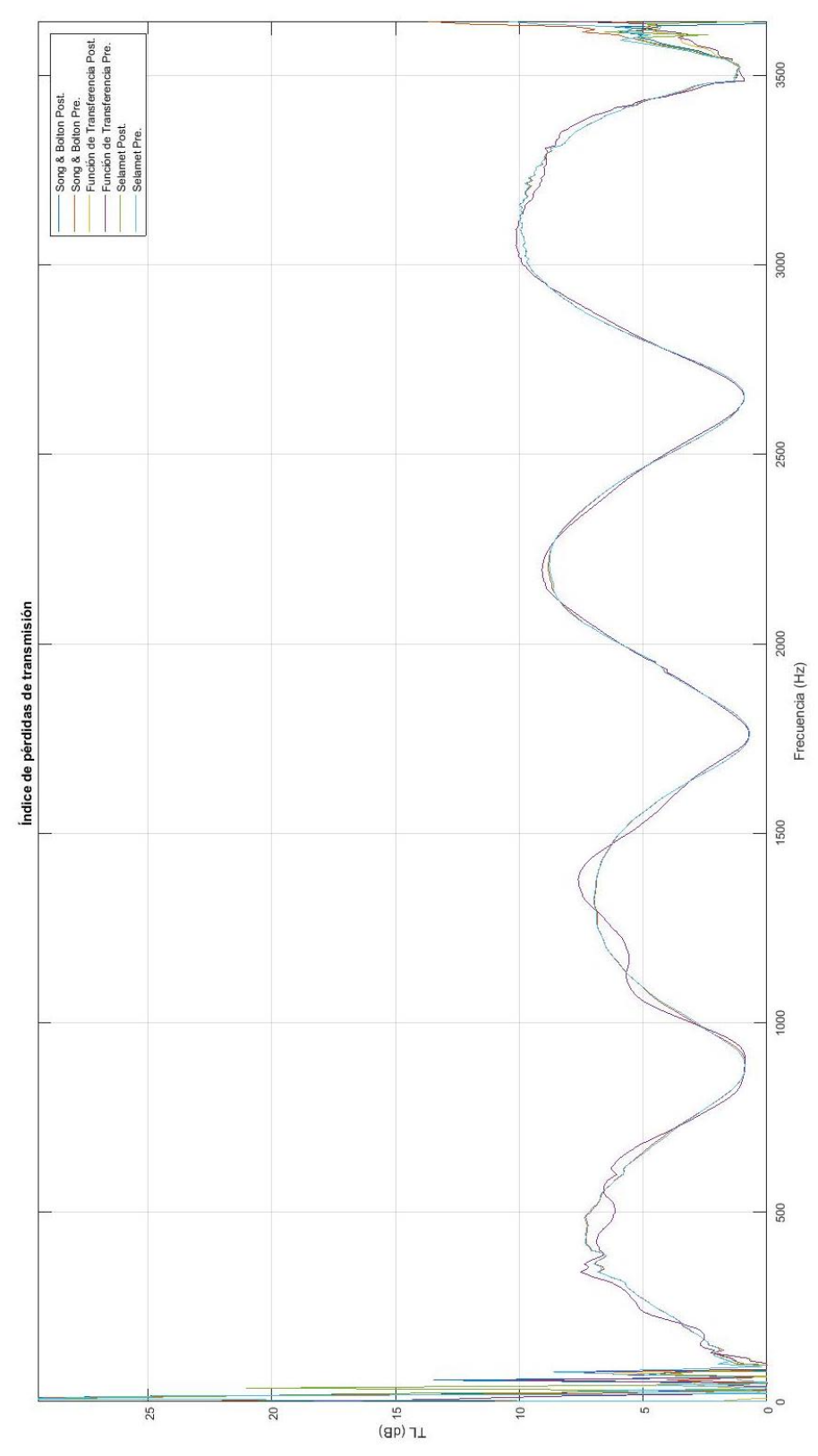

*Ilustración 143: Comparativa de resultados de TL para la muestra Cámara 2 para todos los métodos implementados*

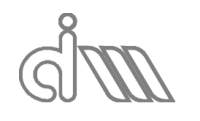

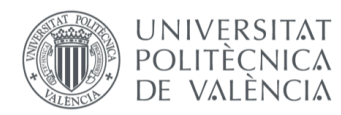

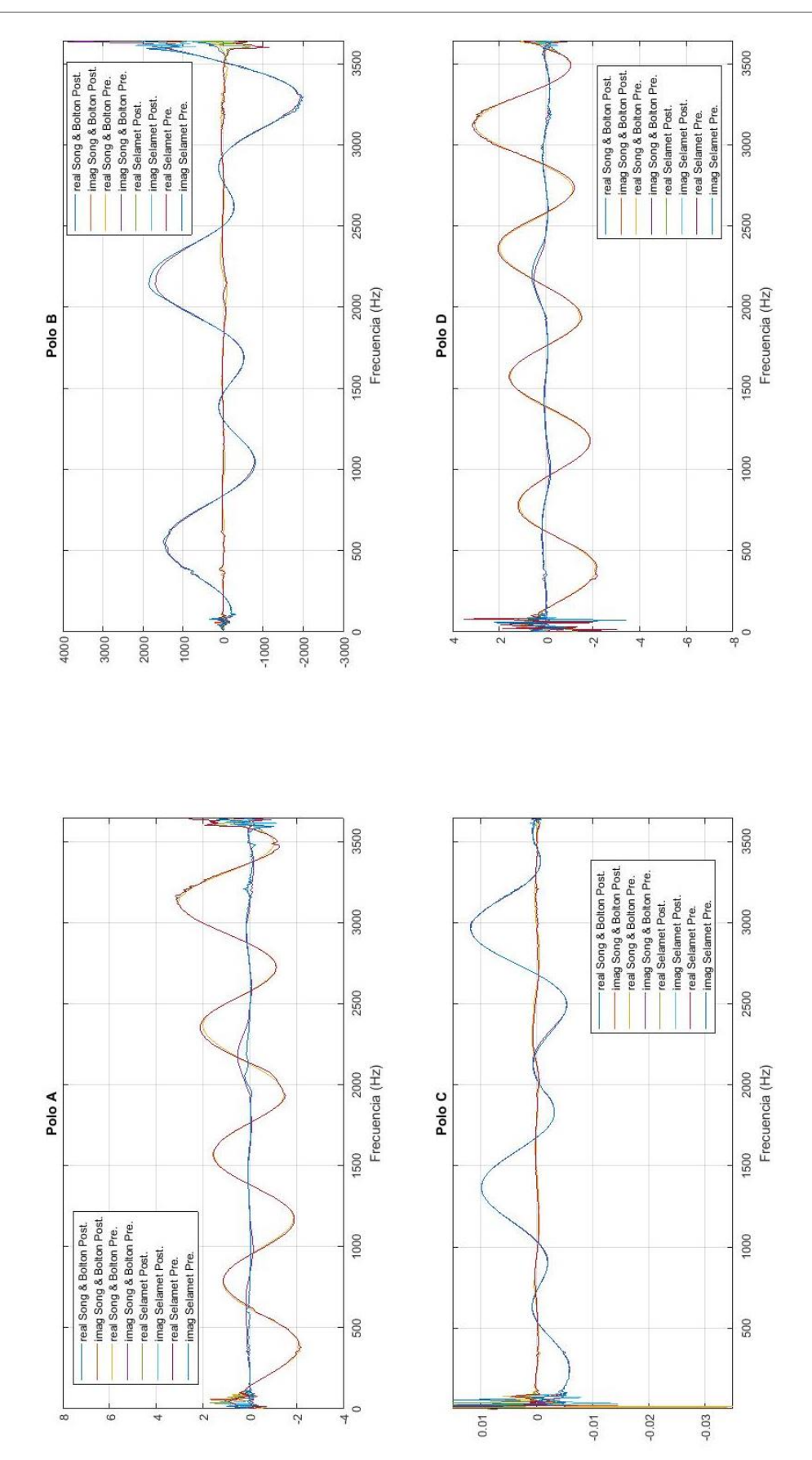

*Ilustración 144: Comparativa de resultados de cuatro polos para la muestra Cámara 2 para todos los métodos implementados*

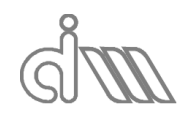

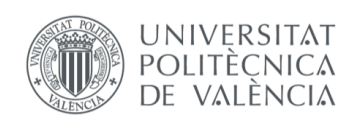

#### 7.2.3 ANÁLISIS DE RESULTADOS

Como se ha comentado en el apartado anterior, la forma que se espera de la gráfica del TL consistirá en un número de lomas de las cuales podríamos calcular teóricamente la frecuencia de crestas y valles.

Para este caso particular, la cámara no es lo suficientemente grande como para que entre una longitud de onda completa. Esto es un caso particular de la cámara de expansión en el cual se comportará como un resonador, el cual disipa la energía debido a que el fluido entra en resonancia. Es por ello que la curva de TL demuestra que se obtienen buenas propiedades de atenuación en torno a la frecuencia de excitación y malas a medida que nos alejamos de ella.

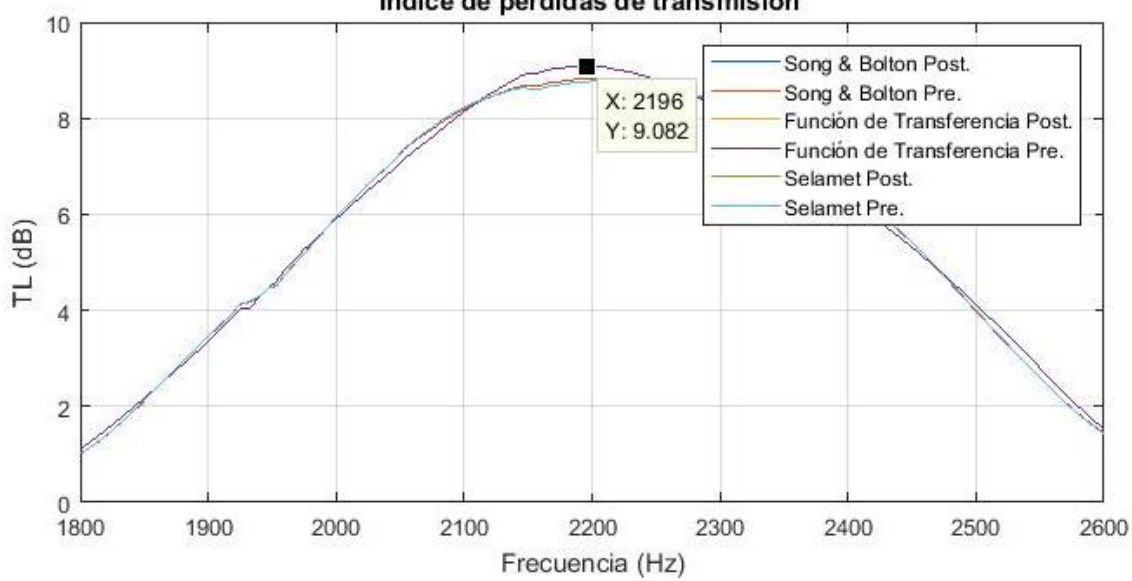

Índice de pérdidas de transmisión

*Ilustración 145: Recorte del pico de máxima atenuación en la gráfica comparativa del TL para la muestra Cámara 2 mediante todos los métodos implementados*

De nuevo se puede comprobar que el uso de una función u otra de cálculo, así como un método u otro de promediado nos es indiferente, dada la elevada similitud de resultados. Cabe destacar que esta afirmación no es del todo cierto, en cuanto a la Función de transferencia, que presenta un rizado que podemos achacar a la ineficacia de la terminación anecoica, que provoca reflexiones que no encajan con el modelo de cálculo de este método, que requiere una cámara perfectamente anecoica. Se propone como líneas de futuro un análisis exhaustivo de este rizado en los resultados del método de la Función de transferencia.

Podemos visualizar las gráficas comparativas para el método de Song & Bolton mediante promediado previo con el teórico. Observamos la comparativa de TLs bastante aceptable en la Ilustración 146, tal y como ocurre con la matriz de cuatro polos en la Ilustración 147. No obstante, se nota una diferencia considerable en la amplitud de las cúpulas de atenuación experimentales con respecto al modelo teórico. De nuevo, esto ocurre debido a las pérdidas por disipación viscosa del aire. Además, este efecto se ve exagerado debido al poco TL de nuestros silenciadores, dado que son de dimensiones muy reducidas, lo que hace que porcentualmente parezca un error mayor de lo que es (se estima de en torno a  $1 dB$ ).

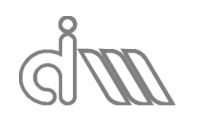

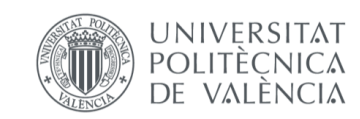

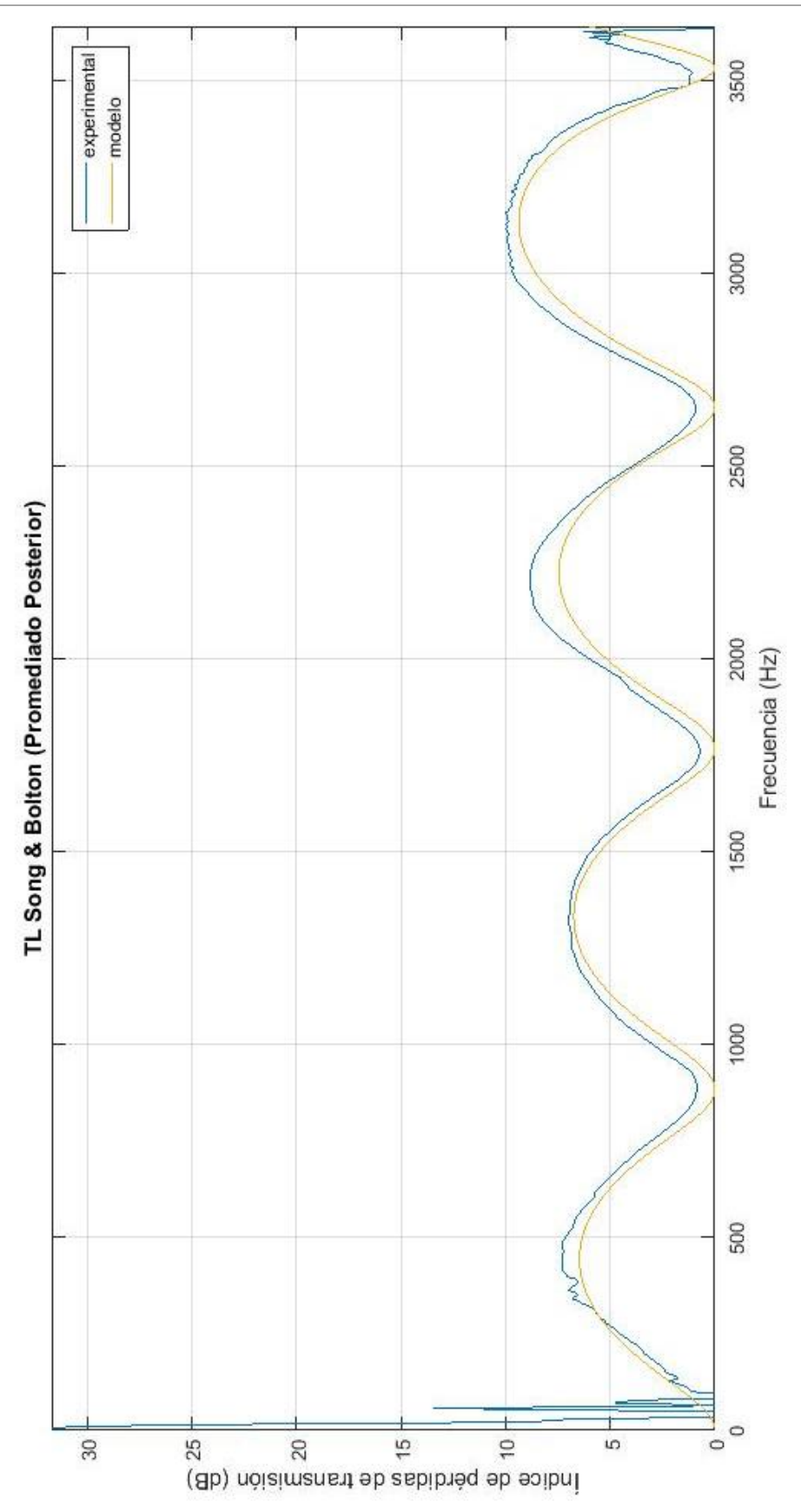

*Ilustración 146: Comparativa de resultados experimentales VS teóricos. TL de la cámara2* 

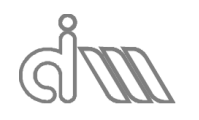

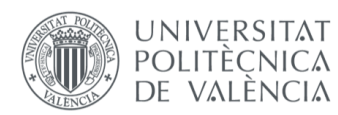

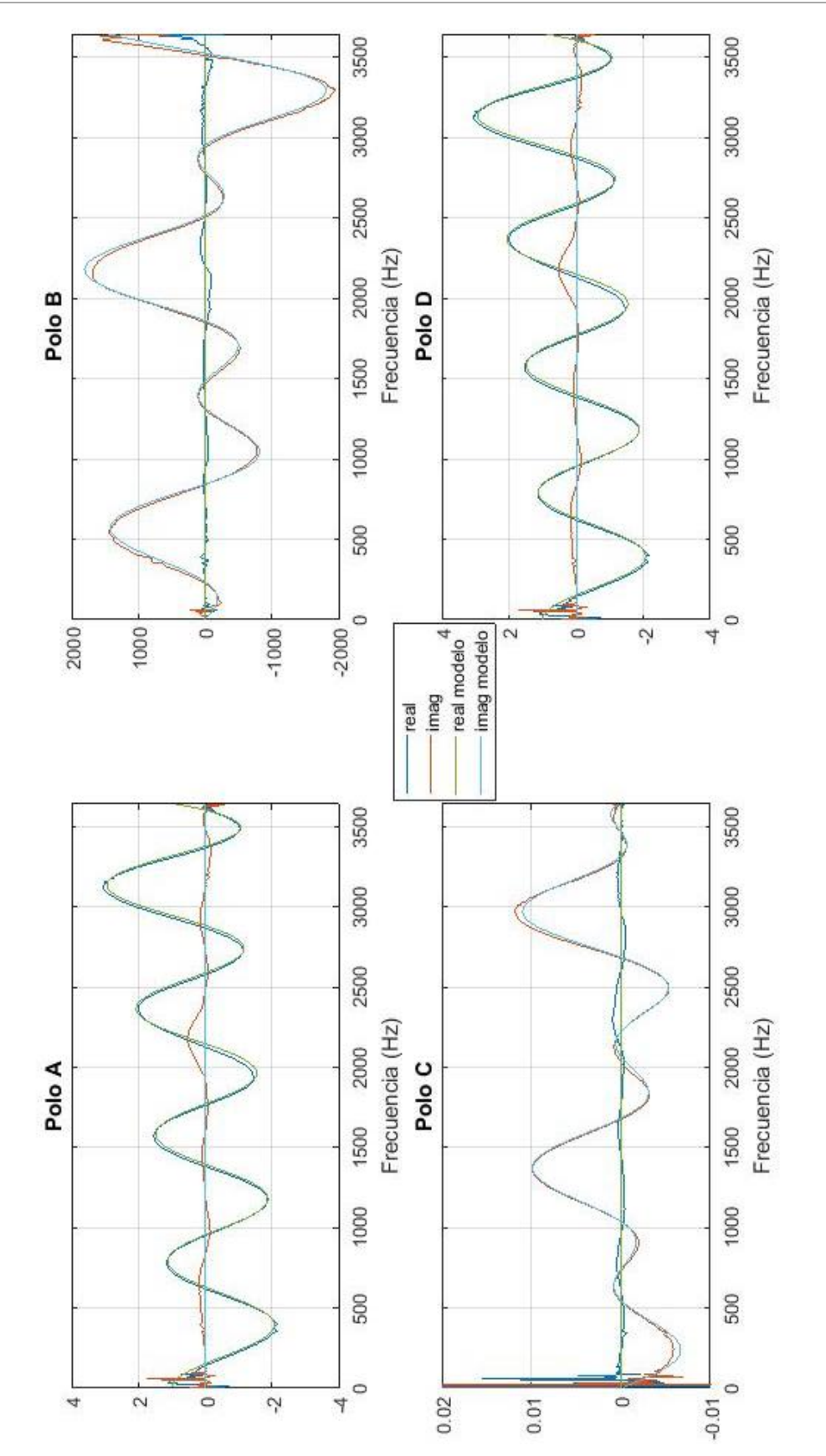

*Ilustración 147: Comparativa de resultados experimentales VS teóricos. Matriz de cuatro polos de la cámara2*

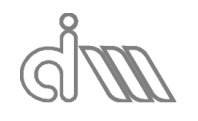

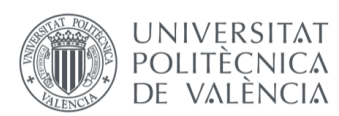

XIÁN MORANDEIRA CONDE

## 7.3CÁLCULO DEL TL DE UN SILENCIADOR. CÁMARA 3

#### 7.3.1 PREPARACIÓN Y LANZAMIENTO DEL ENSAYO

En este apartado documentaremos los pasos a seguir para la obtención del TL de un silenciador. Para el caso utilizaremos el silenciador llamado *Cámara 3* de las muestras disponibles en el departamento (Ilustración 148).

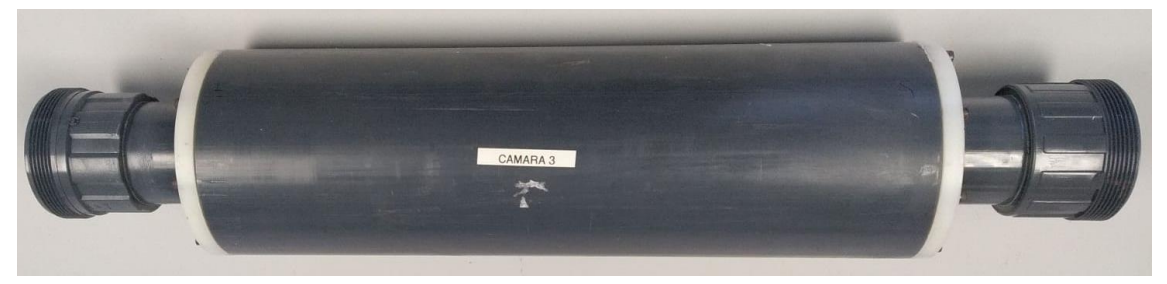

*Ilustración 148: Cámara 3*

Se trata de una cámara de expansión de las siguientes dimensiones, siendo las medidas siempre interiores, que son las que se utilizarán para el cálculo:

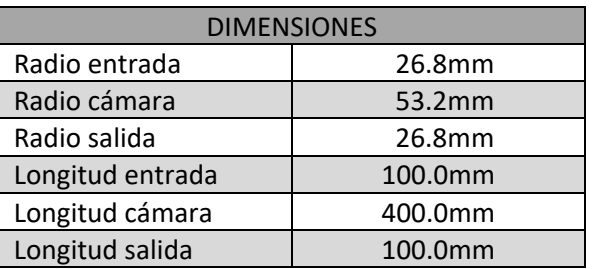

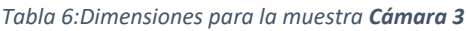

El procedimiento de ensayo será totalmente análogo al caso anterior, para recrear las mismas condiciones de generación y adquisición. Las únicas discrepancias estarán en el menú de *Inicio* en variarán los factores ambientales (temperatura de 24.1℃) y dimensionales de la muestra (longitud de la muestra de  $400mm$ ).

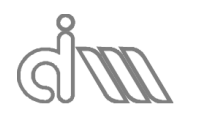

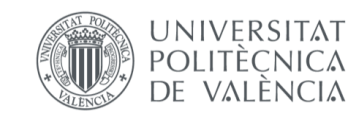

XIÁN MORANDEIRA CONDE

#### 7.3.2 RESULTADOS

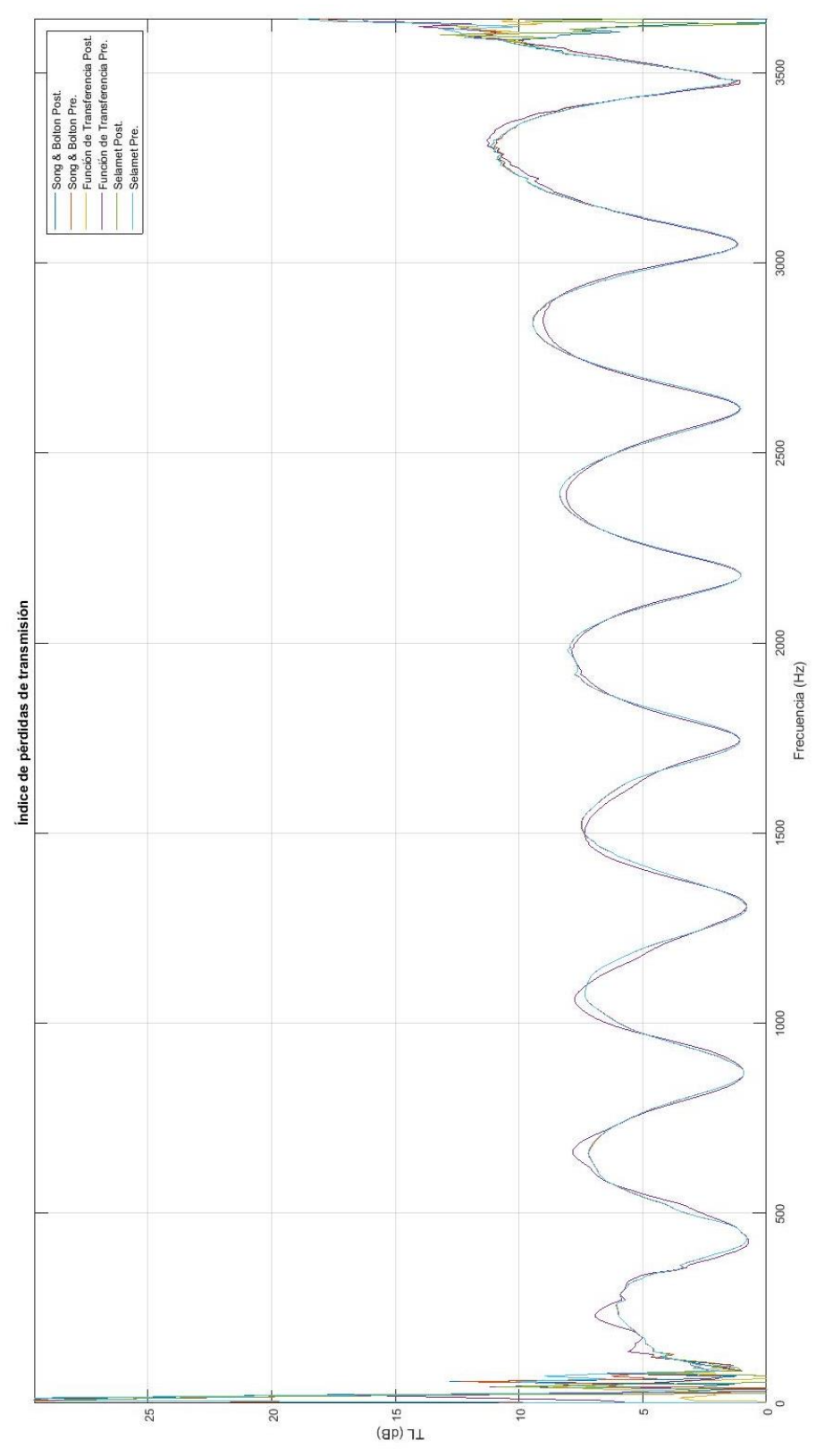

*Ilustración 149: Comparativa de resultados de TL para la muestra Cámara 3 para todos los métodos implementados*

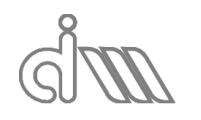

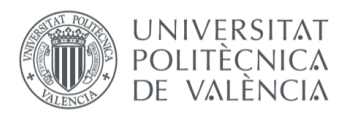

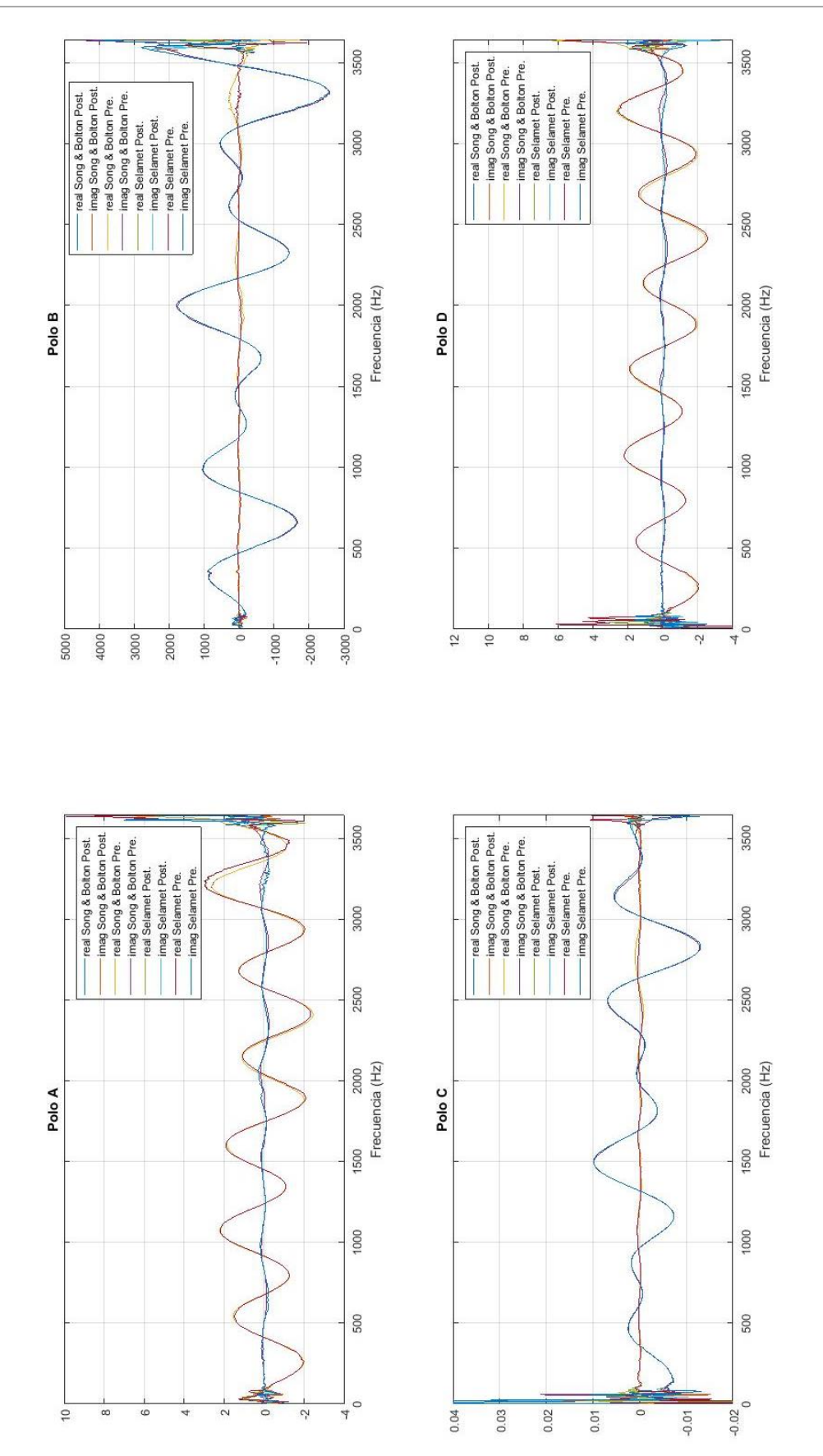

*Ilustración 150: Comparativa de resultados de cuatro polos para la muestra Cámara 3 para todos los métodos implementados*

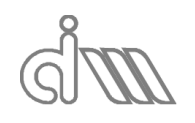

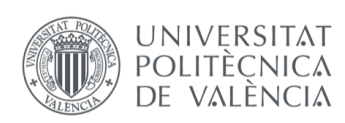

#### 7.3.3 ANÁLISIS DE RESULTADOS

Se trata de un caso totalmente análogo al anterior. De nuevo se valida el uso indistinto de cualquier función de cálculo y método de promediado de los implementados. En cuanto a la validación teórica, se comprueban los mismos efectos que en el caso anterior.

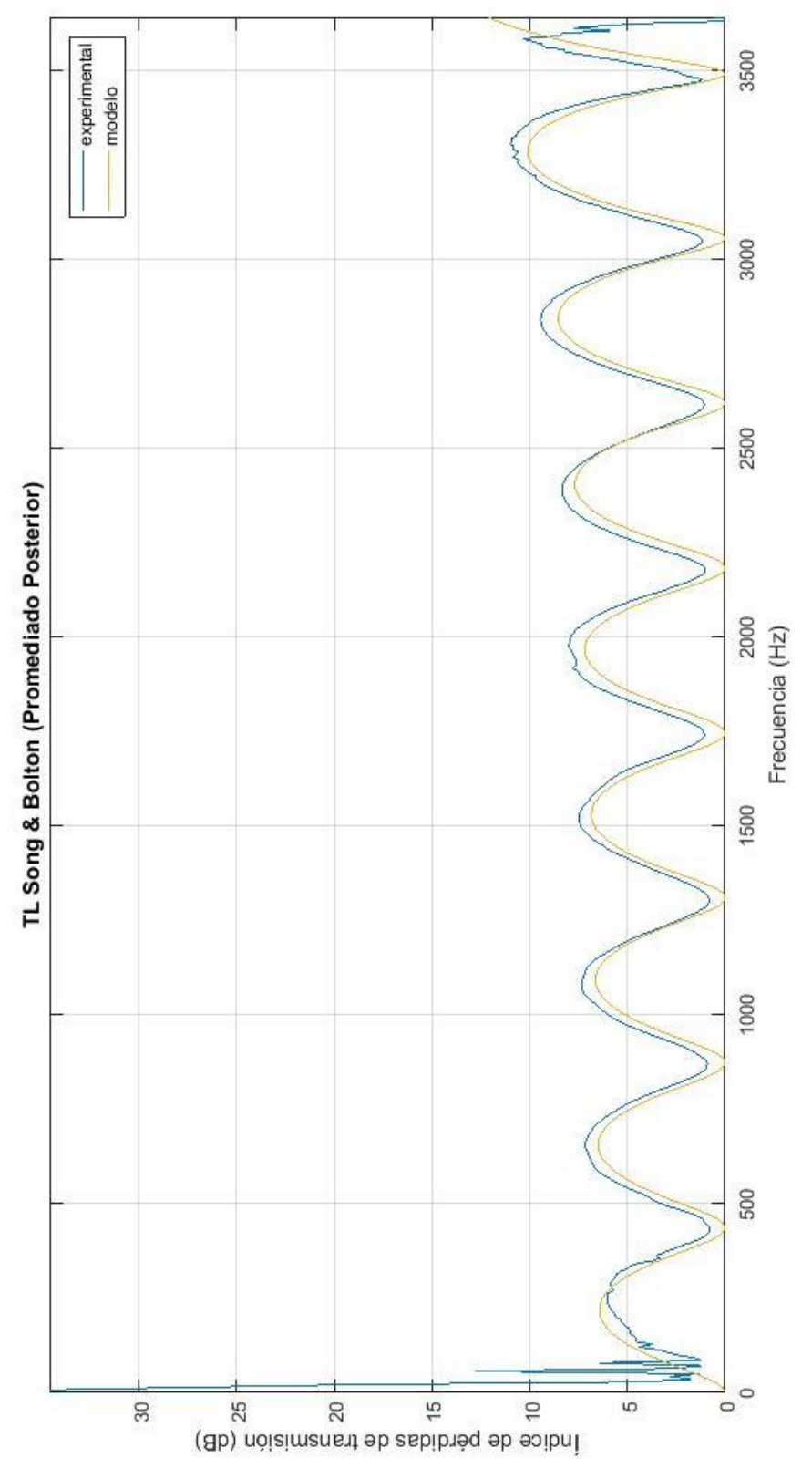

*Ilustración 151: Comparativa de resultados experimentales VS teóricos. TL de la cámara3* 

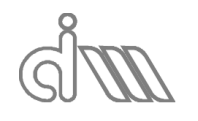

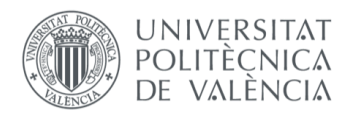

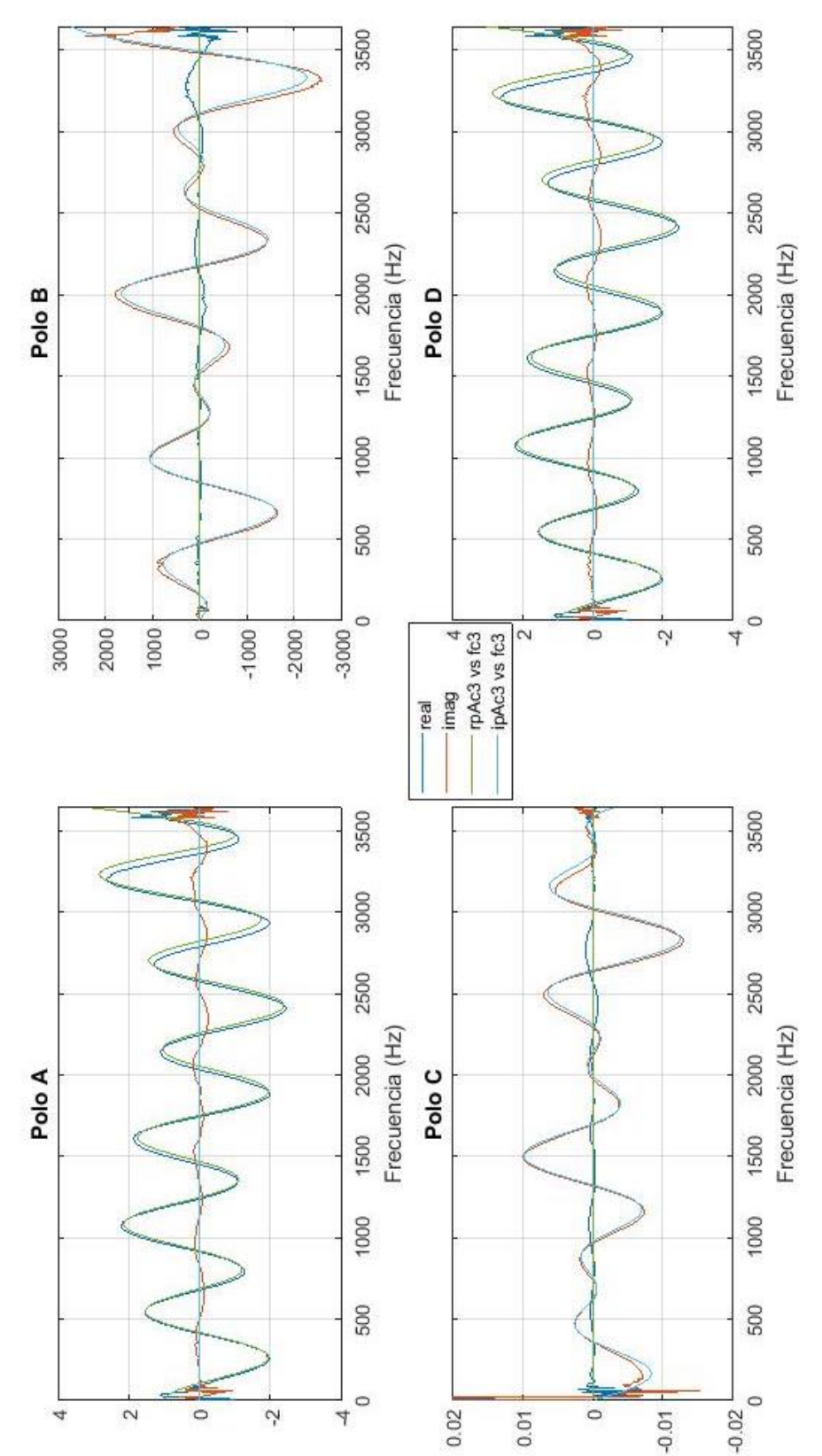

Podemos comprobar que la influencia de la longitud redunda en un mayor número de cúpulas de atenuación a mayor longitud y siempre y cuando la cámara sea mayor que la longitud de onda.

*Ilustración 152: Comparativa de resultados experimentales VS teóricos. Matriz de cuatro polos de la cámara3*

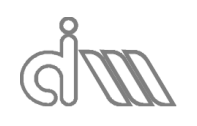

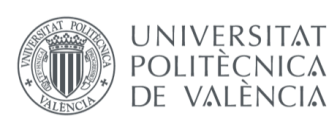

# 7.4CÁLCULO Y COMPROBACIÓN DE LA CALIBRACIÓN DE MICRÓFONOS

#### 7.4.1 PREPARACIÓN Y LANZAMIENTO DEL ENSAYO

En este apartado se mostrará la realización y comprobación de la calibración de los micrófonos utilizados para el banco de ensayos del departamento de Ingeniería Mecánica y de Materiales. Para ello se realizará un ensayo para hallar las funciones de transferencia entre micrófonos mediante una configuración especial del banco de ensayos, como se ha explicado previamente. Una vez obtenidos los resultados del ensayo, se deberá hacer una comprobación de la validez de la calibración. Para ello el proceso será el siguiente:

En primer lugar, cambiaremos la sensibilidad de los transductores al doble, triple y cuádruple para los micrófonos 2, 3 y 4, respectivamente, respecto a la del micrófono 1, que es el de referencia. La validación del método de calibración de micrófonos consistirá en calcular el TL de un silenciador (en este caso, *Cámara 3*) y comparar los resultados para los siguientes casos:

- **Caso 1:** Misma sensibilidad de micrófonos y sin utilizar la calibración de micrófonos. Se trata del caso habitual de cálculo.
- **Caso 2:** Misma sensibilidad de micrófonos, utilizando una calibración en la cual las sensibilidades no han sido modificadas. Se trata del caso objetivo, en el cual las pequeñas diferencias de calibración son solventadas. Al nivel al que trabajamos, la diferencia con el caso anterior debería ser despreciable.
- **Caso 3:** Misma sensibilidad de micrófonos, utilizando una calibración en la cual las sensibilidades sí han sido modificadas para los micrófonos 2, 3 y 4, como se explicó previamente. Se esperan resultados erróneos, debida a la ganancia que se genera en estos micrófonos.
- **Caso 4:** Sensibilidad de micrófonos modificada y sin utilizar la calibración de micrófonos. Se ha de comprobar que la medida es errónea, ya que las medidas de los micrófonos 2,3, y 4 se verán multiplicadas por una ganancia. Será, presumiblemente, el caso contrario al anterior.
- **Caso 5:** Sensibilidad de micrófonos modificada y utilizando la calibración de micrófonos calculada. Se ha de comprobar que la corrección de calibración de micrófonos genera una ganancia a la medida de los micrófonos del valor de la inversa de la que generaba la sensibilidad modificada y, por lo tanto, se cancelarán, obteniendo una medida aproximadamente igual a la inicial.

El TL será calculado mediante los métodos de Song & Bolton y la Función de transferencia. Esto será así por dos motivos. El principal es la fase del proyecto en la cual se desarrolló esta funcionalidad. Puesto que era una funcionalidad que se necesitaba aplicara para cada uno del resto de los métodos implantados, se diseñó primeramente y se comprobó con los métodos que ya estaban implementados en aquel momento, para poder incluir su utilización en la implementación de los nuevos métodos. Otro motivo es la ausencia de necesidad de comprobar con todos y cada uno de los métodos, dada la semejanza en sus resultados. El método de la Función de transferencia es el que ofrece el resultado más dispar frente al resto, aparece una ondulación que podemos achacar a la terminación que, por hipótesis es anecoica, genera reflexiones indeseadas que interfieren en el cálculo.

Ambos métodos serán utilizados en sus respectivas modalidades de promediado previo. El motivo de la elección de esta modalidad de promediado es la facilidad de corrección mediante la función de transferencia entre micrófonos, ya que se utilizará en el propio proceso de promediado. De esta elección viene el sufijo *alt* en los títulos de las gráficas.

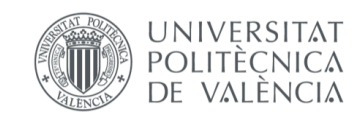

### 7.4.2 RESULTADOS

*7.4.2.1 CALIBRACIÓN*

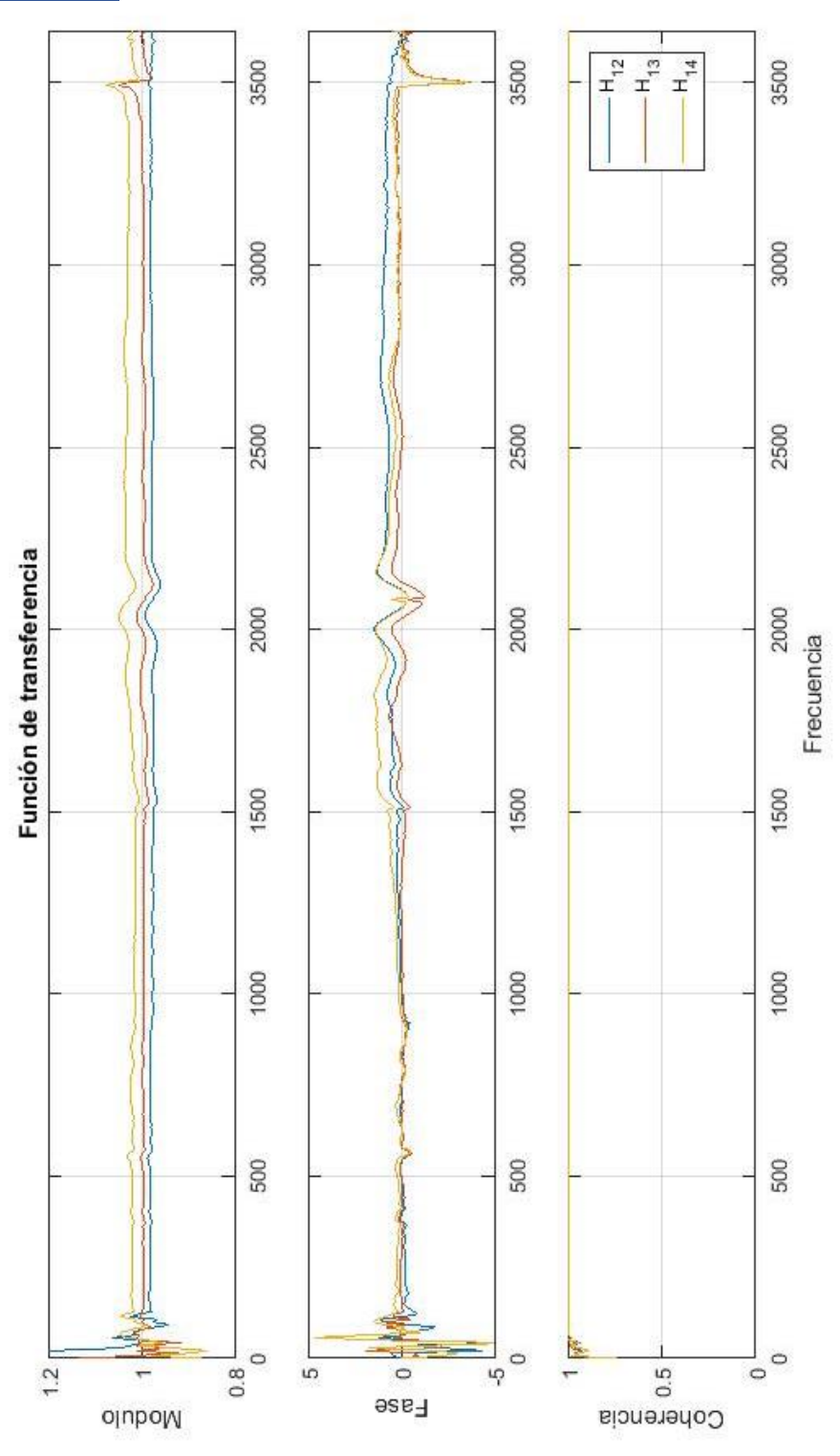

llustración 153: Resultados de calibración de micrófonos con las sensibilidades de  $31.6\,\frac{mV}{Pa}$ 

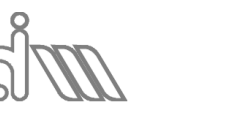

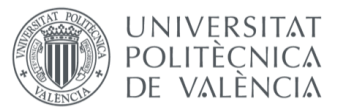

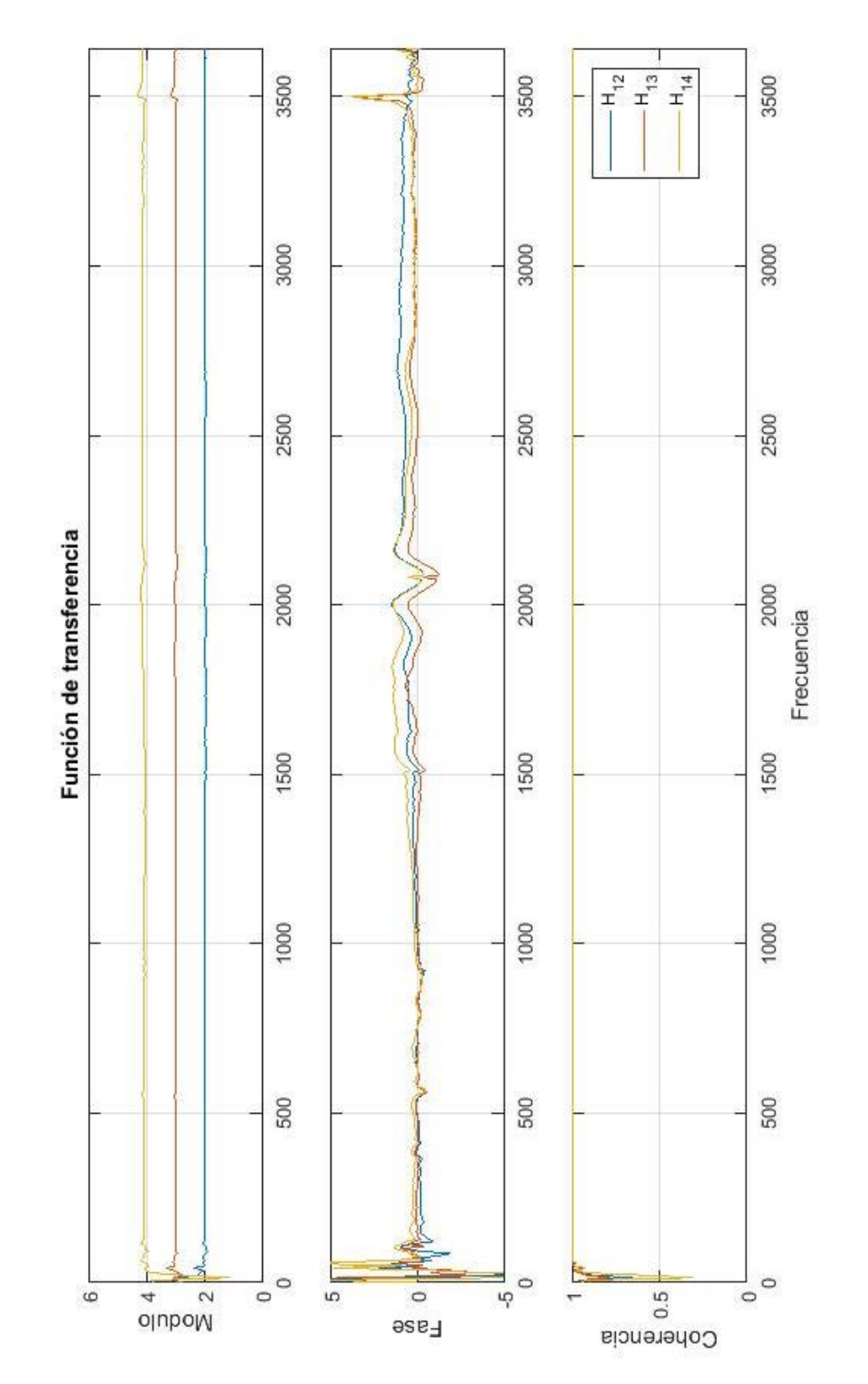

*Ilustración 154: Resultados de calibración de micrófonos con las sensibilidades de*  $31.6$  *,*  $63.2$  *,*  $94.8$  *, y*  $126.4$  $^{mV}\!/_{Pa}$ *para los micrófonos 1, 2, 3 y 4, respectivamente*

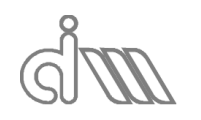

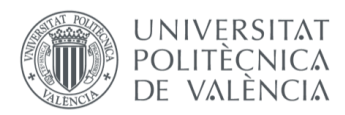

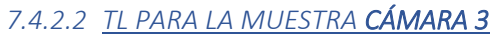

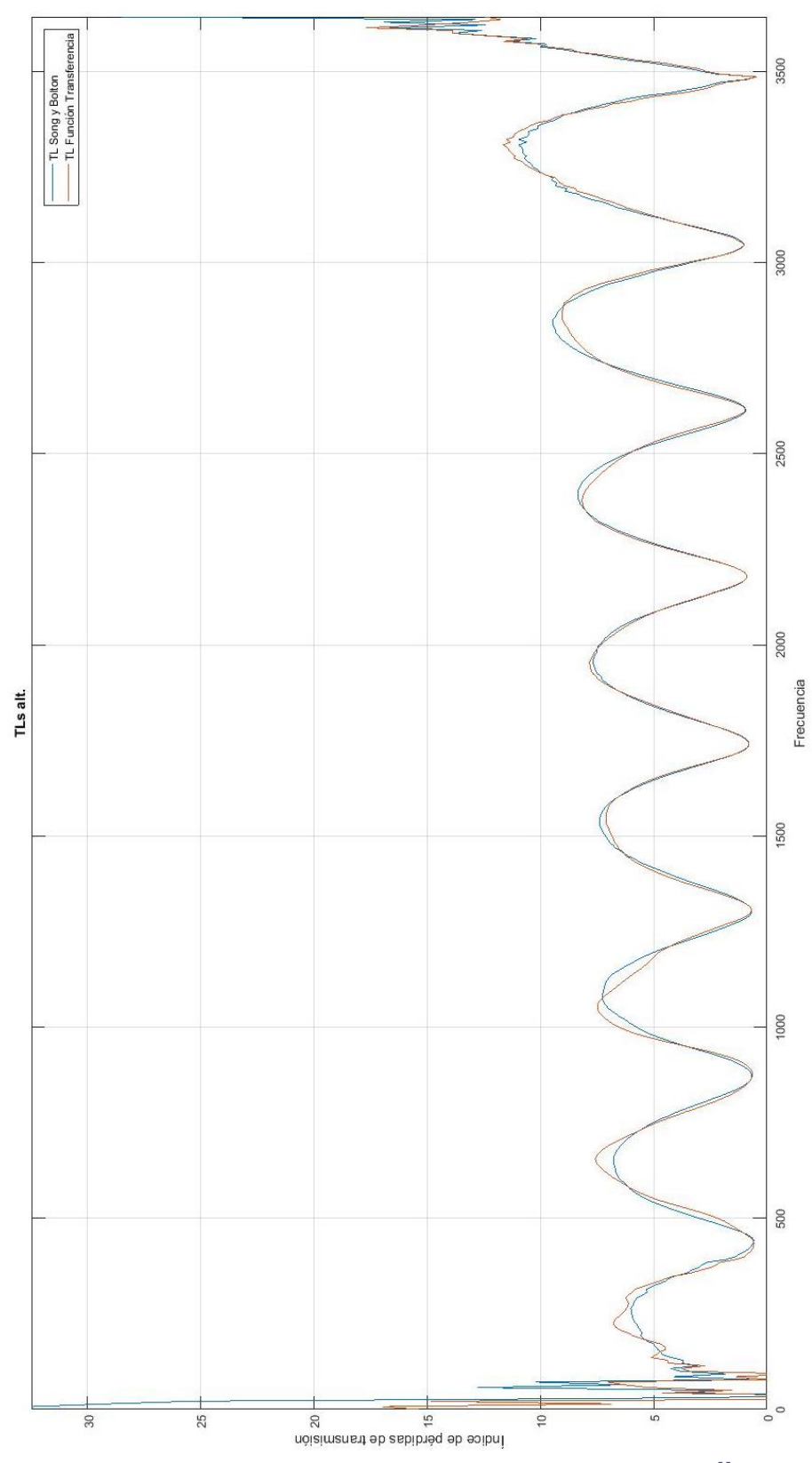

llustración 155: Comparativa de resultados del TL (SB Vs FT) con las sensibilidades de 31.6  $\,mV/\rho_{a}$  y sin corrección *de calibración*

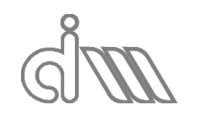

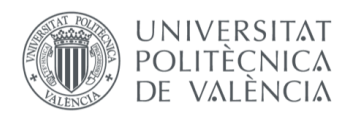

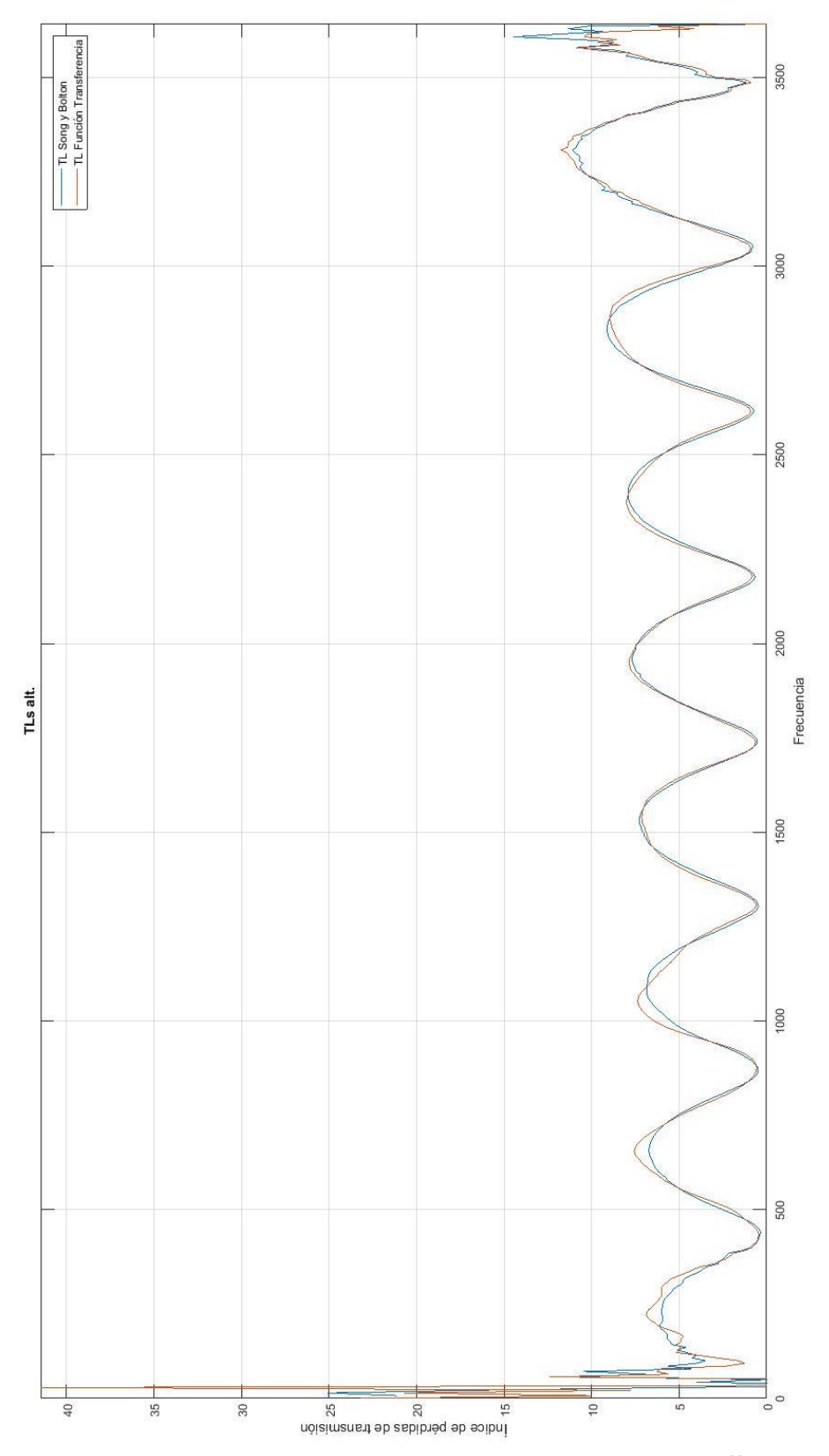

*Ilustración 156: Comparativa de resultados del TL (SB Vs FT) con las sensibilidades de*  $31.6\; mV/\overline{p}_a$  *aplicando una* corrección de calibración basada en los micrófonos con sensibilidades de 31.6  $\left. mV_{\mathit{P}a}\right.$ 

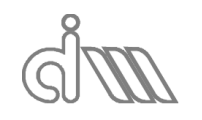

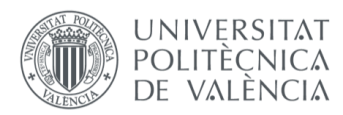

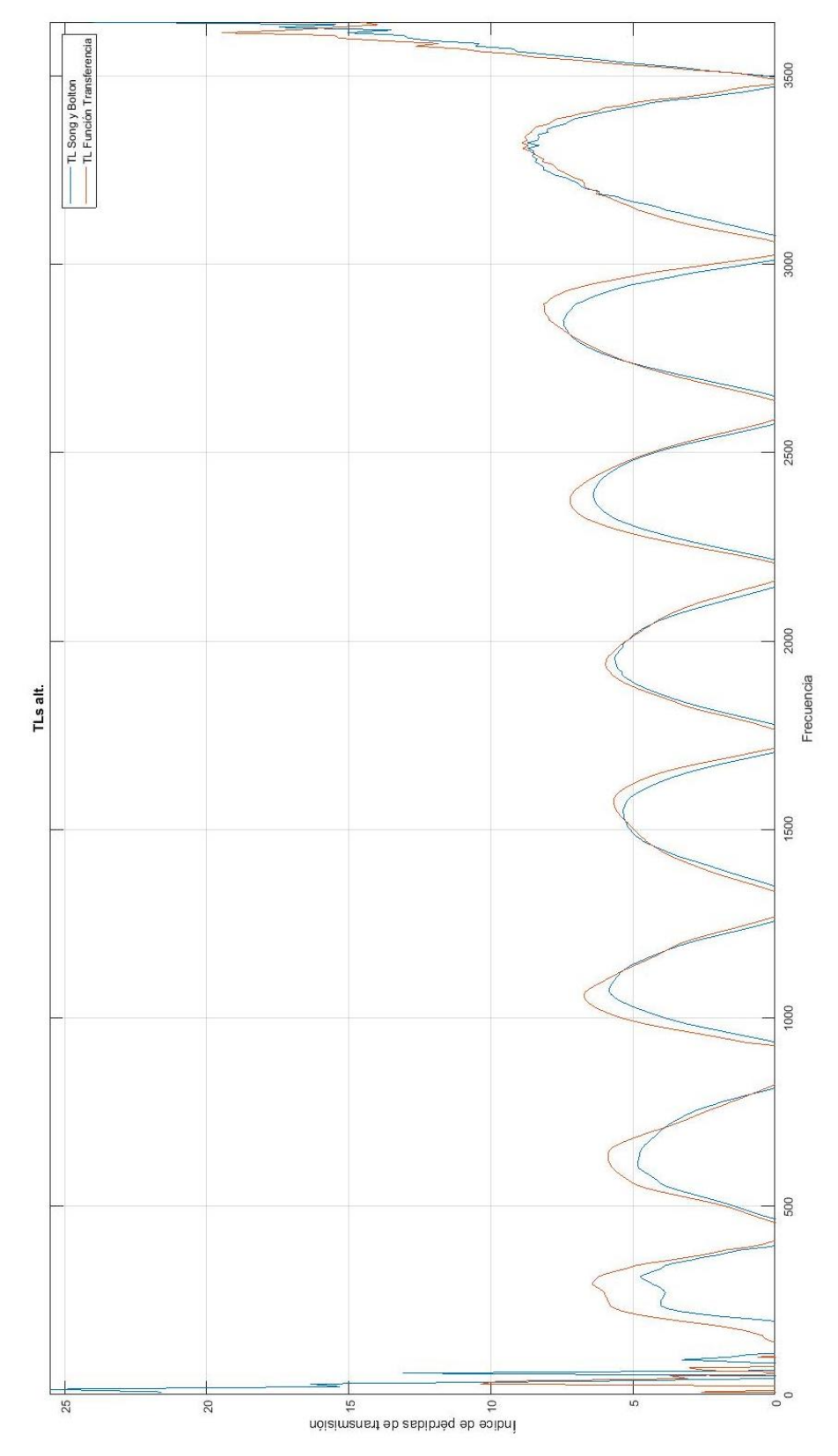

*Ilustración 157: Comparativa de resultados del TL (SB Vs FT) con las sensibilidades de* 31.6 ⁄ *y utilizando la corrección de calibración basada en los micrófonos con sensibilidades de* 31.6 *,* 63.2 *,* 94.8 *, y* 126.4 ⁄ *para los micrófonos 1, 2, 3 y 4, respectivamente*

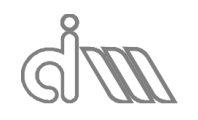

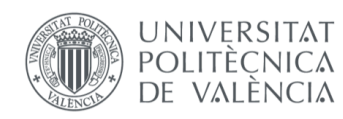

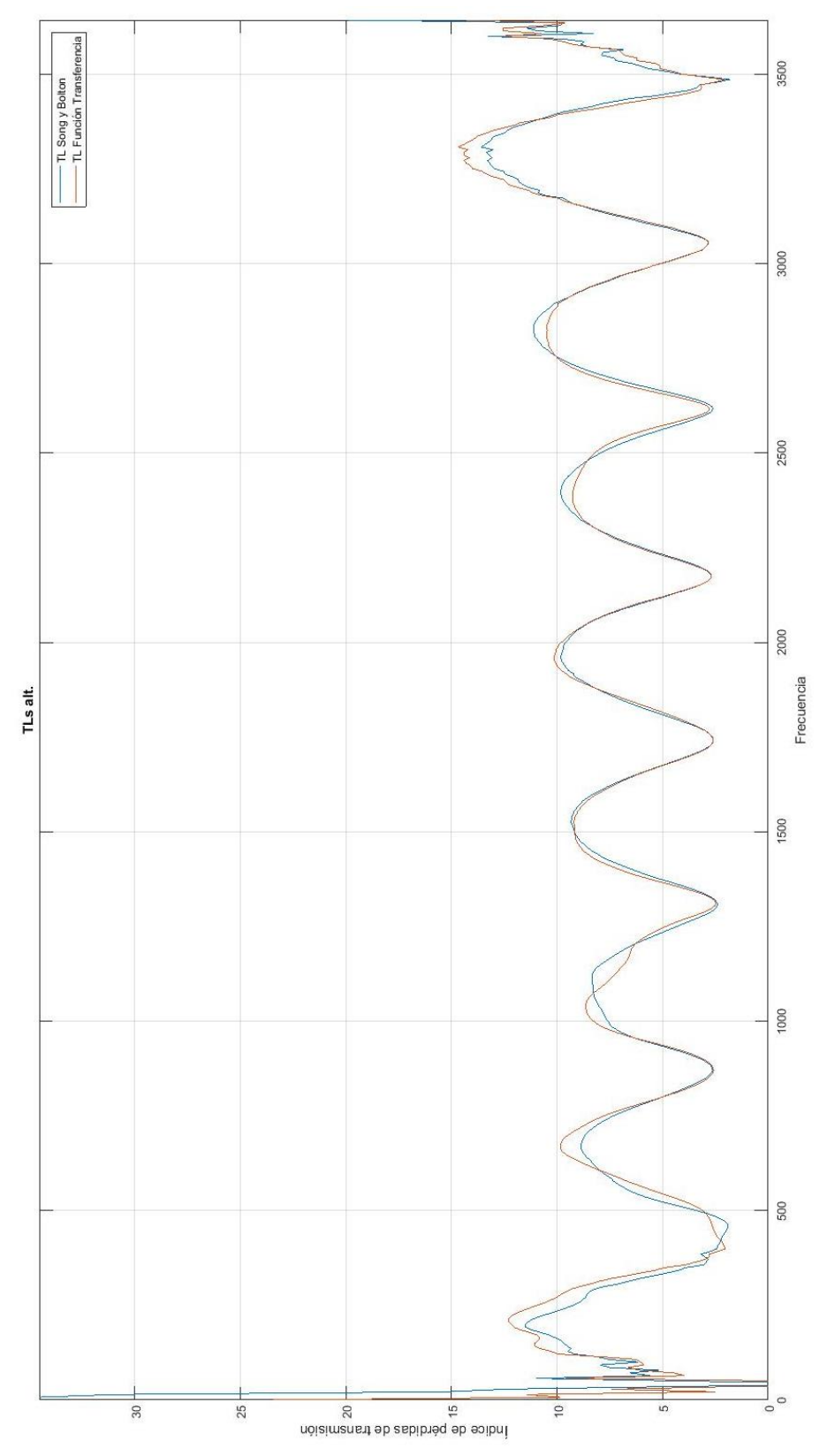

*Ilustración 158: Comparativa de resultados del TL (SB Vs FT) con las sensibilidades de* 31.6 *,* 63.2 *,* 94.8 *, y* 126.4  $\left. \frac{mV}{Pa}$  para los micrófonos 1, 2, 3 y 4, respectivamente  $\,$  y utilizando la  $\,$ corrección de calibración basada en los *micrófonos con sensibilidades de* 31.6 ⁄ *para todos los micrófonos*

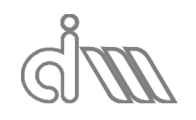

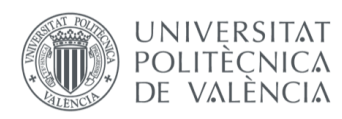

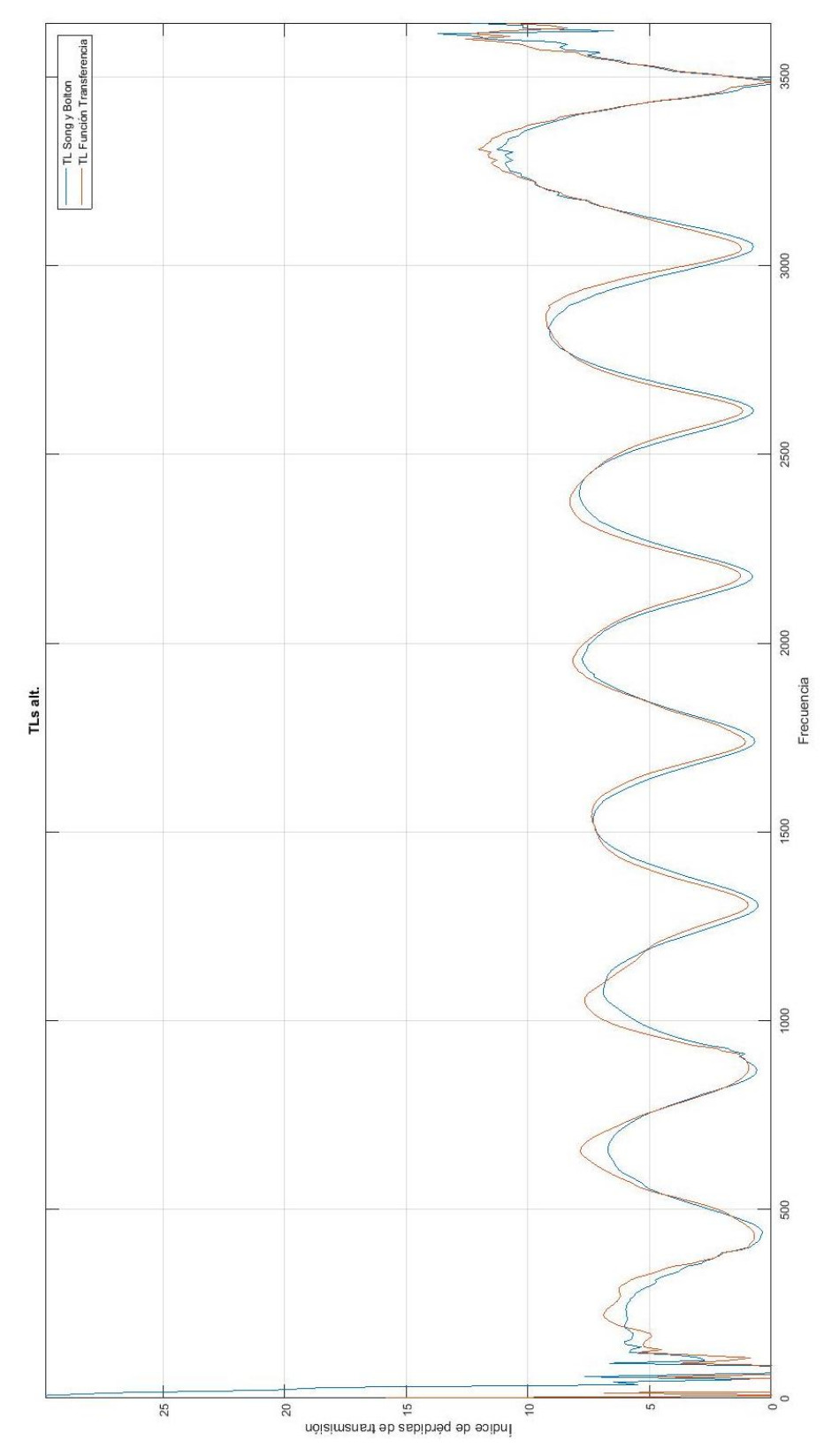

*Ilustración 159: Comparativa de resultados del TL (SB Vs FT) con las sensibilidades de* 31.6 *,* 63.2 *,* 94.8 *, y* 126.4 ⁄ *para los micrófonos 1, 2, 3 y 4, respectivamente y utilizando la corrección de calibración basada en los micrófonos con las mismas sensibilidades descritas*

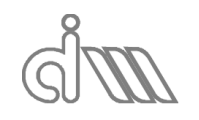

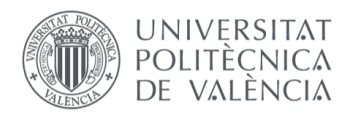

#### 7.4.3 ANÁLISIS DE RESULTADOS

En primer lugar, analizaremos qué pasa con los micrófonos con la sensibilidad propia de los mismos. En la Ilustración 153 se puede observar que, en un principio, tanto el módulo como la fase de las funciones de transferencia entre micrófonos presentan un error excesivamente grande (de menos del 5%) que podemos dar por válido. La coherencia se puede observar que es prácticamente total, a excepción de las altas y bajas frecuencias, debido a los problemas de medida previamente explicados.

En la Ilustración 154 se puede observar cómo se les ha añadido una ganancia a la medida de 2, 3 y 4 unidades a los micrófonos 2, 3 y 4, respectivamente. A continuación, se estudiará cómo afectarán estas ganancias y la aplicación de la corrección de la calibración a los casos previamente propuestos.

Para el primer caso, que es el caso habitual, en el cual las sensibilidades de los micrófonos son las predefinidas y no se hace uso de la calibración, se puede observar que la gráfica tiene la misma forma habitual que se comprobó en el apartado de cálculo del TL del silenciador *cámara3*. Este caso será el que tomemos de base para comparar el resto.

El segundo caso será el ideal, en el cual se corrigen esas ligeras desviaciones en las funciones de transferencia de los micrófonos mediante la aplicación de la corrección. De poder sacar las nuevas funciones de transferencia entre micrófonos, se observaría que son aún más exactas. No obstante, el resultado del TL para la muestra a penas indica diferencias apreciables, se obtienen resultados análogos al caso anterior, lo que valida la calibración de micrófonos inicial en la cual no se había realizado ninguna corrección.

En el tercer caso se comete el error de corregir con una calibración inadecuada unas sensibilidades que sí eran las adecuadas. Ello redunda en una ganancia negativa, que hace que las curvas se desplacen verticalmente en el sentido negativo. Esto es provocado por el efecto de la suma en gráficas logarítmicas. El logaritmo de un producto es igual a la suma de logaritmos (de la misma base) o, en este caso, la resta de la ganancia que se generó mediante la calibración.

En el cuarto caso ocurre un fenómeno diametralmente opuesto y es que se tiene una calibración errónea a la que no se le aplica la pertinente corrección, por lo que se obtiene una curva desplazada positivamente en vertical, debido a la propia ganancia extra que se les ha suministrado a las medidas de los micrófonos mediante la modificación de sus sensibilidades.

Finalmente, en el quinto caso, obtenemos el resultado que valida el método. Se trata de un caso en el que se ha alterado la ganancia asociada a la sensibilidad de los micrófonos, pero se ha conseguido corregir mediante el método de calibración de micrófonos, introduciendo una ganancia de magnitud inversa a la de la sensibilidad que nos permite cancelar el efecto de ésta. Se puede observar, comparando las figuras pertinentes, que la diferencia de resultados es totalmente despreciable.

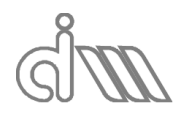

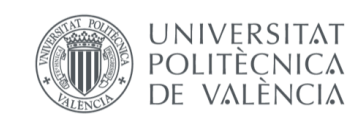

XIÁN MORANDEIRA CONDE

### 7.5CARACTERIZACIÓN ACÚSTICA DEL AIRE

#### 7.5.1 PREPARACIÓN Y LANZAMIENTO DEL ENSAYO

Se trata de un ensayo de vital importancia, ya que con él se testea la validez y adecuación del software implementado. El aire es el medio acústico por excelencia y, por lo tanto, se encuentra caracterizado en infinidad de situaciones, por lo que sobran fuentes bibliográficas para poder comparar los resultados obtenidos con otros confirmados por numerosos investigadores. Además, el aire presenta la particularidad de no ser un material absorbente y, por lo tanto, presenta una impedancia real, lo que hace que todas las propiedades acústicas sean reales. Por ello, la matriz de cuatro polos del aire son funciones armónicas de variables reales.

Utilizaremos un portamuestras consistente en un tubo hueco de igual diámetro que los tramos anterior y posterior y de  $149$   $mm$  de longitud (Ilustración 160).

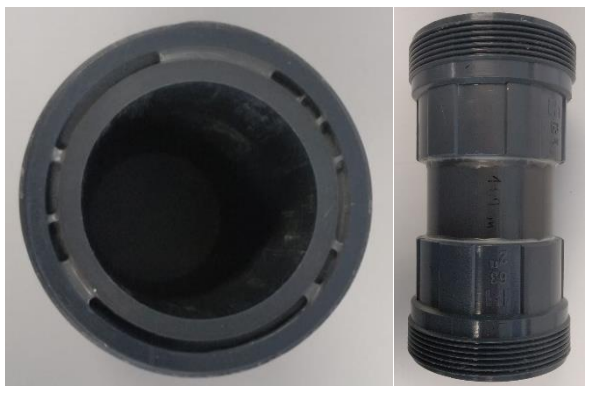

*Ilustración 160: Portamuestras para la muestra de aire*

El procedimiento del ensayo será totalmente análogo. Los datos iniciales serán los únicos datos previos que variarán. Queremos utilizar una configuración estándar para todos los ensayos, tanto de datos de generación, como de adquisición.

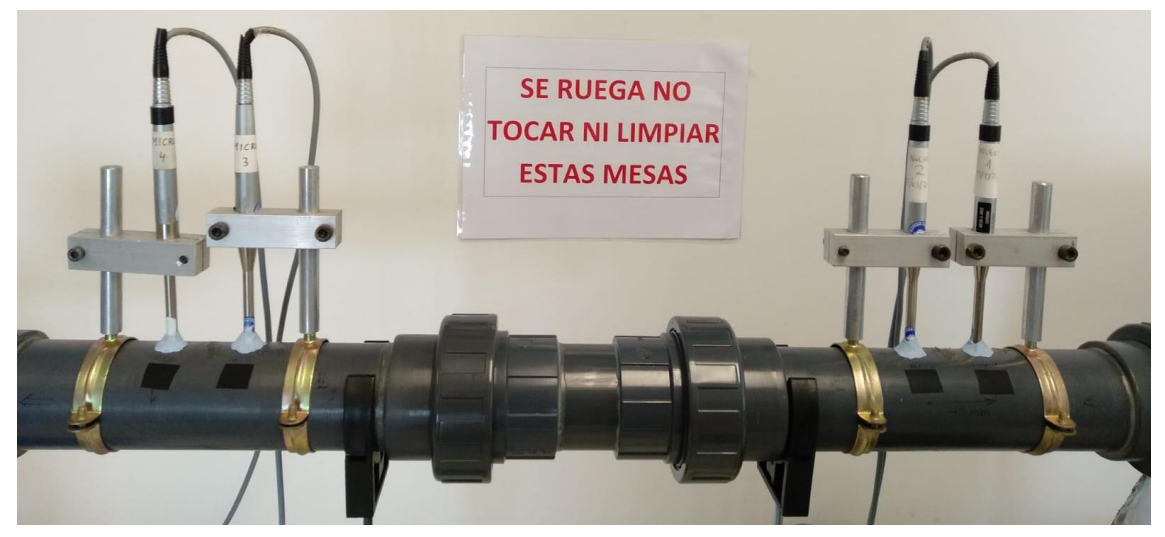

*Ilustración 161: Detalle del portamuestras en el montaje del banco para la medida de la muestra de aire*

El motivo de la variación en los datos de inicio es simplemente geométrico y ambiental. La temperatura del ensayo será de 24.6℃ y los datos dimensionales se observan a continuación:

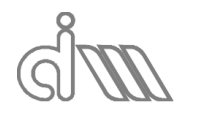

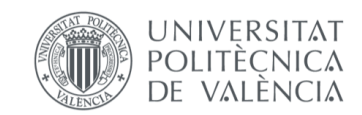

XIÁN MORANDEIRA CONDE

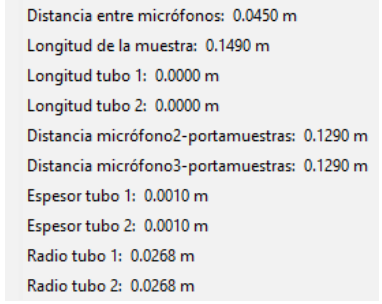

#### *Ilustración 162: Datos dimensionales para el ensayo de la muestra de aire*

Al igual que en el caso anterior se han de tomar dos medidas (*MedidaA* en la Ilustración 163 y *MedidaB* en la Ilustración 164) y posteriormente se procederá al cálculo. Para la aplicación, el TL no será una medida importante, simplemente se ha de comprobar que el valor sea muy pequeño y dependiente de la frecuencia (creciente), ya que a menor longitud de onda la impedancia será superior. Sí será importante la matriz de cuatro polos que, al ser las propiedades del aire números reales, deberá de constar de cuatro polos reales y en forma de función armónica, dada la definición de cada uno de estos, que no es más que el seno o coseno del número de onda multiplicado por la longitud del conducto y multiplicado o dividido por la impedancia y por la identidad imaginaria (en algunos de los casos), por lo que serán valores puramente imaginarios o reales, teóricamente. Finalmente, a partir de esta matriz, se obtendrán los parámetros de caracterización, como se explicó previamente.

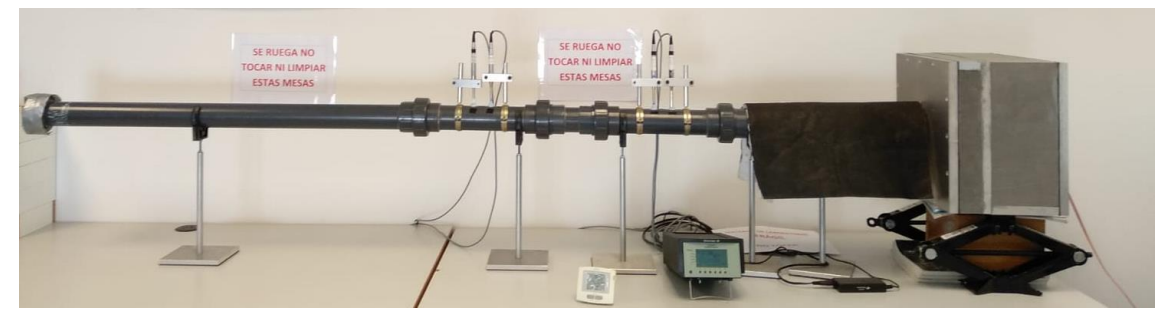

*Ilustración 163: Montaje del banco para la primera medida de la muestra de aire*

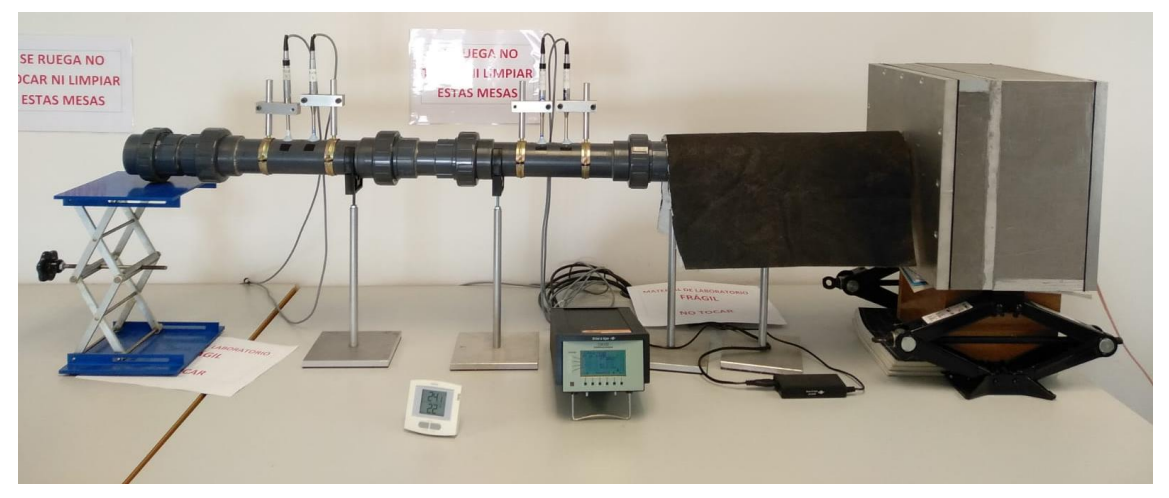

*Ilustración 164: Montaje del banco para la primera medida de la muestra de aire*

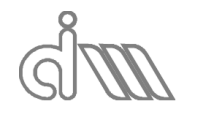

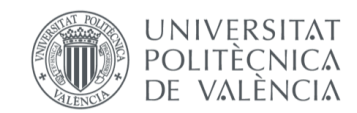

XIÁN MORANDEIRA CONDE

### 7.5.2 RESULTADOS

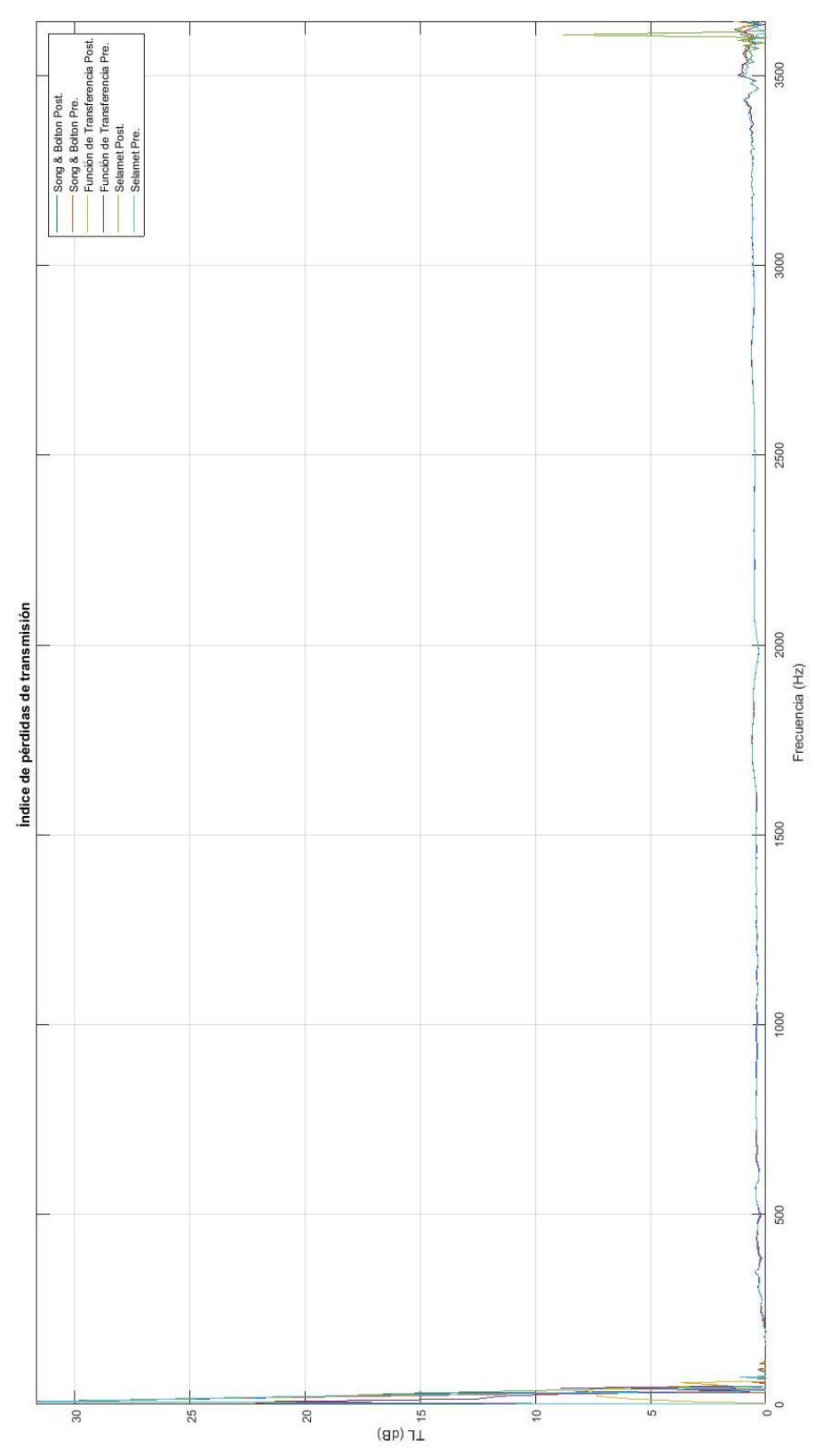

*Ilustración 165: Comparativa de resultados de TL para la muestra de aire para todos los métodos implementados*

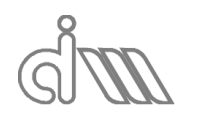

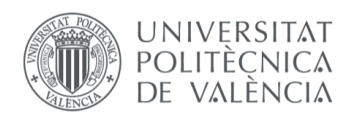

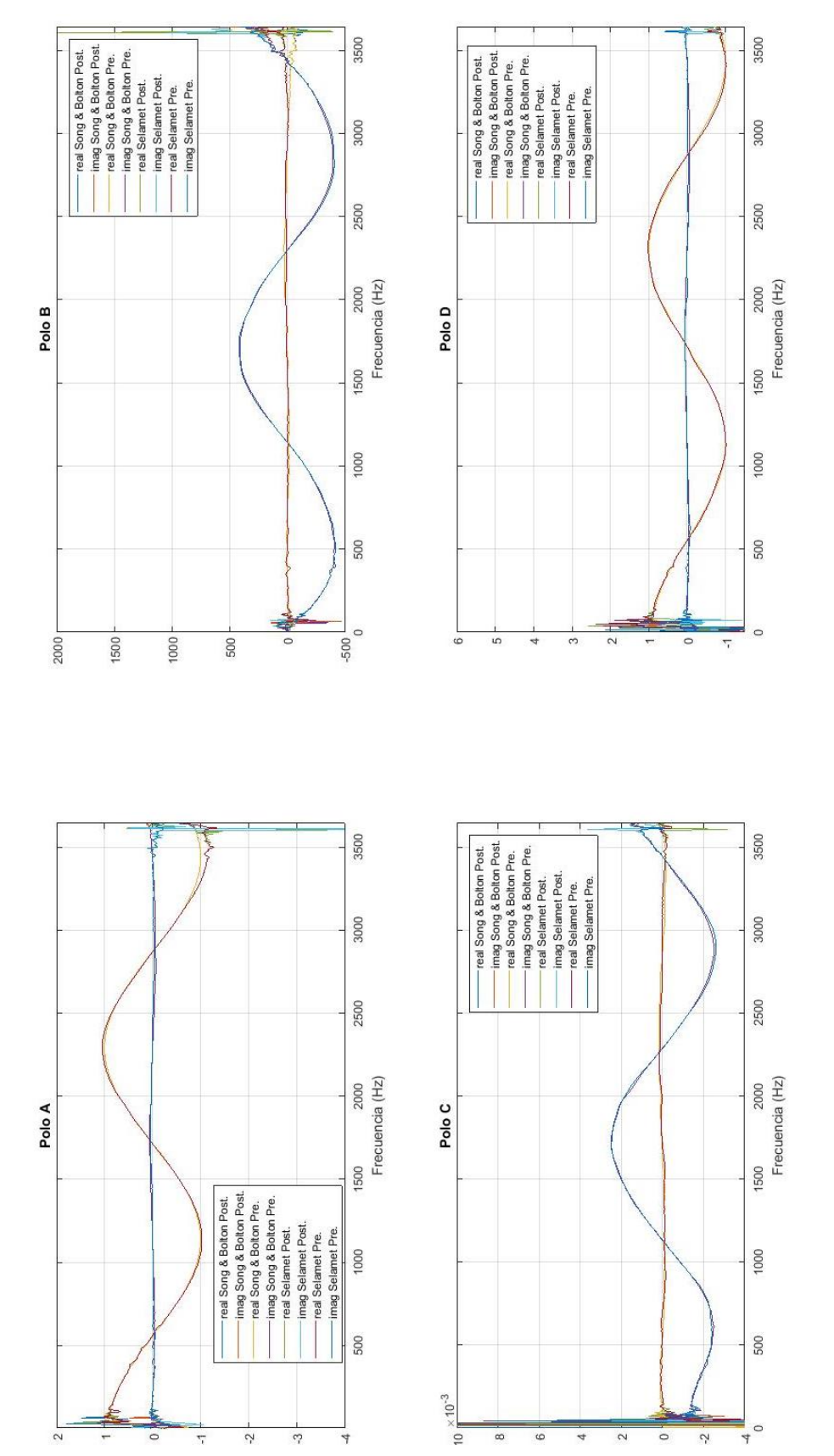

*Ilustración 166: Comparativa de resultados de cuatro polos para la muestra de aire para todos los métodos implementados*

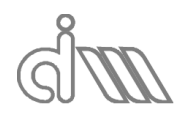

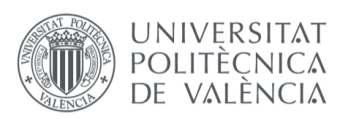

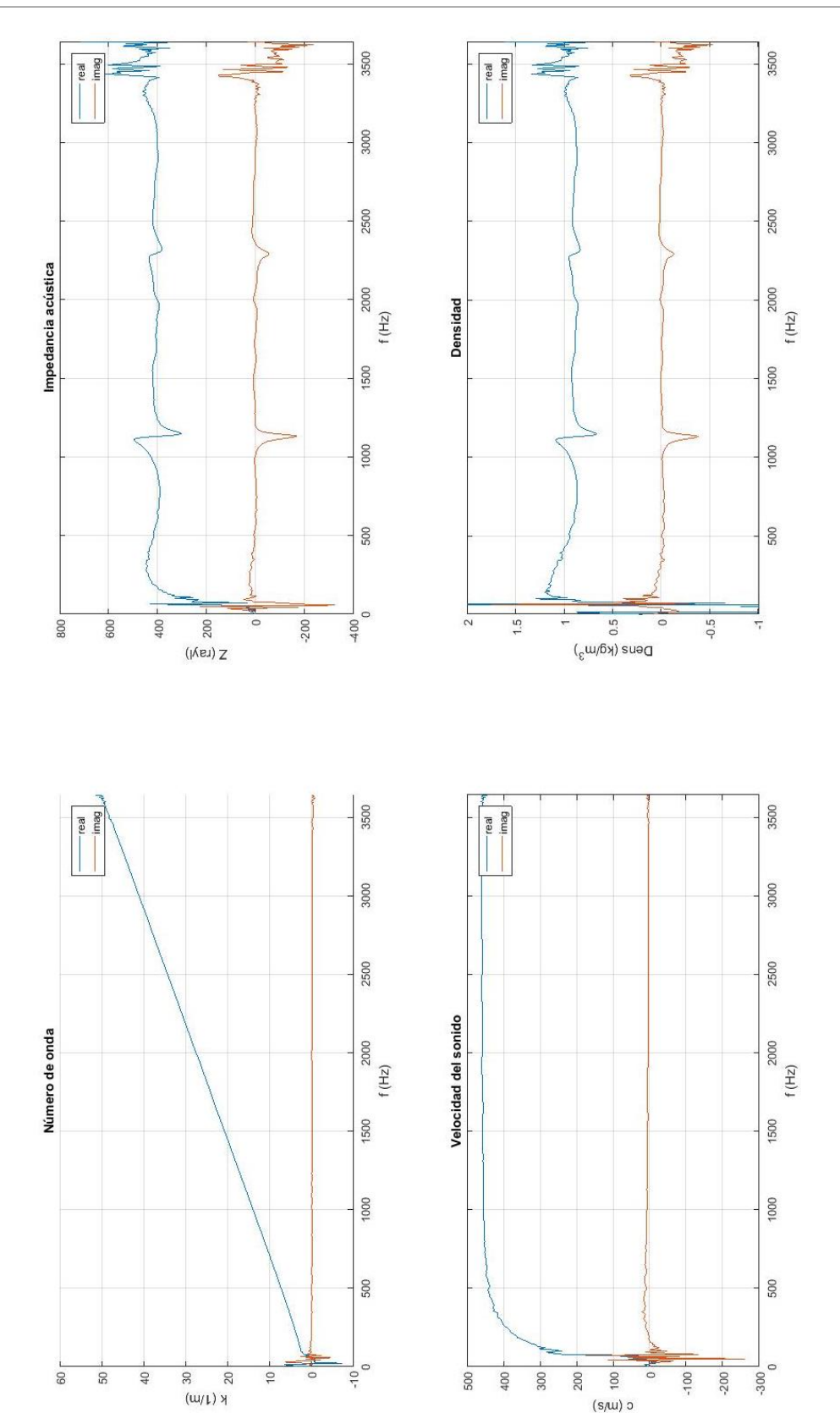

*Ilustración 167: Resultados de caracterización acústica para la muestra de aire mediante el método de Song & Bolton con promediado posterior*

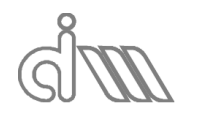

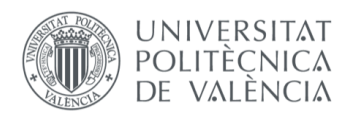

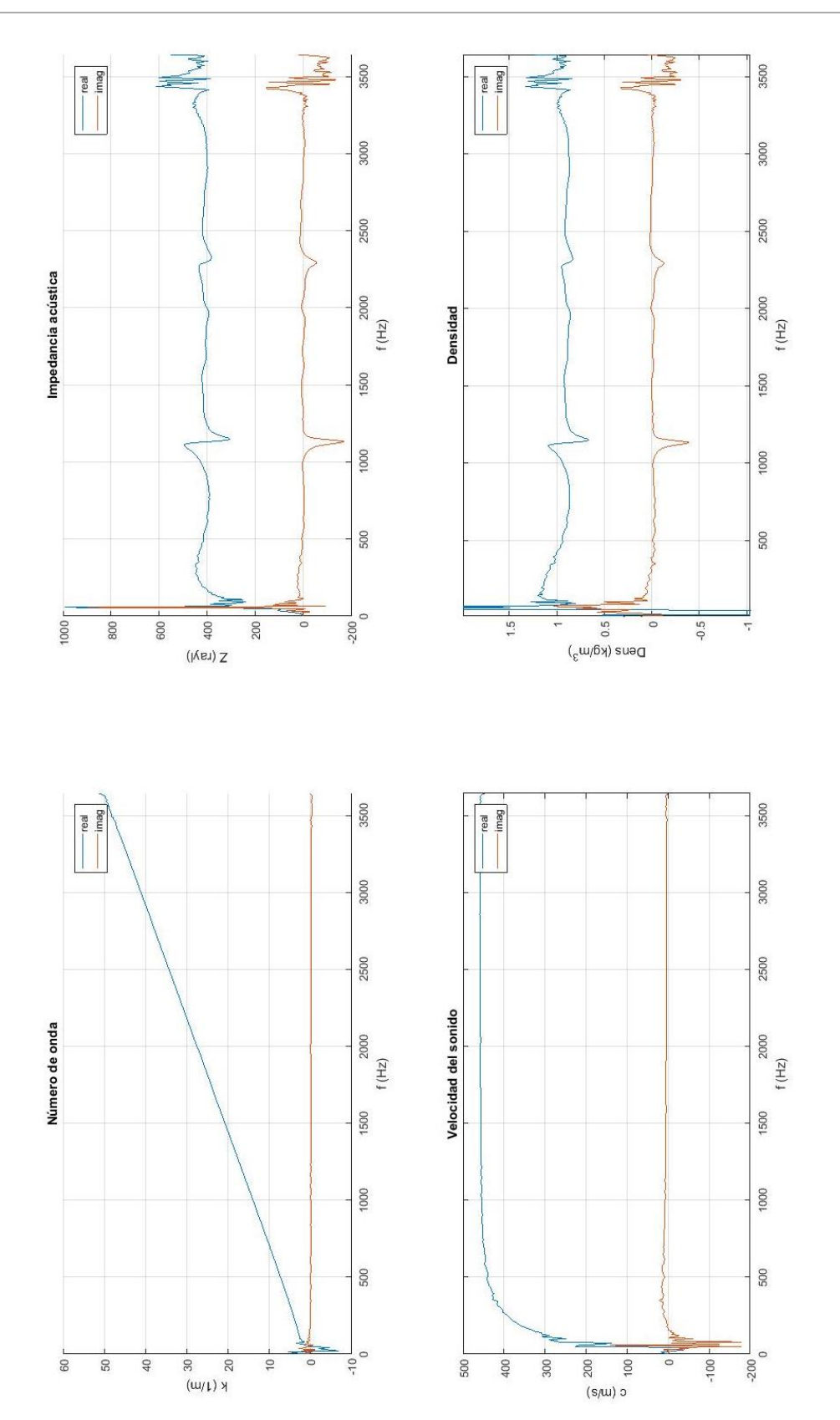

*Ilustración 168: Resultados de caracterización acústica para la muestra de aire mediante el método de Song & Bolton con promediado previo*

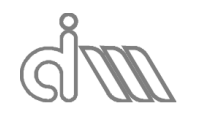

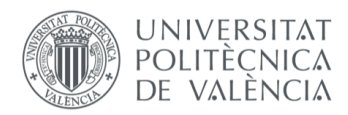

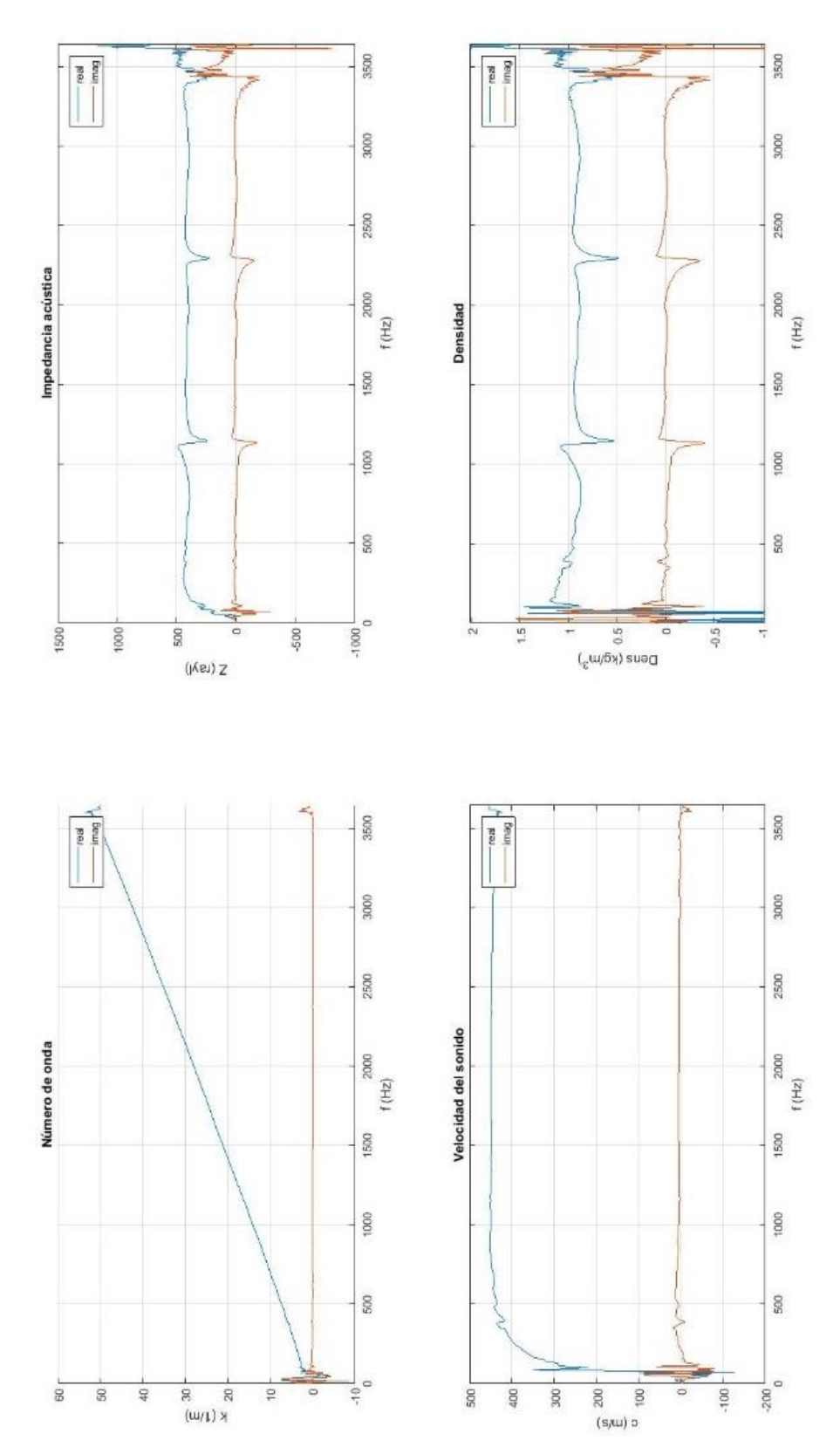

*Ilustración 169: Resultados de caracterización acústica para la muestra de aire mediante el método de Selamet con promediado posterior*

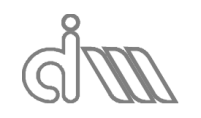

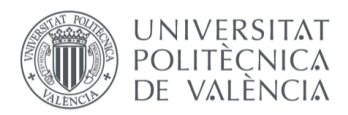

XIÁN MORANDEIRA CONDE

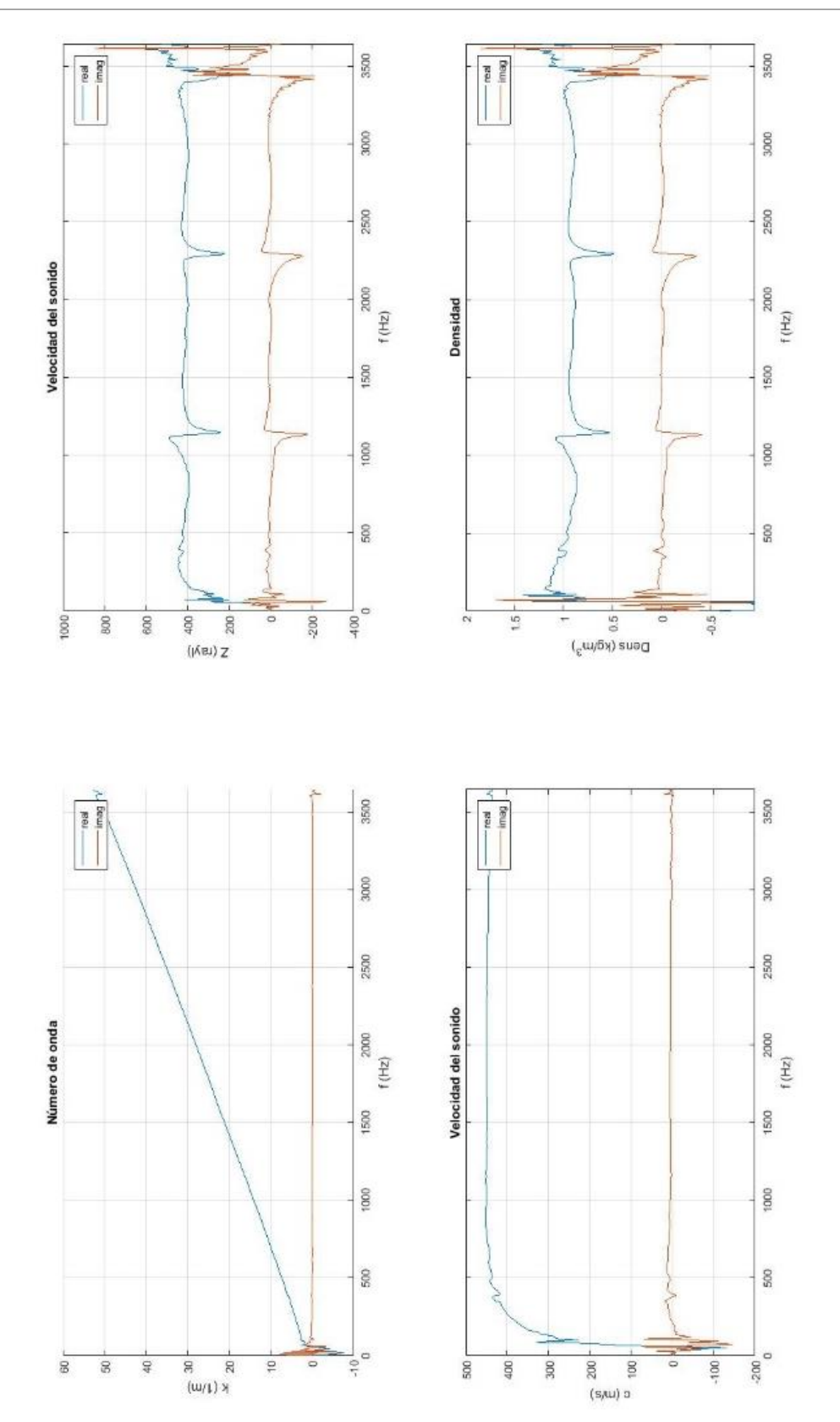

*Ilustración 170: Resultados de caracterización acústica para la muestra de aire mediante el método de Selamet con promediado previo*

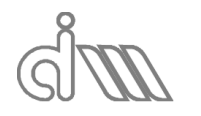

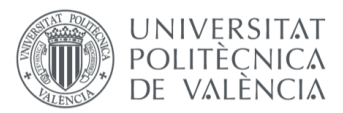

XIÁN MORANDEIRA CONDE

#### 7.5.3 ANÁLISIS DE RESULTADOS

Dada la enorme similitud entre los resultados de cada uno de los métodos, podemos aceptar que el error relativo entre un método y otro es despreciable. Esto hace que los métodos puedan validarse unos con otros y por lo tanto nos podemos centrar en el análisis de los resultados de un solo método. En adelante, se realizarán las validaciones de resultados utilizando el método de Song & Bolton mediante promediado previo.

En cuanto al TL, tan sólo cabe mencionar que el valor que sale da cuenta del error numérico que realiza nuestro software, ya que estamos en un caso que no presenta ni cambio de material ni de sección, con lo cual la impedancia en la muestra es la misma que en el conducto y no existe ningún obstáculo para la transmisión de energía, por lo que el Índice de pérdidas de transmisión ha de ser cero. Los valores principales y finales han de descartarse. De los primeros hablaremos más adelante. En cuanto a los últimos podemos adelantar que generan un error motivado por la pérdida de carácter unidimensional de la propagación del sonido.

En cuanto a los cuatro polos, por teoría, recordando la ecuación (252), y sabiendo que las características acústicas del aire son valores de tipo real, sabremos que el primer polo  $T_{11}$  y el último  $T_{22}$  han de ser el mismo, un coseno puramente real de amplitud unitaria, el segundo polo  $T_{12}$  será un seno puramente imaginario cuya amplitud es la impedancia del aire (del orden de 400  $rayl$ ) y el tercer polo  $T_{21}$  será otro seno puramente imaginario de amplitud igual al inverso de la impedancia (del orden de  $0.0025 \, rayl$ ) y eso es lo que se puede observar en la Ilustración 166. Para mayor exactitud se ha graficado (Ilustración 171) la comparativa de resultados entre los cuatro polos calculados a partir del modelo teórico, primero se calcula la caracterización del aire mediante el modelo teórico y posteriormente se calculan los cuatro polos mediante la formulación vista en el apartado de métodos:

$$
\begin{bmatrix} T_{11} & T_{12} \\ T_{21} & T_{22} \end{bmatrix} = \begin{bmatrix} \cos(k \ L) & j \ Z \ \sin(k \ L) \\ \frac{j}{Z} \ \sin(k \ L) & \cos(k \ L) \end{bmatrix}
$$
 (467)

Se puede comprobar que las desviaciones de las medidas experimentales con respecto a las teóricas son lo suficientemente pequeñas, por lo cual podemos validar el método. Cabe destacar que el polo A y D deberían ser estrictamente reales y el B y C estrictamente imaginarios, pero observamos que existe un ligero error de cálculo que, recordamos, estimamos no significativo.

En cuanto a la caracterización acústica del aire el proceso será totalmente análogo a los cuatro polos. Se calcularán las propiedades de caracterización, impedancia, número de onda, velocidad del sonido y densidad, a la temperatura dada, y las compararemos con los resultados obtenidos experimentalmente. Para ello, se ha extraído del software Matlab la gráfica que se observa en la Ilustración 172.

De nuevo, se puede comprobar la adecuación de los resultados en el rango de frecuencias estudiado. Sin embargo, existen aún tres tipos de errores de los que hablaremos a continuación: los rebotes ficticios provocados por la división entre un número que tiende a cero, el error a baja frecuencia debido al filtro paso-bajo del altavoz, que elimina estas frecuencias, y el error a alta frecuencia dada la proximidad al límite teórico del modelo de propagación de onda plana.

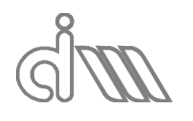

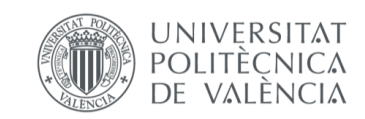
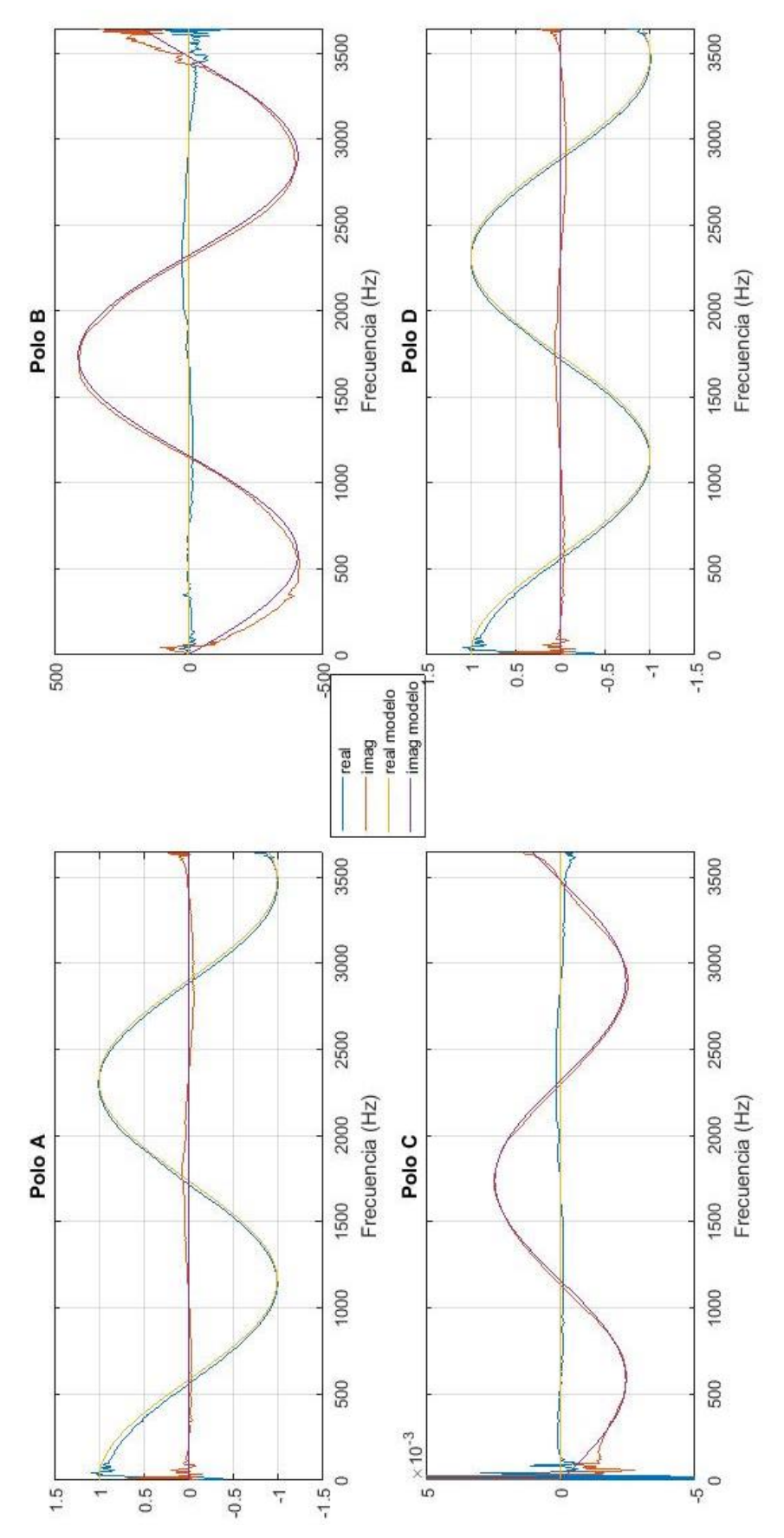

*Ilustración 171: Validación de resultados. Matriz de cuatro polos del aire*

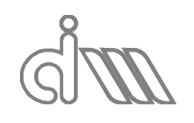

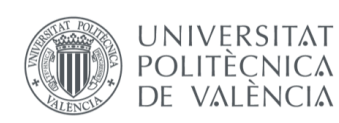

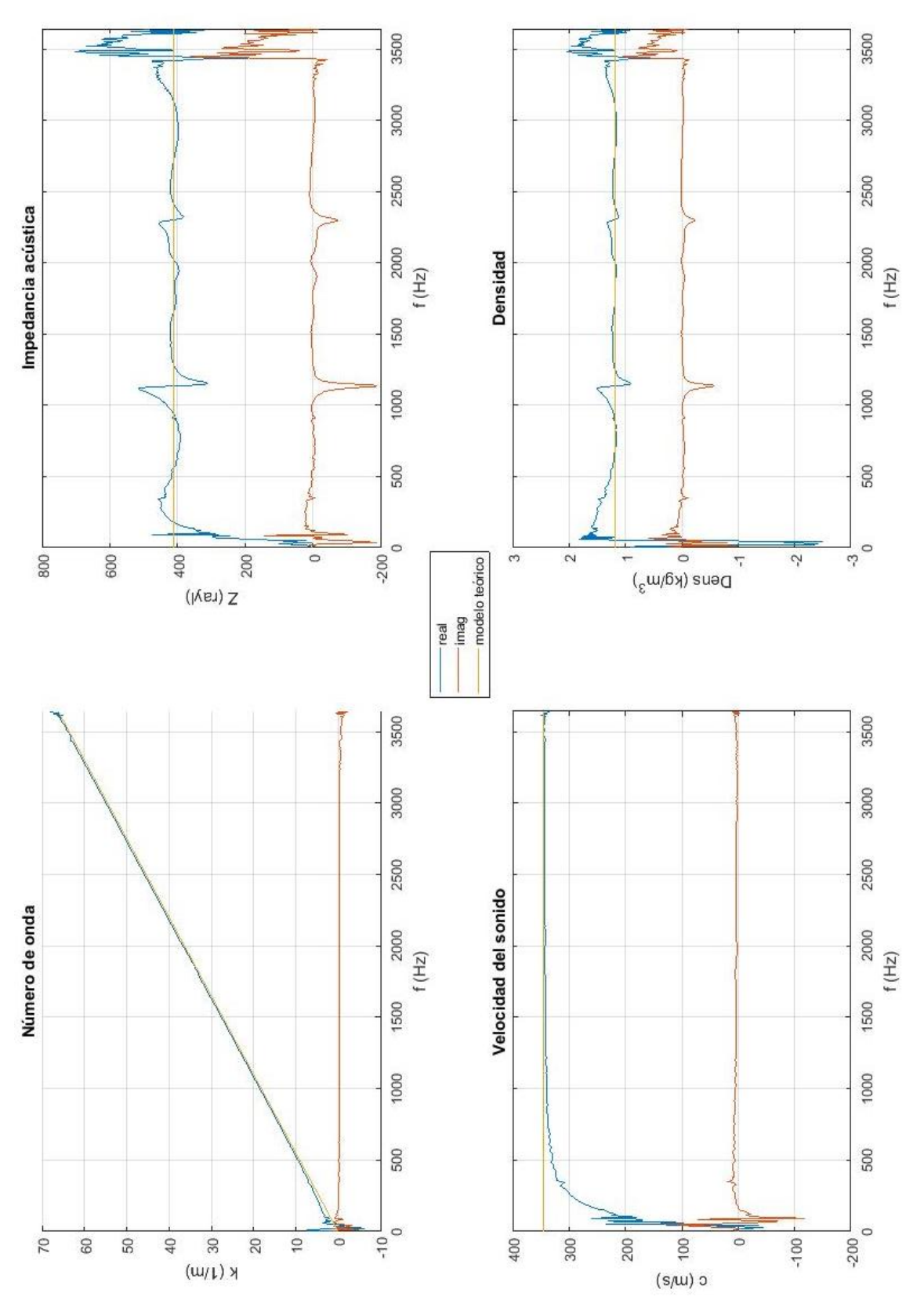

*Ilustración 172: Validación de resultados. Caracterización acústica del aire*

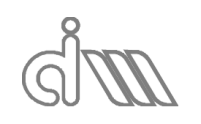

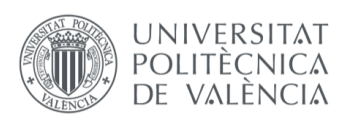

A modo de ejemplo, queremos ilustrar lo que ocurriría al despejar el número de onda directamente a partir de un arcocoseno o arcotangente de los correspondientes polos de la matriz (como se realizaba en el apartado de métodos). Como se observa en la Ilustración 173, el número de onda presenta una forma dentada frente a la recta creciente que cabe esperar. Esto es debido al carácter acotado y cíclico de la función arcocoseno que, debido a la programación interna del software, nos impide saber en qué punto del cuadrante nos encontramos.

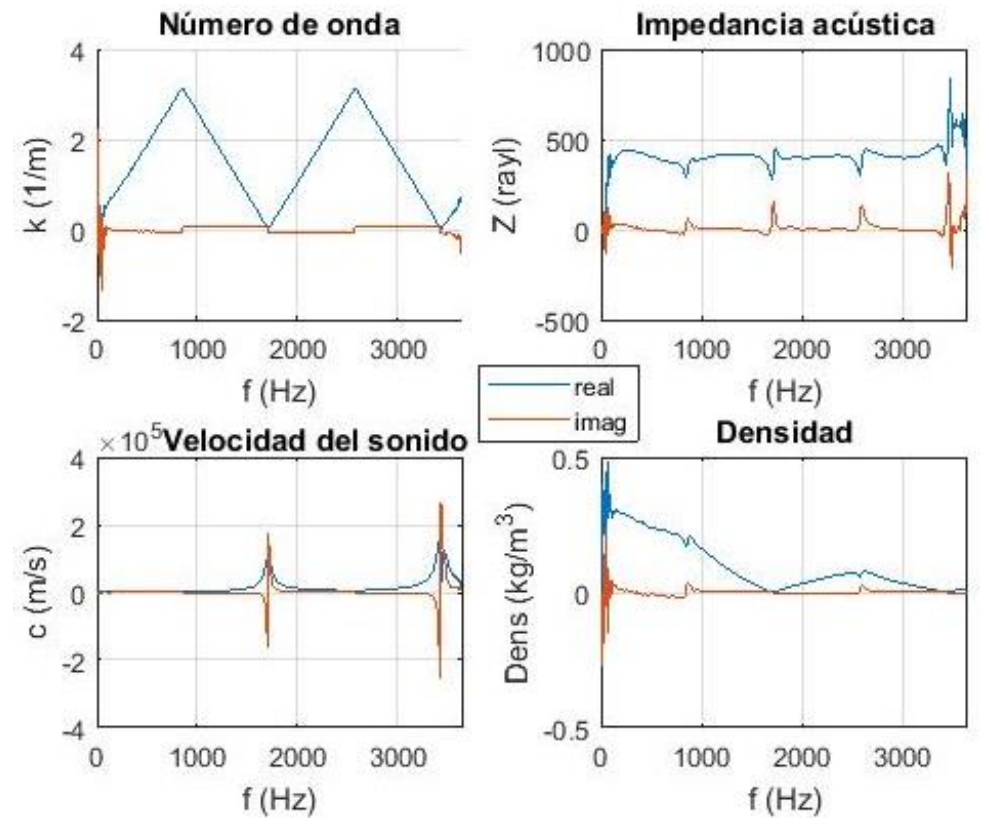

*Ilustración 173: Caracterización acústica del aire a 23.9℃ en portamuestras de200mm, método de Song & Bolton con promediado previo, despejando k L como el arcocoseno del polo A* 

Esto ya ha sido explicado previamente y también se ha comentado la solución planteada, que no es otra que hacer una comprobación del incremento de ángulo en cada punto. Pero no llega con esto. De hacer dicha comprobación desde el primer valor, no se podría reconstruir el número de onda, obteniendo una parte real nula, como se ve en la Ilustración 174, y, por consiguiente, una densidad y velocidad del sonido también nulas. En cambio, la impedancia acústica será correcta, ya que se obtiene de forma independiente. Sin embargo, presenta una serie de rebotes que analizaremos posteriormente.

Si aplicamos la corrección con un valor demasiado grande, nuestro punto de inicio estará fuera de la primera pendiente creciente de la sierra y, por lo tanto, obtendremos de nuevo un resultado erróneo, como se observa en la Ilustración 175. Si, de lo contrario, introducimos un valor bajo (y mayor que 1), el proceso de corrección será erróneo, ya que nos encontramos en un valor no realista de la función, puesto que, a baja frecuencia la adquisición es de mala calidad, dado que el altavoz que genera la excitación posee un filtro paso alto que limita la excitación. Esto provocará que la ordenada en origen de la recta varíe, como se observa en la

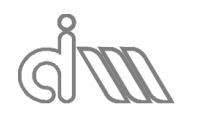

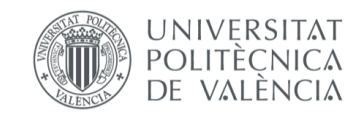

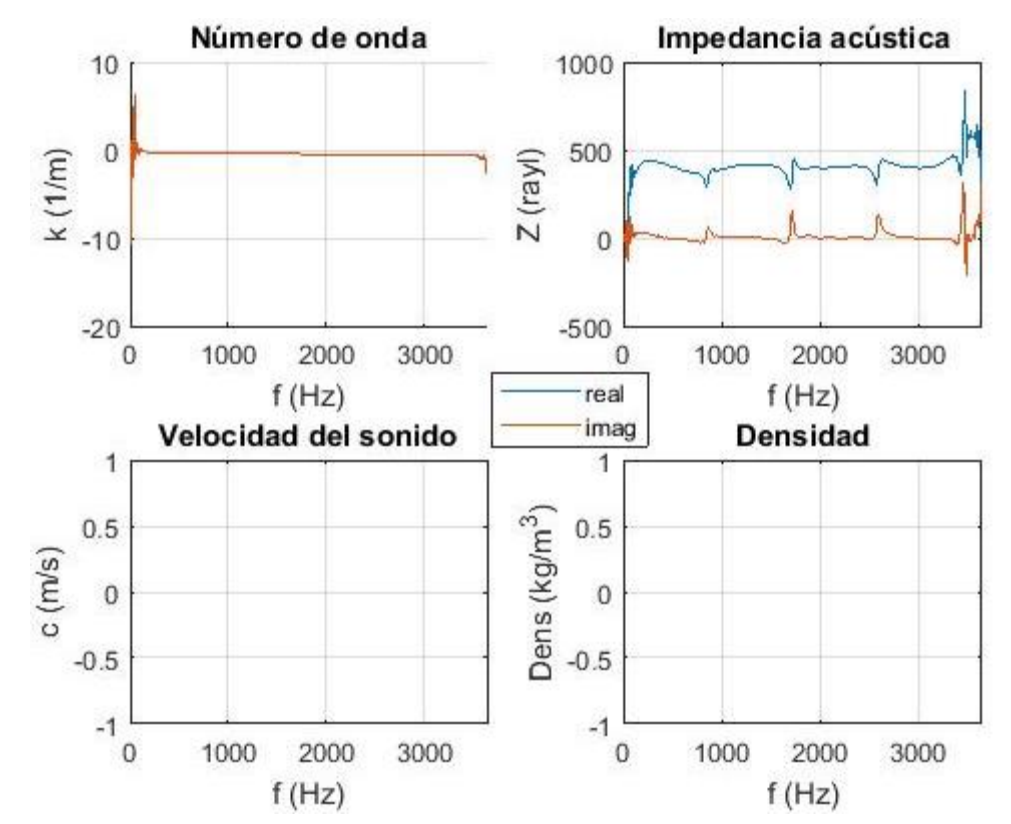

*Ilustración 174: Caracterización acústica del aire a 23.9℃ en portamuestras de200mm, método de Song & Bolton con promediado previo, k corregido (valor inicial 1)* 

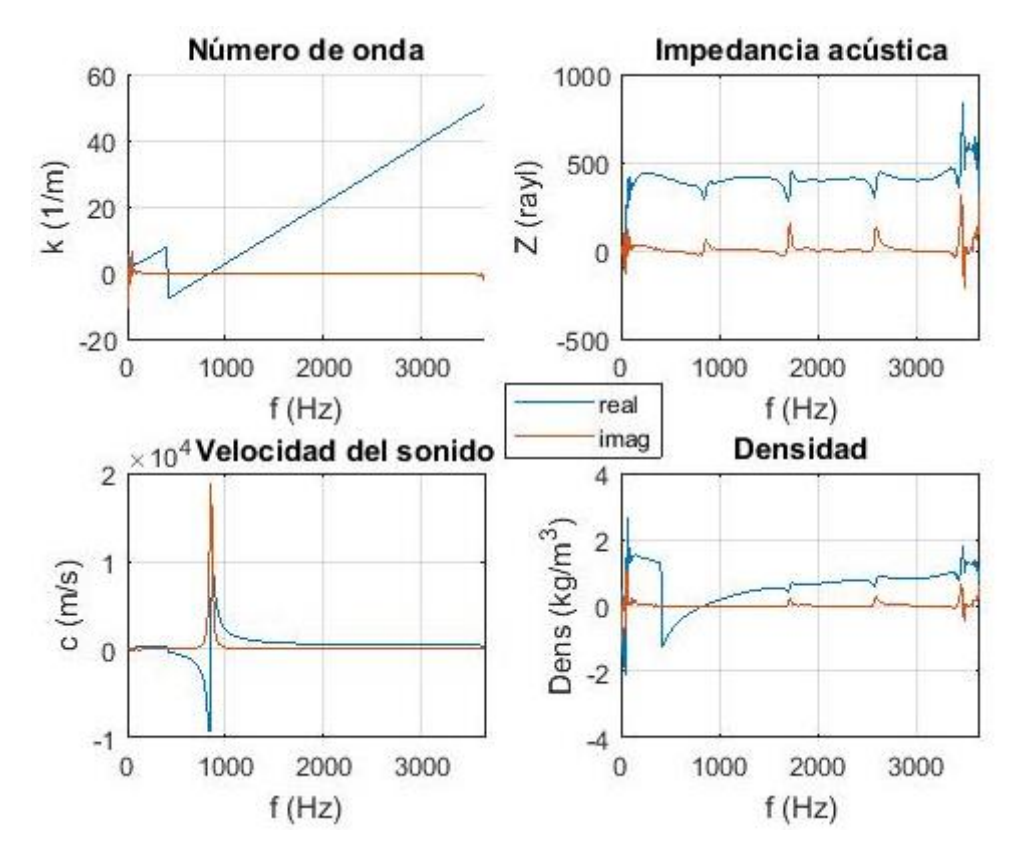

*Ilustración 175: Caracterización acústica del aire a 23.9℃ en portamuestras de200mm, método de Song & Bolton con promediado previo, k corregido (valor inicial 150)* 

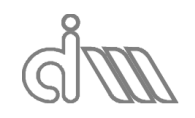

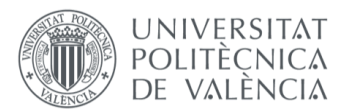

XIÁN MORANDEIRA CONDE

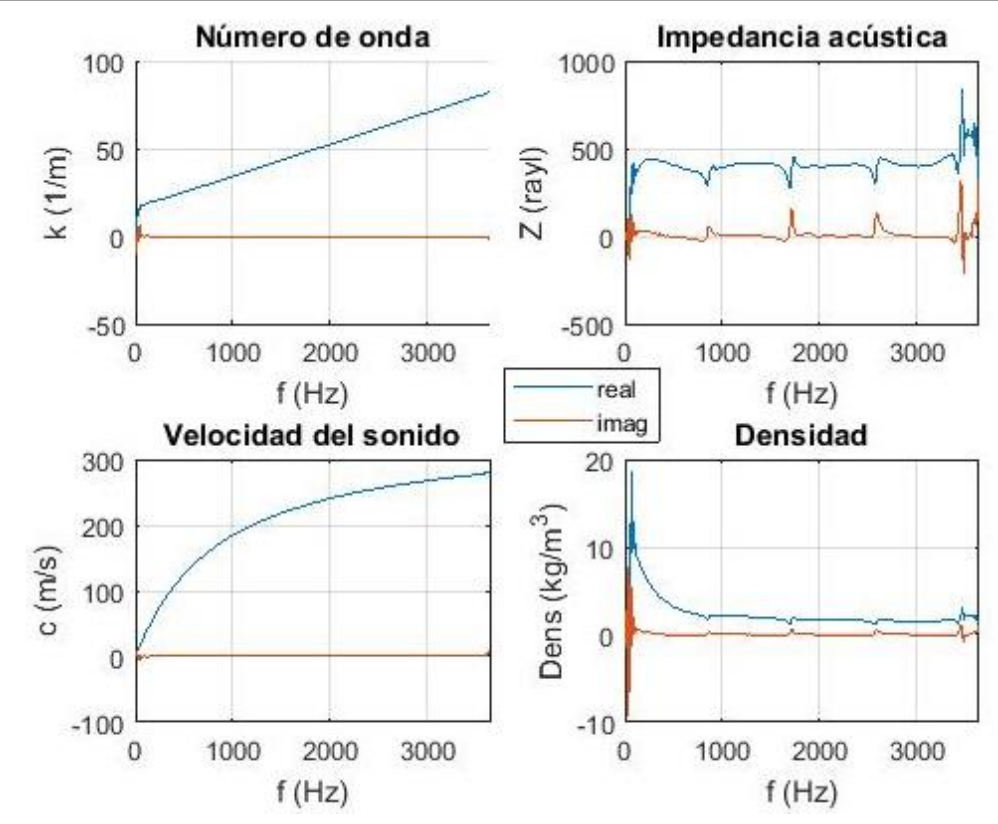

*Ilustración 176: Caracterización acústica del aire a 23.9℃ en portamuestras de200mm, método de Song & Bolton con promediado previo, k corregido (valor inicial 2)* 

Para solventar este problema, se recomienda seguir el siguiente procedimiento. En primer lugar, realizar el cálculo con un valor inicial de comprobación elevado que asegure que se supere el cambio de cuadrante de la función, obteniendo una gráfica similar a la de la Ilustración 175. A continuación, se buscará el valor de cambio que, para este caso será el punto (406.3 , 8.07) en la gráfica de número de onda, como se observa en la Ilustración 177. A continuación, procederemos a calcular la posición de tal punto en el vector de frecuencia, dividiendo entre la resolución en frecuencia, que viene dada por los datos de adquisición y, para este caso, valdrá 7.129  $Hz$ , por lo que la posción será 406.3/7.129 = 57.

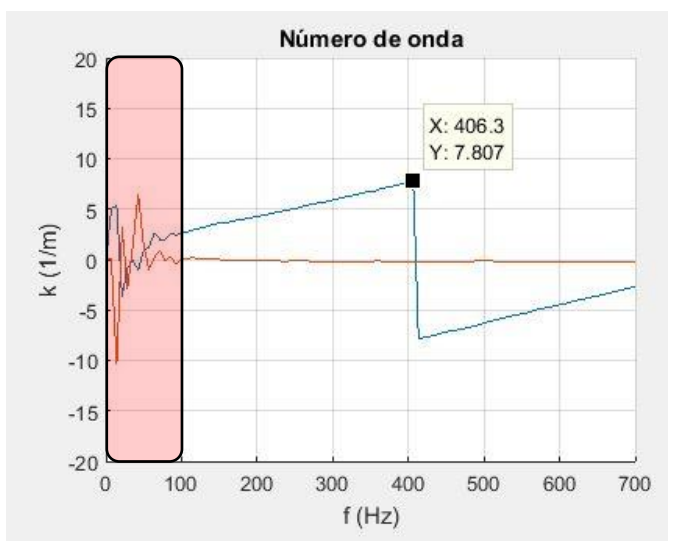

*Ilustración 177: Recorte del cambio de cuadrante para el gráfico de k en la Ilustración 175*

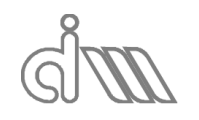

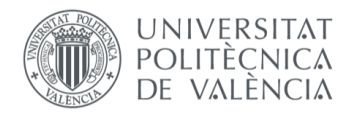

Se recomienda utilizar un valor cercano a ese número, aunque bastará con alejarse de la zona marcada en la Ilustración 177. Realizaremos el cálculo entonces con cualquier valor de este rango y obtendremos la Ilustración 178.

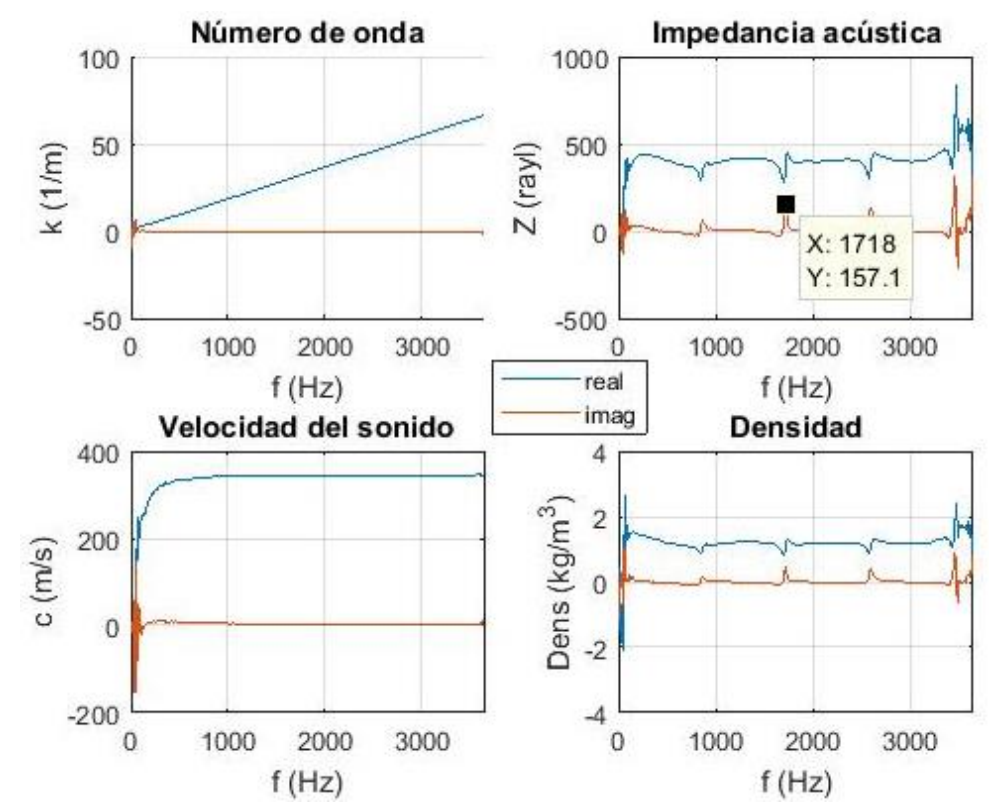

*Ilustración 178: Caracterización acústica del aire a 23.9℃ en portamuestras de200mm, método de Song & Bolton con promediado previo, k corregido (valor inicial 50)*

Una vez obtenida una gráfica que sí es representativa del aire a la temperatura dada, procederemos a analizar los rebotes que se producen en la densidad e impedancia acústica. Se puede intuir fácilmente, mediante las ecuaciones (252) y (255) que se trata de un error numérico derivado de despejar la impedancia como la raíz de una división de senos que, cuando el valor del ángulo tienda a pi o a uno de sus múltiplos, se obtendrá un cero en el denominador, que generará un pico en la parte imaginaria y un rebote en la real. Podemos identificar los valores a los que aparecerán mediante el siguiente desarrollo:

$$
sen(k_0 L) = 0 \Rightarrow k_0 L = \pi \Rightarrow \frac{2 \pi f}{c_0} L = \pi \Rightarrow L = \frac{c_0}{2 f} = \frac{\lambda}{2}
$$
 (468)

Esto querrá decir que a cada media longitud de onda aparecerá un rebote. El procedimiento para comprobar estos puntos será el siguiente. En primer lugar, se ha de localizar el pico del rebote, en este caso utilizaremos el central en (1718 , 157.1) para la componente imaginaria de la impedancia acústica. Con este dato iremos a la gráfica de velocidad del sonido o, en su defecto, utilizar el valor del cálculo teórico. Para nuestro caso obtenemos el punto (1718 , 342.2) de la Ilustración 179 y podremos despejar la longitud de la cámara, según la ecuación (468) y teniendo en cuenta que trabajamos con un múltiplo  $n$  de la longitud, como:

$$
L = n \frac{c_0}{2f} = n \frac{342.2}{21718} = 0.1
$$
 (469)

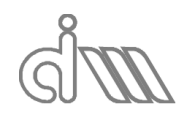

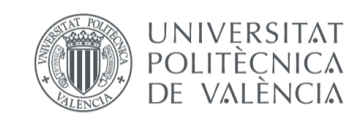

XIÁN MORANDEIRA CONDE

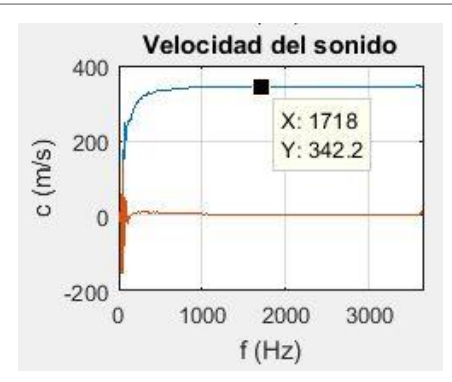

*Ilustración 179: Recorte del cambio de cuadrante para el gráfico de c en la Ilustración 178*

Dado que hemos seleccionado el segundo rebote,  $n = 2$ , que cuadra con la longitud de la muestra que era de  $0.2m$  de aire, por lo que el cálculo es correcto. Con este pequeño cálculo se ha comprobado que estos rebotes son debido al método de cálculo de la impedancia a partir de la matriz de cuatro polos y que se pueden evitar escogiendo un portamuestras pequeño, que haga que el primer rebote se desplace hasta un valor por encima del rango de frecuencias de estudio. Otra opción es suponer una longitud de muestra menor, ya que en todo el conducto sólo circula aire, caracterizando así una porción pequeña que será significativa. Como comparativa podemos realizar el mismo cálculo con un portamuestras menor, de 0.149m de longitud. Obtendremos la Ilustración 180, donde se observa un rebote que corresponde a un cuarto de longitud de onda.

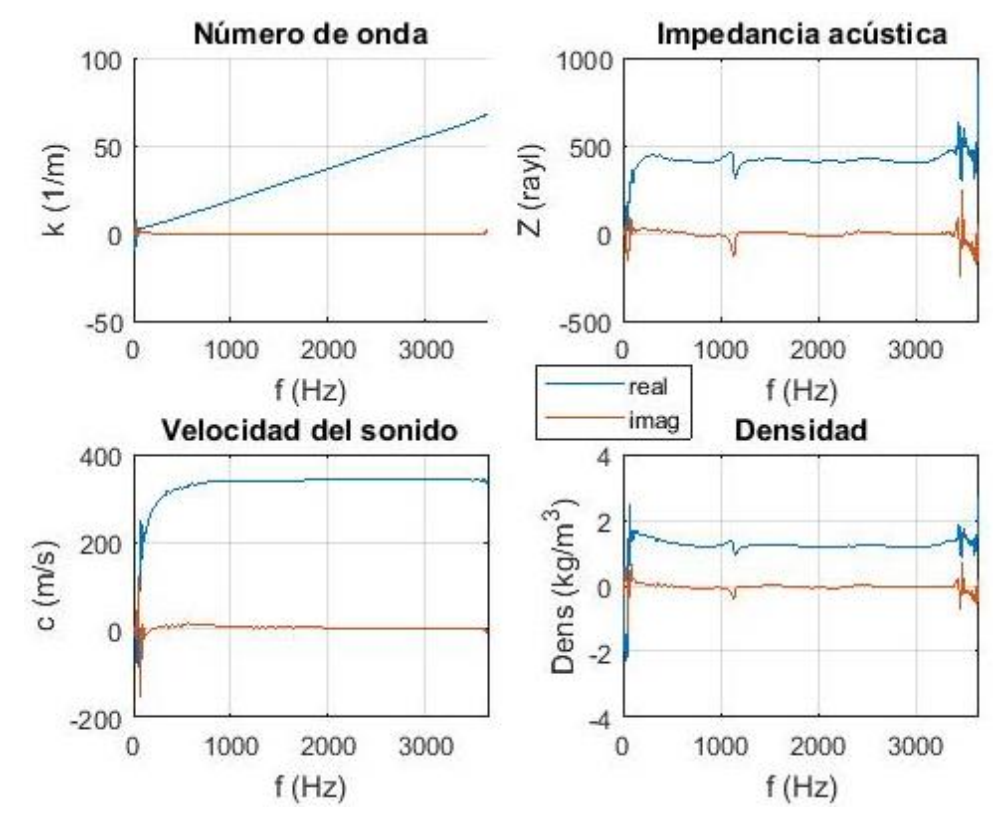

*Ilustración 180: Caracterización acústica del aire a 23.9℃ en portamuestras de159mm, método de Song & Bolton con promediado previo, k corregido (valor inicial 50)*

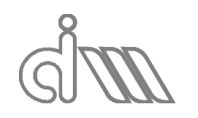

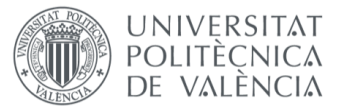

XIÁN MORANDEIRA CONDE

# 7.6CARACTERIZACIÓN ACÚSTICA DE MATERIALES ABSORBENTES. FIBRA TEXTURIZADA OWENS CORNING

### 7.6.1 PREPARACIÓN Y LANZAMIENTO DEL ENSAYO

Una vez caracterizado el aire, se puede concluir que el programa se comporta de forma satisfactoria a la hora del cálculo, pero, para asegurar su eficacia con materiales absorbentes, comprobaremos uno de cuya caracterización dispongamos. Utilizaremos fibra texturizada del fabricante Owens Corning que comprimiremos en un portamuestras hasta alcanzar una densidad de 100  $kg/m^3$ , ya que disponemos de la caracterización mediante el método de Delany & Bazley.

Utilizaremos un portamuestras consistente en un tubo hueco, como se observa en la Ilustración 181, de igual diámetro que los tramos anterior y posterior y de 76.5  $mm$  y 73.7  $mm$ de longitudes del tramo de entrada y del de salida, respectivamente. Nótese que la fibra se encuentre en el de salida.

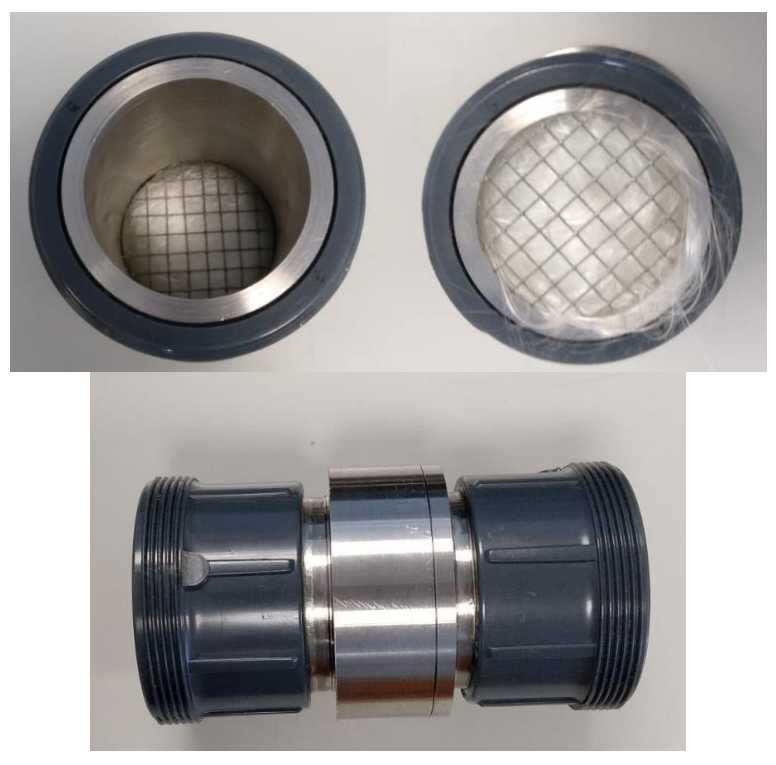

*Ilustración 181: Portamuestras para el ensayo de la fibra texturizada Owens Corning. Vista de la entrada, salida y perfil, respectivamente*

Así, siendo la longitud de la cámara donde se encuentra el material de  $0.0737$   $m$  y el radio de  $0.0268$  m, dispondremos de un volumen de:

$$
\pi r^2 L = \pi 0.0268^2 0.0737 = 0.1663 10^{-3} m^3 \tag{470}
$$

Por lo tanto, necesitaremos una masa total de absorbente de:

$$
m = \rho V = 100 \ 0.1663 \ 10^{-3} = 16.63 \ 10^{-3} kg = 16.63 \ g \tag{471}
$$

Podremos medir esta masa mediante una báscula electrónica de precisión (Ilustración 182).

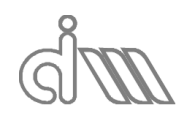

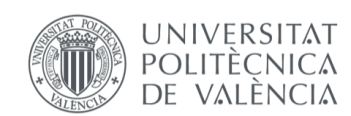

XIÁN MORANDEIRA CONDE

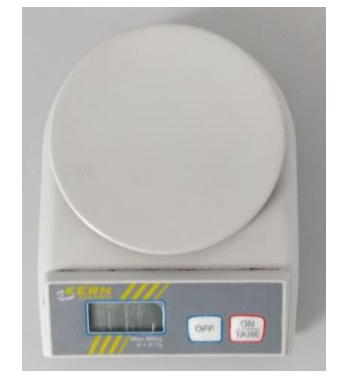

*Ilustración 182: Balanza de precisión*

El procedimiento del ensayo será totalmente análogo al del aire. Los datos iniciales que variamos son las ya mencionadas longitudes del portamuestras,  $0.0268$  m delongitud tubo 1,  $0m$  de longitud de tubo 2 (ya que la muestra va enrasada a la salida del portamuestras) y  $0.0737$   $m$  de longitud de la muestra, además de la temperatura del ensayo, que en este caso será de 25.8℃.

El ensayo se realizará de forma análoga a los anteriores (ilustraciones), variando la temperatura (25.8℃) y las dimensiones del banco, de las que hablaremos a continuación.

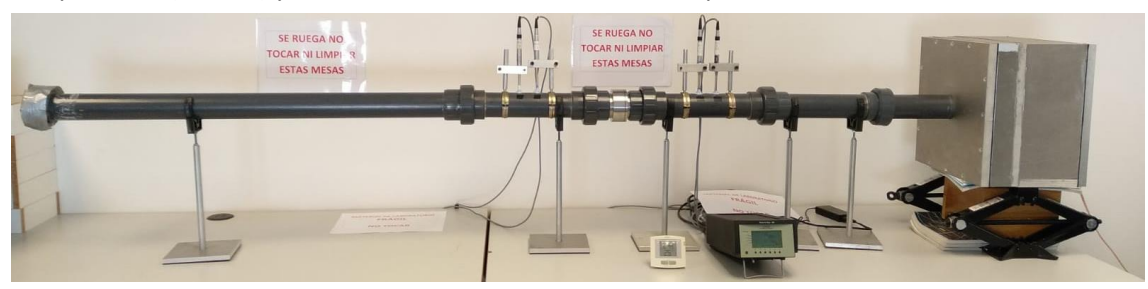

*Ilustración 183: Montaje del banco para la primera medida de la muestra de fibra texturizada Owens Corning*

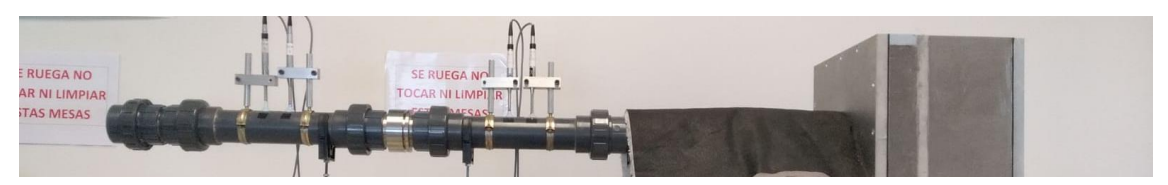

*Ilustración 184: Montaje del banco para la segunda medida de la muestra de fibra texturizada Owens Corning*

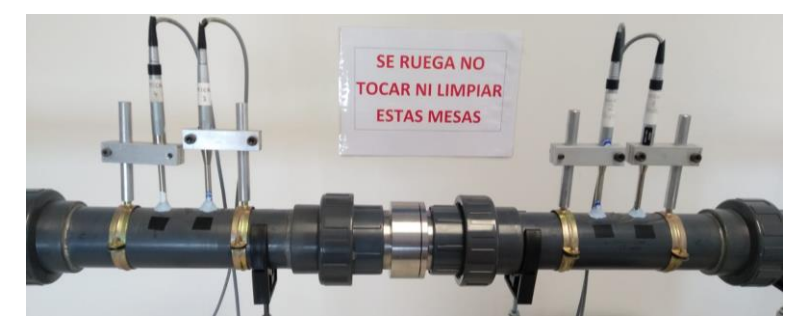

*Ilustración 185: Detalle de la muestra en el montaje del banco para la medida de la muestra de fibra texturizada Owens Corning*

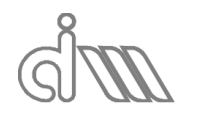

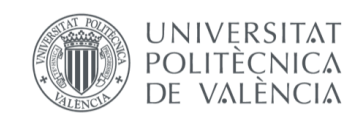

### 7.6.2 RESULTADOS

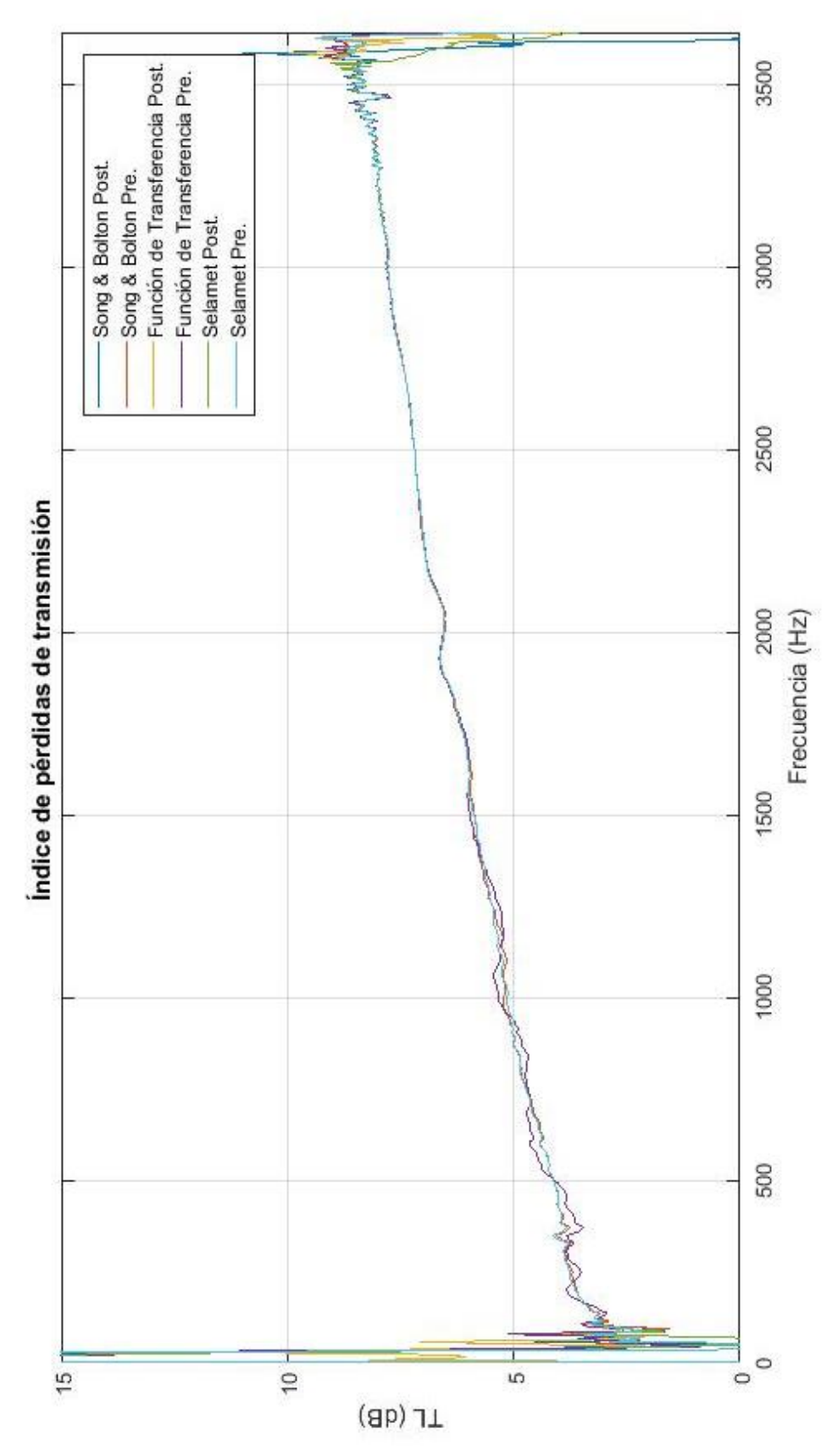

*Ilustración 186: Comparativa de resultados de TL para la muestra de fibra texturizada de Owens Corning (densidad*  de 100 kg/m<sup>3</sup>) para todos los métodos implementados

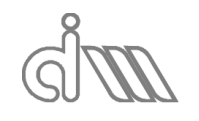

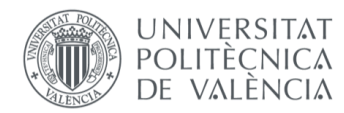

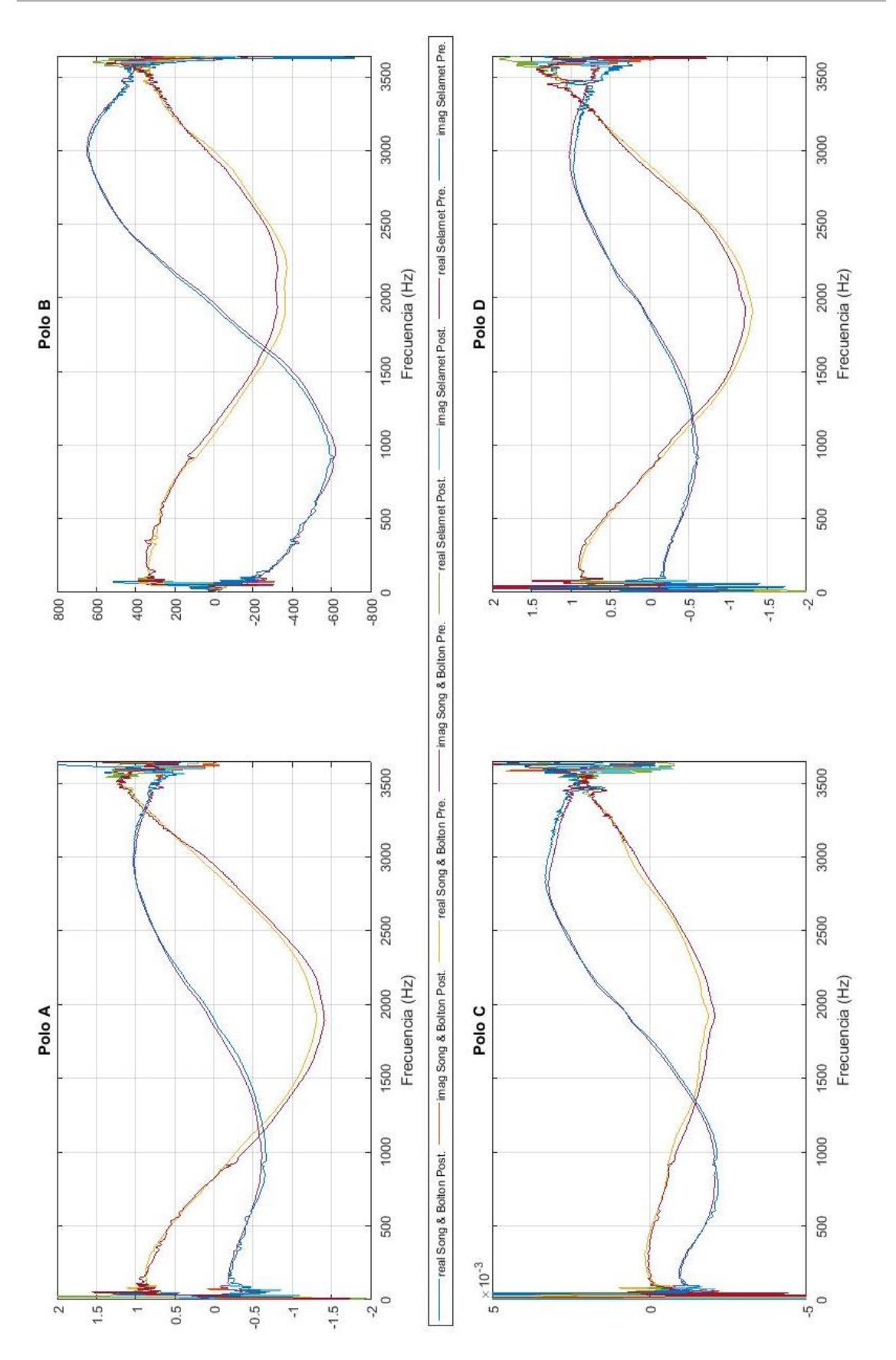

*Ilustración 187: Comparativa de resultados de 4 polos para la muestra de fibra texturizada de Owens Corning*  (densidad de 100 kg/m<sup>3</sup>) para todos los métodos implementados

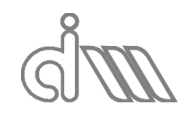

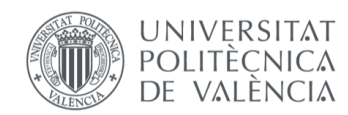

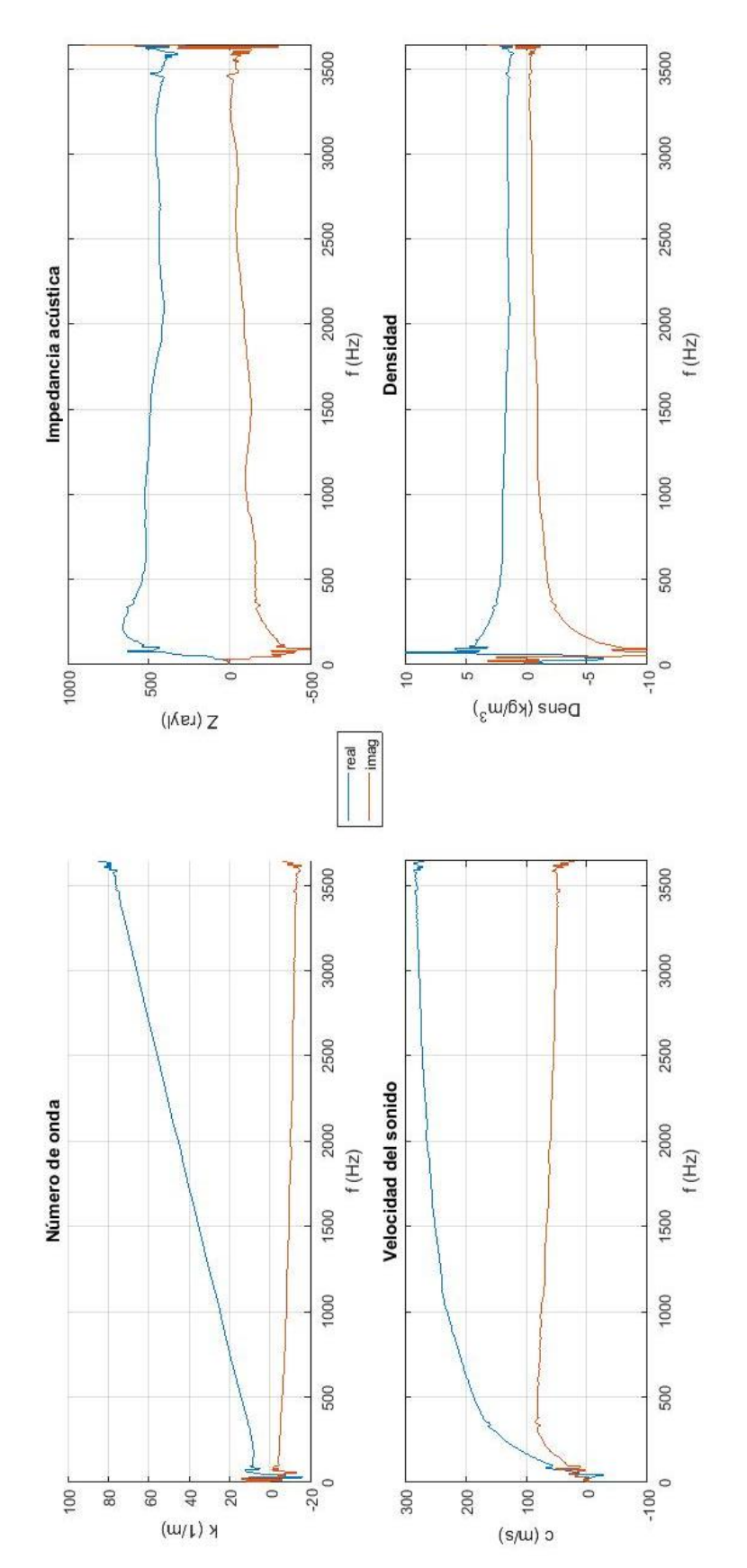

*Ilustración 188: Resultados de caracterización para la muestra de fibra texturizada de Owens Corning (densidad de*  100 kg/m<sup>3</sup>) mediante el método de Song & Bolton con promediado posterior

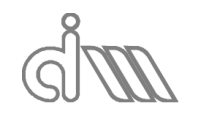

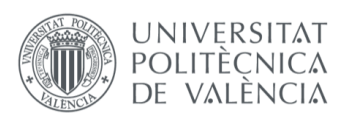

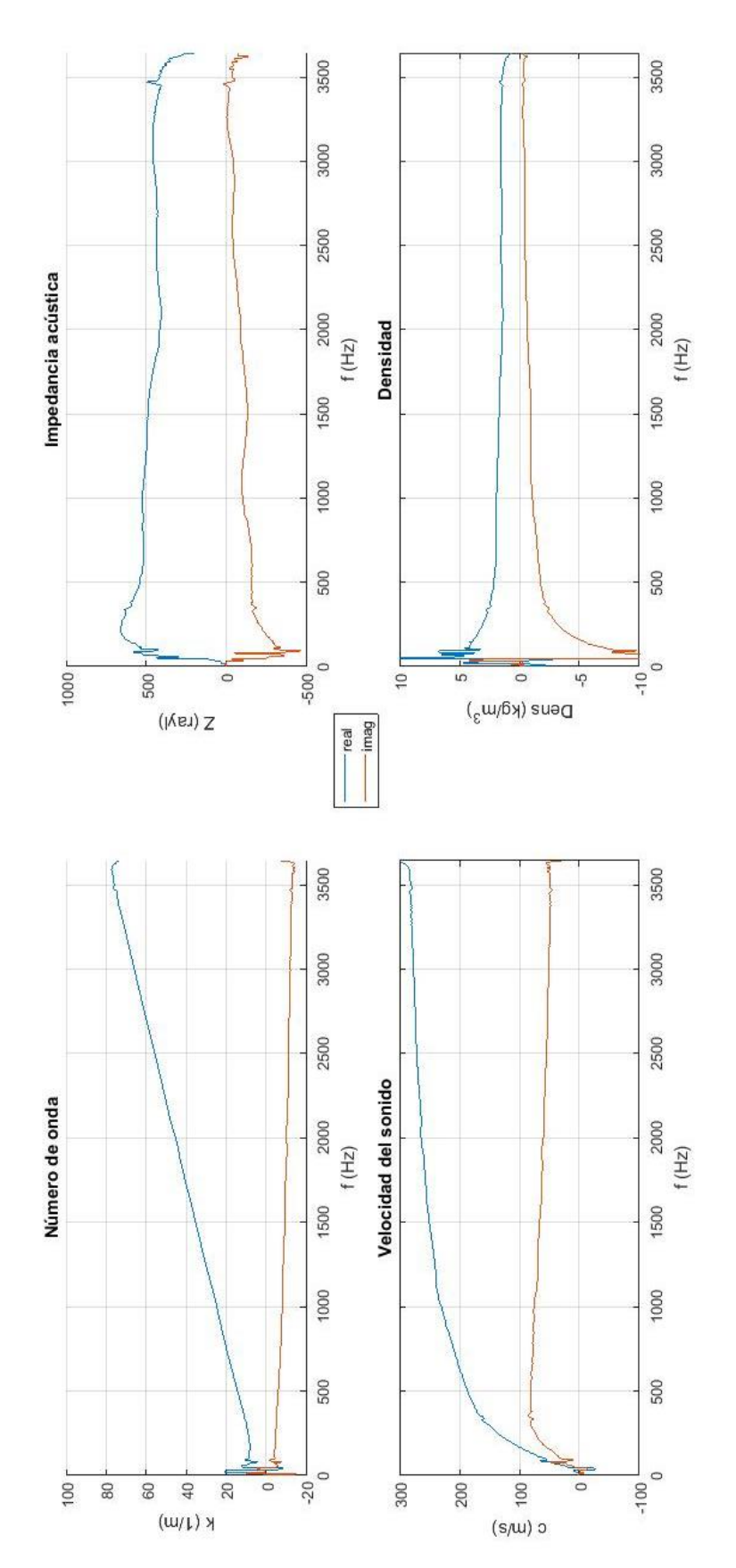

*Ilustración 189: Resultados de caracterización para la muestra de fibra texturizada de Owens Corning (densidad de*  100 kg/m<sup>3</sup>) mediante el método de Song & Bolton con promediado previo

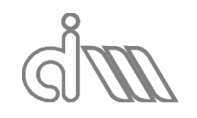

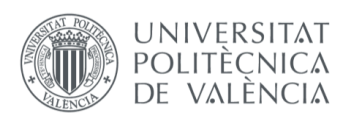

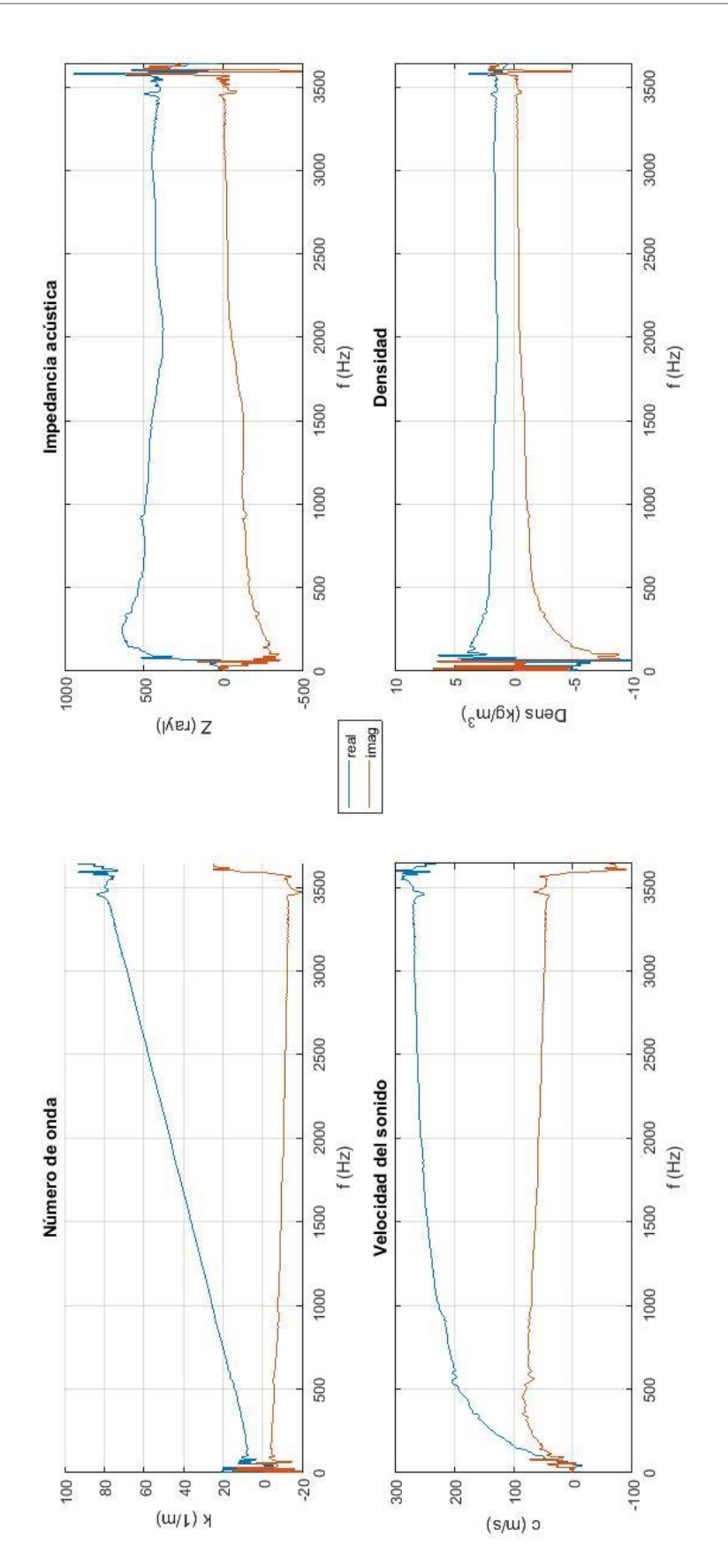

*Ilustración 190: Resultados de caracterización para la muestra de fibra texturizada de Owens Corning (densidad de*  100 kg/m<sup>3</sup>) mediante el método de Selamet con promediado posterior

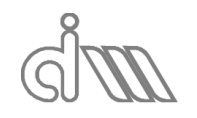

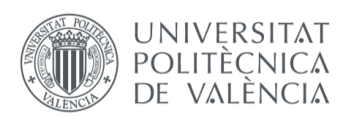

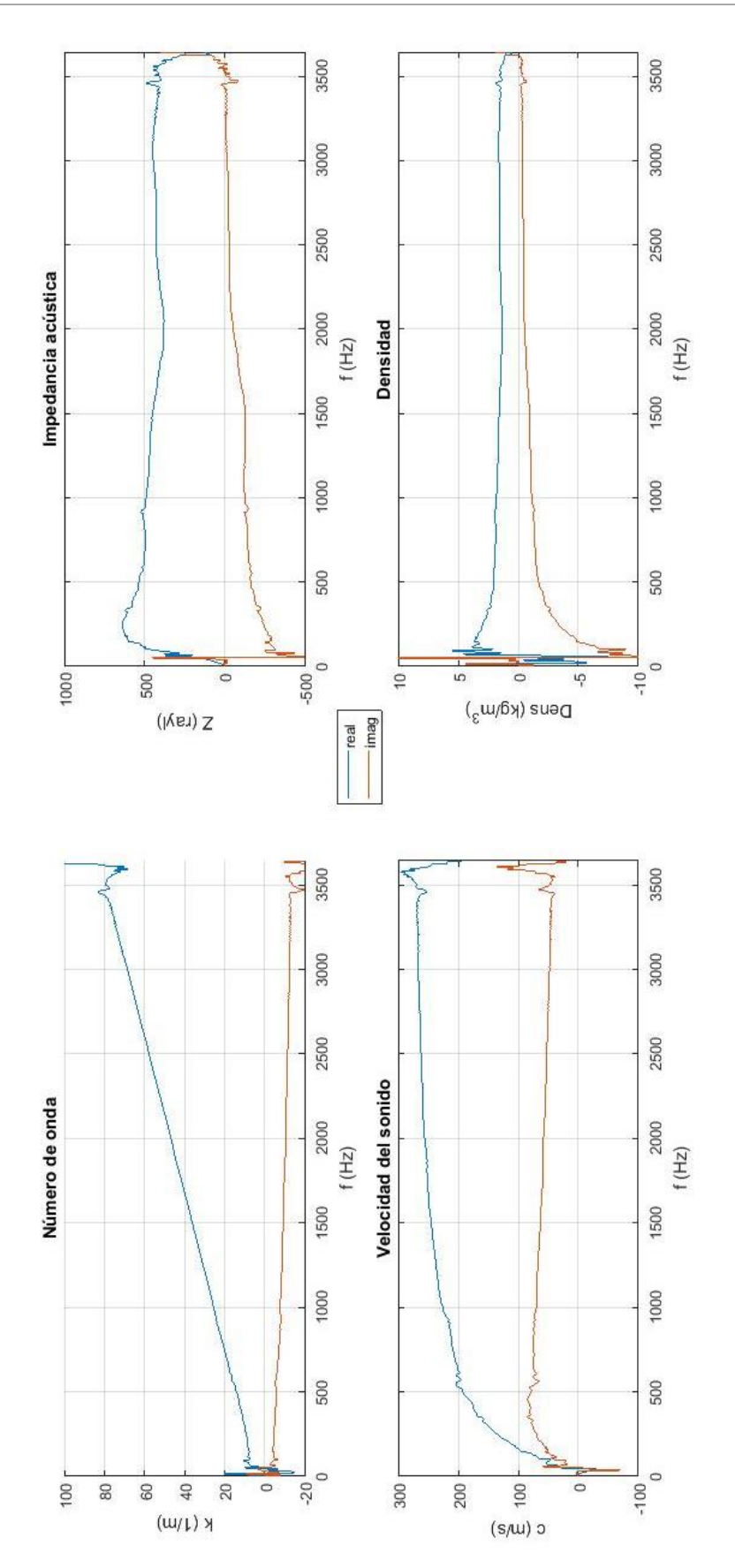

*Ilustración 191: Resultados de caracterización para la muestra de fibra texturizada de Owens Corning (densidad de*  100 kg/m<sup>3</sup>) mediante el método de Selamet con promediado previo

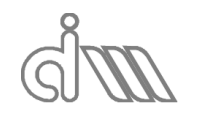

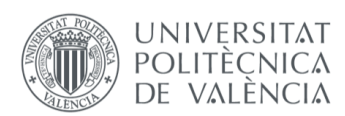

#### 7.6.3 ANÁLISIS DE RESULTADOS

Nuestro resultado objetivo en la caracterización son los parámetros ya mencionados, impedancia acústica, número de onda, densidad equivalente y velocidad del sonido en el material. Por ello, el análisis será más enfocado a estos resultados. No obstante, se hará una breve comprobación a nivel cualitativo de los resultados de TL y matriz de cuatro polos.

En cuanto al TL del sistema, podemos observar en la Ilustración 186 una coherencia entre los resultados de cada método adecuada. Es importante comprobar la tendencia de los resultados, que será una recta creciente con la frecuencia. Este fenómeno se entiende debido a la mayor oposición que ofrece la fibra cuando la onda tiene mayor frecuencia, y por tanto sus periodos aparecen más juntos, a colarse por sus huecos.

En lo que a la matriz de cuatro polos y la caracterización del material respecta, también se observa una enorme concordancia entre resultados, así que, como en el caso del aire, analizaremos el método de Song & Bolton mediante promediado previo, comparándolo con los datos teóricos del modelo de Delany y Bazley [19]. Para ello, nos ayudaremos de una rutina en mathcad específicamente diseñada para ello. En ella, se calcularán la densidad equivalente y el número de onda del material absorbente, a partir de estos la impedancia acústica y la velocidad del sonido en el material y, finalmente, la matriz de cuatro polos, todo ello mediante los métodos previamente expuestos.

Se podrá comprobar fácilmente que las discrepancias entre el modelo teórico y los resultados experimentales son asumibles y por lo tanto se puede validar el método, tanto para el caso de la matriz de cuatro polos (), como para el de la caracterización acústica ().

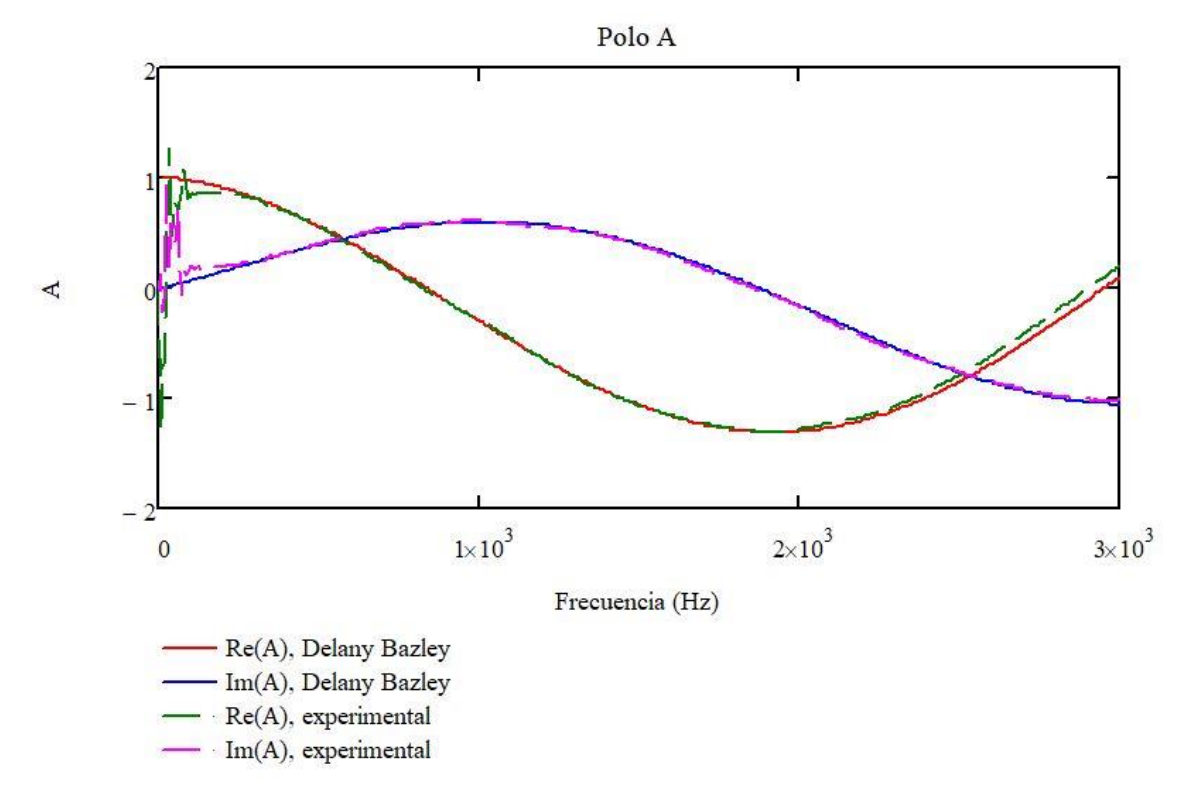

*Ilustración 192: Validación de resultados. Matriz de cuatro polos de la fibra texturizada Owens Corning. Polo A*

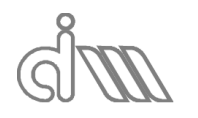

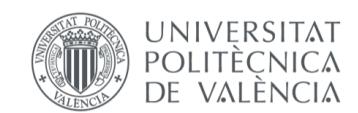

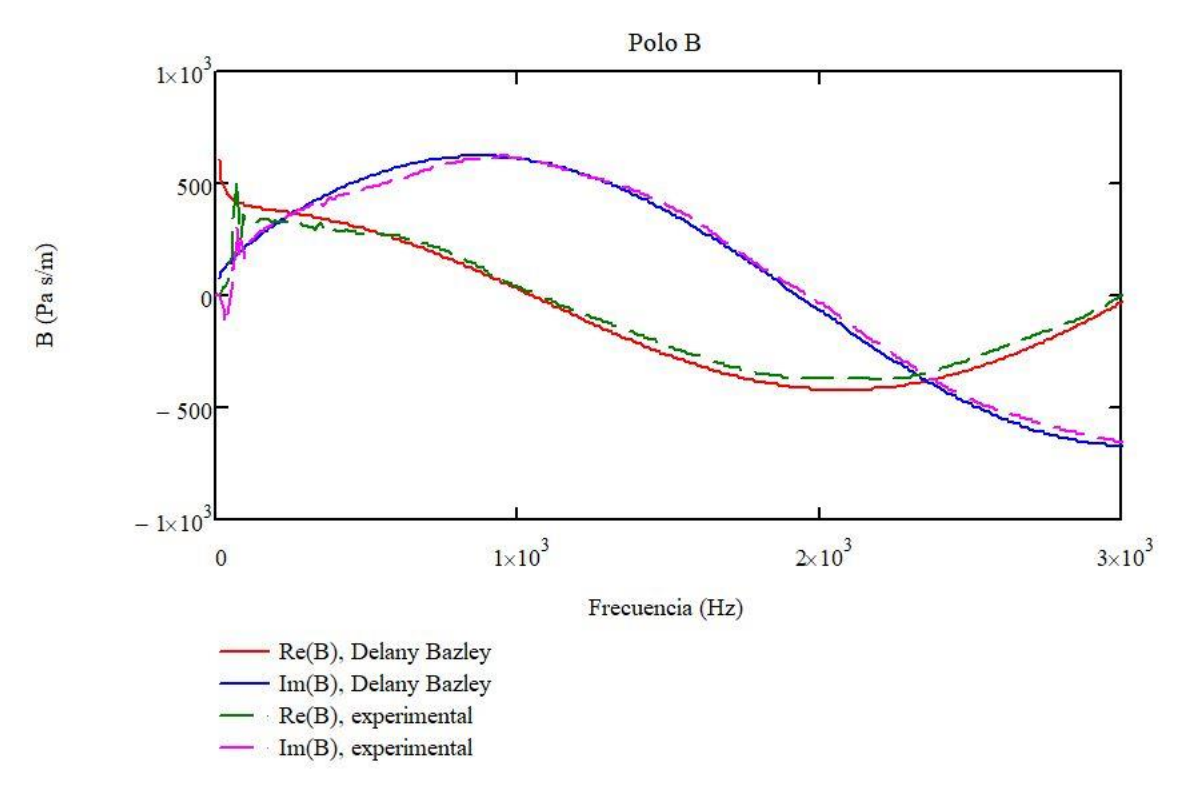

*Ilustración 193: Validación de resultados. Matriz de cuatro polos de la fibra texturizada Owens Corning. Polo B*

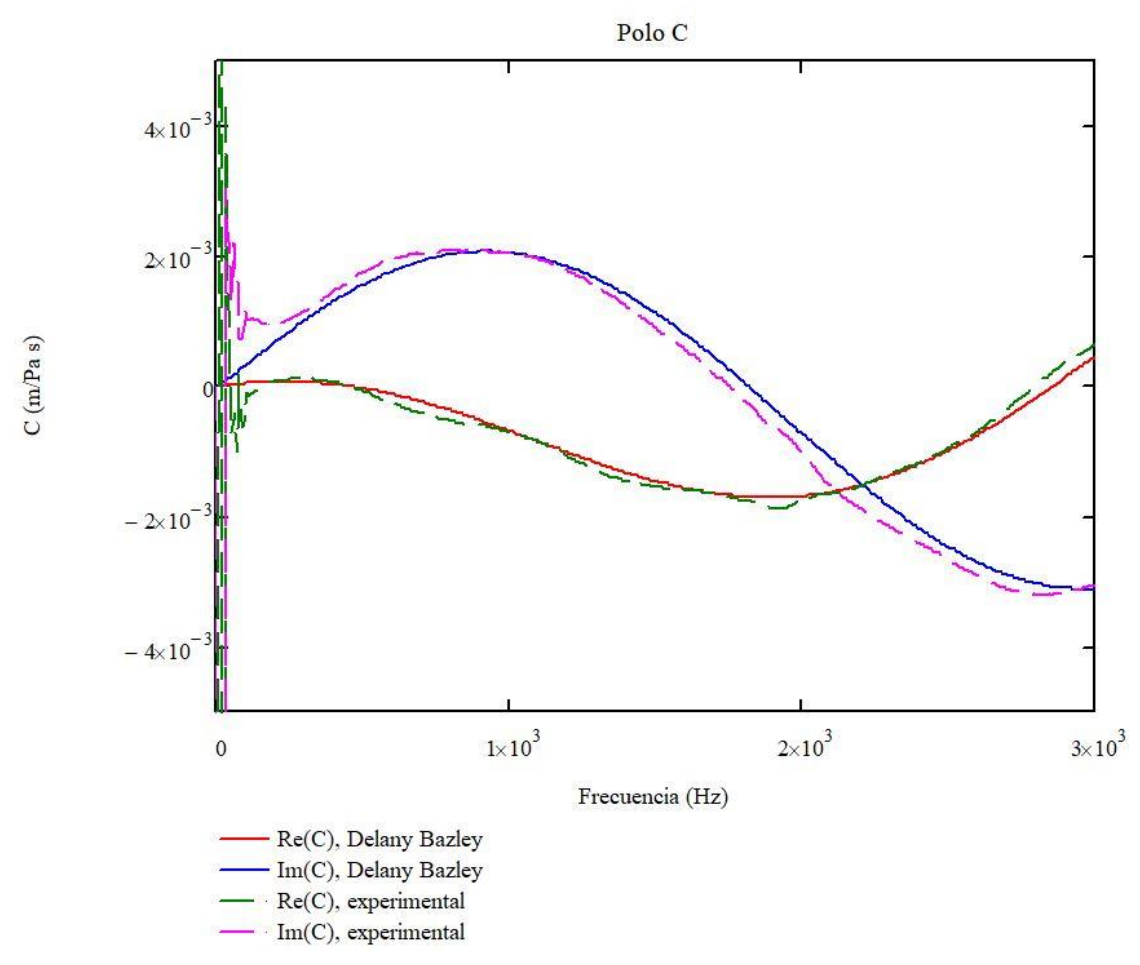

*Ilustración 194: Validación de resultados. Matriz de cuatro polos de la fibra texturizada Owens Corning. Polo C*

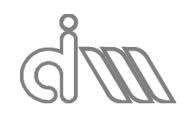

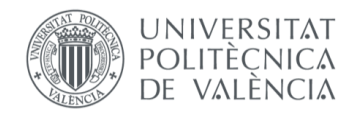

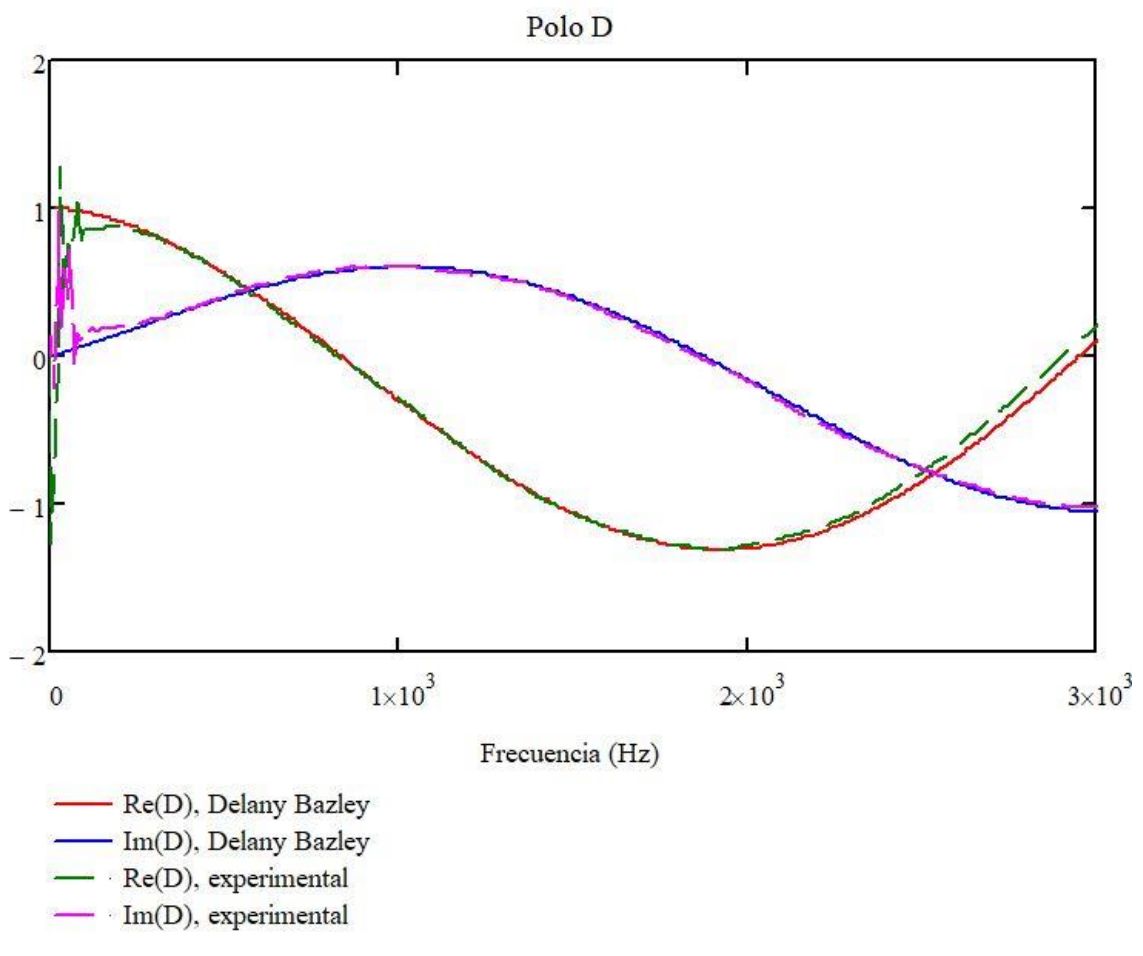

*Ilustración 195: Validación de resultados. Matriz de cuatro polos de la fibra texturizada Owens Corning. Polo D*

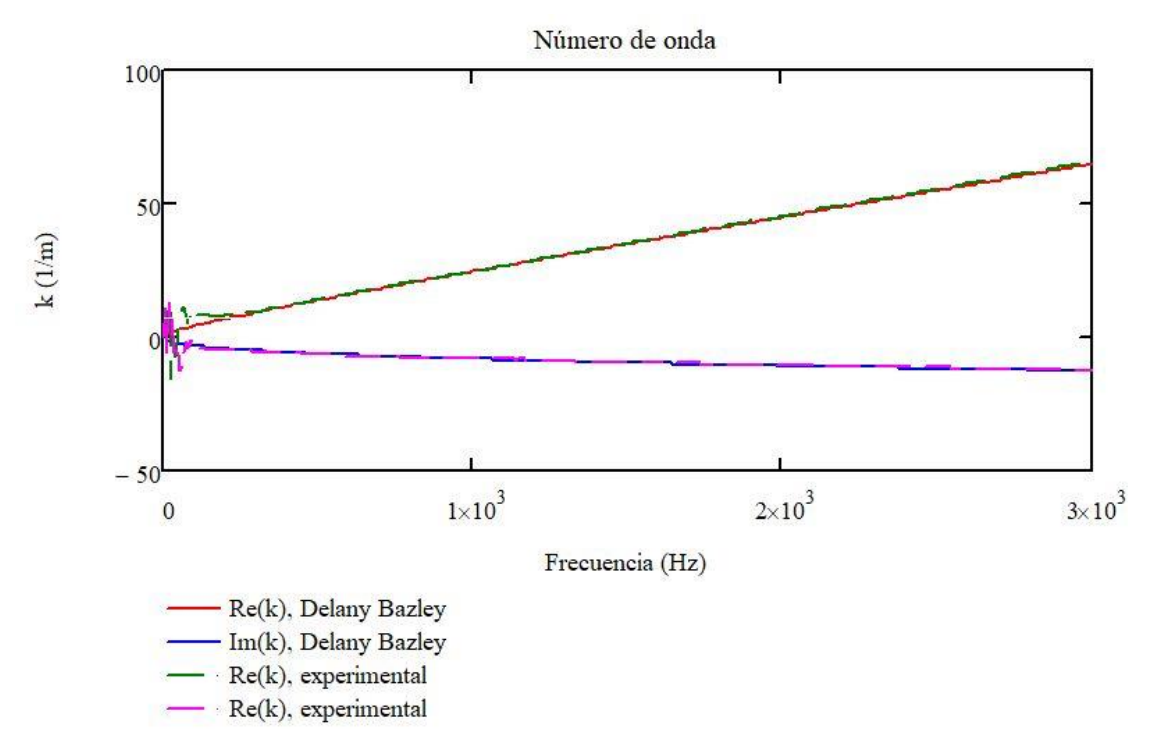

*Ilustración 196: Validación de resultados. Caracterización acústica de la fibra texturizada Owens Conring. Número de onda*

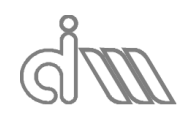

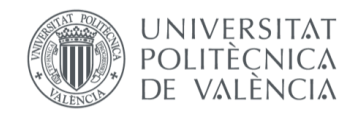

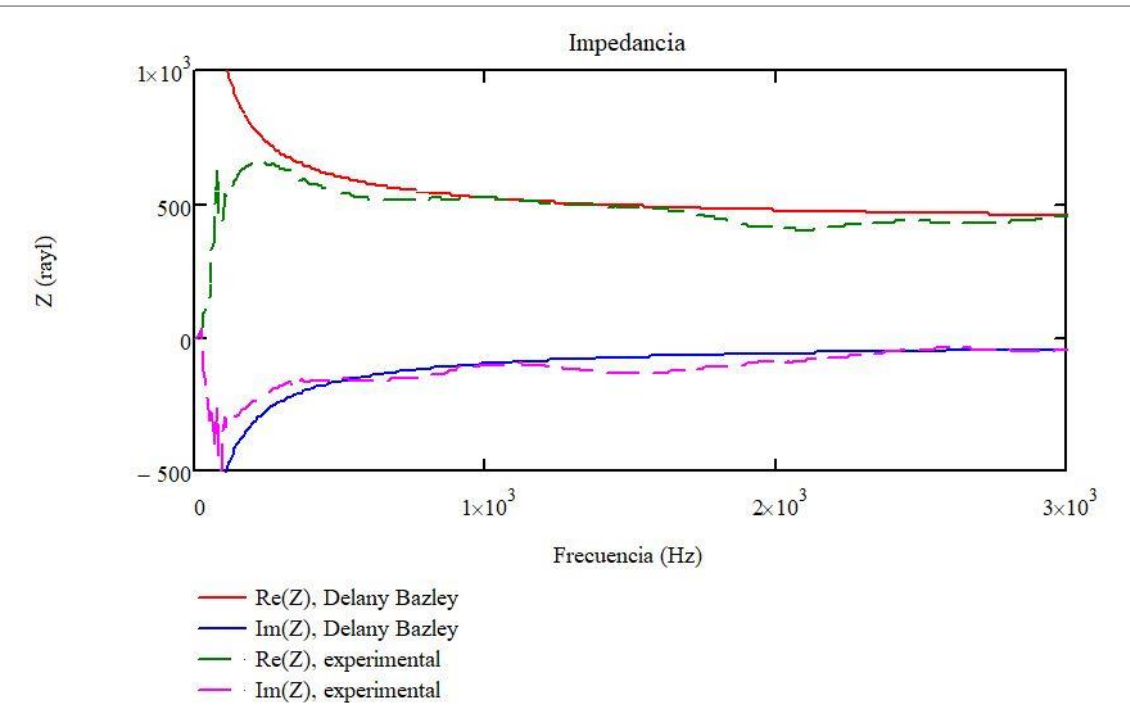

*Ilustración 197: Validación de resultados. Caracterización acústica de la fibra texturizada Owens Conring. Impedancia acústica*

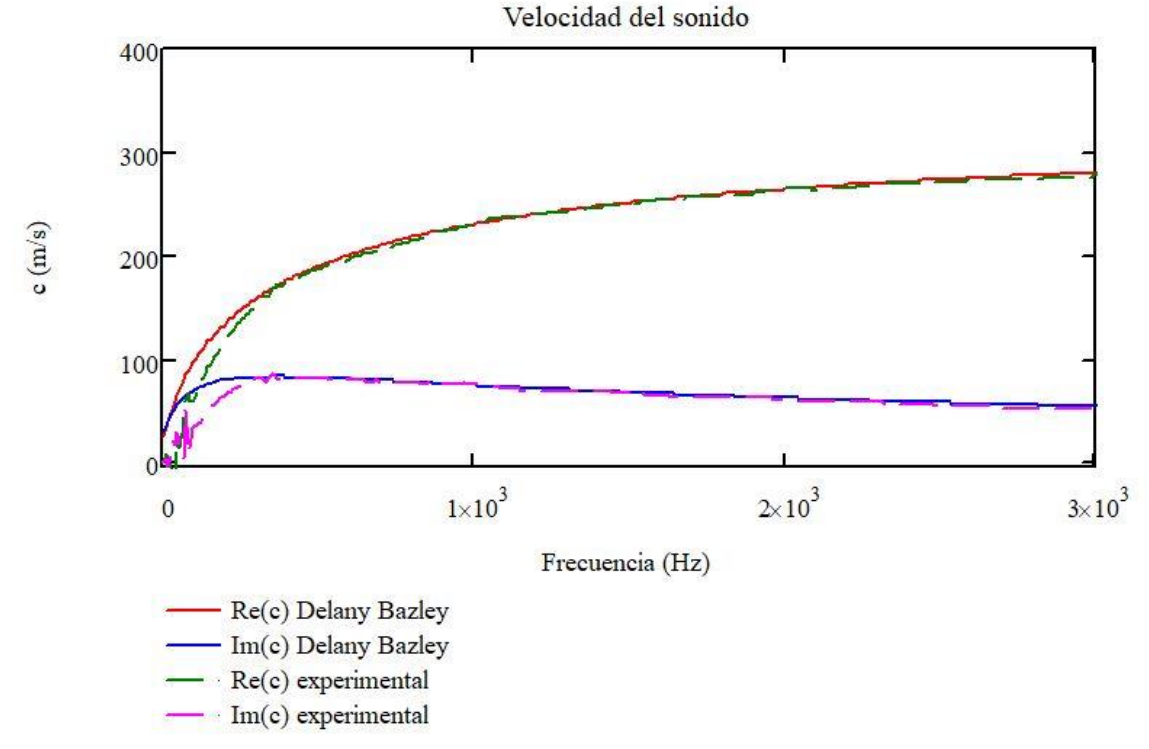

*Ilustración 198: Validación de resultados. Caracterización acústica de la fibra texturizada Owens Conring. Velocidad del sonido en el material*

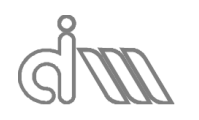

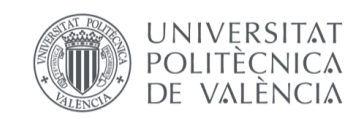

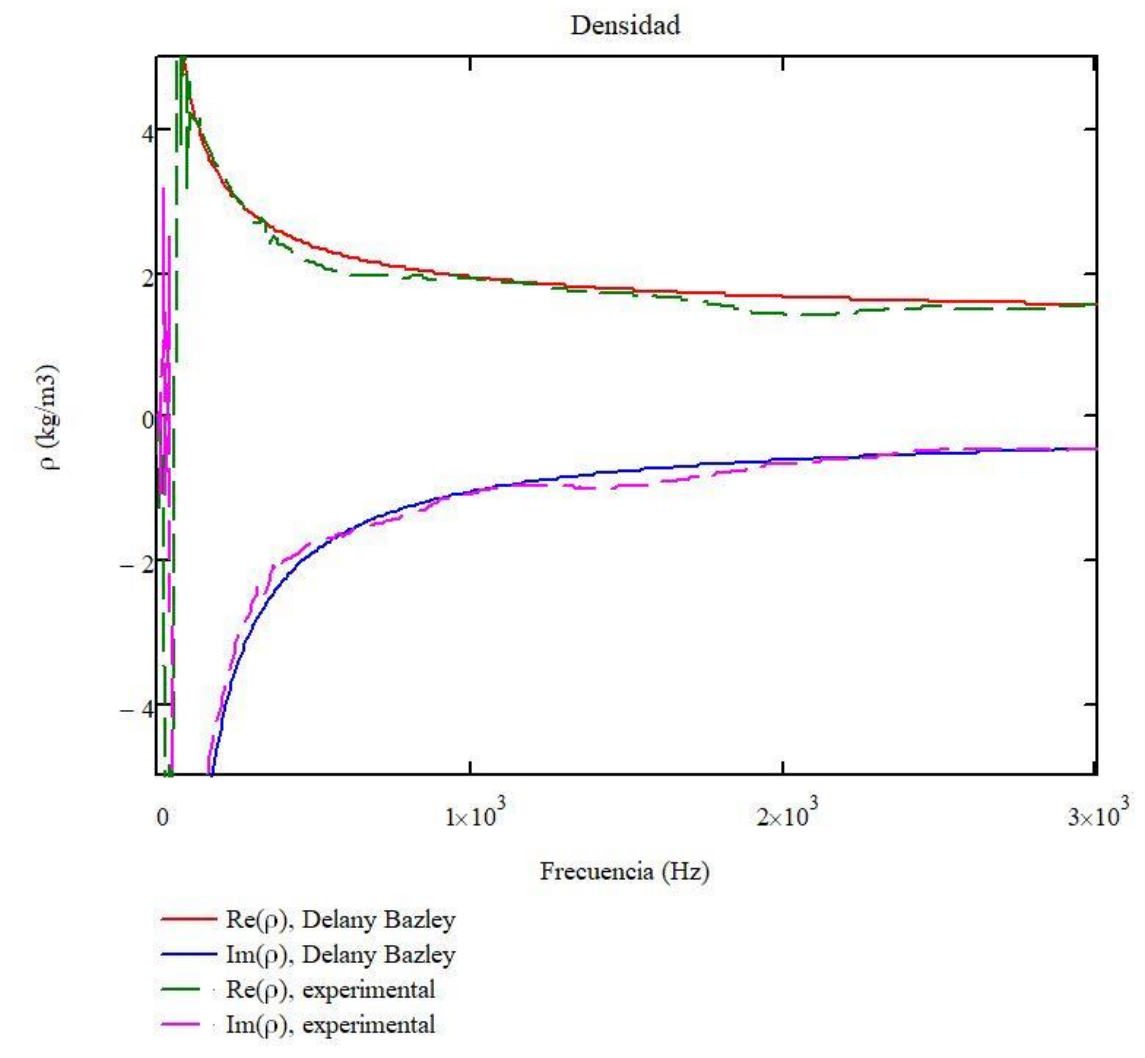

*Ilustración 199: Validación de resultados. Caracterización acústica de la fibra texturizada Owens Conring. Densidad equivalente del material*

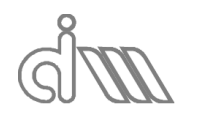

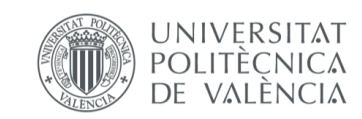

XIÁN MORANDEIRA CONDE

# 7.7CARACTERIZACIÓN ACÚSTICA DE PLACAS PERFORADAS

### 7.7.1 PREPARACIÓN Y LANZAMIENTO DEL ENSAYO

Para caracterizar una placa perforada tan sólo necesitaremos reconstruir la onda antes y después de la muestra para obtener presiones y velocidades en las interfases y así poder despejar la impedancia característica adimensionalizada del perforado, según se vio en el apartado de método, en la ecuación 284. El procedimiento será el análogo al resto de ensayos, quedándonos sólo con la primera medida. En realidad, se podría calcular con la medida en que se utiliza la terminación rígida, pero optamos por esta solución por utilizar un procedimiento claro y metódico que evite posibles errores humanos a la hora de la preparación del ensayo.

A la hora de introducir los datos dimensionales del banco hay que tener en cuenta un pequeño detalle. Esta metodología permite el cálculo de la caracterización de un perforado en contacto con un material. Para calcular el del perforado sólo, asumimos que éste está en contacto con aire. Siguiendo estas premisas, deberíamos considerar el tramo posterior de portamuestras como la muestra en sí, siendo el anterior el real y despareciendo el posterior.

A continuación, se analizarán diversas placas perforadas de metacrilato de distintas geometrías. Los datos de las mismas se recogerán en la siguiente tabla:

| <b>MUESTRA</b> | <b>ESPESOR</b> (m) | POROSIDAD(%) | DIÁMETRO(M) |
|----------------|--------------------|--------------|-------------|
| 1              | 0.002              | 5.0          | 0.003       |
| 2              | 0.002              | 10.0         | 0.003       |
| 3              | 0.002              | 2.2          | 0.002       |
| 4              | 0.002              | 4.4          | 0.002       |
| 5              | 0.005              | 2.2          | 0.002       |
| 6              | 0.005              | 4.4          | 0.002       |
| 7              | 0.005              | 5.0          | 0.003       |
| 8              | 0.005              | 10.0         | 0.003       |

*Tabla 7: Propiedades de las muestras de placas perforadas*

Tomaremos las tres primeras muestras para este proyecto, ya que analizar exhaustivamente el comportamiento en función de las características de la placa escapa del alcance de este proyecto.

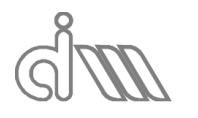

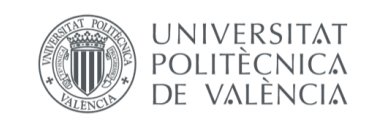

XIÁN MORANDEIRA CONDE

# 7.7.2 RESULTADOS

### *7.7.2.1 IMPEDANCIA CARACTERÍSTICA DEL PERFORADO 1*

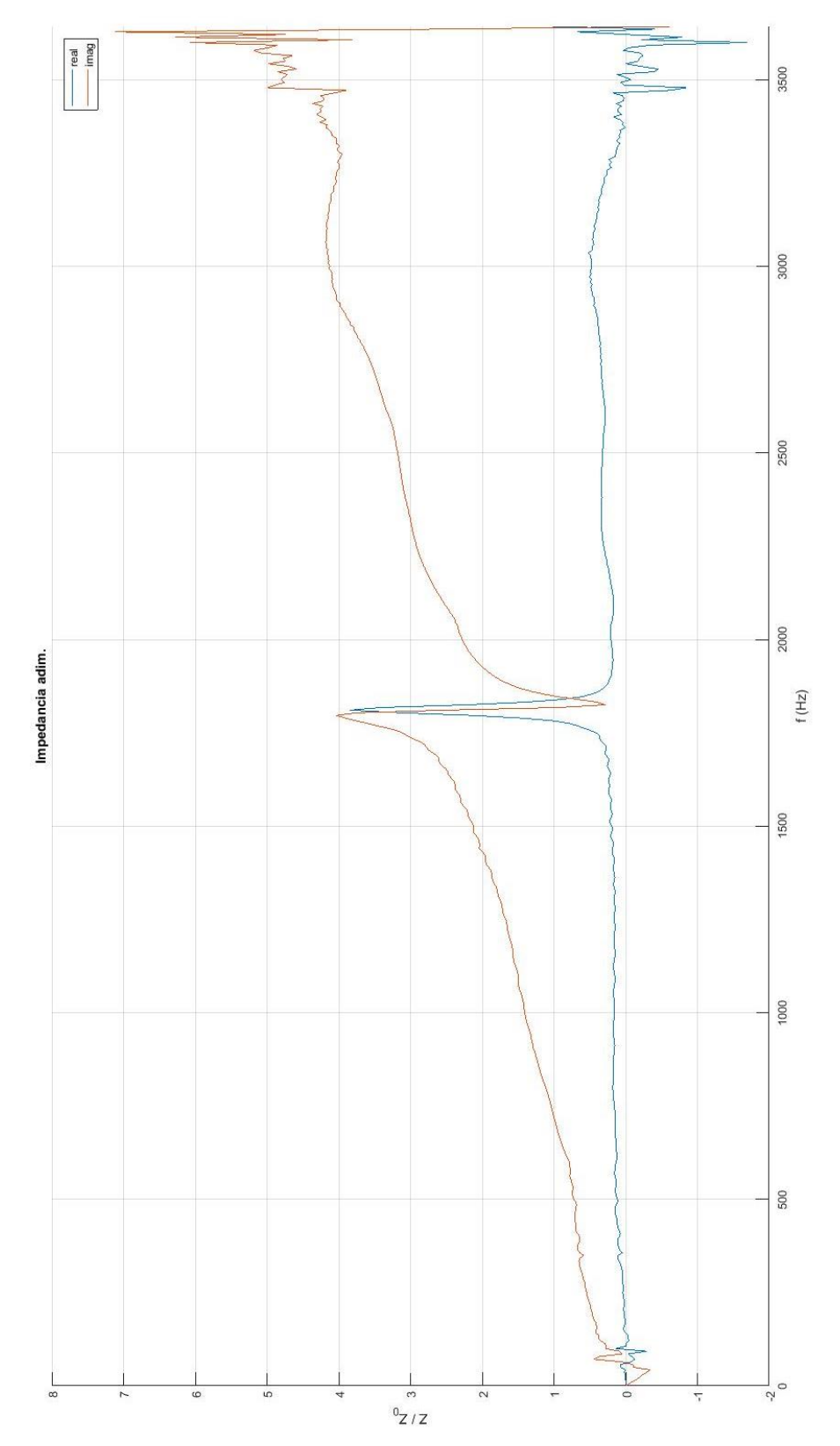

*Ilustración 200: Impedancia característica adimensionalizada del Perforado 1 mediante promediado posterior*

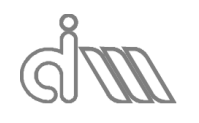

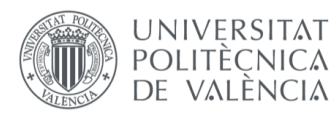

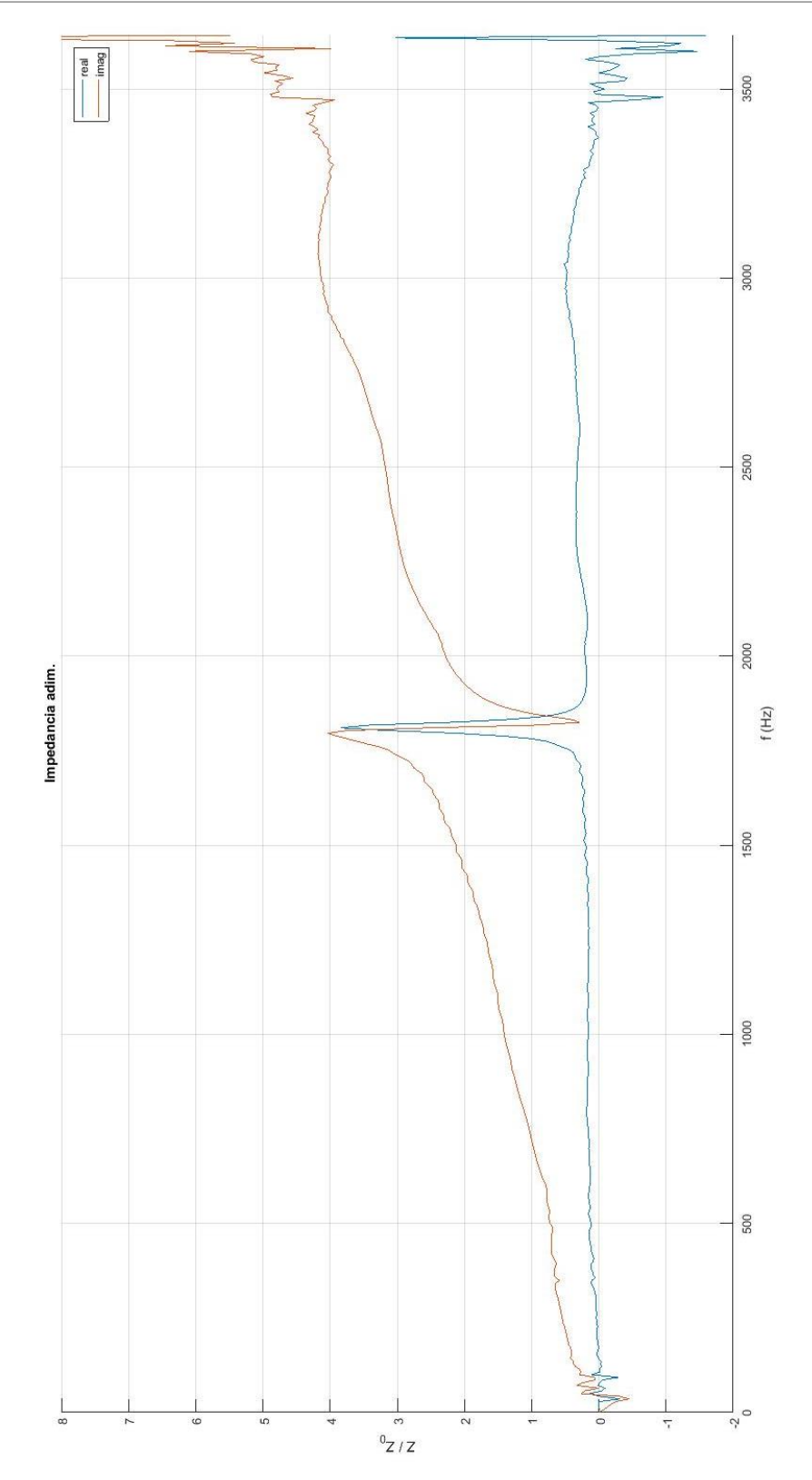

*Ilustración 201: Impedancia característica adimensionalizada del Perforado 1 mediante promediado previo*

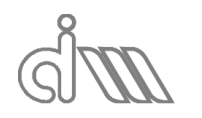

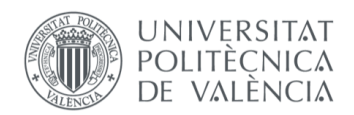

XIÁN MORANDEIRA CONDE

#### *7.7.2.2 IMPEDANCIA CARACTERÍSTICA DEL PERFORADO 2*

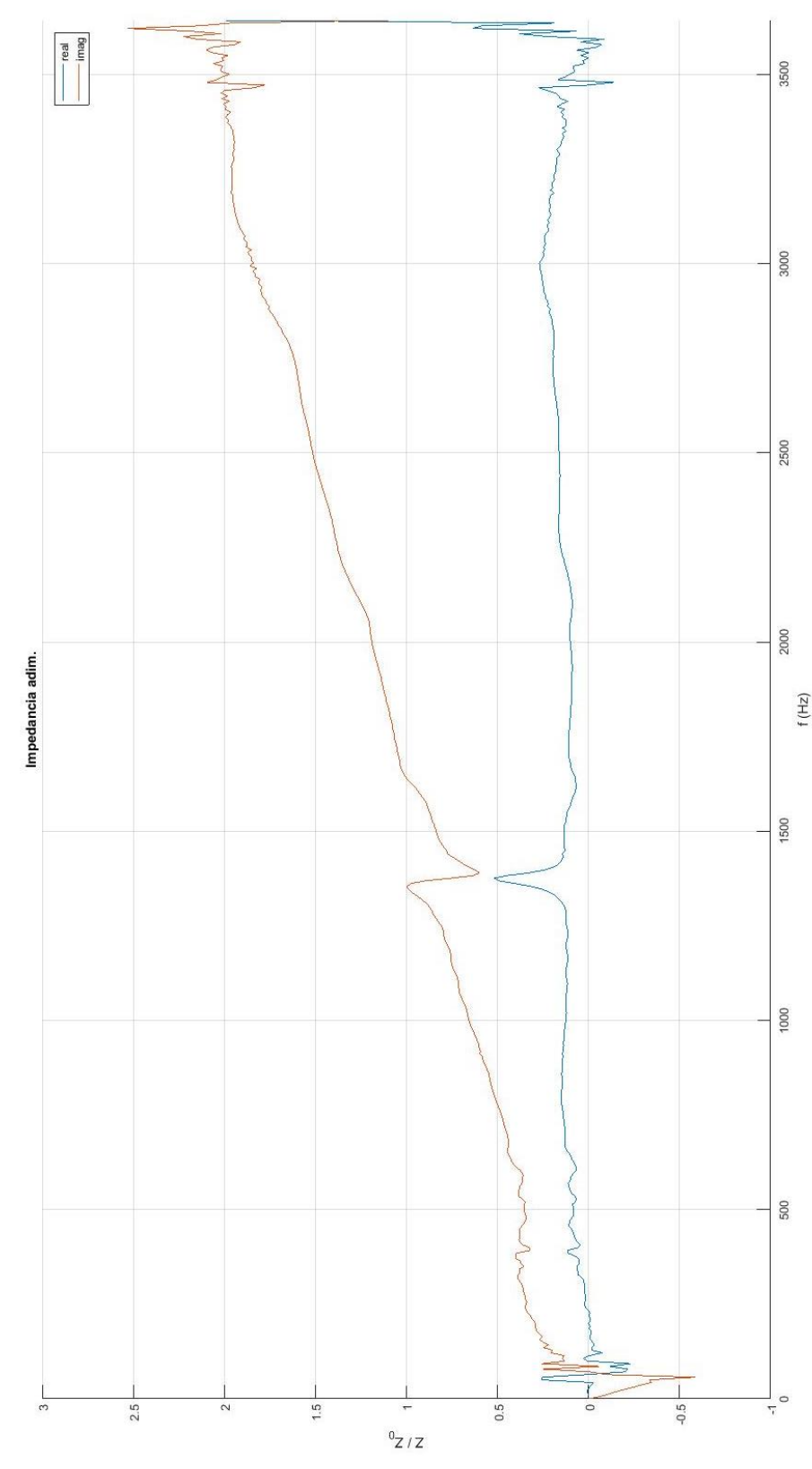

*Ilustración 202: Impedancia característica adimensionalizada del Perforado 2 mediante promediado posterior*

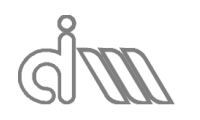

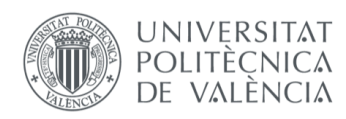

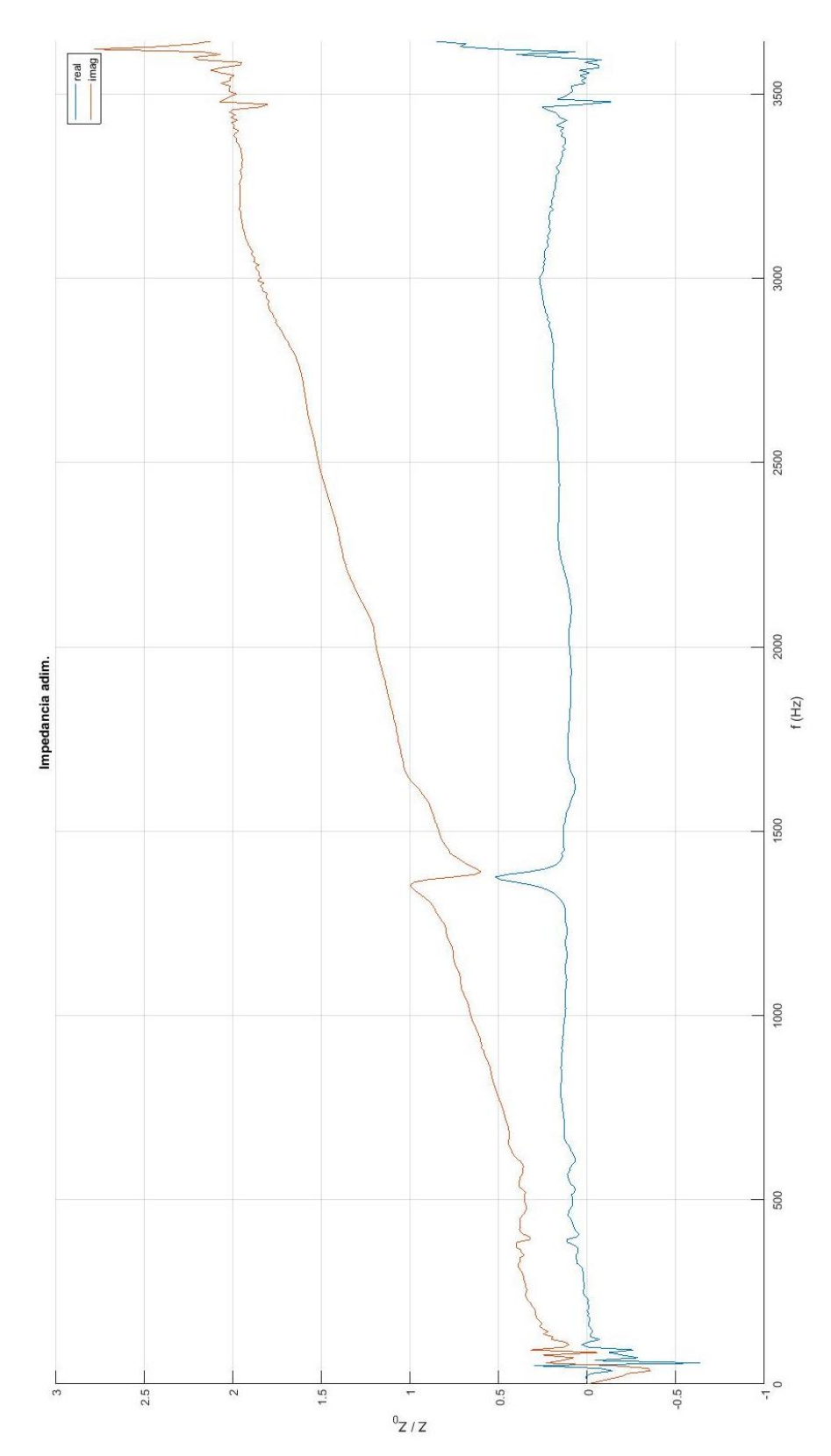

*Ilustración 203: Impedancia característica adimensionalizada del Perforado 2 mediante promediado posterior*

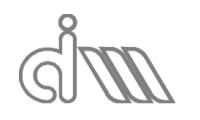

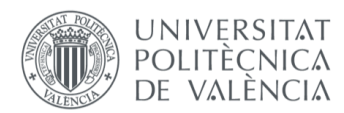

XIÁN MORANDEIRA CONDE

#### *7.7.2.3 IMPEDANCIA CARACTERÍSTICA DEL PERFORADO 3*

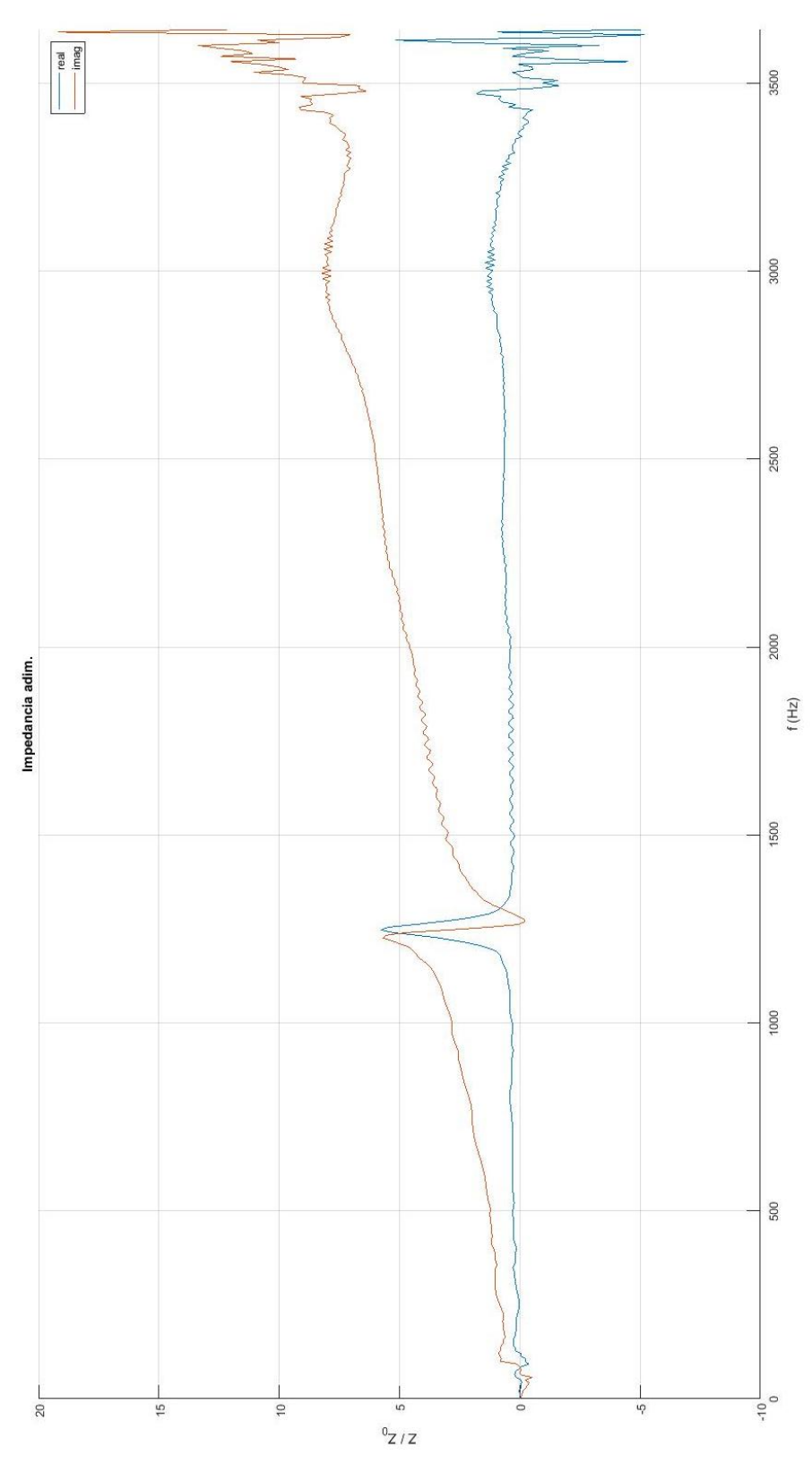

*Ilustración 204: Impedancia característica adimensionalizada del Perforado 3 mediante promediado posterior*

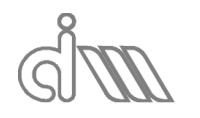

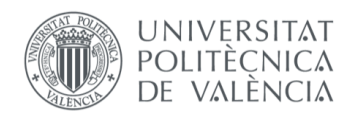

XIÁN MORANDEIRA CONDE

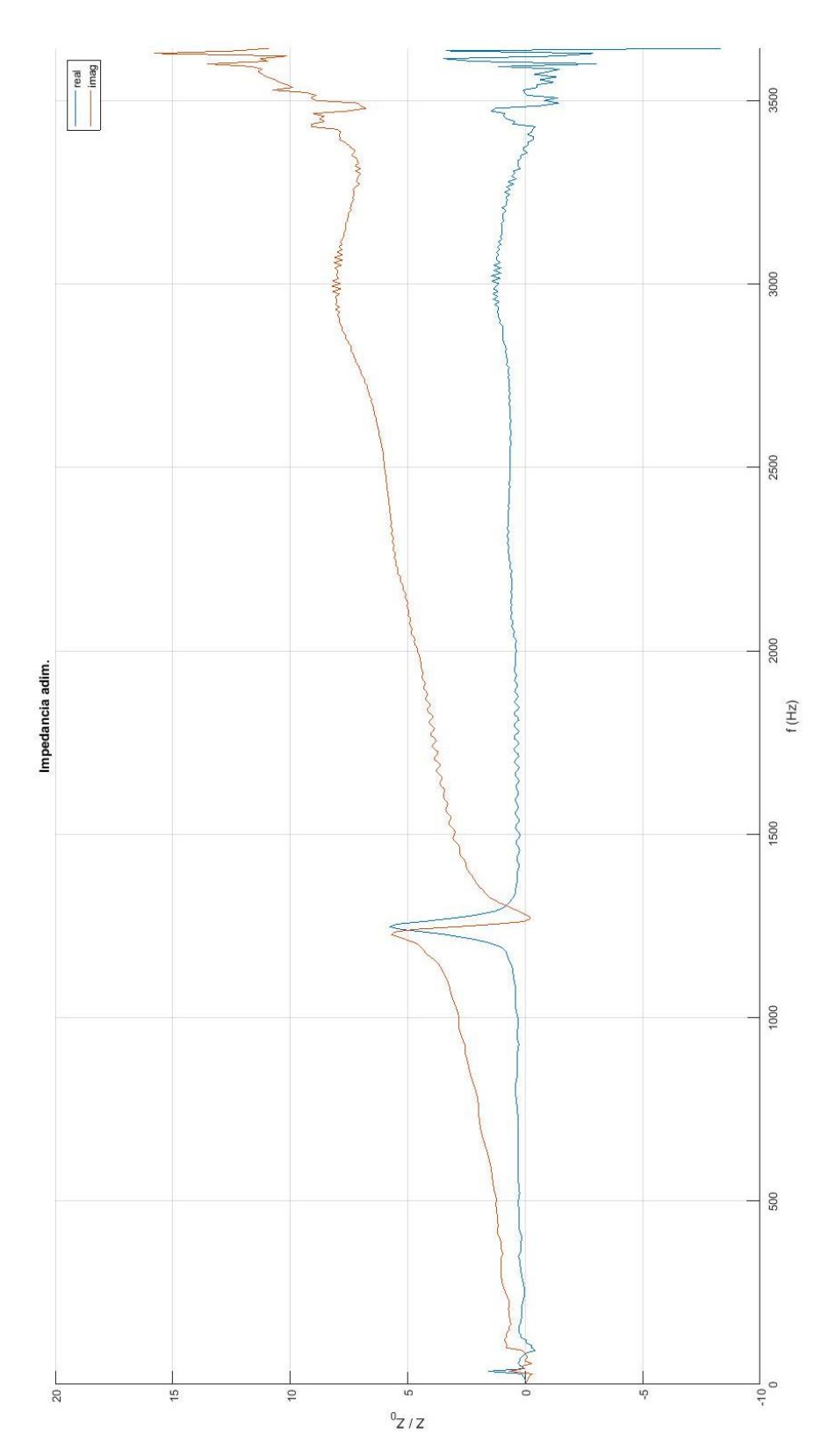

*Ilustración 205: Impedancia característica adimensionalizada del Perforado 3 mediante promediado previo*

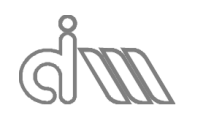

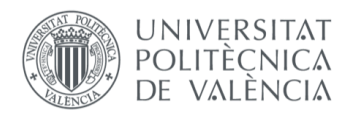

#### 7.7.3 ANÁLISIS DE RESULTADOS

Por lo general podemos concluir en cuanto al tipo promediado que, como viene pasando en el resto de cálculos, no tiene influencia en el resultado. Pero aún deberemos validar estos métodos frente a modelos teóricos. Como se ha comentado antes, se utilizará el modelo de Sullivan y Crocker [22,23], así como el método de Bento [51].

A continuación se muestran las expresiones analíticas que definen el modelo de Sullivan y Crocker, ecuación (472), y el de Bento, ecuaciones (473), (474).

$$
Z_p = \rho_0 \, c_0 \, \frac{6 \, 10^{-3} + j \, k_0 \, (t_w + 0.75 \, d_h)}{\sigma} \tag{472}
$$

$$
Re(Z_p) = \rho_0 c_0 \left( \frac{\sqrt{8 v \omega}}{\sigma c_0} \left( 1 + \frac{t_w}{d_h} \right) + \frac{(k_0 d_h)^2}{8 \sigma} \right)
$$
(473)

$$
Re(Z_p) = \rho_0 \, c_0 \left( \frac{\sqrt{8 \, \nu}}{\omega} \left( 1 + \frac{t_w}{d_h} \right) + t_w + 0.85 \, d_h \left( 1 - 0.5 \sqrt{\sigma} \right) \right) \tag{474}
$$

Se ha implementado un script para estos cáclulos teóricos que se puede consultar en el anexo.

A continuación, se muestran una serie de gráficas comparativas entre los resultados experimentales, el método de Sullivan y Crocker y el método de Bento que se procederán a analizar.

En general, se comprueba que el modelo de Sullivan subestima bastante la impedancia acústica mientras que el de Bento es bastante realista. Sin embargo, nuestras medidas se ven contaminadas a partir de los  $1000 Hz$  debido a un rebote ficticio producido por el portamuestras (como se ha comentado en otros apartados), correspondiente a la distancia entre el perforado y el micrófono aguas abajo.

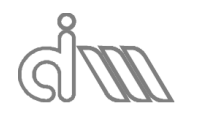

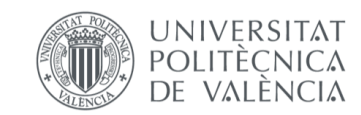

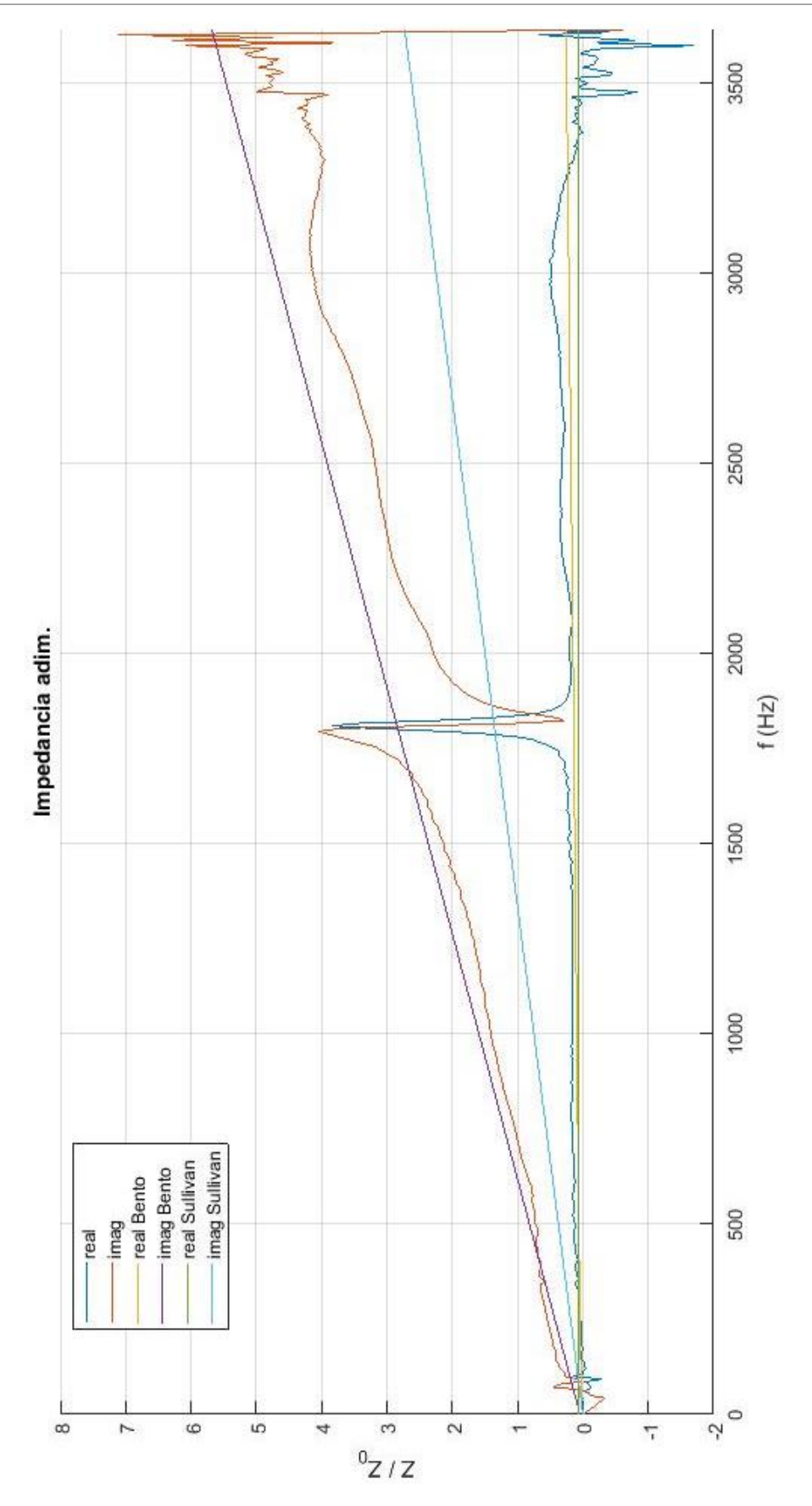

*Ilustración 206: Comparativa de la caracterización acústica de placas perforadas. Muestra 1*

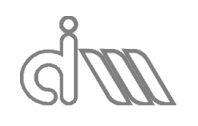

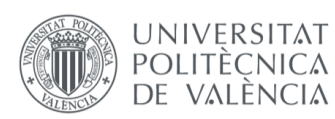

XIÁN MORANDEIRA CONDE

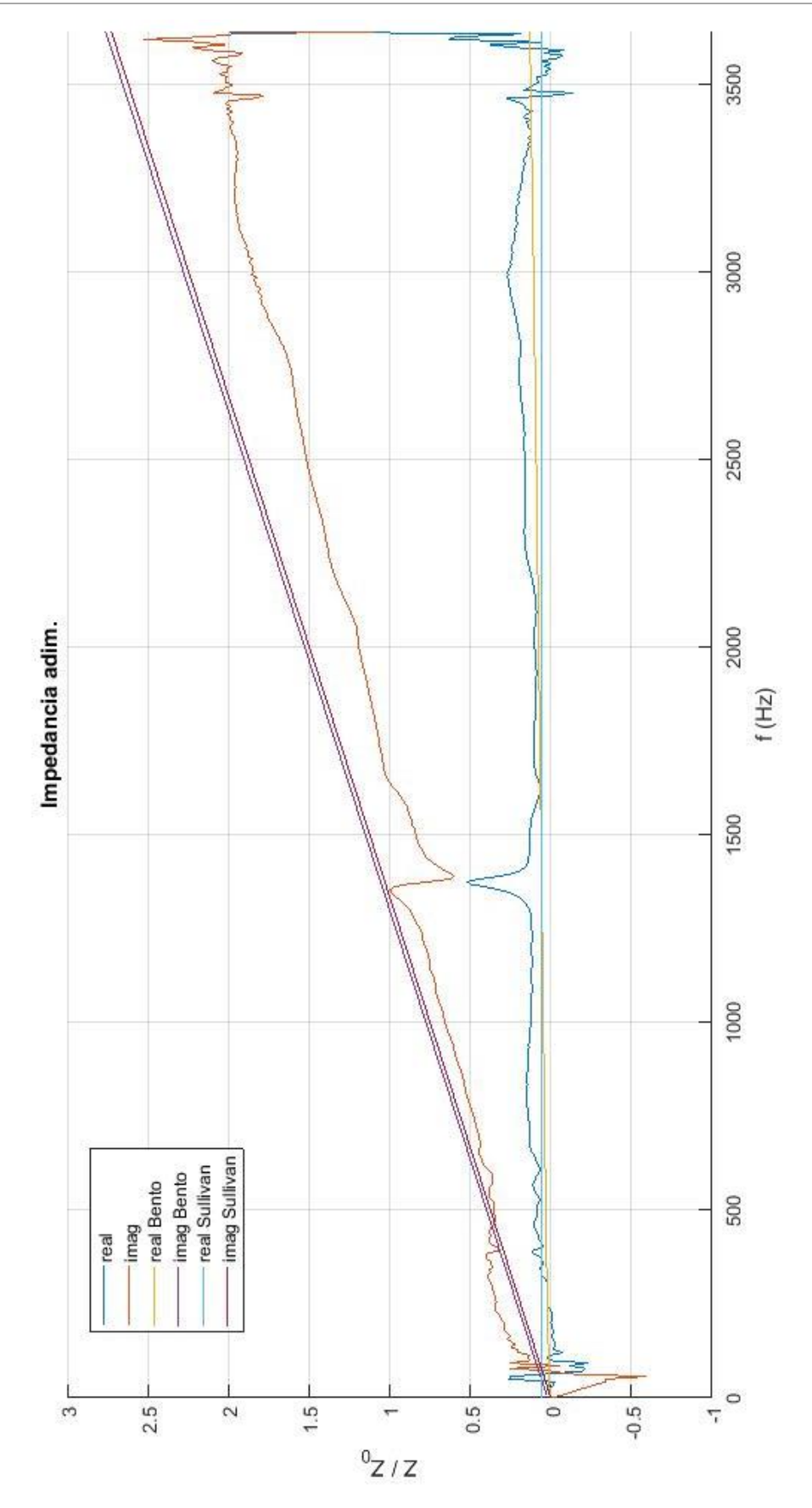

*Ilustración 207: Comparativa de la caracterización acústica de placas perforadas. Muestra 2*

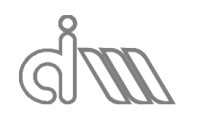

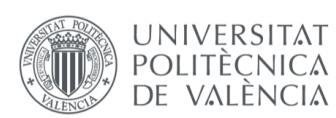

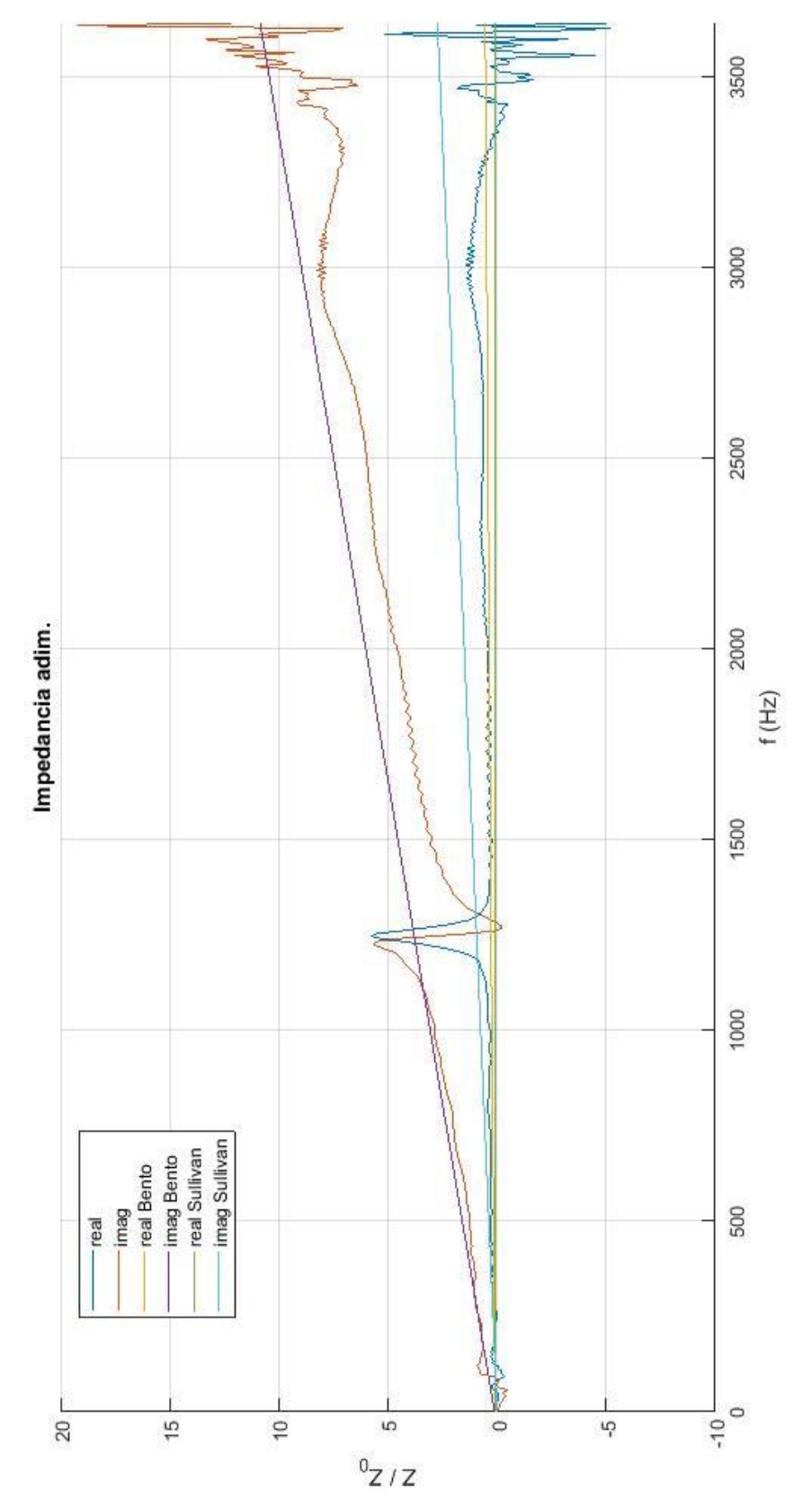

*Ilustración 208: Comparativa de la caracterización acústica de placas perforadas. Muestra 3*

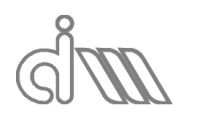

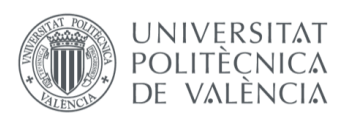

XIÁN MORANDEIRA CONDE

# 7.8CARACTERIZACIÓN ACÚSTICA DE PLACAS PERFORADAS EN CONTACTO CON MATERIAL ACÚSTICO AGUAS ABAJO (FIBRA TEXTURIZADA OWENS CORNING)

Finalmente, queremos analizar la influencia del montaje chapa perforada + material absorbente en la impedancia característica del perforado. Para ello, tenemos dos opciones. La primera y más laboriosa sería caracterizar el absorbente mediante el proceso de dos medidas descrito y posteriormente lanzar una *medida C* en la que se caracterizaría la placa perforada en el conjunto placa + absorbente. La otra opción sería importar directamente la calibración de este ensayo realizado previamente y lanzar únicamente la *medida* C y el cálculo. Los resultados esperados son de una mayor impedancia debido al comportamiento conjunto en las presiones y velocidades de las interfases.

Como de costumbre, comenzaremos por validar el uso de cualquiera de los dos métodos de promediado propuestos, ya que ofrecen los mismos resultados, como se puede observar comparando la Ilustración 209 con la Ilustración 210. Después se hará una breve comparativa Ilustración 211 en la que se analizará la influencia del material aguas abajo dela chapa perforada.

En este caso, el absorbente no muestra una gran diferencia en los resultados de caracterización, salvo el amortiguamiento del rebote provocado por la longitud del portamuestras. Los resultados no son concluyentes, por lo que se propone como línea de investigación un estudio comparativo más exhaustivo entre la impedancia de placas perforadas y la impedancia de placas perforadas en contacto con material absorbente aguas abajo.

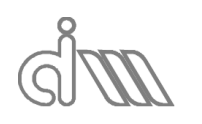

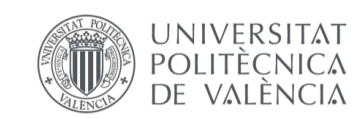

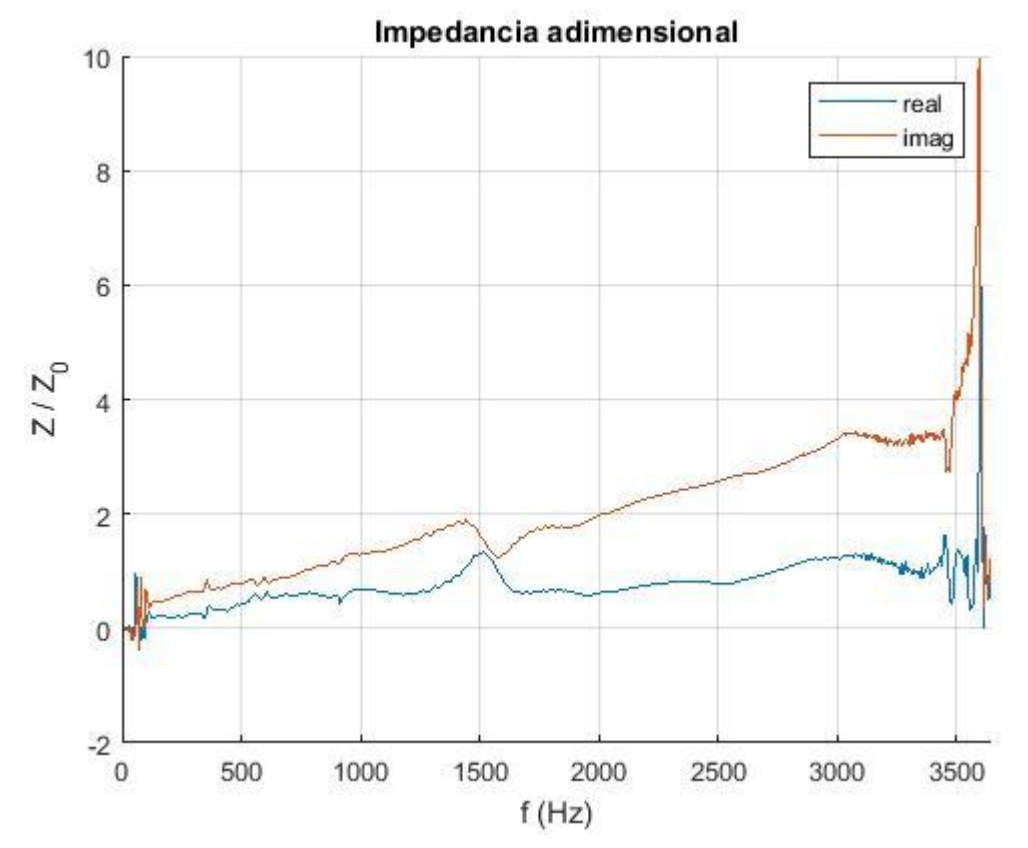

*Ilustración 209: Impedancia característica adimensionalizada del Perforado 1 + abs. mediante promediado posterior*

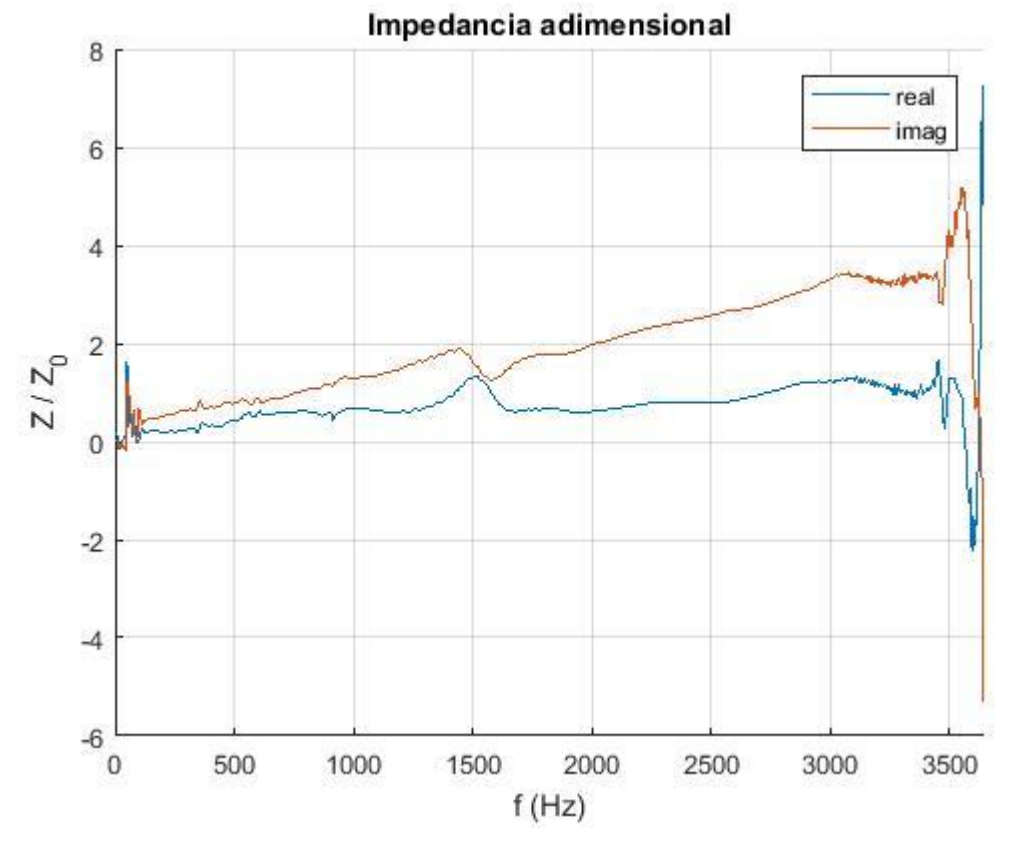

*Ilustración 210: Impedancia característica adimensionalizada del Perforado 1 + abs. mediante promediado previo*

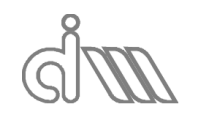

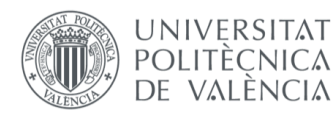

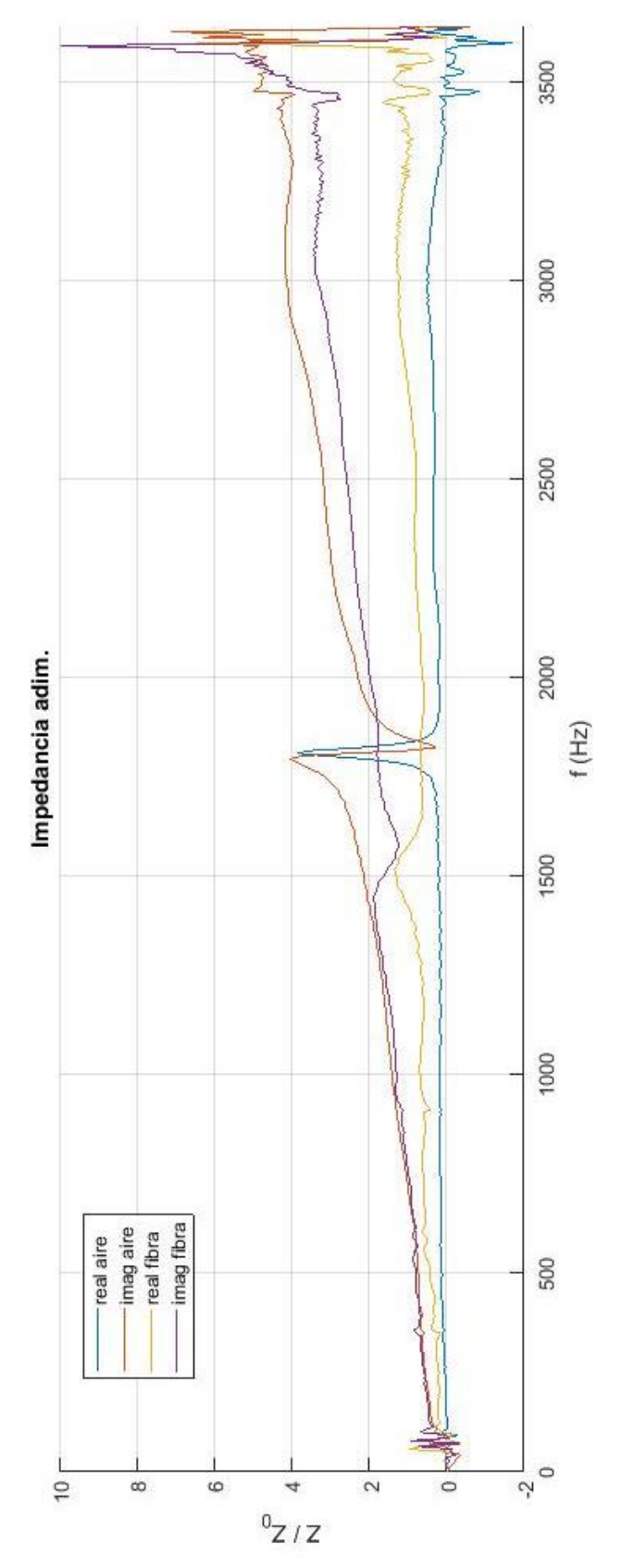

*Ilustración 211: Comparativa de la impedancia característica adimensionalizada del Perforado 1con la del Perforado 1 en contacto con material absorbente aguas abajo*

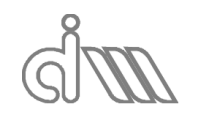

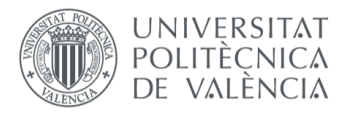

XIÁN MORANDEIRA CONDE

# 8. CONCLUSIONES Y LÍNEAS DE FUTURO

Como conclusiones generales, podemos obtener los siguientes puntos:

Se ha desarrollado un programa completo y eficaz, que incluye su correspondiente interfaz gráfica. Dicho programa permite la utilización del banco de ensayos instalado en el laboratorio de ruido del Departamento de Ingeniería Mecánica y de Materiales. Para ello se ha utilizado el software Matlab R2017a.

Para la caracterización de elementos y dispositivos de control de ruido, se han desarrollado diversas funcionalidades relativas a la obtención de propiedades acústicas, tanto en silenciadores, como en materiales absorbentes y placas perforadas. En primer lugar, se ha implementado el ensayo de calibración de micrófonos que permite comprobar que los transductores de presión registran la misma señal en situaciones idénticas. Esto garantiza que los transductores no introduzcan errores en amplitud y/o fase durante la medición. En caso de haber diferencias entre las medidas de los distintos micrófonos, se ha implementado la funcionalidad de corrección de la calibración en la que, con el uso de funciones de transferencia entre micrófonos calculadas mediante el ensayo de calibración, se pueden corregir las medidas para reducir tal error. Esta corrección es aplicable a todos los métodos implementados y se ha comprobado su eficacia mediante un proceso explicativo previamente descrito.

Para la caracterización acústica de silenciadores, se han diseñado distintas funcionalidades que permiten el cálculo de los cuatro polos y el TL de los silenciadores mediante diversas metodologías de cálculo. Algunas de ellas están pensadas inicialmente para caracterizar materiales absorbentes mediante la utilización de un portamuestras, y se han extendido para obtener el TL de dispositivos de control de ruido. Se han implementado los métodos de Song & Bolton [49], la función de transferencia [52] y el método de Selamet [50]. Además, se han implementado dos modalidades de promediado de los datos de los distintos bloques de adquisición mediante diferentes procedimientos matemáticos, uno directo y otro basado en funciones de transferencia entre micrófonos y se ha comprobado la coherencia entre sus resultados, con lo que se concluye que el uso de una u otra opción es igualmente válido. En cuanto a las tres metodologías de cálculo, se han validado utilizando modelos teóricos de cálculo, así como el modelo de cálculo por elementos finitos desarrollado por el compañero P.J. Munuera [58]. Para ello se han utilizado tres silenciadores reactivos consistentes en cámaras de expansión de distintas geometrías. No obstante, se observa un pequeño rizado en la metodología de la función de transferencia que la distingue del resto. Este error se achaca a la instalación disponible, es decir, al banco de ensayos, ya que se trata de un modelo que requiere de una terminación anecoica que, debido al deterioro por el uso, no cumple tal condición, generando así pequeñas reflexiones de la onda que producen el mencionado rizado. Como futura línea de investigación, se propone el acondicionamiento del banco y la comprobación de esta conclusión.

Para la caracterización de materiales absorbentes, se han desarrollado funcionalidades de cálculo basadas en la matriz de cuatro polos del material, que obtienen su número de onda y su impedancia acústica, así como la velocidad del sonido y la densidad equivalente. Si la muestra es simétrica, puede recurrirse a un único ensayo mediante el método de Song y Bolton. En ausencia de simetría, es necesario llevar a cabo dos medidas independientes, por ejemplo, con salida anecoica y posteriormente terminación rígida. Se han validado estas funcionalidades de nuevo mediante dos procesos. En primer lugar, se ha caracterizado el aire mediante este proceso y se ha comprobado con el modelo teórico obteniendo buenos resultados. También se ha ensayado una muestra de fibra texturizada Owens Corning de  $100kg/m^3$  de densidad de compactación y se ha comparado con el modelo teórico de Delany y Bazley [19], obteniendo resultados satisfactorios.

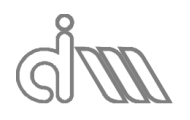

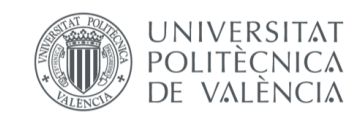

Finalmente, se han desarrolado metodologías de cálculo de la impedancia acústica de placas perforadas en dos situaciones distintas: libre (sin contacto con material absorbente) y en contacto con materiales absorbentes. Para validar los procedimientos de caracterización experimental, se han utilizado, en el caso de la placa sola, los modelos de Sullivan y Crocker [22,23], así como el de Bento [51], concluyendo que el segundo es más realista. En cuanto al caso de la chapa perforada en contacto con material absorbente, los resultados no son concluyentes. Se propone como línea de investigación futura el exhaustivo análisis comparativo entre la impedancia de distintas placas perforadas en contacto y sin contacto con material absorbente.

Todo esto ha sido posible gracias a las posibilidades que ofrece el software desarrollado, que combina la adquisición y tratamiento de datos con el cálculo y graficado de resultados. En resumen, se ha conseguido un programa general adecuado para este tipo de tareas que permite calcular TLs y caracterización acústica de componentes mediante métodos experimentales debidamente contrastados. Además, este software es fácilmente renovable y se le pueden añadir funcionalidades dada su enorme versatilidad.

Como líneas de futuro en general, se propone, además, el análisis de más tipologías de silenciador, como puede ser alguno de tipo disipativo o alguno de tipo reactivo de geometría más compleja, la extensión de las medidas a catalizadores y trampas de partículas, la caracterización de otros materiales absorbentes y la realización de estudios detallados en superficies perforadas con y sin material absorbente para comprobar la consistencia de resultados y su precisión.

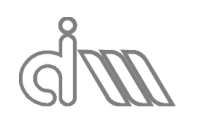

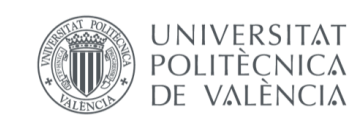
## 9. REFERENCIAS

#### **Libros de Texto:**

- [1] F.W. Sears, M.W. Zemansky, H.D. Young, *Física universitaria volumen 1 (12ª edición)*, Ed. Pearson Education, México (2009).
- [2] S.S. Rao, *Mechanical vibrations (5th ed.)*, Ed. Pearson Education, New Jersey (2004).
- [3] A. Brandt, *Noise and Vibration Analysis and Experimental Procedures*, Ed. John Wiley & Sons (2010).
- [4] L.E. Navia, *Pythagoras: An Annotated Bibliography*, Ed. Garland Publishing, New York (1990)
- [5] D.E. Smith, *History of Mathematicians Vol. I*, Ed. Dover Publications Inc., New York (1958).
- [6] R. Taton, *History of Science*, Ed. Basic Books Inc., New York (1957).
- [7] S.P. Timoshenko, *History of Strength of materials*, Ed. McGraw-Hill, New York (1953).
- [8] J.W. Strutt, B. Rayleigh, *The Theory of Sound*, Ed. Macmillan And Co., London (1877).
- [9] F.M. White, *Fluid Mechanics*, Ed. McGraw-Hill, New York (2003).
- [10] O.C. Zienkiewicz, R.L. Taylor, J.Z. Zhu, *The Finite Element Method: its basis and fundamentals*, Ed. Elsevier (2005).
- [11] M.L. Munjal, *Acoustics of ducts and mufflers, 2nd Edition*, Ed. John Wiley & Sons, New York (2014).
- [12] S. Haykin, *Signals and Systems*, Ed. Wiley & Sons Ltd. (2003)
- [13] J. Bendat, A.G. Piersol, *Random Data: Analysis and Measurement Procedures*, Ed. Wiley Interscience, 4ª edición (2010)
- [14] A.V. Oppenheim, R.W. Schafer, J.R. Buck, *Discrete-Time Signal Processing*, Ed. Pearson (1999)
- [15] A.V. Oppenheim, R.W. Schafer, *Digital Signal Processing*, Ed. Prentice Hall (1975)
- [16] J.G. Proakis, D.G. Manolakis, *Digital Signal Processing: Principles, Algorithms and Applications*, Ed. Prentice Hall, 4ª Edición (2006)

#### **Artículos y revistas:**

- [17] M.A. Biot, *Theory of propagation of elastic waves in a fluid-saturated porous solid. 1. Low frecuency range*, Journal of the Acoustical Society of America, 28, 168-178 (1956).
- [18] M.A. Biot, *Theory of propagation of elastic waves in a fluid-saturated porous solid. 2. Higher frecuency range*, Journal of the Acoustical Society of America, 28, 179-191 (1956).
- [19] M.E. Delany, E.N. Bazley, *Acoustical properties of fibrous absorbent materials*¸ Applied acoustics, 3, 105-116 (1970).
- [20] T.H. Melling, *Impedance tube for precission-measurement of acoustic impedance and insertion loss at high sound pressure levels*, Journal of Sound and Vibration, 28, 25-34 (1973).
- [21] R. Singh, T. Katra, *Development of an impulse technique for measurement of muffler characteristics*, Journal of Sound and Vibration, 56, 279-298 (1978).
- [22] J.W. Sullivan, M.J Crocker, *Analysis of concentric-tube resonators having unpartitioned cavities*, Journal of the Acoustical Society of America, 64, 207-215 (1978).
- [23] J.W. Sullivan, *A method for modelling perforated tube muffler components. II. Applications*, Journal of the Acoustical Society of America, 66, 779-788 (1979).

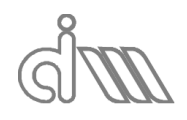

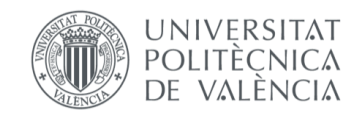

- [24] T.E. Reinhart, M.J. Crocker, *Source identification on a diesel engine using acoustic intensity measuerments*, Noise Control Engineering Journal, 18, 84-92 (1982).
- [25] J.K. Thompson, *Acoustic intensity measurements for small engines*, Noise Control Engineering Journal, 19, 56-63 (1982).
- [26] J.F. Allard, A. Aknine, C. Depollier, *Acoustical properties f partially reticulated foams with high and medium flow resistance*, Journal of the Acoustical Society of America, 79, 1734- 1740 (1986).
- [27] A.D. Pierce, *Wave-equation for sound in fluids with unsteady inhomogeneous flow*, Journal of the Acoustical Society of America, 87, 2292–2299 (1990).
- [28] J.F. Allard, Y. Champoux, *New empirical equations for sound propagation in rigid frame fibrous materials*, Journal of the Acoustical Society of America, 91, 3346-3353 (1992).
- [29] F.D. Denia, J. Albelda, F.J. Fuenmayor, A.J. Torregrosa, *Acoustic behaviour of elliptical chamber mufflers*, Journal of Sound and Vibration 241, 401-421 (2001).
- [30] A. Selamet, F.D. Denia, A.J. Besa, *Acoustic behavior of circular dual-chamber mufflers*, Journal of Sound and Vibration 265, 967-985 (2003).
- [31] F.D. Denia, A. Selamet, F.J. Fuenmayor, R. Kirby, *Acoustic attenuation performance of perforated dissipative mufflers with empty inlet/outlet extensions*, Journal of Sound and Vibration 302, 1000-1017 (2007).
- [32] R. Kirby, F.D. Denia, Analytic mode matching for a circular dissipative silencer containing mean flow and a perforated pipe. Journal of the Acoustical Society of America 122, 34713482 (2007).
- [33] F.D. Denia, A. Selamet, M.J. Martínez, F.J. Fuenmayor, *Sound attenuation of a circular multi-chamber hybrid muffler*, Noise Control Engineering Journal 56, 356-364 (2008).
- [34] F.D. Denia, A.G. Antebas, A. Selamet, A.M. Pedrosa, *Acoustic characteristics of circular dissipative reversing chamber mufflers*, Noise Control Engineering Journal 59, 234-246 (2011).
- [35] A.G. Antebas, F.D. Denia, A.M. Pedrosa, F.J. Fuenmayor, *A finite element approach for the acoustic modeling of perforated dissipative mufflers with non-homogeneous properties*, Mathematical and Computer Modelling 57, 1970–1978 (2013).
- [36] E.M. Sánchez-Orgaz, F.D. Denia, J. Martínez-Casas, L. Baeza, *3D acoustic modelling of dissipative silencers with nonhomogeneous properties and mean flow*, Advances in Mechanical Engineering 6, 537935 (2014).
- [37] F.D. Denia, E.M. Sánchez-Orgaz, J. Martínez-Casas, R. Kirby, *Finite element based acoustic analysis of dissipative silencers with high temperature and thermal-induced heterogeneity*, Finite Elements in Analysis and Design 101, 46-57 (2015).
- [38] F.J. Fuenmayor, F.D. Denia, J. Albelda, E. Giner, *H-adaptive refinement strategy for acoustic problems with a set of natural frequencies*, Journal of sound and vibration 255, 457-479 (2002).
- [39] J. Albelda, F.D. Denia, F.J. Fuenmayor, M.J. Martínez, *A transversal substructuring modal method for the acoustic analysis of dissipative mufflers with mean flow*, Journal of the Acoustical Society of America 123, 3534 (2008).
- [40] J. Albelda, F.D. Denia, M.I. Torres, F.J. Fuenmayor, *A transversal substructuring mode matching method applied to the acoustic analysis of dissipative mufflers*, Journal of Sound and Vibration 303, 614-631 (2007).

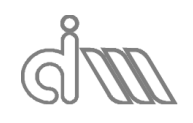

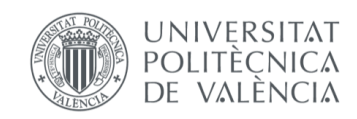

- [41] F.D. Denia, E.M. Sánchez-Orgaz, L. Baeza, R. Kirby, *Point collocation scheme in silencers with temperature gradient and mean flow*, Journal of Computational and Applied Mathematics 291, 127-141 (2016).
- [42] F.D. Denia, J. Martínez-Casas, L. Baeza, F.J. Fuenmayor, *Acoustic modelling of exhaust devices with nonconforming finite element meshes and transfer matrices*, Applied Acoustics 73, 713-722 (2012).
- [43] F.D. Denia, A.G. Antebas, R. Kirby, F.J. Fuenmayor, *Multidimensional acoustic modelling of catalytic converters*, Proceedings of the 16th International Congress on Sound and Vibration, Krákow, 2009.
- [44] F.D. Denia, L. Baeza, R. Kirby, A. Selamet, *A multidimensional analytical study of sound attenuation in catalytic converters*, Proceedings of the Inter-noise 2010, 39th International Congress and Exposition on Noise Control Engineering, Lisbon, 2010.
- [45] F.D. Denia, J. Martínez-Casas, J. Carballeira, E. Nadal, F.J. Fuenmayor, *Computational performance of analytical methods for the acoustic modelling of automotive exhaust devices incorporating monoliths*, Journal of Computational and Applied Mathematics 330, 995-1006 (2018).
- [46] A.J. Torregrosa, A. Gil, L.M. García-Cuevas, P. Quintero, F.D. Denia, *Prediction of the transmission loss in a flexible chamber*, Journal of Fluids and Structures 82, 134-153 (2018).
- [47] E.M. Sánchez-Orgaz, F.D. Denia, L. Baeza, R. Kirby, *Numerical mode matching for sound propagation in silencers with granular material*, Journal of Computational and Applied Mathematics 350, 233-2466 (2019).
- [48] A.J Torregrosa, A. Broatch, T. Fernández, F.D. Denia, *Description and measurement of the acoustic characteristics of two-tailpipe mufflers*, The Journal of the Acoustical Society of America 119, 723-728 (2006).
- [49] B.H. Song, J.S. Bolton, *A transfer-matrix approach for estimating the characteristic impedance and wave numbers of limp and rigid porous materials*, Journal of the Acoustical Society of America 113, 1131-1152 (2000).
- [50] I. Lee, A. Selamet, N.T.Huff, *Acoustic impedance of perforations in contact with fibrous material*, The Journal of the Acoustical Society of America 119, 2785 (2006)

#### **Tesis doctorales y trabajos de fin de máster:**

- [51] J.L. Bento, *Acoustic characteristics of perforated liners in expansion chambers*. Tesis doctoral, University of Southaptom (1983)
- [52] F.D. Denia, *Modelado del comportamiento acústico de silenciadores de escape mediante técnicas analíticas y el método de elementos finitos*. Tesis Doctoral, Universitat Politècnica de València (2004).
- [53] M.J. Martínez, *Modelado analítico-numérico y caracterización experimental de silenciadores de escape híbridos*. Tesis Doctoral, Universitat Politècnica de València (2010).
- [54] A.M. Pedrosa, *Desarrollo de herramientas experimentales para la caracterización acústica de silenciadores en presencia de flujo medio*. Tesis Doctoral, Universitat Politècnica de València (2015).
- [55] T.V. Esquerdo, *Desarrollo de modelos de comportamiento acústico y caracterización experimental de materiales elaborados con aligerantes para la construcción. Aplicación a sistemas de control de ruido*. Tesis Doctoral, Universitat Politècnica de València (2015).

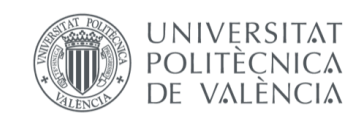

- [56] J. Bresó, *Modelado y análisis de la influencia del gradiente de temperatura en silenciadores de escape disipativos mediante elementos finitos*. Trabajo de Fin de Máster, Universitat Politècnica de València (2017).
- [57] B. Aragó, *Desarrollo de un sistema de adquisición de datos y tratamiento de señal para un banco experimental de ensayos acústicos*. Trabajo Fin de Máster, Universitat Politècnica de València (2018).
- [58] P.J. Munuera, *Desarrollo e implementación de una metodología detallada de cálculo para el comportamiento acústico de silenciadores reactivos y disipativos mediante Ansys Workbench*. Trabajo Fin de Máster, Universitat Politècnica de València (2019).

### **Diapositivas de asignaturas cursadas:**

- [59] F.D. Denia (curso 2017/2018). *Tema 1. La ecuación de ondas. Apuntes de la asignatura "Acústica y control de ruido"*. Universitat politècnica de València.
- [60] F.D. Denia (curso 2017/2018). *Tema 2. Fenómenos de propagación. Apuntes de la asignatura "Acústica y control de ruido"*. Universitat politècnica de València.

### **Páginas web y enlaces:**

- [61] [https://www.online-sciences.com](https://www.online-sciences.com/)
- [62] [https://www.sciencedirect.com](https://www.sciencedirect.com/)
- [63] [http://www.mathworks.com](http://www.mathworks.com/)

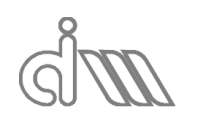

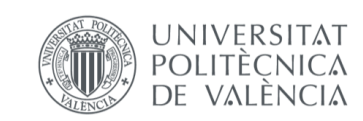

XIÁN MORANDEIRA CONDE

# ANEXO I. CÓDIGO IMPLEMENTADO EN MATLAB

1. PROGRAMA PRINCIPAL. TL\_4P clearvars -global %========================================================================== % ADQUISICION DE DATOS ENSAYOS ACUSTICA %========================================================================== addpath('./FuncionesAdquisicion'); addpath('./FuncionesInteraccion'); global Hardware Measurement Channels Opciones global Session Test Resultados global Menus global Graficas global MedidaA MedidaB MedidaC %- INICIALIZACIONES ------------------------------------------------------ daqreset HardwareData if Hardware.Detected ChannelsData0 TestData %- Definición inicial de medida MeasurementSetup0 %- INICIALIZACION VENTANA INTERACCION PRINCIPAL --------------------------scrsz = qet(0, 'ScreenSize'); Menus.Dim.Ancho= 800; Menus.Dim.Alto= 400; Prop\_Figure= struct(... 'Name', 'Adquisicion de datos',... 'Position',[scrsz(3)-Menus.Dim.Ancho-20,scrsz(4)-Menus.Dim.Alto-60,Menus.Dim.Ancho,Menus.Dim.Alto],... 'NumberTitle','off',... 'Toolbar','none',... 'MenuBar','none',... 'Visible','off',... 'CloseRequestFcn',@FuncionX); Menus.Figura.h= figure(Prop\_Figure); %- INICIALIZA INTERACCION ------------------------------------------------- %- Crea menus CreaMenus CompruebaFrecuenciasGeneracion end 2. FUNCIONES DE ADQUISICIÓN 2.1 Calcula4PSel function [P5,U5,P6,U6]= Calcula4PSel(Measurement) %-------------------------------------------------------------------------- % CALCULO 4P Selamet % Método: Dos ensayos mediante terminaciones distintas % %------------------------------------------------------------------------- global Test Resultados %-Transformada de Fourier

%- Cálculos iniciales

[FFT B]= CalculaFFT(Measurement);

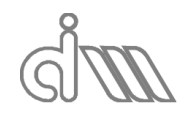

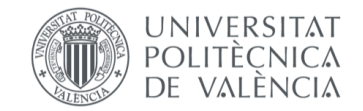

```
VelocidadSonido= sqrt(Test.Gamma*Test.ConstGasesIdeales*(273.15 
+Test.Temperatura)/Test.PesoMolar);
Densidad = Test.Presion*Test.PesoMolar/(Test.ConstGasesIdeales*(273.15 + 
Test.Temperatura));
frec = linspace(0, Measurement.fmax-
Measurement.fmax/(Measurement.NMB/2), Measurement.NMB/2);
NumOnda =2*pi*frec/VelocidadSonido;
ro_c = Densidad*VelocidadSonido;
  Inicialización de variables
U2= zeros (Measurement.NMB/2, Measurement.NB) ;
P5= zeros (Measurement.NMB/2, Measurement.NB) ;
U5= zeros (Measurement.NMB/2, Measurement.NB);
U3= zeros (Measurement.NMB/2, Measurement.NB);
P6= zeros(Measurement.NMB/2, Measurement.NB);
U6= zeros(Measurement.NMB/2, Measurement.NB);
%- Cálculos de presiones y velocidades en las interfases
for IB= 1:Measurement.NB
if (Resultados.UsarCalibracion)
if Resultados.CM.Calculado
if(Resultados.CM.DatosEnsayo.NMB== Measurement.NMB && ...
(abs(Resultados.CM.DatosEnsayo.fs -
Measurement.fs)/Resultados.CM.DatosEnsayo.fs) < 0.1)
%-Tramo aguas arriba
U2 (:, IB) = (FFT B(:, IB, 1) -
FFT_B(:,IB,2).*Resultados.CM.H12.*cos(NumOnda.'*Test.DistMicrofonos))./(1i*ro_
c.*sin(NumOnda.'*Test.DistMicrofonos));
P5(:,IB) = (FFT_B(:,IB,2) . * Resultsedos.CM.H12.*cos(NumOnda.' *Test.L2f) -1i*ro c.*sin(NumOnda.'*Test.L2f) .* U2(:,IB));
U5(:, IB) = (-FFT B(:,IB,2).*Resultados.CM.H12.*sin(NumOnda.'*Test.L2f)*1i./ro.c+ cos(NumOnda.'*Test.L2f) .*U2(:,IB));
%-Tramo aguas abajo
U3 (:, IB) =
(FFT_B(:,IB,3).*Resultados.CM.H13.*cos(NumOnda.'*Test.DistMicrofonos)-
FFT_B(:,IB,4).*Resultados.CM.H14)./(1i*ro_c.*sin(NumOnda.'*Test.DistMicrofonos
));
P6(:,IB) = (FFT B(:,IB,3).*Results).*Resultados.CM.H13.*cos(NumOnda.'*Test.L3f) +
1i*ro_c.*sin(NumOnda.'*Test.L3f) .* U3(:,IB));
U6(:, \overline{I}B) = (FFT B(:,IB,3).*Resultados.CM.H13.*sin(NumOnda.'*Test.L3f)*1i./ro.c)+ \cos(NumOnda. \n^T*Test.L3f) .* U3(:,IB));else
msgbox('Los valores de calibración no coinciden');
end
else
msgbox('No se ha registrado ninguna calibración');
end
else
%-Tramo aguas arriba
U2 (:, IB) = (FFT B(:, IB, 1) -
FFT B(:,IB,2).\overline{\star}cos(NumOnda.'*Test.DistMicrofonos))./(1i*ro_c.*sin(NumOnda.'*Te
st.DistMicrofonos));
P5(:,IB) = (FFT_B(:,IB,2).*cos(NumOnda.*Test.L2f) -1i*ro_c.*sin(NumOnda.'*Test.L2f) .* U2(:,IB));
U5(:, \overline{IB}) = (-FFT B(:, IB, 2).*sin(NumOnda.'*Test.L2f)*1i./ro c +
cos(NumOnda.'*Test.L2f) .* U2(:,IB));
%-Tramo aguas abajo
U3(:,IB)= (FFT B(:,IB,3).*cos(NumOnda.'*Test.DistMicrofonos)-
FFT B(:,IB,4))./(1i*ro c.*sin(NumOnda.'*Test.DistMicrofonos));
P6(\cdot;I\text{B}) = (FFT B(:,IB,\overline{3}), *cos(NumOnda.^{'*Test}.L3f) +1i*ro_c.*sin(NumOnda.'*Test.L3f) .* U3(:,IB));
U6(:, \overline{IB}) = (FFT_B(:,IB,3).*sin(NumOnda.*Test.L3f)*1i./ro_c +cos(NumOnda.'*Test.L3f) .* U3(:,IB));
end
end
end
```
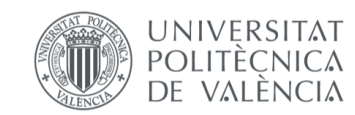

```
2.2 Calcula4PSel _1
function [P5,U5,P6,U6]= Calcula4PSel_1(Measurement)
%--------------------------------------------------------------------------
% CALCULO 4P Selamet
% Método: Dos ensayos mediante terminaciones distintas 
%
%--------------------------------------------------------------------------
global Test 
%-Transformada de Fourier
[H, \sim, \sim, \sim] = CalculaH (Measurement);
%- Cálculos iniciales
VelocidadSonido= sqrt(Test.Gamma*Test.ConstGasesIdeales*(273.15 + 
Test.Temperatura)/Test.PesoMolar);
Densidad = Test.Presion*Test.PesoMolar/(Test.ConstGasesIdeales*(273.15 + 
Test.Temperatura));
frec = linspace(0, Measurement.fmax-
Measurement.fmax/(Measurement.NMB/2), Measurement.NMB/2);
NumOnda =2*pi*frec/VelocidadSonido;
ro_c = Densidad*VelocidadSonido;
%_ Inicialización de variables
U2= zeros (Measurement. NMB/2);
P5= zeros(Measurement.NMB/2);
U5= zeros(Measurement.NMB/2);
U3= zeros(Measurement.NMB/2);
P6= zeros(Measurement.NMB/2);
U6= zeros(Measurement.NMB/2);
%- Cálculos de presiones y velocidades en las interfases
%-Tramo aguas arriba
U2 = (1 -H.H21.'.*cos(NumOnda.'*Test.DistMicrofonos))./(1i*ro_c.*sin(NumOnda.'*Test.Dis
tMicrofonos));
P5= (H.H21.'.*cos(NumOnda.'*Test.L2f) - 1i*ro c.*sin(NumOnda.'*Test.L2f) .*
U2):
U5= (-H.H21.'.*sin(NumOnda.'*Test.L2f)*1i./ro_c + cos(NumOnda.'*Test.L2f) .* 
U2);
%-Tramo aguas abajo
U3= (H.H31.'.*cos(NumOnda.'*Test.DistMicrofonos)-
H.H41.')./(li*ro c.*sin(NumOnda.'*Test.DistMicrofonos));
P6= (H.H31.'.*cos(NumOnda.'*Test.L3f) + 1i*ro_c.*sin(NumOnda.'*Test.L3f) .* 
U3) :
U6= (H.H31.'.*sin(NumOnda.'*Test.L3f)*1i./ro_c + cos(NumOnda.'*Test.L3f) .* 
U3):
end
2.3 CalculaCaract4P
function CalculaCaract4P (DATOS,Ensayo)
%--------------------------------------------------------------------------
% CALCULO DE LA CARACTERIZACIÓN ACÚSTICA
% Método: A partir de la matriz de 4 polos, previamente calculada
%
%--------------------------------------------------------------------------
global Test Channels Resultados Opciones
if Ensayo==1
Measurement= Resultados.SB.DatosEnsayo;
end
if Ensayo==2
Measurement= Resultados.SB 1.DatosEnsayo;
end
if Ensayo==3
```
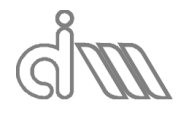

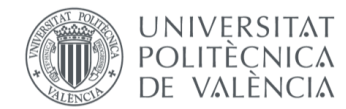

```
Measurement= Resultados.Sel.DatosEnsayo;
end
if Ensayo==4
Measurement= Resultados.Sel_1.DatosEnsayo;
end
%- Calculo de la caracterización a partir de los 4 polos
Z(2:Measurement.NMB/2)=sqrt(DATOS.B(2:Measurement.NMB/2).'./DATOS.C(2:Measurem
ent.NMB/2).');
\cos(2 \cdot \text{Measurable}.NMB/2) = (DATOS.A(2 \cdot \text{Measurable}.NMB/2).' +DATOS.D(2:Measurement.NMB/2).')/2;
Sen(2:Measurement.NMB/2)= 
(DATOS.B(2:Measurement.NMB/2).'./(1i*Z(2:Measurement.NMB/2).') + 
DATOS.C(2:Measurement.NMB/2).'.*Z(2:Measurement.NMB/2).'/1i)/2;
Inicio= Opciones.InicioCaract;
kl=zeros(DATOS.DatosEnsayo.NMB /2,1);
kl(2:Inicio) = \text{atan}(Sen(2:Inicio) \cdot /Cos(2:Inicio));for i= Inicio:(DATOS.DatosEnsayo.NMB/2-1)
    Dx= Cos(i)-Cos(i+1);Dy= Sen(i+1)-Sen(i);% cosdeltaalfa= 1 - Dx.*Cos(i) + Dy.*Sen(i);
   sendeltaalfa= Dx*Sen(i) + Dy*Cos(i);
cosdeltaalfa= Cos(i+1)*Cos(i)+Sen(i+1)*Sen(i);
sendeltaalfa= Sen(i+1)*Cos(i)-Cos(i+1)*Sen(i);
deltaalfa= atan(sendeltaalfa/cosdeltaalfa);
kl(i+1) = kl(i) + deltaalfa;end
k=(kl/Test.LongMuestra).';
c(2:Measurement.NMB/2)=2*pi()*DATOS.frec(2:Measurement.NMB/2)./k(2:Measurement
. NMB/2;
dens(2:Measurement.NMB/2)=Z(2:Measurement.NMB/2)./c(2:Measurement.NMB/2);
%- Asignación a variables globales para SB
if Ensayo== 1
Resultados.Caract.SB.A = DATOS.A;
Resultados.Caract.SB.B = DATOS.B;
Resultados.Caract.SB.C = DATOS.C;
Resultados.Caract.SB.D = DATOS.D;
Resultados.Caract.SB.Z = Z;
Resultados.Caract.SB.k = k;
Resultados.Caract.SB.c = c;
Resultados.Caract.SB.dens = dens;
Resultados.Caract.SB.frec= DATOS.frec;
Resultados.Caract.SB.DatosEnsayo.Tiempo = datestr(datetime);
Resultados.Caract.SB.DatosEnsayo.Temperatura = Test.Temperatura;
Resultados.Caract.SB.DatosEnsayo.DistMicrofonos = Test.DistMicrofonos;
Resultados.Caract.SB.DatosEnsayo.LongTubo1 = Test.LongTubo1;
Resultados.Caract.SB.DatosEnsayo.LongTubo2 = Test.LongTubo2;
Resultados.Caract.SB.DatosEnsayo.EspesorTubo1 = Test.EspesorTubo1;
Resultados.Caract.SB.DatosEnsayo.EspesorTubo2 = Test.EspesorTubo2;<br>Resultados.Caract.SB.DatosEnsayo.Radio1 = Test.Radio1;
Resultados.Caract.SB.DatosEnsayo.Radio1
Resultados.Caract.SB.DatosEnsayo.Radio2 = Test.Radio2;<br>Resultados.Caract.SB.DatosEnsayo.fs = DATOS.DatosEnsayo.fs;
Resultados.Caract.SB.DatosEnsayo.fs
Resultados.Caract.SB.DatosEnsayo.NMB = DATOS.DatosEnsayo.NMB;
Resultados.Caract.SB.DatosEnsayo.NB = DATOS.DatosEnsayo.NB;
Resultados.Caract.SB.DatosEnsayo.NBI = DATOS.DatosEnsayo.NBI;
Resultados.Caract.SB.DatosEnsayo.Ventana = DATOS.DatosEnsayo.Ventana;
Resultados.Caract.SB.DatosEnsayo.TipoExcitacion = Channels.Output.Tipo{1};
switch Channels.Output.Tipo{1}
case 'Seno'
Resultados.Caract.SB.DatosEnsayo.Amplitud= Channels.Output.Seno.Amplitud(1);
```
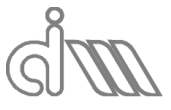

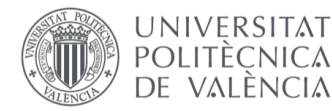

```
Resultados.Caract.SB.DatosEnsayo.FreqSeno= Channels.Output.Seno.FreqSeno(1);
case 'Pseudoaleatoria'
Resultados.Caract.SB.DatosEnsayo.Amplitud= 
Channels.Output.Pseudoaleatoria.Amplitud(1);
Resultados.Caract.SB.DatosEnsayo.Inicio = 
Channels.Output.Pseudoaleatoria.Inicio(1);
Resultados.Caract.SB.DatosEnsayo.Fin = 
Channels.Output.Pseudoaleatoria.Fin(1);
Resultados.Caract.SB.DatosEnsayo.Duracion= 
Channels.Output.Pseudoaleatoria.Duracion(1);
case 'Chirp'
Resultados.Caract.SB.DatosEnsayo.Amplitud= Channels.Output.Chirp.Amplitud(1);
Resultados.Caract.SB.DatosEnsayo.Inicio = Channels.Output.Chirp.Inicio(1);
Resultados.Caract.SB.DatosEnsayo.Fin = Channels.Output.Chirp.Fin(1);
Resultados.Caract.SB.DatosEnsayo.Duracion= Channels.Output.Chirp.Duracion(1);
end
Resultados.Caract.SB.Calculado= true;
end
%- Asignación a variables globales para SB_1
if Ensayo== 2
Resultados.Caract.SB_1.A = DATOS.A;
Resultados.Caract.SB_1.B = DATOS.B;
Resultados.Caract.SB_1.C = DATOS.C;
Resultados.Caract.SB_1.D = DATOS.D;
Resultados.Caract.SB1.2 = 2;
Resultados.Caract.SB_1.k = k;
Resultados.Caract.SB_1.c = c;
Resultados.Caract.SB_1.dens = dens;
Resultados.Caract.SB_1.frec= DATOS.frec;
Resultados.Caract.SB_1.DatosEnsayo.Tiempo = datestr(datetime);
Resultados.Caract.SB 1.DatosEnsayo.Temperatura = Test.Temperatura;
Resultados.Caract.SB_1.DatosEnsayo.DistMicrofonos = Test.DistMicrofonos;
Resultados.Caract.SB_1.DatosEnsayo.LongTubo1 = Test.LongTubo1;
Resultados.Caract.SB 1.DatosEnsayo.LongTubo2 = Test.LongTubo2;
Resultados.Caract.SB 1.DatosEnsayo.EspesorTubo1 = Test.EspesorTubo1;
Resultados.Caract.SB 1.DatosEnsayo.EspesorTubo2 = Test.EspesorTubo2;
Resultados.Caract.SB^{-1}.DatosEnsayo.Radio1 = Test.Radio1;
Resultados.Caract.SB_1.DatosEnsayo.Radio2 = Test.Radio2;
Resultados.Caract.SB_1.DatosEnsayo.fs = DATOS.DatosEnsayo.fs;
Resultados.Caract.SB_1.DatosEnsayo.NMB = DATOS.DatosEnsayo.NMB;
Resultados.Caract.SB_1.DatosEnsayo.NB = DATOS.DatosEnsayo.NB;
Resultados.Caract.SB 1.DatosEnsayo.NBI = DATOS.DatosEnsayo.NBI;
Resultados.Caract.SB_1.DatosEnsayo.Ventana = DATOS.DatosEnsayo.Ventana;
Resultados.Caract.SB_1.DatosEnsayo.TipoExcitacion = Channels.Output.Tipo{1};
switch Channels.Output.Tipo{1}
case 'Seno'
Resultados.Caract.SB 1.DatosEnsayo.Amplitud= Channels.Output.Seno.Amplitud(1);
Resultados.Caract.SB_1.DatosEnsayo.FreqSeno= Channels.Output.Seno.FreqSeno(1);
case 'Pseudoaleatoria'
Resultados.Caract.SB_1.DatosEnsayo.Amplitud= 
Channels.Output.Pseudoaleatoria.Amplitud(1);
Resultados.Caract.SB_1.DatosEnsayo.Inicio = 
Channels.Output.Pseudoaleatoria.Inicio(1);
Resultados.Caract.SB_1.DatosEnsayo.Fin = 
Channels.Output.Pseudoaleatoria.Fin(1);
Resultados.Caract.SB_1.DatosEnsayo.Duracion= 
Channels.Output.Pseudoaleatoria.Duracion(1);
case 'Chirp'
Resultados.Caract.SB_1.DatosEnsayo.Amplitud= 
Channels.Output.Chirp.Amplitud(1);
Resultados.Caract.SB_1.DatosEnsayo.Inicio = Channels.Output.Chirp.Inicio(1);
Resultados.Caract.SB 1.DatosEnsayo.Fin = Channels.Output.Chirp.Fin(1);
```
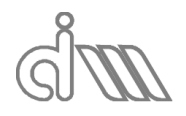

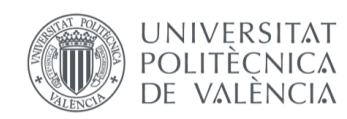

```
Resultados.Caract.SB_1.DatosEnsayo.Duracion= 
Channels.Output.Chirp.Duracion(1);
end
Resultados.Caract.SB_1.Calculado= true;
end
%- Asignación a variables globales para Sel
if Ensayo== 3
Resultados.Caract.Sel.A = DATOS.A;
Resultados.Caract.Sel.B = DATOS.B;
Resultados.Caract.Sel.C = DATOS.C;
Resultados.Caract.Sel.D = DATOS.D;
Resultados.Caract.Sel.Z = Z;
Resultados.Caract.Sel.k = k;
Resultados.Caract.Sel.c = c;
Resultados.Caract.Sel.dens = dens;
Resultados.Caract.Sel.frec= DATOS.frec;
Resultados.Caract.Sel.DatosEnsayo.Tiempo = datestr(datetime);
Resultados.Caract.Sel.DatosEnsayo.Temperatura = Test.Temperatura;
Resultados.Caract.Sel.DatosEnsayo.DistMicrofonos = Test.DistMicrofonos;
Resultados.Caract.Sel.DatosEnsayo.LongTubo1 = Test.LongTubo1;
Resultados.Caract.Sel.DatosEnsayo.LongTubo2 = Test.LongTubo2;
Resultados.Caract.Sel.DatosEnsayo.EspesorTubo1 = Test.EspesorTubo1;
Resultados.Caract.Sel.DatosEnsayo.EspesorTubo2 = Test.EspesorTubo2;
Resultados.Caract.Sel.DatosEnsayo.Radio1 = Test.Radio1;
Resultados.Caract.Sel.DatosEnsayo.Radio2 = Test.Radio2;
Resultados.Caract.Sel.DatosEnsayo.fs = DATOS.DatosEnsayo.fs;
Resultados.Caract.Sel.DatosEnsayo.NMB = DATOS.DatosEnsayo.NMB;
Resultados.Caract.Sel.DatosEnsayo.NB = DATOS.DatosEnsayo.NB;
Resultados.Caract.Sel.DatosEnsayo.NBI = DATOS.DatosEnsayo.NBI;
Resultados.Caract.Sel.DatosEnsayo.Ventana = DATOS.DatosEnsayo.Ventana;
Resultados.Caract.Sel.DatosEnsayo.TipoExcitacion = Channels.Output.Tipo{1};
switch Channels.Output.Tipo{1}
case 'Seno'
Resultados.Caract.Sel.DatosEnsayo.Amplitud= Channels.Output.Seno.Amplitud(1);
Resultados.Caract.Sel.DatosEnsayo.FreqSeno= Channels.Output.Seno.FreqSeno(1);
case 'Pseudoaleatoria'
Resultados.Caract.Sel.DatosEnsayo.Amplitud= 
Channels.Output.Pseudoaleatoria.Amplitud(1);
Resultados.Caract.Sel.DatosEnsayo.Inicio = 
Channels.Output.Pseudoaleatoria.Inicio(1);
Resultados.Caract.Sel.DatosEnsayo.Fin = 
Channels.Output.Pseudoaleatoria.Fin(1);
Resultados.Caract.Sel.DatosEnsayo.Duracion= 
Channels.Output.Pseudoaleatoria.Duracion(1);
case 'Chirp'
Resultados.Caract.Sel.DatosEnsayo.Amplitud= Channels.Output.Chirp.Amplitud(1);
Resultados.Caract.Sel.DatosEnsayo.Inicio = Channels.Output.Chirp.Inicio(1);
Resultados.Caract.Sel.DatosEnsayo.Fin = Channels.Output.Chirp.Fin(1);
Resultados.Caract.Sel.DatosEnsayo.Duracion= Channels.Output.Chirp.Duracion(1);
end
Resultados.Caract.Sel.Calculado= true;
end
%- Asignación a variables globales para Sel_1
if Ensayo== 4
Resultados.Caract.Sel_1.A = DATOS.A;
Resultados.Caract.Sel_1.B = DATOS.B;
Resultados.Caract.Sel_1.C = DATOS.C;
Resultados.Caract.Sel_1.D = DATOS.D;
Resultados.Caract.Sel_1.Z = Z;
Resultados.Caract.Sel\boxed{1 \cdot k} = k;
Resultados.Caract.Sel_1.c = c;
```
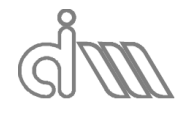

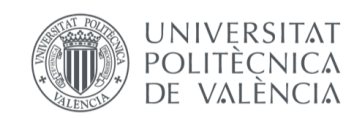

```
Resultados.Caract.Sel_1.dens = dens;
Resultados.Caract.Sel_1.frec= DATOS.frec;
Resultados.Caract.Sel 1.DatosEnsayo.Tiempo = datestr(datetime);
Resultados.Caract.Sel_1.DatosEnsayo.Temperatura = Test.Temperatura;
Resultados.Caract.Sel_1.DatosEnsayo.DistMicrofonos = Test.DistMicrofonos;
Resultados.Caract.Sel<sup>-1</sup>1.DatosEnsayo.LongTubol = Test.LongTubol;Resultados.Caract.Sel 1.DatosEnsayo.LongTubo2 = Test.LongTubo2;
Resultados.Caract.Sel 1.DatosEnsayo.EspesorTubo1 = Test.EspesorTubo1;
Resultados.Caract.Sel_1.DatosEnsayo.EspesorTubo2 = Test.EspesorTubo2;
Resultados.Caract.Sel 1.DatosEnsayo.Radio1 = Test.Radio1;
Resultados.Caract.Sel_1.DatosEnsayo.Radio2 = Test.Radio2;
Resultados.Caract.Sel 1.DatosEnsayo.fs = DATOS.DatosEnsayo.fs;
Resultados.Caract.Sel 1.DatosEnsayo.NMB = DATOS.DatosEnsayo.NMB;
Resultados.Caract.Sel<sup>1</sup>.DatosEnsayo.NB = DATOS.DatosEnsayo.NB;
Resultados.Caract.Sel 1.DatosEnsayo.NBI = DATOS.DatosEnsayo.NBI;
Resultados.Caract.Sel_1.DatosEnsayo.Ventana = 
DATOS.DatosEnsayo.Ventana;
Resultados.Caract.Sel_1.DatosEnsayo.TipoExcitacion = Channels.Output.Tipo{1};
switch Channels.Output.Tipo{1}
case 'Seno'
Resultados.Caract.Sel_1.DatosEnsayo.Amplitud= 
Channels.Output.Seno.Amplitud(1);
Resultados.Caract.Sel_1.DatosEnsayo.FreqSeno= 
Channels.Output.Seno.FreqSeno(1);
case 'Pseudoaleatoria'
Resultados.Caract.Sel_1.DatosEnsayo.Amplitud= 
Channels.Output.Pseudoaleatoria.Amplitud(1);
Resultados.Caract.Sel_1.DatosEnsayo.Inicio = 
Channels.Output.Pseudoaleatoria.Inicio(1);
Resultados.Caract.Sel_1.DatosEnsayo.Fin = 
Channels.Output.Pseudoaleatoria.Fin(1);
Resultados.Caract.Sel_1.DatosEnsayo.Duracion= 
Channels.Output.Pseudoaleatoria.Duracion(1);
case 'Chirp'
Resultados.Caract.Sel_1.DatosEnsayo.Amplitud= 
Channels.Output.Chirp.Amplitud(1);
Resultados.Caract.Sel_1.DatosEnsayo.Inicio = Channels.Output.Chirp.Inicio(1);
Resultados.Caract.Sel^{-1}.DatosEnsayo.Fin = Channels.Output.Chirp.Fin(1);Resultados.Caract.Sel_1.DatosEnsayo.Duracion= 
Channels.Output.Chirp.Duracion(1);
end
Resultados.Caract.Sel_1.Calculado= true;
end
ActualizaMenus
end
2.4 CalculaCM
function CalculaCM
                             %--------------------------------------------------------------------------
\mathbf{Q}CALIBRACIÓN DE MICRÓFONOS
%
%--------------------------------------------------------------------------
global MedidaA Test Channels Resultados
%Si se desean las FT del método alternativo: H12b, H13b, H14b
[H, Coher, frec, ~{}]= CalculaH (MedidaA);
H12= H.H12;
H13= H.H13;
H14= H.H14;
Coher12= Coher.c12;
Coher13= Coher.c13;
Coher14= Coher.c14;
```
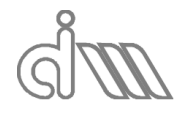

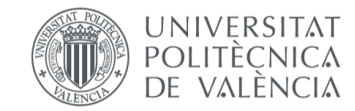

```
Measurement=MedidaA;
```

```
%- Asignación a variables globales
Resultados.CM.H12= H12;
Resultados.CM.H13= H13;
Resultados.CM.H14= H14;
% Resultados.CM.H12b= H12b;
% Resultados.CM.H13b= H13b;
% Resultados.CM.H14b= H14b;
% 
Resultados.CM.Coher12= Coher12;
Resultados.CM.Coher13= Coher13;
Resultados.CM.Coher14= Coher14;
Resultados.CM.frec= frec;
Resultados.CM.DatosEnsayo.Tiempo = datestr(datetime);
Resultados.CM.DatosEnsayo.Temperatura= Test.Temperatura;
Resultados.CM.DatosEnsayo.fs = Measurement.fs;
Resultados.CM.DatosEnsayo.NMB = Measurement.NMB;
Resultados.CM.DatosEnsayo.NB = Measurement.NB;
Resultados.CM.DatosEnsayo.NBI = measurement.NB;<br>Posultados.CM.DatosEnsayo.NBI = Measurement.NBI;
Resultados.CM.DatosEnsayo.Ventana = Measurement.Ventana;
Resultados.CM.DatosEnsayo.TipoExcitacion = Channels.Output.Tipo{1};
switch Channels.Output.Tipo{1}
case 'Seno'
Resultados.CM.DatosEnsayo.Amplitud= Channels.Output.Seno.Amplitud(1);
Resultados.CM.DatosEnsayo.FreqSeno= Channels.Output.Seno.FreqSeno(1);
case 'Pseudoaleatoria'
Resultados.CM.DatosEnsayo.Amplitud= 
Channels.Output.Pseudoaleatoria.Amplitud(1);
Resultados.CM.DatosEnsayo.Inicio = Channels.Output.Pseudoaleatoria.Inicio(1);
Resultados.CM.DatosEnsayo.Fin = Channels.Output.Pseudoaleatoria.Fin(1);
Resultados.CM.DatosEnsayo.Duracion= 
Channels.Output.Pseudoaleatoria.Duracion(1);
case 'Chirp'
Resultados.CM.DatosEnsayo.Amplitud= Channels.Output.Chirp.Amplitud(1);
Resultados.CM.DatosEnsayo.Inicio = Channels.Output.Chirp.Inicio(1);
Resultados.CM.DatosEnsayo.Fin = Channels.Output.Chirp.Fin(1);
Resultados.CM.DatosEnsayo.Duracion= Channels.Output.Chirp.Duracion(1);
end
Resultados.CM.Calculado= true;
ActualizaMenus 
end
2.5 CalculaFFT
function [FFT]= CalculaFFT(Measurement)
%--------------------------------------------------------------------------
% 
% CÁLCULO DE LAS FUNCIONES DE TRANSFERENCIA ENTRE MICRÓFONOS
%
%--------------------------------------------------------------------------
global Channels 
Datos1= Measurement.Datos_B;
%- Aplicación de ventana temporal
switch Measurement.Ventana
case 'Rectangular'
```
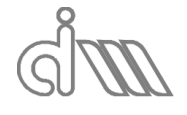

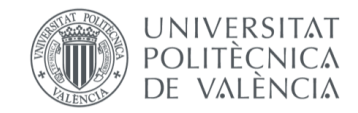

```
V= 1;
case 'Hanning'
V= hann (Measurement.NMB) ;
case 'Hamming'
V= hamming(Measurement.NMB);
case 'Blackman'
V= blackman (Measurement.NMB) ;
otherwise
disp('Ventana temporal no implementada');
end
DatosV= zeros(Measurement.NMB,Measurement.NB,Channels.Input.NumActivos);
for IB= 1:Measurement.NB
for canal= 1:Channels.Input.NumActivos
DatosV(:,IB,canal)= V.*Datos1(:,IB,canal);
end
end
%- Transformadas de Fourier
FFT= zeros(Measurement.NMB,Measurement.NB,Channels.Input.NumActivos);
for canal= 1:Channels.Input.NumActivos
for IB= 1:Measurement.NB
FFT(:,IB,canal)= fft(DatosV(:,IB,canal));
end
end
FFT= 2*FFT(1:Measurement.NMB/2,:,:)/Measurement.NMB;
for canal= 1:Channels.Input.NumActivos
for IB= 1:Measurement.NB
FFT(1, IB, cana1) = FFT(1, IB, cana1)/2;end
end
end
2.6 CalculaH
function [H, Coher, frec, FFT B] = CalculaH (Measurement) % (Measurement)
          %--------------------------------------------------------------------------
% 
% CÁLCULO DE LAS FUNCIONES DE TRANSFERENCIA ENTRE MICRÓFONOS
\mathbf{Q}%--------------------------------------------------------------------------
global Test Channels Resultados
[FFT B]= CalculaFFT(Measurement);
%- Cálculo del vector de frecuencias
frec= linspace(0, Measurement.fmax-Measurement.fmax/(Measurement.NMB/2), 
Measurement.NMB/2);
%- Inicialización densidades espectrales y funciones de transferencia
S11= zeros (Measurement.NB, Measurement.NMB/2);
S12= zeros (Measurement.NB, Measurement.NMB/2);
S13= zeros (Measurement.NB, Measurement.NMB/2);
S14= zeros (Measurement.NB, Measurement.NMB/2);
S22= zeros (Measurement.NB, Measurement.NMB/2);
S23= zeros (Measurement.NB, Measurement.NMB/2);
S24= zeros (Measurement.NB, Measurement.NMB/2);
S33= zeros (Measurement.NB, Measurement.NMB/2);
S34= zeros (Measurement.NB, Measurement.NMB/2);
S44= zeros (Measurement.NB, Measurement.NMB/2);
S21= zeros (Measurement.NB, Measurement.NMB/2);
S31= zeros (Measurement.NB, Measurement.NMB/2);
S41= zeros (Measurement.NB, Measurement.NMB/2);
S32= zeros (Measurement.NB, Measurement.NMB/2);
```
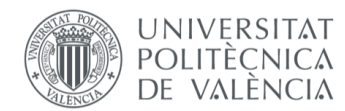

XIÁN MORANDEIRA CONDE

S42= zeros (Measurement.NB, Measurement.NMB/2); S43= zeros (Measurement.NB, Measurement.NMB/2); %- Cálculo densidades espectrales for IB= 1:Measurement.NB S11(IB, :)= FFT  $B(:,IB,1)$ .\*conj(FFT  $B(:,IB,1))$ ; S22(IB,:)=  $FFT_B(:,IB,2) . * conj (FFT_B(:,IB,2));$  $S33(IB,:)=$  FFT  $B(:,IB,3)$ . \*conj(FFT  $B(:,IB,3))$ ;  $S44(IB,:)=$  FFT  $B(:,IB,4).$ \*conj(FFT  $B(:,IB,4))$ ;  $S12(IB,:)=$  FFT  $B(:,IB,1).$ \*conj(FFT  $B(:,IB,2))$ ; S13(IB, :)= FFT  $B(:,IB,1)$ .\*conj(FFT  $B(:,IB,3))$ ; S14(IB, :)= FFT  $B(:,IB,1)$ .\*conj(FFT  $B(:,IB,4))$ ;  $S23(IB,:) = FFT_B(:,IB,2). *conj(FFT_B(:,IB,3));$  $S24(IB,:)=$  FFT  $B(:,IB,2).$ \*conj(FFT  $B(:,IB,4))$ ;  $S34(IB,:)=$  FFT  $B(:,IB,3).*$ conj(FFT  $B(:,IB,4))$ ; S21(IB,:)= FFT\_B(:,IB,2). \* conj(FFT\_B(:,IB,1)); S31(IB,:)=  $FFT^{-}B(:,IB,3) . *conj(FFT^{-}B(:,IB,1));$ 

 $S41(IB,:) = FFT^{-}B(:,IB,4). *conj(FFT^{-}B(:,IB,1));$ S32(IB,:)=  $FFT^{-}B(:,IB,3).*conj(FFT^{-}B(:,IB,2));$  $S42(IB,:)= FFT_B(:,IB,4). *conj(FFT_B(:,IB,2));$  $S43(IB,:)=$  FFT  $B(:,IB,4)$ . \*conj(FFT  $B(:,IB,3))$ ;

#### end

```
%- Promediado
S11= mean(S11,1);
S22= mean(S22,1);
S33= mean(S33,1);
S44= mean(S44,1);
S12= mean(S12,1);
S13= mean(S13,1);
S14= mean(S14,1);
S23= mean(S23,1);
S24= mean(S24,1);
S34= mean(S34,1);
S21=mean(S21,1);
S31=mean(S31,1);
S41=mean(S41,1);
S32=mean(S32,1);
S42=mean(S42,1);
S43=mean(S43,1);
%- Cálculo de funciones de transferencia
H.H12= S12./S22;
H.H13= S13./S33;
H.H14= S14./S44;
H.H23= S23./S33;
H.H24= S24./S44;
H.H34= S34./S44;
H.H21= S21./S11;
H.H31= S31./S11;
H.H41= S41./S11;
H.H32= S32./S22;
H.H42= S42./S22;
H.H43= S43./S33;
H.H12b= S11./S21;
H.H13b= S11./S31;
```
H.H14b= S11./S41; H.H23b= S22./S32;

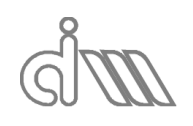

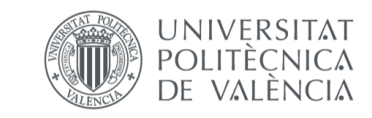

XIÁN MORANDEIRA CONDE

```
H.H24b= S22./S42;
H.H34b= S33./S43;
H.H21b= S22./S12;
H.H31b= S33./S13;
H.H41b= S44./S14;
H.H32b= S33./S23;
H.H42b= S44./S24;
H.H43b= S44./S34;
%- Cálculo de coherencia
Coher.c12= abs(H.H12./H.H12b);
Coher.c13= abs(H.H13./H.H13b);
Coher.c14= abs(H.H14./H.H14b);
Coher.c23= abs(H.H23./H.H23b);
Coher.c34= abs(H.H34./H.H34b);
Coher.c21= abs(H.H21./H.H21b);
Coher.c31= abs(H.H31./H.H31b);
Cohen.C41= abs(H.H41./H.H41b);Coher.c32= abs(H.H32./H.H32b);
Coher.c43= abs(H.H43./H.H43b);
%- Utilización de calibración de micrófonos
if (Resultados.UsarCalibracion)
if Resultados.CM.Calculado
if (Resultados.CM.DatosEnsayo.NMB== Measurement.NMB && ...
(abs(Resultados.CM.DatosEnsayo.fs - Measurement.fs)/ 
Resultados.CM.DatosEnsayo.fs) < 0.1)
H.H12= H.H12./Resultados.CM.H12';
H.H13= H.H13./Resultados.CM.H13';
H.H14= H.H14./Resultados.CM.H14';
H.H21= H.H21.*Resultados.CM.H12';
H.H31= H.H31.*Resultados.CM.H13';
H.H41= H.H41.*Resultados.CM.H14';
else
msgbox('Los valores de calibración no coinciden');
end
else
msgbox('No se ha registrado ninguna calibración');
end
end
end
2.7 CalculaTLFT
function CalculaTLFT
%--------------------------------------------------------------------------
% CALCULO TLFT
% Método: Función de Transferencia
%
%--------------------------------------------------------------------------
global MedidaA Test Channels Resultados
[FFT_B]= CalculaFFT(MedidaA);
Measurement= MedidaA;
%- Cálculos iniciales TLFT
VelocidadSonido= sqrt(Test.Gamma*Test.ConstGasesIdeales*(273.15 + 
Test.Temperatura)/Test.PesoMolar);
frec = linspace(0, Measurement.fmax-
Measurement.fmax/(Measurement.NMB/2), Measurement.NMB/2);
NumOnda = 2*pi*frec/VelocidadSonido;
Suu= zeros(Measurement.NB,Measurement.NMB/2);UNIVERSITAT
                                     POLITÈCNICA
```
DE VALÈNCIA

```
Sdd= zeros(Measurement.NB, Measurement.NMB/2);
H21= zeros (Measurement.NB, Measurement.NMB/2);
H43= zeros (Measurement.NB, Measurement.NMB/2);
%- Densidades espectrales y funciones de transferencia
for IB= 1:Measurement.NB
%- Densidad espectral aguas arriba
Suu(IB,:)= FFT B(:,IB,1).*conj(FFT B(:,IB,1));%- Densidad espectral aguas abajo
Sdd(IB,:)= FFT B(:,IB,3). *conj(FFT B(:,IB,3));
%- Función de Transferencia entre los micros 1 y 2
H21(IB,:)=FFT B(:,IB,2).*conj(FFT B(:,IB,1))./(FFT B(:,IB,1).*conj(FFT B(:,IB,1)));
%- Función de Transferencia entre los micros 3 y 4
H43(IB,:)=FFT B(:,IB,4).*conj(FFT B(:,IB,3))./(FFT B(:,IB,3).*conj(FFT B(:,IB,3)));
%- Cálculo del TL
Hr= exp(1i*NumOnda*Test.DistMicrofonos);
TLFT= 20*log10(abs( (Hr-H21)./(Hr-H43) ))+ 10*log10(Suu./Sdd)+ 
10*log10(Test.Au/Test.Ad);
end
%- Densidades espectrales y funciones de transferencia para el caso en que se 
utiliza la calibración de micrófonos
if (Resultados.UsarCalibracion)
if Resultados.CM.Calculado
if (Resultados.CM.DatosEnsayo.NMB== Measurement.NMB && ...
(abs(Resultados.CM.DatosEnsayo.fs - Measurement.fs)/ 
Resultados.CM.DatosEnsayo.fs) < 0.1)
for IB= 1:Measurement.NB
%- Densidad espectral aguas abajo
Sdd(IB,:)= Sdd(IB,:).*Resultados.CM.H13'.*conj(Resultados.CM.H13');
%- Función de Transferencia entre los micros 1 y 2
H21(IB,:)= H21(IB,:).*Resultados.CM.H12';%- Función de Transferencia entre los micros 3 y 4
H43(IB,:)= H43(IB,:).*Resultados.CM.H14'./Resultados.CM.H13';
%- Cálculo del TL
Hr= exp(1i*NumOnda*Test.DistMicrofonos);
TLFT= 20 * log10 (abs ( (Hr-H21(IB,:)). / (Hr-H43(IB,:)) ) +
10*log10(Suu(IB,:)./Sdd(IB,:))+ 10*log10(Test.Au/Test.Ad);
end
else
msgbox('No se ha podido utilizar la calibración previa');
end
else
msgbox('No se ha registrado ninguna calibración');
end
end
%- Promediado
TLFT= mean(TLFT,1);
%- Asignación a variables globales
% Measurement. FFT B = FFT \overline{B}:
Resultados.FT.Suu= Suu;
Resultados.FT.Sdd= Sdd;
Resultados.FT.H21= H21;
Resultados.FT.H43= H43;
Resultados.FT.TL = TLFT;
Resultados.FT.frec= frec;
Resultados.FT.DatosEnsayo.Tiempo = datestr(datetime);
Resultados.FT.DatosEnsayo.Temperatura = Test.Temperatura;
Resultados.FT.DatosEnsayo.DistMicrofonos = Test.DistMicrofonos;<br>Resultados.FT.DatosEnsayo.LongTubo1 = Test.LongTubo1;
Resultados.FT.DatosEnsayo.LongTubo1
Resultados.FT.DatosEnsayo.LongTubo2 = Test.LongTubo2;
```
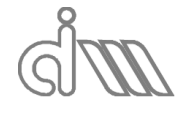

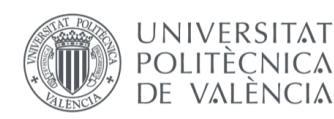

```
Resultados.FT.DatosEnsayo.EspesorTubo1 = Test.EspesorTubo1;
Resultados.FT.DatosEnsayo.EspesorTubo2 = Test.EspesorTubo2;<br>Resultados.FT.DatosEnsayo.Radio1 = Test.Radio1;<br>Resultados.FT.DatosEnsayo.Radio2 = Test.Radio2;
Resultados.FT.DatosEnsayo.Radio1
Resultados.FT.DatosEnsayo.Radio2
Resultados.FT.DatosEnsavo.fs = Measurement.fs;
Resultados.FT.DatosEnsayo.NMB = Measurement.NMB;
Resultados.FT.DatosEnsayo.NB = Measurement.NB;
Resultados.FT.DatosEnsayo.NBI = Measurement.NBI;
Resultados.FT.DatosEnsayo.Ventana = Measurement.Ventana;
Resultados.FT.DatosEnsayo.TipoExcitacion = Channels.Output.Tipo{1};
switch Channels.Output.Tipo{1}
case 'Seno'
Resultados.FT.DatosEnsayo.Amplitud= Channels.Output.Seno.Amplitud(1);
Resultados.FT.DatosEnsayo.FreqSeno= Channels.Output.Seno.FreqSeno(1);
case 'Pseudoaleatoria'
Resultados.FT.DatosEnsayo.Amplitud= 
Channels.Output.Pseudoaleatoria.Amplitud(1);
Resultados.FT.DatosEnsayo.Inicio = Channels.Output.Pseudoaleatoria.Inicio(1);
Resultados.FT.DatosEnsayo.Fin = Channels.Output.Pseudoaleatoria.Fin(1);
Resultados.FT.DatosEnsayo.Duracion= 
Channels.Output.Pseudoaleatoria.Duracion(1);
case 'Chirp'
Resultados.FT.DatosEnsayo.Amplitud= Channels.Output.Chirp.Amplitud(1);
Resultados.FT.DatosEnsayo.Inicio = Channels.Output.Chirp.Inicio(1);
Resultados.FT.DatosEnsayo.Fin = Channels.Output.Chirp.Fin(1);
Resultados.FT.DatosEnsayo.Duracion= Channels.Output.Chirp.Duracion(1);
end
Resultados.FT.Calculado= true;
ActualizaMenus
end
2.8 CalculaTLFT_1
function CalculaTLFT_1
%--------------------------------------------------------------------------
% CALCULO TLFT
  Método: Promediado mediante Función de Transferencia
%
%--------------------------------------------------------------------------
global MedidaA Test Channels Resultados
[H, \sim, frec, FFT B] = CalculaH(MedidaA);
Measurement=MedidaA;
%- Cálculos iniciales TLFT
VelocidadSonido= sqrt(Test.Gamma*Test.ConstGasesIdeales*(273.15 + 
Test.Temperatura)/Test.PesoMolar);
NumOnda = 2*pi*frec/VelocidadSonido;
Suu= zeros(Measurement.NB,Measurement.NMB/2);
Sdd= zeros (Measurement.NB, Measurement.NMB/2);
%- Densidades espectrales y funciones de transferencia
for IB= 1:Measurement.NB
%- Densidad espectral aguas arriba
Suu(IB,:)= FFT B(:,IB,1).*conj(FFT B(:,IB,1));
%- Densidad espectral aguas abajo
Sdd(IB,:)= FFT B(:,IB,3). *conj(FFT B(:,IB,3));
%- Densidad espectral aguas abajo con corrección de calibración
if Resultados.CM.Calculado
if (Resultados.UsarCalibracion && ...
Resultados.CM.DatosEnsayo.NMB== Measurement.NMB && ...
```
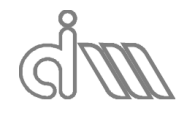

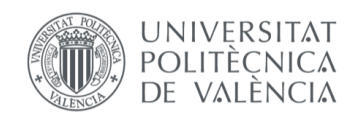

XIÁN MORANDEIRA CONDE

```
(abs(Resultados.CM.DatosEnsayo.fs - Measurement.fs)/ 
Resultados.CM.DatosEnsayo.fs) < 0.1)
Sdd(IB,:)= FFT B(:,IB,3).*conj(FFT B(:,IB,3)).*abs(Resultados.CM.H13).^2;
end
end
end
%- Promediado
Suu= mean(Suu,1);
Sdd= mean(Sdd,1);
%- Cálculo del TL
Hr = exp(1i*NumOnda*Test.DistMicrofonos);
TLFT= 20*log10(abs( (Hr-H.H21)./(Hr-H.H43) ))+ 10*log10(Suu./Sdd)+ 
10*log10(Test.Au/Test.Ad);
%- Asignación a variables globales
Resultados.FT_1.Suu= Suu;
Resultados.FT_1.Sdd= Sdd;
Resultados.FT_1.H21= H.H21;
Resultados.FT<sup>1</sup>.H43= H.H43;
Resultados.FT_1.TL = TLFT;
Resultados.FT_1.frec= frec;
Resultados.FT 1.DatosEnsayo.Tiempo = datestr(datetime);
Resultados.FT 1.DatosEnsayo.Temperatura = Test.Temperatura;
Resultados.FT_1.DatosEnsayo.DistMicrofonos = Test.DistMicrofonos;
Resultados.FT 1.DatosEnsayo.LongTubo1 = Test.LongTubo1;
Resultados.FT 1.DatosEnsayo.LongTubo2 = Test.LongTubo2;
Resultados.FT^{-1}.DatosEnsayo.EspesorTubol = Test.EspesorTubol;Resultados.FT_1.DatosEnsayo.EspesorTubo2 = Test.EspesorTubo2;
Resultados.FT 1.DatosEnsayo.Radio1 = Test.Radio1;
Resultados.FT 1.DatosEnsayo.Radio2 = Test.Radio2;
Resultados.FT_1.DatosEnsayo.Aadio2<br>Resultados.FT_1.DatosEnsayo.Radio2 = Test.Radio2;<br>Resultados.FT_1.DatosEnsayo.fs = Measurement.fs;
Resultados.FT 1.DatosEnsayo.NMB = Measurement.NMB;
Resultados.FT_1.DatosEnsayo.NB = Measurement.NB;
Resultados.FT 1.DatosEnsayo.NBI = Measurement.NBI;
Resultados.FT 1.DatosEnsayo.Ventana = Measurement.Ventana;
Resultados.FT_1.DatosEnsayo.TipoExcitacion = Channels.Output.Tipo{1};
switch Channels.Output.Tipo{1}
case 'Seno'
Resultados.FT_1.DatosEnsayo.Amplitud= Channels.Output.Seno.Amplitud(1);
Resultados.FT_1.DatosEnsayo.FreqSeno= Channels.Output.Seno.FreqSeno(1);
case 'Pseudoaleatoria'
Resultados.FT_1.DatosEnsayo.Amplitud= 
Channels.Output.Pseudoaleatoria.Amplitud(1);
Resultados.FT_1.DatosEnsayo.Inicio = 
Channels.Output.Pseudoaleatoria.Inicio(1);
                                    = Channels.Output.Pseudoaleatoria.Fin(1);
\texttt{Resultados.FT\_1.DatosEnsayo.Fin} = \texttt{Resultados.FT\_1.DatosEnsayo.Duracion=}Channels.Output.Pseudoaleatoria.Duracion(1);
case 'Chirp'
Resultados.FT_1.DatosEnsayo.Amplitud= Channels.Output.Chirp.Amplitud(1);
Resultados.FT 1.DatosEnsayo.Inicio = Channels.Output.Chirp.Inicio(1);
Resultados.FT 1.DatosEnsayo.Fin = Channels.Output.Chirp.Fin(1);
Resultados.FT<sup>1</sup>.DatosEnsayo.Duracion= Channels.Output.Chirp.Duracion(1);
end
```
Resultados.FT\_1.Calculado= true; ActualizaMenus

end

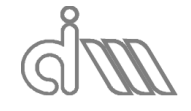

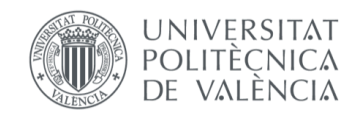

```
2.9 CalculaTLSEL
function CalculaTLSel
%--------------------------------------------------------------------------
% CALCULO TL Selamet
% Método: Dos ensayos mediante terminaciones distintas 
%
%--------------------------------------------------------------------------
global MedidaA MedidaB Test Channels Resultados
%- Cálculos iniciales 
VelocidadSonido= sqrt(Test.Gamma*Test.ConstGasesIdeales*(273.15 + 
Test.Temperatura)/Test.PesoMolar);
Densidad = Test.Presion*Test.PesoMolar/(Test.ConstGasesIdeales*(273.15 +
Test.Temperatura));
ro c = Densidad*VelocidadSonido;
frec = linspace(0, MedidaA.fmax-MedidaA.fmax/(MedidaA.NMB/2), 
MedidaA.NMB/2);
[Pa5, Ua5, Pa6, Ua6] = Calcula4PSel (MedidaA) ;
[Pb5, Ub5, Pb6, Ub6] = Calcula4PSel(MedidaB);
%- Cálculo de los 4P 
T4P =zeros(4, MedidaA.NMB/2, MedidaA.NB);
T4Pp=zeros(4,MedidaA.NMB/2);
for i=2:MedidaA.NMB/2
for j=1:MedidaA.NB
M6=[...
Pa6(i,j) Ua6(i,j) 0 0;
0 Pa6(i,j) Ua6(i,j);Pb6(i,j) Ub6(i,j) 0 0;
0 0 Pb6(i,j) Ub6(i,j);
M5=[Pa5(i,j); Ua5(i,j); Pb5(i,j); Ub5(i,j)];
T4P(:,i,j) = M6\M5;
end
for k=1:4T4Pp(k,i) = mean(T4P(k,i,:));
end
A(i) = T4Pp(1,i);B(i) = T4Pp(2,i);C(i) = T4Pp(3,i);D(i)=T4Pp(4,i);end
TLSel(2:MedidaA.NMB/2)= 20*log10( abs(A(2:MedidaA.NMB/2) + 
B(2:MedidaA.NMB/2)/ro_c+ ro_c*C(2:MedidaA.NMB/2) + D(2:MedidaA.NMB/2) )/2);
%- Asignación a variables globales
Resultados.Sel.A = A;
Resultados.Sel.B = B;
Resultados.Sel.C = C;
Resultados.Sel.D = D;
Resultados.Sel.TL= TLSel;
Resultados.Sel.frec= frec;
Resultados.Sel.DatosEnsayo.Tiempo = datestr(datetime);
Resultados. Sel. DatosEnsayo. Temperatura = Test. Temperatura;
Resultados.Sel.DatosEnsayo.DistMicrofonos = Test.DistMicrofonos;
Resultados.Sel.DatosEnsayo.LongTubo1 = Test.LongTubo1;
Resultados.Sel.DatosEnsayo.LongTubo2 = Test.LongTubo2;
Resultados.Sel.DatosEnsayo.EspesorTubo1 = Test.EspesorTubo1;
Resultados.Sel.DatosEnsayo.EspesorTubo2 = Test.EspesorTubo2;
Resultados.Sel.DatosEnsayo.Radio1 = Test.Radio1;
```
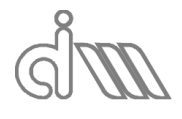

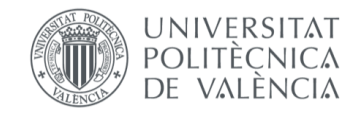

```
XIÁN MORANDEIRA CONDE
```

```
Resultados.Sel.DatosEnsayo.Radio2 = Test.Radio2;
Resultados.Sel.DatosEnsayo.fs = MedidaA.fs;
Resultados.Sel.DatosEnsayo.NMB = MedidaA.NMB;
Resultados.Sel.DatosEnsayo.NB = MedidaA.NB;
Resultados.Sel.DatosEnsayo.NBI = MedidaA.NBI;
Resultados.Sel.DatosEnsayo.Ventana = MedidaA.Ventana;
Resultados.Sel.DatosEnsayo.TipoExcitacion = Channels.Output.Tipo{1};
switch Channels.Output.Tipo{1}
case 'Seno'
Resultados.Sel.DatosEnsayo.Amplitud= Channels.Output.Seno.Amplitud(1);
Resultados.Sel.DatosEnsayo.FreqSeno= Channels.Output.Seno.FreqSeno(1);
case 'Pseudoaleatoria'
Resultados.Sel.DatosEnsayo.Amplitud= 
Channels.Output.Pseudoaleatoria.Amplitud(1);
Resultados.Sel.DatosEnsayo.Inicio = 
Channels.Output.Pseudoaleatoria.Inicio(1);
Resultados.Sel.DatosEnsayo.Fin = Channels.Output.Pseudoaleatoria.Fin(1);
Resultados.Sel.DatosEnsayo.Duracion= 
Channels.Output.Pseudoaleatoria.Duracion(1);
case 'Chirp'
Resultados.Sel.DatosEnsayo.Amplitud= Channels.Output.Chirp.Amplitud(1);
Resultados.Sel.DatosEnsayo.Inicio = Channels.Output.Chirp.Inicio(1);
Resultados.Sel.DatosEnsayo.Fin = Channels.Output.Chirp.Fin(1);
Resultados.Sel.DatosEnsayo.Duracion= Channels.Output.Chirp.Duracion(1);
end
Resultados.Sel.Calculado= true;
ActualizaMenus
end
2.10 CalculaTLSEL_1
function CalculaTLSel_1
%--------------------------------------------------------------------------
% CALCULO TL Selamet
% Método: Dos ensayos mediante terminaciones distintas 
%
%--------------------------------------------------------------------------
global MedidaA MedidaB Test Channels Resultados
%- Cálculos iniciales 
VelocidadSonido= sqrt(Test.Gamma*Test.ConstGasesIdeales*(273.15 + 
Test.Temperatura)/Test.PesoMolar);
Densidad = Test.Presion*Test.PesoMolar/(Test.ConstGasesIdeales*(273.15 +
Test.Temperatura));
ro c = Densidad*VelocidadSonido;
frec = linspace(0, MedidaA.fmax-MedidaA.fmax/(MedidaA.NMB/2), 
MedidaA.NMB/2);
[Pa5, Ua5, Pa6, Ua6] = Calcula4PSel 1(MedidaA);
[Pb5, Ub5, Pb6, Ub6] = Calcula4PSel 1(MedidaB);
%- Cálculo de los 4P 
T4P =zeros(MedidaA.NMB/2,4);
A=zeros(MedidaA.NMB/2,1);
B=zeros(MedidaA.NMB/2,1);
C=zeros(MedidaA.NMB/2,1);
D=zeros(MedidaA.NMB/2,1);
for i=2:MedidaA.NMB/2
M6 = [...]Pa6(i) Ua6(i) 0 0;
0 0 Pa6(i) Ua6(i);
Pb6(i) Ub6(i) 0 0;
```
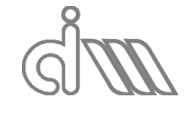

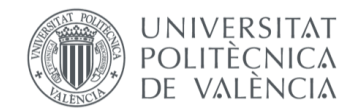

XIÁN MORANDEIRA CONDE

```
0 0 Pb6(i) Ub6(i)];
M5=[Pa5(i); UA5(i); Pb5(i); Ub5(i)];T4P(i,:)= M6\ M5;
A(i) = T4P(i,1);B(i)=T4P(i,2);C(i) = T4P(i, 3);D(i) = T4P(i, 4);end
TLSel(2:MedidaA.NMB/2)= 20*log10( abs(A(2:MedidaA.NMB/2) + 
B(2:MedidaA.NMB/2)/ro_c+ ro_c*C(2:MedidaA.NMB/2) + D(2:MedidaA.NMB/2) )/2);
TLSel=TLSel.';
%- Asignación a variables globales
Resultados.Sel_1.A = A.';
Resultados.Sel_1.B = B.';
Resultados.Sel\overline{\begin{bmatrix} 1 & \cdots & 0 \\ 1 & \cdots & 0 \end{bmatrix}}Resultados.Sel_1.D = D.';
Resultados.Sel_1.TL= TLSel.';
Resultados.Sel_1.frec= frec;
Resultados.Sel_1.DatosEnsayo.Tiempo = datestr(datetime);
Resultados.Sel<sup>1</sup>.DatosEnsayo.Temperatura = Test.Temperatura;
Resultados.Sel_1.DatosEnsayo.DistMicrofonos = Test.DistMicrofonos;
Resultados.Sel<sup>1</sup>.DatosEnsayo.LongTubo1 = Test.LongTubo1;<br>Resultados.Sel<sup>1</sup>.DatosEnsayo.LongTubo2 = Test.LongTubo2;
Resultados.Sel 1.DatosEnsayo.LongTubo2 = Test.LongTubo2;
Resultados.Sel 1.DatosEnsayo.EspesorTubo1 = Test.EspesorTubo1;
Resultados.Sel_1.DatosEnsayo.EspesorTubo2 = Test.EspesorTubo2;<br>Resultados.Sel_1.DatosEnsayo.Radio1 = Test.Radio1;
Resultados.Sel 1.DatosEnsayo.Radio1
Resultados.Sel<sub>1</sub>.DatosEnsayo.Radio2 = Test.Radio2;Resultados.Sel 1.DatosEnsayo.fs = MedidaA.fs;
Resultados.Sel 1.DatosEnsayo.NMB = MedidaA.NMB;
Resultados.Sel_1.DatosEnsayo.NB = MedidaA.NB;Resultados.Sel 1.DatosEnsayo.NBI = MedidaA.NBI;
Resultados.Sel_1.DatosEnsayo.Ventana = MedidaA.Ventana;
Resultados.Sel_1.DatosEnsayo.TipoExcitacion = Channels.Output.Tipo{1};
switch Channels.Output.Tipo{1}
case 'Seno'
Resultados.Sel_1.DatosEnsayo.Amplitud= Channels.Output.Seno.Amplitud(1);
Resultados.Sel_1.DatosEnsayo.FreqSeno= Channels.Output.Seno.FreqSeno(1);
case 'Pseudoaleatoria'
Resultados.Sel_1.DatosEnsayo.Amplitud= 
Channels.Output.Pseudoaleatoria.Amplitud(1);
Resultados.Sel_1.DatosEnsayo.Inicio = 
Channels.Output.Pseudoaleatoria.Inicio(1);
Resultados.Sel_1.DatosEnsayo.Fin = Channels.Output.Pseudoaleatoria.Fin(1);
Resultados.Sel_1.DatosEnsayo.Duracion= 
Channels.Output.Pseudoaleatoria.Duracion(1);
case 'Chirp'
Resultados.Sel_1.DatosEnsayo.Amplitud= Channels.Output.Chirp.Amplitud(1);
Resultados.Sel_1.DatosEnsayo.Inicio = Channels.Output.Chirp.Inicio(1);
Resultados.Sel 1.DatosEnsayo.Fin = Channels.Output.Chirp.Fin(1);
Resultados.Sel_1.DatosEnsayo.Duracion= Channels.Output.Chirp.Duracion(1);
end
Resultados.Sel_1.Calculado= true;
```

```
ActualizaMenus
```
end

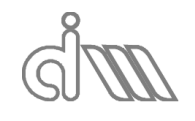

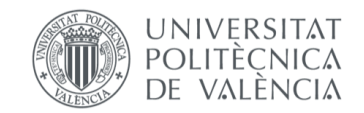

```
2.11 CalculaZPerforadosAbsSel
function CalculaZPerforadosAbsSel
%--------------------------------------------------------------------------
% CALCULO Caracterización acústica de placas perforadas mediante Selamet
% Método: Un ensayo con terminación anecoica + Matrices de transferencia 
           en conductos.
%
%--------------------------------------------------------------------------
global MedidaA MedidaB MedidaC Test Channels Resultados
%- Transformada de Fourier
[FFT C]= CalculaFFT(MedidaC);
%- Cálculos iniciales 
VelocidadSonido= sqrt(Test.Gamma*Test.ConstGasesIdeales*(273.15 + 
Test.Temperatura)/Test.PesoMolar);
Densidad = Test.Presion*Test.PesoMolar/(Test.ConstGasesIdeales*(273.15 + 
Test.Temperatura));
ro_c = Densidad*VelocidadSonido;
frec = linspace(0, MedidaC.fmax-MedidaC.fmax/(MedidaC.NMB/2), 
MedidaC.NMB/2);
[Pa,Ua,P6,U6]= Calcula4PSel(MedidaC);
%- Inicialización de variables
Pb= zeros(MedidaC.NMB/2,MedidaC.NB);
Ub= zeros(MedidaC.NMB/2, MedidaC.NB);
%- Cálculo de la presión en la cara posterior del perforado
for IB= 1:MedidaC.NB
Pb(:,IB) = (P6(:,IB)...cos(Resultados.Caract.Sel.k*Test.LongMuestra) +1i*Resultados.Caract.Sel.Z.*sin(Resultados.Caract.Sel.k.*Test.LongMuestra) .* 
U6(:,IB).');
Ub(:,IB)=
(P6(:,IB).'.*sin(Resultados.Caract.Sel.k*Test.LongMuestra)*1i./Resultados.Cara
ct.Sel.Z + cos(Resultados.Caract.Sel.k.*Test.LongMuestra) .* U6(:,IB).');
end
%- Calculo de la caracterización de la chapa perforada 
ZadimP=(Pa-Pb)./(roc.*(Ua+Ub)/2);
%- Promediado de la impedancia de la chapa perforada
ZadimPerf=mean(ZadimP.',1);
%- Asignación a variables globales
Resultados.SelPerf.Z = ZadimPerf;
Resultados.SelPerf.frec= frec;
Resultados.SelPerf.DatosEnsayo.Tiempo = datestr(datetime);
Resultados.SelPerf.DatosEnsayo.Temperatura = Test.Temperatura;
Resultados.SelPerf.DatosEnsayo.DistMicrofonos = Test.DistMicrofonos;
Resultados.SelPerf.DatosEnsayo.LongTubo1 = Test.LongTubo1;
Resultados.SelPerf.DatosEnsayo.LongTubo2 = Test.LongTubo2;
Resultados.SelPerf.DatosEnsayo.EspesorTubo1 = Test.EspesorTubo1;
Resultados.SelPerf.DatosEnsayo.EspesorTubo2 = Test.EspesorTubo2;
Resultados.SelPerf.DatosEnsayo.Radio1 = Test.Radio1;
Resultados.SelPerf.DatosEnsayo.Radio2 = Test.Radio2;
Resultados.SelPerf.DatosEnsayo.fs = MedidaC.fs;
Resultados.SelPerf.DatosEnsayo.NMB = MedidaC.NMB;
Resultados.SelPerf.DatosEnsayo.NB = MedidaC.NB;
Resultados.SelPerf.DatosEnsayo.NBI = MedidaC.NBI;
Resultados.SelPerf.DatosEnsayo.Ventana = MedidaC.Ventana;
Resultados.SelPerf.DatosEnsayo.TipoExcitacion = Channels.Output.Tipo{1};
switch Channels.Output.Tipo{1}
```
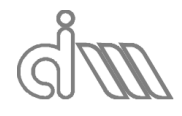

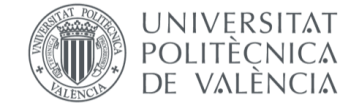

```
case 'Seno'
Resultados.SelPerf.DatosEnsayo.Amplitud= Channels.Output.Seno.Amplitud(1);
Resultados.SelPerf.DatosEnsayo.FreqSeno= Channels.Output.Seno.FreqSeno(1);
case 'Pseudoaleatoria'
Resultados.SelPerf.DatosEnsayo.Amplitud= 
Channels.Output.Pseudoaleatoria.Amplitud(1);
Resultados.SelPerf.DatosEnsayo.Inicio = 
Channels.Output.Pseudoaleatoria.Inicio(1);
Resultados.SelPerf.DatosEnsayo.Fin = 
Channels.Output.Pseudoaleatoria.Fin(1);
Resultados.SelPerf.DatosEnsayo.Duracion= 
Channels.Output.Pseudoaleatoria.Duracion(1);
case 'Chirp'
Resultados.SelPerf.DatosEnsayo.Amplitud= Channels.Output.Chirp.Amplitud(1);
Resultados.SelPerf.DatosEnsayo.Inicio = Channels.Output.Chirp.Inicio(1);
Resultados.Sellerf.DatosEnsayo.Fin = Channels.Output.Chirp.Fin(1);Resultados.SelPerf.DatosEnsayo.Duracion= Channels.Output.Chirp.Duracion(1);
end
Resultados.SelPerf.Calculado= true;
ActualizaMenus
end
2.12 CalculaZPerforadosAbsSel 1
function CalculaZPerforadosAbsSel_1
%--------------------------------------------------------------------------
% CALCULO Caracterización acústica de placas perforadas mediante Se1amet
   % Método: Un ensayo con terminación anecoica + Matrices de transferencia 
           en conductos.
%
%--------------------------------------------------------------------------
global MedidaA MedidaB MedidaC Test Channels Resultados
%- Transformada de Fourier
[FFT C]= CalculaFFT(MedidaC);
%- Cálculos iniciales 
VelocidadSonido= sqrt(Test.Gamma*Test.ConstGasesIdeales*(273.15 + 
Test.Temperatura)/Test.PesoMolar);
Densidad = Test.Presion*Test.PesoMolar/(Test.ConstGasesIdeales*(273.15 + 
Test.Temperatura));
ro_c = Densidad*VelocidadSonido;
frec = linspace(0, MedidaC.fmax-MedidaC.fmax/(MedidaC.NMB/2), 
MedidaC.NMB/2);
[Pa, Ua, P6, U6] = Calcula4PSel 1(MedidaC);
%- Cálculo de la presión en la cara posterior del perforado
Pb= (P6.*cos(Resultados.Caract.Sel 1.k.'*Test.LongMuestra) +1i*Resultados.Caract.Sel_1.Z.'.*sin(Resultados.Caract.Sel_1.k.'*Test.LongMuest
ra) .* U6);
I1h=(P6.*sin(Resultados.Caract.Sel_1.k.'*Test.LongMuestra)*1i./Resultados.Caract.S
el_1.Z.' + cos(Resultados.Caract.Sel_1.k.'*Test.LongMuestra) .* U6);
%- Calculo de la caracterización de la chapa perforada 
ZadimPerf=(Pa-Pb)./(roc.*(Ua+Ub)./2);
%- Asignación a variables globales
Resultados.SelPerf_1.Z = ZadimPerf.';
Resultados.SelPerf_1.frec= frec;
Resultados.SelPerf 1.DatosEnsayo.Tiempo = datestr(datetime);
Resultados.SelPerf<sup>1</sup>.DatosEnsayo.Temperatura = Test.Temperatura;
```
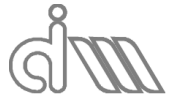

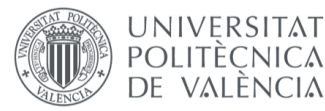

XIÁN MORANDEIRA CONDE

```
Resultados.SelPerf_1.DatosEnsayo.DistMicrofonos = Test.DistMicrofonos;
Resultados.SelPerf 1.DatosEnsayo.LongTubo1 = Test.LongTubo1;
Resultados.SelPerf 1.DatosEnsayo.LongTubo2 = Test.LongTubo2;
Resultados.Sellerf_1.DatosEnsayo.EspesorTubo1 = Test.EspesorTubo1;Resultados.SelPerf 1.DatosEnsayo.EspesorTubo2 = Test.EspesorTubo2;
Resultados.SelPerf 1.DatosEnsayo.Radio1 = Test.Radio1;
Resultados.SelPerf_1.DatosEnsayo.Radio1 = Test.Radio2;<br>Resultados.SelPerf_1.DatosEnsayo.Radio2 = Test.Radio2;<br>Computed for
Resultados.Sellerf<sup>-1</sup>.DatosEnsayo.fs = MedidaC.fs;Resultados.SelPerf 1.DatosEnsayo.NMB = MedidaC.NMB;
Resultados.SelPerf 1.DatosEnsayo.NB = MedidaC.NB;
Resultados.SelPerf 1.DatosEnsayo.NBI = MedidaC.NBI;
Resultados.SelPerf 1.DatosEnsayo.Ventana = MedidaC.Ventana;
Resultados.SelPerf 1.DatosEnsayo.TipoExcitacion = Channels.Output.Tipo{1};
switch Channels.Output.Tipo{1}
case 'Seno'
Resultados.SelPerf_1.DatosEnsayo.Amplitud= Channels.Output.Seno.Amplitud(1);
Resultados.SelPerf<sup>1</sup>.DatosEnsayo.FreqSeno= Channels.Output.Seno.FreqSeno(1);
case 'Pseudoaleatoria'
Resultados.SelPerf_1.DatosEnsayo.Amplitud= 
Channels.Output.Pseudoaleatoria.Amplitud(1);
Resultados.SelPerf_1.DatosEnsayo.Inicio = 
Channels.Output.Pseudoaleatoria.Inicio(1);
Resultados.SelPerf_1.DatosEnsayo.Fin = 
Channels.Output.Pseudoaleatoria.Fin(1);
Resultados.SelPerf_1.DatosEnsayo.Duracion= 
Channels.Output.Pseudoaleatoria.Duracion(1);
case 'Chirp'
Resultados.SelPerf 1.DatosEnsayo.Amplitud= Channels.Output.Chirp.Amplitud(1);
Resultados.SelPerf 1.DatosEnsayo.Inicio = Channels.Output.Chirp.Inicio(1);
Resultados.SelPerf 1.DatosEnsayo.Fin = Channels.Output.Chirp.Fin(1);
Resultados.SelPerf_1.DatosEnsayo.Duracion= Channels.Output.Chirp.Duracion(1);
end
Resultados.SelPerf_1.Calculado= true;
ActualizaMenus
end
2.13 CalculaZPerforadosAire
function CalculaZPerforadosAire
%--------------------------------------------------------------------------
% CALCULO Caracterización acústica de placas perforadas mediante Selamet y al 
aire
% Método: Un ensayo con terminación anecoica + Matrices de transferencia
% en conductos.
\mathbf{Q}%--------------------------------------------------------------------------
global MedidaA Test Channels Resultados
%- Transformada de Fourier
[FFT C]= CalculaFFT(MedidaA);
%- Cálculos iniciales
VelocidadSonido= sqrt(Test.Gamma*Test.ConstGasesIdeales*(273.15 + 
Test.Temperatura)/Test.PesoMolar);
Densidad = Test.Presion*Test.PesoMolar/(Test.ConstGasesIdeales*(273.15 + 
Test.Temperatura));
ro_c = Densidad*VelocidadSonido;
frec = linspace(0, MedidaA.fmax-MedidaA.fmax/(MedidaA.NMB/2), 
MedidaA.NMB/2);
NumOnda =2*pi*frec/VelocidadSonido;
```
[Pa,Ua,P6,U6]= Calculo4PolosyTLSB(0);

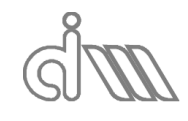

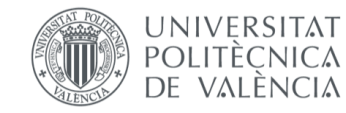

```
%- Cálculo de la presión en la cara posterior del perforado
Pb= (P6.*cos(NumOnda*Test.LongMuestra) + 1i*ro c*sin(NumOnda*Test.LongMuestra)
.* U6);
Ub= (P6.*sin(NumOnda*Test.LongMuestra)*1i/ro_c + cos(NumOnda*Test.LongMuestra) 
.* U6);
%- Calculo de la caracterización de la chapa perforada
ZadimP=(Pa-Pb)./(roc.*(Ua+Ub)./2);
%- Promediado de la impedancia de la chapa perforada
ZadimPerf=mean(ZadimP,1);
%- Asignación a variables globales
Resultados.ZPerf.Z = ZadimPerf;
Resultados.ZPerf.frec= frec;
Resultados.ZPerf.DatosEnsayo.Tiempo = datestr(datetime);
Resultados.ZPerf.DatosEnsayo.Temperatura = Test.Temperatura;
Resultados.ZPerf.DatosEnsayo.DistMicrofonos = Test.DistMicrofonos;
Resultados.ZPerf.DatosEnsayo.LongTubo1 = Test.LongTubo1;
Resultados.ZPerf.DatosEnsayo.LongTubo2 = Test.LongTubo2;
Resultados.ZPerf.DatosEnsayo.EspesorTubo1 = Test.EspesorTubo1;
Resultados.ZPerf.DatosEnsayo.EspesorTubo2 = Test.EspesorTubo2;
Resultados.ZPerf.DatosEnsayo.Radio1 = Test.Radio1;
Resultados.ZPerf.DatosEnsayo.Radio2 = Test.Radio2;<br>Resultados.ZPerf.DatosEnsayo.fs = MedidaA.fs;
Resultados.ZPerf.DatosEnsayo.fs
Resultados.ZPerf.DatosEnsayo.NMB = MedidaA.NMB;
Resultados.ZPerf.DatosEnsayo.NB = MedidaA.NB;
Resultados.ZPerf.DatosEnsayo.NBI = MedidaA.NBI;
Resultados.ZPerf.DatosEnsayo.Ventana = MedidaA.Ventana;
Resultados.ZPerf.DatosEnsayo.TipoExcitacion = Channels.Output.Tipo{1};
switch Channels.Output.Tipo{1}
case 'Seno'
Resultados.ZPerf.DatosEnsayo.Amplitud= Channels.Output.Seno.Amplitud(1);
Resultados.ZPerf.DatosEnsayo.FreqSeno= Channels.Output.Seno.FreqSeno(1);
case 'Pseudoaleatoria'
Resultados.ZPerf.DatosEnsayo.Amplitud= 
Channels.Output.Pseudoaleatoria.Amplitud(1);
Resultados.ZPerf.DatosEnsayo.Inicio = 
Channels.Output.Pseudoaleatoria.Inicio(1);
Resultados.ZPerf.DatosEnsayo.Fin = Channels.Output.Pseudoaleatoria.Fin(1);
Resultados.ZPerf.DatosEnsayo.Duracion= 
Channels.Output.Pseudoaleatoria.Duracion(1);
case 'Chirp'
Resultados.ZPerf.DatosEnsayo.Amplitud= Channels.Output.Chirp.Amplitud(1);
Resultados.ZPerf.DatosEnsayo.Inicio = Channels.Output.Chirp.Inicio(1);
Resultados.ZPerf.DatosEnsayo.Fin = Channels.Output.Chirp.Fin(1);
Resultados.ZPerf.DatosEnsayo.Duracion= Channels.Output.Chirp.Duracion(1);
end
Resultados.ZPerf.Calculado= true;
ActualizaMenus
End
2.14 CalculaZPerforadosAire 1
function CalculaZPerforadosAire_1
                                          %--------------------------------------------------------------------------
% CALCULO Caracterización acústica de placas perforadas mediante Selamet y al 
aire
% Método: Un ensayo con terminación anecoica + Matrices de transferencia
% en conductos.
\approx%--------------------------------------------------------------------------
```
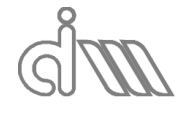

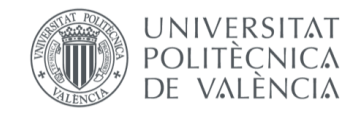

global MedidaA Test Channels Resultados

```
%- Transformada de Fourier
[FFT C]= CalculaFFT(MedidaA);
%- Cálculos iniciales
VelocidadSonido= sqrt(Test.Gamma*Test.ConstGasesIdeales*(273.15 + 
Test.Temperatura)/Test.PesoMolar);
Densidad = Test.Presion*Test.PesoMolar/(Test.ConstGasesIdeales*(273.15 + 
Test.Temperatura));
ro_c = Densidad*VelocidadSonido;
frec = linspace(0, MedidaA.fmax-MedidaA.fmax/(MedidaA.NMB/2), 
MedidaA.NMB/2);
NumOnda =2*pi*frec/VelocidadSonido;
[Pa,Ua,P6,U6]= Calculo4PolosyTLSB_1(0);
%- Cálculo de la presión en la cara posterior del perforado
Pb= (P6.*cos(NumOnda*Test.LongMuestra) + 1i*ro c*sin(NumOnda*Test.LongMuestra)
.* I16):
Ub= (P6.*sin(NumOnda*Test.LongMuestra)*1i/ro_c + cos(NumOnda*Test.LongMuestra) 
.* U6);
%- Calculo de la caracterización de la chapa perforada
ZadimP = (Pa - Pb)./(ro_c.*(Ua+Ub)./2);
%- Promediado de la impedancia de la chapa perforada
ZadimPerf=mean(ZadimP,1);
%- Asignación a variables globales
Resultados.ZPerf_1.Z = ZadimPerf;
Resultados.ZPerf_1.frec= frec;
Resultados.ZPerf_1.DatosEnsayo.Tiempo = datestr(datetime);
Resultados.ZPerf 1.DatosEnsayo.Temperatura = Test.Temperatura;
Resultados.ZPerf 1.DatosEnsayo.DistMicrofonos = Test.DistMicrofonos;
Resultados.ZPerf_1.DatosEnsayo.LongTubo1 = Test.LongTubo1;Resultados.ZPerf^{-1}.DatosEnsayo.LongTubo2 = Test.LongTubo2;Resultados.ZPerf_1.DatosEnsayo.EspesorTubo1 = Test.EspesorTubo1;
Resultados.ZPerf 1.DatosEnsayo.EspesorTubo2 = Test.EspesorTubo2;
Resultados.ZPerf 1.DatosEnsayo.Radio1 = Test.Radio1;
Resultados.ZPerf 1.DatosEnsayo.Radio2 = Test.Radio2;
Resultados.ZPerf<sup>-1</sup>.DatosEnsayo.Radio2 = Test.Radio2;<br>Resultados.ZPerf<sup>-1</sup>.DatosEnsayo.fs = MedidaA.fs;
Resultados.ZPerf 1.DatosEnsayo.NMB = MedidaA.NMB;
Resultados.ZPerf_1.DatosEnsayo.NB = MedidaA.NB;
Resultados.ZPerf<sup>1</sup>.DatosEnsayo.NBI = MedidaA.NBI;
Resultados.ZPerf_1.DatosEnsayo.Ventana = MedidaA.Ventana;
Resultados.ZPerf_1.DatosEnsayo.TipoExcitacion = Channels.Output.Tipo{1};
switch Channels.Output.Tipo{1}
case 'Seno'
Resultados.ZPerf_1.DatosEnsayo.Amplitud= Channels.Output.Seno.Amplitud(1);
Resultados.ZPerf_1.DatosEnsayo.FreqSeno= Channels.Output.Seno.FreqSeno(1);
case 'Pseudoaleatoria'
Resultados.ZPerf_1.DatosEnsayo.Amplitud= 
Channels.Output.Pseudoaleatoria.Amplitud(1);
Resultados.ZPerf_1.DatosEnsayo.Inicio = 
Channels.Output.Pseudoaleatoria.Inicio(1);
Resultados.ZPerf_1.DatosEnsayo.Fin = 
Channels.Output.Pseudoaleatoria.Fin(1);
Resultados.ZPerf_1.DatosEnsayo.Duracion= 
Channels.Output.Pseudoaleatoria.Duracion(1);
case 'Chirp'
Resultados.ZPerf_1.DatosEnsayo.Amplitud= Channels.Output.Chirp.Amplitud(1);
```
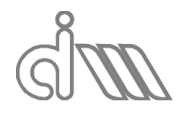

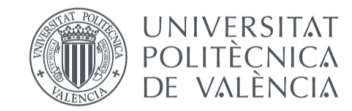

```
Resultados.ZPerf_1.DatosEnsayo.Inicio = Channels.Output.Chirp.Inicio(1);
Resultados.ZPerf^{-1}.DatosEnsayo.Fin = Channels.Output.Chirp.Fin(1);Resultados.ZPerf_1.DatosEnsayo.Duracion= Channels.Output.Chirp.Duracion(1);
end
Resultados.ZPerf_1.Calculado= true;
ActualizaMenus
end
2.15 Calculo4PolosyTLSB
function [Pu, Uu, Pd, Ud] = Calculo4PolosyTLSB (Guardar)
global MedidaA Test Channels Resultados
[FFT_B]= CalculaFFT(MedidaA);
Measurement= MedidaA;
%- Cálculos iniciales 4 polos y TL
VelocidadSonido= sqrt(Test.Gamma*Test.ConstGasesIdeales*(273.15 + 
Test.Temperatura)/Test.PesoMolar);
Densidad = Test.Presion*Test.PesoMolar/(Test.ConstGasesIdeales*(273.15 + 
Test.Temperatura));
frec = linspace(0, Measurement.fmax-
Measurement.fmax/(Measurement.NMB/2), Measurement.NMB/2);
NumOnda =2*pi*frec/VelocidadSonido;
ro c = Densidad*VelocidadSonido;
expM = exp( 1i*NumOnda*Test.DistMicrofonos).';
e^{\exp m} = conj(e^{\exp M});
expML2_s= exp( 1i*NumOnda*(Test.L2f + Test.DistMicrofonos)).';
expmL2_s= conj(expML2_s);
expML3 = exp( 1i*NumOnda*Test.L3f).expmL3 = conj(expML3);%- Inicialización de variables
C1Emas = zeros(Measurement.NB, Measurement.NMB/2);
C1Emenos = zeros(Measurement.NB, Measurement.NMB/2);
C1Smas = zeros(Measurement.NB, Measurement.NMB/2);
C1Smenos = zeros(Measurement.NB, Measurement.NMB/2);
Pu = zeros (Measurement.NB, Measurement.NMB/2);
Uu = zeros (Measurement.NB, Measurement.NMB/2);
Pd = zeros(Measurement.NB, Measurement.NMB/2);
Ud = zeros (Measurement.NB, Measurement.NMB/2);
A = zeros(Measurement.NB, Measurement.NMB/2);
B = zeros(Measurement.NB, Measurement.NMB/2);
C = zeros(Measurement.NB,Measurement.NMB/2);D = zeros (Measurement.NB, Measurement.NMB/2);for IB= 1:Measurement.NB
if (Resultados.UsarCalibracion)
%- Coeficientes de proagación con calibración
if Resultados.CM.Calculado
if (Resultados.CM.DatosEnsayo.NMB== Measurement.NMB && ...
(abs(Resultados.CM.DatosEnsayo.fs - Measurement.fs)/ 
Resultados.CM.DatosEnsayo.fs) < 0.1)
%- Coeficientes de propagación en tubo de entrada
\texttt{CIEmas(IB,:)} = (\exp M.*\texttt{FFT}_B(:,IB,1) -FFT_B(:,IB,2).*Resultados.CM.H12)./(expM-expm);
CLEmenos(IB,:)= (-expm.*FFT B(:,IB,1) +
FFT B(:,IB,2). *Resultados.CM.H12)./(expM-expm);
%- Coeficientes de propagación en tubo de salida
C1Smas(IB,:) = ( expM.*FFT B(:,IB,3).*Resultados.CM.H13 -FFT B(:, IB, 4). *Resultados.\overline{CM}.H14). / (expM-expm);
```
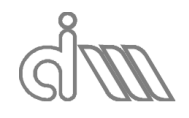

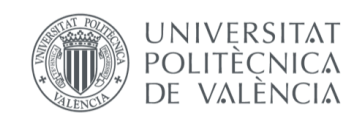

```
C1Smenos(IB,:)= (-e^{z}FFT B(:,IB,3)).*Resultados.CM.H13 +
FFT B(:,IB,4). *Resultados.\overline{CM}.H14). / (expM-expm);
else
msgbox('Los valores de calibración no coinciden');
end
else
msgbox('No se ha registrado ninguna calibración'); 
end
else
%- Coeficientes de proagación sin calibración
%- Coeficientes de propagación en tubo de entrada
C1Emas(IB,:) = (expM.*FFT_B(:,IB,1) - FFT_B(:,IB,2))./(expM-expm);
C1Emenos(IB,:)= (-e\times p m.*FFT^{-}B(:,IB,1) + FFT^{-}B(:,IB,2))./(expM-expm);
%- Coeficientes de propagación en tubo de salida
C1Smas(IB,:) = ( expM.*FFT B(:,IB,3) - FFT B(:,IB,4))./(expM-expm);
C1Smenos(IB,:)= (-e \times pm.*FFT_B(:,IB,3) + FFT_B(:,IB,4))./(expM-expm);
end
%- Presión y velocidad Sección aguas arriba
Pu(IB,2:Measurement.NMB/2)= 
C1Emas(IB, 2: Measurement. NMB/2).'. * expmL2 s(2: Measurement. NMB/2, 1) +
C1Emenos(IB, 2: Measurement.NMB/2).'. * expML2 s(2: Measurement.NMB/2, 1);
Uu(IB,2:Measurement.NMB/2)= 
(C1Emas(IB,2:Measurement.NMB/2).'.*expmL2_s(2:Measurement.NMB/2,1) -
C1Emenos(IB, 2: Measurement. NMB/2). '. * expML2 s(2: Measurement. NMB/2, 1) ) / ro c;
%- Presión y velocidad Sección aguas abajo
Pd(IB,2:Measurement.NMB/2)= 
C1Smas(IB,2:Measurement.NMB/2).'.*expML3(2:Measurement.NMB/2,1) +
C1Smenos(IB,2:Measurement.NMB/2).'.*expmL3(2:Measurement.NMB/2,1);
Ud(IB, 2:Measurement.MB/2) =(C1Smas(IB, 2:Measurement.NMB/2).'. *expML3(2:Measurement.NMB/2,1) -
C1Smenos(IB,2:Measurement.NMB/2).'.*expmL3(2:Measurement.NMB/2,1))/ro_c;
%- Cálculo de los 4 polos
A(IB, 2:Measurement.MBB/2) =(Pd(IB,2:Measurement.NMB/2).*Ud(IB,2:Measurement.NMB/2) + 
Pu(IB,2:Measurement.NMB/2).*Uu(IB,2:Measurement.NMB/2))./(Pu(IB,2:Measurement.
NMB/2).*Ud(IB,2:Measurement.NMB/2) + 
Pd(IB, 2: Measurement. NMB/2). * Uu (IB, 2: Measurement. NMB/2));
D(IB, 2:Measurement.MBB/2) =(Pd(IB,2:Measurement.NMB/2).*Ud(IB,2:Measurement.NMB/2) + 
Pu(IB,2:Measurement.NMB/2).*Uu(IB,2:Measurement.NMB/2))./(Pu(IB,2:Measurement.
NMB/2).*Ud(IB,2:Measurement.NMB/2) + 
Pd(IB, 2: Measurement. NMB/2). * Uu (IB, 2: Measurement. NMB/2));
B(IB, 2: Measurement. NMB/2) = (Pu(IB, 2: Measurement. NMB/2). ^2 -Pd(IB,2:Measurement.NMB/2).^2)./(Pu(IB,2:Measurement.NMB/2).*Ud(IB,2:Measureme
nt.NMB/2) + Pd(IB,2:Measurement.NMB/2).*Uu(IB,2:Measurement.NMB/2));
C(IB, 2:Measurement.NMB/2) = (Uu(IB, 2:Measurement.NMB/2).^2 =Ud(IB,2:Measurement.NMB/2).^2)./(Pu(IB,2:Measurement.NMB/2).*Ud(IB,2:Measureme
nt.NMB/2) + Pd(IB,2:Measurement.NMB/2).*Uu(IB,2:Measurement.NMB/2));
end
%- Promediado
ADPFavg= mean(A,1);
BDPFavg= mean(B,1);
CDPFavg= mean(C, 1);
DDPFavg= mean(D,1);
%- Calculo de TL con datos promediados
TLSB= 20*log10( abs(ADPFavg + BDPFavg/ro_c+ ro_c*CDPFavg + DDPFavg )/2);
%- Asignación a variables globales
if Guardar==1
Resultados.SB.A = ADPFavg;
Resultados.SB.B = BDPFavg;
Resultados.SB.C = CDPFavg;
Resultados.SB.D = DDPFavg;
Resultados.SB.TL= TLSB;
Resultados.SB.frec= frec;
```
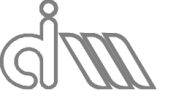

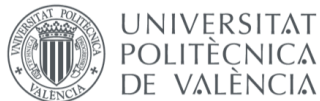

```
Resultados.SB.DatosEnsayo.Tiempo = datestr(datetime);
Resultados.SB.DatosEnsayo.Temperatura = Test.Temperatura;
Resultados.SB.DatosEnsayo.DistMicrofonos = Test.DistMicrofonos;
Resultados.SB.DatosEnsayo.LongTubo1 = Test.LongTubo1;
Resultados.SB.DatosEnsayo.LongTubo2 = Test.LongTubo2;
Resultados.SB.DatosEnsayo.EspesorTubo1 = Test.EspesorTubo1;
Resultados.SB.DatosEnsayo.EspesorTubo2 = Test.EspesorTubo2;
Resultados.SB.DatosEnsayo.Radio1 = Test.Radio1;
Resultados.SB.DatosEnsayo.Naulol = Test.Radio2;<br>Resultados.SB.DatosEnsayo.Radio2 = Test.Radio2;
Resultados.SB.DatosEnsayo.fs = Measurement.fs;
Resultados.SB.DatosEnsayo.NMB = Measurement.NMB;
Resultados.SB.DatosEnsayo.NB = Measurement.NB;
Resultados.SB.DatosEnsayo.NBI = Measurement.NBI;
Resultados.SB.DatosEnsayo.Ventana = Measurement.Ventana;
Resultados.SB.DatosEnsayo.TipoExcitacion = Channels.Output.Tipo{1};
switch Channels.Output.Tipo{1}
case 'Seno'
Resultados.SB.DatosEnsayo.Amplitud= Channels.Output.Seno.Amplitud(1);
Resultados.SB.DatosEnsayo.FreqSeno= Channels.Output.Seno.FreqSeno(1);
case 'Pseudoaleatoria'
Resultados.SB.DatosEnsayo.Amplitud= 
Channels.Output.Pseudoaleatoria.Amplitud(1);
Resultados.SB.DatosEnsayo.Inicio = Channels.Output.Pseudoaleatoria.Inicio(1);
ResultsS.B.DatosEnsayo.Fin = Channels.Output.Pseudoaleatoria.Fin(1);Resultados.SB.DatosEnsayo.Duracion= 
Channels.Output.Pseudoaleatoria.Duracion(1);
case 'Chirp'
Resultados.SB.DatosEnsayo.Amplitud= Channels.Output.Chirp.Amplitud(1);
Resultados.SB.DatosEnsayo.Inicio = Channels.Output.Chirp.Inicio(1);
Resultados.SB.DatosEnsayo.Fin = Channels.Output.Chirp.Fin(1);
Resultados.SB.DatosEnsayo.Duracion= Channels.Output.Chirp.Duracion(1);
end
Resultados.SB.Calculado= true;
ActualizaMenus
end
end
2.16 Calculo4PolosyTLSB_1
function [Pu, Uu, Pd, Ud] = Calculo4PolosyTLSB_1(Guardar)
                                    %--------------------------------------------------------------------------
% CALCULO MATRIZ DE 4 POLOS y TLSB
   Método: Song y Bolton (promediado anterior a división)
%
%--------------------------------------------------------------------------
global MedidaA Test Channels Resultados
%- Cálculo de las funciones de transferencia entre micrófonos
[H, \sim, \text{free}, \sim] = \text{CalculaH}(\text{MediaA});H21 = H. H21:
H31= H.H31;
H41= H.H41;
Measurement=MedidaA;
%- Cálculos iniciales 4 polos y TL
VelocidadSonido= sqrt(Test.Gamma*Test.ConstGasesIdeales*(273.15 + 
Test.Temperatura)/Test.PesoMolar);
Densidad = Test.Presion*Test.PesoMolar/(Test.ConstGasesIdeales*(273.15 + 
Test.Temperatura));
```
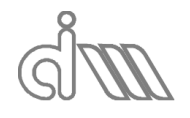

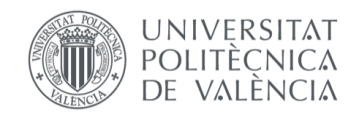

XIÁN MORANDEIRA CONDE

```
frec = linspace(0, Measurement.fmax-
Measurement.fmax/(Measurement.NMB/2), Measurement.NMB/2);
NumOnda = 2*pi*frec/VelocidadSonido;
ro_c = Densidad*VelocidadSonido;
expM = exp( 1i*NumOnda*Test.DistMicrofonos);
expm = conj(expM);expML2 s= exp( 1i*NumOnda*(Test.L2f + Test.DistMicrofonos));
expmL2 s= conj(expML2 s);
expML3 = exp( 1i*NumOnda*Test.L3f);
expmL3 = conj(expML3);%- Coeficientes de proagación, presiones, velocidades y 4 Polos
%- Coeficientes de propagación modificados para el promediado a través de 
funciones de transferencia
%- Coeficientes de propagación en tubo de entrada
CIEmas(2:Measurement.NMB/2) = (expM(2:Measurement.NMB/2) -H21(2:Measurement.NMB/2))./(expM(2:Measurement.NMB/2)-
expm(2:Measurement.NMB/2));
CIEmenos(2:Measurement.NMB/2) = (-expm(2:Measurement.NMB/2) +H21(2:Measurement.NMB/2))./(expM(2:Measurement.NMB/2)-
expm(2:Measurement.NMB/2));
%- Coeficientes de propagación en tubo de salida
C1Smas(2:Measurement.NMB/2) = ( 
expM(2:Measurement.NMB/2).*H31(2:Measurement.NMB/2) -
H41(2:Measurement.NMB/2))./(expM(2:Measurement.NMB/2)-
expm(2:Measurement.NMB/2));
C1Smenos(2:Measurement.NMB/2) = (-expm(2:Measurement.NMB/2).*H31(2:Measurement.NMB/2) +
H41(2:Measurement.NMB/2))./(expM(2:Measurement.NMB/2)-
expm(2:Measurement.NMB/2));
%- Presión y velocidad Sección aguas arriba
Pu(2:Measurement.NMB/2) = 
C1Emas(2:Measurement.NMB/2).*expmL2_s(2:Measurement.NMB/2) + 
C1Emenos(2:Measurement.NMB/2).*expML2_s(2:Measurement.NMB/2);
Uu(2:Measurement.NMB/2) = 
(C1Emas(2:Measurement.NMB/2).*expmL2_s(2:Measurement.NMB/2) -
C1Emenos(2:Measurement.NMB/2). *expML2_s(2:Measurement.NMB/2))/ro_c;
%- Presión y velocidad Sección aguas abajo
Pd(2:Measurement. NMB/2) =C1Smas(2:Measurement.NMB/2).*expML3(2:Measurement.NMB/2) + 
C1Smenos(2:Measurement.NMB/2).*expmL3(2:Measurement.NMB/2);
Ud(2:Measurement.NMB/2) = 
(C1Smas(2:Measurement.NMB/2).*expML3(2:Measurement.NMB/2) -
C1Smenos(2:Measurement.NMB/2).*expmL3(2:Measurement.NMB/2))/ro_c;
%- Cálculo de los 4 polos
A(2:Measurement.NMB/2) = (Pd(2:Measurement.NMB/2).*Ud(2:Measurement.NMB/2) + 
Pu(2:Measurement.NMB/2).*Uu(2:Measurement.NMB/2) 
)./(Pu(2:Measurement.NMB/2).*Ud(2:Measurement.NMB/2) + 
Pd(2:Measurement.NMB/2).*Uu(2:Measurement.NMB/2) );
D(2:Measurement. NMB/2) = (Pd(2:Measurement. NMB/2). *Ud(2:Measurement. NMB/2) +Pu(2:Measurement.NMB/2).*Uu(2:Measurement.NMB/2) 
)./(Pu(2:Measurement.NMB/2).*Ud(2:Measurement.NMB/2) + 
Pd(2:Measurement.NMB/2).*Uu(2:Measurement.NMB/2) );
B(2:Measurement.NMB/2) = (Pu(2:Measurement.NMB/2).^2 -
Pd(2:Measurement.NMB/2).^2)./(Pu(2:Measurement.NMB/2).*Ud(2:Measurement.NMB/2) 
+ Pd(2:Measurement.NMB/2).*Uu(2:Measurement.NMB/2) );
C(2:Measurement.MIB/2) = (Uu(2:Measurement.MIB/2)).<sup>2</sup> -
Ud(2:Measurement.NMB/2).^2)./(Pu(2:Measurement.NMB/2).*Ud(2:Measurement.NMB/2) 
+ Pd(2:Measurement.NMB/2).*Uu(2:Measurement.NMB/2) );
```
%- Calculo de TL con datos promediados

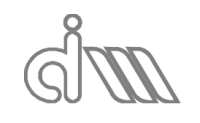

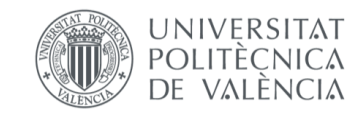

```
TLSB(2:Measurement.NMB/2) = 20*log10 (abs(A(2:Measurement.NMB/2) +
B(2:Measurement.NMB/2)./ro_c+ ro_c*C(2:Measurement.NMB/2) + 
D(2:Measurement.NMB/2) )/2);
%- Asignación a variables globales
if Guardar==1
Resultados.SB_1.A = A;
Resultados.SB_1.B = B;
Resultados.SB^{-1}.C = C;
Resultados.SB_1.D = D;
Resultados.SB_1.TL= TLSB;
Resultados.SB_1.frec= frec;
Resultados.SB 1.DatosEnsayo.Tiempo = datestr(datetime);
Resultados.SB 1.DatosEnsayo.Temperatura = Test.Temperatura;
Resultados.SB_1.DatosEnsayo.DistMicrofonos = Test.DistMicrofonos;
Resultados. SB 1.DatosEnsayo. LongTubo1 = Test. LongTubo1;
Resultados.SB 1.DatosEnsayo.LongTubo2 = Test.LongTubo2;
Resultados.SB<sup>-1</sup>.DatosEnsayo.EspesorTubo1 = Test.EspesorTubo1;Resultados.SB_1.DatosEnsayo.EspesorTubo2 = Test.EspesorTubo2;
Resultados.SB_1.DatosEnsayo.Radio1 = Test.Radio1; \n<math display="block">Desultados.SB_1.DatosEnsayo.Radio2 = Test.Radio2; \n... \n... \n... \n... \n... \n... \n... \n... \n...Resultados.SB_1.DatosEnsayo.Radio2
Resultados.SB^{-1}.DatosEnsayo.fs = Measurement.fs;
Resultados. SB_1.DatosEnsayo. NMB = Measurement. NMB;
Resultados. SB 1.DatosEnsayo. NB = Measurement.NB;
Resultados.SB 1.DatosEnsayo.NBI = Measurement.NBI;
Resultados.SB 1.DatosEnsayo.Ventana = Measurement.Ventana;
Resultados.SB_1.DatosEnsayo.TipoExcitacion = Channels.Output.Tipo{1};
switch Channels.Output.Tipo{1}
case 'Seno'
Resultados.SB_1.DatosEnsayo.Amplitud= Channels.Output.Seno.Amplitud(1);
Resultados.SB_1.DatosEnsayo.FreqSeno= Channels.Output.Seno.FreqSeno(1);
case 'Pseudoaleatoria'
Resultados.SB_1.DatosEnsayo.Amplitud= 
Channels.Output.Pseudoaleatoria.Amplitud(1);
Resultados.SB_1.DatosEnsayo.Inicio = 
Channels.Output.Pseudoaleatoria.Inicio(1);
Resultados.SB 1.DatosEnsayo.Fin = Channels.Output.Pseudoaleatoria.Fin(1);
Resultados.SB_1.DatosEnsayo.Duracion= 
Channels.Output.Pseudoaleatoria.Duracion(1);
case 'Chirp'
Resultados.SB_1.DatosEnsayo.Amplitud= Channels.Output.Chirp.Amplitud(1);
Resultados.SB_1.DatosEnsayo.Inicio = Channels.Output.Chirp.Inicio(1);
Resultados.SB_1.DatosEnsayo.Fin = Channels.Output.Chirp.Fin(1);Resultados.SB_1.DatosEnsayo.Duracion= Channels.Output.Chirp.Duracion(1);
end
Resultados.SB_1.Calculado= true;
ActualizaMenus
end
end
2.17 CancelaMedida
function CancelaMedida
                                %--------------------------------------------------------------------------
% Define interacción para cancelar una medida
%--------------------------------------------------------------------------
global Measurement Session
global Menus
%- Crea interacción de calcelar medida
scrsz= Menus.Figura.h.Position;
```
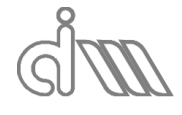

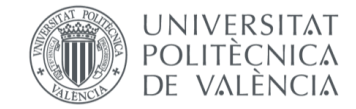

```
Ancho= 380;
Alto= 80;
Alto1= 60;
SepAlto= 50;
Menus.Cancela_h = dialog(...
'units','pixels',...
'Position',[round(scrsz(1)+scrsz(3)/2-Ancho/2) round(scrsz(2)+scrsz(4)-Alto) 
Ancho Alto],...
'Name', 'Midiendo', ...
'closereq', @Respuesta);
uicontrol('Parent', Menus. Cancela h,...
'Position', [120 20 150 50],...
'String','Cancelar medida',...
'Callback',@Respuesta)
pause(0.1)
%- Crea barra de progreso
Menus.BarraProgreso h = waitbar(0,'Progreso adquisición',...
'units', 'pixels', ...
'Position',[round(scrsz(1)+scrsz(3)/2-Ancho/2) round(scrsz(2)+scrsz(4)-Alto-
Alto1-SepAlto) Ancho Alto1]);
%- Función de cancelación
function Respuesta(\sim, \sim)Measurement.Cancelada= true;
stop(Session.s);
delete(Menus.Cancela_h)
delete(Menus.BarraProgreso_h)
end
end
2.18 ChannelsData0
function ChannelsData0
global Channels Hardware
%==========================================================================
% DEFINICION INICIAL DE CANALES
%==========================================================================
%- Input ------------------------------------------------------------------
% 'Voltage':
\frac{8}{6} --------
% Coupling: DC
% TerminalConfig: PseudoDifferential
% Range: -5.0 to +5.0 Volts
% Name: ''
% ID: 'ai1'
% Device: [1x1 daq.ni.CompactDAQModule]
% MeasurementType: 'Voltage'
% ADCTimingMode: ''
\frac{1}{2}% 'Accelerometer':
% ---------------
% Data acquisition analog input accelerometer channel
% Sensitivity: 'Unknown'
% ExcitationCurrent: 0.002
% ExcitationSource: Internal
% Coupling: AC
% TerminalConfig: PseudoDifferential
% Range: -5.0 to +5.0 Volts
% Name: ''
% ID: 'ai3'
% Device: [1x1 daq.ni.CompactDAQModule]
% MeasurementType: 'Accelerometer'<br>% ADCTimingMode: ''%
    % ADCTimingMode: ''% 
%
% 'IEPE':
```
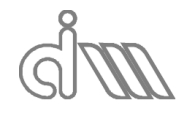

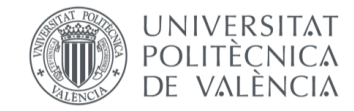

```
% - - - - - -% ExcitationCurrent: 0.002
% ExcitationSource: Internal
% Coupling: AC
% TerminalConfig: PseudoDifferential
% Range: -5.0 to +5.0 Volts
% Name: ''
% ID: 'ai2'
% Device: [1x1 daq.ni.CompactDAQModule]
% MeasurementType: 'IEPE'
% ADCTimingMode: ''
%--------------------------------------------------------------------------
for i= 1:Hardware.Input.NumCanales
Channels.Input.Activo(i)= 0;
Channels.Input.Coupling{i}= 'AC';
Channels.Input.MeassurementType{i}= 'Voltage';
Channels.Input.Sensitivity(i) = 31.6;
end
Channels.Input.Maxi = Hardware.Input.Vmax;<br>Channels.Input.NumActivos = 4;
Channels.Input.NumActivos
Channels.Input.Activo(1:4) = [1;1;1;1];
%- Output -----------------------------------------------------------------
% 'Voltage':
% --------
% TerminalConfig: SingleEnded 
('Differential','SingleEnded','SingleEndedNonReferenced','PseudoDifferential')
% Range: -10 to +10 Volts
% Name: ''
%--------------------------------------------------------------------------
Channels.Output.Tipos = {'Seno';'Pseudoaleatoria';'Chirp'};
Channels.Output.Maxo = Hardware.Output.Vmax;
for i= 1:Hardware.Output.NumCanales
Channels.Output.Activo(i) = 0;<br>Channels.Output.Numeracion(i) = 0;
Channels.Output.Numeracion(i)
Channels.Output.MeassurementType{i}= 'Voltage';
Channels.Output.TerminalConfig{i} = 'SingleEnded';<br>Channels.Output.Tipo{i} = 'Chirp';
Channels.Output.Tipo{i}Channels.Output.DCLevel(i) = 0;Channels.Output.Seno.FreqSeno(i)= 300;
Channels.Output.Seno.Amplitud(i)= 1;
Channels.Output.Pseudoaleatoria.Amplitud(i)= 1;
Channels.Output.Pseudoaleatoria.Duracion(i)= 100;
Channels.Output.Pseudoaleatoria.Inicio(i) = 0;
Channels.Output.Pseudoaleatoria.Fin(i) = 4000;
Channels.Output.Chirp.Amplitud(i)= 0.5;
Channels.Output.Chirp.Duracion(i)= 70;
Channels.Output.Chirp.Inicio(i) = 0;Channels.Output.Chirp.Fin(i) = 4000;
end
Channels.Output.Wumero = 1;Channels. Output. Active (1) = 1;Channels.Output.Numeracion(1)= 1;
end
```
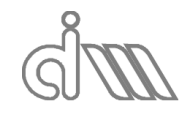

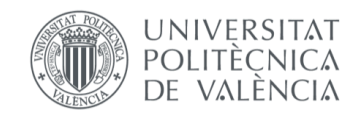

```
2.19 DatosLeidos
function DatosLeidos(~,event)
                                %==========================================================================
% LECTURA DE DE DATOS
%==========================================================================
global Measurement Menus
global Datos Tiempo
%- Obtiene datos
Datos= [Datos ; event.Data];
Tiempo= [Tiempo; event.TimeStamps];
%- Gestiona barra de progreso
waitbar(length(Tiempo)/Measurement.NmReal,Menus.BarraProgreso h, 'Progreso
adquisición');
end
2.20 GeneracionDatos
function GeneracionDatos
                        %==========================================================================
% INICIALIZA CANALES GENERACION DE DATOS
%==========================================================================
global Measurement Hardware Channels
%- Generación de datos
if Channels.Output.NumActivos > 0
Aux= zeros (Measurement.NMB, Channels.Output.NumActivos);
for iCh= 1:Hardware.Output.NumCanales
if Channels.Output.Activo(iCh) == 1
NumCh= Channels.Output.Numeracion(iCh);
switch Channels.Output.Tipo{iCh}
case 'Seno'
%- Seno
Amp= Channels.Output.Seno.Amplitud(iCh);
IndFrec= round(abs(Channels.Output.Seno.FreqSeno(iCh))/Measurement.Df);
IndFrec= min(IndFrec,Measurement.NMB/2);
for i=1 : Measurement.NMB
Aux(i,NumCh) = sin(IndFree*2*pi*(i-1)/Measurement.MMB);
end
case 'Pseudoaleatoria'
%- Pseudoaleatoria
Amp= Channels.Output.Pseudoaleatoria.Amplitud(iCh);
IndFrecInicio= 
round(abs(Channels.Output.Pseudoaleatoria.Inicio(iCh))/Measurement.Df);
IndFrecInicio= max(IndFrecInicio,1);
IndFrecFin = 
round(abs(Channels.Output.Pseudoaleatoria.Fin(iCh))/Measurement.Df);
IndFrecFin = min(IndFrecFin, Measurement.MB/2);
for IndFrec= IndFrecInicio:IndFrecFin
desfase= 2*pi*rand();
for i= 
1:round(Measurement.NMB*Channels.Output.Pseudoaleatoria.Duracion(iCh)/100)
Aux(i,NumCh)= Aux(i,NumCh) + sin(IndFrec*2*pi*(i-1)/Measurement.NMB +
desfase);
end
end
case 'Chirp'
%- Chirp lineal
Amp = Channels.Output.Chirp.Amplitud(iCh);
Duracion= Channels.Output.Chirp.Duracion(iCh)/100;
FInicio = Channels.Output.Chirp.Inicio(iCh);
IndFrecInicio= round(abs(FInicio)/Measurement.Df);
IndFrecInicio= max(IndFrecInicio,0);
```
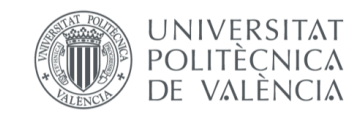

```
FInicio= IndFrecInicio*Measurement.Df;
Channels.Output.Chirp.Inicio(iCh)= FInicio;
FFin= Channels.Output.Chirp.Fin(iCh);
IndFrecFin = round(abs(FFin)/Measurement.Df);
IndFrecFin = min(IndFrecFin,Measurement.NMB/2);FFin= IndFrecFin*Measurement.Df;
Channels.Output.Chirp.Fin(iCh)=FFin;
beta=(FFin-FInicio)*Measurement.fs/2/Measurement.NMB/Duracion;
for i= 1:round(Measurement.NMB*Duracion)
t= (i-1)/Measurement.fs;
Aux(i,NumCh) = sin(2*pi*(FInicio*t + beta*t^2));end
end
%- Amplitud
MaxG= max(abs(Aux(:,iCh)));
Aux(:,iCh)= Amp*Aux(:,iCh)/MaxG;%- Añade nivel DC
Aux = Aux + Channels.Output.DCLevel(iCh);
%- Comprueba nivel máximo de generación
Maxo= max(abs(Aux(:,iCh)));
if Maxo > Channels.Output.Maxo
Aux(:,NumCh)= Channels.Output.Maxo*Aux(:,NumCh)/Maxo;
end
end
end
end
%- Completa buffer de datos de generación
Measurement.data_o= zeros(Measurement.NmReal,Channels.Output.NumActivos);
for i= 1:Measurement.NB + Measurement.NBI
Measurement.data_o(Measurement.Nm0+(i-
1)*Measurement.NMB+1:Measurement.Nm0+i*Measurement.NMB,:)= Aux;
end
2.21 HardwareData
function HardwareData
%==========================================================================
% DEFINICION DE HARDWARE NicDAQ-9174 +Ni934(en slot 2) + Ni9263(en slot 1)
%==========================================================================
global Hardware
Hardware.Detected= 0;
%- Busca sistemas de adquisición de datos
device = daq.getDevices;
if isempty(device)
msgbox('Sistema de adquisicion no detectado','modal');
else
%- Comprueba que solo hay 1 tipo de sistema
NDevices= length(device);
Vendors= cell(NDevices, 1);
for iDevice= 1:NDevices
Vendors{iDevice}= device(iDevice).Vendor.ID;
end
Vendor= unique(Vendors);
NVendors= length(Vendor);
if NVendors > 1
msgbox('Hay más de un sistema de adquisicion conectado','modal')
else
%--- Datos del sistema ----------
Hardware. Vendor = Vendor{1};Hardware.Output.NumCanales= 0;
Hardware.Input.NumCanales = 0;
Hardware.Detected = 1;%- Asigna datos de sistema
switch Hardware.Vendor
%--- NATIONAL INSTRUMENTS -------------------------------------------
```
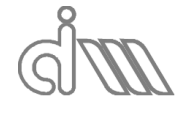

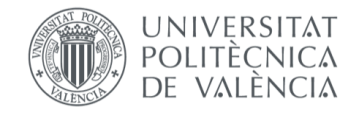

```
case 'ni'
for iDevice= 1:NDevices
switch device(iDevice).Subsystems.SubsystemType
case 'AnalogOutput'
for iCh= 1:device(iDevice).Subsystems.NumberOfChannelsAvailable
Hardware.Output.Vmax= device(iDevice).Subsystems.RangesAvailable.Max;
Hardware.Output.NumCanales= Hardware.Output.NumCanales + 1;
Hardware.Output.DeviceID{Hardware.Output.NumCanales}= device(iDevice).ID;
Hardware.Output.ChanelID(Hardware.Output.NumCanales) = iCh - 1;
Hardware.Output.MeassurementType{Hardware.Output.NumCanales}= 'Voltage';
end
case 'AnalogInput'
for iCh= 1:device(iDevice).Subsystems.NumberOfChannelsAvailable
Hardware.Input.Vmax = device(iDevice).Subsystems.RangesAvailable.Max;
Hardware.Input.NumCanales= Hardware.Input.NumCanales + 1;
Hardware.Input.DeviceID{Hardware.Input.NumCanales}= device(iDevice).ID;
Hardware.Input.ChanelID(Hardware.Input.NumCanales)= iCh - 1;
Hardware.Input.MeassurementType{Hardware.Input.NumCanales}= 'Voltage';
end
end
end
end
if Hardware.Output.NumCanales < 1 || Hardware.Input.NumCanales < 4
msgbox('No hay canales de excitación o adquisición suficientes','modal');
Hardware.Detected= 0;
else
Hardware.Detected = true;
%- Admissible sampling rates
Hardware.Input.Admissible Sampling Rates= 13.1070*10*6/256./(31:-1:1);
Hardware.Output.SamplesDelay = 40;
end
end
end
end
2.22 IniciarMedida
function IniciarMedida(~,~)
global Measurement Session Channels Hardware Menus MedidaA MedidaB MedidaC
global Datos Tiempo Opciones
%- Inicio de canales de generación y medida
MeasurementSetup;
%- Datos de generación
GeneracionDatos;
%- Gera interacción de cancelacion de medida y barra de progreso
CancelaMedida
%- Medida
Measurement.Adquirido= false;
Measurement.Cancelada= false;
queueOutputData(Session.s, Measurement.data o);
Session.lh i = Session.s.addlistener('DataAvailable', @DatosLeidos);
Tiempo= zeros(0,1);
Datos = zeros(0,Channels.Input.NumActivos);
prepare(Session.s);
startBackground(Session.s);
wait(Session.s)
%- Fin de medida
if Measurement.Cancelada
```
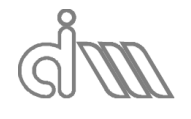

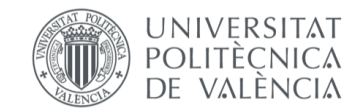
XIÁN MORANDEIRA CONDE

```
%- Actualizacion de menus
Measurement.Adquirido= false;
else
release(Session.s)
delete(Menus.Cancela_h)
delete(Menus.BarraProgreso_h)
%- Actualizacion de menus
Measurement.Adquirido= true;
%- Comprueba saturación de canales de adquisición
a= max(abs(Datos));
if max(a) >= Channels.Input.Maxi-0.01
msgbox('Saturación de canales de medida','modal');
end
%- Muestra valor máximo de señales adquiridas
texto=cell(5,1);texto{1}= 'Valor máximo datos adquiridos (V):';
for i=1:4texto\{i+1\}= [' Canal ' num2str(i) ' : ' num2str(a(i))];
end
msgbox(texto,'modal');
%- Aplicación de sensibilidad de transductores
for i= 1:Channels.Input.NumActivos
Datos(:,i) = Datos(:,i) / (Channels. Input. Sensitivity(i)*1000);
end
%- Eliminación de muestras iniciales y organizacion por bloques
Datos = Datos (Hardware.Output.SamplesDelay + Measurement.Nm0 + 
Measurement.NBI*Measurement.NMB + 1:end,:);
Tiempo= Tiempo(Hardware.Output.SamplesDelay + Measurement.Nm0 + 
Measurement.NBI*Measurement.NMB + 1:end);
%- Reordenacion por bloques
Measurement.Tiempo B= reshape(Tiempo,Measurement.NMB,Measurement.NB);
Measurement.Datos_\overline{B} = reshape(Datos
, Measurement.NMB, Measurement.NB, Channels.Input.NumActivos);
%- Definir tipo de ensayo (terminación del banco)
switch Measurement.Terminacion
case 1
MedidaA= Measurement;
case 2
MedidaB= Measurement;
case 3
MedidaC= Measurement;
end
ActualizaMenus
end
2.23 MeasurementSetup
function MeasurementSetup
%==========================================================================
% INICIALIZA CANALES DE MEDIDA Y GENERACION
%==========================================================================
global Measurement Hardware Channels Opciones
```
global Session

daqreset

%- Inhabilita warnnings warning ('off','all');

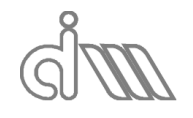

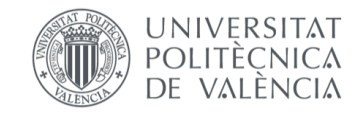

```
%- Crea sesion de medida --------------------------------------------------
Session.s = daq.createSession(Hardware.Vendor);
Session.s.IsContinuous = false;
%- Input ------------------------------------------------------------------
Channels.Input.NumActivos= sum(Channels.Input.Activo);
for iCh= 1:Hardware.Input.NumCanales
if Channels.Input.Activo(iCh)
ch i= Session.s.addAnalogInputChannel(...
Hardware.Input.DeviceID{iCh},...
Hardware.Input.ChanelID(iCh),...
Channels.Input.MeassurementType{iCh});
ch i.Coupling= Channels.Input.Coupling{iCh};
end
end
% - Output ----Channels.Output.NumActivos= sum(Channels.Output.Activo);
for iCh= 1:Hardware.Output.NumCanales
if Channels.Output.Activo(iCh)
ch o= Session.s.addAnalogOutputChannel(...
Hardware.Output.DeviceID{iCh},...
Hardware.Output.ChanelID(iCh),...
Channels.Output.MeassurementType{iCh});
ch o.TerminalConfig= Channels.Output.TerminalConfig{iCh};
end
end
%- Habilita warnnings
warning ('on','all');
%- Numero de muestras por bloque
[\sim, Ind] = min(abs(Opciones.AdmissibleNMB - Measurement.NMB));
Measurement.NMB= Opciones.AdmissibleNMB(Ind);
%- Numero de muestras totales 
Measurement.Nm = (Measurement.NB + Measurement.NBI) *Measurement.NMB;
Measurement.NmReal= Measurement.Nm + Hardware.Output.SamplesDelay + 
Measurement.Nm0;
% Frecuencia de muestreo
[~, Ind]= min(abs(Hardware.Input.Admissible Sampling Rates - Measurement.fs));
Measurement.fs= Hardware.Input.Admissible Sampling Rates(Ind);
set(Session.s, 'Rate', Measurement.fs);
Measurement.Dt = 1/Measurement.fs;Measured.Df = Measurement.fs/Measurement.NMB;
Measurement.fmax= Measurement.fs/2 - Measurement.Df;
%- Tiempo de medida por bloque
Measurement.TB= Measurement.NMB*Measurement.Dt;
end
2.24 MeasurementSetup0
function MeasurementSetup0
%==========================================================================
% DATOS INICIALES DE MEDIDA
%==========================================================================
global Measurement Hardware Graficas Resultados MedidaA MedidaB Opciones
%- Datos de adquisicion ---------------------------------------------------
```
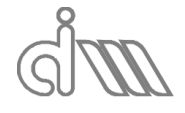

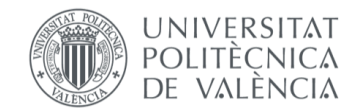

```
%- Frecuencia de muestreo
Measurement.fs= 7000;
[~, Ind]= min(abs(Hardware.Input.Admissible Sampling Rates - Measurement.fs));
Measurement.fs= Hardware.Input.Admissible Sampling Rates(Ind);
%- Numero de muestras por bloque admisible
Opciones.AdmissibleNMB= 2.^(6:14);
%- Bloques
Measurement.NB = 10;
Measurement.NMB= 1024;
Measurement.NBI= 3;
Measurement.Nm0= 0;
[~\gamma,Ind] = min(abs(Opciones.AdmissibleNMB - Measurement.NMB));
Measurement.NMB = Opciones.AdmissibleNMB(Ind);
Measurement.Df = Measurement.fs/Measurement.NMB;
Measurement.fmax= Measurement.fs/2 - Measurement.Df;
%- Ventana
Opciones.TiposVentana= {'Rectangular','Hanning','Hamming','Blackman'};
Measurement.Ventana= Opciones.TiposVentana{1};
%- Control de menus y gráficas
Measurement.Adquirido = false;
Measurement.Cancelada = false;
Resultados.SB.Calculado= false;
Resultados.SB_1.Calculado= false;
Resultados.FT.Calculado= false;
Resultados.FT_1.Calculado= false;
Resultados.Sel.Calculado= false;
Resultados.Sel_1.Calculado= false;
Resultados.CM.Calculado= false;
Resultados.ZPerf.Calculado= false;
Resultados.ZPerf_1.Calculado= false;
Resultados.SelPerf.Calculado= false;
Resultados.SelPerf_1.Calculado= false;
Resultados.Caract.SB.Calculado= false;
Resultados.Caract.SB_1.Calculado= false;
Resultados.Caract.Sel.Calculado= false;
Resultados.Caract.Sel_1.Calculado= false;
Graficas.NumGraficas = 0;%- Definir variable de utilización de calibración en cálculos
Resultados.UsarCalibracion= false;
%- Definir valor inicial para tipo de ensayo y promediado
Opciones.TipoEnsayo= {'Medida A';'Medida B';'Medida C'};
Measurement.Terminacion= 1;
Opciones.TipoPromediado= {'Promediado Posterior';'Promediado Previo'};
Measurement.Promediado= 1;
Opciones.TipoGrafica= {'Song & Bolton Post.';'Song & Bolton Pre.';'Función de 
transferencia Post.';...
'Función de transferencia Pre.';'Selamet Post.';'Selamet Pre.'};
Opciones.TipoGrafica4P= {'Song & Bolton Post.';'Song & Bolton Pre.';'Selamet 
Post.'; 'Selamet Pre.'};
Opciones.TipoGrafica4Preal= {'real Song & Bolton Post.';'real Song & Bolton 
Pre.';...
'real Selamet Post.'; 'real Selamet Pre.'};
Opciones.TipoGrafica4Pimag= {'imag Song & Bolton Post.';'imag Song & Bolton 
Pre.';...
'imag Selamet Post.'; 'imag Selamet Pre.'};
Measurement.Grafica= 1; 
Opciones.GuardarFicheros= {'TL & caract. SB (P. Post.)';'TL & caract. SB (P. 
Prev.)';...
'TL FT (P. Post.)'; 'TL FT (P. Prev.)'; 'TL & caract. Sel (P. Post.)'; ...
```
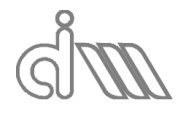

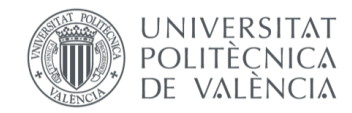

XIÁN MORANDEIRA CONDE

```
'TL & caract. Sel (P. Prev.)'; 'Caract. Perf. Aire (P. Post.)';...
'Caract. Perf. Aire (P. Prev.)';'Caract. Perf. Abs. (P. Post.)'; 'Caract. 
Perf. Abs. (P. Prev.)'};
Measurement. Fichero= 1;
Opciones.DatosEnsayo= {'SB', 'SB_1'};
Opciones.TipoCaract= {'SB', 'SB_1', 'Sel', 'Sel_1'};
Measurement.Caract= 1;
Opciones.InicioCaract= 1;
Opciones.MostrarBanco= 0;
end
```
## 2.25 TestData

function TestData %========================================================================== % INICIALIZA DATOS DEL ENSAYO %==========================================================================

global Test

```
Test.Temperatura = 24.6;
Test.Gamma = 1.4;
Test. Presion = 101325;
Test.PesoMolar = 0.02897;Test.ConstGasesIdeales= 8.314;
Test.DistMicrofonos = 0.045;
Test.LongMuestra = 0.2;Test.LongTubo1 = 0;Test.Ltubomicro2 =0.129;
Test.Ltubomicro3 =0.129;
Test.LonqTubo2 = 0;Test.EspesorTubo1 = 0.001;
Test.EspesorTubo2 = 0.001;Test.Radiol = 0.0268;Test.Radio2 = 0.0268;
%- Distancia de micro 2 a DPF
Test.L2f= Test.Ltubomicro2 + Test.EspesorTubo1 + Test.LongTubo1;
%- Distancia de micro 3 a DPF
Test.L3f= Test.Ltubomicro3 + Test.EspesorTubo2 + Test.LongTubo2;
%- Área tubo 1
Test.Au= pi() *Test.Radio1^2;
%- Área tubo 2
Test.Ad= pi()*Test.Radio2^2;
end
3. FUNCIONES DE INTERACCIÓN
3.1 ActualizaContenidoMenus
function ActualizaContenidoMenus
%==========================================================================
% ACTUALIZA EL CONTENIDO DE LOS MENUS
%==========================================================================
global Menus
global Measurement Test Channels Opciones
%- Menu datos
```

```
set(Menus.Datos.Temperatura.h,...
'Label',['Temperatura ambiente: ' num2str(Test.Temperatura, '%.1f') ' ºC']);
set(Menus.Datos.DistMicrofonos.h, ...
'Label',['Distancia entre micrófonos: ' num2str(Test.DistMicrofonos, '%.4f') 
' m']);
```
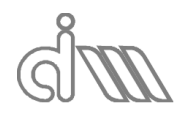

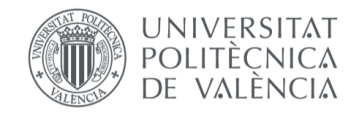

```
set(Menus.Datos.LongitudMuestra.h,...
'Label',['Longitud de la muestra: ' num2str(Test.LongMuestra, '%.4f') ' m']);
set(Menus.Datos.LongitudTubo1.h, ...
'Label',['Longitud tubo 1: ' num2str(Test.LongTubo1, '%.4f') ' m']);
set(Menus.Datos.LongitudTubo2.h,...
'Label',['Longitud tubo 2: ' num2str(Test.LongTubo2, '%.4f') ' m']);
set(Menus.Datos.Ltubomicro2.h,...
'Label',['Distancia micrófono2-portamuestras: ' num2str(Test.Ltubomicro2, 
'%.4f') ' m']);
set(Menus.Datos.Ltubomicro3.h,...
'Label',['Distancia micrófono3-portamuestras: ' num2str(Test.Ltubomicro3, 
'%.4f') ' m']);
set(Menus.Datos.EspesorTubo1.h, ...
'Label',['Espesor tubo 1: ' num2str(Test.EspesorTubo1, '%.4f') ' m']);
set(Menus.Datos.EspesorTubo2.h,...
'Label',['Espesor tubo 2: ' num2str(Test.EspesorTubo2, '%.4f') ' m']);
set(Menus.Datos.Radio1.h,...
'Label',['Radio tubo 1: ' num2str(Test.Radio1, '%.4f') ' m']);
set(Menus.Datos.Radio2.h,...
'Label',['Radio tubo 2: ' num2str(Test.Radio2, '%.4f') ' m']);
%- Menu adquisicion de datos
set(Menus.AdquisicionDatos.fs.h,...
'Label', ['Frecuencia de muestreo: ' num2str (Measurement.fs,'%.1f') ' Hz']);
set(Menus.AdquisicionDatos.NMB.h,...
'Label',['Número de muestras por bloque: ' num2str(Measurement.NMB)]);
set(Menus.AdquisicionDatos.NB.h,...
'Label',['Número de bloques: ' num2str(Measurement.NB)]);
set(Menus.AdquisicionDatos.NBI.h,...
'Label',['Número de bloques inicales: ' num2str(Measurement.NBI)]);
set(Menus.AdquisicionDatos.Ventana.h,...
'Label',['Ventana: ' Measurement.Ventana]);
%- Menu generacion de señal
set(Menus.Generacion.Tipo.h,...
'Label', ['Tipo de señal:
Channels.Output.Tipo{find(Channels.Output.Activo)}]);
GeneraSubmenuGeneracion;
%- Menu medida
set(Menus.Medida.Ensayo.h,...
'Label',['Ensayo: ' Opciones.TipoEnsayo{Measurement.Terminacion}]);
end
3.2 ActualizaMenus
function ActualizaMenus
%==========================================================================
% ACTUALIZA ACCESIBILIDAD DE MENUS
%==========================================================================
global Menus Measurement Resultados MedidaA MedidaB MedidaC 
if Measurement.Adquirido && ~isempty(MedidaA)
set(Menus.Calculo.TL4P.SongBolton.h, 'enable','on');
set(Menus.Calculo.TL4P.FuncTransf.h, 'enable','on');<br>set(Menus.Calculo.TL4P.Todos.h, 'enable','on');
set(Menus.Calculo.TL4P.Todos.h,
set(Menus.Calculo.Caract.PerforadosAire.h, 'enable','on');<br>set(Menus.Calculo.Calibracion.CalculaCM.h, 'enable','on');
set(Menus.Calculo.Calibracion.CalculaCM.h,
set(Menus.Calculo.Calibracion.UtilizarCalibracion.h,'enable','on');
else
set(Menus.Calculo.TL4P.SongBolton.h, 'enable','off');
set(Menus.Calculo.TL4P.FuncTransf.h, 'enable','off');
set(Menus.Calculo.TL4P.Todos.h, 'enable','off');
set(Menus.Calculo.Caract.PerforadosAire.h, 'enable','off');<br>set(Menus.Calculo.Calibracion.CalculaCM.h, 'enable','off');
set(Menus.Calculo.Calibracion.CalculaCM.h,
set(Menus.Calculo.Calibracion.UtilizarCalibracion.h,'enable','off');
end
```
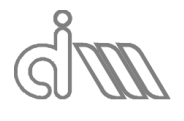

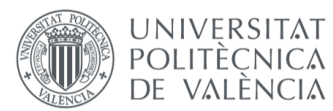

```
if Measurement.Adquirido && ~isempty(MedidaA) && ~isempty(MedidaB)
set(Menus.Calculo.TL4P.Selamet.h,'enable','on');
set(Menus.Calculo.TL4P.Selamet.h,'enable','on');
else
set(Menus.Calculo.TL4P.Selamet.h,'enable','off');
end
if (Measurement.Adquirido && ~isempty(MedidaA))
set(Menus.Calculo.Caract.Todos.h, 'enable','on');
else
set(Menus.Calculo.Caract.Todos.h, 'enable','off');
end
if Measurement.Adquirido && ~isempty(MedidaA) && ~isempty(MedidaB) && 
~isempty(MedidaC) && ...
(Resultados.Caract.SB.Calculado || Resultados.Caract.SB_1.Calculado || 
Resultados.Caract.Sel.Calculado || Resultados.Caract.Sel_1.Calculado)
set(Menus.Calculo.Caract.PerforadosAbs.h,'enable','on');
else
set(Menus.Calculo.Caract.PerforadosAbs.h,'enable','off');
end
if Resultados.SB.Calculado
set(Menus.Inicio.GuardarSB.h,'enable','on');
else
set(Menus.Inicio.GuardarSB.h,'enable','off');
end
if Resultados.SB_1.Calculado
set(Menus.Inicio.GuardarSB 1.h, 'enable', 'on');
else
set(Menus.Inicio.GuardarSB 1.h, 'enable', 'off');
end
if Resultados.FT.Calculado
set(Menus.Inicio.GuardarFT.h,'enable','on');
else
set(Menus.Inicio.GuardarFT.h,'enable','off');
end
if Resultados.FT_1.Calculado
set(Menus.Inicio.GuardarFT_1.h,'enable','on');
else
set(Menus.Inicio.GuardarFT 1.h, 'enable', 'off');
end
if Resultados.Sel.Calculado
set(Menus.Inicio.GuardarSel.h,'enable','on');
else
set(Menus.Inicio.GuardarSel.h,'enable','off');
end
if Resultados.Sel_1.Calculado
set(Menus.Inicio.GuardarSel 1.h, 'enable', 'on');
else
set(Menus.Inicio.GuardarSel 1.h, 'enable', 'off');
end
if Resultados.SelPerf.Calculado
set(Menus.Inicio.GuardarSelPerf.h,'enable','on');
set(Menus.Graficas.CaracterizacionPerf.Abs.h,'enable','on');
else
set(Menus.Inicio.GuardarSelPerf.h,'enable','off');
set(Menus.Graficas.CaracterizacionPerf.Abs.h,'enable','off');
```
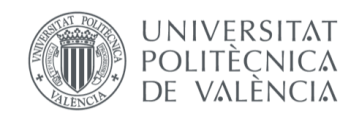

```
XIÁN MORANDEIRA CONDE
```
end

```
if Resultados.SelPerf_1.Calculado
set(Menus.Inicio.GuardarSelPerf 1.h, 'enable', 'on');
set(Menus.Graficas.CaracterizacionPerf.Abs.h,'enable','on');
else
set(Menus.Inicio.GuardarSelPerf 1.h, 'enable', 'off');
set(Menus.Graficas.CaracterizacionPerf.Abs.h,'enable','off');
end
if Resultados.ZPerf.Calculado
set(Menus.Inicio.GuardarZPerf.h,'enable','on');
set(Menus.Graficas.CaracterizacionPerf.Aire.h,'enable','on');
else
set(Menus.Inicio.GuardarZPerf.h,'enable','off');
set(Menus.Graficas.CaracterizacionPerf.Aire.h,'enable','off');
end
if Resultados.ZPerf_1.Calculado
set(Menus.Inicio.GuardarZPerf 1.h, 'enable', 'on');
set(Menus.Graficas.CaracterizacionPerf.Aire.h,'enable','on');
else
set(Menus.Inicio.GuardarZPerf 1.h, 'enable', 'off');
set(Menus.Graficas.CaracterizacionPerf.Aire.h,'enable','off');
end
if Resultados.SelPerf.Calculado || Resultados.SelPerf_1.Calculado || 
Resultados.ZPerf.Calculado || Resultados.ZPerf_1.Calculado 
set(Menus.Graficas.CaracterizacionPerf.Abs.h,'enable','on');
else
set(Menus.Graficas.CaracterizacionPerf.Abs.h,'enable','off');
end
if Resultados.Caract.SB.Calculado || Resultados.Caract.SB_1.Calculado || 
Resultados.Caract.Sel.Calculado || Resultados.Caract.Sel_1.Calculado
set(Menus.Inicio.GuardarC4P.h,'enable','on');
else
set(Menus.Inicio.GuardarC4P.h,'enable','off'); 
end
if Resultados.CM.Calculado
set(Menus.Graficas.CM.h, 'enable','on');
set(Menus.Inicio.GuardarCM.h,'enable','on');
else
set(Menus.Graficas.CM.h, 'enable','off');
set(Menus.Inicio.GuardarCM.h,'enable','off');
end
if (Resultados.SB.Calculado || Resultados.SB_1.Calculado || 
Resultados.FT.Calculado || Resultados.FT_1.Calculado || ...
Resultados.Sel.Calculado || Resultados.Sel_1.Calculado) 
set(Menus.Inicio.GuardarTodoTL4P.h,'enable','on');
else
set(Menus.Inicio.GuardarTodoTL4P.h,'enable','off');
end
if (Resultados.SelPerf.Calculado || Resultados.SelPerf_1.Calculado || 
Resultados.ZPerf.Calculado || Resultados.ZPerf_1.Calculado || ...
Resultados.Caract.SB.Calculado || Resultados.Caract.SB_1.Calculado || 
Resultados.Caract.Sel.Calculado || Resultados.Caract.Sel_1.Calculado)
set(Menus.Inicio.GuardarTodoC4P.h,'enable','on');
else
set(Menus.Inicio.GuardarTodoC4P.h,'enable','off');
end
```
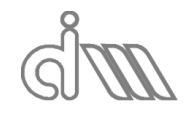

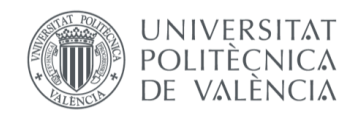

XIÁN MORANDEIRA CONDE

```
if Resultados.SB.Calculado || Resultados.SB_1.Calculado || 
Resultados.Sel.Calculado || Resultados.Sel_1.Calculado
set(Menus.Calculo.Caract.CaractAcustica.h,'enable','on');
set(Menus.Graficas.TL.h, \qquad \qquad \qquad \text{'enable'}, 'on');
set(Menus.Graficas.Polos.h, 'enable','on');
else
set(Menus.Calculo.Caract.CaractAcustica.h,'enable','off');
set(Menus.Graficas.Polos.h,'enable','off');
if Resultados.FT.Calculado || Resultados.FT_1.Calculado
set(Menus.Graficas.TL.h,'enable','on');
else
set(Menus.Graficas.TL.h,'enable','off');
end
end
if Resultados.Caract.SB.Calculado || Resultados.Caract.SB_1.Calculado || 
Resultados.Caract.Sel.Calculado || Resultados.Caract.Sel_1.Calculado set (Menus.Graficas.Caracterizacion.h, 'enable','on');
set(Menus.Graficas.Caracterizacion.h,
set(Menus.Graficas.Caracterizacion.C4P.h, 'enable','on');
else
set(Menus.Graficas.Caracterizacion.h, 'enable','off');<br>set(Menus.Graficas.Caracterizacion.C4P.h, 'enable','off');
set(Menus.Graficas.Caracterizacion.C4P.h,
if Resultados.SelPerf.Calculado || Resultados.SelPerf_1.Calculado || 
Resultados.ZPerf.Calculado || Resultados.ZPerf_1.Calculado
set(Menus.Graficas.Caracterizacion.h, 'enable','on');
end
end
if Resultados.SelPerf.Calculado || Resultados.SelPerf_1.Calculado
set(Menus.Graficas.CaracterizacionPerf.Abs.h,'enable','on');
else
set(Menus.Graficas.CaracterizacionPerf.Abs.h,'enable','off');
end
end
3.3 CompruebaFrecuenciasGeneracion
function CompruebaFrecuenciasGeneracion
%==========================================================================
% Comprueba frecuencias para generación de señal
% Modifica submenú correspondiente
%==========================================================================
global Channels Measurement
%- Comprueba frecuencias de generacion
Channels.Output.Seno.FreqSeno= ...
min(Measurement.NMB/2,...
max(1,round(abs(Channels.Output.Seno.FreqSeno)/Measurement.Df)))...
*Measurement.Df;
Channels.Output.Pseudoaleatoria.Inicio=...
min(Measurement.NMB/2,...
max(1,round(abs(Channels.Output.Pseudoaleatoria.Inicio)/Measurement.Df)))...
*Measurement.Df;
Channels.Output.Pseudoaleatoria.Fin=...
min(Measurement.NMB/2,...
max(1,round(abs(Channels.Output.Pseudoaleatoria.Fin)/Measurement.Df)))...
*Measurement.Df;
Channels.Output.Chirp.Inicio=...
min(Measurement.NMB/2,...
max(1,round(abs(Channels.Output.Chirp.Inicio)/Measurement.Df)))...
*Measurement.Df;
```
Channels.Output.Chirp.Fin=...

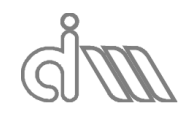

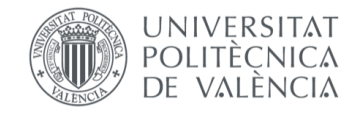

XIÁN MORANDEIRA CONDE

```
min(Measurement.NMB/2,...
max(1,round(abs(Channels.Output.Chirp.Fin)/Measurement.Df)))...
*Measurement.Df;
%- Modifica submenú
GeneraSubmenuGeneracion
end
3.4 CreaMenus
function CreaMenus
%==========================================================================
% CREA MENUS
%==========================================================================
global Menus
global Measurement Hardware Channels Test Resultados Graficas Opciones
global MedidaA MedidaB MedidaC 
im= imread('BANCO.jpg');
figure(Menus.Figura.h);
Menus.Generacion.DatosGeneracion.h= -1;
Menus.Calculo.Metodos.h= -1;
Menus.Graficas.Tipo.h= -1;
%- Menu inicio
Menus.Inicio.h= uimenu('Label','Inicio');
uimenu(Menus.Inicio.h,...
'Label','Leer configuracion',...
'Callback',@Leer_Configuracion);
uimenu(Menus.Inicio.h,...
'Label','Guardar configuracion',...
'Callback',@Guardar_Configuracion);
uimenu(Menus.Inicio.h,...
'Label','Leer calibración',...
'Callback',@Leer_Calibracion);
Menus.Inicio.Guardar.h= uimenu(Menus.Inicio.h,...
'Label','Guardar ficheros');
Menus.Inicio.GuardarTL4P.h=uimenu(Menus.Inicio.Guardar.h,...
'Label','TL y 4 Polos');
Menus.Inicio.GuardarSB.h=uimenu(Menus.Inicio.GuardarTL4P.h,...
'Label', 'TL y 4 Polos SB (P. Post.)',...
'Callback', {@Guardar Ficheros, 'SB'});
Menus.Inicio.GuardarSB_1.h=uimenu(Menus.Inicio.GuardarTL4P.h,...
'Label','TL y 4 Polos SB (P. Prev.)',..
'Callback', {@Guardar Ficheros, 'SB alt.'});
Menus.Inicio.GuardarFT.h=uimenu(Menus.Inicio.GuardarTL4P.h,...
'Label','TL FT (P. Post.)',...
'Callback', {@Guardar Ficheros, 'FT'});
Menus.Inicio.GuardarFT_1.h=uimenu(Menus.Inicio.GuardarTL4P.h,...
'Label','TL FT (P. Prev.)',...
'Callback', {@Guardar Ficheros, 'FT alt.'});
Menus.Inicio.GuardarSel.h=uimenu(Menus.Inicio.GuardarTL4P.h,...
'Label','TL y 4 Polos Sel (P. Post.)',...
'Callback', {@Guardar Ficheros, 'Sel'});
Menus.Inicio.GuardarSel_1.h=uimenu(Menus.Inicio.GuardarTL4P.h,...
'Label','TL y 4 Polos Sel (P. Prev.)',..
'Callback', {@Guardar_Ficheros, 'Sel alt.'});
Menus.Inicio.GuardarTodoTL4P.h=uimenu(Menus.Inicio.GuardarTL4P.h,...
'Label','TODO (TL y 4P)',...
'Callback',{@Guardar_Ficheros,'TODO TL4P'});
```
Menus.Inicio.GuardarCaract.h=uimenu(Menus.Inicio.Guardar.h,... 'Label','Caracterización de Materiales');

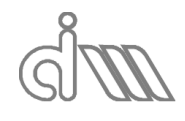

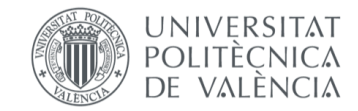

```
Menus.Inicio.GuardarC4P.h=uimenu(Menus.Inicio.GuardarCaract.h,...
'Label', 'Caract. a partir de 4P',...
'Callback', {@Guardar Ficheros, 'C4P'});
Menus.Inicio.GuardarZPerf.h=uimenu(Menus.Inicio.GuardarCaract.h,...
'Label', 'Caract. Perf. Aire (P. Post.)',...
'Callback',{@Guardar_Ficheros,'Perf.'});
Menus.Inicio.GuardarZPerf 1.h=uimenu(Menus.Inicio.GuardarCaract.h,...
'Label', 'Caract. Perf. Aire (P. Prev.)',..
'Callback', {@Guardar Ficheros, 'Perf. alt.'});
Menus.Inicio.GuardarSelPerf.h=uimenu(Menus.Inicio.GuardarCaract.h,...
'Label', 'Caract. Perf. Abs. (P. Post.)',...
'Callback', {@Guardar Ficheros, 'Sel Perf.'});
Menus.Inicio.GuardarSelPerf_1.h=uimenu(Menus.Inicio.GuardarCaract.h,...
'Label', 'Caract. Perf. Abs. (P. Prev.)',...
'Callback', {@Guardar Ficheros, 'Sel Perf. alt.'});
Menus.Inicio.GuardarTodoC4P.h=uimenu(Menus.Inicio.GuardarCaract.h,...
'Label', 'TODO (Z, k, c, densidad)',...
'Callback',{@Guardar_Ficheros,'TODO C4P'});
Menus.Inicio.GuardarCM.h=uimenu(Menus.Inicio.Guardar.h,...
'Label','Calibracion de microfonos',...
'Callback', {@Guardar Ficheros, 'CM' });
uimenu(Menus.Inicio.h,...
'Label','Salir',...
'Callback',@FuncionCerrar);
%- Menu datos
Menus.Datos.h= uimenu('Label','Datos iniciales');
Menus.Datos.Temperatura.h = uimenu(Menus.Datos.h,'Callback',@E_T);
Menus.Datos.Banco.h = uimenu(Menus.Datos.h,'Label','Dimensiones');
Menus.Datos.DimBanco.h =
uimenu(Menus.Datos.h,'Label','Esquema','Checked','off','Callback',{@E_Banco,im
});
Menus.Datos.DistMicrofonos.h = uimenu(Menus.Datos.Banco.h,'Callback',@E_DM);
Menus.Datos.LongitudMuestra.h = uimenu(Menus.Datos.Banco.h,'Callback',@E L);
Menus.Datos.LongitudTubol.h = uimenu(Menus.Datos.Banco.h,'Callback',@E L1);
Menus.Datos.LongitudTubo2.h = uimenu(Menus.Datos.Banco.h, 'Callback', \overline{\text{eE}}L2);
Menus.Datos.Ltubomicro2.h = uimenu(Menus.Datos.Banco.h,'Callback',(E\text{ Lt2});
Menus.Datos.Ltubomicro3.h = uimenu(Menus.Datos.Banco.h,'Callback', (E Lt3);
Menus.Datos.EspesorTubol.h = uimenu(Menus.Datos.Banco.h,'Callback',@EE1);
Menus.Datos.EspesorTubo2.h = uimenu(Menus.Datos.Banco.h,'Callback',@EE2);
Menus.Datos.Radiol.h = uimenu(Menus.Datos.Banco.h,'Callback',@E_R1);
Menus.Datos.Radio1.h = uimenu(Menus.Datos.Banco.h,'Callback',@E_R1);<br>Menus.Datos.Radio2.h = uimenu(Menus.Datos.Banco.h,'Callback',@E_R2);
%- Menu sensibilidad de transductores
Menus.Sensibilidades.h= uimenu('Label','Sens. transductores');
Menus.AdquisicionDatos.Sens.h= uimenu(Menus.Sensibilidades.h,...
'Label','Definir','Callback',@E_SENS);
%- Menu adquisicion de datos
Menus.AdquisicionDatos.h = uimenu('Label','Adquisicion de datos');
Menus.AdquisicionDatos.fs.h = 
uimenu(Menus.AdquisicionDatos.h,'Callback',@E_FM);
Menus.AdquisicionDatos.NMB.h = 
uimenu(Menus.AdquisicionDatos.h,'Callback',@E_NMB);
Menus.AdquisicionDatos.NB.h =
uimenu(Menus.AdquisicionDatos.h,'Callback',@E_NB);
Menus.AdquisicionDatos.NBI.h = 
uimenu(Menus.AdquisicionDatos.h,'Callback',@E_NBI);
Menus.AdquisicionDatos.Ventana.h= 
uimenu(Menus.AdquisicionDatos.h,'Callback',@E Ventana);
```
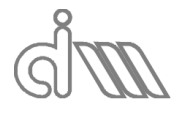

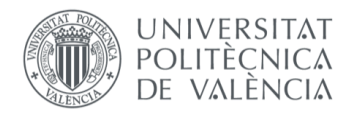

```
%- Menu generacion de señal
Menus.Generacion.h= uimenu('Label', 'Generación de señal');
Menus.Generacion.Tipo.h= uimenu(Menus.Generacion.h,'Callback',@E_TipoG);
GeneraSubmenuGeneracion;
%- Menu Medida
Menus.Medida.h= uimenu('Label', 'Medida');
Menus.Medida.Iniciar.h= uimenu(...
Menus.Medida.h,...
'Label', 'Iniciar Medida',...
'Callback',@IniciarMedida);
Menus.Medida.Ensayo.h= uimenu(Menus.Medida.h,...
'Label', 'Tipo de Ensayo',...
'Callback',@E_Ensayo);
%- Menu Cálculo
Menus.Calculo.h= uimenu('Label', 'Cálculo');
Menus.Calculo.TL4P.h= uimenu(Menus.Calculo.h,...
'Label','TL y 4 Polos');
Menus.Calculo.TL4P.SongBolton.h= uimenu(Menus.Calculo.TL4P.h,...
'Label', 'Song y Bolton (Ensayo A) ', ...
'Callback',@E_SB);
Menus.Calculo.TL4P.FuncTransf.h= uimenu(Menus.Calculo.TL4P.h,...
'Label', 'Funcion de Transferencia (Ensayo A) ',...
'Callback',@E_FT);
Menus.Calculo.TL4P.Selamet.h= uimenu(Menus.Calculo.TL4P.h,...
'Label', 'Selamet (Ensayos A y B) ',...
'Callback',@E_Sel);
Menus.Calculo.TL4P.Todos.h= uimenu(Menus.Calculo.TL4P.h,...
'Label','TODOS',...
'Callback', @E Todos);
Menus.Calculo.Caract.h= uimenu(Menus.Calculo.h,...
'Label','Caracterización Acústica de Materiales');
Menus.Calculo.Caract.CaractAcustica.h= uimenu(Menus.Calculo.Caract.h,...
'Label','Caracterización 4 Polos',...
'Callback',@E_Caract);
Menus.Calculo.Caract.PerforadosAire.h= uimenu(Menus.Calculo.Caract.h,...
'Label', 'Superficie perforada + cavidad aire (Ensayo A) ',...
'Callback',@E_PerfAire);
Menus.Calculo.Caract.PerforadosAbs.h= uimenu(Menus.Calculo.Caract.h,...
'Label', 'Superficie perforada + material absorbente (Ensayos A, B y C) ',...
'Callback', @E PerfAbs);
Menus.Calculo.Caract.Todos.h= uimenu(Menus.Calculo.Caract.h,...
'Label','TODOS',...
'Callback',@E_TodosCaract);
Menus.Calculo.Calibracion.h= uimenu(Menus.Calculo.h,...
'Label','Calibración de Micrófonos');
Menus.Calculo.Calibracion.CalculaCM.h= uimenu(Menus.Calculo.Calibracion.h,...
'Label','Calibración de Micrófonos (Ensayo A) ',...
'Callback', @E CM) ;
Menus.Calculo.Calibracion.UtilizarCalibracion.h= 
uimenu(Menus.Calculo.Calibracion.h,...
'Label','Utilizar Calibración',...
'Checked','off',...
'Callback', @E Util Cal);
```
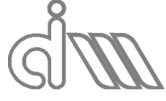

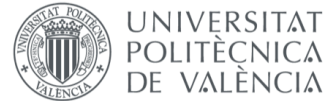

```
%- Menu Gráficas
Menus.Graficas.h= uimenu('Label', 'Gráficas');
Menus.Graficas.TL.h= uimenu(Menus.Graficas.h,'Label', 'TL');
Menus.Graficas.TL.Individual.h= uimenu(...
Menus.Graficas.TL.h,...
'Label','Individual',...
'Callback',@CrearGrafica);
Menus.Graficas.TL.Conjunta.h= uimenu(...
Menus.Graficas.TL.h,...
'Label','Conjunta',...
'Callback',@CrearGrafica);
Menus.Graficas.Polos.h= uimenu(...
Menus.Graficas.h,...
'Label', '4 Polos');
Menus.Graficas.Polos.Individual.h= uimenu(...
Menus.Graficas.Polos.h,...
'Label', '4 Polos Individual',...
'Callback',@CrearGrafica);
Menus.Graficas.Polos.Conjunta.h= uimenu(...
Menus.Graficas.Polos.h,...
'Label', '4 Polos Conjunta',...
'Callback',@CrearGrafica);
Menus.Graficas.Caracterizacion.h= uimenu(...
Menus.Graficas.h,...
'Label','Caracterización acústica');
Menus.Graficas.Caracterizacion.C4P.h= uimenu(...
Menus.Graficas.Caracterizacion.h,...
'Label','Caracterización 4 Polos',...
'Callback',@CrearGrafica);
Menus.Graficas.CaracterizacionPerf.Aire.h= uimenu(...
Menus.Graficas.Caracterizacion.h,...
'Label', 'Superficie perforada + cavidad aire (Ensayo A) ', ...
'Callback',@CrearGrafica);
Menus.Graficas.CaracterizacionPerf.Abs.h= uimenu(...
Menus.Graficas.Caracterizacion.h,...
'Label', 'Superficie perforada + material absorbente (Ensayos A, B y C)',...
'Callback',@CrearGrafica);
Menus.Graficas.CM.h= uimenu(...
Menus.Graficas.h,...
'Label','Calibración Microfonos',...
'Callback',@CrearGrafica);
set(Menus.Figura.h,'Visible','on');
%- Actualizacion de menus y contenido
ActualizaContenidoMenus
ActualizaMenus
%==========================================================================
%- SENSIBILIDADES
function E SENS(~\sim,~\sim)
%- Ventana
%*** REVISAR POSITION
hSensibilidades = figure(...
'Units','pixels',...
```
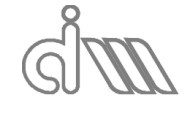

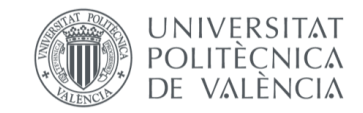

```
'Position', 
[Menus.Figura.h.Position(1)+5,Menus.Figura.h.Position(2)+Menus.Figura.h.Positi
on(4)-50,320,55], \ldots'DockControls','off',....
'Name', 'Sensibilidades (mV/Pa)',...
'NumberTitle','off',...
'MenuBar','none',...
'Toolbar','none',...
'WindowStyle','modal',...
'CloseRequestFcn',@FinEntrada);
%- Tabla
dat= Channels.Input.Sensitivity;
columnname = {'1','2','3','4'};
columnformat = {'numeric','numeric','numeric','numeric'};
columneditable = [true true true true];
h table = uitable(\ldots)'units', 'normalized ', ...
'Position',[0 0 1 1],...
'Data', dat,...
'ColumnName', columnname,...
'ColumnFormat', columnformat,...
'ColumnEditable', columneditable,...
'RowName', [], ...
'CellEditCallback',@FEntrada);
function FinEntrada(\sim,\sim)
%- Elimina interaccion
delete(h_table)
delete(hSensibilidades);
end
function FEntrada(~, Data)
if Data.NewData > 0
         dat(Data.Indices(2)) = Data.NewData;
Channels.Input.Sensitivity(Data.Indices(2))= Data.NewData;
else
dat= Channels.Input.Sensitivity;
set(h_table,'Data', dat);
end
end
end
```

```
%==========================================================================
%- ENTRADA DE DATOS
function E_FM(\sim, \sim)%- Entrada de frecuencia de muestreo
val= cell(length(Hardware.Input.Admissible_Sampling_Rates),1);
for i= 1:length(Hardware.Input.Admissible Sampling Rates)
val{i}= num2str(Hardware.Input.Admissible Sampling Rates(i),'%.1f');
end
Inicial= find(~(Hardware.Input.Admissible_Sampling_Rates - Measurement.fs));
[sel,ok] = listdlg('PromptString','Frecuencia de muestreo:',...
'SelectionMode','single',...
'InitialValue', Inicial,...
'ListSize',[160,150],...
'ListString', val);
if ok
Measurement.fs= Hardware.Input.Admissible Sampling Rates(sel);
Measurement.Df= Measurement.fs/Measurement.NMB;
Measurement.fmax= Measurement.fs/2 - Measurement.Df;
%- Comprueba frecuencias de generacion
CompruebaFrecuenciasGeneracion
ActualizaContenidoMenus
end
end
```
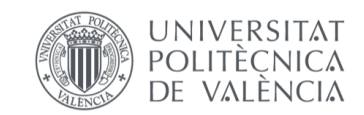

```
XIÁN MORANDEIRA CONDE
```

```
function E NMB(~\sim,~\sim)
%- Entrada de numero de muestras por bloque
val= cell(length(Opciones.AdmissibleNMB),1);
for i= 1:length(Opciones.AdmissibleNMB)
val{i}= num2str(Opciones.AdmissibleNMB(i));
end
Inicial= find(~(Opciones.AdmissibleNMB - Measurement.NMB));
[sel,ok] = listdlg('PromptString','Numero de muestras:',...
'SelectionMode','single',...
'InitialValue', Inicial,...
'ListSize',[160,150],...
'ListString', val);
if ok
Measurement.NMB= Opciones.AdmissibleNMB(sel);
%- Comprueba frecuencias de generacion
Measurement.Df= Measurement.fs/Measurement.NMB;
Measurement.fmax= Measurement.fs/2 - Measurement.Df;
CompruebaFrecuenciasGeneracion
ActualizaContenidoMenus
end
end
function E[NB(\sim, \sim)]%- Entrada de numero de bloques
entrada= inputdlg('Número de bloques','Entrada',1);
if ~isempty(entrada)
[val, ok] = str2num (entrada{1});
if ok
val= max(1, round(val));
Measurement.NB= val;
ActualizaContenidoMenus
end
end
end
function E_NBI(\sim, \sim)
%- Entrada de numero de bloques iniclaes
entrada= inputdlg('Número de bloques iniciales','Entrada',1);
if ~isempty(entrada)
[val, ok]= str2num(entrada{1});
if ok
val= max(0, round(val));
Measurement.NBI= val;
ActualizaContenidoMenus
end
end
end
function E Ventana(\sim,\sim)
%- Entrada de tipo de ventana temporal
val= Opciones.TiposVentana;
Inicial= find(ismember(Opciones.TiposVentana,Measurement.Ventana));
[sel,ok] = listdlg('PromptString','Tipo de ventana:',...
'SelectionMode','single',...
'InitialValue', Inicial,...
'ListSize',[160,150],...
'ListString', val);
if ok
Measurement. Ventana= Opciones. TiposVentana (sel) ;
Measurement. Ventana= Measurement. Ventana{1};
ActualizaContenidoMenus
end
end
```
function E\_Banco( $\sim$ ,  $\sim$ , im)

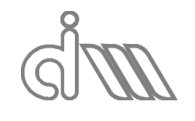

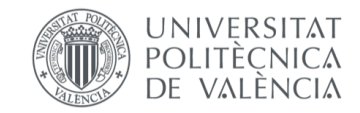

```
%- Visualización esquema del banco de ensayos
if strcmp(Menus.Datos.DimBanco.h.Checked,'off')
Menus.Datos.DimBanco.h.Checked= 'on';
subplot(1,1,1);TamVentana= get(gcf,'Position');
TamFigura = size(im);if Menus.Dim.Ancho<TamFigura(2) || Menus.Dim.Alto<TamVentana(4)
Mag= 100*min(TamVentana(3)/TamFigure(2),TamVentana(4)/TamFigure(1));imshow(im,'Border','tight','InitialMagnification', Mag);
else
imshow(im,'Border','tight');
end
else
Menus.Datos.DimBanco.h.Checked= 'off';
delete(subplot(1,1,1));
end
end
function E T(\sim, \sim)%- Entrada de Temperatura ambiente
entrada= inputdlg('Temperatura ambiente (°C)', 'Entrada', 1);
if ~isempty(entrada)
[val,ok] = str2num(entrada{1});
if ok
Test.Temperatura= abs(val);
ActualizaContenidoMenus
end
end
end
function E DM(\sim, \sim)%- Entrada de Distancia Micrófonos
entrada= inputdlg('Distancia entre micrófonos (m)','Entrada',1);
if ~isempty(entrada)
[val, ok] = str2num(entral, 1));if ok
val= max(0,val);
Test.DistMicrofonos= val;
ActualizaContenidoMenus
end
end
end
function E L(\sim, \sim)%- Entrada de Longitud de la muestra
entrada= inputdlg('Longitud de la muestra (m)', 'Entrada', 1);
if ~isempty(entrada)
[val, ok] = str2num(entrada{1});
if ok
val= max(0, val);
Test.LongMuestra= val:
ActualizaContenidoMenus
end
end
end
function E L1(\sim,\sim)
%- Entrada de Longitud Tubo 1
entrada= inputdlg('Longitud tubo 1 (m)', 'Entrada', 1);
if ~isempty(entrada)
[val, ok] = str2num(entral, 1));if ok
val= max(0, val);
Test.LongTubo1= val;
ActualizaContenidoMenus
%- Distancia de micro 2 a DPF
Test.L2f= Test.Ltubomicro2 + Test.EspesorTubo1 + Test.LongTubo1;
end
```
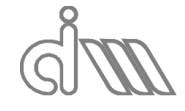

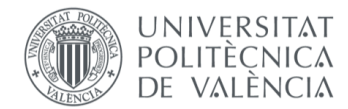

```
end
end
function E L2(~\sim,~\sim)
%- Entrada de Longitud Tubo 2
entrada= inputdlg('Longitud tubo 2 (m)', 'Entrada', 1);
if ~isempty(entrada)
[val, ok] = str2num(entral, 1);
if ok
val= max(0, val);
Test.LongTubo2= val;
ActualizaContenidoMenus
%- Distancia de micro 3 a DPF
Test.L3f= Test.Ltubomicro3 + Test.EspesorTubo2 + Test.LongTubo2;
end
end
end
function E_Lt2(\sim, \sim)%- Entrada de Longitud Tubo micro 2
entrada= inputdlg('Longitud tubo micrófono 2 (m)', 'Entrada',1);
if ~isempty(entrada)
[val, ok] = str2num(entrada{1});
if ok
val= max(0, val);
Test.Ltubomicro2= val;
ActualizaContenidoMenus
%- Distancia de micro 3 a DPF
Test.L3f= Test.Ltubomicro2 + Test.EspesorTubo1 + Test.LongTubo1;
end
end
end
function E Lt3(~\sim,~\sim)
%- Entrada de Longitud Tubo micro 3
entrada= inputdlg('Longitud tubo micrófono 3 (m)','Entrada',1);
if ~isempty(entrada)
[val,ok]=str2num(entrada{1});if ok
val = max(0, val);Test.Ltubomicro3= val;
ActualizaContenidoMenus
%- Distancia de micro 3 a DPF
Test.L3f= Test.Ltubomicro3 + Test.EspesorTubo2 + Test.LongTubo2;
end
end
end
function E E1(\sim,\sim)
%- Entrada de Espesor Tubo 1
entrada= inputdlg('Espesor tubo 1 (m)', 'Entrada', 1);
if ~isempty(entrada)
[val,ok] = str2num(entrada{1});
if ok
val= max(0, val);
Test.EspesorTubo1= val;
ActualizaContenidoMenus
end
end
end
function E_E2(\sim, \sim)%- Entrada de Espesor Tubo 2
entrada= inputdlg('Espesor tubo 2 (m)', 'Entrada', 1);
if ~isempty(entrada)
[val, ok] = str2num(entrada{1});
if ok
val = max(0, val);Test.EspesorTubo2= val;
```
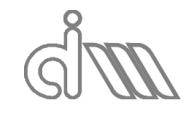

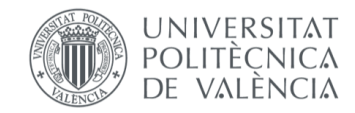

```
ActualizaContenidoMenus
end
end
end
function E_R1(\sim, \sim)%- Entrada del Radio Tubo 1
entrada= inputdlg('Radio tubo 1 (m)', 'Entrada', 1);
if ~isempty(entrada)
[val, ok] = str2num(entral, 1);
if ok
val = max(0, val);Test.Radio1= val;
ActualizaContenidoMenus 
%- Área tubo 1
Test.Au= pi() *Test.Radio1^2;
end
end
end
function E R2(~\sim,~\sim)
%- Entrada de Radio Tubo 2
entrada= inputdlg('Radio tubo 2 (m)', 'Entrada', 1);
if ~isempty(entrada)
[val, ok] = str2num(entrada{1});
if ok
val= max(0, val);
Test.Radio2= val;
ActualizaContenidoMenus
%- Área tubo 2
Test.Ad= pi() *Test.Radio2^2;
end
end
end
%==========================================================================
%- GENERACION DE SEÑAL
function E TipoG(\sim, \sim)
%- Entrada de tipo de señal de excitacion
val= Channels.Output.Tipos;
Canal= find(Channels.Output.Activo);
Inicial= find(ismember(Channels.Output.Tipos,Channels.Output.Tipo{Canal}));
[sel,ok] = listdlg('PromptString','Tipo de señal:',...
'SelectionMode','single',...
'InitialValue', Inicial,...
'ListSize',[160,150],...
'ListString', val);
if ok
Channels.Output.Tipo{1}= Channels.Output.Tipos{sel};
ActualizaContenidoMenus
delete(allchild(Menus.Generacion.Tipo.h));
GeneraSubmenuGeneracion;
end
end
function E_Ensayo(\sim,\sim)
%- Entrada tipo de ensayo
val= Opciones.TipoEnsayo;
Inicial= Measurement.Terminacion;
[sel,ok] = listdlg('PromptString','Medida:',...
'SelectionMode','single',...
'InitialValue', Inicial,...
'ListSize',[160,50],...
'ListString', val);
if ok
Measurement.Terminacion= sel;
ActualizaContenidoMenus
end
end
```
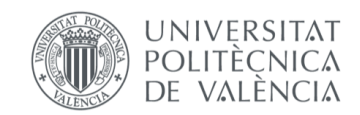

```
%==========================================================================
%- CALCULOS
function E_SB(~\sim,~\sim)
%- Cálculo por el método de Song y Bolton
val= Opciones.TipoPromediado;
Inicial= Measurement.Promediado;
[sel,ok] = listdlg('PromptString','Tipo de promediado:',...
'SelectionMode','multiple',...
'InitialValue', Inicial,...
'ListSize',[160,150],...
'ListString', val);
for i=1:length(sel)
if ok
if sel(i) == 1Calculo4PolosyTLSB(1);
end
if sel(i) == 2Calculo4PolosyTLSB_1(1);
end
FuncionTerminado
end
end
end
function E_FT(\sim, \sim)
%- Cálculo por el método de la Función de Transferencia
val= Opciones.TipoPromediado;
Inicial= Measurement.Promediado;
[sel,ok] = listdlg('PromptString','Tipo de promediado:',...
'SelectionMode','multiple',...
'InitialValue', Inicial,...
'ListSize', [160, 150], ...
'ListString', val);
for i=1:length(sel)
if ok
if sel(i) == 1CalculaTLFT
end
if sel(i) == 2CalculaTLFT_1
end
FuncionTerminado
end
end
end
function E Sel(~\sim,~\sim)
%- Calcula por el método de Selamet
val= Opciones.TipoPromediado;
Inicial= Measurement.Promediado;
[sel,ok] = listdlg('PromptString','Tipo de promediado:',...
'SelectionMode','multiple',...
'InitialValue', Inicial,...
'ListSize',[160,150],...
'ListString', val);
for i=1:length(sel)
if ok
if (MedidaA.NMB == MedidaB.NMB) && abs(MedidaA.fs-MedidaB.fs)/MedidaA.fs < 
10^{\sim}-2if sel(i) == 1CalculaTLSel
end
if sel(i) == 2CalculaTLSel_1
end
FuncionTerminado
```
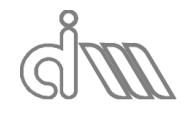

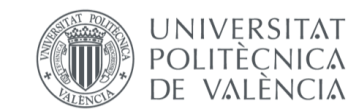

```
else
%- Mensaje de error
msgbox('Error: los ensayos requieren de condiciones idénticas en cuanto a fs y 
NMB');
end
end
end
end
function E Todos(~\sim,~\sim)
%- Calcula TL y 4 Polos por todos los métodos disponibles
enableString = get(Menus.Calculo.TL4P.SongBolton.h, 'Enable');
isEnabledSB = strcmp(lower(enableString), 'on');
if isEnabledSB
Calculo4PolosyTLSB(1);
Calculo4PolosyTLSB_1(1);
h=msgbox('SB calculado');
pause(1);
delete(h);
end
enableString = get(Menus.Calculo.TL4P.FuncTransf.h, 'Enable');
isEnabledFT = strcmp(lower(enableString), 'on');
if isEnabledFT
CalculaTLFT
CalculaTLFT_1
h=msqbox('FT calculated');
pause(1);
delete(h);
end
enableString = get(Menus.Calculo.TL4P.Selamet.h, 'Enable');
isEnabledSel = strcmp(lower(enableString), 'on');
if isEnabledSel
CalculaTLSel
CalculaTLSel_1
h=msgbox('Sel calculado');
pause(1);
delete(h);
end
FuncionTerminado
if ~isEnabledSB && ~isEnabledFT && ~isEnabledSel
msgbox('Error: No se puede calcular ninguno de los métodos');
end
end
function E TodosCaract(\sim,\sim)
%- Calcula TL y 4 Polos por todos los métodos disponibles
enableString = get(Menus.Calculo.Caract.CaractAcustica.h, 'Enable');
isEnable dC4P = strcmp(lower(enableString), 'on');if isEnabledC4P
CalculaCaract4P(Resultados.SB,1);
CalculaCaract4P(Resultados.SB_1,2);
h=msgbox('C4P SB calculado');
pause(1);
delete(h);
CalculaCaract4P(Resultados.Sel,3);
CalculaCaract4P(Resultados.Sel_1,4);
h=msgbox('C4P Sel calculado');
pause(1);
delete(h); 
end
enableString = get(Menus.Calculo.Caract.PerforadosAire.h, 'Enable');
isEnabledPerfAire = strcmp(lower(enableString), 'on');
if isEnabledPerfAire
CalculaZPerforadosAire;
CalculaZPerforadosAire 1;
h=msgbox('Caract. Perf. Aire calculado');
pause(1);
```
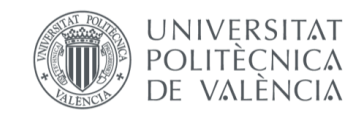

```
delete(h);
end
enableString = get(Menus.Calculo.Caract.PerforadosAbs.h, 'Enable');
isEnabledPerfAbs = strcmp(lower(enableString), 'on');
if isEnabledPerfAbs
CalculaZPerforadosAbsSel
CalculaZPerforadosAbsSel_1
h=msgbox('Caract. Perf. Abs. calculado');
pause(1);
delete(h);
end
FuncionTerminado
if ~isEnabledC4P && ~isEnabledPerfAire && ~isEnabledPerfAbs
msgbox('Error: No se puede calcular ninguno de los métodos');
end
end
function E_PerfAire(\sim,\sim)
%- Calcula la impedancia de un perforado "al aire"
val= Opciones.TipoPromediado;
Inicial= Measurement.Promediado;
[sel,ok] = listdlg('PromptString','Tipo de promediado:',...
'SelectionMode','multiple',...
'InitialValue', Inicial,...
'ListSize',[160,150],...
'ListString', val);
for i=1:length(sel)
if ok
if sel(i) == 1CalculaZPerforadosAire
FuncionTerminado
end
if sel(i) == 2CalculaZPerforadosAire_1
FuncionTerminado
end
end
end
end
function E PerfAbs(\sim, \sim)%- Calcula por el método de Selamet
val= Opciones.TipoPromediado;
Inicial= Measurement.Promediado;
[sel,ok] = listdlg('PromptString','Tipo de promediado:',...
'SelectionMode','multiple',...
'InitialValue', Inicial,...
'ListSize', [160,150],...
'ListString', val);
for i=1:length(sel)
if ok
if (MedidaA.NMB == MedidaB.NMB) && (MedidaA.NMB==MedidaC.NMB) && 
abs(MedidaA.fs-MedidaB.fs)/MedidaA.fs < 10^-2 && abs(MedidaA.fs-
MedidaC.fs)/MedidaA.fs < 10^-2
if sel(i) == 1if Resultados.Sel.Calculado==1
CalculaZPerforadosAbsSel
FuncionTerminado
else
msgbox('Error: Se ha de calcular la caracterización del material 
previamente');
end
end
if sel(i) == 2if Resultados.Sel_1.Calculado==1
CalculaZPerforadosAbsSel_1
FuncionTerminado
```
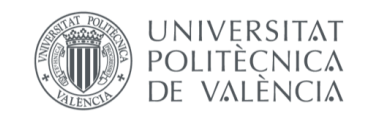

```
else
msgbox('Error: Se ha de calcular la caracterización del material 
previamente');
end
end
else
%- Mensaje de error
msgbox('Error: los ensayos requieren de condiciones idénticas en cuanto a fs y 
NMB');
end
end
end
end
function E Caract(\sim,\sim)
%- Calcula la caracterización acústica de materiales
entrada= inputdlg('Valor Inicio Cálculo','Entrada',1);
if ~isempty(entrada)
[val,ok]=str2num(entrada{1});
if ok
Opciones.InicioCaract= val;
end
end
enableString = get(Menus.Calculo.TL4P.SongBolton.h, 'Enable');
isEnabledSB = strcmp(lower(enableString), 'on');
if isEnabledSB && (Resultados.SB.Calculado==1)
CalculaCaract4P(Resultados.SB,1);
h=msgbox('SB calculado');
pause(1);
delete(h);
end
if isEnabledSB && (Resultados.SB_1.Calculado==1)
CalculaCaract4P(Resultados.SB_1,2);
h=msgbox('SB_1 calculado');
pause(1);
delete(h);
end 
enableString = get(Menus.Calculo.TL4P.Selamet.h, 'Enable');
isEnabledSel = strcmp(lower(enableString), 'on');
if isEnabledSB && (Resultados.Sel.Calculado==1)
CalculaCaract4P(Resultados.Sel,3);
h=msgbox('Sel calculado');
pause(1);
delete(h);
end
if isEnabledSB && (Resultados.Sel_1.Calculado==1)
CalculaCaract4P(Resultados.Sel 1, 4);
h=msgbox('Sel_1 calculado');
pause(1);
delete(h);
end 
FuncionTerminado
if ~isEnabledSB && ~isEnabledSel
msgbox('Error: No se puede calcular ninguno de los métodos');
end
end
function E CM(\sim, \sim)%- Calcula la calibración de los micrófonos
CalculaCM
FuncionTerminado
end
function E_Util_Cal(\sim,\sim)
%- Define utilización de calibración de microfonos en el cálculo
if strcmp(Menus.Calculo.Calibracion.UtilizarCalibracion.h.Checked,'off')
```
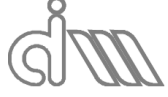

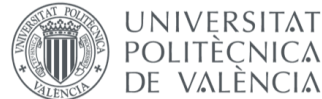

XIÁN MORANDEIRA CONDE

if Resultados.CM.Calculado if (Measurement.NMB == Resultados.CM.DatosEnsayo.NMB) && abs(Measurement.fs-Resultados.CM.DatosEnsayo.fs)/Measurement.fs < 10^-2 set(Menus.Calculo.Calibracion.UtilizarCalibracion.h,'Checked','on'); Resultados.UsarCalibracion= true; else %- Mensaje de error msgbox('No se ha podido utilizar la calibración previa'); end else %- Mensaje de error msgbox('No se ha registrado ninguna calibración'); end else set(Menus.Calculo.Calibracion.UtilizarCalibracion.h,'Checked','off'); Resultados.UsarCalibracion= false; end end %========================================================================== %- GUARDAR FICHEROS function Guardar Ficheros(~,~,Metodo) switch Metodo case 'TODO TL4P' if Resultados.SB.Calculado SB; end if Resultados.SB\_1.Calculado SB<sub>1</sub>; end if Resultados.FT.Calculado FT; end if Resultados.FT\_1.Calculado  $FT 1;$ end if Resultados.Sel.Calculado Sel; end if Resultados.Sel.Calculado Sel<sub>1</sub>; end case 'TODO C4P' if Resultados.Caract.SB.Calculado Car SB; end if Resultados.Caract.SB\_1.Calculado Car SB 1; end if Resultados.Caract.Sel.Calculado Car Sel; end if Resultados.Caract.Sel\_1.Calculado Car\_Sel\_1; end if Resultados.ZPerf.Calculado  $ZP\rightharpoonup f$ : end if Resultados.ZPerf\_1.Calculado ZPerf\_1; end if Resultados.SelPerf.Calculado SelPerf; end if Resultados.SelPerf\_1.Calculado SelPerf 1; end case 'SB'

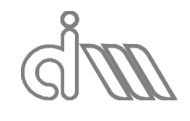

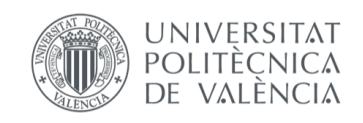

```
SB;
case 'SB alt.'
SB_1;
case 'FT'
FT;
case 'FT alt.'
FT 1;case 'Sel'
Sel;
case 'Sel alt.'
Sel<sub>1</sub>;
case 'C4P'
val= Opciones.TipoCaract;
Inicial= Measurement.Caract;
[sel,ok] = listdlg('PromptString','Tipo de promediado:',...
 'SelectionMode','multiple',...
 'InitialValue', Inicial,...
'ListSize', [160, 150],...
'ListString', val);
for i=1:length(sel)
if ok
if sel(i) == 1Car_SB
end
if sel(i) == 2Car SB<sub>1</sub>
end
if sel(i) == 3Car_Sel
end
if sel(i) == 4Car Sel 1
end
FuncionTerminado
end
end
case 'Perf.'
ZPerf;
case 'Perf. alt.'
ZPerf_1;
case 'Sel Perf.'
SelPerf;
case 'Sel Perf. alt.'
SelPerf<sub>1</sub>;
case 'CM'
CM;
end
end
%- INDIVIDUALES
function SB
[file,path] = uiputfile('*.dat','Guardar Ficheros TL y 4P Song & Bolton 
(Promediado Posterior):');
if ~isequal(file,0)&&~isequal(path,0)
%- Fichero de resultados (.dat)
A= [Resultados.SB.frec', Resultados.SB.TL', ...
real(Resultados.SB.A.'),imag(Resultados.SB.A.'),...
real(Resultados.SB.B.'),imag(Resultados.SB.B.'),...
real(Resultados.SB.C.'),imag(Resultados.SB.C.'),...
real(Resultados.SB.D.'),imag(Resultados.SB.D.')];
save([path file], 'A', '-ascii')
%- Fichero de caracteristicas del ensayo (.txt)
nombre= [path file];
nombre= [nombre(1:end-4) '.txt'];
fid= fopen(nombre,'w+','n');
fprintf(fid,'Método: Song y Bolton\n');
```
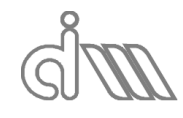

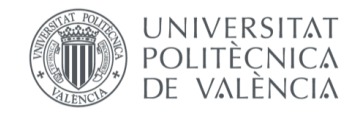

```
fprintf(fid,'Fecha y hora del ensayo: ');
fprintf(fid,[Resultados.SB.DatosEnsayo.Tiempo '\n']);
fprintf(fid,'Temperatura: ');
fprintf(fid,'%.2f °C\n\rangle,Resultados.SB.DatosEnsayo.Temperatura);
fprintf(fid,'Distancia entre Micrófonos: ');
fprintf(fid,'%8.3e m\n', Resultados.SB.DatosEnsayo.DistMicrofonos);
fprintf(fid,'Longitud tubo 1: ');
fprintf(fid,'%8.3e m\n', Resultados.SB.DatosEnsayo.LongTubo1);
fprintf(fid,'Longitud tubo 2: ');
fprintf(fid,'%8.3e m \n', Resultados.SB.DatosEnsayo.LongTubo2);
fprintf(fid,'Espesor tubo 1: ');
fprintf(fid,'%8.3e m\n', Resultados.SB.DatosEnsayo.EspesorTubo1);
fprintf(fid,'Espesor tubo 2: ');
fprintf(fid,'%8.3e m\n',Resultados.SB.DatosEnsayo.EspesorTubo2);
fprintf(fid,'Radio tubo 1: ');
fprintf(fid,'%8.3e m\n', Resultados.SB.DatosEnsayo.Radio1);
fprintf(fid,'Radio tubo 2: ');
fprintf(fid,'%8.3e m\n', Resultados.SB.DatosEnsayo.Radio2);
fprintf(fid,'Frecuencia de muestreo: ');
fprintf(fid,'%8.3e Hz\n',Resultados.SB.DatosEnsayo.fs);
fprintf(fid,'Número de muestras por bloque: ');
fprintf(fid,'%u\n',Resultados.SB.DatosEnsayo.NMB);
fprintf(fid,'Número de bloques: ');
fprintf(fid,'%u\n',Resultados.SB.DatosEnsayo.NB);
fprintf(fid,'Número de bloques iniciales: ');
fprintf(fid,'%u\n',Resultados.SB.DatosEnsayo.NBI);
fprintf(fid, 'Ventana: ');
fprintf(fid, [Resultados.SB.DatosEnsayo.Ventana '\n']);
fprintf(fid,'Tipo excitación: ');
fprintf(fid,[Resultados.SB.DatosEnsayo.TipoExcitacion '\n']);
switch Resultados.SB.DatosEnsayo.TipoExcitacion
case 'Seno'
fprintf(fid,'Amplitud: ');
fprintf(fid,'%8.3e V\n',Resultados.SB.DatosEnsayo.Amplitud);
fprintf(fid,'Frecuencia: ');
fprintf(fid,'%8.3e Hz\n', Resultados.SB.DatosEnsayo.FreqSeno);
case {'Pseudoaleatoria','Chirp'}
fprintf(fid,'Amplitud: ');
fprintf(fid,'%8.3e V\n',Resultados.SB.DatosEnsayo.Amplitud);
fprintf(fid,'Frecuencia inicio: ');
fprintf(fid,'%8.3e Hz\n', Resultados.SB.DatosEnsayo.Inicio);
fprintf(fid,'Frecuencia final: ');
fprintf(fid,'%8.3e Hz\n',Resultados.SB.DatosEnsayo.Fin);
fprintf(fid,'Duración: ');
fprintf(fid,'%.1f %%\n',Resultados.SB.DatosEnsayo.Duracion);
end
fclose(fid);
end
end
function SB_1
[file,path] = uiputfile('*.dat','Guardar Ficheros TL y 4P Song & Bolton
(Promediado Previo):');
if ~isequal(file,0)&&~isequal(path,0)
%- Fichero de resultados (.dat)
A= [Resultados.SB_1.frec',Resultados.SB_1.TL',...
real(Resultados.SB_1.A.'), imag(Resultados.SB_1.A.'), ...
real(Resultados.SB 1.B.'), imag(Resultados.SB 1.B.'),...
real(Resultados.SB 1.C.'), imag(Resultados.SB 1.C.'),...
real(Resultados.SB_1.D.'),imag(Resultados.SB_1.D.')];
save([path file],\overline{A}', '-ascii')
%- Fichero de caracteristicas del ensayo (.txt)
nombre= [path file];
nombre= [nombre(1:end-4) '.txt'];
fid= fopen(nombre,'w+','n');
```
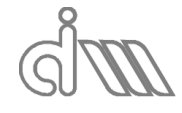

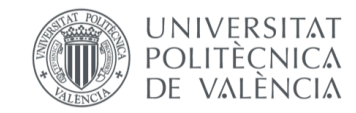

XIÁN MORANDEIRA CONDE

fprintf(fid,'Método: Song y Bolton alt.\n'); fprintf(fid,'Fecha y hora del ensayo: '); fprintf(fid, [Resultados.SB 1.DatosEnsayo.Tiempo '\n']); fprintf(fid,'Temperatura: '); fprintf(fid,'%.2f °C\n', Resultados.SB 1.DatosEnsayo.Temperatura); fprintf(fid,'Distancia entre Micrófonos: '); fprintf(fid,'%8.3e m\n', Resultados.SB 1.DatosEnsayo.DistMicrofonos); fprintf(fid,'Longitud tubo 1: '); fprintf(fid,'%8.3e m\n', Resultados.SB\_1.DatosEnsayo.LongTubo1); fprintf(fid,'Longitud tubo 2: '); fprintf(fid,'%8.3e m \n',Resultados.SB\_1.DatosEnsayo.LongTubo2); fprintf(fid,'Espesor tubo 1: '); fprintf(fid,'%8.3e m\n',Resultados.SB\_1.DatosEnsayo.EspesorTubo1); fprintf(fid,'Espesor tubo 2: '); fprintf(fid,'%8.3e m\n',Resultados.SB\_1.DatosEnsayo.EspesorTubo2); fprintf(fid,'Radio tubo 1: '); fprintf(fid,'%8.3e m\n', Resultados.SB\_1.DatosEnsayo.Radio1); fprintf(fid,'Radio tubo 2: '); fprintf(fid,'%8.3e m\n', Resultados.SB 1.DatosEnsayo.Radio2); fprintf(fid,'Frecuencia de muestreo: '); fprintf(fid,'%8.3e Hz\n', Resultados.SB\_1.DatosEnsayo.fs); fprintf(fid,'Número de muestras por bloque: '); fprintf(fid,'%u\n',Resultados.SB 1.DatosEnsayo.NMB); fprintf(fid,'Número de bloques: '); fprintf(fid,'%u\n',Resultados.SB 1.DatosEnsayo.NB); fprintf(fid,'Número de bloques iniciales: '); fprintf(fid,'%u\n',Resultados.SB\_1.DatosEnsayo.NBI); fprintf(fid,'Ventana: '); fprintf(fid, [Resultados.SB 1.DatosEnsayo.Ventana '\n']); fprintf(fid,'Tipo excitación: '); fprintf(fid, [Resultados.SB 1.DatosEnsayo.TipoExcitacion '\n']); switch Resultados.SB\_1.DatosEnsayo.TipoExcitacion case 'Seno' fprintf(fid,'Amplitud: '); fprintf(fid,'%8.3e V\n', Resultados.SB 1.DatosEnsayo.Amplitud); fprintf(fid, 'Frecuencia: '); fprintf(fid,'%8.3e Hz\n',Resultados.SB\_1.DatosEnsayo.FreqSeno); case {'Pseudoaleatoria','Chirp'} fprintf(fid,'Amplitud: '); fprintf(fid,'%8.3e V\n',Resultados.SB\_1.DatosEnsayo.Amplitud); fprintf(fid, 'Frecuencia inicio: '); fprintf(fid,'%8.3e Hz\n', Resultados.SB 1.DatosEnsayo.Inicio); fprintf(fid,'Frecuencia final: '); fprintf(fid,'%8.3e Hz\n', Resultados.SB 1.DatosEnsayo.Fin); fprintf(fid,'Duración: '); fprintf(fid,'%.1f %%\n',Resultados.SB 1.DatosEnsayo.Duracion); end fclose(fid); end end function FT [file,path] = uiputfile('\*.dat','Guardar Ficheros TL Función de Transferencia (Promediado Posterior):'); if ~isequal(file,0)&&~isequal(path,0) %- Fichero de resultados (.dat) A= [Resultados.FT.frec',Resultados.FT.TL']; save([path file],'A','-ascii') %- Fichero de caracteristicas del ensayo (.txt) nombre= [path file]; nombre= [nombre(1:end-4) '.txt']; fid= fopen(nombre,'w+','n'); fprintf(fid,'Método: Función de Transferencia\n'); fprintf(fid,'Fecha y hora del ensayo: '); fprintf(fid, [Resultados.FT.DatosEnsayo.Tiempo '\n']);

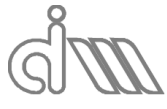

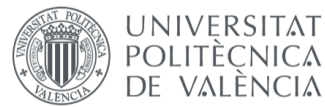

```
fprintf(fid, 'Temperatura: ');
fprintf(fid,'%.2f °C\n', Resultados.FT. DatosEnsayo.Temperatura);
fprintf(fid,'Distancia entre Micrófonos: ');
fprintf(fid,'%8.3e m\n', Resultados.FT.DatosEnsayo.DistMicrofonos);
fprintf(fid,'Longitud tubo 1: ');
fprintf(fid,'%8.3e m\n',Resultados.FT.DatosEnsayo.LongTubo1);
fprintf(fid,'Longitud tubo 2: ');
fprintf(fid,'%8.3e m\n', Resultados.FT.DatosEnsayo.LongTubo2);
fprintf(fid,'Espesor tubo 1: ');
fprintf(fid,'%8.3e m\n',Resultados.FT.DatosEnsayo.EspesorTubo1);
fprintf(fid,'Espesor tubo 2: ');
fprintf(fid,'%8.3e m\n', Resultados.FT.DatosEnsayo.EspesorTubo2);
fprintf(fid,'Radio tubo 1: ');
fprintf(fid,'%8.3e m\n',Resultados.FT.DatosEnsayo.Radio1);
fprintf(fid,'Radio tubo 2: ');
fprintf(fid,'%8.3e m\n', Resultados.FT.DatosEnsayo.Radio2);
fprintf(fid,'Frecuencia de muestreo: ');
fprintf(fid,'%8.3e Hz\n', Resultados.FT.DatosEnsayo.fs);
fprintf(fid,'Número de muestras por bloque: ');
fprintf(fid,'%u\n',Resultados.FT.DatosEnsayo.NMB);
fprintf(fid,'Número de bloques: ');
fprintf(fid,'%u\n',Resultados.FT.DatosEnsayo.NB);
fprintf(fid,'Número de bloques iniciales: ');
fprintf(fid,'%u\n',Resultados.FT.DatosEnsayo.NBI);
fprintf(fid, 'Ventana: ');
fprintf(fid,[Resultados.FT.DatosEnsayo.Ventana '\n']);
fprintf(fid,'Tipo excitación: ');
fprintf(fid, [Resultados.FT.DatosEnsayo.TipoExcitacion '\n']);
switch Resultados.FT.DatosEnsayo.TipoExcitacion
case 'Seno'
fprintf(fid,'Amplitud: ');
fprintf(fid,'%8.3e V\n',Resultados.FT.DatosEnsayo.Amplitud);
fprintf(fid, 'Frecuencia: ');
fprintf(fid,'%8.3e Hz\n',Resultados.FT.DatosEnsayo.FreqSeno);
case {'Pseudoaleatoria','Chirp'}
fprintf(fid,'Amplitud: ');
fprintf(fid,'%8.3e V\n',Resultados.FT.DatosEnsayo.Amplitud);
fprintf(fid,'Frecuencia inicio: ');
fprintf(fid,'%8.3e Hz\n', Resultados.FT. DatosEnsayo. Inicio);
fprintf(fid,'Frecuencia final: ');
fprintf(fid,'%8.3e Hz\n',Resultados.FT.DatosEnsayo.Fin);
fprintf(fid,'Duración: ');
fprintf(fid,'%.1f %%\n',Resultados.FT.DatosEnsayo.Duracion);
end
fclose(fid);
end
end
function FT 1
[file,path] = uiputfile('*.dat','Guardar Ficheros TL Función de Transferencia 
(Promediado Previo):');
if ~isequal(file,0)&&~isequal(path,0)
%- Fichero de resultados (.dat)
A= [Resultados.FT_1.frec',Resultados.FT_1.TL'];
save([path file], <sup>T</sup>A', '-ascii')
%- Fichero de caracteristicas del ensayo (.txt)
nombre= [path file];
nombre= [nombre(1:end-4) '.txt'];
fid= fopen(nombre,'w+','n');
fprintf(fid,'Método: Función de Transferencia alt.\n');
fprintf(fid,'Fecha y hora del ensayo: ');
fprintf(fid, [Resultados.FT 1.DatosEnsayo.Tiempo '\n']);
fprintf(fid,'Temperatura: ');
fprintf(fid,'%.2f ^{\circ}C\n', Resultados.FT 1.DatosEnsayo.Temperatura);
fprintf(fid,'Distancia entre Micrófonos: ');
```
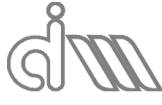

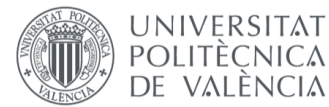

```
fprintf(fid,'%8.3e m\n',Resultados.FT 1.DatosEnsayo.DistMicrofonos);
fprintf(fid,'Longitud tubo 1: ');
fprintf(fid,'%8.3e m\n', Resultados.FT 1.DatosEnsayo.LongTubo1);
fprintf(fid,'Longitud tubo 2: ');
fprintf(fid,'%8.3e m\n',Resultados.FT_1.DatosEnsayo.LongTubo2);
fprintf(fid,'Espesor tubo 1: ');
fprintf(fid,'%8.3e m\n', Resultados.FT_1.DatosEnsayo.EspesorTubo1);
fprintf(fid,'Espesor tubo 2: ');
fprintf(fid,'%8.3e m\n',Resultados.FT_1.DatosEnsayo.EspesorTubo2);
fprintf(fid,'Radio tubo 1: ');
fprintf(fid,'%8.3e m\n', Resultados.FT 1.DatosEnsayo.Radio1);
fprintf(fid,'Radio tubo 2: ');
fprintf(fid,'%8.3e m\n', Resultados.FT 1.DatosEnsayo.Radio2);
fprintf(fid,'Frecuencia de muestreo: ');
fprintf(fid,'%8.3e Hz\n', Resultados.FT 1.DatosEnsayo.fs);
fprintf(fid,'Número de muestras por bloque: ');
fprintf(fid,'%u\n',Resultados.FT_1.DatosEnsayo.NMB);
fprintf(fid,'Número de bloques: ');
fprintf(fid,'%u\n',Resultados.FT 1.DatosEnsayo.NB);
fprintf(fid,'Número de bloques iniciales: ');
fprintf(fid,'%u\n',Resultados.FT_1.DatosEnsayo.NBI);
fprintf(fid, 'Ventana: ');
fprintf(fid,[Resultados.FT_1.DatosEnsayo.Ventana '\n']);
fprintf(fid,'Tipo excitación: ');
fprintf(fid, [Resultados.FT 1.DatosEnsayo.TipoExcitacion '\n']);
switch Resultados.FT_1.DatosEnsayo.TipoExcitacion
case 'Seno'
fprintf(fid,'Amplitud: ');
fprintf(fid,'%8.3e V\n', Resultados.FT 1.DatosEnsayo.Amplitud);
fprintf(fid, 'Frecuencia: ');
fprintf(fid,'%8.3e Hz\n',Resultados.FT_1.DatosEnsayo.FreqSeno);
case {'Pseudoaleatoria','Chirp'}
fprintf(fid,'Amplitud: ');
fprintf(fid,'%8.3e V\n', Resultados.FT_1.DatosEnsayo.Amplitud);
fprintf(fid,'Frecuencia inicio: ');
fprintf(fid,'%8.3e Hz\n',Resultados.FT_1.DatosEnsayo.Inicio);
fprintf(fid,'Frecuencia final: ');
fprintf(fid,'%8.3e Hz\n', Resultados.FT 1.DatosEnsayo.Fin);
fprintf(fid,'Duración: ');
fprintf(fid,'%.1f %%\n',Resultados.FT_1.DatosEnsayo.Duracion);
end
fclose(fid);
end
end
function Sel
[file,path] = uiputfile('*.dat','Guardar Ficheros TL y 4P Selamet (Promediado 
Posterior):');
if ~isequal(file,0)&&~isequal(path,0)
%- Fichero de resultados (.dat)
A= [Resultados.Sel.frec',Resultados.Sel.TL',...
real(Resultados.Sel.A.'),imag(Resultados.Sel.A.'),...
real(Resultados.Sel.B.'),imag(Resultados.Sel.B.'),...
real(Resultados.Sel.C.'),imag(Resultados.Sel.C.'),...
real(Resultados.Sel.D.'),imag(Resultados.Sel.D.')];
save([path file],'A','-ascii')
%- Fichero de caracteristicas del ensayo (.txt)
nombre= [path file];
nombre= [nombre(1:end-4) '.txt'];
fid= fopen(nombre,'w+','n');
fprintf(fid,'Método: Selamet\n');
fprintf(fid,'Fecha y hora del ensayo: ');
fprintf(fid, [Resultados.Sel.DatosEnsayo.Tiempo '\n']);
fprintf(fid, 'Temperatura: ');
fprintf(fid,'%.2f ºC\n',Resultados.Sel.DatosEnsayo.Temperatura);
```
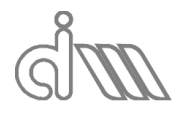

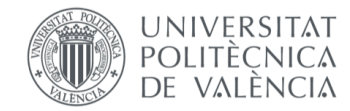

```
fprintf(fid,'Distancia entre Micrófonos: ');
fprintf(fid,'%8.3e m\n', Resultados.Sel.DatosEnsayo.DistMicrofonos);
fprintf(fid,'Longitud tubo 1: ');
fprintf(fid,'%8.3e m\n',Resultados.Sel.DatosEnsayo.LongTubo1);
fprintf(fid,'Longitud tubo 2: ');
fprintf(fid,'%8.3e m \n', Resultados.Sel.DatosEnsayo.LongTubo2);
fprintf(fid,'Espesor tubo 1: ');
fprintf(fid,'%8.3e m\n', Resultados.Sel.DatosEnsayo.EspesorTubo1);
fprintf(fid,'Espesor tubo 2: ');
fprintf(fid,'%8.3e m\n',Resultados.Sel.DatosEnsayo.EspesorTubo2);
fprintf(fid,'Radio tubo 1: ');
fprintf(fid,'%8.3e m\n',Resultados.Sel.DatosEnsayo.Radio1);
fprintf(fid,'Radio tubo 2: ');
fprintf(fid,'%8.3e m\n', Resultados.Sel.DatosEnsayo.Radio2);
fprintf(fid,'Frecuencia de muestreo: ');
fprintf(fid,'%8.3e Hz\n',Resultados.Sel.DatosEnsayo.fs);
fprintf(fid,'Número de muestras por bloque: ');
fprintf(fid,'%u\n',Resultados.Sel.DatosEnsayo.NMB);
fprintf(fid,'Número de bloques: ');
fprintf(fid,'%u\n',Resultados.Sel.DatosEnsayo.NB);
fprintf(fid,'Número de bloques iniciales: ');
fprintf(fid,'%u\n',Resultados.Sel.DatosEnsayo.NBI);
fprintf(fid, 'Ventana: ');
fprintf(fid, [Resultados.Sel.DatosEnsayo.Ventana '\n']);
fprintf(fid,'Tipo excitación: ');
fprintf(fid,[Resultados.Sel.DatosEnsayo.TipoExcitacion '\n']);
switch Resultados.Sel.DatosEnsayo.TipoExcitacion
case 'Seno'
fprintf(fid,'Amplitud: ');
fprintf(fid,'%8.3e V\n', Resultados.Sel.DatosEnsayo.Amplitud);
fprintf(fid,'Frecuencia: ');
fprintf(fid,'%8.3e Hz\n', Resultados.Sel.DatosEnsayo.FreqSeno);
case {'Pseudoaleatoria','Chirp'}
fprintf(fid,'Amplitud: ');
fprintf(fid,'%8.3e V\n', Resultados.Sel.DatosEnsayo.Amplitud);
fprintf(fid, 'Frecuencia inicio: ');
fprintf(fid,'%8.3e Hz\n',Resultados.Sel.DatosEnsayo.Inicio);
fprintf(fid,'Frecuencia final: ');
fprintf(fid,'%8.3e Hz\n', Resultados.Sel.DatosEnsayo.Fin);
fprintf(fid,'Duración: ');
fprintf(fid,'%.1f %%\n', Resultados.Sel.DatosEnsayo.Duracion);
end
fclose(fid);
end
end
function Sel_1
[file,path] = uiputfile('*.dat','Guardar Ficheros TL y 4P Selamet (Promediado 
Previo):');
if ~isequal(file,0)&&~isequal(path,0)
%- Fichero de resultados (.dat)
A= [Resultados.Sel 1.frec',Resultados.Sel 1.TL',...
real(Resultados.Sel 1.A.'), imag(Resultados.Sel 1.A.'),...
real(Resultados.Sel_1.B.'),imag(Resultados.Sel_1.B.'),...
real(Resultados.Sel_1.C.'),imag(Resultados.Sel_1.C.'),...
real(Resultados.Sel_1.D.'),imag(Resultados.Sel_1.D.')];
save([path file],'A','-ascii')
%- Fichero de caracteristicas del ensayo (.txt)
nombre= [path file];
nombre= [nombre(1:end-4) '.txt'];
fid= fopen(nombre,'w+','n');
fprintf(fid,'Método: Selamet alt.\n');
fprintf(fid,'Fecha y hora del ensayo: ');
fprintf(fid, [Resultados.Sel 1.DatosEnsayo.Tiempo '\n']);
fprintf(fid, 'Temperatura: \overline{\ });
```
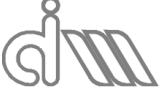

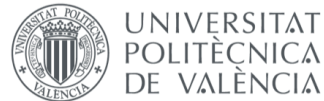

```
fprintf(fid,'%.2f ^{\circ}C\n', Resultados.Sel 1.DatosEnsayo.Temperatura);
fprintf(fid,'Distancia entre Micrófonos: ');
fprintf(fid,'%8.3e m\n', Resultados.Sel 1.DatosEnsayo.DistMicrofonos);
fprintf(fid,'Longitud tubo 1: ');
fprintf(fid,'%8.3e m\n',Resultados.Sel_1.DatosEnsayo.LongTubo1);
fprintf(fid,'Longitud tubo 2: ');
fprintf(fid,'%8.3e m \n', Resultados.Sel 1.DatosEnsayo.LongTubo2);
fprintf(fid,'Espesor tubo 1: ');
fprintf(fid,'%8.3e m\n',Resultados.Sel_1.DatosEnsayo.EspesorTubo1);
fprintf(fid,'Espesor tubo 2: ');
fprintf(fid,'%8.3e m\n', Resultados.Sel 1.DatosEnsayo.EspesorTubo2);
fprintf(fid,'Radio tubo 1: ');
fprintf(fid,'%8.3e m\n',Resultados.Sel_1.DatosEnsayo.Radio1);
fprintf(fid,'Radio tubo 2: ');
fprintf(fid,'%8.3e m\n', Resultados.Sel 1.DatosEnsayo.Radio2);
fprintf(fid, 'Frecuencia de muestreo: \overline{\ });
fprintf(fid,'%8.3e Hz\n', Resultados.Sel_1.DatosEnsayo.fs);
fprintf(fid,'Número de muestras por bloque: ');
fprintf(fid,'%u\n',Resultados.Sel_1.DatosEnsayo.NMB);
fprintf(fid, 'Número de bloques: ');
fprintf(fid,'%u\n',Resultados.Sel_1.DatosEnsayo.NB);
fprintf(fid,'Número de bloques iniciales: ');
fprintf(fid,'%u\n',Resultados.Sel 1.DatosEnsayo.NBI);
fprintf(fid, 'Ventana: ');
fprintf(fid, [Resultados.Sel 1.DatosEnsayo.Ventana '\n']);
fprintf(fid,'Tipo excitación: ');
fprintf(fid, [Resultados.Sel 1.DatosEnsayo.TipoExcitacion '\n']);
switch Resultados.Sel_1.DatosEnsayo.TipoExcitacion
case 'Seno'
fprintf(fid,'Amplitud: ');
fprintf(fid,'%8.3e V\n', Resultados.Sel_1.DatosEnsayo.Amplitud);
fprintf(fid,'Frecuencia: ');
fprintf(fid,'%8.3e Hz\n',Resultados.Sel_1.DatosEnsayo.FreqSeno);
case {'Pseudoaleatoria','Chirp'}
fprintf(fid,'Amplitud: ');
fprintf(fid,'%8.3e V\n', Resultados.Sel_1.DatosEnsayo.Amplitud);
fprintf(fid,'Frecuencia inicio: ');
fprintf(fid,'%8.3e Hz\n', Resultados.Sel 1.DatosEnsayo.Inicio);
fprintf(fid,'Frecuencia final: ');
fprintf(fid,'%8.3e Hz\n', Resultados.Sel 1.DatosEnsayo.Fin);
fprintf(fid,'Duración: ');
fprintf(fid,'%.1f %%\n',Resultados.Sel 1.DatosEnsayo.Duracion);
end
fclose(fid);
end
end
function ZPerf
[file,path] = uiputfile('*.dat','Guardar Ficheros Caracterización de 
Perforados (Promediado Posterior):');
if ~isequal(file,0)&&~isequal(path,0)
%- Fichero de resultados (.dat)
A=[Resultados.ZPerf.frec.',real(Resultados.ZPerf.Z.'),imag(Resultados.ZPerf.Z.')
];
save([path file],'A','-ascii')
%- Fichero de caracteristicas del ensayo (.txt)
nombre= [path file];
nombre= [nombre(1:end-4) '.txt'];
fid= fopen(nombre,'w+','n');
fprintf(fid,'Método: Selamet Placas Perforadas tras material fibroso\n');
fprintf(fid,'Fecha y hora del ensayo: ');
fprintf(fid,[Resultados.ZPerf.DatosEnsayo.Tiempo '\n']);
fprintf(fid, 'Temperatura: ');
fprintf(fid,'%.2f ºC\n',Resultados.ZPerf.DatosEnsayo.Temperatura);
```
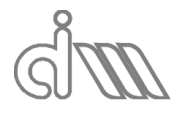

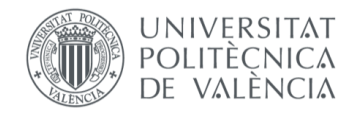

XIÁN MORANDEIRA CONDE

```
fprintf(fid,'Distancia entre Micrófonos: ');
fprintf(fid,'%8.3e m\n',Resultados.ZPerf.DatosEnsayo.DistMicrofonos);
fprintf(fid,'Longitud tubo 1: ');
fprintf(fid,'%8.3e m\n',Resultados.ZPerf.DatosEnsayo.LongTubo1);
fprintf(fid,'Longitud tubo 2: ');
fprintf(fid,'%8.3e m \n', Resultados.ZPerf.DatosEnsayo.LongTubo2);
fprintf(fid,'Espesor tubo 1: ');
fprintf(fid,'%8.3e m\n', Resultados.ZPerf.DatosEnsayo.EspesorTubo1);
fprintf(fid,'Espesor tubo 2: ');
fprintf(fid,'%8.3e m\n',Resultados.ZPerf.DatosEnsayo.EspesorTubo2);
fprintf(fid,'Radio tubo 1: ');
fprintf(fid,'%8.3e m\n',Resultados.ZPerf.DatosEnsayo.Radio1);
fprintf(fid,'Radio tubo 2: ');
fprintf(fid,'%8.3e m\n',Resultados.ZPerf.DatosEnsayo.Radio2);
fprintf(fid,'Frecuencia de muestreo: ');
fprintf(fid,'%8.3e Hz\n', Resultados.ZPerf.DatosEnsayo.fs);
fprintf(fid,'Número de muestras por bloque: ');
fprintf(fid,'%u\n',Resultados.ZPerf.DatosEnsayo.NMB);
fprintf(fid,'Número de bloques: ');
fprintf(fid,'%u\n',Resultados.ZPerf.DatosEnsayo.NB);
fprintf(fid,'Número de bloques iniciales: ');
fprintf(fid,'%u\n',Resultados.ZPerf.DatosEnsayo.NBI);
fprintf(fid, 'Ventana: ');
fprintf(fid, [Resultados.ZPerf.DatosEnsayo.Ventana '\n']);
fprintf(fid,'Tipo excitación: ');
fprintf(fid,[Resultados.ZPerf.DatosEnsayo.TipoExcitacion '\n']);
switch Resultados.ZPerf.DatosEnsayo.TipoExcitacion
case 'Seno'
fprintf(fid,'Amplitud: ');
fprintf(fid,'%8.3e V\n', Resultados.ZPerf.DatosEnsayo.Amplitud);
fprintf(fid,'Frecuencia: ');
fprintf(fid,'%8.3e Hz\n',Resultados.ZPerf.DatosEnsayo.FreqSeno);
case {'Pseudoaleatoria','Chirp'}
fprintf(fid,'Amplitud: ');
fprintf(fid,'%8.3e V\n', Resultados.ZPerf.DatosEnsayo.Amplitud);
fprintf(fid, 'Frecuencia inicio: ');
fprintf(fid,'%8.3e Hz\n',Resultados.ZPerf.DatosEnsayo.Inicio);
fprintf(fid,'Frecuencia final: ');
fprintf(fid,'%8.3e Hz\n', Resultados.ZPerf.DatosEnsayo.Fin);
fprintf(fid,'Duración: ');
fprintf(fid,'%.1f %%\n',Resultados.ZPerf.DatosEnsayo.Duracion);
end
fclose(fid);
end
end
function ZPerf_1
[file,path] = uiputfile('*.dat','Guardar Ficheros Caracterización de 
Perforados (Promediado Previo):');
if ~isequal(file,0)&&~isequal(path,0)
%- Fichero de resultados (.dat)
A=[Resultados.ZPerf 1.frec.',real(Resultados.ZPerf 1.Z.'),imag(Resultados.ZPerf
1.2.')];
save([path file],'A','-ascii')
%- Fichero de caracteristicas del ensayo (.txt)
nombre= [path file];
nombre= [nombre(1:end-4) '.txt'];
fid= fopen(nombre,'w+','n');
fprintf(fid,'Método: Selamet alt.\n');
fprintf(fid,'Fecha y hora del ensayo: ');
fprintf(fid, [Resultados.ZPerf 1.DatosEnsayo.Tiempo '\n']);
fprintf(fid,'Temperatura: ');
fprintf(fid,'%.2f ^{\circ}C\n', Resultados.ZPerf 1.DatosEnsayo.Temperatura);
fprintf(fid,'Distancia entre Micrófonos: ');
```
**UNIVERSITAT POLITÈCNICA** DE VALÈNCIA

```
fprintf(fid,'%8.3e m\n',Resultados.ZPerf 1.DatosEnsayo.DistMicrofonos);
fprintf(fid,'Longitud tubo 1: ');
fprintf(fid,'%8.3e m\n', Resultados.ZPerf 1.DatosEnsayo.LongTubo1);
fprintf(fid,'Longitud tubo 2: ');
fprintf(fid,'%8.3e m \n', Resultados.ZPerf 1.DatosEnsayo.LongTubo2);
fprintf(fid,'Espesor tubo 1: ');
fprintf(fid,'%8.3e m\n', Resultados.ZPerf_1.DatosEnsayo.EspesorTubo1);
fprintf(fid,'Espesor tubo 2: ');
fprintf(fid,'%8.3e m\n',Resultados.ZPerf_1.DatosEnsayo.EspesorTubo2);
fprintf(fid,'Radio tubo 1: ');
fprintf(fid,'%8.3e m\n', Resultados.ZPerf 1.DatosEnsayo.Radio1);
fprintf(fid,'Radio tubo 2: ');
fprintf(fid,'%8.3e m\n', Resultados.ZPerf 1.DatosEnsayo.Radio2);
fprintf(fid,'Frecuencia de muestreo: ');
fprintf(fid,'%8.3e Hz\n', Resultados.ZPerf 1.DatosEnsayo.fs);
fprintf(fid,'Número de muestras por bloque: ');
fprintf(fid,'%u\n',Resultados.ZPerf_1.DatosEnsayo.NMB);
fprintf(fid,'Número de bloques: ');
fprintf(fid,'%u\n',Resultados.ZPerf 1.DatosEnsayo.NB);
fprintf(fid,'Número de bloques iniciales: ');
fprintf(fid,'%u\n',Resultados.ZPerf_1.DatosEnsayo.NBI);
fprintf(fid, 'Ventana: ');
fprintf(fid,[Resultados.ZPerf 1.DatosEnsayo.Ventana '\n']);
fprintf(fid,'Tipo excitación: ');
fprintf(fid, [Resultados.ZPerf_1.DatosEnsayo.TipoExcitacion '\n']);
switch Resultados.ZPerf_1.DatosEnsayo.TipoExcitacion
case 'Seno'
fprintf(fid,'Amplitud: ');
fprintf(fid,'%8.3e V\n',Resultados.ZPerf_1.DatosEnsayo.Amplitud);
fprintf(fid, 'Frecuencia: ');
fprintf(fid,'%8.3e Hz\n', Resultados.ZPerf 1.DatosEnsayo.FreqSeno);
case {'Pseudoaleatoria','Chirp'}
fprintf(fid,'Amplitud: ');
fprintf(fid,'%8.3e V\n', Resultados.ZPerf_1.DatosEnsayo.Amplitud);
fprintf(fid,'Frecuencia inicio: ');
fprintf(fid,'%8.3e Hz\n', Resultados.ZPerf 1.DatosEnsayo.Inicio);
fprintf(fid,'Frecuencia final: ');
fprintf(fid,'%8.3e Hz\n', Resultados.ZPerf 1.DatosEnsayo.Fin);
fprintf(fid,'Duración: ');
fprintf(fid,'%.1f %%\n',Resultados.ZPerf 1.DatosEnsayo.Duracion);
end
fclose(fid);
end
end
function SelPerf
[file,path] = uiputfile('*.dat','Guardar Ficheros Caracterización de 
Perforados con Material Absorbente (Promediado Posterior):');
if ~isequal(file,0)&&~isequal(path,0)
%- Fichero de resultados (.dat)
A=[Resultados.SelPerf.frec',real(Resultados.SelPerf.Z'),imag(Resultados.SelPerf.
Z')];
save([path file],'A','-ascii')
%- Fichero de caracteristicas del ensayo (.txt)
nombre= [path file];
nombre= [nombre(1:end-4) '.txt'];
fid= fopen(nombre,'w+','n');
fprintf(fid,'Método: Selamet Placas Perforadas tras material fibroso\n');
fprintf(fid,'Fecha y hora del ensayo: ');
fprintf(fid,[Resultados.SelPerf.DatosEnsayo.Tiempo '\n']);
fprintf(fid,'Temperatura: ');
fprintf(fid,'%.2f °C\n',Resultados.SelPerf.DatosEnsayo.Temperatura);
fprintf(fid,'Distancia entre Micrófonos: ');
fprintf(fid,'%8.3e m\n',Resultados.SelPerf.DatosEnsayo.DistMicrofonos);
fprintf(fid,'Longitud tubo 1: ');
```
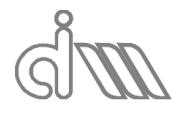

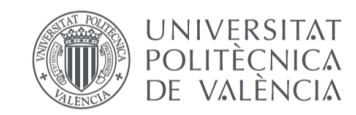

```
fprintf(fid,'%8.3e m\n',Resultados.SelPerf.DatosEnsayo.LongTubo1);
fprintf(fid,'Longitud tubo 2: ');
fprintf(fid,'%8.3e m \n',Resultados.SelPerf.DatosEnsayo.LongTubo2);
fprintf(fid,'Espesor tubo 1: ');
fprintf(fid,'%8.3e m\n',Resultados.SelPerf.DatosEnsayo.EspesorTubo1);
fprintf(fid,'Espesor tubo 2: ');
fprintf(fid,'%8.3e m\n', Resultados.SelPerf.DatosEnsayo.EspesorTubo2);
fprintf(fid,'Radio tubo 1: ');
fprintf(fid,'%8.3e m\n',Resultados.SelPerf.DatosEnsayo.Radio1);
fprintf(fid,'Radio tubo 2: ');
fprintf(fid,'%8.3e m\n',Resultados.SelPerf.DatosEnsayo.Radio2);
fprintf(fid,'Frecuencia de muestreo: ');
fprintf(fid,'%8.3e Hz\n',Resultados.SelPerf.DatosEnsayo.fs);
fprintf(fid,'Número de muestras por bloque: ');
fprintf(fid,'%u\n',Resultados.SelPerf.DatosEnsayo.NMB);
fprintf(fid,'Número de bloques: ');
fprintf(fid,'%u\n',Resultados.SelPerf.DatosEnsayo.NB);
fprintf(fid,'Número de bloques iniciales: ');
fprintf(fid,'%u\n',Resultados.SelPerf.DatosEnsayo.NBI);
fprintf(fid,'Ventana: ');
fprintf(fid,[Resultados.SelPerf.DatosEnsayo.Ventana '\n']);
fprintf(fid,'Tipo excitación: ');
fprintf(fid,[Resultados.SelPerf.DatosEnsayo.TipoExcitacion '\n']);
switch Resultados.SelPerf.DatosEnsayo.TipoExcitacion
case 'Seno'
fprintf(fid,'Amplitud: ');
fprintf(fid,'%8.3e V\n',Resultados.SelPerf.DatosEnsayo.Amplitud);
fprintf(fid,'Frecuencia: ');
fprintf(fid,'%8.3e Hz\n',Resultados.SelPerf.DatosEnsayo.FreqSeno);
case {'Pseudoaleatoria','Chirp'}
fprintf(fid,'Amplitud: ');
fprintf(fid,'%8.3e V\n',Resultados.SelPerf.DatosEnsayo.Amplitud);
fprintf(fid,'Frecuencia inicio: ');
fprintf(fid,'%8.3e Hz\n',Resultados.SelPerf.DatosEnsayo.Inicio);
fprintf(fid,'Frecuencia final: ');
fprintf(fid,'%8.3e Hz\n', Resultados. SelPerf. DatosEnsayo. Fin);
fprintf(fid,'Duración: ');
fprintf(fid,'%.1f %%\n',Resultados.SelPerf.DatosEnsayo.Duracion);
end
fclose(fid);
end
end
function SelPerf_1
[file,path] = uiputfile('*.dat','Guardar Ficheros Caracterización de 
Perforados con Material Absorbente (Promediado Previo):');
if ~isequal(file,0)&&~isequal(path,0)
%- Fichero de resultados (.dat)
A=[Resultados.SelPerf 1.frec',real(Resultados.SelPerf 1.Z'), imag(Resultados.SelP
erf 1.2.')];
save([path file],'A','-ascii')
%- Fichero de caracteristicas del ensayo (.txt)
nombre= [path file];
nombre= [nombre(1:end-4) '.txt'];
fid= fopen(nombre,'w+','n');
fprintf(fid,'Método: Selamet alt.\n');
fprintf(fid,'Fecha y hora del ensayo: ');
fprintf(fid, [Resultados.SelPerf 1.DatosEnsayo.Tiempo '\n']);
fprintf(fid,'Temperatura: ');
fprintf(fid,'%.2f ^{\circ}C\n',Resultados.SelPerf_1.DatosEnsayo.Temperatura);
fprintf(fid, 'Distancia entre Micrófonos: \overline{\ };
fprintf(fid,'%8.3e m\n', Resultados.SelPerf 1.DatosEnsayo.DistMicrofonos);
fprintf(fid,'Longitud tubo 1: ');
fprintf(fid,'%8.3e m\n', Resultados.SelPerf 1.DatosEnsayo.LongTubo1);
```
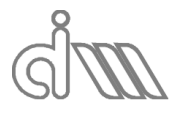

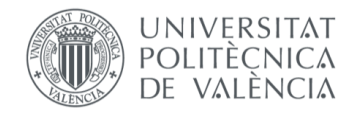

```
fprintf(fid,'Longitud tubo 2: ');
fprintf(fid,'%8.3e m \n', Resultados.SelPerf_1.DatosEnsayo.LongTubo2);
fprintf(fid,'Espesor tubo 1: ');
fprintf(fid,'%8.3e m\n', Resultados.SelPerf 1.DatosEnsayo.EspesorTubo1);
fprintf(fid,'Espesor tubo 2: ');
fprintf(fid,'%8.3e m\n', Resultados.SelPerf 1.DatosEnsayo.EspesorTubo2);
fprintf(fid,'Radio tubo 1: ');
fprintf(fid,'%8.3e m\n', Resultados.SelPerf_1.DatosEnsayo.Radio1);
fprintf(fid,'Radio tubo 2: ');
fprintf(fid,'%8.3e m\n', Resultados.SelPerf 1.DatosEnsayo.Radio2);
fprintf(fid,'Frecuencia de muestreo: ');
fprintf(fid,'%8.3e Hz\n', Resultados. SelPerf 1.DatosEnsayo.fs);
fprintf(fid,'Número de muestras por bloque: ');
fprintf(fid,'%u\n',Resultados.SelPerf 1.DatosEnsayo.NMB);
fprintf(fid,'Número de bloques: ');
fprintf(fid,'%u\n',Resultados.SelPerf 1.DatosEnsayo.NB);
fprintf(fid,'Número de bloques iniciales: ');
fprintf(fid,'%u\n',Resultados.SelPerf_1.DatosEnsayo.NBI);
fprintf(fid,'Ventana: ');
fprintf(fid, [Resultados.SelPerf_1.DatosEnsayo.Ventana '\n']);
fprintf(fid,'Tipo excitación: ');
fprintf(fid,[Resultados.SelPerf_1.DatosEnsayo.TipoExcitacion '\n']);
switch Resultados. SelPerf 1.DatosEnsayo. TipoExcitacion
case 'Seno'
fprintf(fid,'Amplitud: ');
fprintf(fid,'%8.3e V\n',Resultados.SelPerf_1.DatosEnsayo.Amplitud);
fprintf(fid,'Frecuencia: ');
fprintf(fid,'%8.3e Hz\n', Resultados.SelPerf 1.DatosEnsayo.FreqSeno);
case {'Pseudoaleatoria','Chirp'}
fprintf(fid,'Amplitud: ');
fprintf(fid,'%8.3e V\n', Resultados.SelPerf 1.DatosEnsayo.Amplitud);
fprintf(fid,'Frecuencia inicio: ');
fprintf(fid,'%8.3e Hz\n', Resultados.SelPerf 1.DatosEnsayo.Inicio);
fprintf(fid,'Frecuencia final: ');
fprintf(fid,'%8.3e Hz\n', Resultados.SelPerf 1.DatosEnsayo.Fin);
fprintf(fid,'Duración: ');
fprintf(fid,'%.1f %%\n',Resultados.SelPerf 1.DatosEnsayo.Duracion);
end
fclose(fid);
end
end
function Car_SB
[file,path] = uiputfile('*.dat','Guardar Ficheros Caracterización SB 
(Promediado Posterior):');
if ~isequal(file,0)&&~isequal(path,0)
%- Fichero de resultados (.dat)
A= [Resultados.Caract.SB.frec',...
real(Resultados.Caract.SB.Z.'),imag(Resultados.Caract.SB.Z.'),...
real(Resultados.Caract.SB.k.'),imag(Resultados.Caract.SB.k.'),...
real(Resultados.Caract.SB.c.'),imag(Resultados.Caract.SB.c.'),...
real(Resultados.Caract.SB.dens.'),imag(Resultados.Caract.SB.dens.')];
save([path file],'A','-ascii')
%- Fichero de caracteristicas del ensayo (.txt)
nombre= [path file];
nombre= [nombre(1:end-4) '.txt'];
fid= fopen(nombre,'w+','n');
fprintf(fid,'Método: SB\n');
fprintf(fid,'Fecha y hora del ensayo: ');
fprintf(fid,[Resultados.Caract.SB.DatosEnsayo.Tiempo '\n']);
fprintf(fid, 'Temperatura: ');
fprintf(fid,'%.2f °C\n',Resultados.Caract.SB.DatosEnsayo.Temperatura);
fprintf(fid,'Distancia entre Micrófonos: ');
fprintf(fid,'%8.3e m\n',Resultados.Caract.SB.DatosEnsayo.DistMicrofonos);
fprintf(fid,'Longitud tubo 1: ');
```
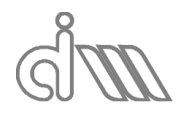

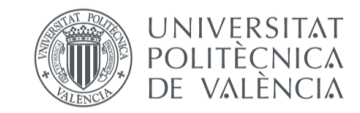

```
fprintf(fid,'%8.3e m\n',Resultados.Caract.SB.DatosEnsayo.LongTubo1);
fprintf(fid,'Longitud tubo 2: ');
fprintf(fid,'%8.3e m \n',Resultados.Caract.SB.DatosEnsayo.LongTubo2);
fprintf(fid,'Espesor tubo 1: ');
fprintf(fid,'%8.3e m\n',Resultados.Caract.SB.DatosEnsayo.EspesorTubo1);
fprintf(fid,'Espesor tubo 2: ');
fprintf(fid,'%8.3e m\n', Resultados.Caract.SB.DatosEnsayo.EspesorTubo2);
fprintf(fid,'Radio tubo 1: ');
fprintf(fid,'%8.3e m\n', Resultados.Caract.SB.DatosEnsayo.Radio1);
fprintf(fid,'Radio tubo 2: ');
fprintf(fid,'%8.3e m\n',Resultados.Caract.SB.DatosEnsayo.Radio2);
fprintf(fid,'Frecuencia de muestreo: ');
fprintf(fid,'%8.3e Hz\n', Resultados.Caract.SB.DatosEnsayo.fs);
fprintf(fid,'Número de muestras por bloque: ');
fprintf(fid,'%u\n',Resultados.Caract.SB.DatosEnsayo.NMB);
fprintf(fid,'Número de bloques: ');
fprintf(fid,'%u\n',Resultados.Caract.SB.DatosEnsayo.NB);
fprintf(fid,'Número de bloques iniciales: ');
fprintf(fid,'%u\n',Resultados.Caract.SB.DatosEnsayo.NBI);
fprintf(fid,'Ventana: ');
fprintf(fid,[Resultados.Caract.SB.DatosEnsayo.Ventana '\n']);
fprintf(fid,'Tipo excitación: ');
fprintf(fid,[Resultados.Caract.SB.DatosEnsayo.TipoExcitacion '\n']);
switch Resultados.Caract.SB.DatosEnsayo.TipoExcitacion
case 'Seno'
fprintf(fid,'Amplitud: ');
fprintf(fid,'%8.3e V\n', Resultados.Caract.SB.DatosEnsayo.Amplitud);
fprintf(fid,'Frecuencia: ');
fprintf(fid,'%8.3e Hz\n',Resultados.Caract.SB.DatosEnsayo.FreqSeno);
case {'Pseudoaleatoria','Chirp'}
fprintf(fid,'Amplitud: ');
fprintf(fid,'%8.3e V\n', Resultados.Caract.SB.DatosEnsayo.Amplitud);
fprintf(fid,'Frecuencia inicio: ');
fprintf(fid,'%8.3e Hz\n',Resultados.Caract.SB.DatosEnsayo.Inicio);
fprintf(fid,'Frecuencia final: ');
fprintf(fid,'%8.3e Hz\n',Resultados.Caract.SB.DatosEnsayo.Fin);
fprintf(fid,'Duración: ');
fprintf(fid,'%.1f %%\n',Resultados.Caract.SB.DatosEnsayo.Duracion);
end
fclose(fid);
end
end
function Car_SB_1
[file,path] = uiputfile('*.dat','Guardar Ficheros Caracterización SB 
(Promediado Previo):');
if ~isequal(file,0)&&~isequal(path,0)
%- Fichero de resultados (.dat)
A= [Resultados.Caract.SB 1.frec',...
real(Resultados.Caract.SB<sub>1.Z.</sub>'),imag(Resultados.Caract.SB<sub>1.Z.</sub>'),...
real(Resultados.Caract.SB^{-1}.k.'),imag(Resultados.Caract.SB 1.k.'),...
real(Resultados.Caract.SB^{-1}.c.'),imag(Resultados.Caract.SB^{-1}.c.'),...
real(Resultados.Caract.SB_1.dens.'),imag(Resultados.Caract.SB_1.dens.')];
save([path file], 'A', '-ascii')
%- Fichero de caracteristicas del ensayo (.txt)
nombre= [path file];
nombre= [nombre(1:end-4) '.txt'];
fid= fopen(nombre,'w+','n');
fprintf(fid,'Método: SB_1\n');
fprintf(fid,'Fecha y hora del ensayo: ');
fprintf(fid,[Resultados.Caract.SB_1.DatosEnsayo.Tiempo '\n']);
fprintf(fid,'Temperatura: ');
fprintf(fid,'%.2f °C\n',Resultados.Caract.SB 1.DatosEnsayo.Temperatura);
fprintf(fid,'Distancia entre Micrófonos: ');
```
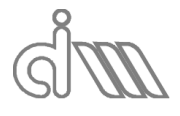

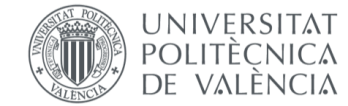

```
fprintf(fid,'%8.3e m\n', Resultados.Caract.SB 1.DatosEnsayo.DistMicrofonos);
fprintf(fid,'Longitud tubo 1: ');
fprintf(fid,'%8.3e m\n',Resultados.Caract.SB_1.DatosEnsayo.LongTubo1);
fprintf(fid,'Longitud tubo 2: ');
fprintf(fid,'%8.3e m \n', Resultados.Caract.SB 1.DatosEnsayo.LongTubo2);
fprintf(fid,'Espesor tubo 1: ');
fprintf(fid,'%8.3e m\n', Resultados.Caract.SB_1.DatosEnsayo.EspesorTubo1);
fprintf(fid,'Espesor tubo 2: ');
fprintf(fid,'%8.3e m\n',Resultados.Caract.SB_1.DatosEnsayo.EspesorTubo2);
fprintf(fid,'Radio tubo 1: ');
fprintf(fid,'%8.3e m\n', Resultados.Caract.SB 1.DatosEnsayo.Radio1);
fprintf(fid,'Radio tubo 2: ');
fprintf(fid,'%8.3e m\n', Resultados.Caract.SB_1.DatosEnsayo.Radio2);
fprintf(fid,'Frecuencia de muestreo: ');
fprintf(fid,'%8.3e Hz\n', Resultados.Caract.SB 1.DatosEnsayo.fs);
fprintf(fid, Número de muestras por bloque: \overline{\ });
fprintf(fid,'%u\n',Resultados.Caract.SB_1.DatosEnsayo.NMB);
fprintf(fid,'Número de bloques: ');
fprintf(fid,'%u\n',Resultados.Caract.SB 1.DatosEnsayo.NB);
fprintf(fid,'Número de bloques iniciales: ');
fprintf(fid,'%u\n',Resultados.Caract.SB_1.DatosEnsayo.NBI);
fprintf(fid, 'Ventana: ');
fprintf(fid, [Resultados.Caract.SB 1.DatosEnsayo.Ventana '\n']);
fprintf(fid,'Tipo excitación: ');
fprintf(fid, [Resultados.Caract.SB_1.DatosEnsayo.TipoExcitacion '\n']);
switch Resultados.Caract.SB_1.DatosEnsayo.TipoExcitacion
case 'Seno'
fprintf(fid,'Amplitud: ');
fprintf(fid,'%8.3e V\n', Resultados.Caract.SB 1.DatosEnsayo.Amplitud);
fprintf(fid, 'Frecuencia: ');
fprintf(fid,'%8.3e Hz\n', Resultados.Caract.SB 1.DatosEnsayo.FreqSeno);
case {'Pseudoaleatoria','Chirp'}
fprintf(fid,'Amplitud: ');
fprintf(fid,'%8.3e V\n', Resultados.Caract.SB_1.DatosEnsayo.Amplitud);
fprintf(fid,'Frecuencia inicio: ');
fprintf(fid,'%8.3e Hz\n', Resultados.Caract.SB_1.DatosEnsayo.Inicio);
fprintf(fid,'Frecuencia final: ');
fprintf(fid,'%8.3e Hz\n', Resultados.Caract.SB 1.DatosEnsayo.Fin);
fprintf(fid,'Duración: ');
fprintf(fid,'%.1f %%\n',Resultados.Caract.SB_1.DatosEnsayo.Duracion);
end
fclose(fid);
end
end
function Car_Sel
[file,path] = uiputfile('*.dat','Guardar Ficheros Caracterización Selamet 
(Promediado Posterior):');
if ~isequal(file,0)&&~isequal(path,0)
%- Fichero de resultados (.dat)
A= [Resultados.Caract.Sel.frec',...
real(Resultados.Caract.Sel.Z.'),imag(Resultados.Caract.Sel.Z.'),...
real(Resultados.Caract.Sel.k.'),imag(Resultados.Caract.Sel.k.'),...
real(Resultados.Caract.Sel.c.'),imag(Resultados.Caract.Sel.c.'),...
real(Resultados.Caract.Sel.dens.'),imag(Resultados.Caract.Sel.dens.')];
save([path file], 'A', '-ascii')
%- Fichero de caracteristicas del ensayo (.txt)
nombre= [path file];
nombre= [nombre(1:end-4) '.txt'];
fid= fopen(nombre,'w+','n');
fprintf(fid,'Método: Selamet\n');
fprintf(fid,'Fecha y hora del ensayo: ');
fprintf(fid,[Resultados.Caract.Sel.DatosEnsayo.Tiempo '\n']);
fprintf(fid,'Temperatura: ');
```
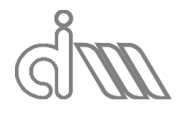

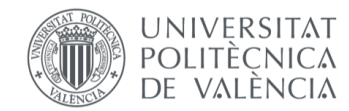

```
fprintf(fid,'%.2f °C\n',Resultados.Caract.Sel.DatosEnsayo.Temperatura);
fprintf(fid,'Distancia entre Micrófonos: ');
fprintf(fid,'%8.3e m\n',Resultados.Caract.Sel.DatosEnsayo.DistMicrofonos);
fprintf(fid,'Longitud tubo 1: ');
fprintf(fid,'%8.3e m\n',Resultados.Caract.Sel.DatosEnsayo.LongTubo1);
fprintf(fid,'Longitud tubo 2: ');
fprintf(fid,'%8.3e m \n',Resultados.Caract.Sel.DatosEnsayo.LongTubo2);
fprintf(fid,'Espesor tubo 1: ');
fprintf(fid,'%8.3e m\n',Resultados.Caract.Sel.DatosEnsayo.EspesorTubo1);
fprintf(fid,'Espesor tubo 2: ');
fprintf(fid,'%8.3e m\n',Resultados.Caract.Sel.DatosEnsayo.EspesorTubo2);
fprintf(fid,'Radio tubo 1: ');
fprintf(fid,'%8.3e m\n', Resultados.Caract.Sel.DatosEnsayo.Radio1);
fprintf(fid,'Radio tubo 2: ');
fprintf(fid,'%8.3e m\n',Resultados.Caract.Sel.DatosEnsayo.Radio2);
fprintf(fid,'Frecuencia de muestreo: ');
fprintf(fid,'%8.3e Hz\n',Resultados.Caract.Sel.DatosEnsayo.fs);
fprintf(fid,'Número de muestras por bloque: ');
fprintf(fid,'%u\n',Resultados.Caract.Sel.DatosEnsayo.NMB);
fprintf(fid,'Número de bloques: ');
fprintf(fid,'%u\n',Resultados.Caract.Sel.DatosEnsayo.NB);
fprintf(fid,'Número de bloques iniciales: ');
fprintf(fid,'%u\n',Resultados.Caract.Sel.DatosEnsayo.NBI);
fprintf(fid, 'Ventana: ');
fprintf(fid,[Resultados.Caract.Sel.DatosEnsayo.Ventana '\n']);
fprintf(fid,'Tipo excitación: ');
fprintf(fid,[Resultados.Caract.Sel.DatosEnsayo.TipoExcitacion '\n']);
switch Resultados.Caract.Sel.DatosEnsayo.TipoExcitacion
case 'Seno'
fprintf(fid,'Amplitud: ');
fprintf(fid,'%8.3e V\n',Resultados.Caract.Sel.DatosEnsayo.Amplitud);
fprintf(fid,'Frecuencia: ');
fprintf(fid,'%8.3e Hz\n',Resultados.Caract.Sel.DatosEnsayo.FreqSeno);
case {'Pseudoaleatoria','Chirp'}
fprintf(fid,'Amplitud: ');
fprintf(fid,'%8.3e V\n', Resultados.Caract.Sel.DatosEnsayo.Amplitud);
fprintf(fid,'Frecuencia inicio: ');
fprintf(fid,'%8.3e Hz\n', Resultados.Caract.Sel.DatosEnsayo.Inicio);
fprintf(fid,'Frecuencia final: ');
fprintf(fid,'%8.3e Hz\n',Resultados.Caract.Sel.DatosEnsayo.Fin);
fprintf(fid,'Duración: ');
fprintf(fid,'%.1f %%\n',Resultados.Caract.Sel.DatosEnsayo.Duracion);
end
fclose(fid);
end
end
function Car Sel 1
[file,path] = uiputfile('*.dat','Guardar Ficheros Caracterización Selamet 
(Promediado Previo):');
if ~isequal(file,0)&&~isequal(path,0)
%- Fichero de resultados (.dat)
A= [Resultados.Caract.Sel 1.frec',...
real(Resultados.Caract.Sel_1.Z.'),imag(Resultados.Caract.Sel_1.Z.'),...
real(Resultados.Caract.Sel_1.k.'),imag(Resultados.Caract.Sel_1.k.'),...
real(Resultados.Caract.Sel<sup>1</sup>.c.'),imag(Resultados.Caract.Sel<sup>1</sup>.c.'),...
real(Resultados.Caract.Sel_1.dens.'),imag(Resultados.Caract.Sel_1.dens.')];
save([path file],'A','-ascii')
%- Fichero de caracteristicas del ensayo (.txt)
nombre= [path file];
nombre= [nombre(1:end-4) '.txt'];
fid= fopen(nombre,'w+','n');
fprintf(fid,'Método: Selamet_1\n');
fprintf(fid,'Fecha y hora del ensayo: ');
```
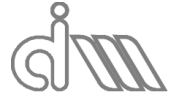

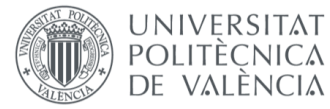
```
fprintf(fid, [Resultados.Caract.Sel 1.DatosEnsayo.Tiempo '\n']);
fprintf(fid, 'Temperatura: ');
fprintf(fid,'%.2f °C\n',Resultados.Caract.Sel 1.DatosEnsayo.Temperatura);
fprintf(fid,'Distancia entre Micrófonos: ');
fprintf(fid,'%8.3e m\n',Resultados.Caract.Sel 1.DatosEnsayo.DistMicrofonos);
fprintf(fid,'Longitud tubo 1: ');
fprintf(fid,'%8.3e m\n', Resultados.Caract.Sel 1.DatosEnsayo.LongTubo1);
fprintf(fid,'Longitud tubo 2: ');
fprintf(fid,'%8.3e m \n', Resultados.Caract.Sel_1.DatosEnsayo.LongTubo2);
fprintf(fid,'Espesor tubo 1: ');
fprintf(fid,'%8.3e m\n', Resultados.Caract.Sel 1.DatosEnsayo.EspesorTubo1);
fprintf(fid,'Espesor tubo 2: ');
fprintf(fid,'%8.3e m\n', Resultados.Caract.Sel_1.DatosEnsayo.EspesorTubo2);
fprintf(fid,'Radio tubo 1: ');
fprintf(fid,'%8.3e m\n', Resultados.Caract.Sel 1.DatosEnsayo.Radio1);
fprintf(fid,'Radio tubo 2: ');
fprintf(fid,'%8.3e m\n',Resultados.Caract.Sel_1.DatosEnsayo.Radio2);
fprintf(fid,'Frecuencia de muestreo: ');
fprintf(fid,'%8.3e Hz\n',Resultados.Caract.Sel_1.DatosEnsayo.fs);
fprintf(fid,'Número de muestras por bloque: ');
fprintf(fid,'%u\n',Resultados.Caract.Sel_1.DatosEnsayo.NMB);
fprintf(fid,'Número de bloques: ');
fprintf(fid,'%u\n',Resultados.Caract.Sel_1.DatosEnsayo.NB);
fprintf(fid,'Número de bloques iniciales: ');
fprintf(fid,'%u\n',Resultados.Caract.Sel_1.DatosEnsayo.NBI);
fprintf(fid, 'Ventana: ');
fprintf(fid, [Resultados.Caract.Sel 1.DatosEnsayo.Ventana '\n']);
fprintf(fid,'Tipo excitación: ');
fprintf(fid,[Resultados.Caract.Sel_1.DatosEnsayo.TipoExcitacion '\n']);
switch Resultados.Caract.Sel 1.DatosEnsayo.TipoExcitacion
case 'Seno'
fprintf(fid,'Amplitud: ');
fprintf(fid,'%8.3e V\n', Resultados.Caract.Sel_1.DatosEnsayo.Amplitud);
fprintf(fid,'Frecuencia: ');
fprintf(fid,'%8.3e Hz\n',Resultados.Caract.Sel 1.DatosEnsayo.FreqSeno);
case {'Pseudoaleatoria','Chirp'}
fprintf(fid,'Amplitud: ');
fprintf(fid,'%8.3e V\n', Resultados.Caract.Sel 1.DatosEnsayo.Amplitud);
fprintf(fid,'Frecuencia inicio: ');
fprintf(fid,'%8.3e Hz\n', Resultados.Caract.Sel 1.DatosEnsayo.Inicio);
fprintf(fid, 'Frecuencia final: ');
fprintf(fid,'%8.3e Hz\n',Resultados.Caract.Sel_1.DatosEnsayo.Fin);
fprintf(fid,'Duración: ');
fprintf(fid,'%.1f %%\n',Resultados.Caract.Sel 1.DatosEnsayo.Duracion);
end
fclose(fid);
end
end
function CM
[file, path] = uputfile('*,dat', 'Archivo TL:');if ~isequal(file,0)&&~isequal(path,0)
%- Fichero de resultados (.dat)
A= [Resultados.CM.frec',...
real(Resultados.CM.H12.'),imag(Resultados.CM.H12.'),...
real(Resultados.CM.H13.'),imag(Resultados.CM.H13.'),...
real(Resultados.CM.H14.'),imag(Resultados.CM.H14.'),...
Resultados.CM.Coher12.', Resultados.CM.Coher13.' , Resultados.CM.Coher14.'];
save([path file],'A','-ascii')
%- Fichero de caracteristicas del ensayo (.txt)
nombre= [path file];
nombre= [nombre(1:end-4) '.txt'];
```
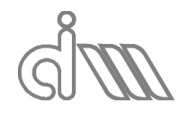

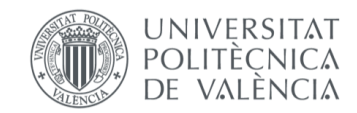

```
fid= fopen(nombre,'w+','n');
fprintf(fid,'Método: Calibración de micrófonos\n');
fprintf(fid,'Fecha y hora del ensayo: ');
fprintf(fid, [Resultados.CM.DatosEnsayo.Tiempo '\n']);
fprintf(fid,'Temperatura: ');
fprintf(fid,'%.2f ºC\n',Resultados.CM.DatosEnsayo.Temperatura);
fprintf(fid,'Frecuencia de muestreo: ');
fprintf(fid,'%8.3e Hz\n', Resultados.CM.DatosEnsayo.fs);
fprintf(fid,'Número de muestras por bloque: ');
fprintf(fid,'%u\n',Resultados.CM.DatosEnsayo.NMB);
fprintf(fid,'Número de bloques: ');
fprintf(fid,'%u\n',Resultados.CM.DatosEnsayo.NB);
fprintf(fid,'Número de bloques iniciales: ');
fprintf(fid,'%u\n',Resultados.CM.DatosEnsayo.NBI);
fprintf(fid,'Ventana: ');
fprintf(fid, [Resultados.CM.DatosEnsayo.Ventana '\n']);
fprintf(fid,'Tipo excitación: ');
fprintf(fid,[Resultados.CM.DatosEnsayo.TipoExcitacion '\n']);
switch Resultados.CM.DatosEnsayo.TipoExcitacion
case 'Seno'
fprintf(fid,'Amplitud: ');
fprintf(fid,'%8.3e V\n',Resultados.CM.DatosEnsayo.Amplitud);
fprintf(fid,'Frecuencia: ');
fprintf(fid,'%8.3e Hz\n',Resultados.CM.DatosEnsayo.FreqSeno);
case {'Pseudoaleatoria','Chirp'}
fprintf(fid,'Amplitud: ');
fprintf(fid,'%8.3e V\n', Resultados.CM.DatosEnsayo.Amplitud);
fprintf(fid,'Frecuencia inicio: ');
fprintf(fid,'%8.3e Hz\n',Resultados.CM.DatosEnsayo.Inicio);
fprintf(fid,'Frecuencia final: ');
fprintf(fid,'%8.3e Hz\n',Resultados.CM.DatosEnsayo.Fin);
fprintf(fid,'Duración: ');
fprintf(fid,'%.1f %%\n',Resultados.CM.DatosEnsayo.Duracion);
end
fclose(fid);
end
end
%==========================================================================
% LEER CALIBRACION
function Leer_Calibracion(~,~)
[file,path] = uigetfile('*.dat','Archivo de calibración: ');
if ~isequal(file,0)&&~isequal(path,0)
try
%-Lee los datos de calibración del .dat
Datos= load([path file]);
ResultadosL.CM.frec= Datos(:,1);
ResultadosL.CM.H12= Datos(:,2) + 1i*Datos(:,3);
ResultadosL.CM.H13= Datos(:,4) + 1i*Datos(:,5);
ResultadosL.CM.H14= Datos(:,6) + 1i*Datos(:,7);
ResultadosL.CM.Coher12= Datos(:,8);
ResultadosL.CM.Coher13= Datos(:,9);
ResultadosL.CM.Coher14= Datos(:,10);
%-Lee los datos de calibración del .txt
nombre= [path file];
nombre= [nombre(1:end-4) '.txt'];
fileID=fopen(nombre,'r');
fgetl(fileID);
Fecha= fgetl(fileID);
ResultadosL.CM.DatosEnsayo.Tiempo= Fecha(end-19:end);
B= fgetl(fileID);
[ResultadosL.CM.DatosEnsayo.Temperatura n]= ObtieneNumero(B,'%f');
```
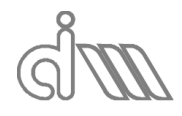

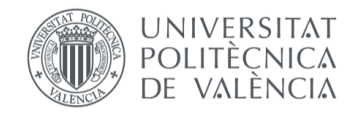

```
B= fgetl(fileID);
[ResultadosL.CM.DatosEnsayo.fs n] = ObtieneNumero(B,'%f');
B= fgetl(fileID);
[ResultadosL.CM.DatosEnsayo.NMB n] = ObtieneNumero(B,'%i');
B= fgetl(fileID);
[ResultadosL.CM.DatosEnsayo.NB n] = ObtieneNumero(B,'%i');
B= fgetl(fileID);
[ResultadosL.CM.DatosEnsayo.NBI n] = ObtieneNumero(B,'%i');
B= fgetl(fileID);
ResultadosL.CM.DatosEnsayo.Ventana= B(end-10:end);
B= fgetl(fileID);
ResultadosL.CM.DatosEnsayo.TipoExcitacion= B(end-5:end);
B = \text{frefl}(filefID):
[ResultadosL.CM.DatosEnsayo.Amplitud n] = ObtieneNumero(B,'%f');
B= fgetl(fileID);
[ResultadosL.CM.DatosEnsayo.Inicio n] = ObtieneNumero(B,'%f');
B= fgetl(fileID);
[ResultadosL.CM.DatosEnsayo.Fin n] = ObtieneNumero(B,'%f');
B= fgetl(fileID);
[ResultadosL.CM.DatosEnsayo.Duracion n] = ObtieneNumero(B,'%f');
fclose(fileID);
Resultados.CM= ResultadosL.CM;
Resultados.CM.Calculado= true;
msgbox('La calibración se ha leido de forma satisfactoria');
catch
%- Indica el mensaje de error
msgbox('No se ha podido leer la calibración de forma satisfactoria','modal');
end
end
end
%- Lectura de caracteres numéricos
function [Res n]= ObtieneNumero(B,Tipo)
n= 0;
while n == 0 & length (B) > 1
[Res, n, \sim, nextindex] = \text{sscanf}(B, ['<sup>*</sup>s ' Tipo]);
if n == 0B= B(nextindex:end);
end
end
end
%==========================================================================
%- GUARDAR CONFIGURACION
function Guardar Configuracion(\sim,\sim)
[file,path] = uiputfile('*.mat','Archivo de configuración: ');
if ~isequal(file,0)&&~isequal(path,0)
save([path file],...
'Measurement','MedidaA','MedidaB','MedidaC','Channels','Test','Resultados');
end
end
%==========================================================================
%- LEER CONFIGURACION
function Leer Configuracion(~\sim,~\sim)
[file,path] = uigetfile('*.mat','Archivo de configuración: ');
if ~isequal(file,0)&&~isequal(path,0)
%- Elimina graficas
for iG= 1:Graficas.NumGraficas
delete(Graficas.h(iG));
end
%- Lee datos
```
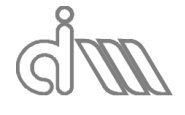

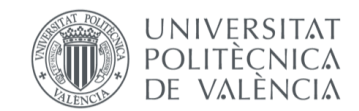

XIÁN MORANDEIRA CONDE

```
load([path file],...
'Measurement','MedidaA','MedidaB','MedidaC','Channels','Test','Resultados');
ActualizaContenidoMenus
ActualizaMenus
end
end
```
end

```
3.5 CrearGrafica
function CrearGrafica(Menuh,~)
%==========================================================================
% CREA GRAFICA DE RESULTADOS
%==========================================================================
```
global Menus Measurement Graficas Resultados Opciones

```
%- Actualizar los resultados graficables
Opciones.TipoGrafica= {};
Opciones.GraficaSel= zeros(0,0);
Opciones.TipoGraficap= {};
Opciones.GraficaSelp= zeros(0,0);
Opciones.TipoGraficaPerf= {};
Opciones.GraficaSelPerf= zeros(0,0);
ii= 1;
j = 1;kk= 1;
11 = 1;if Resultados.SB.Calculado
Opciones.TipoGrafica{ii}= 'Song & Bolton Post.';
Opciones.GraficaSel(ii)= 1;
ii= ii +1;
Opciones.TipoGraficap{jj}= 'Song & Bolton Post.';
Opciones.GraficaSelp(jj)= 1;
jj = jj +1;end
if Resultados.SB_1.Calculado
Opciones.TipoGrafica{ii}= 'Song & Bolton Pre.';
Opciones.GraficaSel(ii)= 2;
ii= ii +1;Opciones.TipoGraficap{jj}= 'Song & Bolton Pre.';
Opciones.GraficaSelp(jj)= 2;
jj = jj +1;end
if Resultados.FT.Calculado
Opciones.TipoGrafica{ii}= 'Función de Transferencia Post.';
Opciones.GraficaSel(ii)= 3;
ii= ii +1;
end
if Resultados.FT_1.Calculado
Opciones.TipoGrafica{ii}= 'Función de Transferencia Pre.';
Opciones.GraficaSel(ii)= 4;
ii= ii +1;
end
if Resultados.Sel.Calculado
Opciones.TipoGrafica{ii}= 'Selamet Post.';
Opciones.GraficaSel(ii)= 5;
ii= ii +1;Opciones.TipoGraficap{jj}= 'Selamet Post.';
Opciones.GraficaSelp(jj)= 3;
jj = jj +1;end
if Resultados.Sel_1.Calculado
Opciones.TipoGrafica{ii}= 'Selamet Pre.';
Opciones.GraficaSel(ii)= 6;
Opciones.TipoGraficap{jj}= 'Selamet Pre.';
```
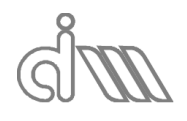

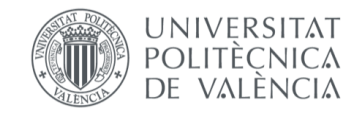

```
Opciones.GraficaSelp(\forallj) = 4;
end
if Resultados.SelPerf.Calculado
Opciones.TipoGraficaPerf{kk}= 'Selamet Perf. Post.';
Opciones.GraficaSelPerf(kk)= 1;
kk= kk +1;end
if Resultados.SelPerf_1.Calculado
Opciones.TipoGraficaPerf{kk}= 'Selamet Perf. Pre.';
Opciones.GraficaSelPerf(kk)= 2;
end
if Resultados.ZPerf.Calculado
Opciones.TipoGraficaPerf{ll}= 'Perf. Post.';
Opciones.GraficaSelPerf(ll)= 1;
ll= ll +1;
end
if Resultados.ZPerf_1.Calculado
Opciones.TipoGraficaPerf{ll}= 'Perf. Pre.';
Opciones.GraficaSelPerf(ll)= 2;
end
AnchoLinea= 1;
switch Menuh
%- Graficado individual de los métodos
-TTcase Menus.Graficas.TL.Individual.h
val= Opciones.TipoGrafica;
Inicial= Measurement.Grafica;
[sel,ok] = listdlg('PromptString','Gráfica a dibujar:',...
'SelectionMode','multiple',...
'InitialValue', Inicial,...
'ListSize', [180, 150], ...
'ListString', val);
for i=1:length(sel)
if ok
if sel(i) == 1Graficas.NumGraficas= Graficas.NumGraficas + 1;
Graficas.h(Graficas.NumGraficas)= figure(...
'Name','TL Song y Bolton (Promediado Posterior)',...
'NumberTitle','off',...
'closereq',@EliminarGrafica);
plot(Resultados.SB.frec,Resultados.SB.TL,'LineWidth',AnchoLinea)
xlim([0 max(Resultados.SB.frec)])
ylim([0 max(Resultados.SB.TL)])
xlabel('Frecuencia (Hz)')
ylabel('Índice de pérdidas de transmisión (dB)')
title('TL Song & Bolton (Promediado Posterior)')
grid on
end
if sel(i)==2
Graficas.NumGraficas= Graficas.NumGraficas + 1;
Graficas.h(Graficas.NumGraficas)= figure(...
'Name', 'TL Song y Bolton (Promediado Previo)',...
'NumberTitle','off',...
'closereq',@EliminarGrafica);
plot(Resultados.SB_1.frec,Resultados.SB_1.TL,'LineWidth',AnchoLinea)
xlim([0 max(Resultados.SB_1.frec)])
ylim([0 max(Resultados.SB_1.TL)])
xlabel('Frecuencia (Hz)')
ylabel('Índice de pérdidas de transmisión (dB)')
title('TL Song & Bolton (Promediado Previo)')
grid on
end
if sel(i) == 3Graficas.NumGraficas= Graficas.NumGraficas + 1;
```
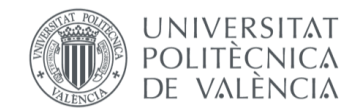

```
Graficas.h(Graficas.NumGraficas)= figure(...
'Name','TL Función de Transferencia (Promediado Posterior)',...
'NumberTitle','off',...
'closereq',@EliminarGrafica);
plot(Resultados.FT.frec,Resultados.FT.TL,'LineWidth',AnchoLinea)
xlim([0 max(Resultados.FT.frec)])
ylim([0 max(Resultados.FT.TL)])
xlabel('Frecuencia (Hz)')
ylabel('Índice de pérdidas de transmisión (dB)')
title('TL Función de Transferencia (Promediado Posterior)')
grid on
end
if \text{sel}(i) == 4Graficas.NumGraficas= Graficas.NumGraficas + 1;
Graficas.h(Graficas.NumGraficas)= figure(...
'Name','TL Función de Transferencia (Promediado Previo)',...
'NumberTitle','off',...
'closereq',@EliminarGrafica);
plot(Resultados.FT_1.frec,Resultados.FT_1.TL,'LineWidth',AnchoLinea)
xlim([0 max(Resultados.FT_1.frec)])
ylim([0 max(Resultados.FT_1.TL)])
xlabel('Frecuencia (Hz)')
ylabel('Índice de pérdidas de transmisión (dB)')
title('TL Función de Transferencia (Promediado Previo)')
grid on
end
if sel(i) == 5Graficas.NumGraficas= Graficas.NumGraficas + 1;
Graficas.h(Graficas.NumGraficas)= figure(...
'Name','TL Selamet (Promediado Posterior)',...
'NumberTitle','off',...
'closereq',@EliminarGrafica);
plot(Resultados.Sel.frec,Resultados.Sel.TL,'LineWidth',AnchoLinea)
xlim([0 max(Resultados.Sel.frec)])
ylim([0 max(Resultados.Sel.TL)])
xlabel('Frecuencia (Hz)')
ylabel('Índice de pérdidas de transmisión (dB)')
title('TL Selamet (Promediado Posterior)')
grid on
end
if sel(i) == 6Graficas.NumGraficas= Graficas.NumGraficas + 1;
Graficas.h(Graficas.NumGraficas)= figure(...
'Name','TL Selamet (Promediado Previo)',...
'NumberTitle','off',...
'closereq',@EliminarGrafica);
plot(Resultados.Sel_1.frec,Resultados.Sel_1.TL,'LineWidth',AnchoLinea)
xlim([0 max(Resultados.Sel_1.frec)])
ylim([0 max(Resultados.Sel_1.TL)])
xlabel('Frecuencia (Hz)')
ylabel('Índice de pérdidas de transmisión (dB)')
title('TL Selamet (Promediado Previo)')
grid on
end
end
end
%-4 Polos
case Menus.Graficas.Polos.Individual.h
val= Opciones.TipoGraficap;
Inicial= Measurement.Grafica;
[sel,ok] = listdlg('PromptString','Gráfica a dibujar:',...
'SelectionMode','multiple',...
'InitialValue', Inicial,...
'ListSize',[180,150],...
'ListString', val);
for i=1:length(sel)
```
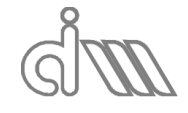

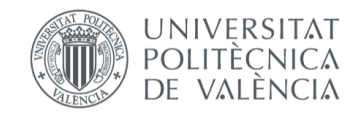

```
if ok
if sel(i) == 1Graficas.NumGraficas= Graficas.NumGraficas + 1;
Graficas.h(Graficas.NumGraficas)= figure(...
'Name','4 Polos Song & Bolton (Promediado Posterior)',...
'NumberTitle','off',...
'closereq',@EliminarGrafica);
subplot(2,2,1)plot(Resultados.SB.frec,[real(Resultados.SB.A') 
imag(Resultados.SB.A')],'LineWidth',AnchoLinea)
xlim([0 max(Resultados.SB.frec)])
xlabel('Frecuencia (Hz)')
title('Polo A')
legend('real','imag');
grid on
subplot(2,2,2)plot(Resultados.SB.frec,[real(Resultados.SB.B') 
imag(Resultados.SB.B')],'LineWidth',AnchoLinea)
xlim([0 max(Resultados.SB.frec)])
xlabel('Frecuencia (Hz)')
title('Polo B')
legend('real','imag');
grid on
subplot(2, 2, 3)plot(Resultados.SB.frec,[real(Resultados.SB.C') 
imag(Resultados.SB.C')],'LineWidth',AnchoLinea)
xlim([0 max(Resultados.SB.frec)])
xlabel('Frecuencia (Hz)')
title('Polo C')
legend('real','imag');
grid on
subplot(2,2,4)
plot(Resultados.SB.frec,[real(Resultados.SB.D') 
imag(Resultados.SB.D')],'LineWidth',AnchoLinea)
xlim([0 max(Resultados.SB.frec)])
xlabel('Frecuencia (Hz)')
title('Polo D')
legend('real','imag');
grid on
end
if sel(i) == 2Graficas.NumGraficas= Graficas.NumGraficas + 1;
Graficas.h(Graficas.NumGraficas)= figure(...
'Name','4 Polos Song & Bolton (Promediado Previo)',...
'NumberTitle','off',...
'closereq',@EliminarGrafica);
subplot(2,2,1)
plot(Resultados.SB_1.frec,[real(Resultados.SB_1.A') 
imag(Resultados.SB_1.A')],'LineWidth',AnchoLinea)
xlim([0 max(Resultados.SB_1.frec)])
xlabel('Frecuencia (Hz)')
title('Polo A')
legend('real','imag');
grid on
subplot(2,2,2)
plot(Resultados.SB_1.frec,[real(Resultados.SB_1.B') 
imag(Resultados.SB_1.B')],'LineWidth',AnchoLinea)
xlim([0 max(Resultados.SB_1.frec)])
xlabel('Frecuencia (Hz)')
title('Polo B')
legend('real','imag');
grid on
subplot(2,2,3)
plot(Resultados.SB_1.frec,[real(Resultados.SB_1.C') 
imag(Resultados.SB_1.C')],'LineWidth',AnchoLinea)
xlim([0 max(Resultados.SB_1.frec)])
xlabel('Frecuencia (Hz)')
```
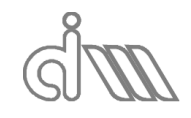

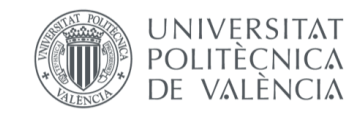

```
title('Polo C')
legend('real','imag');
grid on
subplot(2,2,4)
plot(Resultados.SB_1.frec,[real(Resultados.SB_1.D') 
imag(Resultados.SB_1.D')],'LineWidth',AnchoLinea)
xlim([0 max(Resultados.SB_1.frec)])
xlabel('Frecuencia (Hz)')
title('Polo D')
legend('real','imag');
grid on
end
if sel(i) == 3Graficas.NumGraficas= Graficas.NumGraficas + 1;
Graficas.h(Graficas.NumGraficas)= figure(...
'Name','4 Polos Selamet (Promediado Posterior)',...
'NumberTitle','off',...
'closereq',@EliminarGrafica);
subplot(2,2,1)
plot(Resultados.Sel.frec,[real(Resultados.Sel.A') 
imag(Resultados.Sel.A')],'LineWidth',AnchoLinea)
xlim([0 max(Resultados.Sel.frec)])
xlabel('Frecuencia (Hz)')
title('Polo A')
legend('real','imag');
grid on
subplot(2,2,2)plot(Resultados.Sel.frec,[real(Resultados.Sel.B') 
imag(Resultados.Sel.B')],'LineWidth',AnchoLinea)
xlim([0 max(Resultados.Sel.frec)])
xlabel('Frecuencia (Hz)')
title('Polo B')
legend('real','imag');
grid on
subplot(2,2,3)plot(Resultados.Sel.frec,[real(Resultados.Sel.C') 
imag(Resultados.Sel.C')],'LineWidth',AnchoLinea)
xlim([0 max(Resultados.Sel.frec)])
xlabel('Frecuencia (Hz)')
title('Polo C')
legend('real','imag');
grid on
subplot(2,2,4)
plot(Resultados.Sel.frec,[real(Resultados.Sel.D') 
imag(Resultados.Sel.D')],'LineWidth',AnchoLinea)
xlim([0 max(Resultados.Sel.frec)])
xlabel('Frecuencia (Hz)')
title('Polo D')
legend('real','imag');
grid on
end
if sel(i) == 4Graficas.NumGraficas= Graficas.NumGraficas + 1;
Graficas.h(Graficas.NumGraficas)= figure(...
'Name','4 Polos Selamet (Promediado Previo)',...
'NumberTitle','off',...
'closereq',@EliminarGrafica);
subplot(2,2,1)plot(Resultados.Sel_1.frec,[real(Resultados.Sel_1.A') 
imag(Resultados.Sel 1.A')], 'LineWidth', AnchoLinea)
xlim([0 max(Resultados.Sel_1.frec)])
xlabel('Frecuencia (Hz)')
title('Polo A')
legend('real','imag');
grid on
subplot(2,2,2)
```
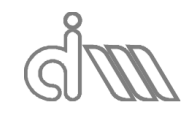

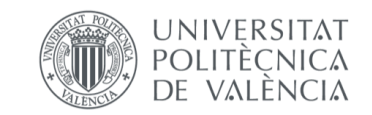

```
plot(Resultados.Sel_1.frec,[real(Resultados.Sel_1.B') 
imag(Resultados.Sel_1.B')],'LineWidth',AnchoLinea)
xlim([0 max(Resultados.Sel_1.frec)])
xlabel('Frecuencia (Hz)')
title('Polo B')
legend('real','imag');
grid on
subplot(2,2,3)
plot(Resultados.Sel_1.frec,[real(Resultados.Sel_1.C') 
imag(Resultados.Sel 1.C')], 'LineWidth', AnchoLinea)
xlim([0 max(Resultados.Sel_1.frec)])
xlabel('Frecuencia (Hz)')
title('Polo C')
legend('real','imag');
grid on
subplot(2,2,4)plot(Resultados.Sel_1.frec,[real(Resultados.Sel_1.D') 
imag(Resultados.Sel_1.D')],'LineWidth',AnchoLinea)
xlim([0 max(Resultados.Sel_1.frec)])
xlabel('Frecuencia (Hz)')
title('Polo D')
legend('real','imag');
grid on
end
end
end
%-Caracterización acústica
case Menus.Graficas.Caracterizacion.C4P.h
val= Opciones.TipoGraficap;
Inicial= Measurement.Grafica;
[sel,ok] = listdlg('PromptString','Gráfica a dibujar:',...
'SelectionMode','multiple',...
'InitialValue', Inicial,...
'ListSize',[180,150],...
'ListString', val);
for i=1:length(sel)
if ok
if sel(i) == 1Graficas.NumGraficas= Graficas.NumGraficas + 1;
Graficas.h(Graficas.NumGraficas)= figure(...
'Name','Caracterización acústica. Método de Song & Bolton (P. Posterior)',...
'NumberTitle','off',...
'closereq',@EliminarGrafica);
subplot(2,2,1)
title('Número de onda') 
hold on
plot(Resultados.Caract.SB.frec,[real(Resultados.Caract.SB.k);imag(Resultados.C
aract.SB.k)],'LineWidth',AnchoLinea)
xlim([0 max(Resultados.Caract.SB.frec)])
xlabel('f (Hz)')
ylabel('k (1/m)')
legend('real','imag')
grid on
subplot(2,2,2)
plot(Resultados.Caract.SB.frec,[real(Resultados.Caract.SB.Z);imag(Resultados.C
aract.SB.Z)],'LineWidth',AnchoLinea)
xlim([0 max(Resultados.Caract.SB.frec)])
xlabel('f (Hz)')
ylabel('Z (rayl)')
title('Impedancia acústica') 
legend('real','imag')
grid on
subplot(2,2,3)
plot(Resultados.Caract.SB.frec,[real(Resultados.Caract.SB.c);imag(Resultados.C
aract.SB.c)],'LineWidth',AnchoLinea)
xlim([0 max(Resultados.Caract.SB.frec)])
```
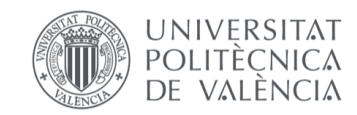

```
xlabel('f (Hz)')
vlabel('c (m/s)')title('Velocidad del sonido') 
legend('real','imag')
grid on
subplot(2, 2, 4)plot(Resultados.Caract.SB.frec,[real(Resultados.Caract.SB.dens);imag(Resultado
s.Caract.SB.dens)],'LineWidth',AnchoLinea)
xlim([0 max(Resultados.Caract.SB.frec)])
xlabel('f (Hz)')
ylabel('Dens (kg/m^3)')
title('Densidad')
legend('real','imag')
grid on
end
if sel(i) == 2Graficas.NumGraficas= Graficas.NumGraficas + 1;
Graficas.h(Graficas.NumGraficas)= figure(...
'Name','Caracterización acústica. Método de Song & Bolton (P. Previo)',...
'NumberTitle','off',...
'closereq',@EliminarGrafica);
subplot(2, 2, 1)title('Número de onda') 
hold on
plot(Resultados.Caract.SB_1.frec,[real(Resultados.Caract.SB_1.k);imag(Resultad
os.Caract.SB_1.k)],'LineWidth',AnchoLinea)
xlim([0 max(Resultados.Caract.SB_1.frec)])
xlabel('f (Hz)')
vlabel('k (1/m)')legend('real','imag')
grid on
subplot(2,2,2)
hold on
plot(Resultados.Caract.SB_1.frec,[real(Resultados.Caract.SB_1.Z);imag(Resultad
os.Caract.SB_1.Z)],'LineWidth',AnchoLinea)
xlim([0 max(Resultados.Caract.SB_1.frec)])
xlabel('f (Hz)')
ylabel('Z (rayl)')
title('Impedancia acústica') 
legend('real','imag')
grid on
subplot(2,2,3)
plot(Resultados.Caract.SB_1.frec,[real(Resultados.Caract.SB_1.c);imag(Resultad
os.Caract.SB_1.c)],'LineWidth',AnchoLinea)
xlim([0 max(Resultados.Caract.SB_1.frec)])
xlabel('f (Hz)')
ylabel('c (m/s)')
title('Velocidad del sonido') 
legend('real','imag')
grid on
subplot(2,2,4)plot(Resultados.Caract.SB_1.frec,[real(Resultados.Caract.SB_1.dens);imag(Resul
tados.Caract.SB_1.dens)],'LineWidth',AnchoLinea)
xlim([0 max(Resultados.Caract.SB_1.frec)])
xlabel('f (Hz)')
ylabel('Dens (kg/m^3)')
title('Densidad')
legend('real','imag')
grid on 
end
if sel(i) == 3Graficas.NumGraficas= Graficas.NumGraficas + 1;
Graficas.h(Graficas.NumGraficas)= figure(...
'Name','Caracterización acústica. Método de Selamet (P. Posterior)',...
'NumberTitle','off',...
'closereq',@EliminarGrafica);
subplot(2,2,1)
```
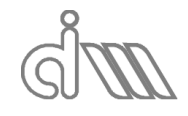

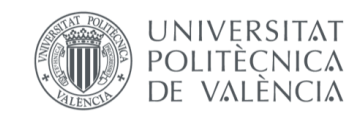

```
title('Número de onda') 
hold on
plot(Resultados.Caract.Sel.frec,[real(Resultados.Caract.Sel.k);imag(Resultados
.Caract.Sel.k)],'LineWidth',AnchoLinea)
xlim([0 max(Resultados.Caract.Sel.frec)])
xlabel('f (Hz)')ylabel('k (1/m)')
legend('real','imag')
grid on 
subplot(2, 2, 2)plot(Resultados.Caract.Sel.frec,[real(Resultados.Caract.Sel.Z);imag(Resultados
.Caract.Sel.Z)],'LineWidth',AnchoLinea)
xlim([0 max(Resultados.Caract.Sel.frec)])
xlabel('f (Hz)')
ylabel('Z (rayl)')
title('Impedancia acústica') 
legend('real','imag')
grid on
subplot(2,2,3)
plot(Resultados.Caract.Sel.frec,[real(Resultados.Caract.Sel.c);imag(Resultados
.<br>Caract.Sel.c)],'LineWidth',AnchoLinea)
xlim([0 max(Resultados.Caract.Sel.frec)])
xlabel('f (Hz)')
vlabel('c (m/s)')title('Velocidad del sonido') 
legend('real','imag')
grid on
subplot(2,2,4)plot(Resultados.Caract.Sel.frec,[real(Resultados.Caract.Sel.dens);imag(Resulta
dos.Caract.Sel.dens)],'LineWidth',AnchoLinea)
xlim([0 max(Resultados.Caract.Sel.frec)])
xlabel('f (Hz)')
ylabel('Dens (kg/m^3)')
title('Densidad')
legend('real','imag')
grid on 
end
if sel(i) == 4Graficas.NumGraficas= Graficas.NumGraficas + 1;
Graficas.h(Graficas.NumGraficas)= figure(...
'Name','Caracterización acústica. Método de Selamet (P. Previo)',...
'NumberTitle','off',...
'closereq',@EliminarGrafica);
subplot(2,2,1)
title('Número de onda') 
hold on
plot(Resultados.Caract.Sel_1.frec,[real(Resultados.Caract.Sel_1.k);imag(Result
ados.Caract.Sel_1.k)],'LineWidth',AnchoLinea)
xlim([0 max(Resultados.Caract.Sel_1.frec)])
xlabel('f (Hz)')
vlabel('k (1/m)')legend('real','imag')
grid on 
subplot(2, 2, 2)plot(Resultados.Caract.Sel_1.frec,[real(Resultados.Caract.Sel_1.Z);imag(Result
ados.Caract.Sel_1.Z)],'LineWidth',AnchoLinea)
xlim([0 max(Resultados.Caract.Sel_1.frec)])
xlabel('f (Hz)')
ylabel('Z (rayl)')
title('Velocidad del sonido') 
legend('real','imag')
grid on
subplot(2,2,3)
plot(Resultados.Caract.Sel_1.frec,[real(Resultados.Caract.Sel_1.c);imag(Result
ados.Caract.Sel_1.c)],'LineWidth',AnchoLinea)
xlim([0 max(Resultados.Caract.Sel_1.frec)])
xlabel('f (Hz)')
```
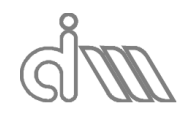

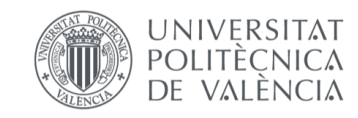

```
XIÁN MORANDEIRA CONDE
```

```
vlabel('c (m/s)')title('Velocidad del sonido') 
legend('real','imag')
grid on
subplot(2,2,4)plot(Resultados.Caract.Sel_1.frec,[real(Resultados.Caract.Sel_1.dens);imag(Res
ultados.Caract.Sel 1.dens)], 'LineWidth', AnchoLinea)
xlim([0 max(Resultados.Caract.Sel_1.frec)])
xlabel('f (Hz)')
ylabel('Dens (kg/m^3)')
title('Densidad')
legend('real','imag')
grid on 
end
end
end 
%-Caracterización acústica de placas perforadas + aire
case Menus.Graficas.CaracterizacionPerf.Aire.h
val= Opciones.TipoGraficaPerf;
Inicial= Measurement.Grafica;
[sel,ok] = listdlg('PromptString','Gráfica a dibujar:',...
'SelectionMode','multiple',...
'InitialValue', Inicial,...
'ListSize',[180,150],...
'ListString', val);
for i=1:length(sel)
if ok
if sel(i) == 1Graficas.NumGraficas= Graficas.NumGraficas + 1;
Graficas.h(Graficas.NumGraficas)= figure(...
'Name','Caracterización acústica de placas perforadas + aire (P. 
Posterior)',...
'NumberTitle','off',...
'closereq',@EliminarGrafica);
title('Impedancia adim.') 
hold on
plot(Resultados.ZPerf.frec,[real(Resultados.ZPerf.Z);imag(Resultados.ZPerf.Z)]
,'LineWidth',AnchoLinea)
xlim([0 max(Resultados.ZPerf.frec)])
xlabel('f (Hz)')
ylabel('Z / Z_0')
legend('real','imag')
grid on 
end
if sel(i) == 2Graficas.NumGraficas= Graficas.NumGraficas + 1;
Graficas.h(Graficas.NumGraficas)= figure(...
'Name','Caracterización acústica de placas perforadas + aire (P. Previo)',...
'NumberTitle','off',...
'closereq',@EliminarGrafica);
title('Impedancia adim.') 
hold on
plot(Resultados.ZPerf_1.frec,[real(Resultados.ZPerf_1.Z);imag(Resultados.ZPerf
_1.Z)],'LineWidth',AnchoLinea)
xlim([0 max(Resultados.ZPerf_1.frec)])
xlabel('f (Hz)')
ylabel('Z / Z 0')legend('real','imag')
grid on 
end
end
end 
%-Caracterización acústica de placas perforadas + material absorbente
case Menus.Graficas.CaracterizacionPerf.Abs.h
val= Opciones.TipoGraficaPerf;
```
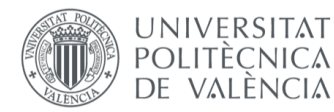

```
Inicial= Measurement.Grafica;
[sel,ok] = listdlg('PromptString','Gráfica a dibujar:',...
'SelectionMode','multiple',...
'InitialValue', Inicial,...
'ListSize',[180,150],...
'ListString', val);
for i=1:length(sel)
if ok
if sel(i) == 1Graficas.NumGraficas= Graficas.NumGraficas + 1;
Graficas.h(Graficas.NumGraficas)= figure(...
'Name','Caracterización acústica de placas perforadas + material absorbente 
(P. Posterior)',...
'NumberTitle','off',...
'closereq',@EliminarGrafica);
title('Impedancia adimensional') 
hold on
plot(Resultados.SelPerf.frec,[real(Resultados.SelPerf.Z);imag(Resultados.SelPe
rf.Z)],'LineWidth',AnchoLinea)
xlim([0 max(Resultados.SelPerf.frec)])
xlabel('f (Hz)')
ylabel('Z / Z 0')legend('real','imag')
grid on 
end
if sel(i) == 2Graficas.NumGraficas= Graficas.NumGraficas + 1;
Graficas.h(Graficas.NumGraficas)= figure(...
'Name','Caracterización acústica de placas perforadas + material absorbente 
(P. Previo)',...
'NumberTitle','off',...
'closereq',@EliminarGrafica);
title('Impedancia adimensional') 
hold on
plot(Resultados.SelPerf_1.frec,[real(Resultados.SelPerf_1.Z);imag(Resultados.S
elPerf 1.Z)], 'LineWidth', AnchoLinea)
xlim([0 max(Resultados.SelPerf_1.frec)])
xlabel('f (Hz)')
ylabel('Z / Z 0')legend('real','imag')
grid on 
end
end
end 
%-Calibración de micrófonos 
case Menus.Graficas.CM.h
Graficas.NumGraficas= Graficas.NumGraficas + 1;
Graficas.h(Graficas.NumGraficas)= figure(...
'Name','Calibración de micrófonos',...
'NumberTitle','off',...
'closereq',@EliminarGrafica);
subplot(3,1,1)
plot(Resultados.CM.frec,abs(Resultados.CM.H12),'LineWidth',AnchoLinea)
hold on
plot(Resultados.CM.frec,abs(Resultados.CM.H13),'LineWidth',AnchoLinea)
plot(Resultados.CM.frec,abs(Resultados.CM.H14),'LineWidth',AnchoLinea)
legend('H_1_2','H_1_3','H_1_4');
xlim([0 max(Resultados.CM.frec)])
ylabel('Modulo')
title('Función de transferencia')
grid on
subplot(3,1,2)plot(Resultados.CM.frec,angle(Resultados.CM.H12)*180/pi,'LineWidth',AnchoLinea
)
hold on
```
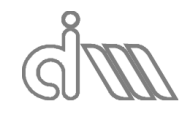

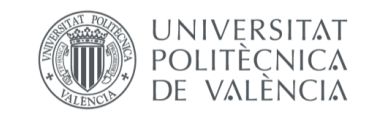

```
plot(Resultados.CM.frec,angle(Resultados.CM.H13)*180/pi,'LineWidth',AnchoLinea
)
plot(Resultados.CM.frec,angle(Resultados.CM.H14)*180/pi,'LineWidth',AnchoLinea
)
legend('H_1_2','H_1_3','H_1_4');
xlim([0 max(Resultados.CM.frec)])
ylim([-180 180]);
ylabel('Fase (º)')
grid on
subplot(3, 1, 3)plot(Resultados.CM.frec,Resultados.CM.Coher12,'LineWidth',AnchoLinea)
hold on
plot(Resultados.CM.frec,Resultados.CM.Coher13,'LineWidth',AnchoLinea)
plot(Resultados.CM.frec,Resultados.CM.Coher14,'LineWidth',AnchoLinea)
legend('H_1_2','H_1_3','H_1_4');
xlim([0 max(Resultados.CM.frec)])
ylim([0 1]);
xlabel('Frecuencia (Hz)')
ylabel('Coherencia')
grid on
%-Graficado conjunto de los resultados
% - Tcase Menus.Graficas.TL.Conjunta.h
val= Opciones.TipoGrafica;
Inicial= Measurement.Grafica;
[sel,ok] = listdlg('PromptString','Gráfica a dibujar:',...
'SelectionMode','multiple',...
'InitialValue', Inicial,...
'ListSize',[180,150],...
'ListString', val);
if length(sel) > 0Graficas.NumGraficas= Graficas.NumGraficas + 1;
Graficas.h(Graficas.NumGraficas)= figure(...
'Name','TL',...
'NumberTitle','off',...
'closereq',@EliminarGrafica);
for i=1:length(sel)
if ok
if Opciones.GraficaSel(sel(i))==1
plot(Resultados.SB.frec,Resultados.SB.TL,'LineWidth',AnchoLinea)
xlim([0 max(max(Resultados.SB.frec))])
ylim([0 max(max(Resultados.SB.TL))])
end
if Opciones.GraficaSel(sel(i))==2
hold on
plot(Resultados.SB_1.frec,Resultados.SB_1.TL,'LineWidth',AnchoLinea)
xlim([0 \text{ max}(\text{max}(\text{Resultados}.SB1.frec))])
ylim([0 max(max(Resultados.SB_1.TL))])
hold on
end
if Opciones.GraficaSel(sel(i))==3
hold on
plot(Resultados.FT.frec,Resultados.FT.TL,'LineWidth',AnchoLinea)
xlim([0 max(max(Resultados.FT.frec))])
ylim([0 max(max(Resultados.FT.TL))])
hold on
end
if Opciones.GraficaSel(sel(i))==4
hold on
plot(Resultados.FT_1.frec,Resultados.FT_1.TL,'LineWidth',AnchoLinea)
xlim([0 max(max(Resultados.FT 1.frec)))]ylim([0 max(max(Resultados.FT_1.TL))])
hold on
end
if Opciones.GraficaSel(sel(i))==5
hold on
```
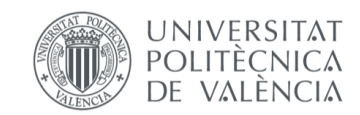

```
plot(Resultados.Sel.frec,Resultados.Sel.TL,'LineWidth',AnchoLinea)
xlim([0 max(max(Resultados.Sel.frec))])
ylim([0 max(max(Resultados.Sel.TL))])
hold on
end
if Opciones.GraficaSel(sel(i))==6
hold on
plot(Resultados.Sel_1.frec,Resultados.Sel_1.TL,'LineWidth',AnchoLinea)
xlim([0 max(max(Resultados.Sel_1.frec))])
ylim([0 max(max(Resultados.Sel_1.TL))])
hold on
end
xlabel('Frecuencia (Hz)')
ylabel('TL (dB)')
title('Índice de pérdidas de transmisión ')
hold off
grid on
end
end
legend('TL ',Opciones.TipoGrafica(sel));
end
%- 4 Polos
case Menus.Graficas.Polos.Conjunta.h
val= Opciones.TipoGrafica4P;
Inicial= Measurement.Grafica;
[sel,ok] = listdlg('PromptString','Gráfica a dibujar:',...
'SelectionMode','multiple',...
'InitialValue', Inicial,...
'ListSize',[180,150],...
'ListString', val);
if length(sel) > 0Graficas.NumGraficas= Graficas.NumGraficas + 1;
Graficas.h(Graficas.NumGraficas)= figure(...
'Name', '4 Polos', ...
'NumberTitle','off',...
'closereq',@EliminarGrafica);
for i=1:length(sel)
if ok
subplot(2,2,1)if Opciones.GraficaSel(sel(i))==1
plot(Resultados.SB.frec,[real(Resultados.SB.A') 
imag(Resultados.SB.A')],'LineWidth',AnchoLinea)
xlim([0 max(Resultados.SB.frec)]) 
end
if Opciones.GraficaSel(sel(i))==2
hold on
plot(Resultados.SB_1.frec,[real(Resultados.SB_1.A') 
imag(Resultados.SB_1.A')],'LineWidth',AnchoLinea)
xlim([0 max(Resultados.SB_1.frec)])
end
if Opciones.GraficaSel(sel(i))==3
hold on
plot(Resultados.Sel.frec,[real(Resultados.Sel.A') 
imag(Resultados.Sel.A')],'LineWidth',AnchoLinea)
xlim([0 max(Resultados.Sel.frec)])
end
if Opciones.GraficaSel(sel(i))==4
hold on
plot(Resultados.Sel_1.frec,[real(Resultados.Sel_1.A') 
imag(Resultados.Sel_1.A')],'LineWidth',AnchoLinea)
xlim([0 max(Resultados.Sel_1.frec)])
end
xlabel('Frecuencia (Hz)')
title('Polo A')
grid on
subplot(2, 2, 2)
```
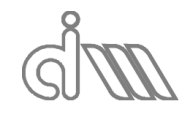

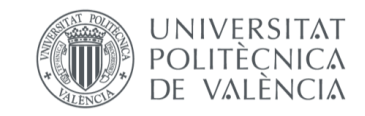

```
if Opciones.GraficaSel(sel(i))==1
plot(Resultados.SB.frec,[real(Resultados.SB.B') 
imag(Resultados.SB.B')],'LineWidth',AnchoLinea)
xlim([0 max(Resultados.SB.frec)]) 
end
if Opciones.GraficaSel(sel(i))==2
hold on
plot(Resultados.SB_1.frec,[real(Resultados.SB_1.B') 
imag(Resultados.SB_1.B')],'LineWidth',AnchoLinea)
xlim([0 max(Resultados.SB_1.frec)])
end
if Opciones.GraficaSel(sel(i))==3
hold on
plot(Resultados.Sel.frec,[real(Resultados.Sel.B') 
imag(Resultados.Sel.B')],'LineWidth',AnchoLinea)
xlim([0 max(Resultados.Sel.frec)])
end
if Opciones.GraficaSel(sel(i))==4
hold on
plot(Resultados.Sel_1.frec,[real(Resultados.Sel_1.B') 
imag(Resultados.Sel_1.B')],'LineWidth',AnchoLinea)
xlim([0 max(Resultados.Sel_1.frec)])
end
xlabel('Frecuencia (Hz)')
title('Polo B')
            legend('4 Polos
',Opciones.TipoGrafica4Preal(sel),Opciones.TipoGrafica4Pimag(sel))
grid on
subplot(2,2,3)if Opciones.GraficaSel(sel(i))==1
plot(Resultados.SB.frec,[real(Resultados.SB.C') 
imag(Resultados.SB.C')],'LineWidth',AnchoLinea)
xlim([0 max(Resultados.SB.frec)]) 
end
if Opciones.GraficaSel(sel(i))==2
hold on
plot(Resultados.SB_1.frec,[real(Resultados.SB_1.C') 
imag(Resultados.SB_1.C')],'LineWidth',AnchoLinea)
xlim([0 max(Resultados.SB_1.frec)])
end
if Opciones.GraficaSel(sel(i))==3
hold on
plot(Resultados.Sel.frec,[real(Resultados.Sel.C') 
imag(Resultados.Sel.C')],'LineWidth',AnchoLinea)
xlim([0 max(Resultados.Sel.frec)])
end
if Opciones.GraficaSel(sel(i))==4
hold on
plot(Resultados.Sel_1.frec,[real(Resultados.Sel_1.C') 
imag(Resultados.Sel 1.C')], 'LineWidth', AnchoLinea)
xlim([0 max(Resultados.Sel_1.frec)])
end
xlabel('Frecuencia (Hz)')
title('Polo C')
            legend('4 Polos
',Opciones.TipoGrafica4Preal(sel),Opciones.TipoGrafica4Pimag(sel))
grid on
subplot(2, 2, 4)if Opciones.GraficaSel(sel(i))==1
plot(Resultados.SB.frec,[real(Resultados.SB.D') 
imag(Resultados.SB.D')],'LineWidth',AnchoLinea)
xlim([0 max(Resultados.SB.frec)]) 
end
if Opciones.GraficaSel(sel(i))==2
hold on
plot(Resultados.SB_1.frec,[real(Resultados.SB_1.D') 
imag(Resultados.SB_1.D')],'LineWidth',AnchoLinea)
```
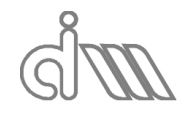

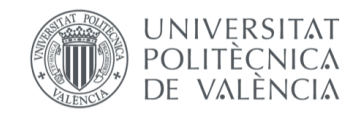

XIÁN MORANDEIRA CONDE

```
xlim([0 max(Resultados.SB_1.frec)])
end
if Opciones.GraficaSel(sel(i))==3
hold on
plot(Resultados.Sel.frec,[real(Resultados.Sel.D') 
imag(Resultados.Sel.D')],'LineWidth',AnchoLinea)
xlim([0 max(Resultados.Sel.frec)])
end
if Opciones.GraficaSel(sel(i))==4
hold on
plot(Resultados.Sel_1.frec,[real(Resultados.Sel_1.D') 
imag(Resultados.Sel_1.D')],'LineWidth',AnchoLinea)
xlim([0 max(Resultados.Sel_1.frec)])
end
xlabel('Frecuencia (Hz)')
title('Polo D')
            legend('4 Polos
',Opciones.TipoGrafica4Preal(sel),Opciones.TipoGrafica4Pimag(sel))
grid on
end
hold off
end
subplot(2, 2, 1)for i= 1:length(sel)
leg{2*i-1}= char(Opciones.TipoGrafica4Preal(sel(i)));
leg{2*i }= char(Opciones.TipoGrafica4Pimag(sel(i)));
end
legend('4 Polos',leg)
subplot(2,2,2)for i= 1:length(sel)
leg{2*i-1}= char(Opciones.TipoGrafica4Preal(sel(i)));
leg{2*i }= char(Opciones.TipoGrafica4Pimag(sel(i)));
end
legend('4 Polos',leg)
subplot(2, 2, 3)for i= 1:length(sel)
leg{2*i-1}= char(Opciones.TipoGrafica4Preal(sel(i)));
leg{2*i }= char(Opciones.TipoGrafica4Pimag(sel(i)));
end
legend('4 Polos',leg)
subplot(2,2,4)for i= 1:length(sel)
leg{2*i-1}= char(Opciones.TipoGrafica4Preal(sel(i)));
leg{2*i }= char(Opciones.TipoGrafica4Pimag(sel(i)));
end
legend('4 Polos',leg)
end
end
end
3.6 EliminarGrafica
function EliminarGrafica(Fig,~)
%==========================================================================
% ELIMINA UNA GRAFICA
%==========================================================================
global Graficas
I= Graficas.h \sim= Fig;
Graficas.h= Graficas.h(I);
Graficas.NumGraficas= Graficas.NumGraficas-1;
delete(Fig)
end
```
3.7 FuncionCerrar function FuncionCerrar( $\sim$ , $\sim$ )

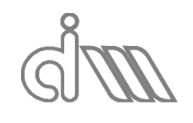

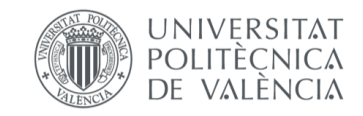

```
%==========================================================================
% SALIR DE APLICACION
%==========================================================================
global Menus Graficas
button = questdlg(...'¿Salir de aplicacion?',...;
'Fin de aplicacion','Si','Cancelar','Cancelar');
if strcmp(button,'Si')
closereq
for iG= 1:Graficas.NumGraficas
delete(Graficas.h(iG));
end
delete(Menus.Figura.h)
end
3.8 FuncionCerrar
function FuncionTerminado(\sim,\sim)
%==========================================================================
% FUNCION DE CONTROL DEL CÁLCULO
%==========================================================================
global Menus 
%- Indica que ha terminado de realizar el cálculo
h= msgbox('Cálculo finalizado');
pause(0.5)
delete(h);
end
3.9 FuncionX
function FuncionX(\sim,\sim)
%==========================================================================
% FUNCION DE CONTROL DE CERRAR VENTANA
%==========================================================================
%- Indica que se debe salir mediante menu
msgbox('Salir de aplicacion mediante menu','modal');
end
3.10 GeneraSubmenuGeneracion
function GeneraSubmenuGeneracion
                                                     ========================
% Genera submenus para datos de señales de generacion
%========================================================================
global Menus Measurement Channels
%- Elimina submenu anterior
if Menus.Generacion.DatosGeneracion.h ~= -1
delete(Menus.Generacion.DatosGeneracion.h);
end
Menus.Generacion.DatosGeneracion.h= uimenu(Menus.Generacion.h,...
'Label','Datos de generacion');
switch Channels.Output.Tipo{1}
case 'Seno'
Menus.Generacion.DatosGeneracion.FreqSeno.h= uimenu(...
Menus.Generacion.DatosGeneracion.h,...
'Callback', @E Frecuencia Seno);
Menus.Generacion.DatosGeneracion.AmpSeno.h= uimenu(...
Menus.Generacion.DatosGeneracion.h,...
'Callback',@E_Amplitud_Seno);
```
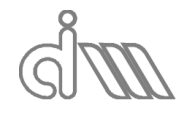

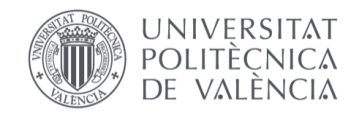

```
XIÁN MORANDEIRA CONDE
```

```
case 'Pseudoaleatoria'
Menus.Generacion.DatosGeneracion.AmpPseudoaleatoria.h= uimenu(...
Menus.Generacion.DatosGeneracion.h,...
'Callback', @E Amplitud Pseudoaleatoria);
Menus.Generacion.DatosGeneracion.DuracionPseudoaleatoria.h= uimenu(...
Menus.Generacion.DatosGeneracion.h,...
'Label',['Duracion : ' num2str(Channels.Output.Pseudoaleatoria.Duracion(1)) ' 
\frac{1}{6}'],...
'Callback', @E Duracion Pseudoaleatoria);
Menus.Generacion.DatosGeneracion.InicioPseudoaleatoria.h= uimenu(...
Menus.Generacion.DatosGeneracion.h,...
'Callback', @E Inicio Pseudoaleatoria);
Menus.Generacion.DatosGeneracion.FinPseudoaleatoria.h= uimenu(...
Menus.Generacion.DatosGeneracion.h,...
'Callback', @E_Fin_Pseudoaleatoria);
case 'Chirp'
Menus.Generacion.DatosGeneracion.AmpChirp.h= uimenu(...
Menus.Generacion.DatosGeneracion.h,...
'Callback', @E Amplitud Chirp);
Menus.Generacion.DatosGeneracion.DuracionChirp.h= uimenu(...
Menus.Generacion.DatosGeneracion.h,...
'Callback',@E_Duracion_Chirp);
Menus.Generacion.DatosGeneracion.InicioChirp.h= uimenu(...
Menus.Generacion.DatosGeneracion.h,...
'Callback',@E_Inicio_Chirp);
Menus.Generacion.DatosGeneracion.FinChirp.h= uimenu(...
Menus.Generacion.DatosGeneracion.h,...
'Callback', @E Fin Chirp);
end
ActualizaContenidoSubmenus
%--------------------------------------------------------------------------
function E Frecuencia Seno(\sim, \sim)
%- Entrada de valor de frecuencia Seno
entrada= inputdlg('Frecuencia','Entrada',1);
if ~isempty(entrada)
[val, ok] = str2num (entrada{1});
if ok
val= 
min(Measurement.NMB/2,max(1,round(abs(val)/Measurement.Df)))*Measurement.Df;
Channels.Output.Seno.FreqSeno(1)= val;
ActualizaContenidoSubmenus
end
end
end
function E Amplitud Seno(~\sim,~\sim)
%- Entrada de valor de amplitud Seno
entrada= inputdlg('Amplitud','Entrada',1);
if ~isempty(entrada)
[val, ok] = str2num(entrada{1});if ok
val= min(abs(val),Channels.Output.Maxo);
Channels.Output.Seno.Amplitud(1)= val;
ActualizaContenidoSubmenus
end
end
end
function E Amplitud Pseudoaleatoria(~,~)
%- Entrada de valor de amplitud Pseudoaleatoria
entrada= inputdlg('Amplitud','Entrada',1);
if ~isempty(entrada)
[val, ok] = str2num(entrada{1});
if ok
val= min(abs(val),Channels.Output.Maxo);
```
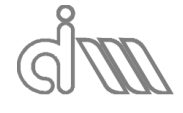

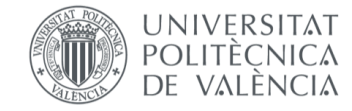

```
Channels.Output.Pseudoaleatoria.Amplitud(1)= val;
ActualizaContenidoSubmenus
end
end
end
function E_Duracion_Pseudoaleatoria(~,~)
%- Entrada de valor de duración Pseudoaleatoria
entrada= inputdlg('Duracion', 'Entrada', 1);
if ~isempty(entrada)
[val, ok] = str2num(entral, 1));
if ok
val= min(100, max(1, round(val)));
Channels.Output.Pseudoaleatoria.Duracion(1)= val;
ActualizaContenidoSubmenus
end
end
end
function E_Inicio_Pseudoaleatoria(~,~)
%- Entrada del inicio Pseudoaleatoria
entrada= inputdlg('Inicio', 'Entrada', 1);
if ~isempty(entrada)
[val, ok] = str2num (entrada{1});
if ok
val= max(0, round(val));
Channels.Output.Pseudoaleatoria.Inicio(1)= val;
CompruebaFrecuenciasGeneracion
ActualizaContenidoSubmenus
end
end
end
function E Fin Pseudoaleatoria(\sim,\sim)
%- Entrada del final Pseudoaleatoria
entrada= inputdlg('Fin', 'Entrada', 1);
if ~isempty(entrada)
[val, ok] = str2num(entral, 1));if ok
val= max(1, round(val));
Channels.Output.Pseudoaleatoria.Fin(1)= val;
CompruebaFrecuenciasGeneracion
ActualizaContenidoSubmenus
end
end
end
function E_Amplitud_Chirp(~,~)
%- Entrada de valor de amplitud Chirp
entrada= inputdlg('Amplitud','Entrada',1);
if ~isempty(entrada)
[val, ok] = str2num(entrada{1});
if ok
val= min(abs(val),Channels.Output.Maxo);
Channels.Output.Chirp.Amplitud(1)= val;
ActualizaContenidoSubmenus
end
end
end
function E Duracion Chirp(\sim,\sim)
%- Entrada de valor de duración Chirp
entrada= inputdlg('Duracion', 'Entrada', 1);
if ~isempty(entrada)
[val, ok] = str2num (entrada{1});
if ok
```
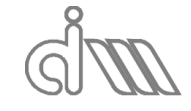

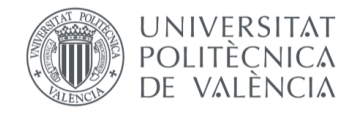

```
val= min(100, max(1, round(val)));
Channels.Output.Chirp.Duracion(1)= val;
ActualizaContenidoSubmenus
end
end
end
function E_Inicio_Chirp(~,~)
%- Entrada del inicio Chirp
entrada= inputdlg('Inicio','Entrada',1);
if ~isempty(entrada)
[val, ok] = str2num (entrada{1});
if ok
val = max(0, round(val));Channels.Output.Chirp.Inicio(1)= val;
CompruebaFrecuenciasGeneracion
ActualizaContenidoSubmenus
end
end
end
function E Fin Chirp(\sim, \sim)
%- Entrada del final Chirp
entrada= inputdlg('Fin', 'Entrada', 1);
if ~isempty(entrada)
[val, ok] = str2num (entrada{1});
if ok
val= max(1, round(val));
Channels.Output.Chirp.Fin(1)= val;
CompruebaFrecuenciasGeneracion
ActualizaContenidoSubmenus
end
end
end
function ActualizaContenidoSubmenus
switch Channels.Output.Tipo{1}
case 'Seno'
set(Menus.Generacion.DatosGeneracion.FreqSeno.h,...
'Label', ['Frecuencia : ' num2str (Channels.Output.Seno.FreqSeno(1), '%.1f') '
Hz'])
set(Menus.Generacion.DatosGeneracion.AmpSeno.h,...
'Label',['Amplitud : ' num2str(Channels.Output.Seno.Amplitud(1),'%.2f') ' V'])
case 'Pseudoaleatoria'
set (Menus. Generacion. DatosGeneracion. AmpPseudoaleatoria.h,...
'Label', ['Amplitud :
num2str(Channels.Output.Pseudoaleatoria.Amplitud(1),'%.2f') ' V'])
set(Menus.Generacion.DatosGeneracion.DuracionPseudoaleatoria.h,...
'Label',['Duracion : ' num2str(Channels.Output.Pseudoaleatoria.Duracion(1)) ' 
%'])
set(Menus.Generacion.DatosGeneracion.InicioPseudoaleatoria.h,...
'Label',['Inicio : ' num2str(Channels.Output.Pseudoaleatoria.Inicio(1)) ' 
Hz<sup>1</sup>)
set(Menus.Generacion.DatosGeneracion.FinPseudoaleatoria.h,...
'Label',['Fin : ' num2str(Channels.Output.Pseudoaleatoria.Fin(1)) ' Hz'])
case 'Chirp'
set(Menus.Generacion.DatosGeneracion.AmpChirp.h,...
'Label',['Amplitud : ' num2str(Channels.Output.Chirp.Amplitud(1),'%.2f') ' 
V']);
set(Menus.Generacion.DatosGeneracion.DuracionChirp.h,...
'Label',['Duracion : ' num2str(Channels.Output.Chirp.Duracion(1),'%.1f') ' 
%'])
set(Menus.Generacion.DatosGeneracion.InicioChirp.h,...
'Label',['Inicio : ' num2str(Channels.Output.Chirp.Inicio(1),'%.1f') ' Hz'])
```
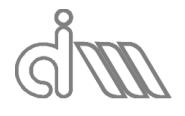

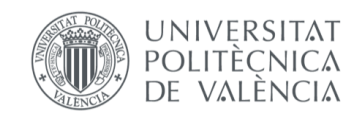

XIÁN MORANDEIRA CONDE

```
set(Menus.Generacion.DatosGeneracion.FinChirp.h,...
'Label',['Fin : ' num2str(Channels.Output.Chirp.Fin(1),'%.1f') ' Hz'])
end
end
```
end

## 4. SCRIPTS DE CÁLCULO

4.1 SCRIPT DE CÁLCULO DE RESULTADOS TEÓRICOS DEL AIRE Y SILENCIADORES Clacula prop teóricas

global Test Measurement

```
VelocidadSonido= sqrt(Test.Gamma*Test.ConstGasesIdeales*(273.15 + 
Test.Temperatura)/Test.PesoMolar);
Densidad = 
Test.Presion*Test.PesoMolar/(Test.ConstGasesIdeales*(273.15 + 
Test.Temperatura));
free = linspace(0, Measurement.fmax-
Measurement.fmax/(Measurement.NMB/2), Measurement.NMB/2);
NumOnda =2*pi*frec/VelocidadSonido;
ro c = Densidad*VelocidadSonido;
ro=Densidad.*ones(1,Measurement.NMB);
c=VelocidadSonido.*ones(1,Measurement.NMB);
Z=ro c.*ones(1,Measurement.NMB);
```
%lee ficheros TL 4P

#### %Cámara1

```
load Resultados_camara1.prn
fc1=Resultados_camara1(:,1).';
TLc1=Resultados_camara1(:,2).';
rpAc1=Resultados_camara1(:,3).';
ipAc1=Resultados_camara1(:,4).';
rpBc1=Resultados_camara1(:,5).';
ipBc1=Resultados_camara1(:,6).';
rpCc1=Resultados_camara1(:,7).';
ipCc1=Resultados_camara1(:,8).';
rpDc1=Resultados_camara1(:,9).';
ipDc1=Resultados_camara1(:,10).';
```
#### %Cámara2

```
load Resultados_camara2.prn
fc2=Resultados_camara2(:,1).';
TLc2=Resultados camara2(:,2).';
rpAc2=Resultados_camara2(:,3).';
ipAc2=Resultados_camara2(:,4).';
rpBc2=Resultados_camara2(:,5).';
ipBc2=Resultados_camara2(:,6).';
rpCc2=Resultados_camara2(:,7).';
ipCc2=Resultados_camara2(:,8).';
rpDc2=Resultados_camara2(:,9).';
ipDc2=Resultados_camara2(:,10).';
```
#### %Cámara3

```
load Resultados_camara3.prn
fc3=Resultados_camara3(:,1).';
TLc3=Resultados camara3(:,2).';
rpAc3=Resultados_camara3(:,3).';
```
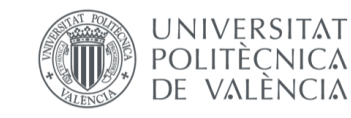

XIÁN MORANDEIRA CONDE

```
ipAc3=Resultados_camara3(:,4).';
rpBc3=Resultados_camara3(:,5).';
ipBc3=Resultados_camara3(:,6).';
rpCc3=Resultados_camara3(:,7).';
ipCc3=Resultados_camara3(:,8).';
rpDc3=Resultados_camara3(:,9).';
ipDc3=Resultados_camara3(:,10).';
4.2 SCRIPT DE CÁLCULO DE LA CARACTERIZACIÓN DE PERFORADOS MEDIANTE EL 
   MÉTODO DE SULLIVAN Y CROCKER
%Caracterización Perforados Sullivan
%Parámetros aire
VelocidadSonido= sqrt(Test.Gamma*Test.ConstGasesIdeales*(273.15 + 
Test.Temperatura)/Test.PesoMolar);
Densidad = 
Test.Presion*Test.PesoMolar/(Test.ConstGasesIdeales*(273.15 + 
Test.Temperatura));
frec = linspace(0, Measurement.fmax-
Measurement.fmax/(Measurement.NMB/2), Measurement.NMB/2);
NumOnda =2*pi*frec/VelocidadSonido;
ro_c = Densidad*VelocidadSonido;
ro=Densidad.*ones(1,Measurement.NMB/2);
c=VelocidadSonido.*ones(1,Measurement.NMB/2);
Z=ro c.*ones(1,Measurement.NMB/2);
%Introducir parámetros
%espesor
entrada= inputdlq('Espesor', 'Entrada', 1);
if ~isempty(entrada)
  [val,ok]=str2num(entrada{1});
   if ok
     espesor= abs(val);
   end
end
%diametro
entrada= inputdlg('Diametro', 'Entrada', 1);
if ~isempty(entrada)
  [val, ok] = str2num(entral, 1);
   if ok
     diametro= abs(val);
   end
end
%porosidad
entrada= inputdlg('Porosidad','Entrada',1);
if ~isempty(entrada)
  [val,ok]=str2num(entrada{1});
   if ok
    porosidad= abs(val);
   end
end
%Cálculo
```
Zp=(0.006+1i.\*NumOnda.\*(espesor+0.75.\*diametro))./porosidad;

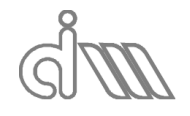

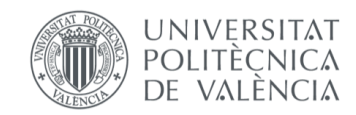

XIÁN MORANDEIRA CONDE

# 4.3 SCRIPT DE CÁLCULO DE LA CARACTERIZACIÓN DE PERFORADOS MEDIANTE EL MÉTODO DE BENTO

%Caracterización Perforados Sullivan

```
%Parámetros aire
VelocidadSonido= sqrt(Test.Gamma*Test.ConstGasesIdeales*(273.15 + 
Test.Temperatura)/Test.PesoMolar);
Densidad = 
Test.Presion*Test.PesoMolar/(Test.ConstGasesIdeales*(273.15 + 
Test.Temperatura));
free = linspace(0, Measurement.fmax-
Measurement.fmax/(Measurement.NMB/2), Measurement.NMB/2);
NumOnda =2*pi*frec/VelocidadSonido;
ro c = Densidad*VelocidadSonido;
ro=Densidad.*ones(1,Measurement.NMB/2);
c=VelocidadSonido.*ones(1,Measurement.NMB/2);
Z=ro c.*ones(1,Measurement.NMB/2);
ViscDin=(1.458*10^-6)*((273.15 + Test.Temperatura)^1.5)/((273.15 +
Test.Temperatura)+110.4);
ViscCin=ViscDin./Densidad;
```
### %Introducir parámetros

```
%espesor
entrada= inputdlg('Espesor', 'Entrada', 1);
if ~isempty(entrada)
  [val, ok] = str2num(entrada{1});
   if ok
     espesor= abs(val);
   end
end
%diametro
entrada= inputdlg('Diametro', 'Entrada', 1);
if ~isempty(entrada)
  [val, ok] = str2num(entrada{1});
   if ok
     diametro= abs(val);
   end
end
%porosidad
entrada= inputdlg('Porosidad','Entrada',1);
if ~isempty(entrada)
  [val,ok] = str2num(entrada{1}); if ok
     porosidad= abs(val);
   end
end
```
## %Cálculo

```
rZp=(sqrt(8*ViscCin.*frec*2*pi())./(porosidad.*c).*(1+espesor/diametro
)+((NumOnda*diametro).^2)/(8*porosidad));
iZp=NumOnda/porosidad.*(sqrt(8*ViscCin)./frec*2*pi().*(1+espesor/diame
tro)+espesor+0.85*diametro*(1-0.5*sqrt(porosidad)));
```
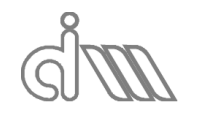

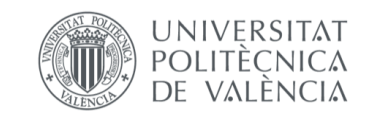